**Contract Contract** 

#### BIOMECHANICS OF THE HUMAN SPINE

 $\bullet$ 

 $\mathbf{S}_{\mathrm{max}}$ 

 $\mathbf{E}$ 

 $\Delta \phi$ 

#### THESIS PRESENTED FOR THE DEGREE OF

 $\bullet$ 

 $\bullet$ 

DOCTOR OF PHILOSOPHY

by

### M. J. JACKMAN, BSC.

S.

 $\bullet$ 

 $\sim$ 

 $\bullet$ 

 $\bullet$ 

 $\bullet$ 

### Department of Mechanical Engineering

Brunel University

November 1978

# BEST COPY

# AVAILABLE

## TEXT IN ORIGINAL IS CLOSE TO THE EDGE OF THE PAGE

### TEXT BOUND INTO

 $\mathbf{A}$ 

### THE SPINE

 $\bullet$ 

### In memory of my mother.

and the contract of the contract of the contract of the contract of the contract of the contract of the contract of

 $\mathcal{A}$ 

 $\mathcal{A}$  .

 $\bullet$ 

 $\bullet$  .

 $\sim$ 

and the contract of the contract of the contract of the contract of the contract of the contract of the contract of

 $\mathbf{A}$ 

 $\mathcal{L}(\mathcal{L}(\mathcal{$ 

 $\bullet$ 

 $\bullet$ 

 $\mathcal{A}$ 

#### ABSTRACT. .

#### The spinal column as a static structure is

analysed in an attempt to quantify the mechanics of the

system, of particular interest has been the derivation

of forces, in operation in the muscles, required to

maintain the equilibrium of the spine in various positions.

Three approaches to the solution of the structural problem have been used, namely: (a) Establishing the equations of equilibrium for the thoracic and lumbar vertebrae, involving body weight, external dead load, muscle force

and the intervertebral reactions. These

equations are solved using the Linear

Programming technique which minimizes the total force in the system. The solution gives numeric values for the muscle forces and intervertebral reactions. (b) An iteration technique, which derives the material properties of a structure from displacement and applied load data, is used

to analyse simple element structures involving

#### bars and beams.

 $\mathcal{A}$ 

#### (c) Using both the Linear Programming technique

and a structural analysis of the spine involving

bar and beam finite elements to form a complete static model of the spine. The Linear Programming as in (a) is used in an initial upright position. The structural analysis is used to calculate the vertebral forces required to deform the spine to a

deflected position. Combining the two studies gives values for the intervertebral reactions in the deformed position, these, the body weight and the dead load are input into a modified set of equations of equilibrium which are solved by Linear Programming.

The method (a) has been used to give results for

forward flexion, lateral flexion and a scoliotic curve

with several orthopaedic supports. The approach (c) has

been used for forward flexion alone.

 $\bullet$ 

 $\bullet$ 

Acknowledgements

Firstly, I wish to extend my deepest thanks to

Mr. A. L. Yettram for his guidance, support and long-

suffering in supervising this work. Also I would like

to thank Professor G. Jackson for allowing the research

to be carried out in his Department.

I am also indebted to many in the Medical Profession

who have given their time and encouragement for this

work. I would particularly like to mention the assistance

given to me by Mr. C. W. Manning, R. N. O. H., Mr. W. Stripp,

R. N. O. H., Mr. J. 0. Robertson, Southampton General Hospital,

and Dr. H. Simms-Williams, Bristol Royal Infirmary.

I am grateful to Miss Janet Gray for her diligence in operating the computer link from the Brunel University Computer Unit, and to my fiancée Valerie for conscientiously typing this thesis.

Lastly my gratitude goes to my father for supporting

me in many ways.

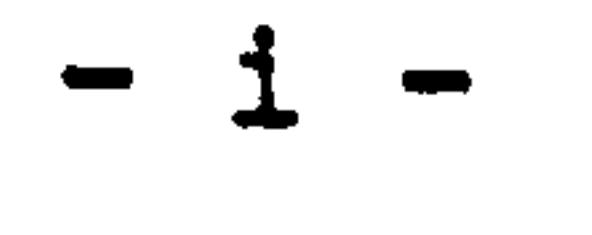

### Nomenclature

The symbols used in this thesis are, in general, specified locally. However, for ease of reference a list of the more major terms will be given here.

- A Cross-sectional area
- E Young's Modulus
- F Applied force
- G Shear Modulus
- 2 Second moment of area, about an axis in the plane

of the cross-section

- J Second moment of area, about an axis perpendicular to the plane of the cross-section. (polar moment)
- L Length of element
- M Applied moment
- {F} Vector of applied force
- {D} Vector of displacement and rotation
- [A] Diagonal matrix of the inverse of elemental strain
- [DS] Matrix relating strain to displacement
- [P] Compliance or flexibility matrix
- [ST] Stiffness matrix
- 

#### [R] Correlation matrix between the movement of one

node to that of another

[RT] Transpose of [R]

X, Y, Z Right-handed Cartesian co-ordinate system

- a Stress
- e strain

 $-$  ii  $-$ 

### Contents

Page

Abstract

 $\bullet$ 

 $\bullet$ 

Acknowledgements

 $\sim$ 

 $\sim$ 

Nomenclature ii

i

- 1.2. Spinal Dysfunction 12
- 2. Mathematical Modelling 21

 $\blacksquare$ 

### 1. Introduction

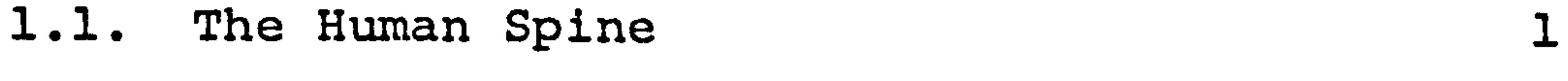

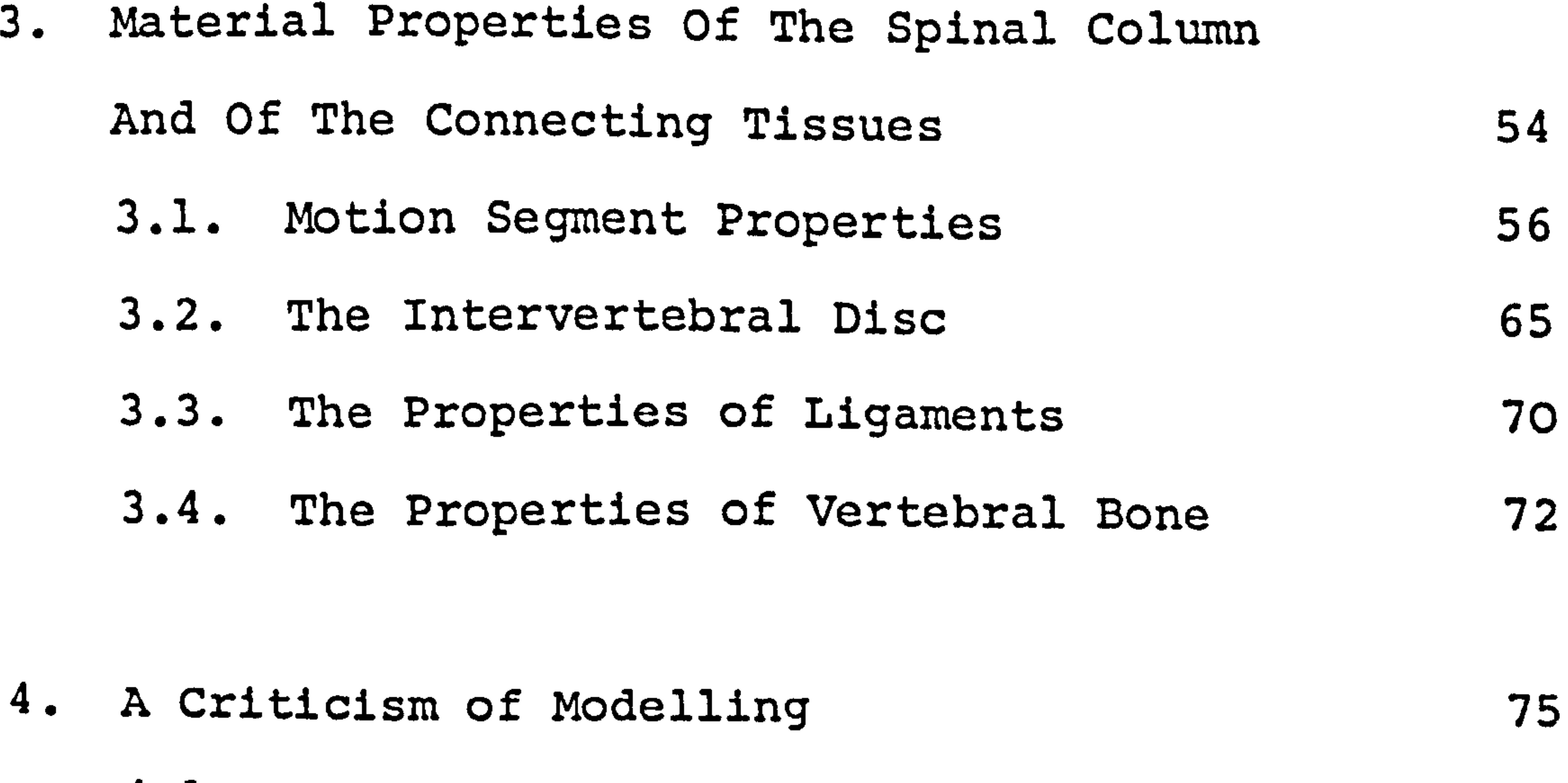

4.1. Dynamic Modelling 75

4.2. Static Modelling 77

 $\mathcal{A}$ 

- 2.1. Dynamic Models 22
- 2.2. Static Models 35

 $\bullet$ 

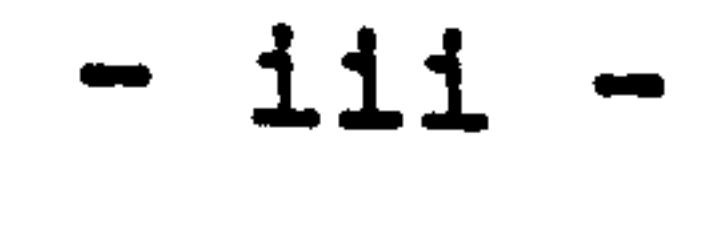

 $\langle \rangle$  .

 $\left\langle \mathbf{v}\right\rangle$ 

The Linear Programming Technique  $\bullet$ 

### 6. A Model Of The Spine Utilizing

 $\langle \bullet \rangle$ 

 $\mathcal{A}^{\pm}$ 

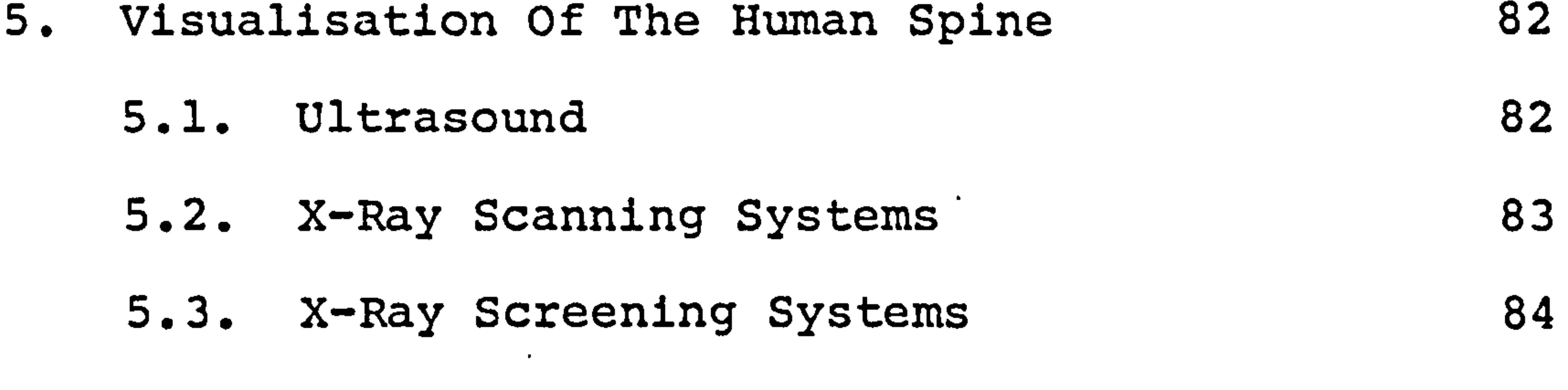

- 5.4. Single Picture X-Rays 85
- 5.5. Stereo-Radiography 88

- 6.1. The Simplex Method 99
- 6.2. The APEX Package 111

6.3. The Data Generating Program (MJJ2) 112

- 6.4. Testing Of The Programs 120
- 7. The Use Of The Linear Program Model Of The Spine 7.1. The Objective Function 7.2. The Examples Studied 7.3. The Results From The Model 7.4. A Discussion Of The Results 121 121 125 129 135

 $- 1v -$ 

#### Page

96

#### Page

8. A Technique To Derive The Material Properties

For Bar And Beam Element Structures 141

8.1. Analysis Of Bar Element Structures 145

8.2. Analysis Of Beam Element Structures

(Statically Determinate) 150

9.3. The Structural Analysis Program 170 9.4. Testing The Structural Analysis Program 188 9.5. The Modified Linear Program 189  $\bullet$ 10. The Use Of The Complete Model 190 10.1. The Examples Studied 191 10.2. The Deformable Element Material Properties 192

### 10.3. The Results From The Model 194

8.3. 'Analysis Of Bar And Beam

Element Structures 155

- 8.4. Analysis Of Structures With Rigid Links 158 8.5. Summary
- 9. A Static Model Of The Spinal Column 163 9.1. The Linear Programming 165 9.2. The Structural Analysis 166

10.4. A Discussion Of The Results

 $\bullet$ 

From The Model 198

10.5. A Method To Aid The Functioning

Of The Model 200

.. -v-

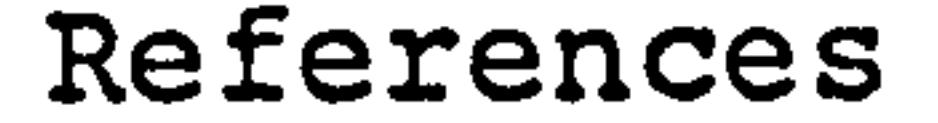

 $\sim$ 

 $\bullet$ 

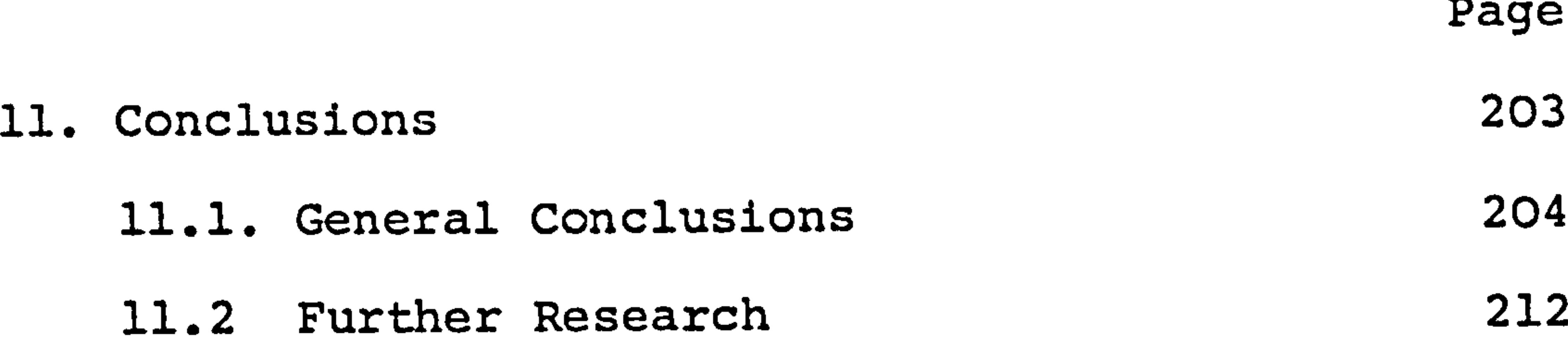

Appendix 1. The Control Cards For Running  $\mathbf{A}^{(1)}$ 246 The Computer Programs 249 Appendix 2. Listing Of The Computer Programs Appendix 3. The Data Input Int  $\bullet$  . 254 The Program MJJ3 Appendix 4. The Material Propert: Of The Bar And Beam Elements 259 Appendix 5. Additional X-Ray Data 262

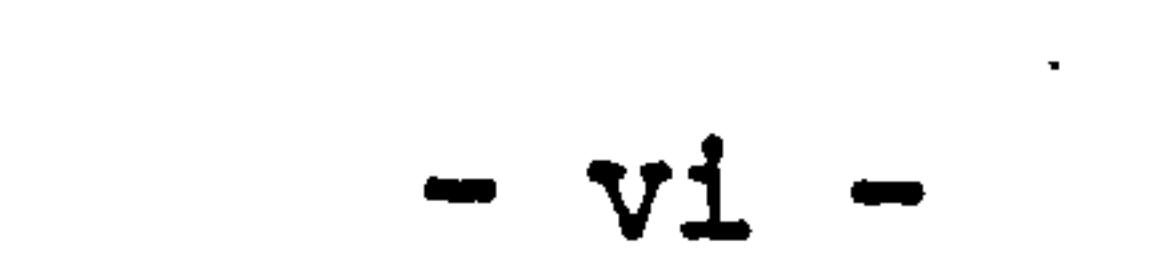

≁

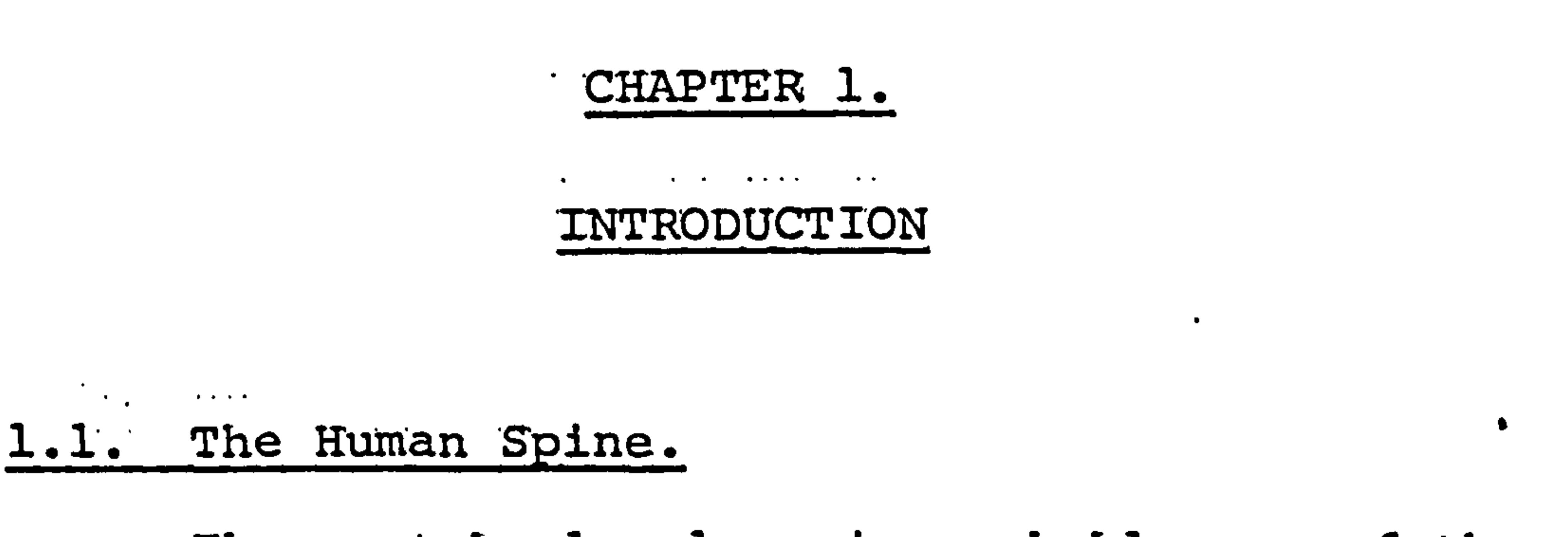

The vertebral column is probably one of the most

sophisticated structures ever conceived. In general

use it is able to meet the complete requirement

demanded of it.

It must be'able to:

(a) Carry the weight of the human frame, but in

itself be light and occupy a minimum of space.

(d) Support and protect the internal organs of the trunk.

(b) Be flexible and allow bending and rotation

in all directions, even under heavy load.

Cc) ' Be hollow to allow delicate nerves and blood

vessels to pass through it and emerge from

its sides without being damaged during

movement.

(e) Function for a lifetime, from birth until

old age, and also develop in step with the rest of the body.

### The vertebral column also contributes to an

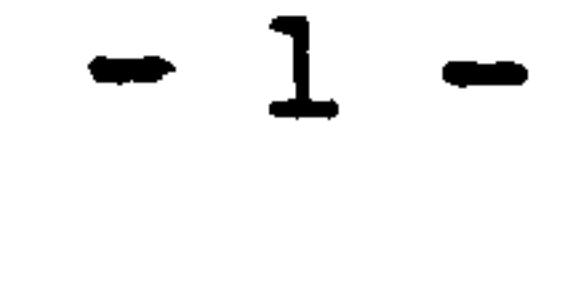

### overall aesthetically pleasing body form.

#### The spine forms an integral unit with the body

#### as a structure and also in the function of individual

elements, e.g. the spine supports the ribcage allowing

breathing, the ribcage acts as a stiffening box to the column and provides an anchorage for muscles which

control movement.

 $\mathcal{L}^{\text{max}}$  and  $\mathcal{L}^{\text{max}}$ 

The configuration of the spine can be seen in Fig. 1. The areas labelled 1,2,3, and 4 relate to the distinct regions of the vertebral column.

### The regrons are as forrow

(1) The sacral curvature, fixed by fusion of

the vertebrae.

- (2) The lumbar curvature, concave posteriorly (lordosis)
- (3) The thoracic region, convex posteriorly

(kyphosis).

(4) The cervical region, concave posteriorly.

### These curves, which develop during the first year of life, enable the person to stand upright requiring only a small amount of muscle effort. The

 $-2-$ 

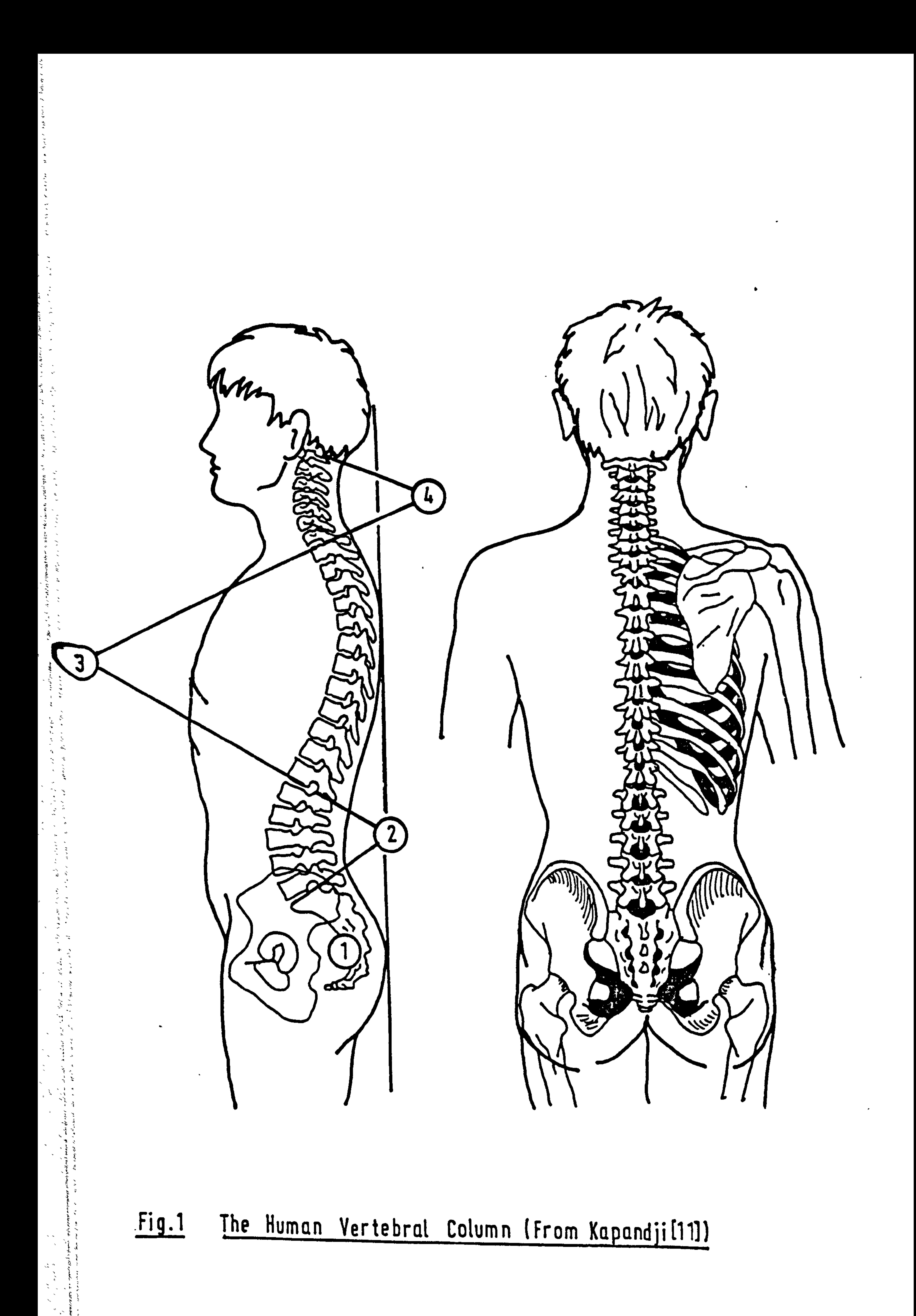

centres of gravity of the various sections of the body are kept close to the centre line running through the whole structure. The curves are also able to absorb shock impulses which would otherwise be transmitted directly to the head and brain.

 $\sigma$  , and the second contribution of the second contribution  $\sigma$  . The second contribution of the second contribution of the second contribution of the second contribution of the second contribution of the second contri

The vertebrae and the spinal canal will now be considered more closely. The movable section of the spine consists of twenty-four blocks of bone, five lumbar, twelve thoracic and seven cervical. They all have a common basic structure (excluding  $C_1 - C_2$ ), although modifications occur in each region to suit their differing functions.

Each has a cylindrical structure in front called the vertebral body (1). See Fig. 2. The outer surface is of hard compact bone, but the inner core is of light honeycomb form. A cartilaginous plate is embedded in the superior and inferior surfaces of the body. A distinct rim is present on these surfaces and is formed from the epiphyseal plate which becomes fused to the

body in the mid-teens. It has been suggested that the,

trabecular structure of the honeycomb medulla follows

the lines of stress generated in the bone. [l] [2].

 $-3-$ 

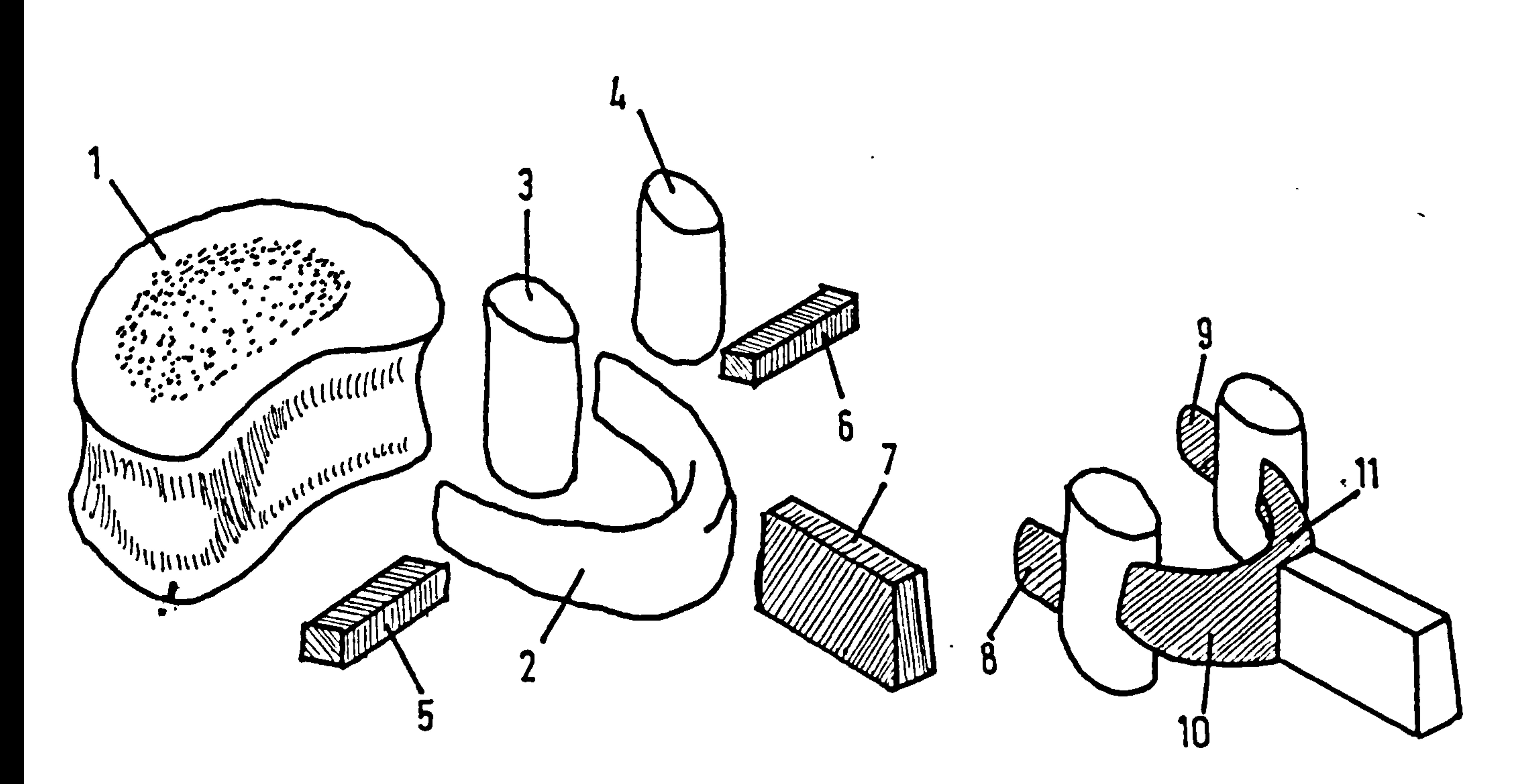

### Fig.2 Components Of A Yertebra (Kapandji [11])

 $\bullet$ 

 $\widetilde{\xi}$ 

in dia 1.<br>September

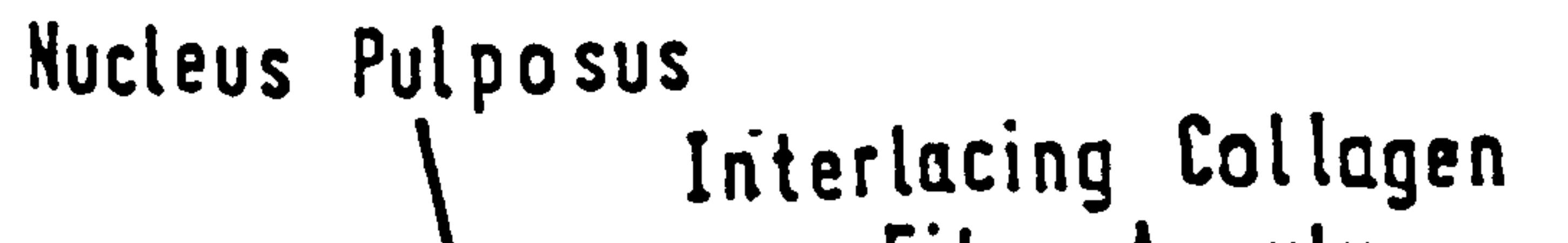

 $\bullet$ 

 $\bullet$ 

 $\bullet$ 

### Fig.3 A Lumber Vertebra An Intervertebral Disc (From Jayso n 131 )

۰

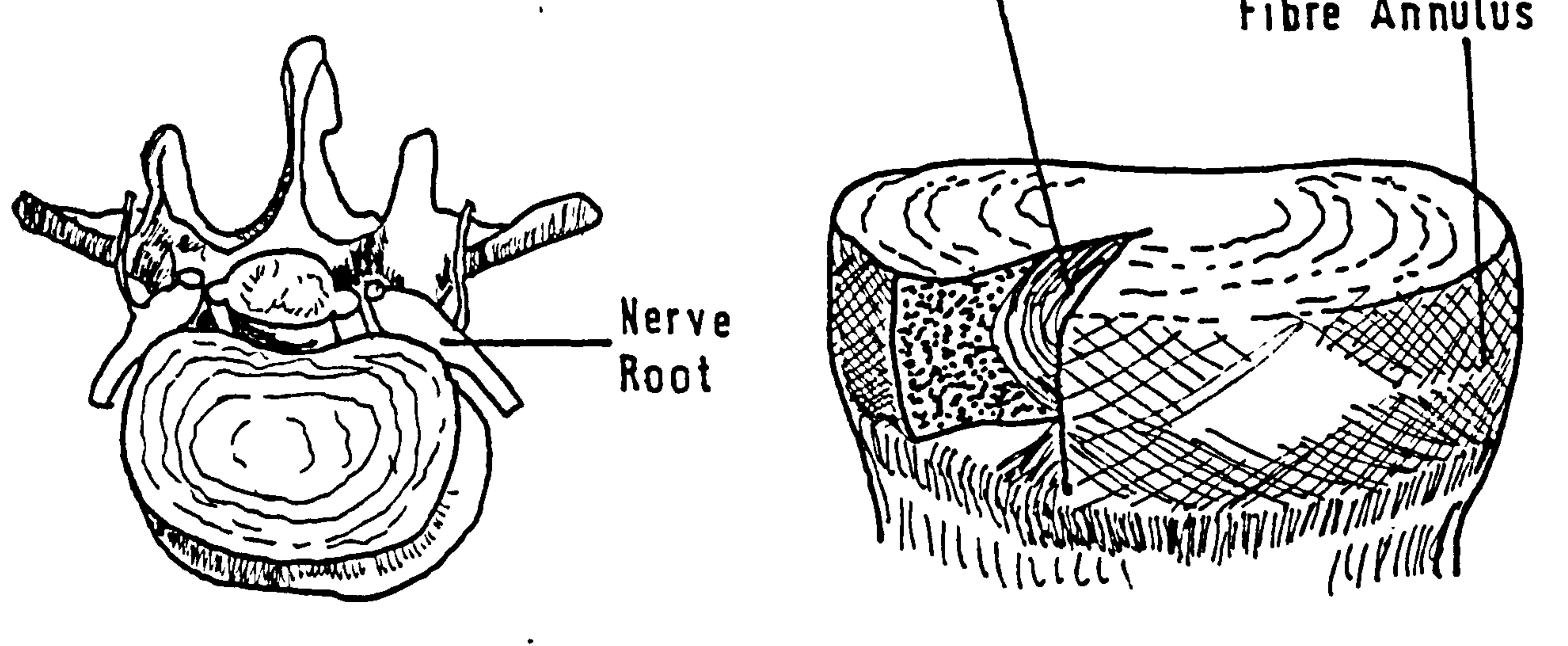

An arch (2) projects from the back of the vertebral body. This provides the vertebral foramen along which the spinal cord lies, the nerve roots pass out from the spinal cord through the intervertebral . foramen, this is the space between the arches of adjacent vertebrae. The arch is split into three

parts by the two articular processes (3 & 4), the anterior part called the pedicles (8 & 9), the posterior section the laminae (10). The spinous process is attached medially and rearward from the laminae (7). The transverse processes (5 & 6) protrude laterally from the arch near the articular processes. An assembled view of these parts is shown in Fig. 3,

 $\bullet$ 

wires, (Jayson) [3], it is arranged in layers in which the fibre orientation alternates between 30<sup>°</sup> and 150<sup>°</sup>

and the intervertebral disc is also drawn.

Two vertebral bodies are joined by an intervertebral disc. The disc consists of two distinct regions, the central part, the nucleus pulposus, a gelatinous substance which contains up to 90% water in childhood but reduces to nearly 70% in old age, the outer part is the annulus fibrosus which is made up of interlacing

### bundles of collagen fibres. Collagen fibre has a

tensile strength of 100-500 MPa similar to many metal

$$
-4 -
$$

## to the vertebral body ends. Thus a structure is formed which can withstand very high internal pressure but allows the spine to move easily in flexion and extension. a

The adjacent vertebra are also in contact at the

articular processes and form synovial joints there. These processes are orientated to transmit load and aid location of the vertebrae. Figures 4 and 5 show clearly the differences between lumbar and thoracic vertebrae respectively. The body is more substantial in the lower region, the articular facets are also heavily built. The facet orientation suggests a centre of horizontal plane rotation posterior to the articular processes, the intervertebral disc is subjected to shear in this mode of movement so the range of motion is limited. The centre of rotation for the thoracic vertebrae lies near to the centre of the disc and this permits easier turning, up to  $3^\circ$  per level, this is three times as great as that recorded for the lumbar vertebrae. The range of the thoraco-

### lumbar region in flexion and extension is 105° and 600 respectively. In lateral bending the movement amounts to 40<sup>0</sup> either side of the vertical.

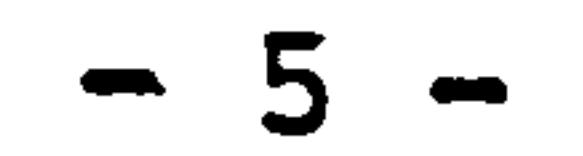

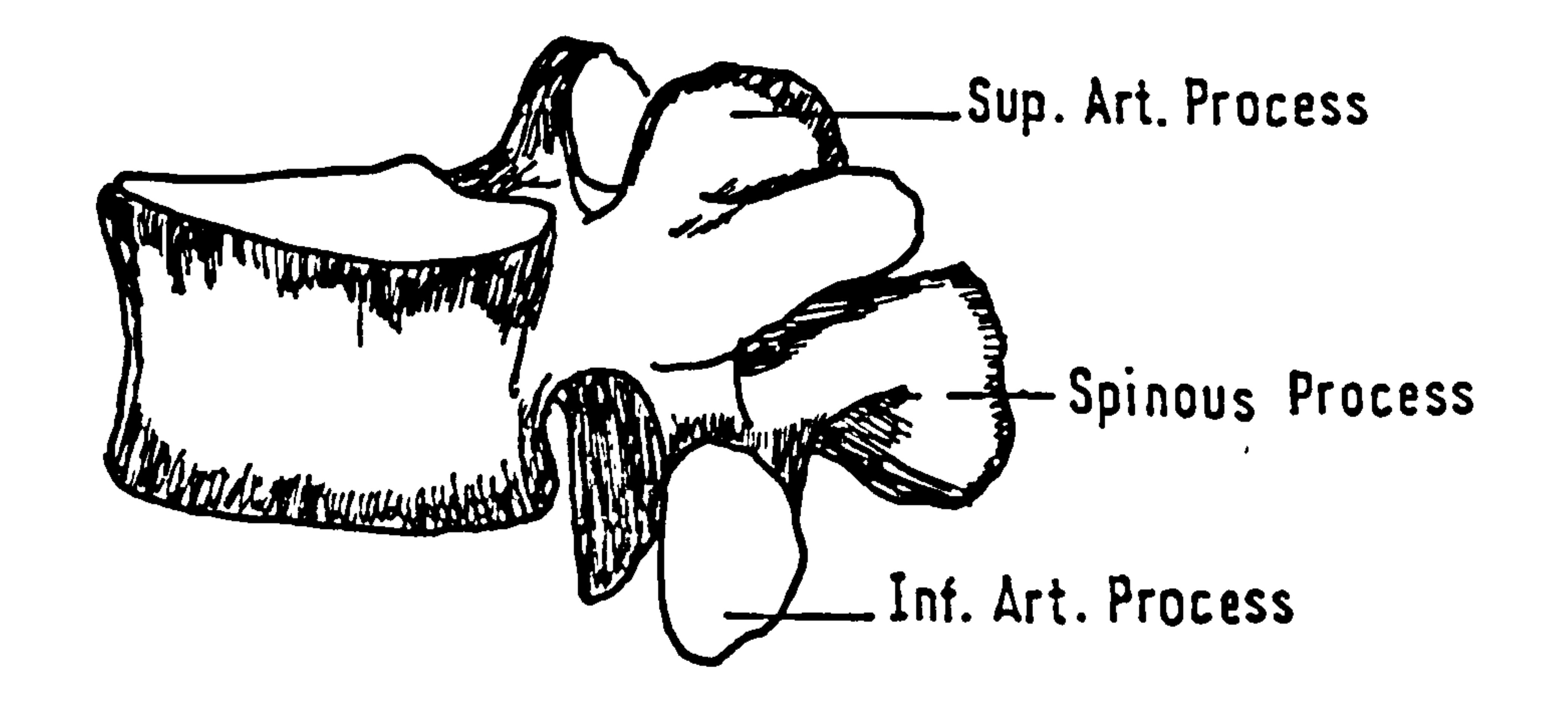

 $\bullet$ 

 $\bullet$ 

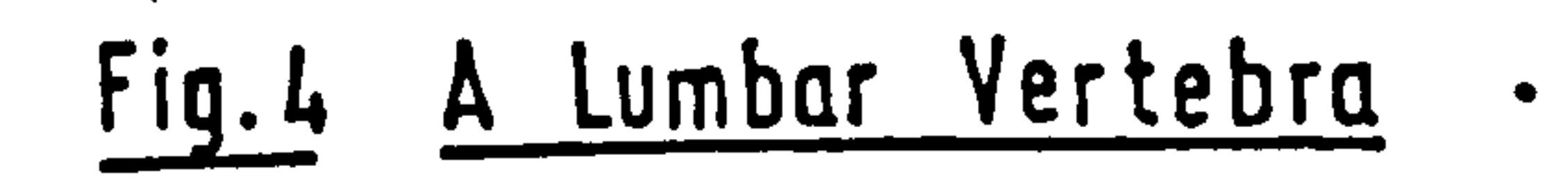

 $\bullet$ 

 $\bullet$ 

 $\bullet$ 

 $\bullet$ 

 $\mathbf{r}$ 

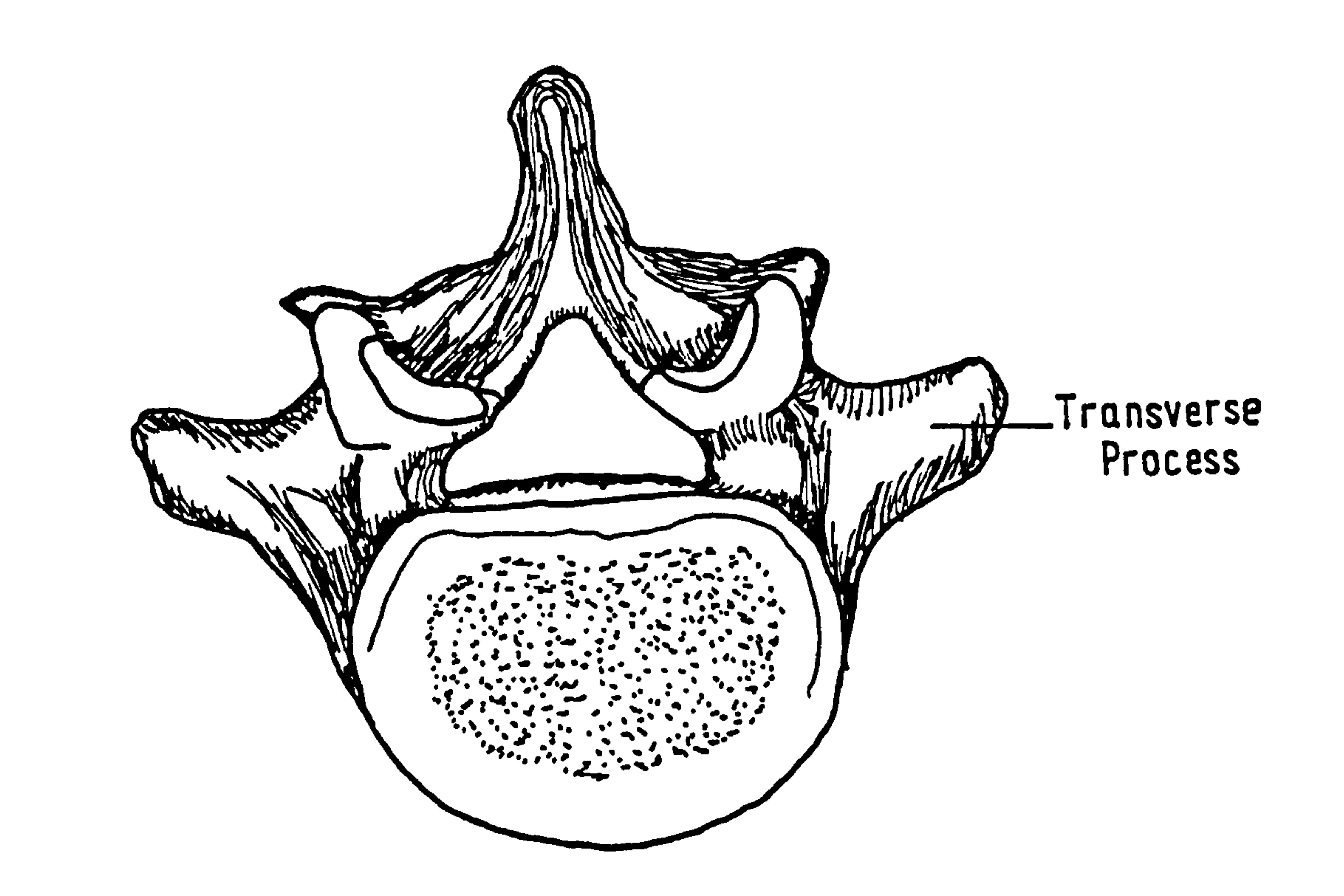

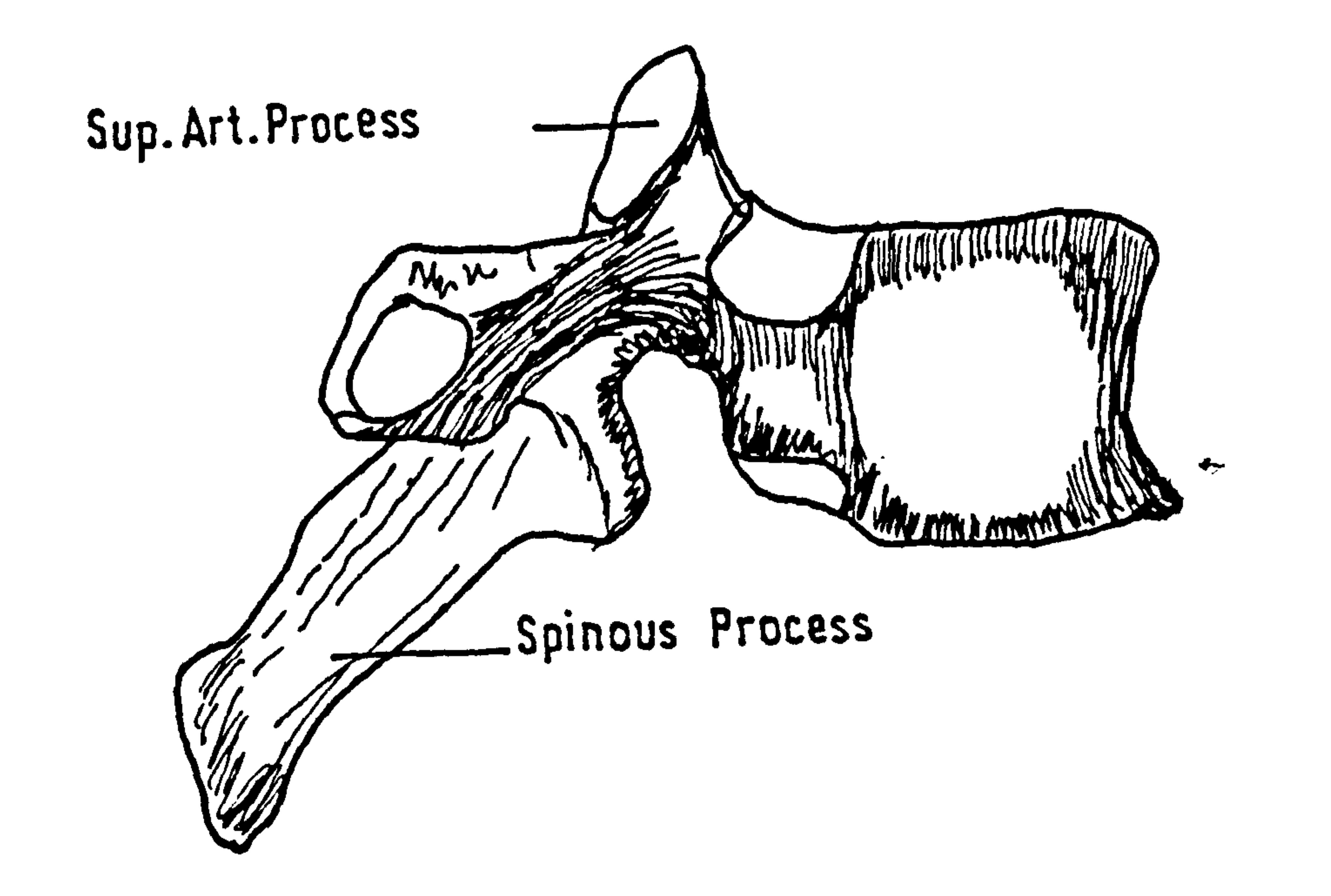

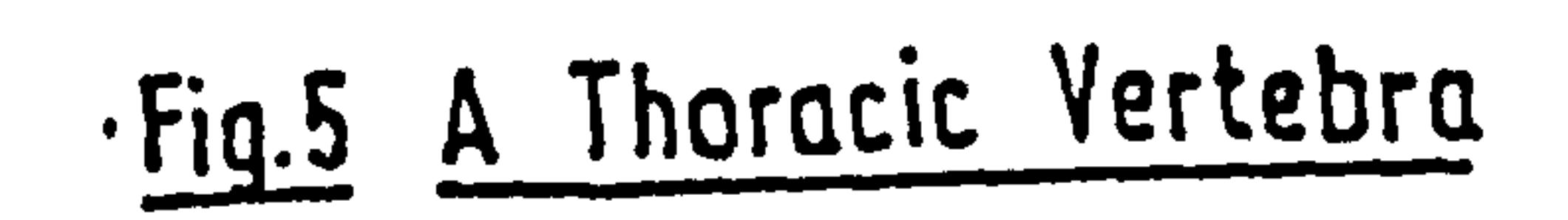

 $\langle \sigma \rangle$ 

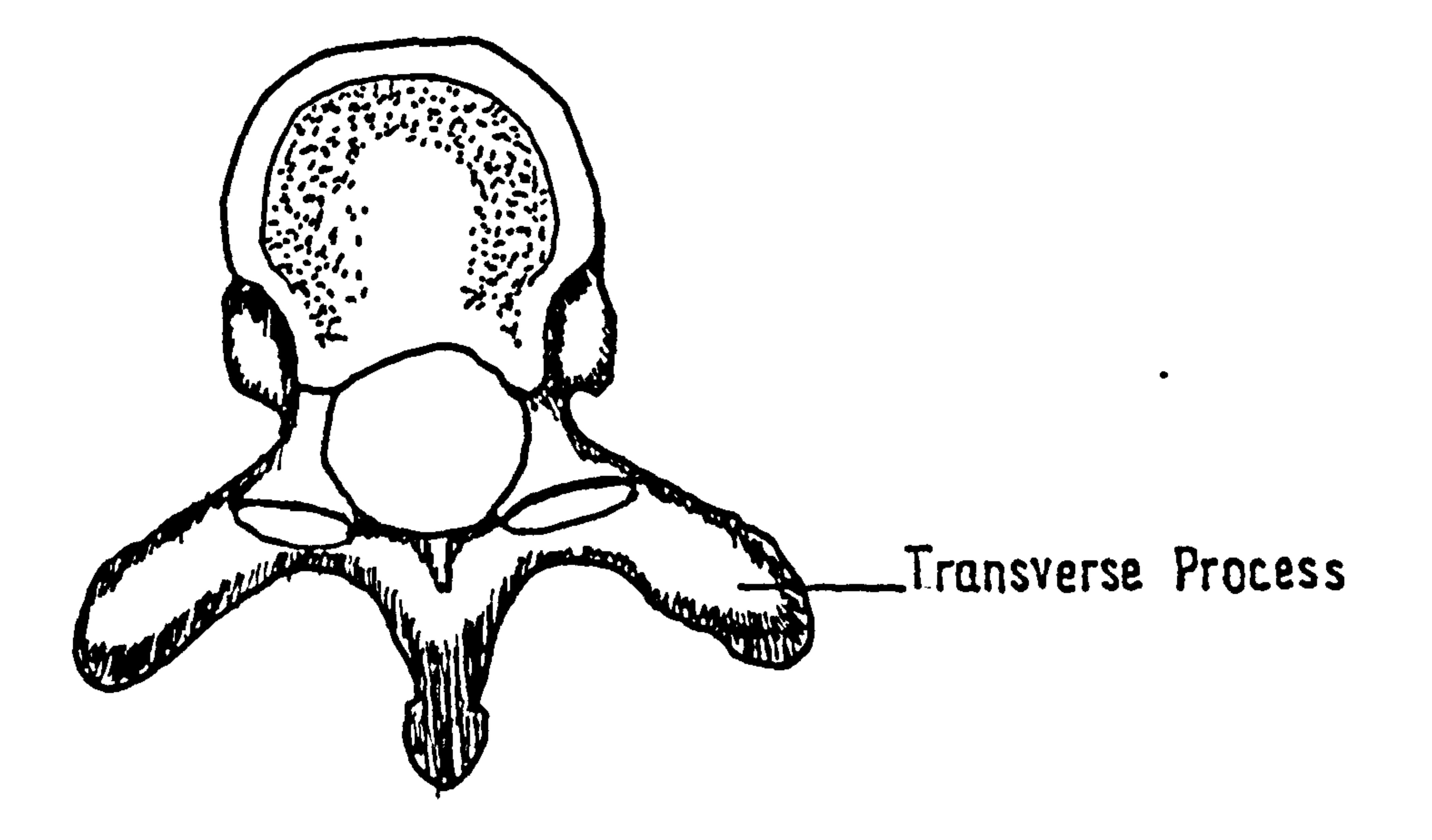

 $\sim$ 

 $\langle \cdot \rangle$ 

 $\bullet$ 

 $\bullet$ 

0

 $\bullet$ 

### The ligaments join vertebrae together and are listed below. Their typical locations are shown in Fig. 6.  $\sim 100$  km  $^{-1}$

Anterior Longitudinal. A strong band running down the

front of the column. Attaches

to the disc and lip of the

vertebral body.

Posterior Longitudinal. A strong band running down the

rear side of the vertebral

body. Attaches as above, but

is "waisted" between the

pedicles.

 $\langle \bullet \rangle$ 

 $\mathcal{L}_{\text{max}}$  and  $\mathcal{L}_{\text{max}}$ 

**Contract Contract** 

Ligamentum Flavum. Well-developed and important. A broad band joining the

laminae.

Interspinous Ligament. Thin and membranous, joins the

vertebrae along the length of

### the spinous processes.

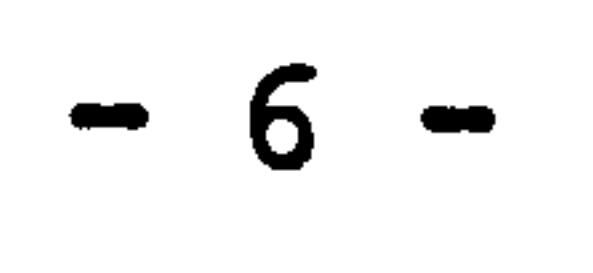

### Fig. The Major Ligaments

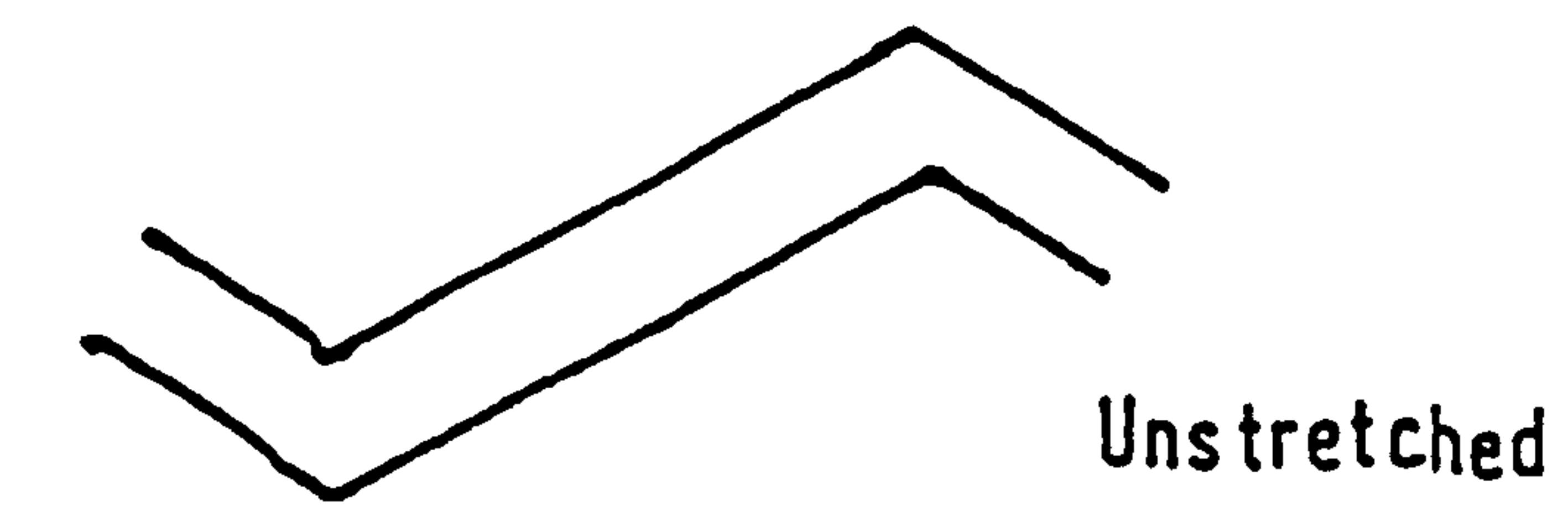

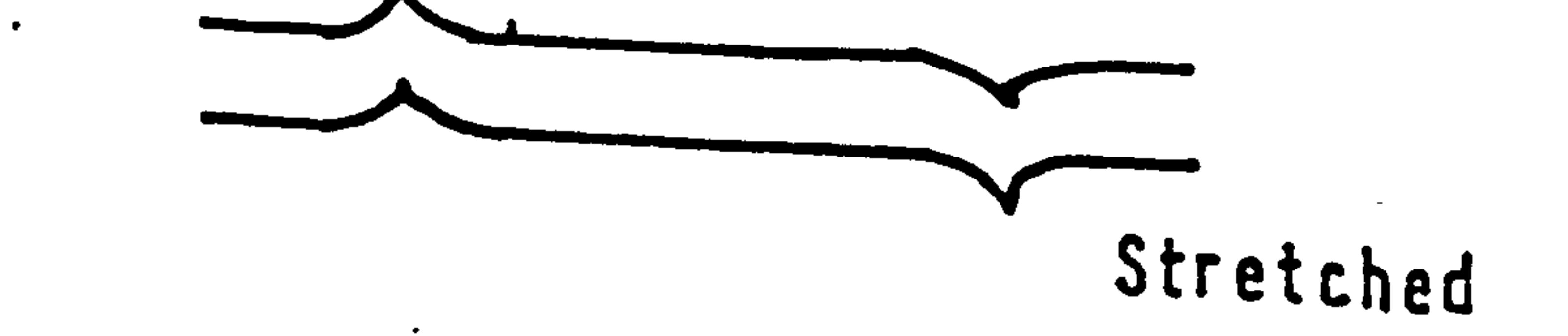

## Fig.7 Extension Of Collagen Fibre

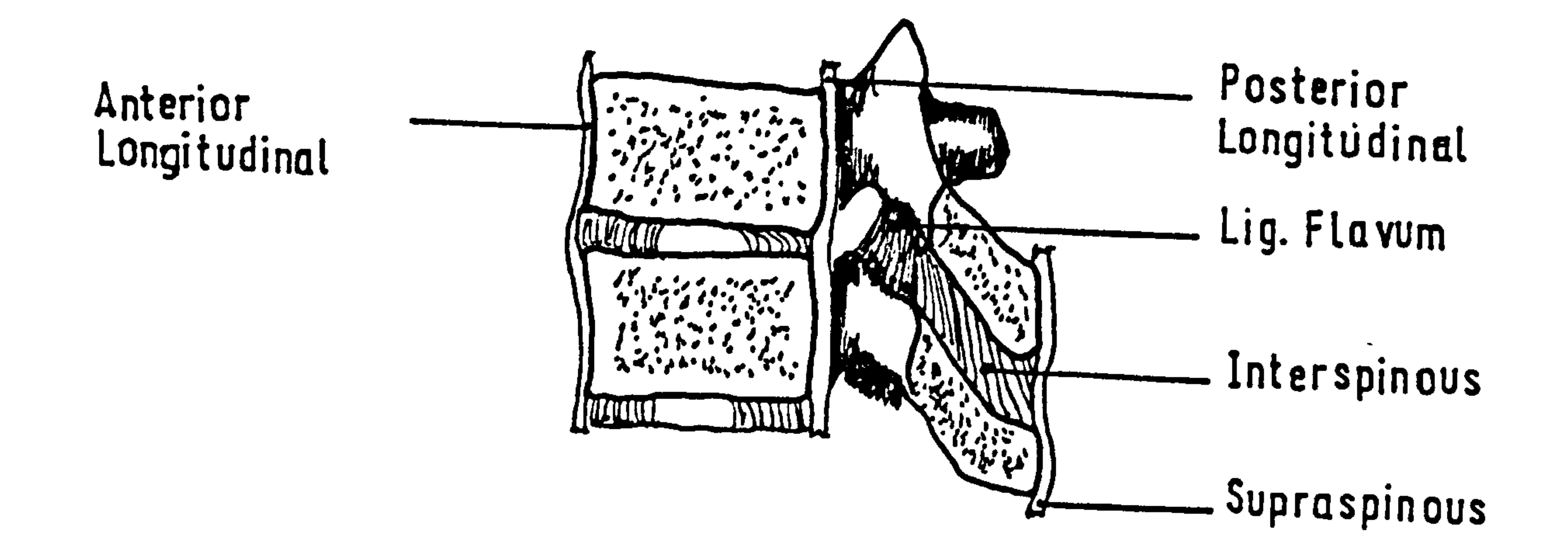

 $\bullet$ 

 $\bullet$ 

 $\bullet$ 

 $\langle \cdot \rangle$ 

 $\bullet$ 

 $\mathbf{v}$ 

Supraspinous Ligament. A strong fibrous cord joining the apices of the spinous processes. Sometimes does not directly connect  $S_1$ ,  $L_5$ , and  $L_4$ .

Intertransverse Ligament.

 $\bullet$ 

### A thin band joining the trans-

verse processes. Often part of

the muscles that insert in that

◢

region.

Capsular Ligament. A loose and relatively small ligament across the articular

facet joints.

The function of the ligaments is to stabilise the spine (Steindler) [4], and to prevent excessive motion of one level relative to the next. There is a/divergence of opinion as to the exact operation of the ligaments, whether they are slack or in tension with the spine in its upright position. Most researchers agree that the

" vertebral column is pre-stressed by the ligamentum flavum

as suggested by Nachemson and Evans [5]. However,

Farfan [6] maintains that the posterior ligaments i. e.

. inter- and supraspinous ligaments are slack and only come into play towards the end of possible motion.

 $-7-$ 

#### Three-dimensional microscopy shows that the

fibres lie in a zig-zag manner (Fig. 7), on elongation

the fibres straighten out but only in the latter

stages of strain does extension occur in the fibres

themselves and this accounts for the marked change in

the modulus of elasticity with elongation (Shah et al)

[7]. The increase in stiffness of the ligaments can

be seen to act as a protection to the vertebral column

as extreme movement is approached.

 $\bullet$ 

The function of the spine as a structure and mechanism is maintained and activated by a complex system of muscles. It is interesting to note that

the control of the muscles is in advance of engineering achievement e.g. modern avionics, and as yet the simulation of the nerve network and its operation has not been completely successful. The method of muscle function will not be discussed. Figures 8 and 9 show the principal muscles acting on the thoraco-lumbar spine and their origins and insertions are listed below.

(1) Extensors of the spine.

Iliocostalis

### Lumborum: Attached by tendon to the sacrum and

$$
-8 -
$$

spinous processes of  $L_5 - T_{11}$  and iliac crest. Inserts into the inferior edges of the lower ribs. A powerful muscle.

8

Iliocostalis

 $\mathcal{L}^{\mathcal{L}}$  and  $\mathcal{L}^{\mathcal{L}}$ 

 $\bullet$ 

Thoracis: By tendons it is attached to the

 $\bullet$ 

-superior edges of the lower 6 ribs.

Inserts into upper 6 ribs.

Longissimus: Blends with iliocostalis at its origin,

also attached to transverse processes

of all lumbar vertebrae. Inserts by

tendon into the transverse processes of

the thoracic vertebrae, also into the

angle of lower 10 ribs.

Spinalis: By tendons from spinous processes of  $L_2 - T_{11}$ . Inserts into S.P. of  $T_1 - T_6$ . A thin muscle.

Semi-Spinalis: By tendons from transverse processes of

$$
T_{12} - T_1
$$
. Insets into spinous processes  
of  $T_7 - C_1$ . Stronger than the spinalis

muscle.

 $\mathcal{L}^{\text{max}}$  and  $\mathcal{L}^{\text{max}}$ 

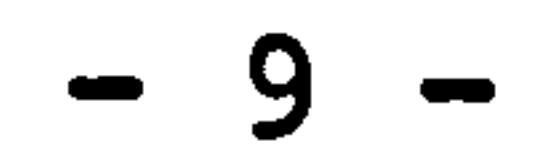

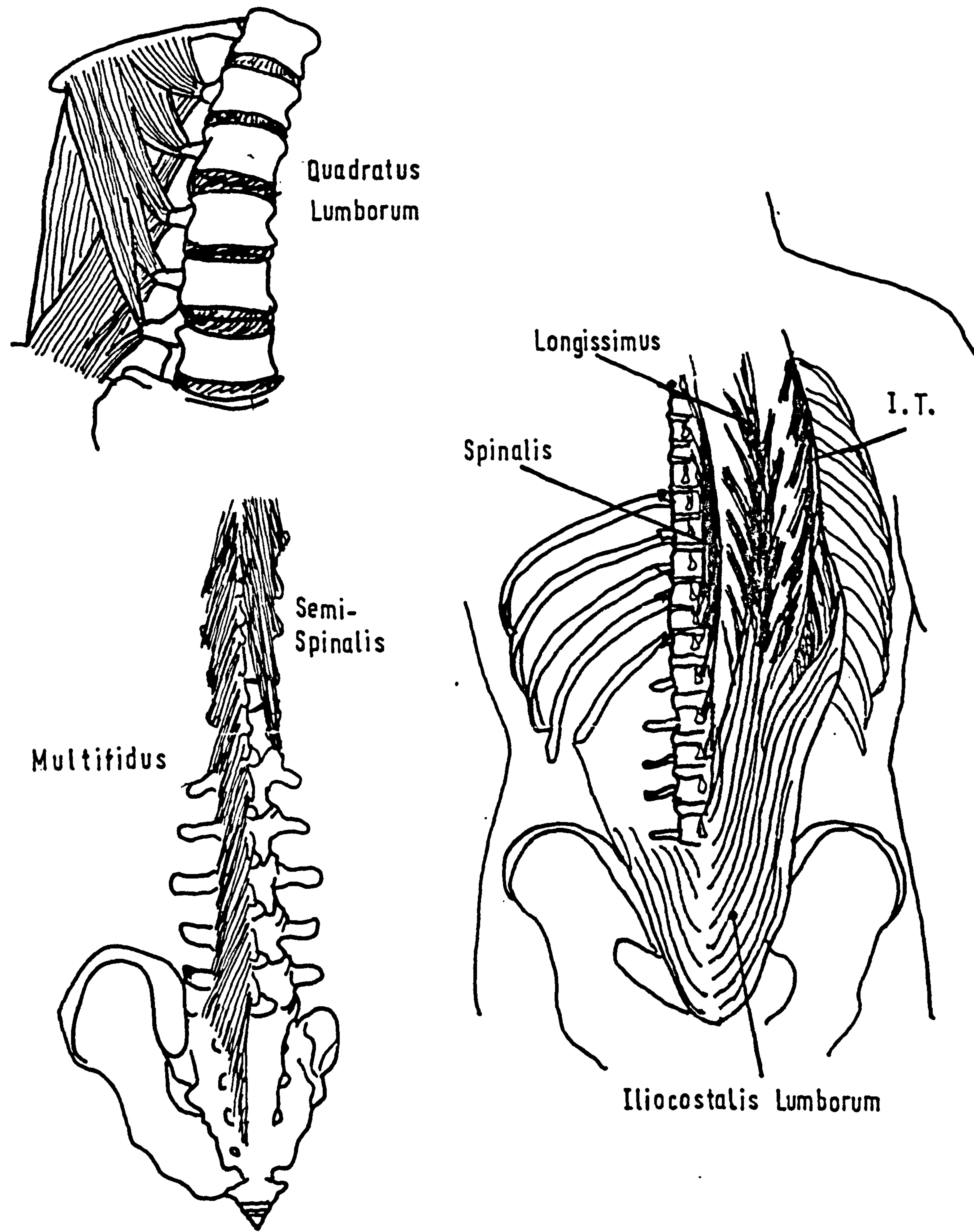

 $\bullet$ 

 $\Delta$ 

### Fig. B Extensors Of The Spine

 $\bullet$ 

### Multifidus: From the sacrum and transverse processes of all vertebrae. Inserts into spinous processes of 3 vertebrae above. This muscle also rotates the column.

Rotores: From transverse processes of all

#### vertebrae to the laminae of the one

above. Only rotates the spinal column.

Quadratus Lumborum:

A quadrilateral sheet running between the lowest rib, iliac crest and lumbar transverse processes. Flexes the trunk

ipsilaterally..

(2) Flexors of the spine.

Rectus Abdominus:

÷.

 $\frac{1}{2} \sum_{i=1}^{n} \frac{1}{2} \sum_{j=1}^{n} \frac{1}{2} \sum_{j=1}^{n} \frac{1}{2} \sum_{j=1}^{n} \frac{1}{2} \sum_{j=1}^{n} \frac{1}{2} \sum_{j=1}^{n} \frac{1}{2} \sum_{j=1}^{n} \frac{1}{2} \sum_{j=1}^{n} \frac{1}{2} \sum_{j=1}^{n} \frac{1}{2} \sum_{j=1}^{n} \frac{1}{2} \sum_{j=1}^{n} \frac{1}{2} \sum_{j=1}^{n} \frac{1}{2} \sum_{j=1}^{n$ 

 $\tilde{\chi}$ 

Two muscles sheets in the abdominal

wall on either side of the midline.

Attached to the front of the pelvis.

Inserts into the costal cartilage of

I.

5th, 6th and 7th ribs.

### Transversalis: The deepest layer of lateral abdominal

### muscles. Forms a complete sheath.

 $10 -$ 

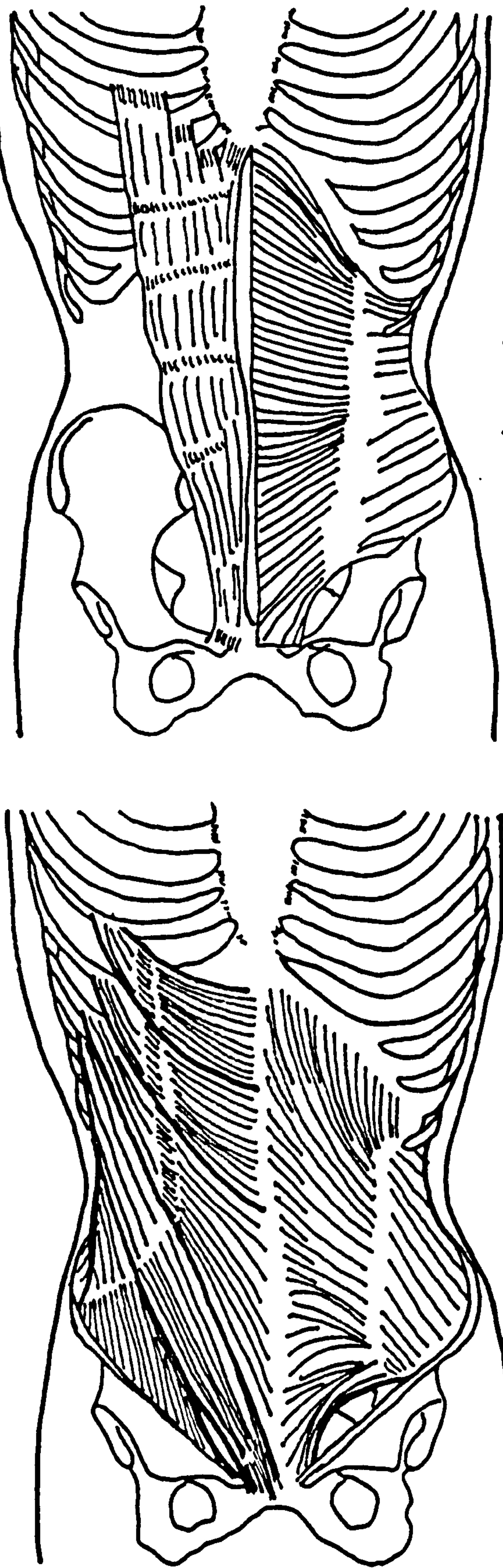

Rectus Abdominus

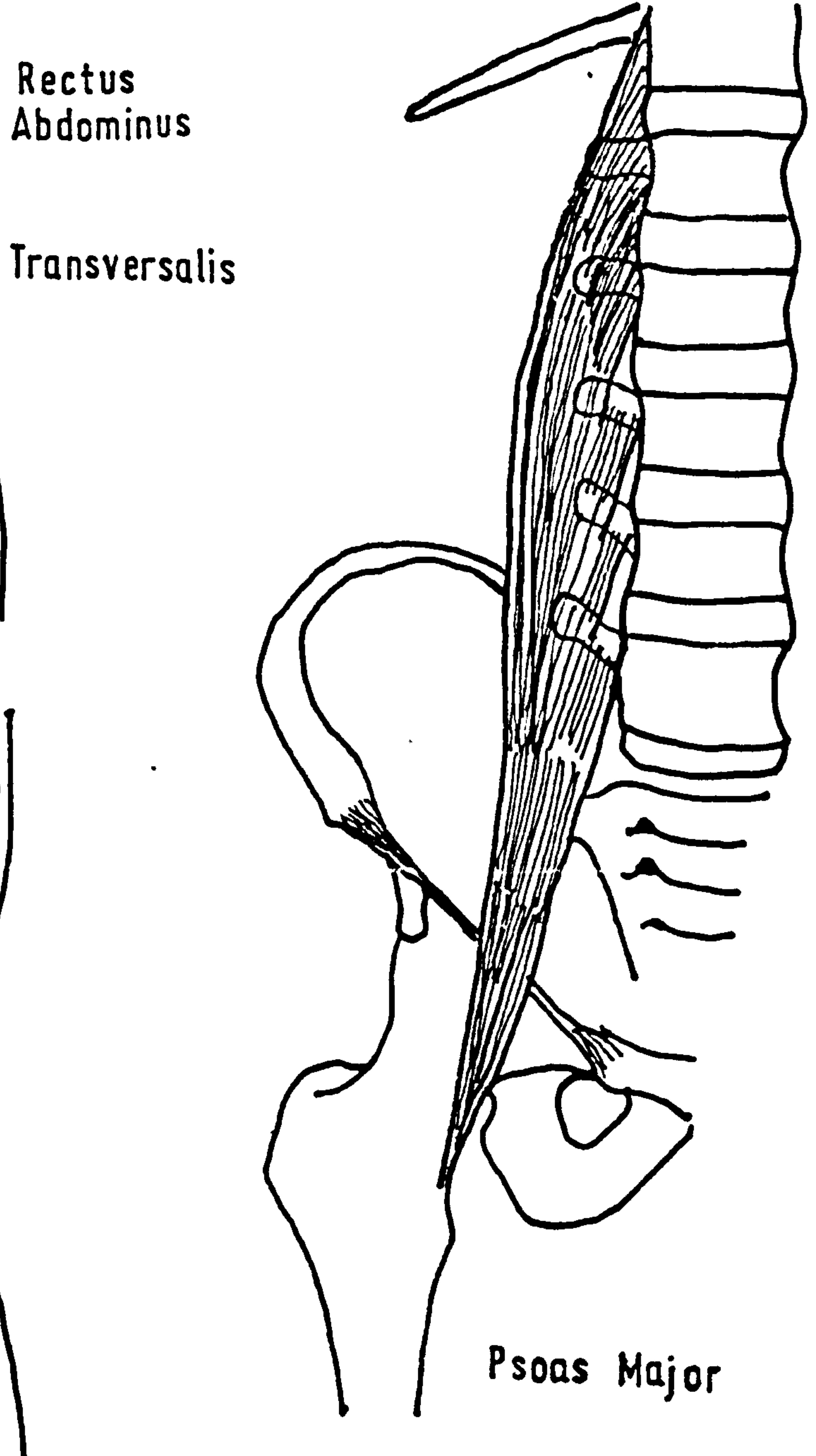

 $\bullet$ 

### External Internal Oblique

Fig. 9 Flexors Of The Spine

Internal Oblique:

### A thin sheet of muscle.

A stronger sheet running at approx.

External Oblique:

 $\bullet$ 

90° to the internal oblique.

Psoas Major: Originates from the vertebral bodies

of 
$$
L_5 - L_1
$$
. Inserts into the lesser  
trochanter.

 $\bullet$ 

The internal oblique muscle has been found to

be active in forward bending and a possible reason for

 $\bullet$ 

this has been suggested by Robertson [8]. The muscle acts so as to stabilise the pelvis and rotate it in the direction shown in Fig. 10. A similar effect also occurs at the lower thoracic level, and this action can be seen to flatten the lumbar curvature which is essential in a lifting exercise.

It is worth noting that although the abdominal

### muscles. act as flexors of the spine they also assist in alleviating the compressive load on the lumbar vertebrae during lifting. These muscles enable a pressure (above atmospheric) to be maintained in the

- 11 -

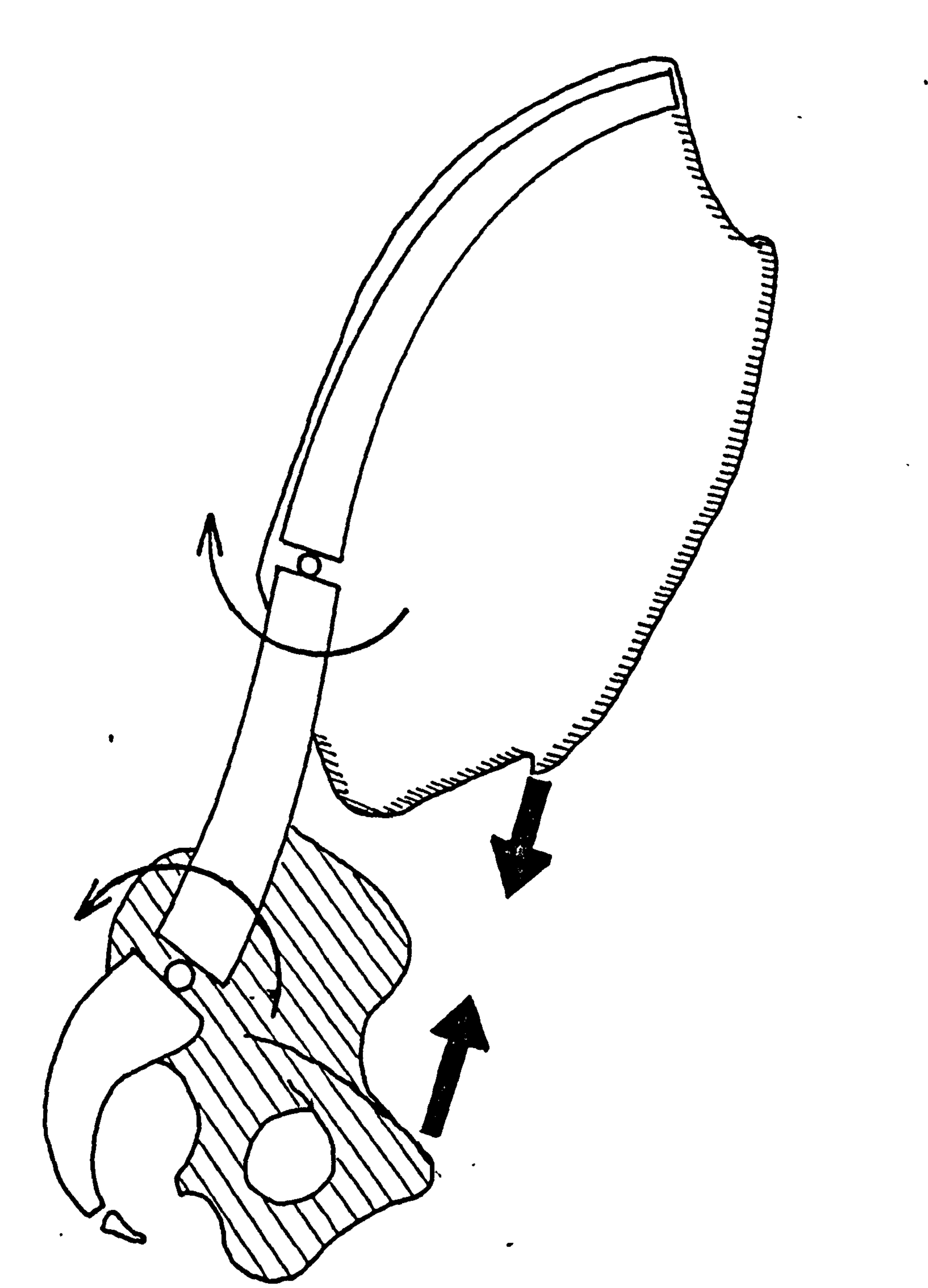

 $\blacklozenge$ 

 $\mathbf{A}$ 

### Fig. 10 The Action Of Abdominal Muscles

abdomen of up to 18 kPa, although peaks of 53 kPa have been recorded (Eie and Wehn) [9]. The force exerted parallel to the spine on the diaphragm can cause a decrease of up to 30% in the compressive load on the  $L_5 - S_1$  disc (Morris et al) [10] Fig. 11. Thus for

strenuous lifting activities it is essential to have well-developed abdominal muscles, the belt used by weight-lifters serves as a support for these muscles. The peak internal pressure that is generated can only be maintained for a very short time otherwise cardiovascular disturbances can occur. (Kapandji) [11).

1.2. Spinal Dysfunction.

 $\begin{bmatrix} \mathbf{x} \\ \mathbf{x} \end{bmatrix}$ 

 $\label{eq:Gauss} \mathcal{O}(\frac{1}{2}m^2) \mathcal{O}_W(\frac{1}{2} \mathcal{L}^2) \mathcal{O}_W(\mathcal{L}^2) \mathcal{O}_W(\mathcal{L}^2) \mathcal{O}_W(\mathcal{L}^2) \mathcal{O}_W(\mathcal{L}^2) \mathcal{O}_W(\mathcal{L}^2) \mathcal{O}_W(\mathcal{L}^2) \mathcal{O}_W(\mathcal{L}^2) \mathcal{O}_W(\mathcal{L}^2) \mathcal{O}_W(\mathcal{L}^2) \mathcal{O}_W(\mathcal{L}^2) \mathcal{O}_W(\mathcal{L$ 

とうしょう トー・エー・エンジン

The structure of the disc has been described

earlier and the reader will recall that the annulus

fibrosus is made up of laminars of collagen fibre,

each adjacent layer having a different orientation.

On rotation of one vertebra relative to the next some

of the layers will be put into tension while intermed-

iate ones will become slack (Galante) [12], and this

sets up wear between the fibres, excessive rotation

can even cause the annulus to tear. Obviously the outer layers will suffer first and it is these that possibly possess nerve endings. The tears form a weakness in the annulus and the stress of lifting

$$
-12-
$$

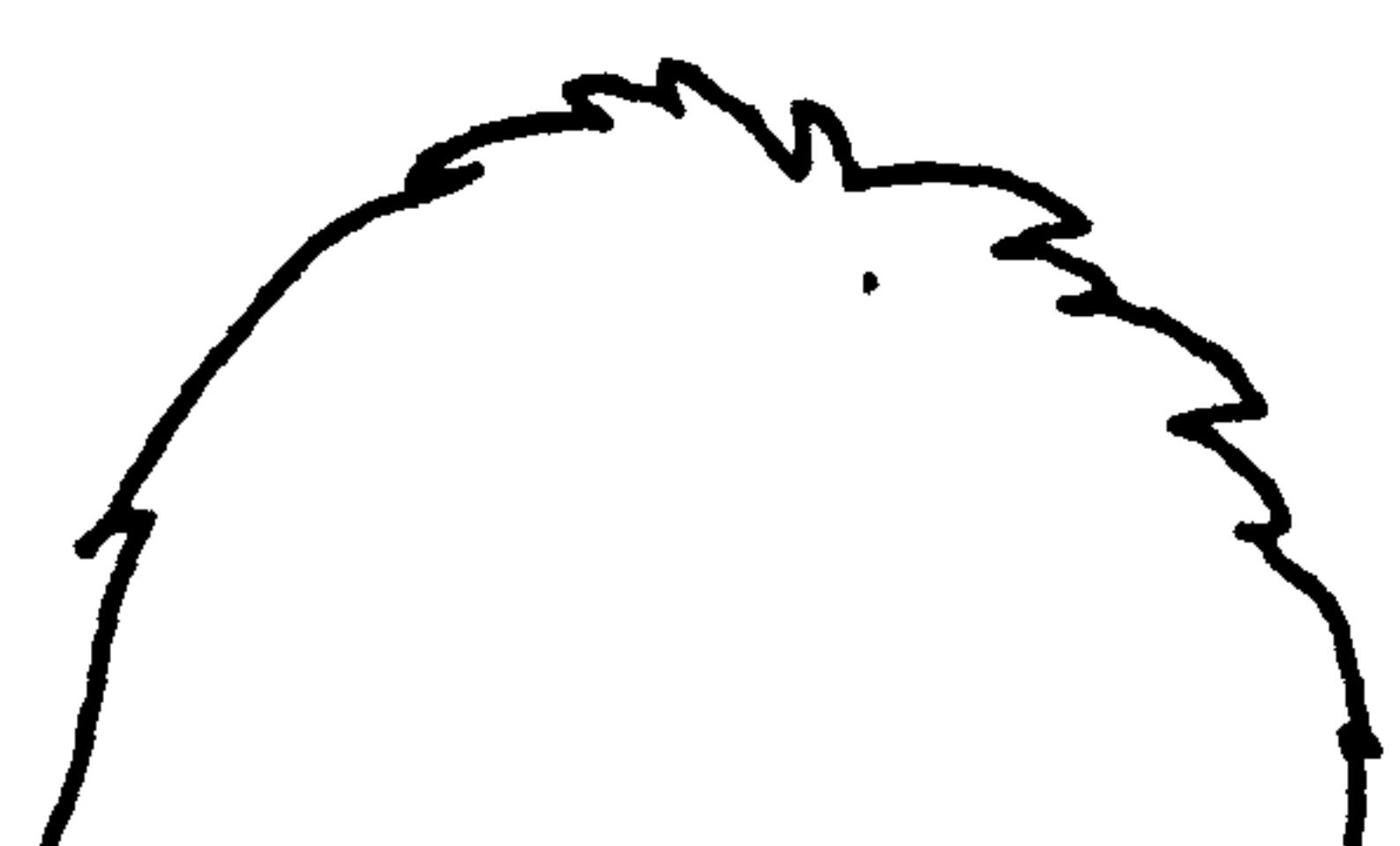

 $\Delta \sim 10^6$ 

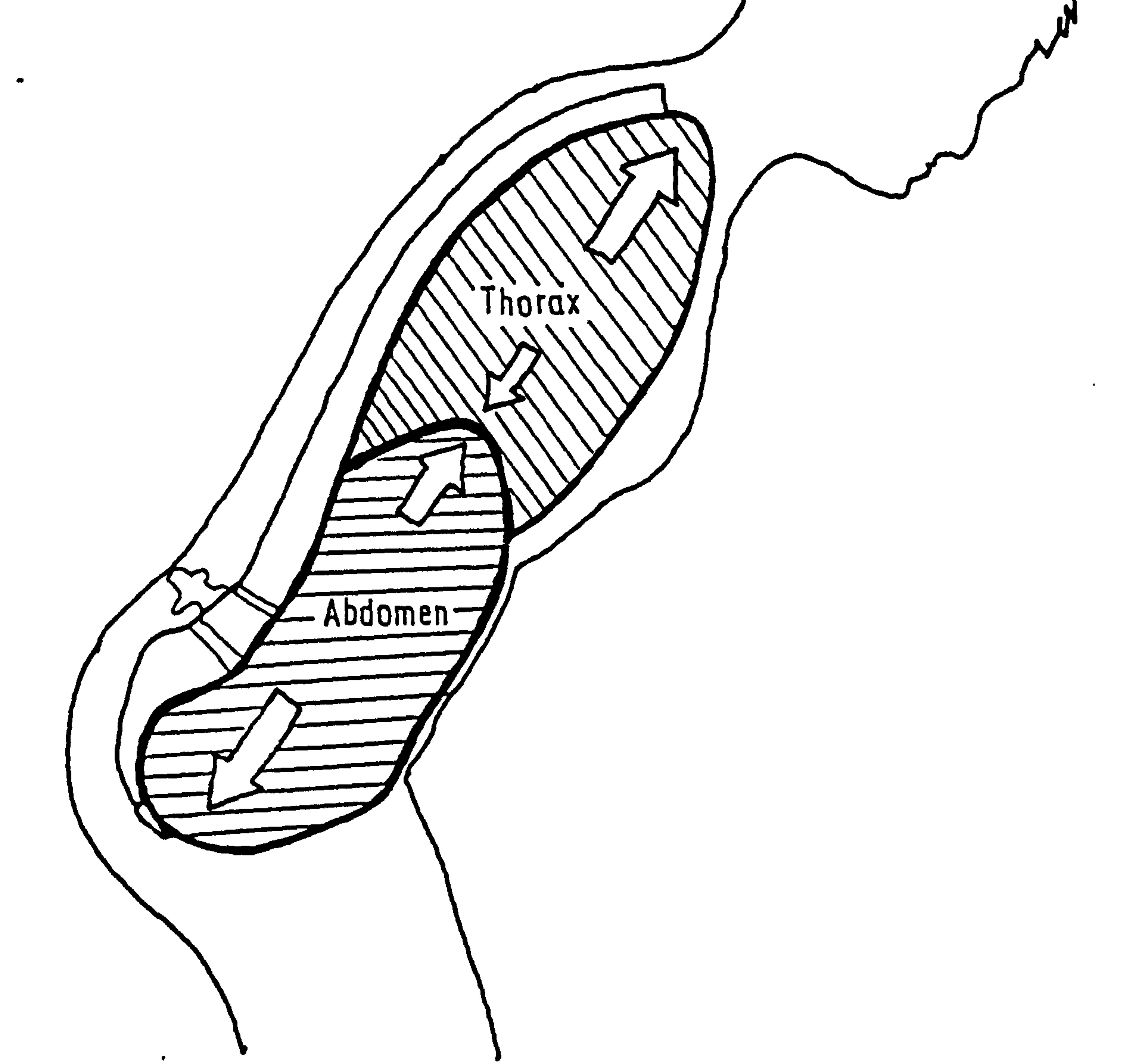

## Fig. 11 The Action Of Abdominal Pressure

 $\bullet$ 

 $\boldsymbol{\mathcal{S}}$  $\mathbf{u}$ 

 $\label{eq:2.1} \frac{1}{\sqrt{2}}\left(\frac{1}{\sqrt{2}}\right)^{2} \left(\frac{1}{\sqrt{2}}\right)^{2} \left(\frac{1}{\sqrt{2}}\right)^{2} \left(\frac{1}{\sqrt{2}}\right)^{2} \left(\frac{1}{\sqrt{2}}\right)^{2} \left(\frac{1}{\sqrt{2}}\right)^{2} \left(\frac{1}{\sqrt{2}}\right)^{2} \left(\frac{1}{\sqrt{2}}\right)^{2} \left(\frac{1}{\sqrt{2}}\right)^{2} \left(\frac{1}{\sqrt{2}}\right)^{2} \left(\frac{1}{\sqrt{2}}\right)^{2} \left(\$ 

 $\mathcal{F}$ 

can cause nuclear material to burst through the disc wall. A further point is that on forced rotation the central nuclear space is decreased (a hollow rubber cylinder will behave in a similar manner) and this. causes expulsion of the gelatinous nucleus. The result

 $\bullet$ 

is a prolapsed intervertebral disc, the exuded material may press against a nerve root causing pain, a misnomer

for this type of injury is "slipped disc".

support is lost. It has been shown (Nachemson) [13] that in a normal disc the nucleus receives 75% of the compressive load and transmits this radially as a pressure load thus putting the annulus into tension. The degeneration of the disc and the loss of hydrostatic actions results in the annulus sustaining more of the compressive load, a narrowing of the disc space and restriction in movement generally follows.

Another factor related to disc injury is the degeneration with age. The change in water content indicates what takes place, the gelatinous nuclear material becomes fibrous and the hydrostatic manner of

### The loss of height in the disc may cause the

pedicles to come into contact with the nerve roots and

tethering of these sensitive organs can result..

$$
-13 -
$$

### The disc normally can maintain pressures of 0.5 MPa, although higher pressures occur over short periods of time (Nachemson) [141.

0

 $\bullet$ 

There is no blood supply directly to the disc

and only the outer layers of the annulus may contain

nerve endings. Fluid can flow through the vertebral

body and by the pumping action of movement this is

the probable source of nourishment for the interverte-

bral disc. (Krämer) [15]. Due to the permeable nature

of the disc/vertebra interface, it has been found that

the thickness of the disc will vary for a constant

load over a long period. During sleep and horizontal

rest the discs are able to regain in their original

height by imbibition of fluid, a degenerated nucleus

has a decreased ability to do this (Hirsch) [16].

 $\label{eq:2.1} \theta_{\rm c}(\Psi) = \theta_{\rm c}(\Psi) \quad \text{in} \quad \mathcal{E}(\Psi) = \mathcal{E}(\Psi) \quad \text{in} \quad \mathcal{E}(\Psi)$ 

医指示法 化单环聚合

 $\frac{1}{\sqrt{2}}$ 

 $\label{eq:2.1} \mathcal{L} = \mathcal{L} = \mathcal{L} = 0.1$ 

 $\begin{bmatrix} 1 \\ 1 \\ 2 \end{bmatrix}$ 

 $\frac{1}{2}$ 

 $\sim$   $\%$ 

 $\begin{aligned} \mu(\mathbf{3},\mathbf{4}) \end{aligned}$ 

 $\label{eq:2} \rho_{\alpha\beta\gamma}(\vec{k}_{\alpha\beta\gamma})\cdot\vec{\epsilon}_{\alpha\beta}$ 

 $\label{eq:2.1} \begin{aligned} \mathcal{M}_{\text{eff}} &= \mathcal{N}_{\text{eff}} + \mathcal{N}_{\text{eff}} + \math$ 

 $\begin{array}{c} \mathcal{L} \rightarrow \mathcal{L} \rightarrow \mathcal{L$ 

The mechanics of injury to the vertebral column are also related to the flow of fluid through the disc and vertebral bone. In severe loading developed quickly by acceleration forces e. g. pilot ejection,

it has been found that the anterior part of the vertebral bodies themselves are crushed. (generally in the lower thoracic region) (Jones et al) [17], (Delahaye et al) [18], suggesting that the annulus fibrosus and the nucleus pulposus act incompressibly. On slow

$$
-14-
$$

### loading, however, the cartilaginous endplates of the vertebral body crack (called "Schmorl's node").

An explanation for this visualises the disc $cdot$  and

the vertebrae as separate fluid compartments (Farfan)

[19]. The spongy bone core allows fluid to flow freely, but the cartilaginous endplates and the compact bone cortex create resistance to flow. Thus a high pressure can exist in the disc for a short period of time and it can act as an incompressible compartment. In this situation the endplates act as a diaphragm and the vertebral body becomes the shock-absorber for the spinal column. During impact loading there is suffic-

ient restriction to fluid flow out of the vertebral body for the disc and vertebra to act as two incompressible fluid compartments. Injury occurs by the crushing of the weaker unit i. e. the vertebral body. During slow loading there is sufficient time for pressure release in the vertebral body, but a higher pressure still exists in the disc so the endplate cracks and the equalisation of pressure occurs. Naturally a

## fractured endplate leads to a degenerated disc. Consider the situation arising with one fractured endplate, Fig. 12.1. The fluid compartment consists of one disc and one vertebral body, by applying the

 $\mathcal{A} \in \mathcal{B}^{1} \backslash \mathcal{S}$ 

$$
-15 -
$$

 $\bullet$
stated theory one would expect endplate (A) to fracture. A similar reasoning applies with regard to the state arising from a ruptured disc and two broken endplates, the fluid compartment now extends over one disc and two vertebrae, Fig. 12.2. and one

would expect either (B) or (C) to fracture.

On clinical examination the theory holds, there is a progression from one endplate to the next generally

described. Conversely  $L_5$  is at an angle to the horizontal and some of the load is transmitted by shear, thus the force on the disc is alleviated by the action of the articular facets in weight bearing.

without missing intermediate vertebrae. From the

configuration of the spine it can be seen that  $L_2$  is

The sequence of degenerative steps in the intervertebral discs can be summarised by the diagram

nearly horizontal and therefore accepts high compressive

loading and it is often the first to fracture as

shown in Fig. 13.

Complete or partial shearing of one vertebrae from the next does occur mainly in the cervical and thoracic regions, but this is a result of severe trauma. Hyper-extension or flexion of the spine can 49

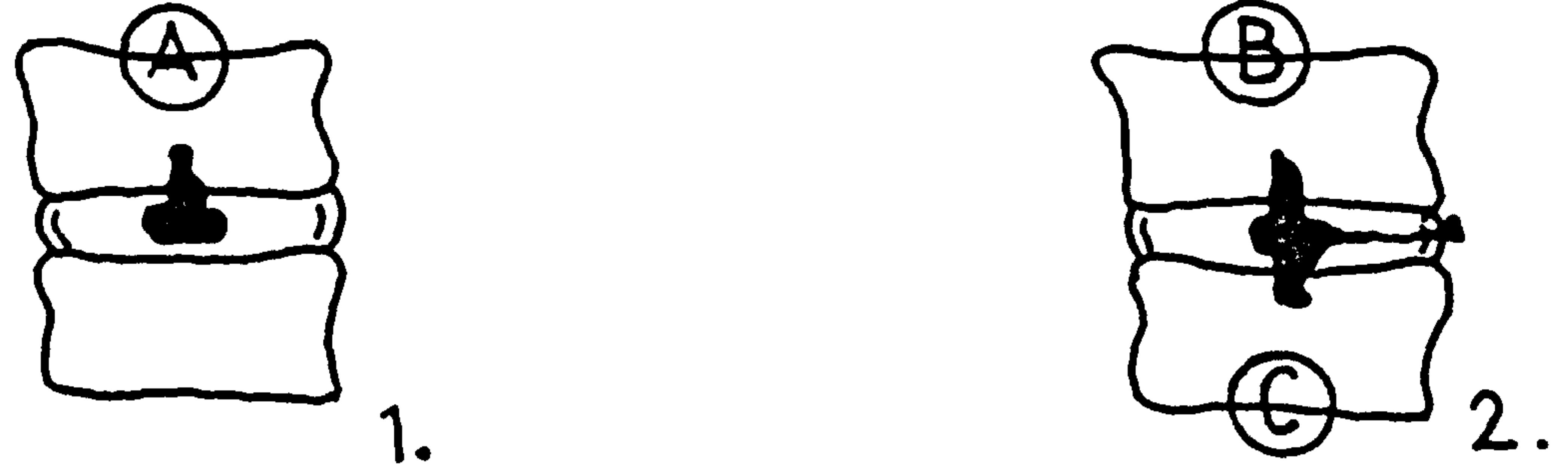

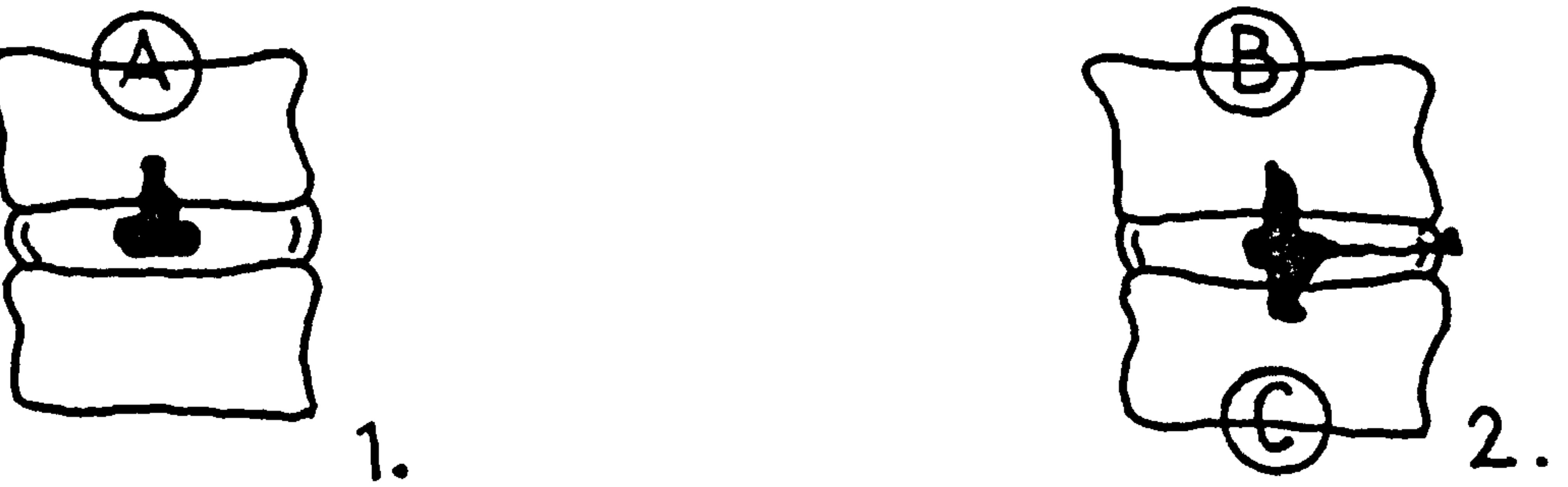

 $\mathbf{u}$  .

### Fig.12 Fracture Of The Vertebral Endplates

 $\bullet$ 

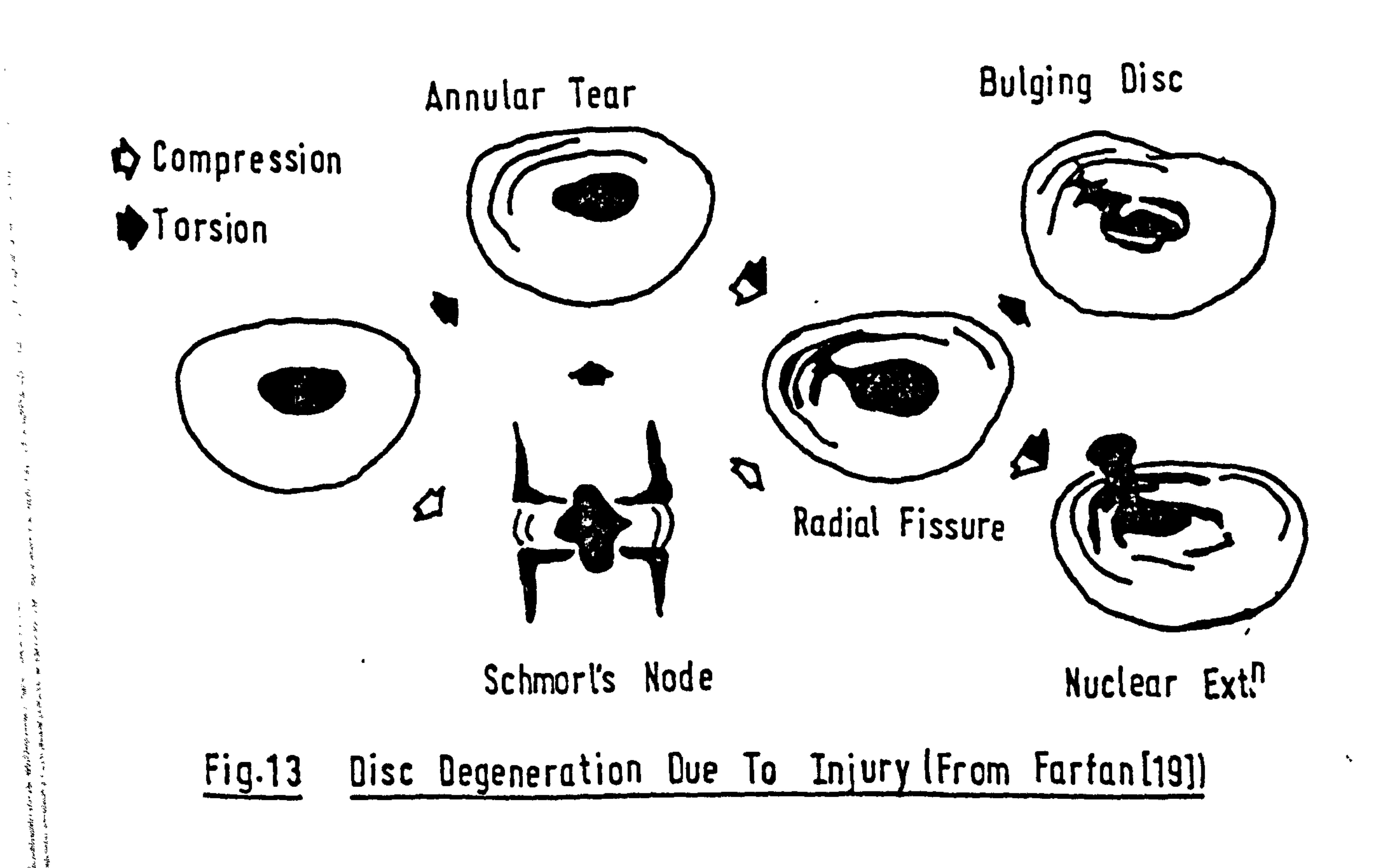

also cause a complete fracture of the vertebral column, this has been particularly prevalent in car accidents in which the occupant has been wearing a lap belt or the seats are without head restraints. ' (Markolf and Steidel) [20].

The spine in dysfunction is of prime importance to the surgeon, physician and research worker. Low back pain, for example, is estimated to cost this country at least £100 million per annum in lost working days (Talk Back) [211, and in any one day approximately 50,000 people are off work.

#### Two further types of abnormality will be

described here but a fuller exposition of spinal

 $\bullet$ 

injury and disease may be found in texts such as

Rothman and Simeone. [22].

きょうきょうしん きゅうき

 $\begin{pmatrix} 1 & 0 & 0 \\ 0 & 0 & 0 \\ 0 & 0 & 0 \end{pmatrix}$ 

 $\mathcal{L}_{\mathbf{q}}$ 

 $\tilde{\mathbf{z}}^*$ 

An example of vertebral fracture can be found as spondylolysis and spondylolisthesis. The former refers to the state in which a crack runs across the

### laminae effectively removing the inferior articular process and spinous process from the vertebral body, thus the facets are unable to carry load and the shearing force that may be present must be resisted by

$$
-17-
$$

the discs alone. There is no misplacement of the vertebrae. Very often this fracture is caused by shockloading e.g. acrobatics, and predominantly occurs in the region  $L_4 - L_5$  and  $L_5 - S_1$  (Tütsch and Ulrich)' [23]. Alternatively spondylolysis can have a congenital etio-

#### logy (rinneson) [24].

医生产的 医无线虫的 计算符

医三角 医小脑 医无线 医不能 医无线 医无线 医小脑性

الاراق التي الأمريكي المساور الموالي الموالي الموالي الموالي الموالي الموالي الموالي الموالي الموالي الموالي ا<br>الموالي الموالي الموالي الموالي الموالي الموالي الموالي الموالي الموالي الموالي الموالي الموالي الموالي الموال

ا از ایران بریده از<br>این ایران برای به ایران

Often spondylolisthesis is a development of

spondylolysis and in this case describes a state in

which the vertebral body has become displaced forward

leaving the posterior elements in place (Newman) [251.

The amount of slippage is graded as in Fig. 14. It is

remarkable that the spine can still remain stable even

with a large amount of slippage. Nerve root compression can occur but often the abnormality goes unnoticed until excessive displacement has taken place. Fig. 15. In the normal operation of the spine, natural scoliosis occurs whenever the pelvis is tilted but the head remains on the same axis e.g. walking up stairs; this is likened to the coiling of a curved elastic rod

### (MacConaill and Basmajian) [26]. The deformity "scoliosis" is a structural derangement and has presented a problem in diagnosis and treatment for hundreds of years. See Fig. 16. Hippocrates

$$
-18-
$$

### Fig, 14 Classification Of Spondylolisthesis

 $\label{eq:2} \mathcal{E} = \mathcal{E} - \mathcal{E} \, ,$ 

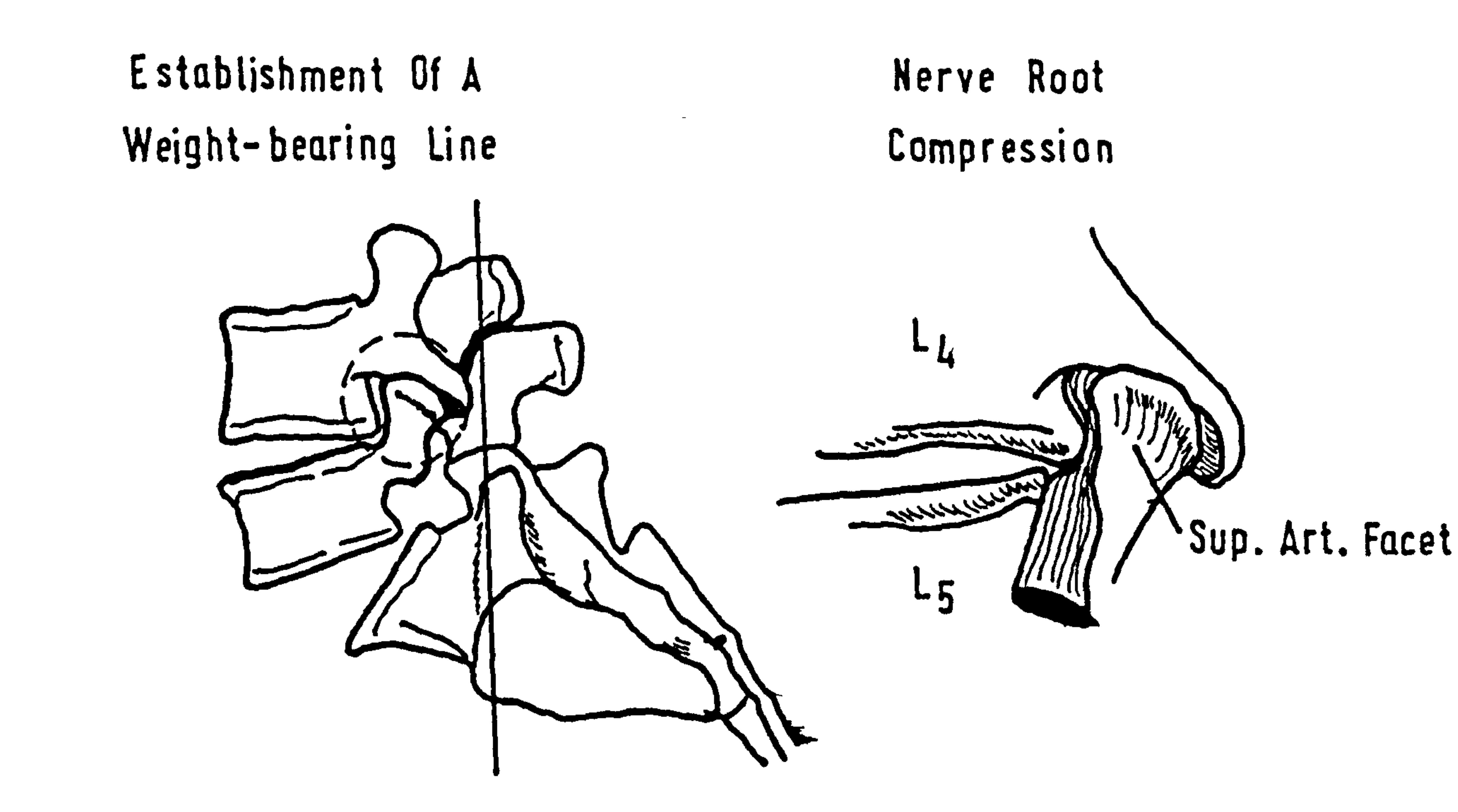

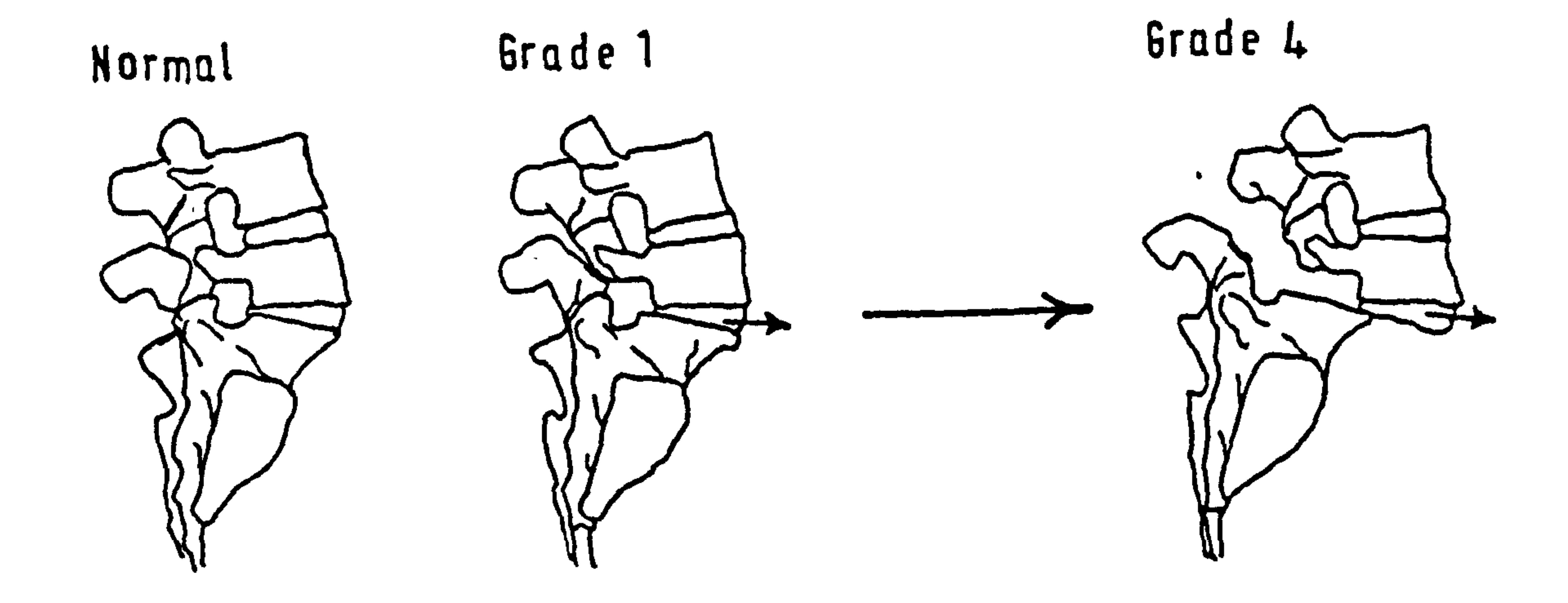

#### <u>tig</u> . Spondylolisthesis (From Finneson [24])

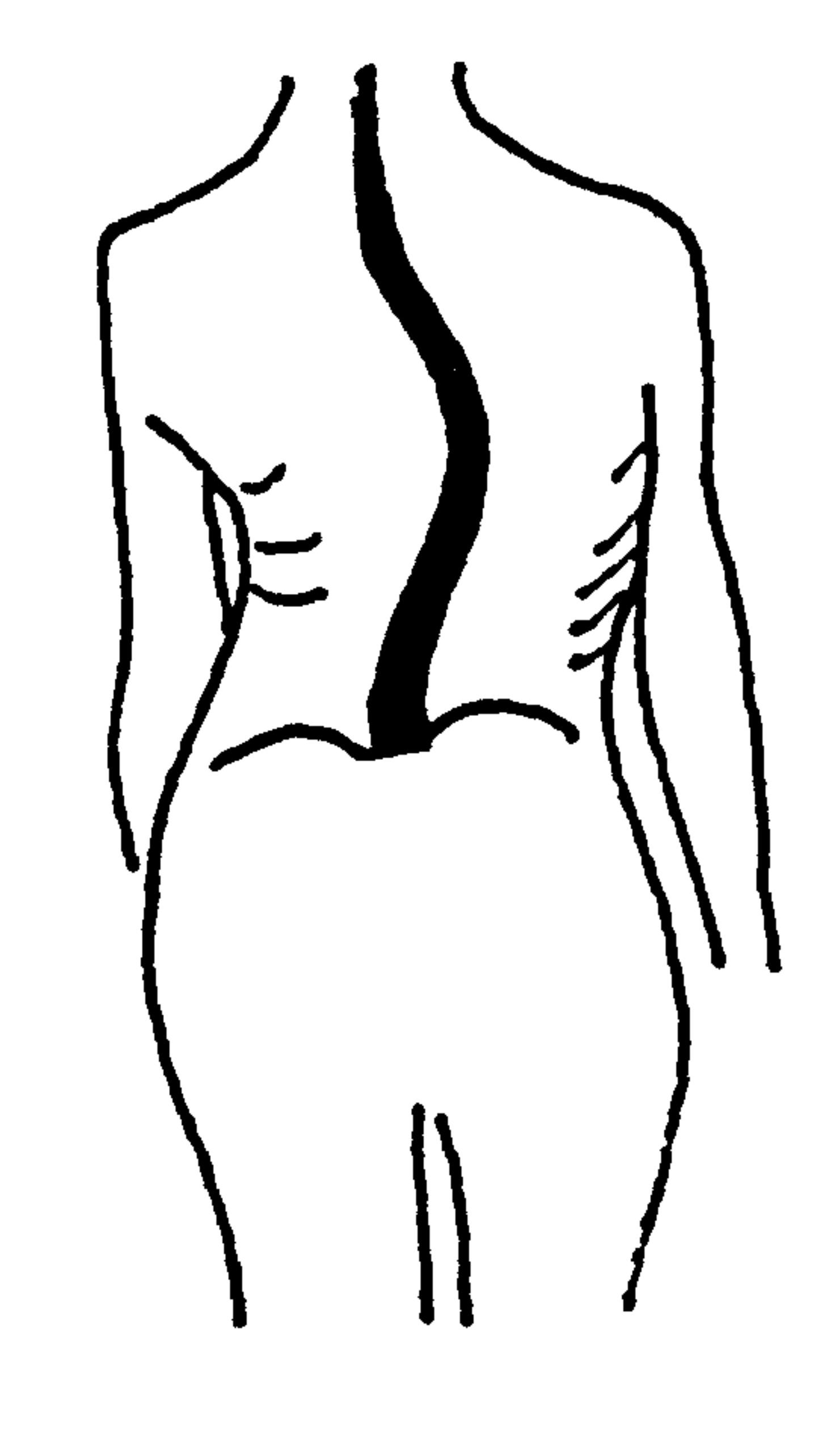

 $\bullet$ 

N.

 $\label{eq:2.1} \frac{3}{\sqrt{2}}\left(\frac{3}{2}\right)^{2} \left(\frac{3}{2}\right)^{2} \left(\frac{3}{2}\right)^{2}$ 

### A C- Configuration Curve

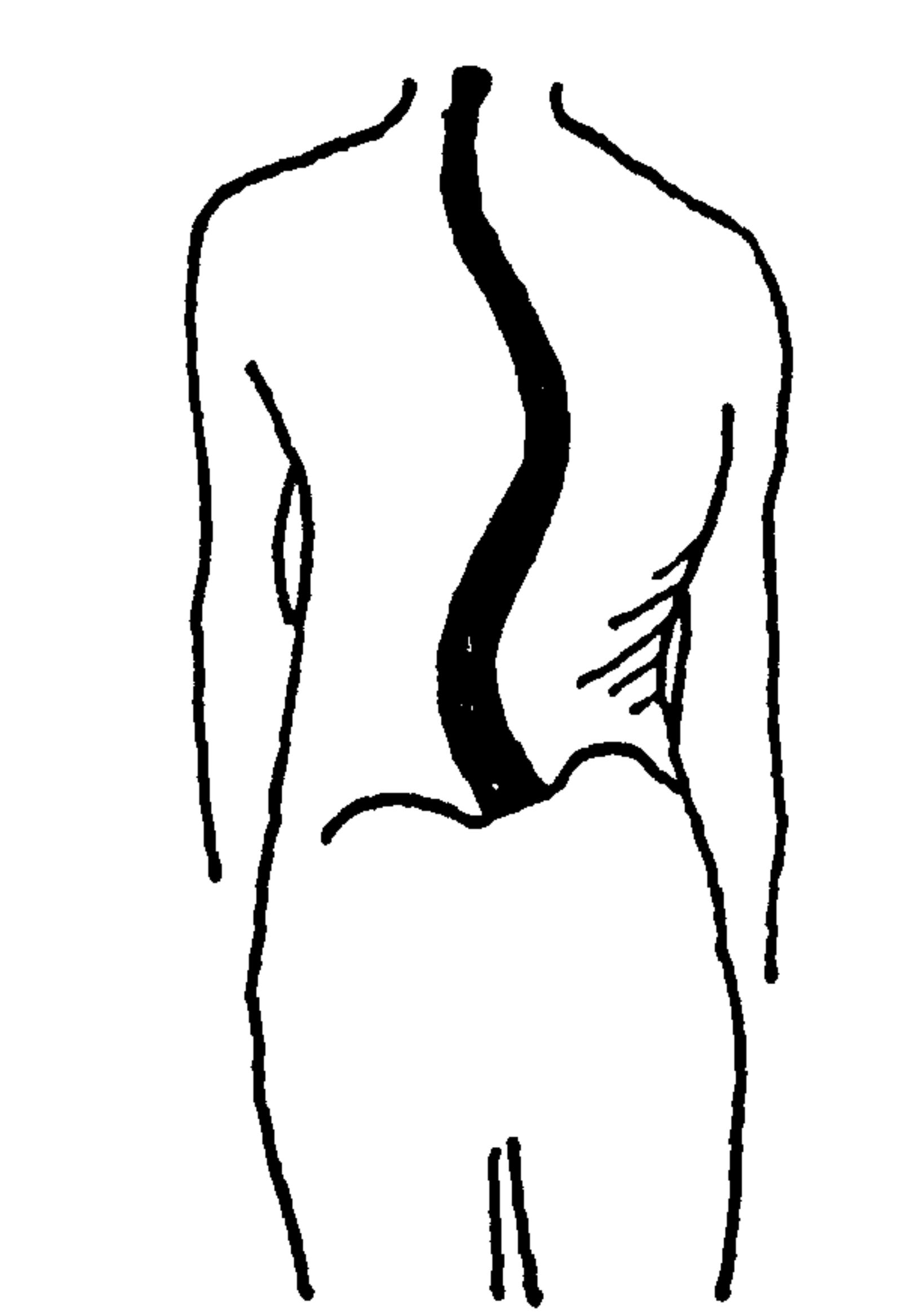

### An S Configuration Curve

The Scoliotic Spine <u>Fig. 16</u>

#### (5th Century B. C. ) used this term for a lateral

deformity and suggested correction on a frame (Robin)

[27]. Idiopathic scoliosis accounts for approximately

80% of scoliotic conditions and as the name suggests

its etiology is unknown.

アージャー ファイル・ディア ない

It has been noted that rainbow trout suffering from ascorbic acid deficiency (MacEwen) (281 and animals fed on sweet peas (Nordwall) [29] can develop a scoliosis. In humans the scoliotic spine has been likened to a buckled elastic rod (Lucas) [30], this agrees with the theory that an S-shaped curve is more stable than a C-curve (Steindler) [4]. Others

have shown that rotation of the vertebrae is the main cause (Roaf) [31](due to the wedge shape of the vertebral bodies) and this can be linked to muscular imbalance from a disturbed nervous system. A scoliotic curve in infants is often self-correcting (James) [32] whereas a curve developed in adolescents may be progressive. Certainly there is a link between curve development and an excessive growth spurt, this ties in with

the, result from a computer model that tightening of

posterior ligaments can cause a lateral bending and

rotation of the column (Schultz and Galante) [331.

But behind all these theories lies the possibility

$$
-19-
$$

that scoliosis is hereditary and often linked to mental retardation (Wynne-Davies) [341. Beyond all doubt this deformity has tested the skill and ingenuity of the orthopaedic surgeon.

#### Frequently evolution and the development of an

upright posture in man has been citied as a cause of spinal problems; this is inconsistent with the theory which demands a progression forward, for the spinal column has had sufficient time to change to accommodate the "new" posture (Wood) [35]. This theory also overlooks the fact that many "horizontal" animals suffer back problems, albeit silently. This section

#### Prof. G. L. Stebbins, Univ. of Calif. "... every

account of evolution written before 1950 is already

or will soon be obsolete".

G. Frederick White, Former President Oberlin Univ. "... Evolution is one tenth bad science and nine

#### tenths bad philosophy".

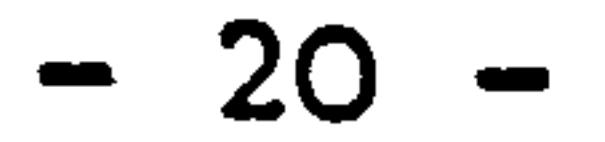

#### CHAPTER 2.

Mathematical Modelling.

 $\mathbf{v}$ 

 $\mathcal{L}(\mathcal{E})$ 

モルミー ハーバー・ファック ぎゅうじゅつ せんせい

The description of mathematical models will be

the other with static systems. Differentiation between the two is made on the basis of inclusion or exclusion of acceleration forces. There is an overlap of the two categories at very

given in two sections, one dealing with dynamic and

low levels of acceleration. This area, for example, slow lifting of a weight, has been covered by some static models because the forces due to inertia are small. The

dynamic models have been developed using the equations of motion and while they theoretically can handle a static situation, none are sufficiently authentic in anatomical detail to be able to obtain useful results for local areas under simple loading.

A remarkable development has taken place in recent

years in the field of biodynamic modelling and many

mathematical models have been produced. In part this

has been due to a necessity to quantify man-environment

interaction to overcome such problems as pilot ejection

from aircraft and to simulate occupants in automobile

accidents. The main underlying factor, however, has

 $- 21 -$ 

#### been the existence of inter-disciplinary co-operation.

In the area of static models the application of mathematical analysis to the spine as a structure

must have seemed either limited or daunting to the

engineer, for it has been through the study of spinal

mechanics by the medical profession that an interest

in the simulation of the vertebral column has developed.

If there has been a failure of engineers to promote

this type of research there has also been a lack of

assistance from the orthopaedic surgeon in suggesting

areas of need.

 $\bullet$ 

The mathematical models for the dynamic analysis

of the spine can be classified as described overleaf.

(von Gierke) (36][37].

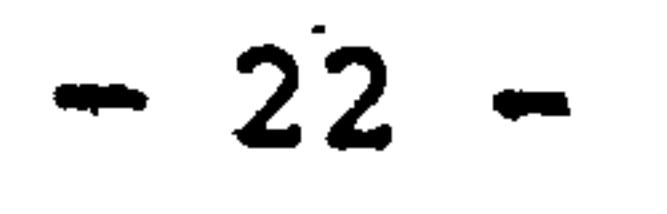

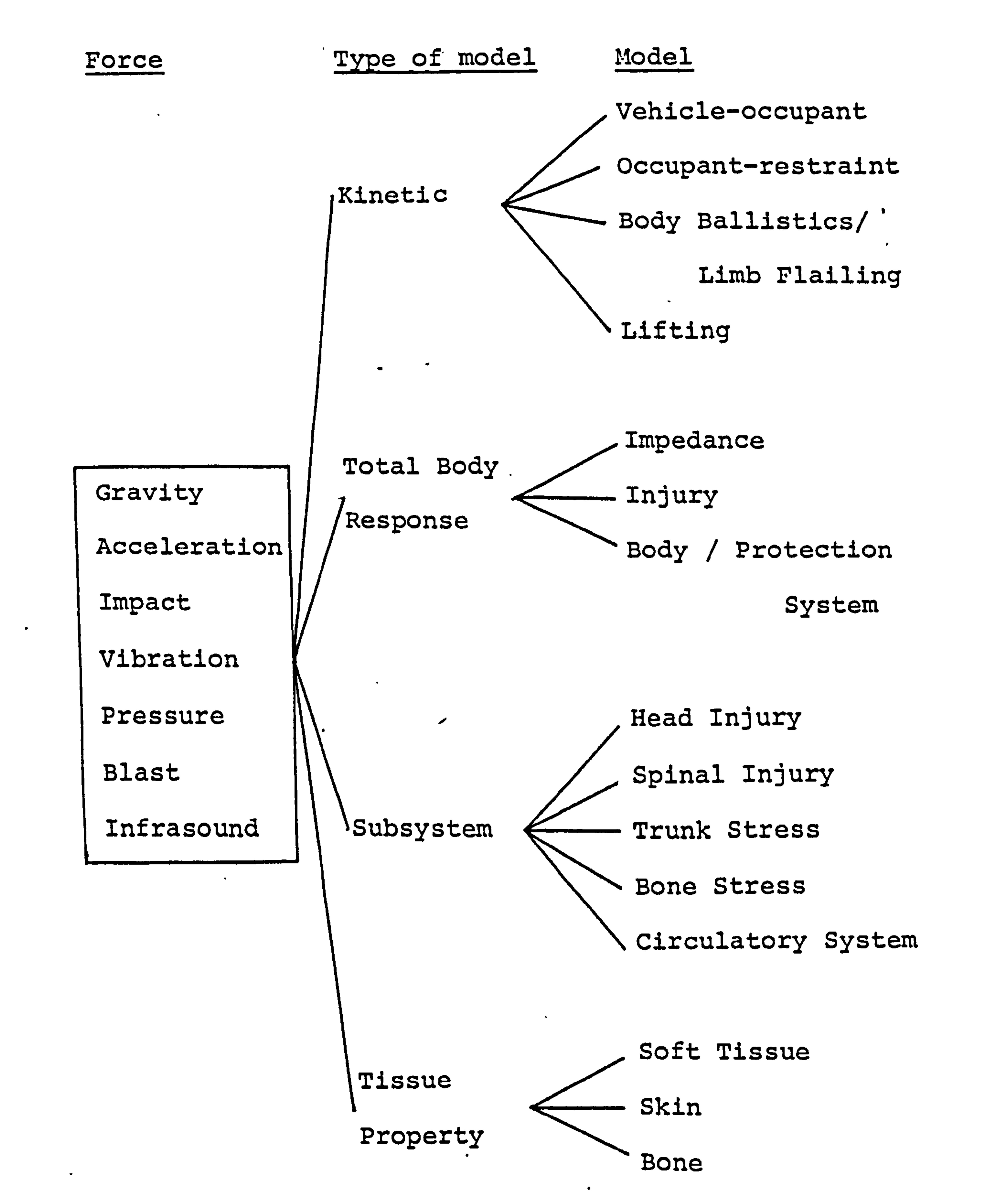

The models described overleaf relate to the spinal column or complete body only, and except for 2.1.1.4 they consider the body as a passive system and neglect internal dynamic processes occurring concurrently with the external force spectrum. Breathing and  $-23 -$ 

かいかい あいだ

w.

active muscle action are examples of this. The aim of this section is to show a range of analytical methods, it is not intended to be an exhaustive study of models; produced.

The body segments are characterised by a system

of rigid links with appropriate centres of mass and

inertial properties. Some of the models can be used

to predict motion by supplying joint friction and force

as input data. Others are able to forecast joint

reaction from explicit movement data, stress. levels

within a segment are obtained by instantaneously

#### stopping the motion of the model and analysing the

static force distribution using the equations of

equilibrium.

#### Examples:

**Love and the second of the second and the first** 

英国人进行各地 医中间性白细胞 医沙黄 人名英贝克 医小脑下颌 医小脑下的 计自动变换 医牙科 医水管束 医生产生的 医前面的 化乙酰苯甲基 化乙酰苯甲基 化对称分布

#### 2.1.1.1. McHenry. [383 Fig. 17

The model has been used to predict the motion of

#### a body-restraint system of 11 degrees of freedom from

### an acceleration pulse. Frictional constraints and articulation limitations of the joints are based on empirical fits, however, no attempt has been made to relate calculated joint force with any actual force

$$
-24-
$$

within the body structure. Elastic behaviour of the joints is also neglected, yet the model has been of use in the evaluation of protective systems e.g. air  $\bullet$ bag type.

#### 2.1.1.2. Huston and Passerello. [39) Fig. 18

The basis of the model is of an elliptical

cylinder to represent the torso, together with a system

of frustrums of elliptical cones representing the limbs.

The 15 segments are connected either by hinges or ball

and socket joints. The model solves the equations of

motion, when external forces and relative movement of

the limbs are specified, to give the displacement and

# rotation of the main body. Three examples have been studied, that of simple lifting, underwater swimming and the kicking of a suspended man (parachutist). An interactive computer graphics version of this type of model has been presented by Boysen et al [401 for symmetric motions of bilateral segments in free

fall situations.

 $\frac{1}{2}$ 

医心包 医生物 医阿尔伯氏

 $\mathcal{A}^{\mathcal{A}}$ 

ولأناقص والمراوي والمرادي

 $\mathbb{R}^{\mathbb{N}}$ 

### 2.1.1.3. Wood and Hayes. [41] Fig. 19; Fisher. [42] The models consist of a series of links, each with. centres of gravity and weight to represent

 $- 25 -$ 

}

i.

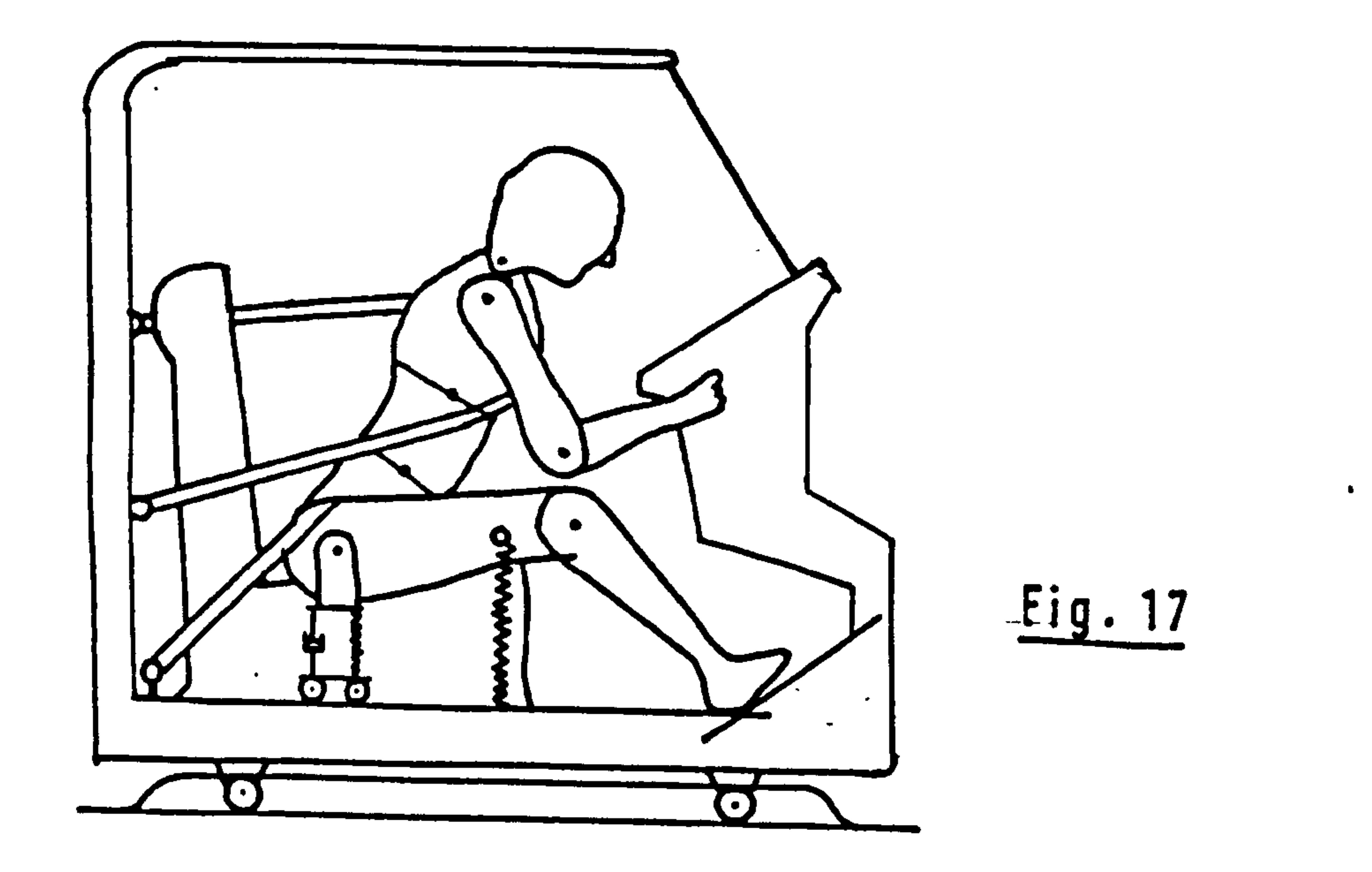

 $\bullet$ 

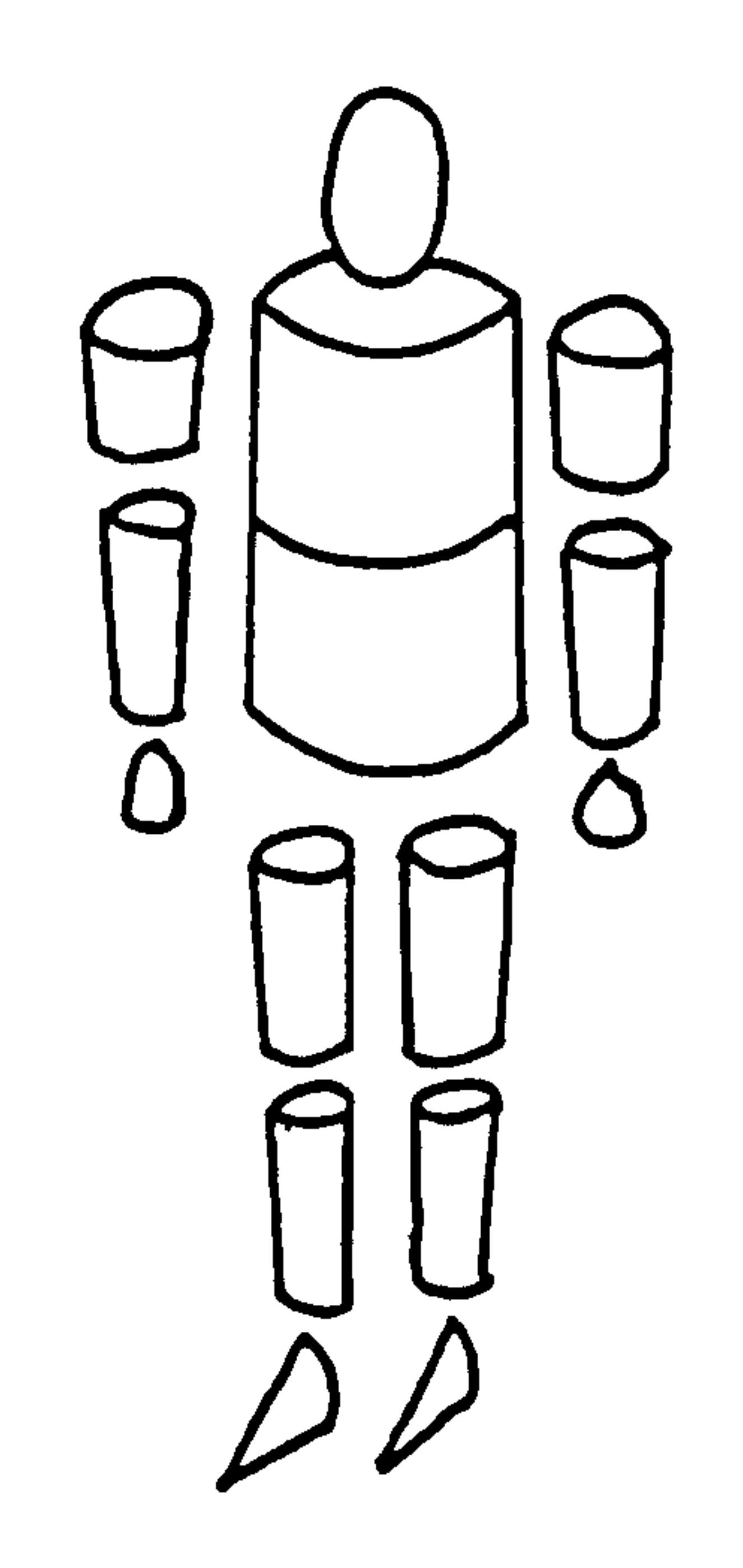

 $\blacktriangle$ 

 $\mathbf{r}$ 

 $\mathcal{L}^{\bullet}$ 

₹.

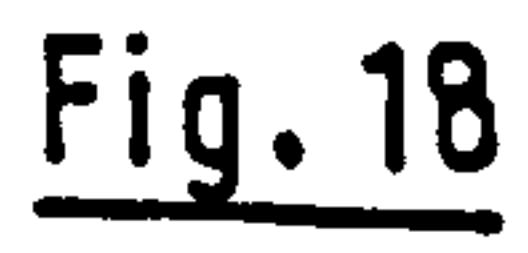

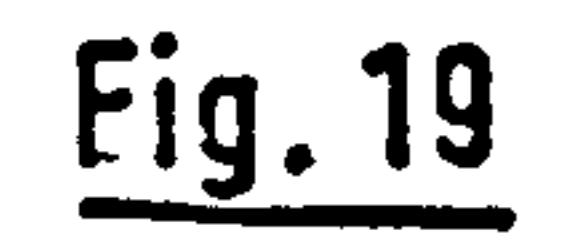

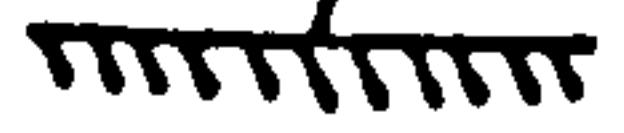

anatomical segments. Motion of a person performing a lifting task is obtained from cine-photography. Joint reactions are calculated for the dynamic situation and from these the forces acting on the. spine are found by static equilibrium in a set position.

2.1.1.4. Hatze. [43]

This model used a mechanical system similar to that of Huston and Passerello. (2.1.1.2. ) with 17 body segments. The segments are specified by centres of mass and masses and can be of any shape. The joints connect the segments with varying degrees of freedom. For this system the Lagrangian equations of motion are

#### developed. The link mechanical system is acted upon by

- a variety of non-conservative generalised forces
- grouped in three categories:

 $\mathbf{x}_{\mathrm{in}}$ 

 $\mathcal{R}_{\mathrm{eff}}$ 

 $\frac{1}{2}C$ 

 $\langle \gamma \rangle$ 

 $\langle \cdot, \cdot \rangle$ 

 $\begin{array}{l} \left\langle \begin{array}{cc} 1 & 0 & 0 \\ 0 & 0 & 0 \end{array} \right\rangle & \mathcal{V} = \mathcal{V} \end{array}$ 

- a) passive internal torques produced by tendons and
- connective tissue which limit the motion,
- b) external torques e.g. wind resistance or external friction,
- c) generalised muscle torques.

The muscles are visualised as part passive (includ-

ing viscoelasticity) and part active. Fig. 20. The

active element was developed from previous work [44]

and allows the muscle to be stimulated in a pattern

$$
-26-
$$

6

### similar to that obtained from EMG studies. The model has been applied in a simplified form to the right leg and found to work. [45].

2.1.2. Total Body Response models.

These models are used to gain an understanding of

the interaction between various responses or of the overall response of the body. A global view of the body's biodynamic response can be obtained from these models but an assemblage of subsystems would give a more accurate picture. The resonant frequencies of various parts of the body can be suggested and sites of injury anticipated. The body is formed from an

either to the feet or to the mass of the hips, this simulates the response of a standing. and sitting person respectively. This type of model can show clearly the effect on the body response of seat cushions or girdles around the abdomen or differences in body posture.  $-27-$ 

arrangement of masses, springs and dampers.

#### Examples:

 $\mathcal{N}_{\mathcal{C}}$ 

 $\frac{40}{3}$ 

 $\frac{1}{\sqrt{2}}$ 

 $\frac{1}{\sqrt{2}}$ 

化三氯化物 医二氯化物 医血管炎

#### 2.1.2.1. Coermann et al. 1461 Fig. 21

#### This model consists of a mechanical circuit using

### a lumped parameter system to represent the mechanical impedance of the human body when exposed to longitudinal

vibration (up to 100 Hz). The input force may be applied

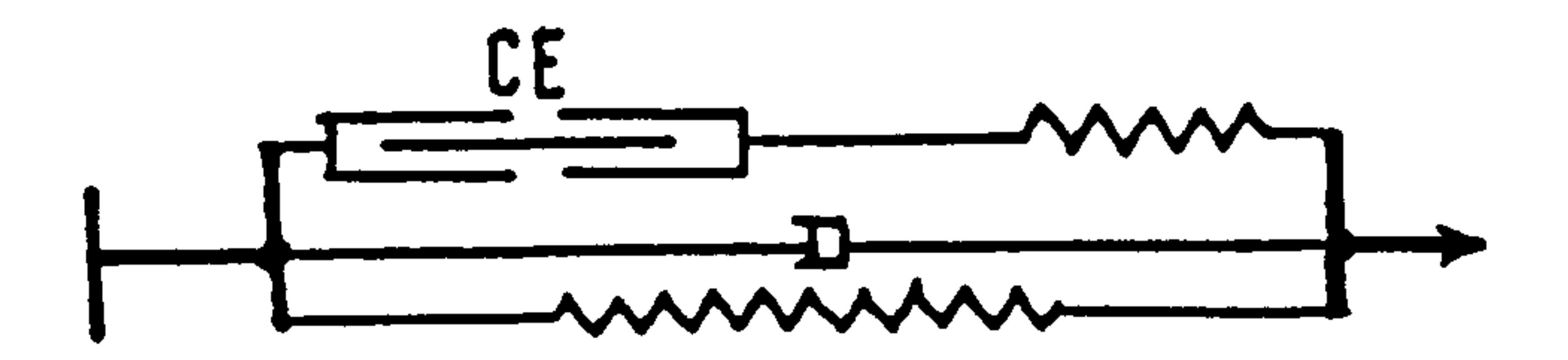

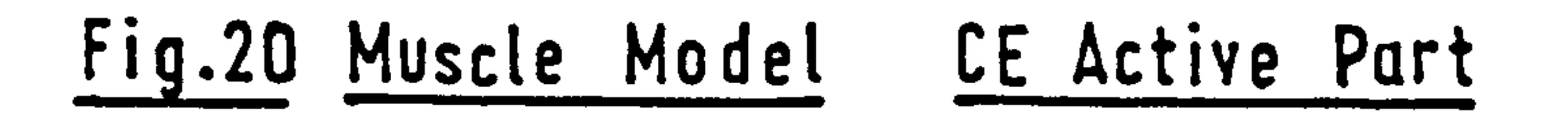

 $\sim$ 

 $\langle \bullet \rangle$ 

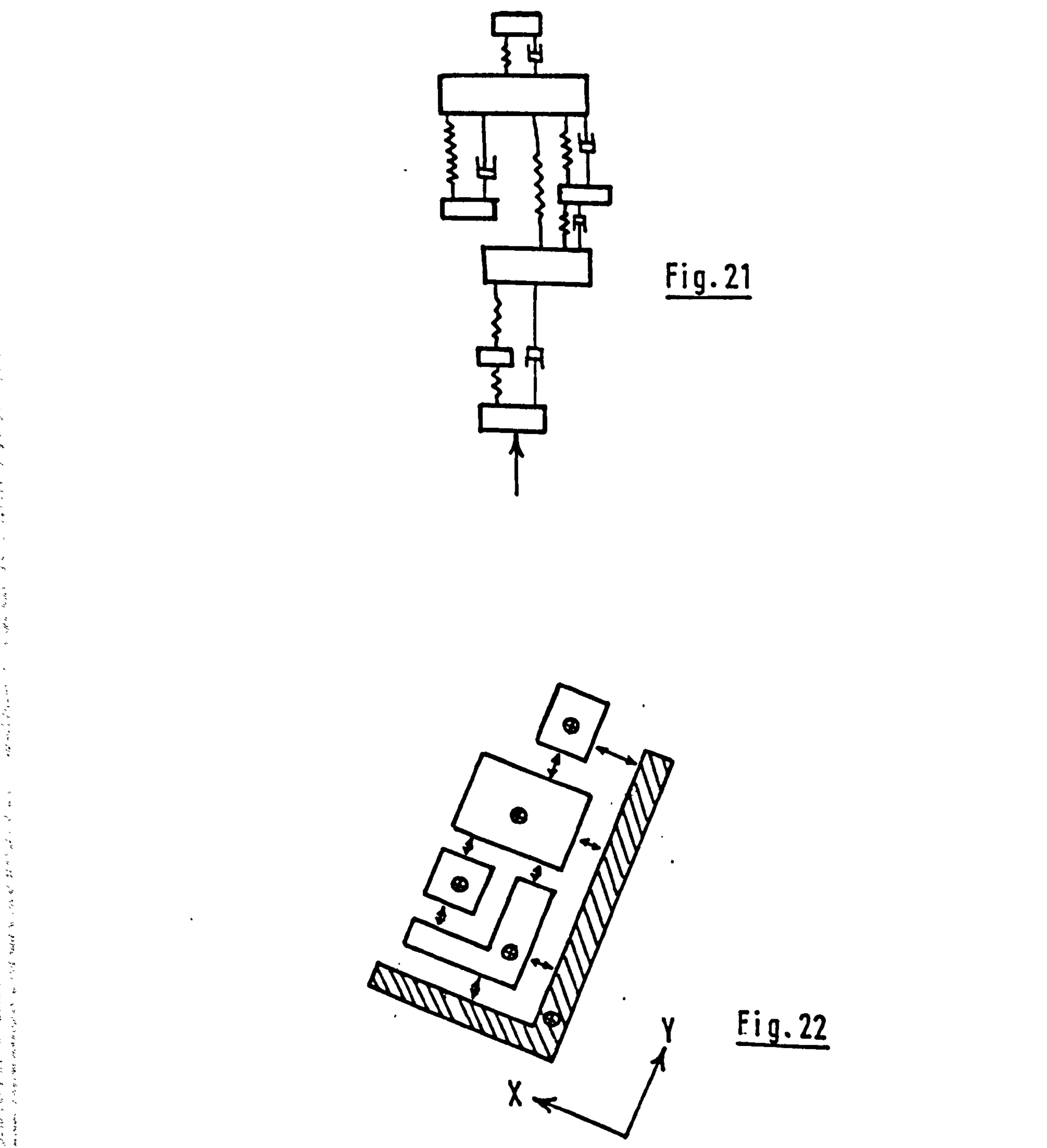

 $\bullet$ 

#### 2.1.2.2. Band. [47] Fig. 22

The model, which has 11 degrees of freedom, has

been used to analyse the dynamics of the whole man/

ejection seat system. The results predict the forces

acting on the buttocks, spine and neck for either a

catapult manoeuvre or for rocket powered free flight.

Both translation and rotational movement can be handled

and the model can also include the aerodynamic drag of

the man/seat and of the stabilising drogue.

2.1.2.3. Kaleps et al. (48] Fig. 23

The model has been used to calculate body deform-

 $\epsilon$ 

 $\lambda$ 

ation (spinal compression, pressure in'lungs) as a

#### function of external longitudinal forces (impact or

vibrational) and pressure loads (blast, acoustic or

direct compression) for a frequency range of 1-100 Hz.

#### 2.1.3. Subsystem Models.

 $\mathbf{v}^{\pm}$ 

 $\frac{1}{2}$ 

 $\frac{1}{\sqrt{2}}$ 

 $\frac{1}{\sqrt{2}}$ 

 $\frac{1}{\sqrt{2}}$  .

 $\mathbb{Q}$ 

 $\mathcal{L}_{\mathcal{A}}$ 

 $\label{eq:1} \begin{array}{c} \epsilon_{1,1} \left( \theta \right) = \left( \theta \right) \left( \theta \right) \\ \epsilon_{1,1} \left( \theta \right) = \left( \theta \right) \left( \theta \right) \end{array}$ 

The state of the state of the state of the state of the state of the state of the state of the state of the state of the state of the state of the state of the state of the state of the state of the state of the state of

yk harry<br>man

Many different model configurations fall within

this category, but their uses are twofold: firstly,

to predict injury and secondly, to analyse wave

# propagation along the spine. The mathematical theory behind the models has become both sophisticated and complex, although every effort is made to establish the usefulness of the simulations, many seem to fall short on this account.

$$
-28-
$$

Continuum models are helpful in analysing the propogation of a force pulse along the spine and in the most recent versions stress-levels may be found at any point along the homogeneous beam-column. But-as yet this does not give direct examination of individual vertebrae. The treatment of the vertebral column as a discrete parameter elastic rod i. e. with elastic and rigid elements for the discs and vertebrae respectively, enables forces and moments to be calculated across a rigid segment. Unfortunately, only on the introduction of elastic properties for the vertebrae will the local dynamic stress be calculable. Injury to the vertebral body is a result of high. local stress

and the results show clearly how the vertebral bodies can be subjected to  $A$  high local stress causing fracture and crushing of anterior surfaces in the thoracic region.

and this aspect is in need of careful study. A number

of models have been used to predict the deformation

of the. vertebral column caused by vertical. acceleration

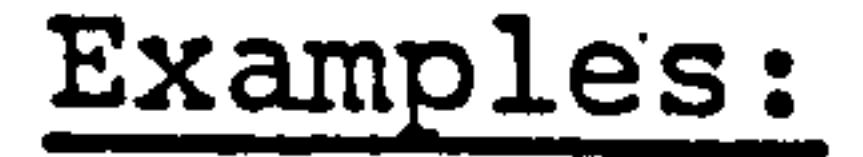

 $\ddot{\ddot{\textbf{t}}}$ 

 $\label{eq:2.1} \mathcal{L}(t)=\mathcal{L}(-\mathcal{L}(-t))\mathcal{L}(-\mathcal{L}(-t))\mathcal{L}(-\mathcal{L}(-t))\mathcal{L}(-\mathcal{L}(-t))\mathcal{L}(-\mathcal{L}(-t))\mathcal{L}(-\mathcal{L}(-t))\mathcal{L}(-\mathcal{L}(-t))\mathcal{L}(-\mathcal{L}(-t))\mathcal{L}(-\mathcal{L}(-t))\mathcal{L}(-\mathcal{L}(-t))\mathcal{L}(-\mathcal{L}(-t))\mathcal{L}(-\mathcal{L}(-t))\mathcal{L}(-\mathcal{$ 

 $\label{eq:2.1} \mathbf{y}_{\mathbf{y}} = \mathbf{y}_{\mathbf{y}} \mathbf{y}_{\mathbf{y}} \mathbf{y}_{\mathbf{y}} + \mathbf{y}_{\mathbf{y}} \mathbf{y}_{\mathbf{y}}$ 

In the examples which follow

2.1.3.1. - 2.1.3.4. are for axial response only.

2.1.3.5. - 2.1.3.10. are for sagittal plane response.

 $2.1.3.11. - 2.1.3.13.$  are for full 3-dimensional res

$$
-29-
$$

2.1.3.1. Latham. [491 Fig. 24 Stech [50] and Stech and Payne. [511 This is a simple single degree of freedom model. In the work of Latham the dynamic response was correlated with experimental data from vibration studies. The overall stiffness of the model developed by Stech was arrived at by adding together the individual spring constants of each vertebra-disc. The resonant frequency of 6 Hz which was calculated agrees with that found by Coermann et al (2.1.2.1.). The obvious limitation of these models is that the accelerations could only be

found at the endpoints i.e. head and hips, whereas

the area of injury probably lies inbetween.

#### 2.1.3.2. Terry and Roberts. [521 Fig. 25

A viscoelastic rod model which includes damping

has been used to simulate the spinal column mathematic-

ally. The uniform rod is of a Maxwell-type medium.

The model was subjected to a ramp acceleration pulse

input.

. .

 $\mathfrak{S}_{\mathbb{Z}_2}$ 

あおられ アルバイン かんしょう しょうしょう かいしょう しょうかん かいしょう しょうかい しょうかん

 $\therefore$  3

2.1.3.3. Liu and Murray. [531 Fig. 26

The spine was treated as an elastic rod capped

 $\bullet$ 

by a rigid mass to represent the head. The lower end

of the rod corresponds to the hips and for the case of an acceleration pulse an attempt was made at finding

30

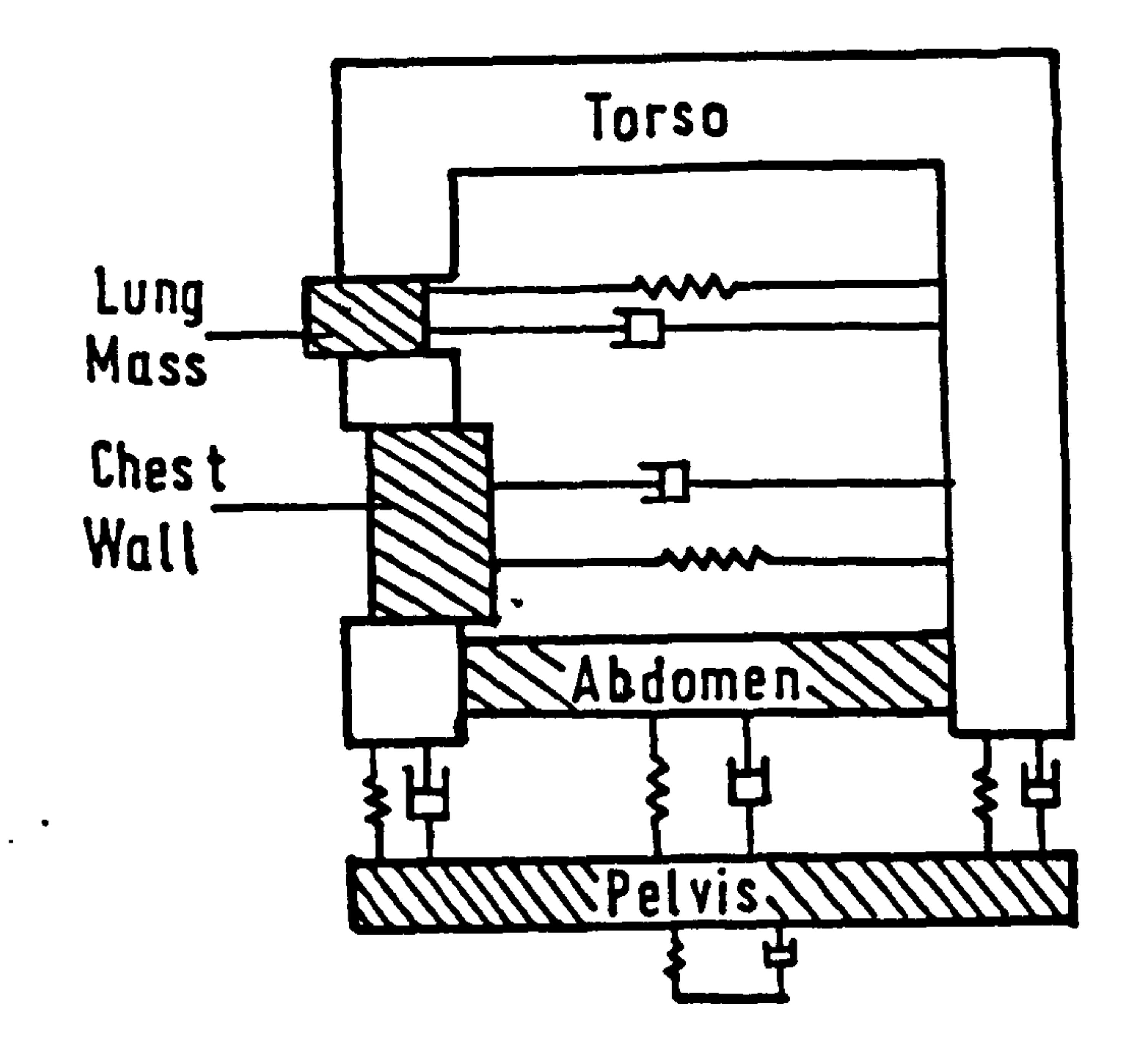

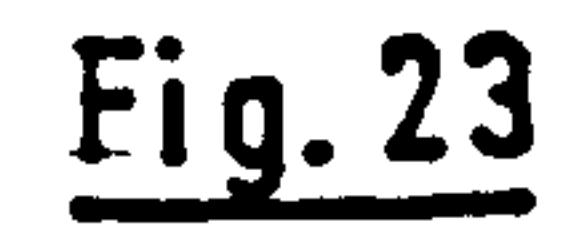

 $\bullet$ 

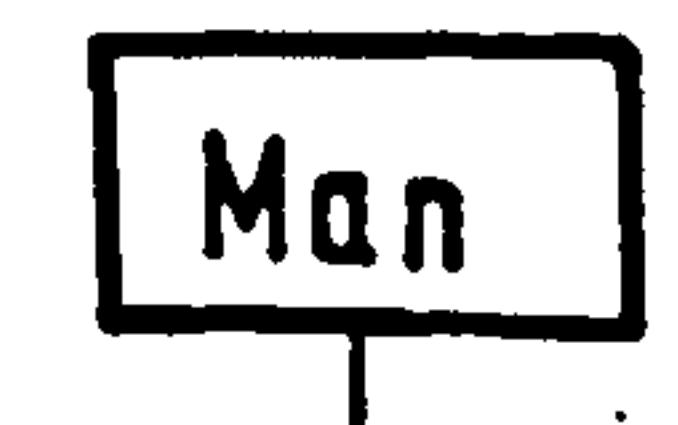

 $\pmb{r}$ 

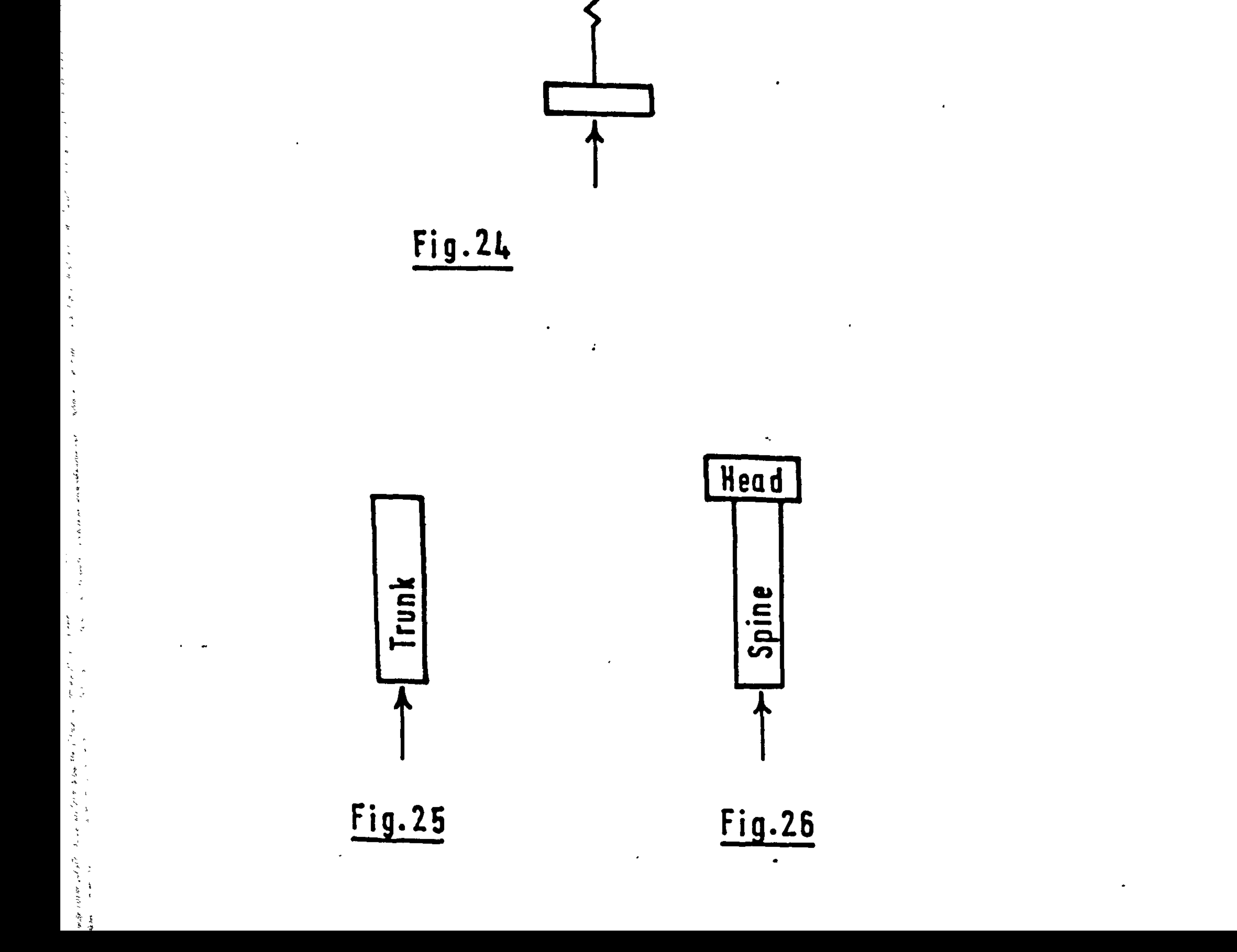

#### when and where maximal stress occurred.

#### 2.1.3.4. Toth. [541 Fig. 27

The model was constructed of a number of

individual masses to represent the vertebrae in the

region  $T_{12}$  - L<sub>5</sub> and for the adjoining segments. The

choice of spinal areas was made on the basis of the

frequency of injury. Using assumed values for the

threshold of failure of individual vertebrae the like $\pm$ 

lihood of structural damage was. evaluated. All the

masses are connected by springs and dampers.

The spine was visualised as a rod subjected to an initial curvature on top of which was a mass representing the head. The equations used, proposed by Hoff [56] and later extended by Sevin [57] to include axial inertia, were solved using an assumed mode method which has been shown to be accurate for low accelerations or short time duration only. [58].

2.1.3.5. Li, Advani and Lee. [55] Fig. 28

#### 2.1.3.6. Orne and Liu. [59] Fig. 29

 $\mathbf{v}_{\mathrm{max}}$ 

 $\label{eq:2.1} \frac{1}{2} \int_{\mathbb{R}^3} \left( \frac{1}{2} \left( \frac{1}{2} \right)^2 + \frac{1}{2} \left( \frac{1}{2} \right)^2 + \frac{1}{2} \left( \frac{1}{2} \right)^2 \right) \, d\mathbf{x} \, d\mathbf{x} \, d\mathbf{x} \, d\mathbf{x} \, d\mathbf{x} \, d\mathbf{x} \, d\mathbf{x} \, d\mathbf{x} \, d\mathbf{x} \, d\mathbf{x} \, d\mathbf{x} \, d\mathbf{x} \, d\mathbf{x} \, d\mathbf{x} \, d\mathbf{x} \$ 

 $\frac{1}{\pi}$ 

e sabien ek

いいしょう しょうかい

 $\ddot{\ast}$ 

 $\epsilon$ 

 $\begin{aligned} &\beta_{\mathbb{S}}(q(x,y),\mathbf{H}_{\mathbb{S}}) \geqslant \rho_{\mathbb{S}}(q(x,y),\mathbb{S}) \geqslant 0, \\ &\hspace{0.05cm} \forall x \in \mathbb{S} \end{aligned}$ 

A discrete parameter model which takes into.

account the axial, shear and bending deformation of the

disc, the viscoelastic behaviour of the discs, the

variable size of the vertebrae and discs, the

$$
-31-
$$

natural curvature of the spine and the eccentric loading caused by the head and trunk. An acceleration pulse of log with a rise time of 14msec was used to simulate pilot

ejection. Horizontal impulses were also catered for.

#### 2.1.3.7. Soechting. [601 Fig. 30

#### Soechting and Paslay. [61]

An elastic rod forms the basis for this model,

which also considers the passive effect of the muscles. The muscles were idealised to act along the rod and their stiffness is a function of extension and rate of extension due to the curving-of the rod resulting from an acceleration impulse. The overall mass of the system

was representative of the torso plus head, although no

allowance was made for a variation in mass distribution

in the torso, the bending stiffness of the rod was

calculated to represent the overall stiffness of the

human torso. It was shown that maximum head displace-

ment depended mostly on the muscle properties, the head

acceleration and local spinal curvature depended on the bending stiffness of the rod.

#### 2.1.3.8. Prasad and King. [62] Fig. 31

Tennyson and King. [63]

The model was based on a discrete parameter

$$
-32 -
$$

i"

 $\frac{1}{2} \sum_{i=1}^{n} \frac{1}{2} \sum_{j=1}^{n} \frac{1}{2} \sum_{j=1}^{n} \frac{1}{2} \sum_{j=1}^{n} \frac{1}{2} \sum_{j=1}^{n} \frac{1}{2} \sum_{j=1}^{n} \frac{1}{2} \sum_{j=1}^{n} \frac{1}{2} \sum_{j=1}^{n} \frac{1}{2} \sum_{j=1}^{n} \frac{1}{2} \sum_{j=1}^{n} \frac{1}{2} \sum_{j=1}^{n} \frac{1}{2} \sum_{j=1}^{n} \frac{1}{2} \sum_{j=1}^{n$ 

 $a = \frac{1}{2}$ 

 $\mathbf{x}$ 

 $\frac{\delta}{\delta}$  .

 $\Delta_{\rm{eff}}$ 

 $\star$  .

 $\sim 5$ 

 $\label{eq:2.1} \begin{array}{ccccc} \mathcal{L} & & & & \\ & \mathcal{L} & & & \\ & \mathcal{L} & & & \\ & \mathcal{$ 

 $\mathbb{R}^2$ 

 $\label{eq:2.1} \begin{array}{c} \mathcal{L}_{\mathcal{A}}(\mathcal{A}) = \mathcal{L}_{\mathcal{A}}(\mathcal{A})\\ \mathcal{L}_{\mathcal{A}}(\mathcal{A}) = \mathcal{L}_{\mathcal{A}}(\mathcal{A}) \end{array}$ 

 $\frac{3}{2}$ 

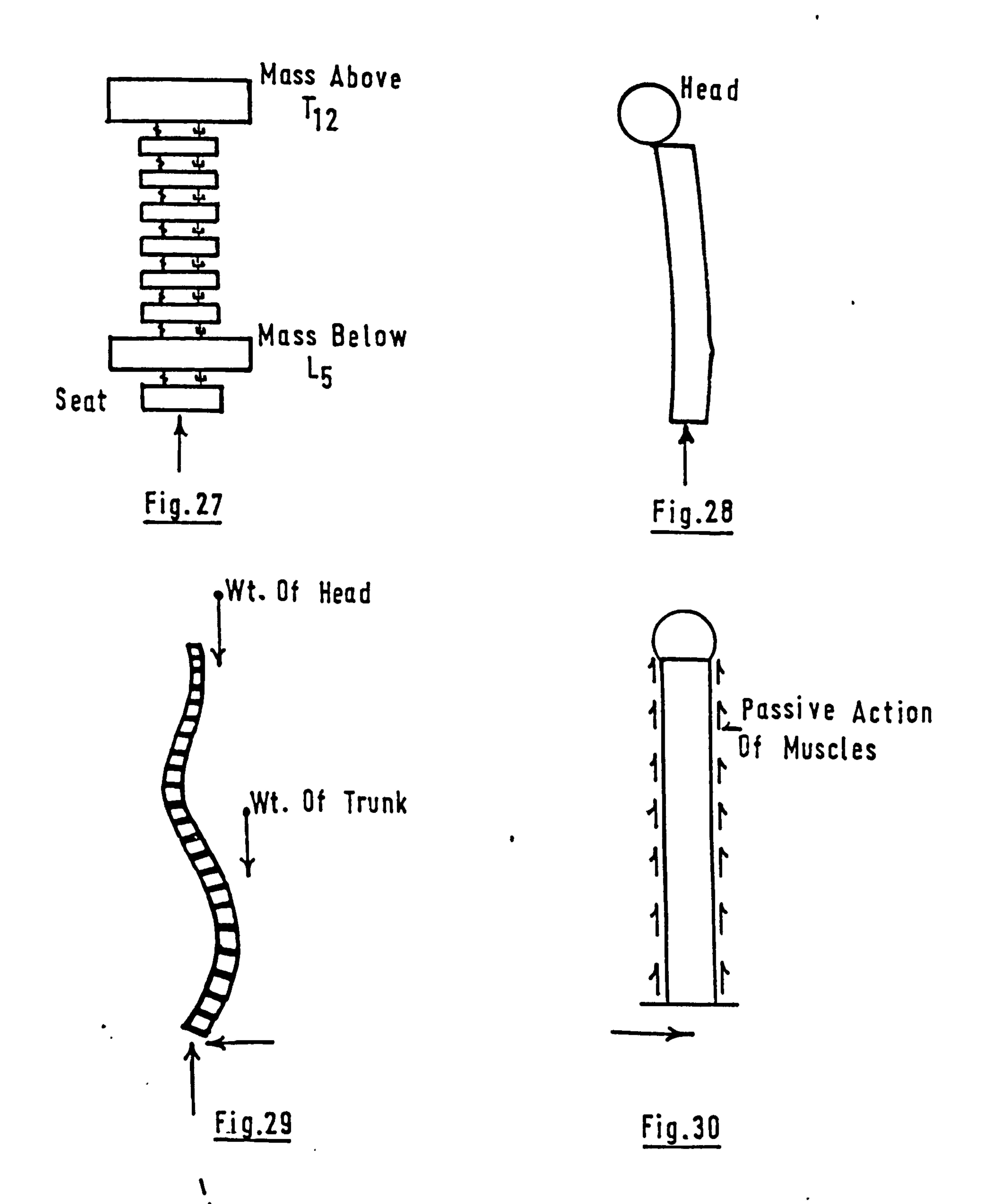

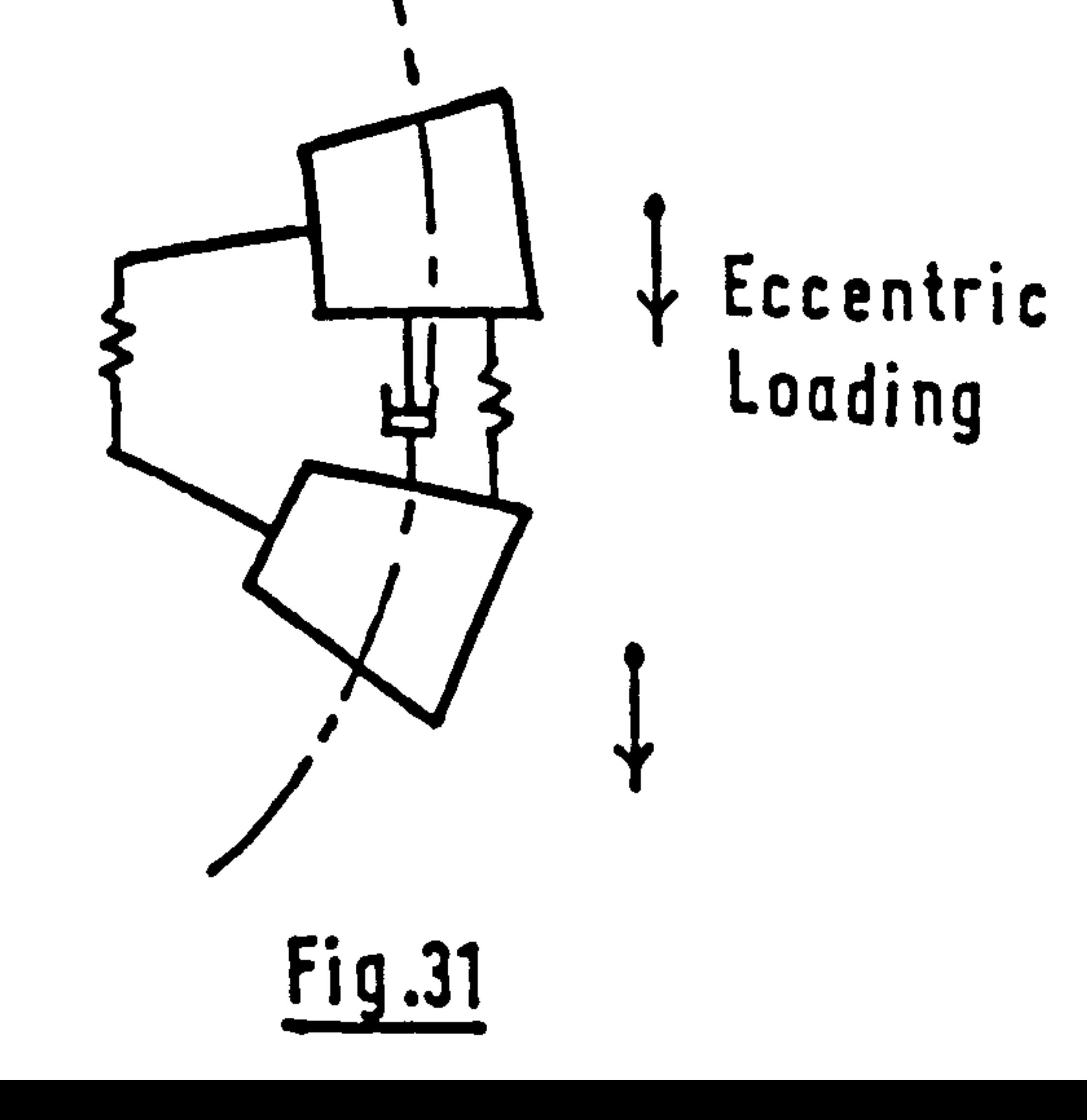

 $\frac{8}{2}$ 

 $\sigma$  .

 $\mathcal{S}_{\mathcal{A}}$ 

 $\mathbf{r}$ 

 $\zeta_{\rm{eff}}^{(0)}$ 

 $\Delta \mathbf{r}$ 

ą.

 $\rightarrow$ 

کمبر

 $\sim$ 

 $\mathbf{v}_{\text{out}}$ 

 $\mathcal{Z}^{\pm}$ 

 $\overline{\mathbf{r}}$ 

 $\frac{1}{2}$ 

资.,

 $\bullet$ 

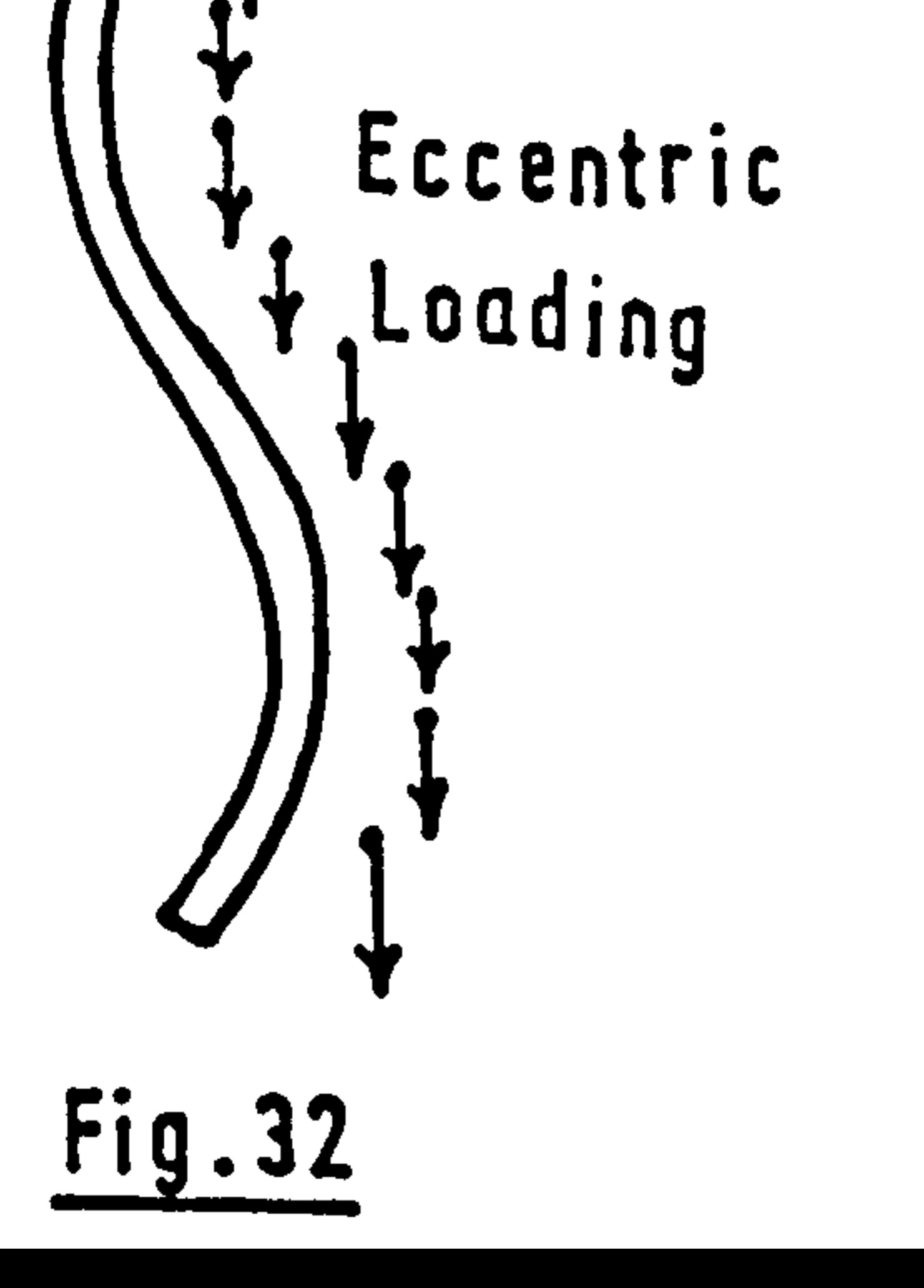

e l

column. The novelty lies in the inclusion of a load path across the articular facets (represented by a spring connection). The discs were visualised as springs and dampers acting to resist axial, shear and rotational movement. Each rigid body carried a portion of the weight of the torso and was aligned to simulate

 $\bullet$ 

 $\label{eq:Riccati} \mathbf{v}(\mathbf{g}_k) \leq \mathbf{v}(\mathbf{g}_k) \leq \mathbf{v}(\mathbf{g}_k)$ 

 $\label{eq:2.1} \mathcal{L} = \mathcal{L} \mathcal{L} \mathcal{L} \mathcal{L} = \mathcal{L} \mathcal{L} \mathcal{L} \mathcal{L} \mathcal{L} = \mathcal{L} \mathcal{L} \mathcal{L} \mathcal{L} \mathcal{L} \mathcal{L} \mathcal{L} \mathcal{L} \mathcal{L} \mathcal{L} \mathcal{L} \mathcal{L} \mathcal{L} \mathcal{L} \mathcal{L} \mathcal{L} \mathcal{L} \mathcal{L} \mathcal{L} \mathcal{L} \mathcal{L} \mathcal{L} \mathcal{L} \mathcal{L} \mathcal{$ 

्रम्<br>स

and an any of

 $\begin{array}{c} \mathbf{a} & \mathbf{b} \\ \mathbf{c} & \mathbf{c} \end{array}$ 

 $\mathbb{R}^{n\times n}$ 

 $\begin{array}{c} \mathcal{S} & \mathcal{S} \\ \mathcal{S} & \mathcal{S} \end{array}$ 

 $\bullet$ 

the spinal curvature. The second model also included an attempt at representing muscle action, the forces generated by the muscles were calculated as a linear function of stretch and stretch rate. The. attachment of the force generators to individual vertebrae allowed the simulation of separate muscles groups. It was found that in high level acceleration ( >log)' the

2.1.3.9. Cramer, Liu and von Rosenberg. [64] Fig.. 32 A curved homogeneous beam model with distributed eccentric loading as in 2.1.3.8. The mathematical equations are solved using finite difference techniques.

muscles were ineffective in affecting overall spinal

column kinematics, although the forces developed

significantly increased the vertebral stresses.

As the model is based on a continuum structure it was

able to calculate stress levels at particular points

along the rod. Stress patterns and deflections were

 $-33 -$ 

### produced for a vertical acceleration pulse. The results suggest that vertebral fractures can occur before activation of the restraint system in a pilot  $\bullet$ ejection situation.

#### 2.1.3.10. Chen. [653 Fig. 33

This is a dynamic version of the static model

described in the next section (2.2.4. ) A full 3-

dimensional geometrical finite element model was used

to study the response characteristics of the thoracic

wall and ribcage in the simulation of frontal chest

impact as in car accidents. The model does take into

account the visceral contents of the chest.

Three-Dimensional Response.

2.1.1.11. Rizzi, Whitman and De Silva. [66] Fig. 34 The model of a ligamentous spine as a composite of directed curves is developed. The discs are represented by one curved rod of viscoelastic material with fading memory. The vertebrae and ligaments are represented by a second curve of elastic material. By

#### combining these two curves full 3-dimensional movement

can be analysed.

 ${\bf x}$ <br> ${\bf y}$ 

 $\frac{1}{2} \left( \frac{1}{2} \right)^{2} \left( \frac{1}{2} \right)^{2} \left( \frac{1}{2} \right)^{2}$ 

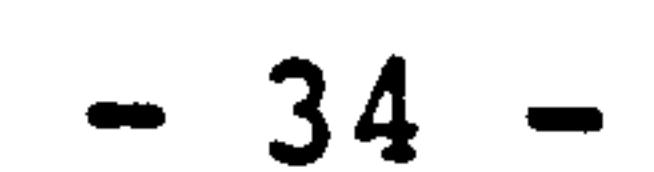

2.1.3.12. Panjabi. [671 Fig-35 Suh and Seo. [681 These models consist of a three-dimensional system of masses, springs and dampers. The proposal by Panjabi also includes viscoelastic elements but as

yet no practical model exists. The latter model has been used to study the kinematics of the head and neck only.

2.1.3.13. Belytschko, Schwer and Privitzer. [69]Fig. 36 This model is a development of the static model described in the next section (2.2.7. [871). A finite element model to represent the whole spine,

head and ribcage is developed. Hydrodynamic elements are also included to simulate the viscera. The model has been used to study pilot ejection and the effect of an eccentric head mass. The axial forces and moments in body segments have been related to stresses and thus sites of potential vertebral injury can be predicted.

 $\blacklozenge$ 

 $\frac{1}{2}$ 

 $\frac{1}{2}$ 

 $\mathcal{S}_\mathcal{C}$ 

 $\infty$ 

 $\frac{1}{\sqrt{2}}$ 

 $\mathbb{R}^{\frac{1}{2}}$ 

 $\label{eq:2.1} \mathcal{A}_{\mu\nu} = \mu - \mu_1 + \mu_2 + \nu_3$ 

 $\sim 100$ 

 $\langle \cdot, \cdot \rangle$ 

 $\frac{1}{\sqrt{2}}$ 

 $\frac{1}{2}$ 

 $\frac{1}{\sqrt{2}}$ 

 $\sum_{i=1}^N \alpha_i$ 

 $\mathcal{H}_{\mathcal{C}}$ 

 $\mathcal{Z}_{\mathcal{A}}$ 

 $\mathcal{R}_{\rm{max}}$ 

 $\begin{aligned} \mathcal{L}_{\mathcal{A}}(\mathbf{r}) &\Rightarrow \mathcal{L}_{\mathcal{A}}(\mathbf{r}) &\Rightarrow \mathcal{L}_{\mathcal{A}}(\mathbf{r}) &\Rightarrow \mathcal{L}_{\mathcal{A}}(\mathbf{r}) &\Rightarrow \mathcal{L}_{\mathcal{A}}(\mathbf{r}) &\Rightarrow \mathcal{L}_{\mathcal{A}}(\mathbf{r}) &\Rightarrow \mathcal{L}_{\mathcal{A}}(\mathbf{r}) &\Rightarrow \mathcal{L}_{\mathcal{A}}(\mathbf{r}) &\Rightarrow \mathcal{L}_{\mathcal{A}}(\mathbf{r}) &\Rightarrow \mathcal{L}_{\mathcal{A}}(\mathbf{r}) &\Rightarrow \mathcal{L$ 

#### The inter-disciplinary co-operation that has

#### marked the progress of biodynamic modelling has become

evident in this area in particular in the work of

Schultz et al.

$$
-35-
$$

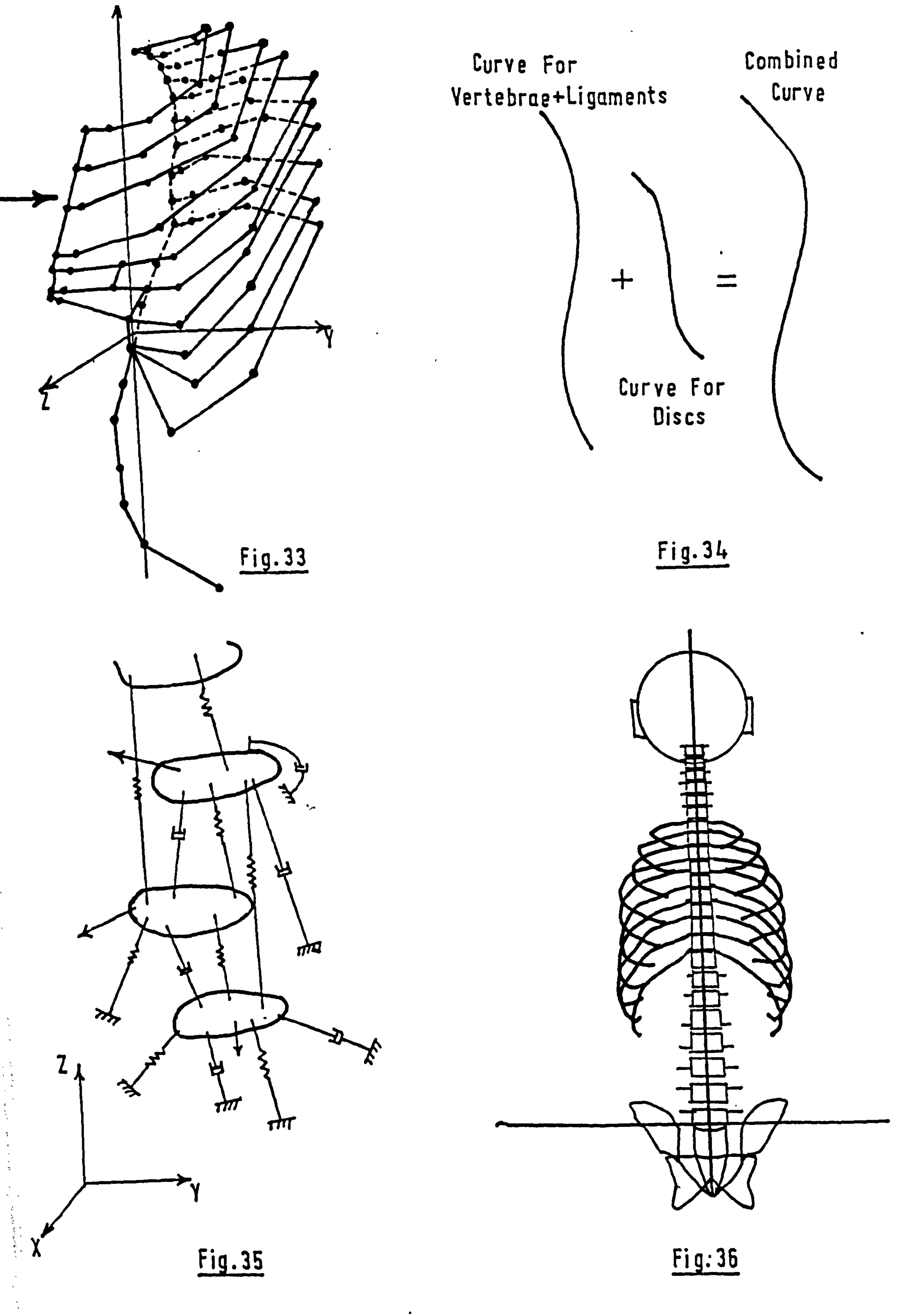

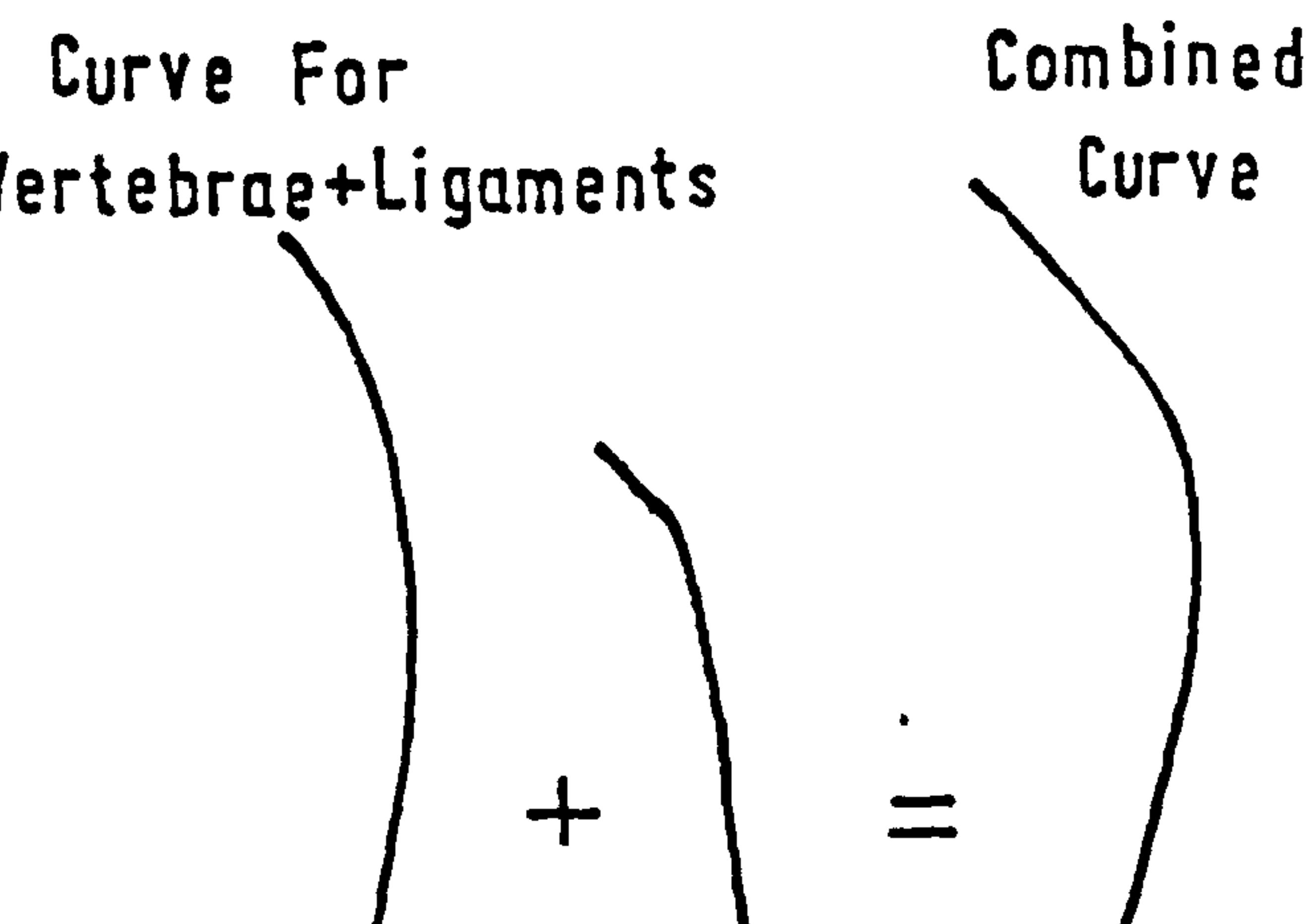

## But still much of the work has. been produced by independent groups which have sought to quantify ergonomic data or apply a new technique of analysis. 6 Models of seven groups of researchers will be

described in this section:

2.2.1. Chaffin. [70] Fig. 37

This model is a static version of the dynamic simulation presented by Fisher. (2.1.1.3) The body is visualised as a seven element linkage and is used to evaluate situations of lifting, pushing and pulling. The masses and centres of mass of the links were derived from anthropomorphic data. The geometric data

for the position of the links are obtained from either a lateral photograph or a body template set to the task position. Joint reaction can then be calculated from the equations of equilibrium relating internal and external applied forces.

In one study the rigid link for the back was replaced by a suitably curved segmented column. An

analysis of lifting was carried out, in which the force

on the lumbo-sacral joint was calculated with respect

to hip rotation, a graph was then produced showing the

maximum weight that can be held in the hand for a

 $\frac{1}{2}$  .

 $\omega^{(0)}\gamma^{(0)}$ 

 $\frac{1}{2}$ 

 $\frac{1}{\sqrt{2}}$ 

 $\infty$ 

 $\sim 10^7$ 

 $\mathbf{t}_\parallel$ 

 $\begin{array}{c}\n\frac{1}{2} \\
\frac{1}{2} \\
\frac{1}{2}\n\end{array}$ 

$$
-36-
$$

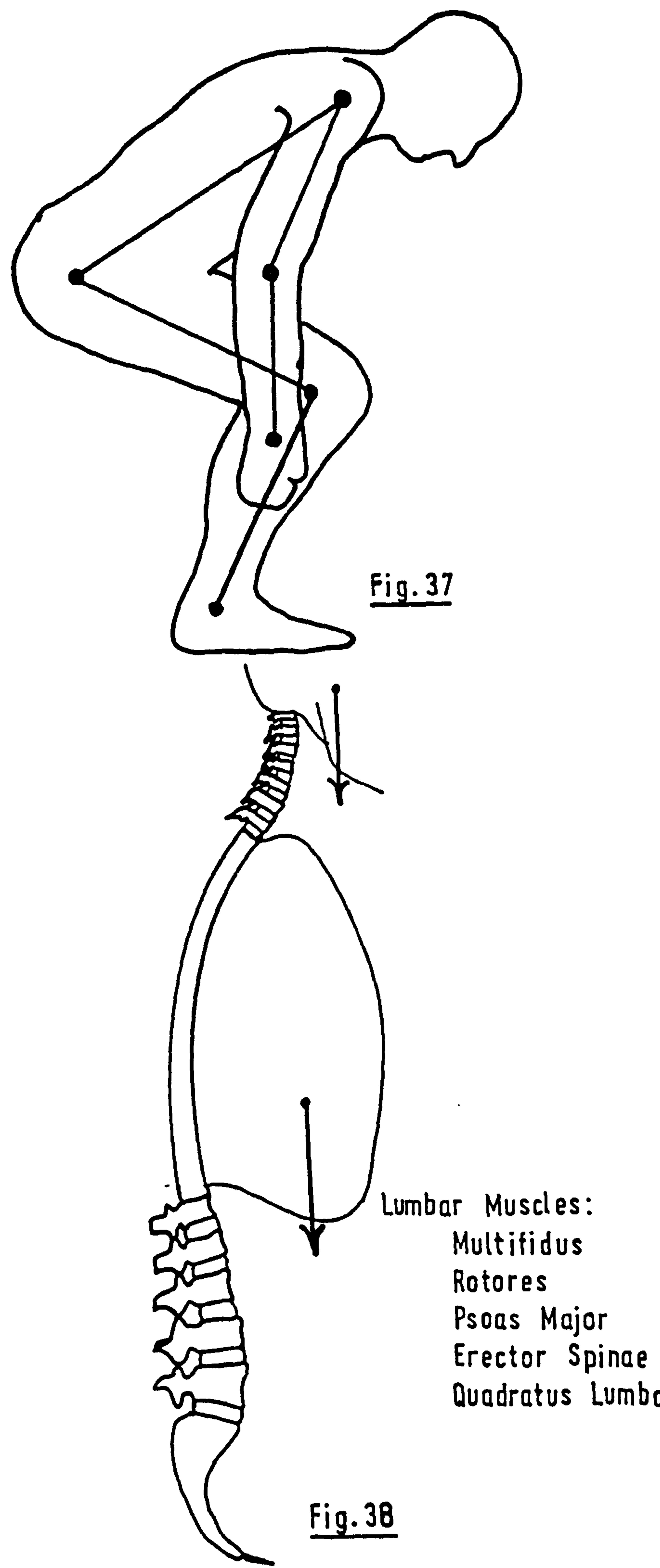

 $\frac{1}{\bullet}$ 

 $\mathbf{v}$ 

Erector Spinae Quadratus Lumborum specified hip rotation e.g. O<sup>o</sup> hip angle. (forward flexion-horizontal) a weight of 445N can be held and this creates a compression force on the  $L_5 - S_1$  disc of 5680N. An equation was also proposed relating' abdominal pressure to hip rotation, although for the lifting task a set force relief on the spine, due to abdominal pressure, of 25% was used. A more recent addition to the model's capability has been the facility to plot contours of force exerted by the hands in various positions for pushing, pulling and lifting. This is described by Martin and Chaffin [71], the technique employed uses a binary search procedure working to a criteria of applied maximum muscle

torque about the link joints for their relative position,

which is derived from Chaffin and Baker. [72]

An example: for a 50th percentile male lifting

in the standing position.

 $\frac{1}{\sqrt{2}}$ 

 $\sim 800$ 

 $\frac{1}{2}$ 

 $\begin{array}{c} \begin{array}{c} \text{ } \\ \text{ } \\ \text{ } \\ \text{ } \\ \end{array} \end{array}$ 

 $\sim$   $\sim$ 

 $\frac{1}{2}$ 

 $\begin{bmatrix} \frac{1}{2} & \frac{1}{2} \\ \frac{1}{2} & \frac{1}{2} \end{bmatrix}$ 

 $\frac{1}{\sqrt{2}}\sum_{\substack{ \alpha=1 \\ \alpha \in \mathbb{Z}^d}} \frac{1}{\alpha^2} \sum_{\substack{ \alpha=1 \\ \alpha \in \mathbb{Z}^d}} \frac{1}{\alpha^2} \sum_{\substack{ \alpha=1 \\ \alpha \in \mathbb{Z}^d}} \frac{1}{\alpha^2} \sum_{\substack{ \alpha=1 \\ \alpha \in \mathbb{Z}^d}} \frac{1}{\alpha^2} \sum_{\substack{ \alpha=1 \\ \alpha \in \mathbb{Z}^d}} \frac{1}{\alpha^2} \sum_{\substack{ \alpha=1 \\ \alpha \in \mathbb{Z}^d}} \frac{1}{\alpha^2}$ 

 $\mathcal{L}=\frac{1}{2}\sum_{i=1}^{2N}$ 

 $\mathbb{R}^2$ 

Height of hands above ankles 508 mms

Horizontal distance from hands to ankles 762 mms

Then a force of approximately 135N can be lifted.

#### 2.2.2. Seireg and Arvikar. 1731 Fig. 38

### The theory behind this model is both simple and original. The model of the vertebral column is an

$$
-37 -
$$

extension of a simulation that has been used to analyse the lower extremities of the muscoskeletal system (Seireg and Arvikar) [74]. The lumbar and cervical vertebrae are visualised as individual rigid blocks with the thorax represented as one body. The muscles

### are specified by vectors acting at their points of attachment, reactions and moments acting on the verte-

brae are located at the centre of the vertebral body.

### The body posture is defined and the equations of equilibrium developed for each body segment. The number

of unknowns exceeds the number of equations, implying

a range of solutions are possible. A criterion U is

formulated as:

 $\mathcal{F}^{\mathcal{A}}$  and

 $\sim 10^{-11}$ 

 $\sim 10^{-1}$ 

, 8 \*

e<br>De g

 $\langle S_{\rm{max}} \rangle$  ,  $\langle S_{\rm{max}} \rangle$ 

 $\frac{8}{8}$ 

 $\sim$ 

 $\Sigma$  Muscle forces + 4  $\Sigma$  reaction moments + 2  $\Sigma$  tensile

reaction at joints.

The minimization of this function locates a suitable answer. The method of minimization used is-that of

Linear Programming.

The function used was found by comparing a variety

of possibilities of equations with EMG studies in prev-

ious experiments.

### The model's results have been compared to the

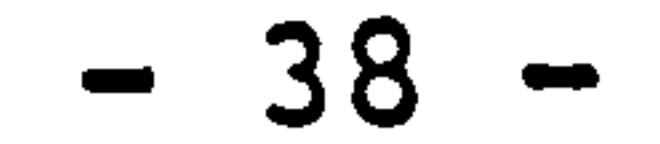

empirical investigation of intra-discal pressure carried out by Nachemson and found to give good correlation. The values of muscle force and reaction obtained from the model relate to the vertebral geometry and a set posture, thus it would be impossible to ascertain any

```
muscular imbalance or deficiency that may be present
```
A recent development by Williams and Seireg [75 ] has been the inclusion of EMG patterns from muscles to act as a comparator for the muscle forces obtained mathematically, if there is a disagreement between the two the geometry of the model is altered until reason-

in a specific person.

 $\mathbf{A}^{\dagger}$ 

 $\stackrel{\text{\tiny{def}}}{\rightarrow}$ 

 $\frac{1}{\sqrt{2}}$ 

 $\mathbb{R}^{\mathbb{Z}_2}$ 

 $\mathcal{L}^{(\mathcal{R})}$ 

 $\frac{1}{\sqrt{2}}\frac{1}{\sqrt{2}}\frac{1}{\sqrt{2}}$ 

 $\mathcal{P}(\mathbf{t}_\infty)$ 

 $\begin{array}{c} \mathcal{S} & \mathcal{S} \\ \mathcal{S} & \mathcal{S} \\ \mathcal{S} & \mathcal{S} \\ \mathcal{S} & \mathcal{S} \end{array}$ 

able results occur. The model can in this way be related to a specific person. As yet this has only been tried out on a model jaw.

2.2.3. Farfan and Lamy. [76] Fig. 39 The model developed by this group is concerned with the lumbar region only. The thoracic trunk is considered as a rigid connection. The aim of the model

was to calculate the compression and shear forces on the lumbar vertebrae for a person flexing or performing a dead lift. To do this the equations of equilibrium for the vertebrae were established. Included in the forces acting on the spine are those derived from the

$$
-39-
$$

ligaments, body mass and muscles. The posterior ligaments were taken to act after 40° of flexion had taken place and assumed that they were slack in the upright position. Fourteen muscles were allowed td act on the column with true origins and insertions in the

lumbar region. The muscle force generated was calculated as a function K of the cross -sectional area of each muscle. From EMG studies it was established which muscles were in operation in a particular manoeuvre and these were used to balance the moment arm of the mass of the body about the joints. The geometry for the system was established from photographs of a subject to gain the overall configuration and from cadaver

 $\mathbf{A}^{(n)}$ 

 $\frac{1}{2}$ 

 $\frac{1}{2} \sum_{i=1}^{n}$ 

 $\frac{1}{2}$ 

eri<br>Na

 $\zeta \in \mathbb{R}^d$ 

 $\sim$   $\sim$ 

 $\mathcal{L}_{\mathcal{A}}$  ,  $\mathcal{R}_{\mathcal{A}}$ 

cross-sections to gain the vertebral and muscle sizes.

In forward flexion of the spine the first 40<sup>°</sup> of movement was taken to occur in the spine and after that the movement was obtained by rotating the pelvis. The maximum value for K was found to be 208 KPa for the extensor muscles at the  $L_5$  level also a maximum compression force of 2880 N at  $L_3$ . The shear values

calculated showed that the value of this force was

greatest at  $L_5$  and this is the area in which spondylo-

listhesis has its highest incidence. The model was

also used to study lifts of 133, 580 and 1700N and

 $-40-$ 

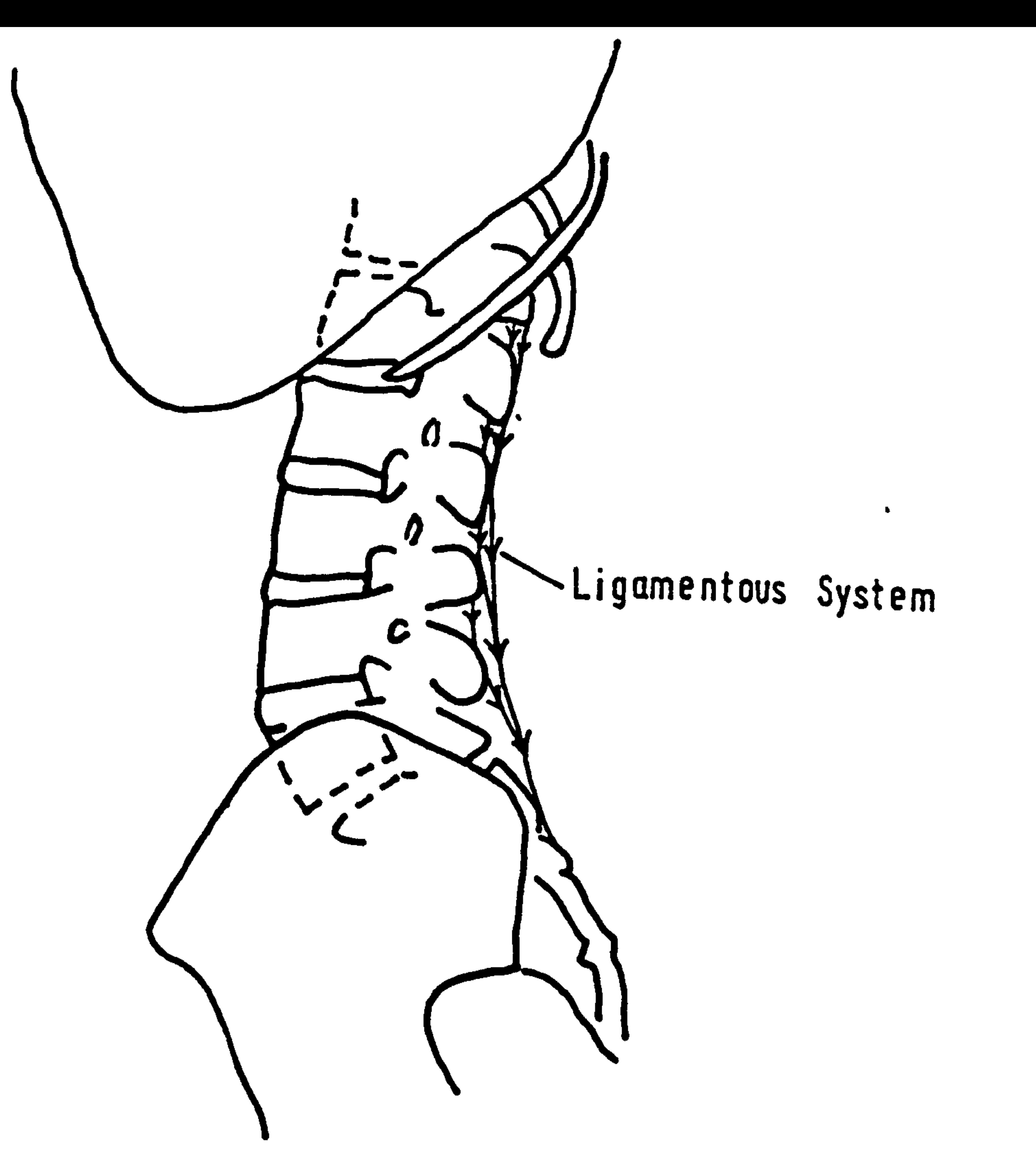

 $\langle \bullet \rangle$ 

 $\bullet$ 

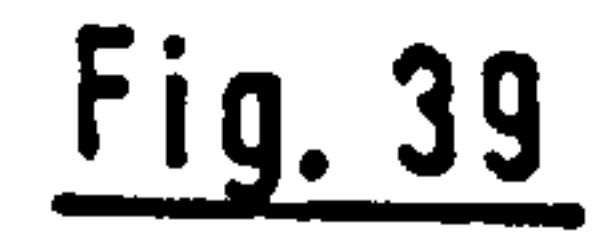

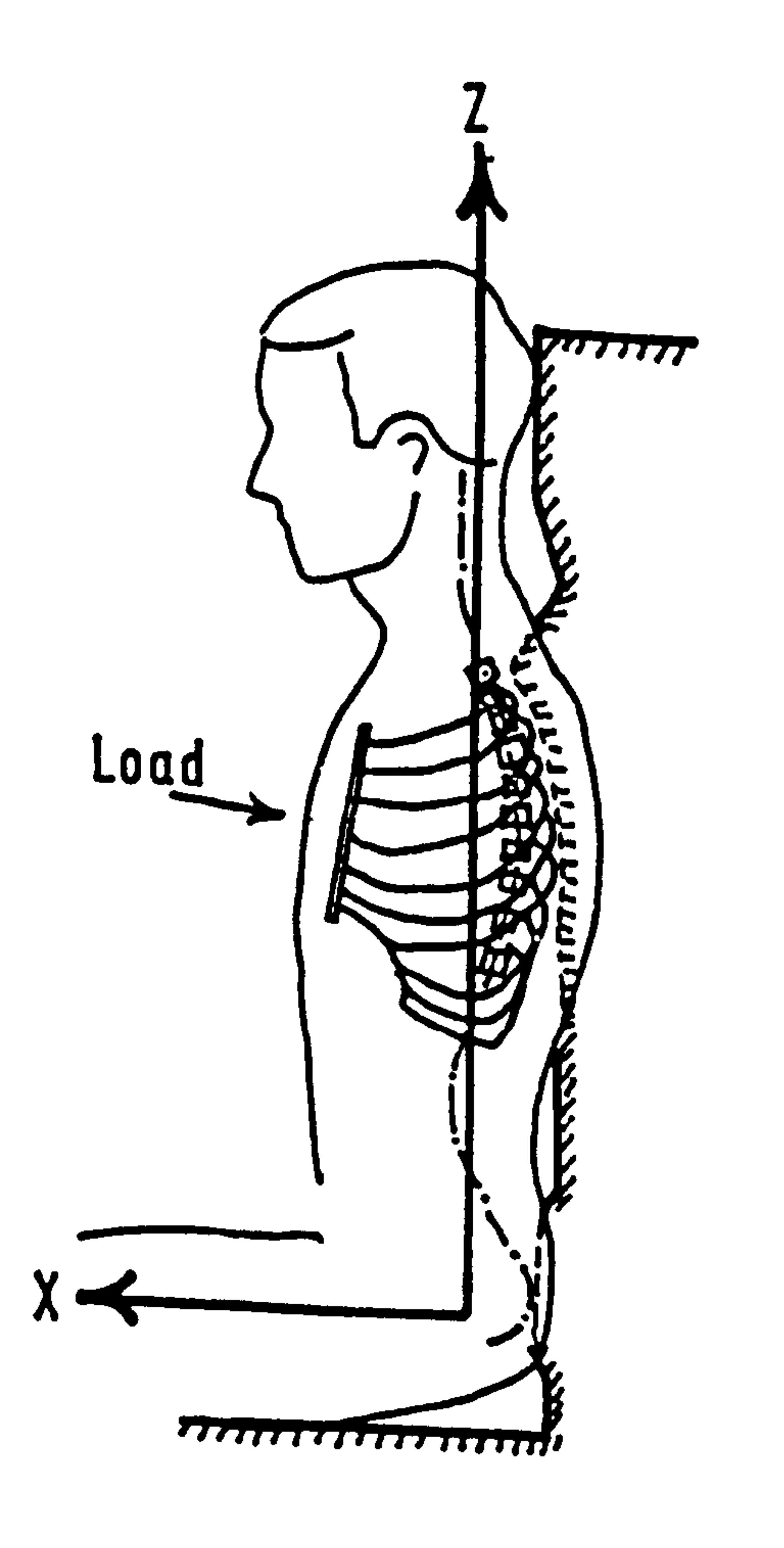

### Fig. 40

### correspondingly higher levels in force value were obtained although within vertebral, ligamentous and musculature limits.

a

2.2.4. Roberts and Chen. [771 Fig. 40

The model proposed by this group was probably

the first using the "finite element" method of analysis

and studies the deformation of the ribcage caused by

a load applied to the sternum of a seated person, to

simulate the situation of a car accident.

The geometric data for the model was obtained

from a small skeleton. Compact bone and cartilage are

assumed to be composed of elastic homogeneous and isotropic material, the values for the modulus of elasticity and shear modulus were obtained from Evans [78] All soft tissue is neglected. The shafts of the ribs are taken as elliptical in cross-section and hollow, the geometry being obtained from their own experiments. The costal cartilage at the end of each rib was modelled as solid and elliptical. Zero flex-

#### ibility was assumed at the costo-vertebral junction

and for the sternal angle. The sternum and vertebrae

were taken to be composed of compact bone.

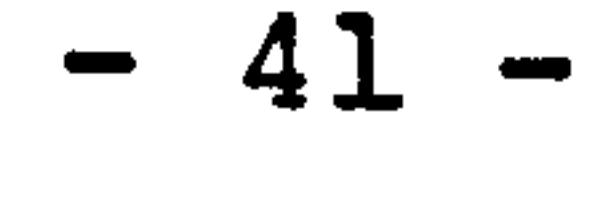
The technique of a finite element analysis demands

the decomposition of a structure into various elements,

for this model beam type elements were chosen. A

vertebra was depicted as possessing a node on the.

inferior and superior faces of the vertebral body,

#### while the ribs were described by five nodes along their

lengths, -the nodes are connected by the beam elements.

The complete model used 169 nodes to describe the

thoracic cage and vertebrae in three-dimensional space.

Using the displacement method of matrix manipula-

 $\rightarrow$ 

tion the vector of nodal displacements was calculated

for three loading conditions:

 $\frac{1}{2}$ 

a) Uniform load of 445N over a 152 mm dia. circle centred on the mid-sternum line. b) A uniform line load of 445N along the sternum. c) A concentrated load acting on the sternum of 445N. it was noted that the sternum tends to move as a rigid body and a2 degree of freedom model was proposed to represent this. From the stress analysis of the model for the loading conditions it was found that the

highest stresses occurred in the costal cartilage for

ribs 1-10 and between the angle and tubercle for ribs

1-7. The values of the stresses were found to be

unrealistically high due to the simplifications required

 $-42 -$ 

in developing the model.

 $\bullet$  .

 $\bullet$ 

2.2.5 Sundaram and Peng. [79] Fig. 41

This recent model is very similar to that .

proposed by Roberts and Chen (2.2.4. ) and uses geometry

and material properties derived in part from their work. Two models are described, one consisting of the ribcage and spinal column while the second includes simulation of the muscles of the thorax and also internal organs. Due tb symmetry only half the thorax was represented by the models.

Beam type elements were used to represent the

vertebrae, the intervertebral discs, the sacrum and coccyx individually, but the ribs were modelled by a series of 4 beams. The costal cartilage was also represented by beam elements. The sternum was modelled by 6 thin plate elements. In the second model the thoracic muscles were constructed from 135 isoparametric plane stress 3-noded membrane elements and the internal parts (heart and lungs) by 23 isoparametric 8-noded

solid elements. The muscles represented include the

rhomboids, serratus anterior, pectoralis, intercostals,

serratus posterior and transverse thoracis, material

properties were assigned to these passive elements for

both compression and tension which does not occur in

 $- 43 -$ 

reality. The material properties and geometry for the hollow elliptical cross-section ribs were taken from Roberts and Chen. The cartilage was modelled by equivalent. beam elements to take into account the diffdrence in Youngs Modulus for tension and compression,

e.g.  $E_{tension}$  24.1 MPa and  $E_{comp.}$  = 482 MPa therefore the equivalent E was calculated as 64.4 MPa.

The displacement method of analysis was used to

evaluate a number of static loading conditions. For

two cases loads of 222.5N was applied to-the sternum,

(a) adjacent to rib 2, (b) adjacent to rib 6, and for

these cases there was a reduction of 20-35% in the

posterior movement of the sternum when the internal

organs and muscles were included. For other loading

cases there was also a reduction in movement when the

extra elements were included.

}<br>}

Cartilage tensile stresses reached a maximum at rib 1 for loading case (a) of 10.5 MPa and for case (b) the maximum reached at rib 6 was 11.2 MPa. The ribs

were found to attain a maximum stress in the region between the angle and the neck for sternal loadings, e.g. case (b) max. bending stress in rib 4 of 74.9 MPa. It was found that the region between the 3rd and 5th ribs was the site for highest muscle loading especially

 $-44 -$ 

Fl .<br>.<br>.<br>. 4*L* 

 $\sim$ 

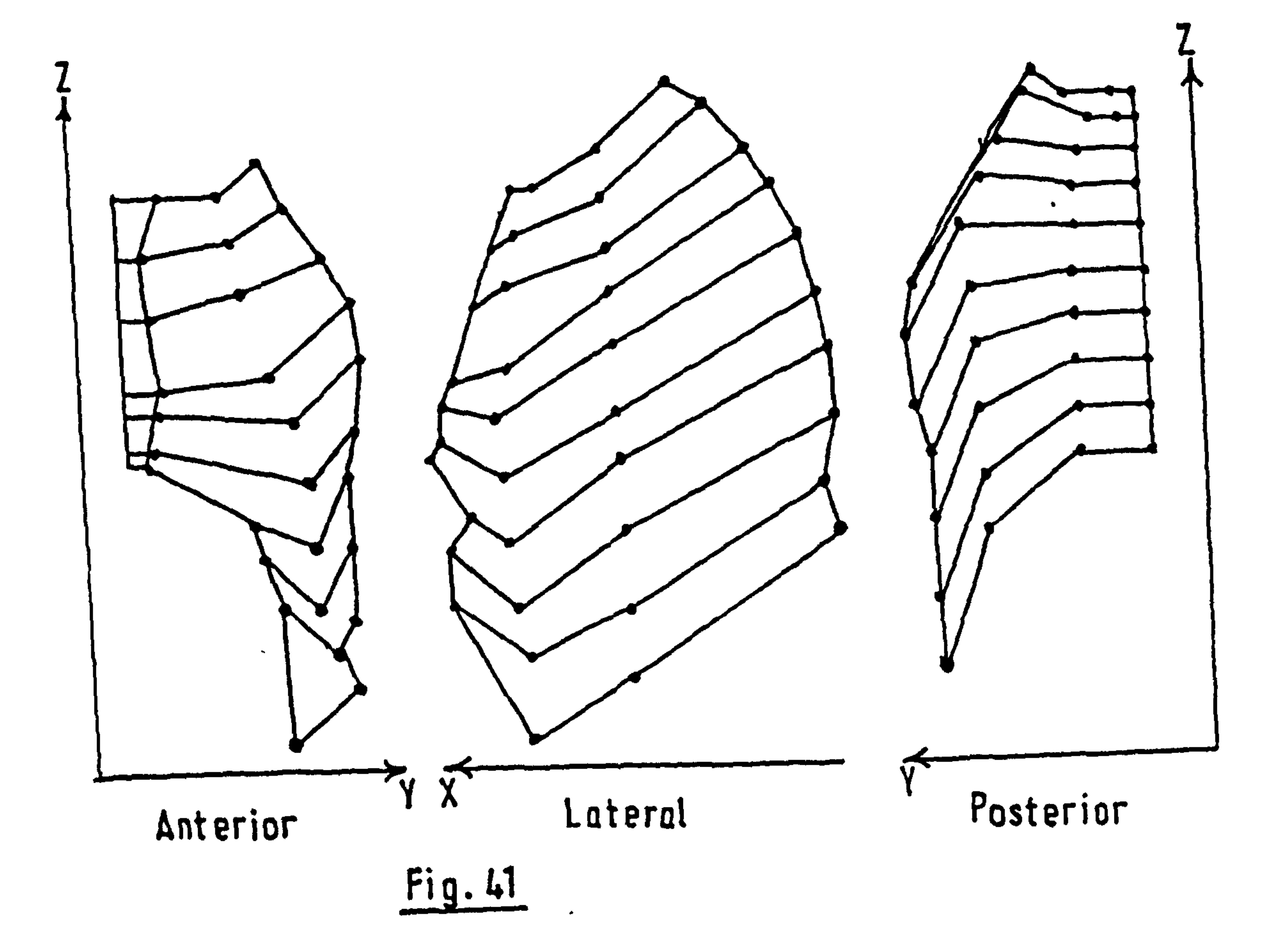

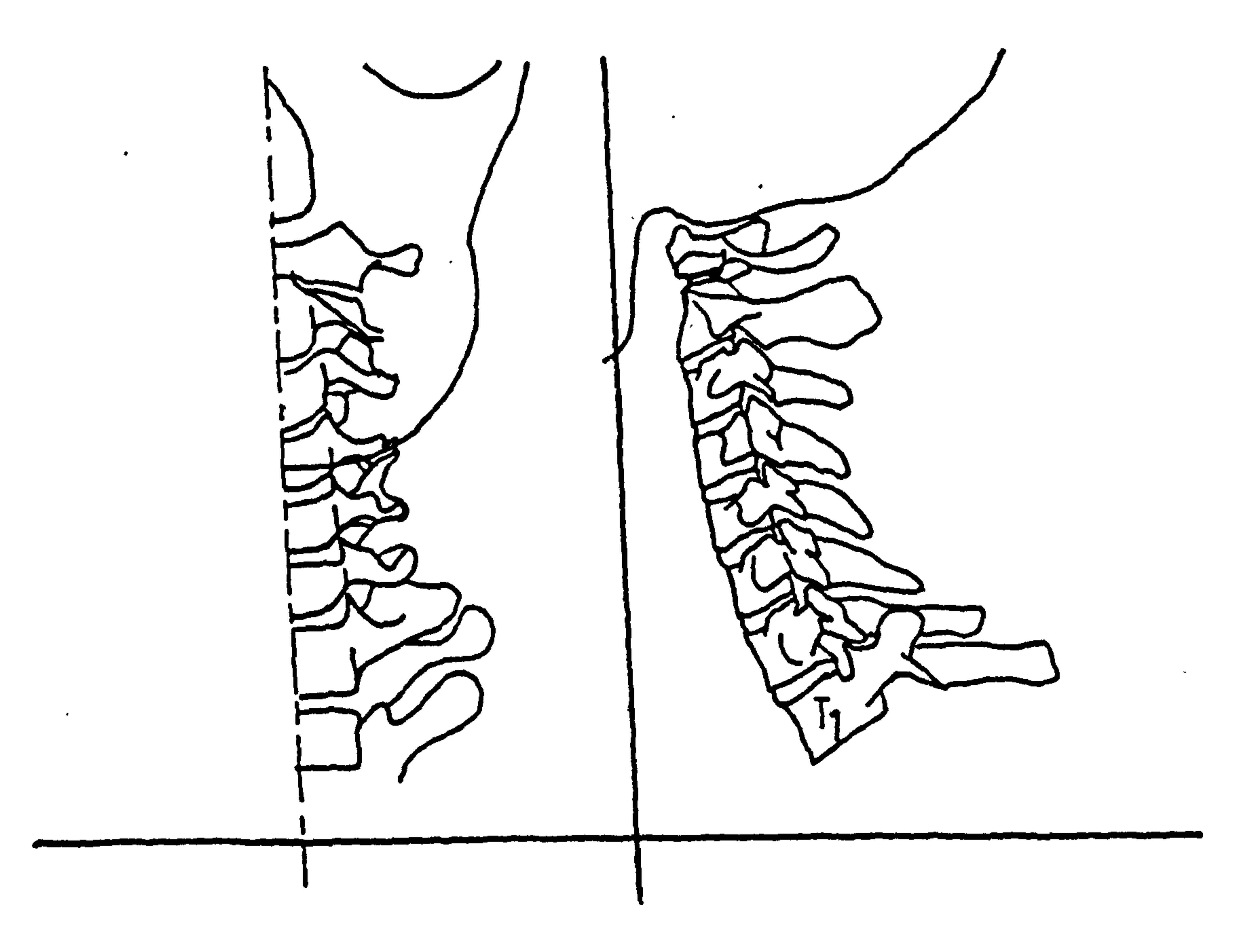

#### near the mid-axillary line.

#### The conclusion from the results was that for

loading case (a) there was a possibility of fracture

of the first rib and muscle injury overlying ribs 3-6.

Injury to the internal organs was also possible but there was little likelihood of sternal injury. For case (b) it was likely that the sternum fractured at the manubrium junction and compression occurred of the heart. The 3rd and 4th ribs in the region of the tubercle and neck and the 6th and 7th in, the vicinity of the angle would be subject to fracture.

#### 2.2.6. Hong and Suh. [80] Fig. 42

This model has been used to analyse the functions

of individual cervical muscles and to study the effect-

iveness of these muscles in producing specified move-

ments of the head.

 $\sqrt{2} \left( \Delta \phi / \delta / \delta \phi \right) = 1/2 \left( \Delta \phi / \delta \right) \left( \Delta \phi / \delta \right)$ 

The model consists of a series of rigid bodies

(vertebrae) interconnected by deformable elements to

represent the intervertebral discs and ligaments. To cope with the large deflections and rotations that are encountered in spinal mechanics, non-linear equations describing the motion explicitly are used and solved for using an iterative method. The Newton-Raphson

 $-45 -$ 

iterative technique is used, either in its basic form or slightly modified. The elements constituting the model are either spring (axial forces only) or disc elements (having resistance to both forces and moments), these are developed for full 3-dimensional movement.

The analysis is carried out in the following manner:-

- 1. The basic elasto-static system is set up.
- 2. The displacement matrix is formulated (non-

linear and a function of relative movement

and rotation (unknowns)).

3. The displaced system of equations is generated.

4. The equations for the forces in the spring

elements is formulated.

S. This is repeated for the disc elements.

6. The 6N non-linear equations for equilibrium

are generated from the internal forces of

the springs and discs and from the external

applied forces.

N is the number of rigid bodies, which represent the "non-deformable" vertebrae.

7. The overall system is formulated by adding the

bodies in a group sequential manner e. g. body

2 is added to body 1, then body 3 is added to

bodies 1 and 2 and so on. This method aids

in the convergence of the iterative process.

46

8. The Newton-Raphson (basic or modified) is

used to solve the equations.

Due to the displacements being calculated directly equations for the non-linearity in material properties for the ligaments (springs) and discs can be included.

Muscles are attached to the head and vertebrae

at their correct points of origin and insertion and

are represented by straight lines joining those points.

By applying forces along the line of action of the

muscles the contribution of each muscle to overall

movement of the head can be deduced.

 $\bullet$ 

 $\frac{1}{4}$ 

The conclusions arrived at are that the most effective flexor is the sternocleidomastoid, the effective hyperextensors are the trapezius, splenius capitis and semispinalis capitis, the effective rotator to the same side is the splenius capitis and the rotators to the opposite side are the trapezius, multifiders and rotatores. The functions of the rectus

#### capitis posterior, obliquus capitis superior and

multifiders are only significant when they are acting

not in pairs but in the single-sided mode.

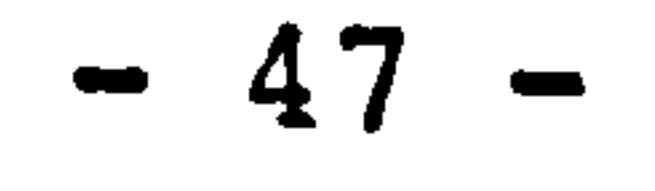

2.2.7. Schultz, Galante, Andriacchi, Belytschko  $\bullet$ and others. Fig. 43 The work of this group has been orientated toward the understanding of spinal mechanics and the analysis of spinal disorders. To this end the use of computation-

al manipulation, both simple and complex, has proved a

The models produced are passive i.e. the action of muscles in producing bending and rotation has been neglected. The first model [33] deals solely with the geometric configuration of the vertebrae. Six points are fixed on the superior surface of each vertebra and

success.

 $\bullet$ 

 $\ddot{\phantom{1}}$ 

 $\mathbf{L}^{\text{max}}$ 

 $\epsilon \ll \epsilon$ 

six on the inferior surfaces, the co-ordinates of the six points relative to each vertebra are known. The spatial co-ordinates of only the lowest vertebra are known. Six fixed length elements connect the respective pairs of points, thus the body immediately above the first vertebra can also be positioned in space and the global co-ordinates of both bodies are known. The computer is used to position the bodies one over the

other for the complete column. To make possible the

study of spinal movement the lengths of some of the

interconnecting elements are changed. By changing the

length of one element it is possible to create a

 $-48-$ 

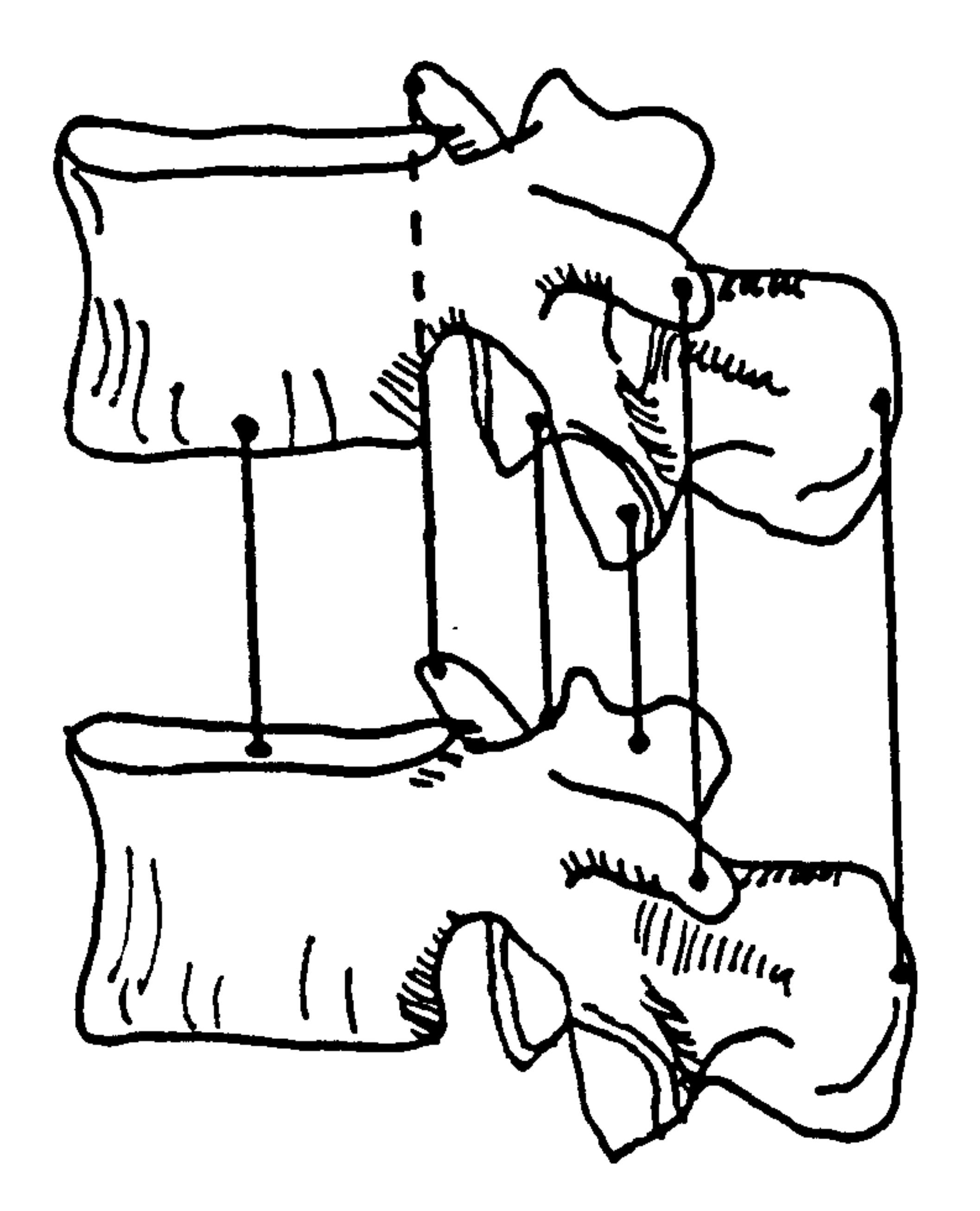

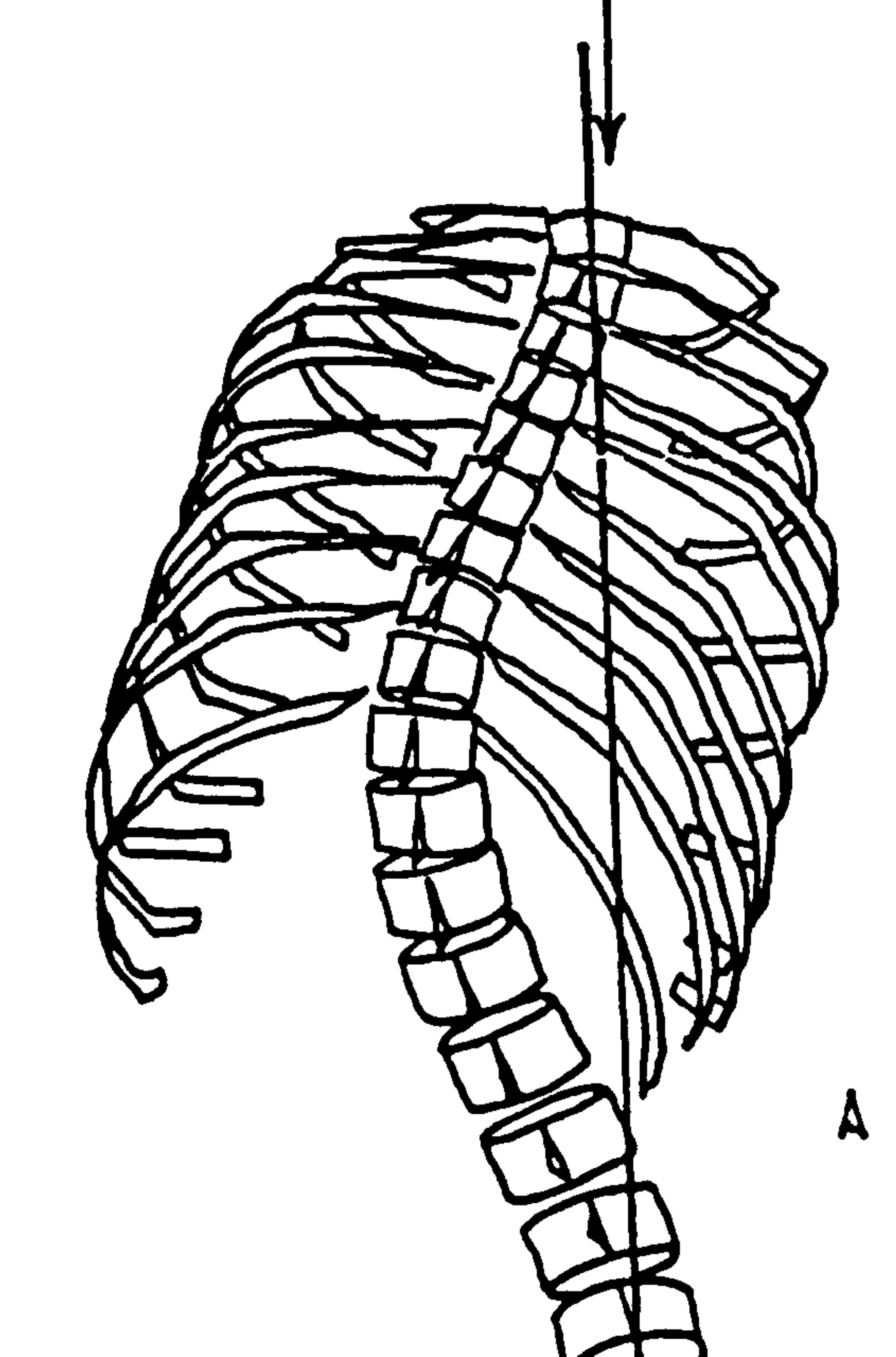

 $\bullet$ 

 $\sim 10^7$ 

 $\bullet$ 

 $\bullet$ 

 $\bullet$  .

#### A Buckled Configuration

 $\langle \bullet \rangle$ 

 $\mathcal{A}$ 

 $\mathbf{r}$ 

٠

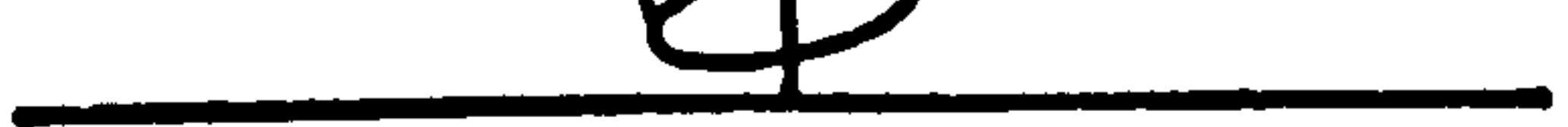

#### Fig. 43

position in which there is no exact solution fixing the upper vertebra in-space, if this is the case a solution is achieved by altering all the elements until a feasible set of equations exists, the alteration of the lengths is carried out to minimize the error that exists

between the initial and final set of element lengths. The inter-connecting links are positioned to represent the connecting soft tissues in a human spine. The movement of the spine in flexion, extension and rotation and the interaction between the motions was studied. It was found that the model could represent the movement of the spine using soft tissue deformations that were reasonable. The experiments were compared with

 $\bullet$ 

published findings in cadaver tests and in-vivo studies.

A further study was made of scoliotic spines [811 to find possible causes of the lateral curves. The model was used in relation to five patients, the lengths of the various elements being. changed to fit the simulation's configuration to that of the subjects. The results showed that the cause could lie in the

region of the deep back muscles, i. e. changes in the inter-connecting links between the transverse processes

and also in the rotator elements could cause a curve to

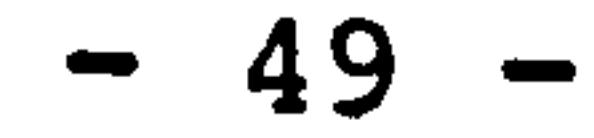

develop. The tips of the spinous processes of the vertebrae always tended to be brought into a straight line  $\Rightarrow$  by the scoliotic configurations in the model, it also became apparent that mild curves lie within normal motion capabilities.

 $\mathbf{A}$  .

 $\mathbf{x}$  .

The second mathematical model [82] was used for a three-dimensional structural analysis of the vertebral column. The vertebrae are idealised as rigid bodies, while the discs and ligaments are represented by deformable elements e.g. bars and beams. The material properties for the elements were obtained from published reports, and trial motion segments  $(L_{3/4}$  and  $T_{8/9}$ ) were tested using the model, and the material properties were adjusted so that the model behaved in a similar manner to published findings from cadaver tests. The material properties were taken as quasilinear and no provision was made for visco-elasticity, although it is possible to include these factors if required. The non-linearities that occur in the system due to large deformation, were treated by a procedure

of incremental linearization combined with equilibrium

checks. Thus the non-linear characteristics were

reduced to a series of small linear steps, and if a

state of non-equilibrium was obtained it was corrected

$$
-50-
$$

by the addition of small external forces. The vertebrae were joined in a similar manner to the previous model, only in this case eight connecting elements were used.

#### The response to lateral and compressive loads

were investigated and compared with the results from

the cadaver tests of Lucas and Bresler (83]. Buckling

occurs in the ligamentous spine under a compressive

load of approximately 20N. A scoliotic spine has also

been modelled and this was achieved by adjusting the

initial lengths of the elements to match the configur-

ation of the curve. Traction applied to the column was'

found to reduce the lateral deflection and rotation of the vertebrae. A further study [84] investigated the movement and force deformation properties of complete motion segments. The ligaments and facet joints were found to play a significant role in resisting loading in flexion-extension and torsion, this in particular being due to their lines of action operating at a

distance from the centre of rotation.

#### The techniques for correction of idiopathic

scoliosis have also been analysed [85]. Four scoliotic

spine configurations were prescribed for treatment

$$
-51 -
$$

with Harrington rod and lateral-force correction. The effect of surgical attack on the discs in reducing their resistance to correction is described. The posterior elements perform an increased role in resisting movement as the discs are progressively cut. De-

rotation of the vertebrae in the treatment by Harrington

and costal cartilage. The simulation was validated against experimental results for the deformation of the ribcage. Lateral deflection was found to be in good agreement but in some cases the anterior-pos displacement was significantly different. ( $y5$  the results of Agostini et al [87].). The resistance to bending and buckling was found to be increased over the earlier model. With the  $T_1$  vertebra unrestrained the

rod was shown to be insignificant.

 $\bullet$ 

A recent extension to the model has been the inclusion of the ribcage [86]. A model of 234 degrees of freedom was derived. The ribs and sternum were modelled as rigid bodies but stiffnesses were assigned to the costo-vertebral and costo-transverse articulations

buckling load occurred at 80N. The tractive stiffness of a scoliotic spine was also increased but the buckled configuration of the column resembled that of a scoliosis curve.

$$
-52-
$$

This section has briefly described the work

performed in connection with the complete vertebral column, other models do exist for the investigation  $\bullet$ of disc-vertebra properties.

 $\mathbf{v}$ 

 $\mathbf{v}$ 

 $\sim$ 

the contract of the contract of the contract of the contract of the contract of  $\mathcal{L}(\mathcal{L}(\mathcal{L}))$  and the contract of the contract of the contract of the contract of the contract of the contract of the contract of the contract of the contract of the contract of the contract of the contract of the 

 $-53 -$ 

 $\mathbf{A}$ 

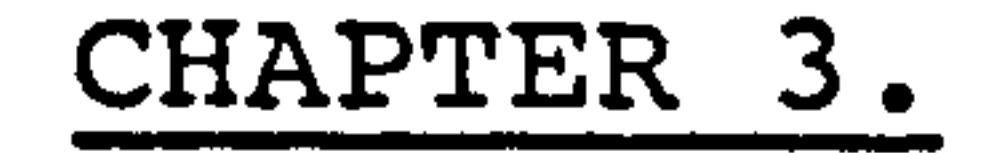

 $\bullet$ 

#### Material Properties Of The Spinal Column

And Of The Connecting Tissues.

The study of the motion of the human spine has

been of direct interest to the clinician because of the

possible relation between restriction of movement and

low back pain. Many studies have been conducted since

the early work of Bakke [88] and examples of these are

the investigations performed by Lysell [89], White [90],

and Rolander [91] on the cervical, thoracic and lumbar

portions of the spine in autopsy specimens respectively

and of Tanz [92] and Gregersen and Lucas [93] in living

subjects.

 $\mathcal{F}$ 

Unfortunately, experiments carried out on the

mechanical properties of the spinal column have been

performed with very little uniformity in method or in

tabulation of the results; but again the prompting for

this type of investigation has come from a need to

locate a source for low back pain. A further cause of

discrepancy between the findings of different groups

has been the use of cadaveric material which has been subjected to differing methods of storage, e.g. on the one hand fresh specimens have been used [94] while on the other, material has been refrigerated for several weeks [95] or embalmed. [96].

 $-54 -$ 

A major problem associated with the study of biological material is the range of properties that can exist. Partly this is due to the lack of uniformity between people, and, for example, rather than' specifying a Young's Modulus E based on overall volume

a more suitable method would be in ascertaining E for <sup>a</sup>material of a stated fibre density. Collagen fibre is the main load resistant ingredient in the soft tissue [97] and the content of this material varies from ligament to ligament and from person to person. Also biological substance is dependent upon the health and age of a person, and it has been shown in a number of studies how the mechanical elasticity can decrease

#### with ageing [5], [981.

 $\frac{8}{\sqrt{6}}$ 

 $\mathbf{E}$ 

An important point to take into consideration is

this: to what end will the material properties

calculated be used? They can be used as a medical

indication of the anatomy and biology of the spine or

as a numerical value on which the overall kinematics

of the body system can be developed. For example, for

a mathematical model of the spinal column to be developed it is of prime importance to ascertain the properties of a complete motion segment i. e. two vertebrae with the inclusion of the intervertebral disc between them, and not of individual elements.

- 55 -

Naturally as the anatomical authenticity of the models

increase more. demand would be placed upon separate

elements to have a correct set of mechanical properties.

6

#### The chapter will continue by discussing in

#### greater detail the various properties that have been

derived from experimental work and this will be done

in sections related to the particular aspects relevant

to the establishing of a mathematical model.

#### 3.1. Motion Segment Properties.

A motion segment must include the posterior

elements of each vertebra, otherwise the test is

reduced to a study of the disc/vertebra interface

alone. The observation by Hirsch and Nachemson [99]

that the posterior elements play no significant role

in weight-bearing up to an axial load of 2000N is no

excuse for removing them. Indeed that observation is

in doubt as the experiments of Hakim and King [100]

show that the facets can transmit up to 25% of a

statically applied axial load. '

#### The work of a number of researchers is listed

overleaf.

 $A\Phi$  is  $\Phi$ 

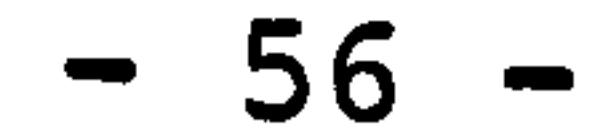

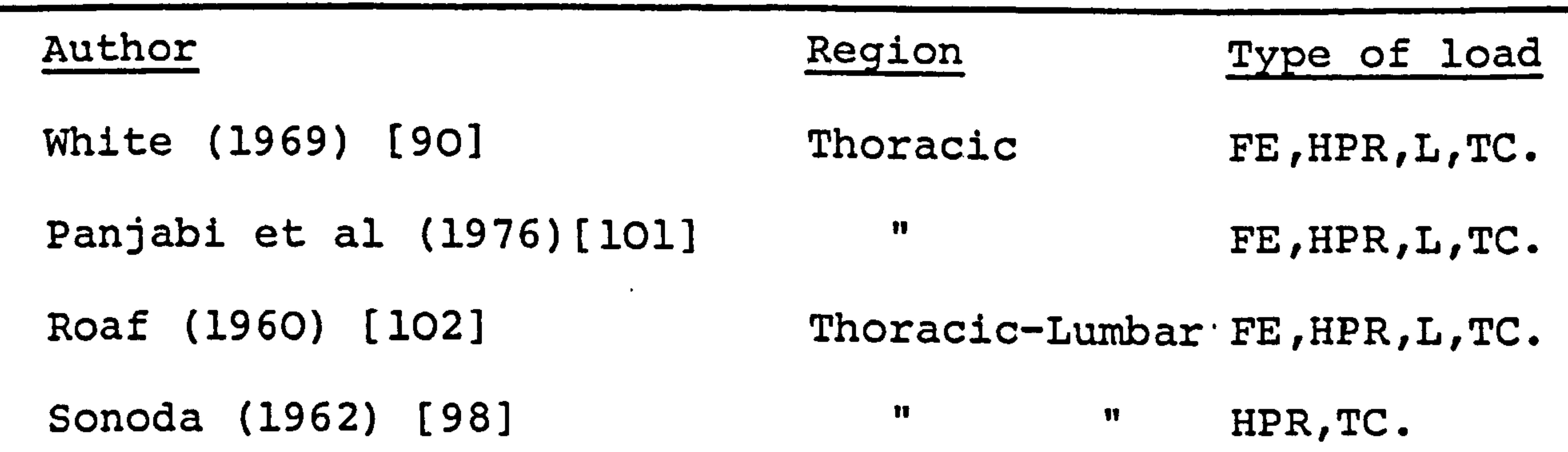

**Section** 

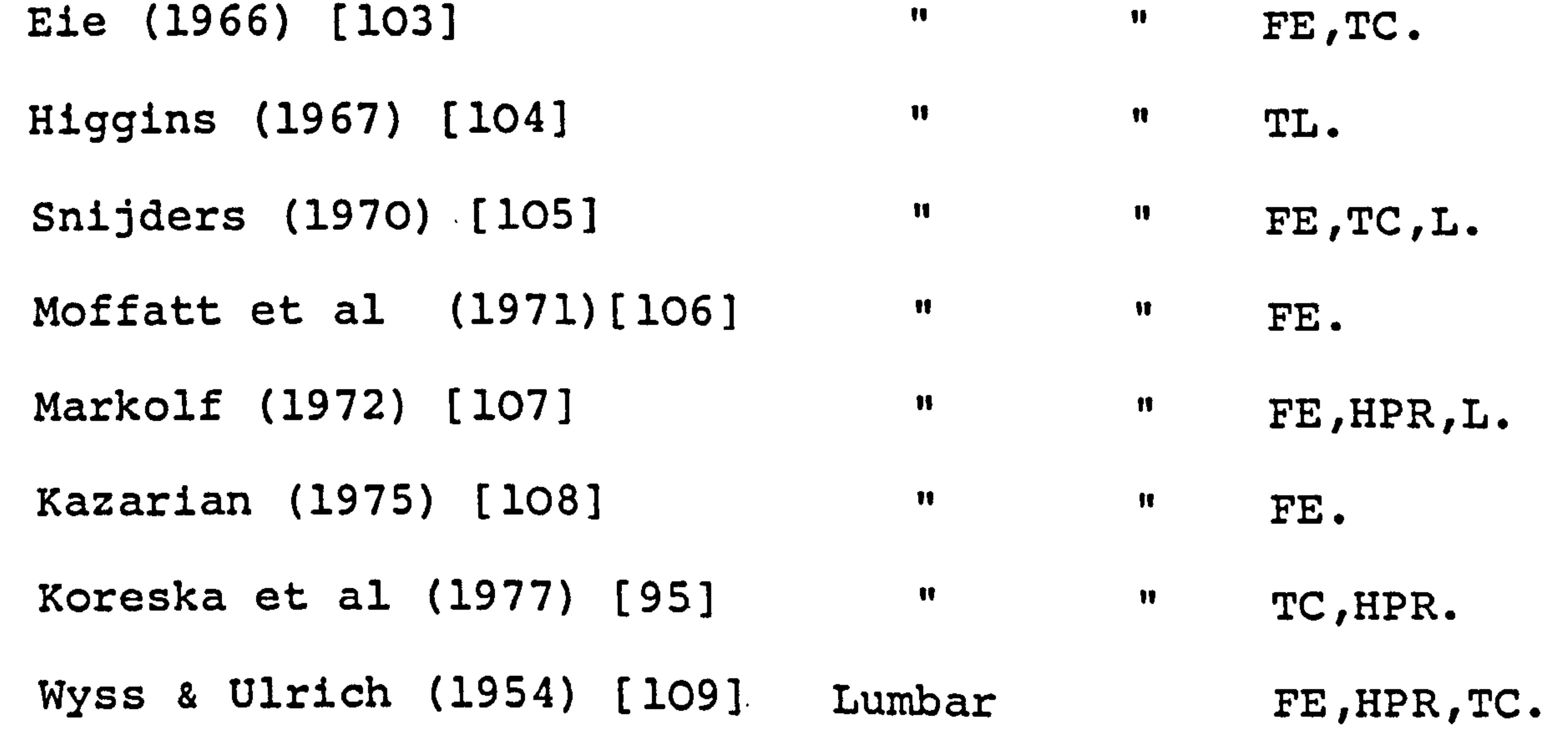

```
Hirsch & Nachemson (1954)[99] "
                                                        TC. 
Perey (1957) [110] 
                                        T_{\rm C}.
Evans & Lissner (1959) [96] 
                                      \mathbf{H}FE, TC. L. 
Rolander (1966) [91] 
                                        \mathbf{H}FE, TC, L. 
Smith (1969) [111] 
                                        \mathbf{H}TC. 
Farfan et al (1970)[112] 
                                        \pmb{\mathcal{H}}HPR. 
Farfan (1973) [19] 
                                        \mathbf{H}TC. 
Carlson & Ball (1976)[1131' 
                                        E_{\rm F}, L_{\rm A}
```
 $\left\langle \mathbf{v}\right\rangle$ 

 $\epsilon_{\rm eff}$ 

 $\epsilon$ 

 $\omega_{\rm{eff}}$ 

۲.

Ř,

r.

 $\frac{1}{2}$ 

### $FE = Flexion-Extension$   $L = Lateral Bending$

HPR = Horizontal Plane Rotation, TC = Tension-Compression

 $\bullet$ 

$$
-57-
$$

И РИРИТИ НИ П  $\boldsymbol{\vartriangle}$ **S** <u>илии припритини</u> <u> ПИИТИТТИНИ</u> **TITTINA TILL**  $\bullet \infty$  $x = 3$ Segments Embal me d  $\overline{\mathbb{Z}}$  $\boldsymbol{\mathit{Z}}$ Z TITTITI  $\bullet$ <u>илитетритетрии</u> Force 77777 Notion <u>иллии прим</u> TITTEL **NANANANAN** TITTINI  $\mathbb Z$ WIZZZZZ Axia NNAZ ZZZZZZ Unembalmed  $\overline{0}$ TITTELLA  $\frac{1}{2}$ Failure Range **ШИД** Compression **NNA** トペ  $\mathbb{Z}$  $\emph{7}$  $\mathbf Z$ 14.44

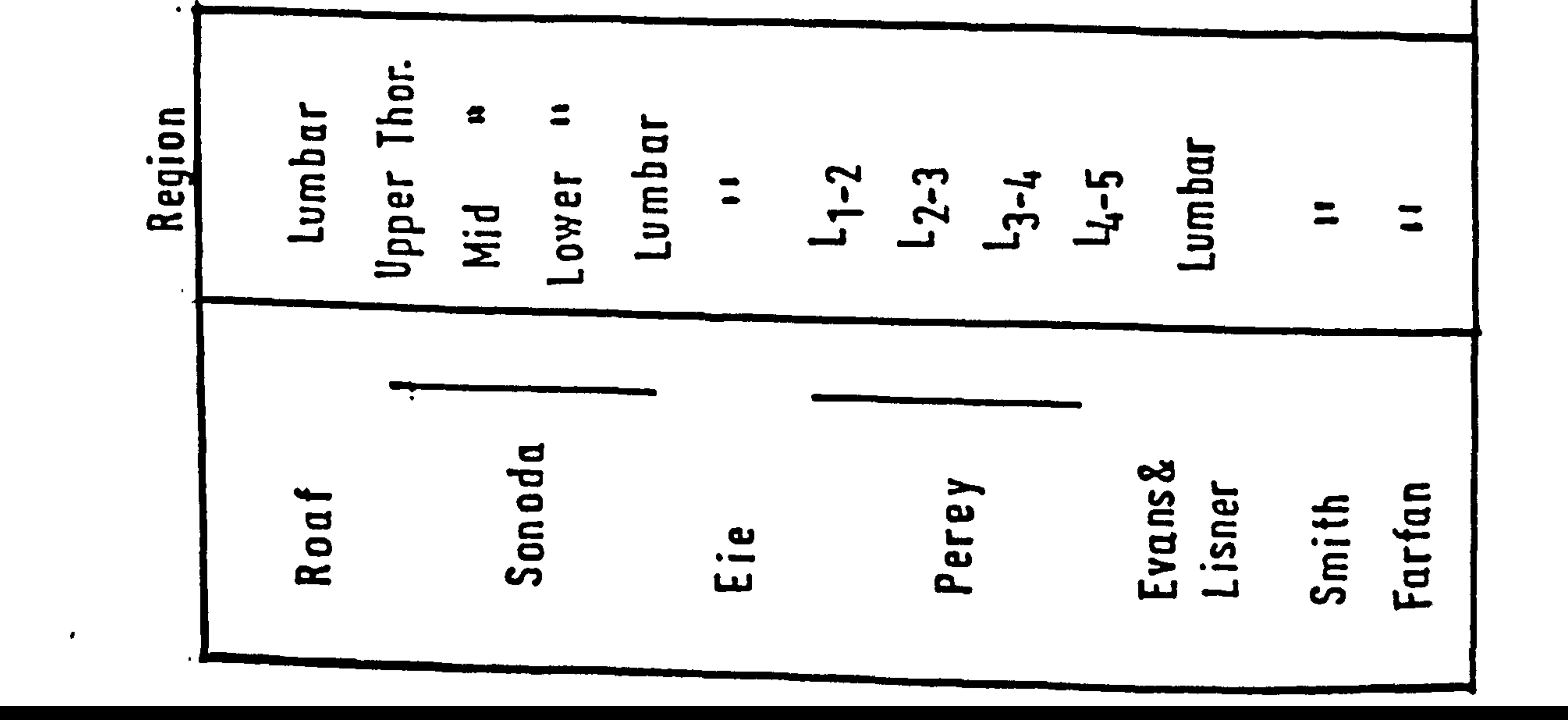

Although the majority of his work was related to

the movement and motion coupling of vertebrae, White [90]

did suggest spring constants that would determine the

relationship between load and deformation. Linking

this with his mathematical description of the movement

of the vertebrae about a helical axis, does give an

overall description of the response of each vertebra

to forced deformation. However, the assumption of a

linear spring constant does limit movement to a particular range.

Rolander [91] conducted experiments on motion segments and studied the effect of posterior fusion.

On normal segments the load was applied axially and also with degrees of eccentricity. However, he did not measure overall displacements or rotations directly but attached extensometers at various points, no graph was produced for overall compression but the results shown in Fig. 45 are derived from extensometer measurements of the points on the sides of the inferior and superior vertebral body.

#### Eie [104] tabulated values of load required to

cause vertebral damage and then fracture (in longitudinal

compression) for a number of subjects aged between 11/2

and 58 years. Damage was taken to occur when blood and

$$
-58 -
$$

 $\frac{4}{3}$ 

tissue fluid exuded from the vertebral body. The range of values recorded for the damage pressure (load/vertebral area) were between the limits of  $2.75 - 4.2$  MPa. Similar results were obtained in axial compression by Farfan [191. The first signs of damage were always found to appear in the vertebrae. The data presented by Eie on the resistance to bending merely consists of the moment required to cause a rupture in the lumbar column, the sacrum fixed and increasing loads hung from

L1, and these results are not of any particular use.

approximately 5790N, which from the text, is the point at which a fracture of the endplate has occurred. It was,  $\sqrt{\frac{1}{10}}$  not stated what size or type of vertebrae to which the

This type of experimentation has also been

conducted by Smith [109]. In his work the load required

for failure in axial compression ranged between 2200 -

9670N and all cases showed some degree of fracture of

the vertebral endplate. Perey [110] carried out a

dynamic test of motion segments in which he dropped

weights on to a preloaded specimen to establish methods

of failure of the vertebral endplate. Although Roaf [103]

also performed many tests he tabulated very few results,

the one graph he does produce shows a load peak of

graph was related.

 $\label{eq:3.1} \mathcal{F} = \gamma^{-1} \, \mathcal{Q}_T = \mathcal{M} \, ,$ 

 $-59$ 

The work of Evans and Lissner [96] clearly showed the difference in maximum load that can be achieved by an embalmed specimen as opposed to an unembalmed section. The ranges for these two conditions were 2720 - 601ON and 1290 - 307ON respectively. Their tests also gave values for maximum bending moment that

could be attained for a section made up of several

embalmed vertebrae, for example, in anterior bending

for the entire lumbar region the values ranged between

69.8 - 86.8 Nm, in the lateral direction the values lay

spine, typically  $T_7 - L_2$  in bending in the anterior direction. Their results were tabulated using units of flexural rigidity EI. The average. value for the specimens was 2.25  $Nm^2$ , this is similar to the value obtained by Snijders [105] for the spine in ventro-flexion of 2.1  $Nm^2$ . For comparison a steel rod of circular cross-section with a diameter of 4mm will possess an equal degree of flexibility.

between 22.8 - 69.8 Nm.

#### Moffatt et al [1061 tested the thoraco-lumbar

From the results. discussed so far a simple linear relationship between deformation and load can be derived, but in the work there is little method or consistency and in some cases even incorrect units have

- 60 -

pounds or kilograms.

been used e.g. pressure should not be measured as

It would be quite in order to say that the early work of Wyss and Ulrich [109] is probably the most comprehensive. They did measure spinal column, deform-

ation when subjected to shear as well as the standard

tests, unfortunately in some of their experimentation

they did remove the posterior elements, and as many

of the tests were for complete spinal sections e. g.

 $L_1 - L_5$  it is difficult to relate them to single motion

their tests although they were able to note a difference between testing with'and without the pedicles attached. A graph showing axial creep was produced for a spine section  $T_{12} - L_4$ , for an applied load of 736N the creep amounted to 0.1 mm over a 250 sec. period. Hirsch and  $\rho T$   $-$ 

segments.

 $\frac{8}{3}$ 

 $\sim$ 

 $\frac{1}{2}$ 

Further tests on the spine in compression have been carried out by Higgins [102], Sonoda [98] , Hirsch and Nachemson [99], Kazarian [108] and Koreska et al (95]. The load deflection graphs of a number of authors are drawn out in Fig. 45. Higgins varied the loading rate and claimed there was a significant difference, but this is not borne out by his results. The paper presented by Koreska et al gives no numerical data on

 $\bullet$ 

 $\sim$ 

 $\dot{z}$ 

 $\bullet$ 

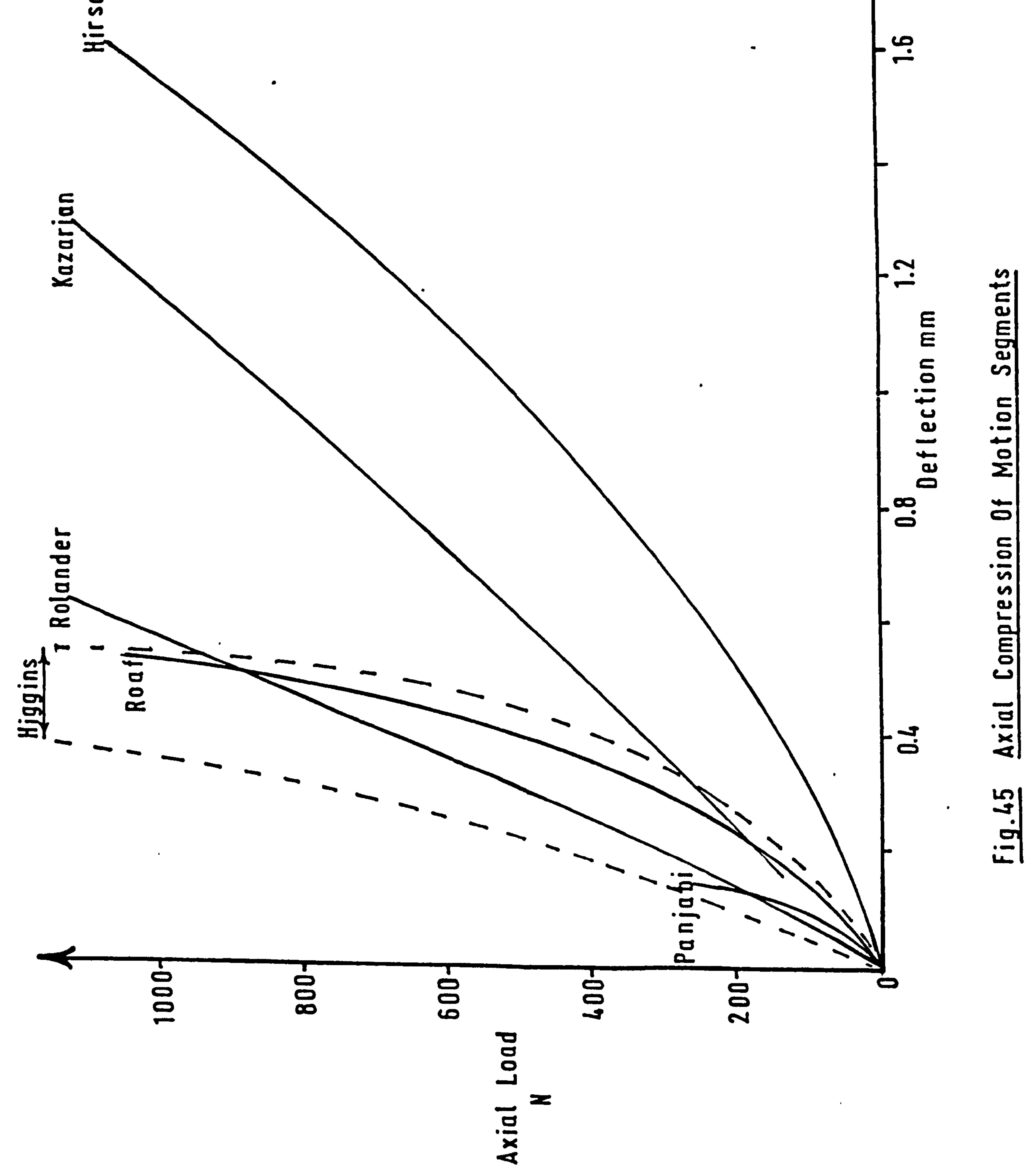

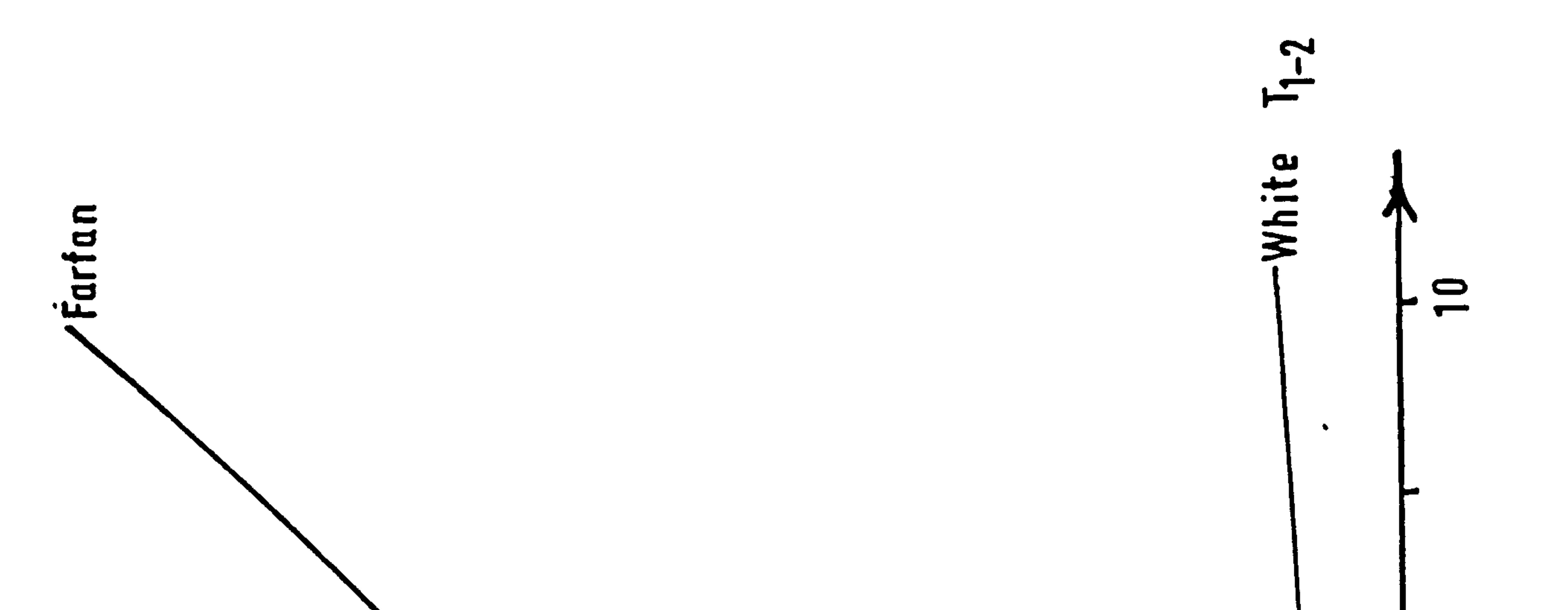

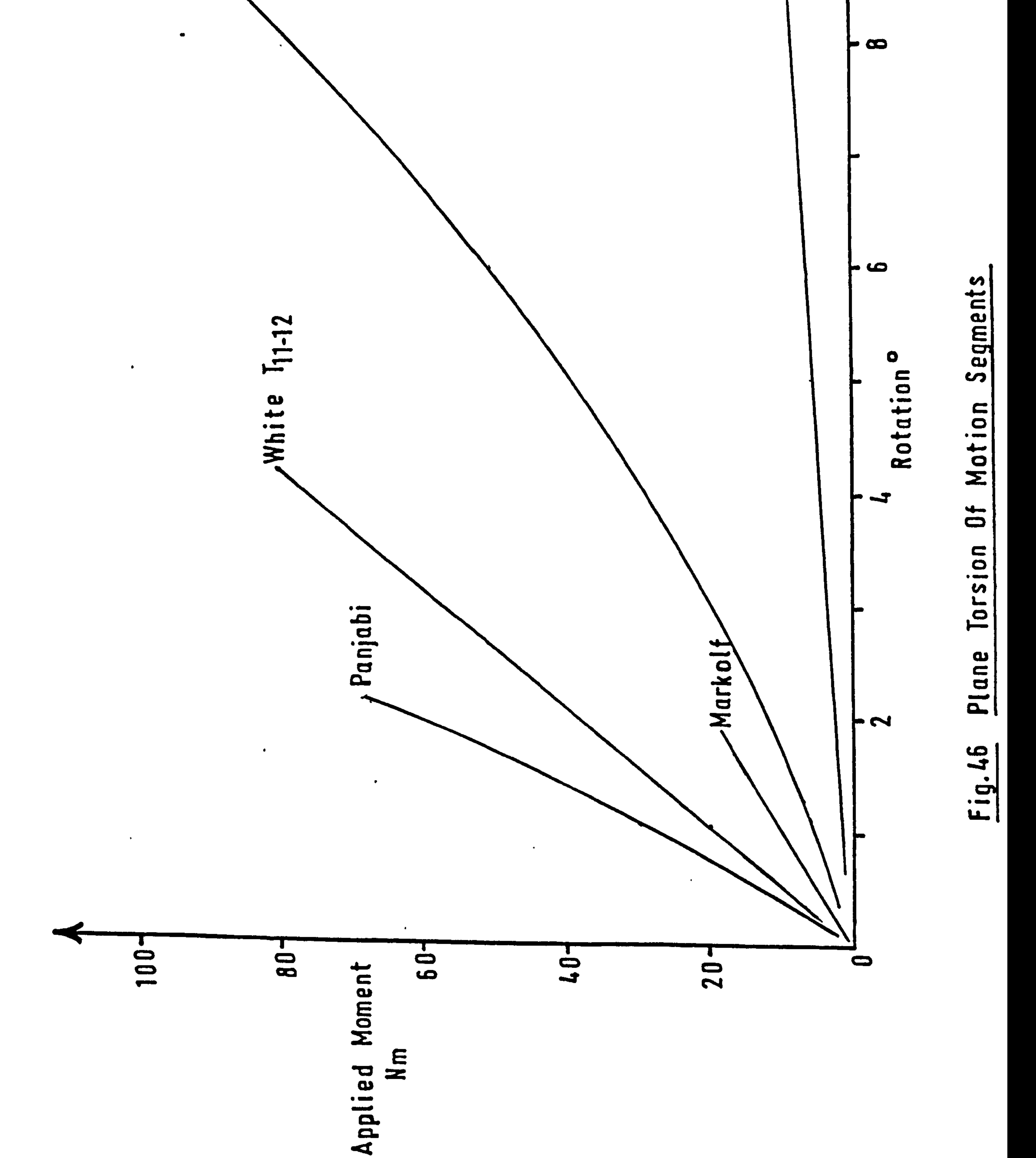

 $\pmb{\tau}$ 

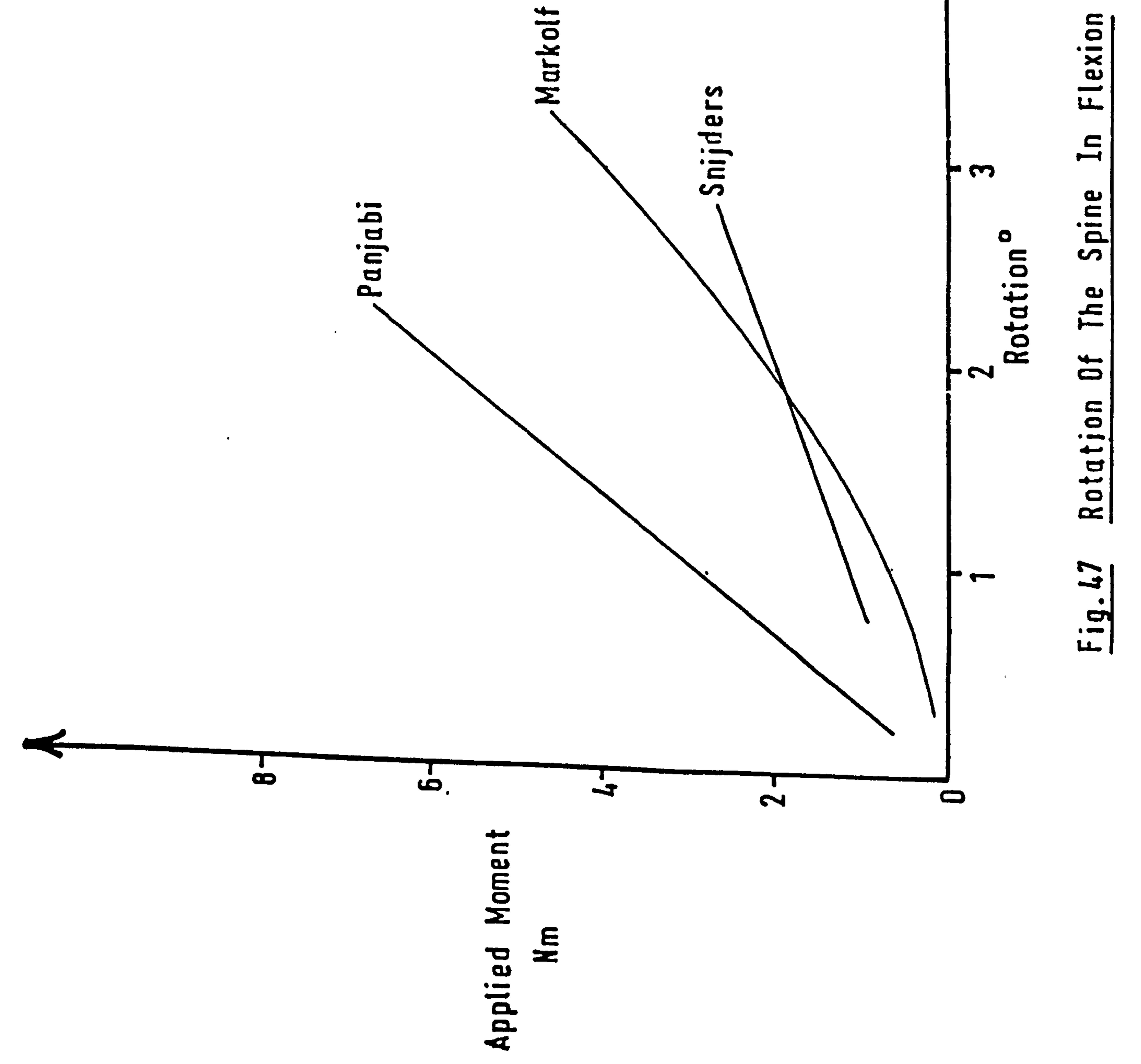

 $\bullet$ 

 $\gamma$  ,  $\gamma$ 

Ի ໄດ

 $\rightarrow$ 

Nachemson noted that a relatively stable condition was obtained after  $5 - 10$  minutes of loading and that the shape of the deflection time curve was independent of the magnitude of the load. They also produced a graph for the 4th lumbar joint (see Fig. 45). The results of Kazarian are similar although from his

creep tests a longer time was necessary to obtain a stable condition i. e. greater than 30 minutes for normal discs. The load used by Kazarian was much smaller (93.5N compared with 980N) and this may account for the difference in results. The tests carried out by Sonoda are in general agreement with those described, however he was able to show how the mechanical properties decrease

with age.

 $\bullet$ 

The flexion-extension tests of Carlson and Ball [1131 and of Markolf [107] show. good agreement for one spine specimen, their results were 5.7 Nm/deg. and 2.17 - 8.15 Nm/deg respectively. (The values of Marko are multiplied by two because of a different application of moments to the column as used by Carlson and Ball).

However, the specimens used by Carlson and Ball were embalmed and the general average for bending rigidity was much higher. There was agreement between Carlson and Ball and Panjabi et al [101] in that the spine is lsti. ffestiin extension and most flexible in flexion with

 $- 62 -$ 

#### the value for lateral bending inbetween as shown below.

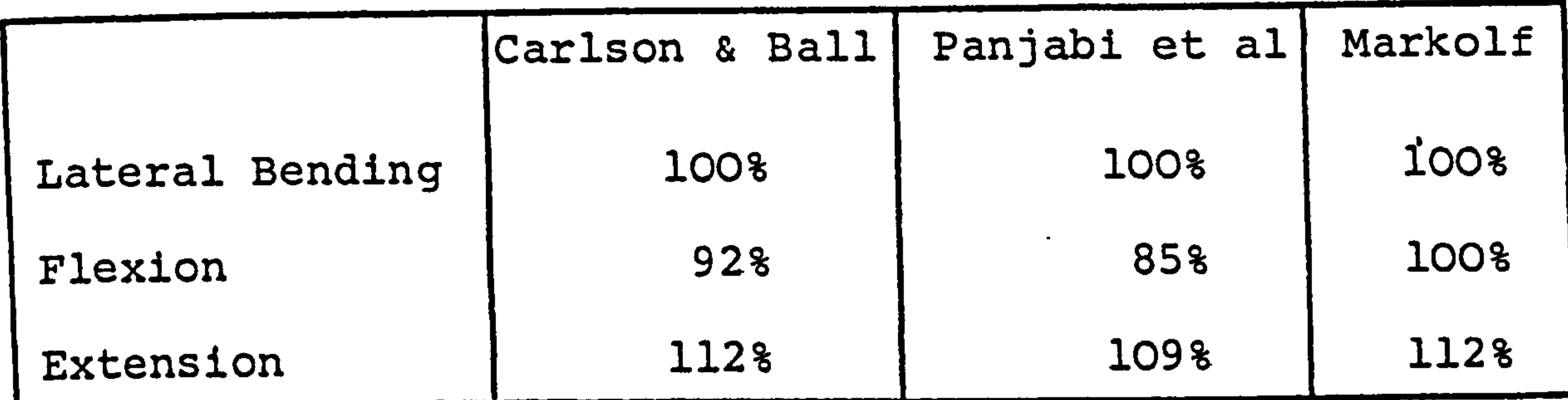

#### This table does not suggest that the absolute

Carlson and Ball did show that the posterior ligaments contribute up to 50% of the stiffness of the spine in anterior-posterior bending, although this was not the case in the work of Markolf, who found very little difference in lateral bending and flexion but an increase in flexibility of about 250% in extension when the posterior facets and processes were removed.

values were in agreement between the authors, only ratios

obtained within each test are indicated.

 $\bullet$ 

All the groups found that the spinal column showed increasing stiffness with increasing angles of rotation.

#### The work of Markolf concerned itself with realistic

motions that would be encountered within the spinal

column and therefore, the graphs are for small movements

and not the results of tests to failure. For an

investigation of the segment  $L_3 - L_4$ , a linear curve  $-$  63  $-$ 

 $\bullet$ 

relating applied moment to. horizontal plane rotation was obtained, a rotation of  $1^\circ$  required a moment to be applied of 9.9 Nm. The graph produced by Farfan et al [1121, which was a test to failure, showed a similar curve over a corresponding range and moment of 10.2 Nm

was applied to rotate a lumbar segment through 1<sup>0</sup>,

failure of the joint occurred at 108 Nm.. Markolf was

also able to show that in torsion the posterior elements

contribute up to  $3/4$  of the stiffness at the  $L_2$  inter-

vertebral joint.

 $\bullet$ 

 $\begin{array}{c} \frac{1}{2} \\ \frac{1}{2} \\ \frac{1}{2} \end{array}$ 

Pope et al [114), in their work on complete

cadavers demonstrated the hysteretic behaviour of the

body in flexion-extension and also rotation. They also compared the results obtained for rotation with results gained from a live subject. The cadaver was found to be much stiffer, for example, to rotate the live subject through 5° required nearly 5 Nm while the same rotation of the dead specimen needed 10 Nm.

The most useful presentation of data to the

 $\bullet$ 

engineer has been the tabulation of a flexibility matrix relating force and applied moments to deflection and rotation respectively. This was carried out by Panjabi et al [115] for the thoracic spine. The matrix takes into account the coupling effect of different modes of

 $- 64 -$ 

#### movement. The average flexibility matrix for all the thoracic vertebrae is shown below:

$$
\begin{bmatrix}\n108 & 0 & 0 & 0 & -.449 & -.89 \\
8.12 & 2.2 & .05 & 0 & 0\n\end{bmatrix}\n\begin{array}{l}\n2-axis\n\end{array}
$$

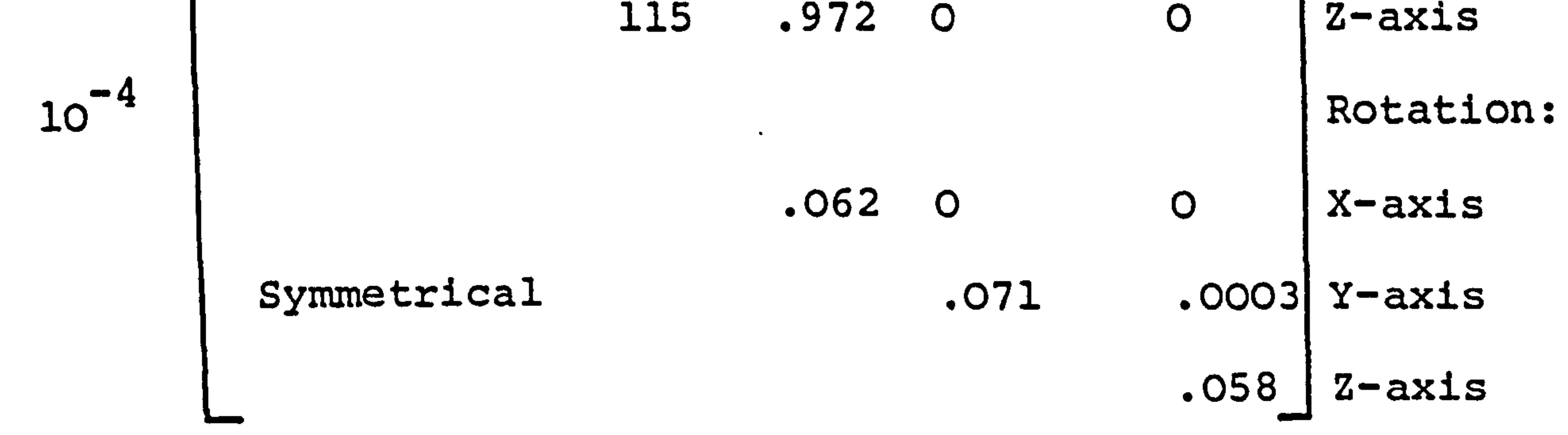

#### Units in use are N, Nm, mm and rads.

Research has been carried out into the mechanics

of operation of the intervertebral disc, but no final

conclusion can yet be drawn. The idea that the hydro-

static action of the nucleus pulposus is principally

involved in load bearing must be modified to take into

account the work of Markolf and Morris [116]. Their

experiments show clearly that the nucleus and the central

section of the endplate can be removed but the compressive stiffness and creep and relaxation properties remain virtually unchanged.

$$
- 65 -
$$

ý.

 $\kappa$ 

 $\mathcal{L}$ 

 $\begin{array}{c} \mathcal{S}_1 \\ \mathcal{S}_2 \\ \mathcal{S}_3 \end{array}$ 

 $\bullet$ 

A possible solution can be obtained if the load path across the vertebral/disc interface and through the disc itself is "updated". Instead of the nucleus being "pressurised" directly by the. vertebral body endplates and the pressure load being distributed

radially by putting the annulus fibrosus into tension,

the load can be seen to be transmitted via the vertebral

body cortex to the annulus fibrosus and it is then the

annulus which puts pressure on the nucleus. Naturally

the variation inload on the intervertebral joint would

cause the nucleus to vary in hydrostatic pressure as has

been described by Nachemson and Elfström [117]. Also

it was demonstrated by Roaf [103] that the annulus

fibrosus bulged only a small amount when loaded but the endplate deflected to a much more noticeable extent, this would agree with the new theory and indicate a load path as shown below in (a). By the method suggested a fracture of the vertebral endplate could also occur, with the disc "bursting" into the vertebral body as described by Jayson et al [118].

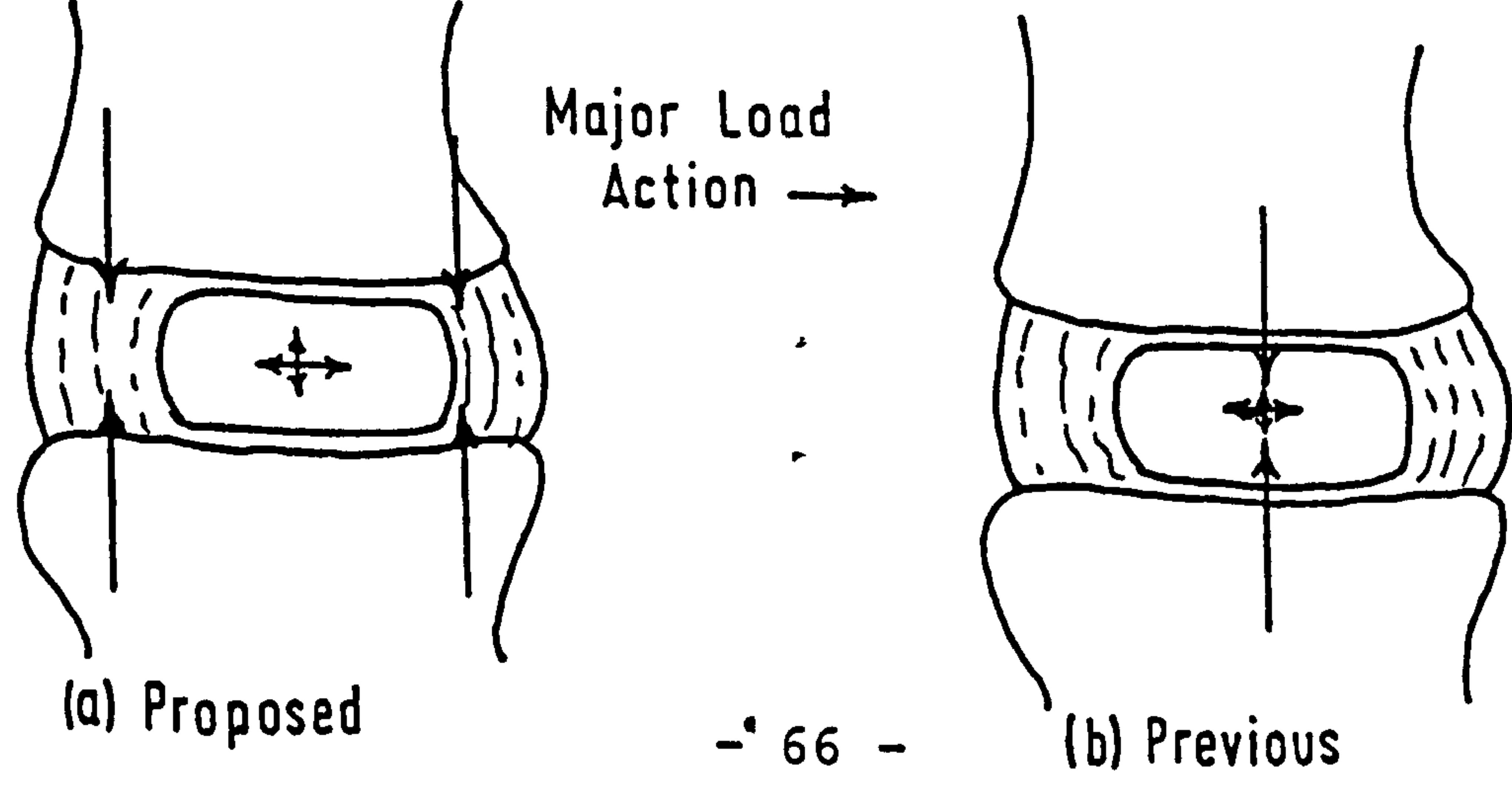

#### Some of the work classified in this section has been mentioned previously, but due to the technique of testing parts, of the experiments are more appropriate here. 6

Reports of Intervertebral Disc Properties.

 $\frac{1}{\sqrt{2}}$ 

 $\mathbf{m}_{\text{other}} = \mathbf{m} \cdot \mathbf{r}$   $\mathbf{r} = \mathbf{r} \cdot \mathbf{r}$ 

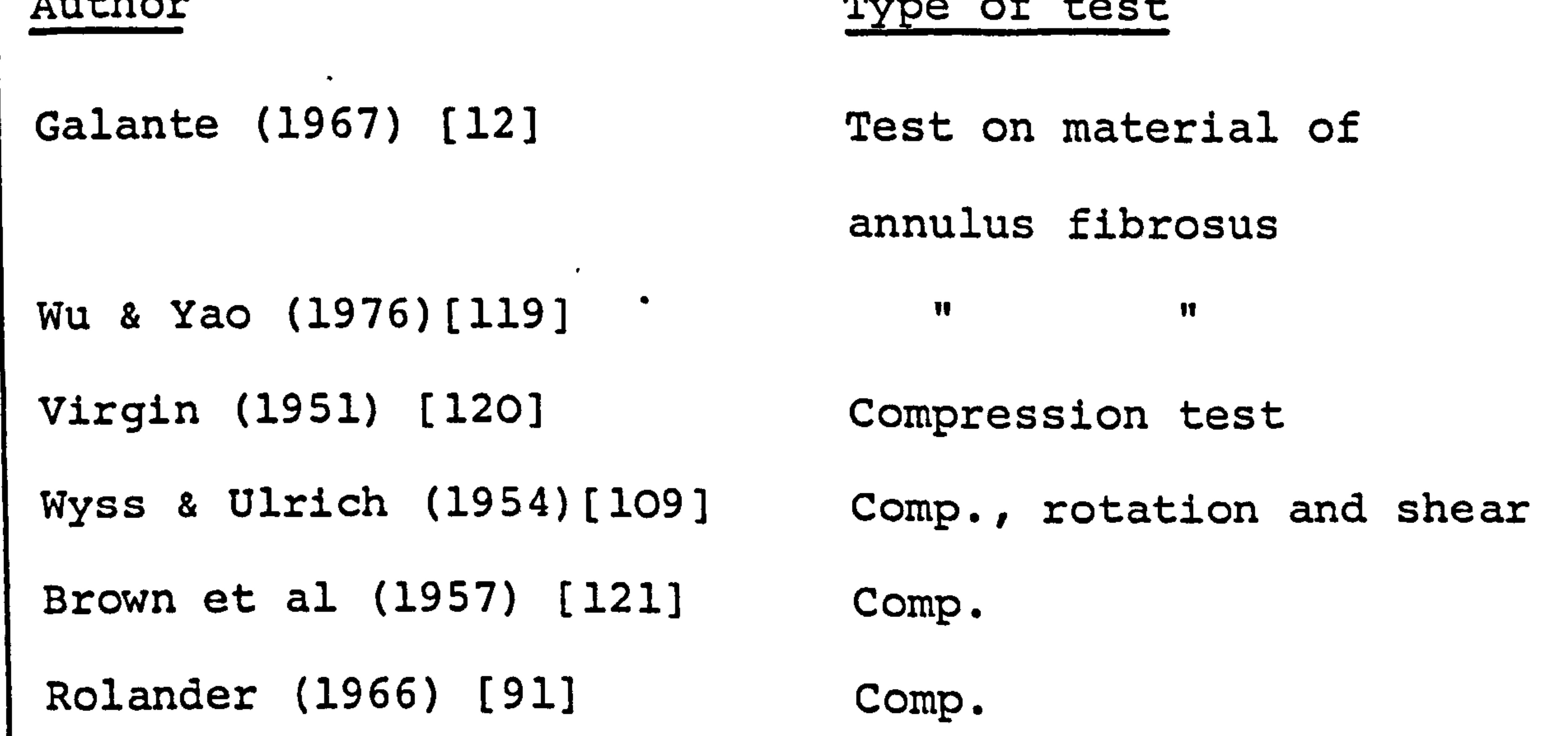

```
Markolf (1972) [107] 
Farfan (1973) [19] 
Markolf & Morris (1974)[116] 
Comp. 
Mathematical simulations 
Farfan et al (1970) [112] 
Sonnurup (1973) [122] 
Kraus (1973) [123] 
                               Comp. and shear 
                               Rotation 
                                Torsion 
                                Compression 
                                Comp. and torsion
```
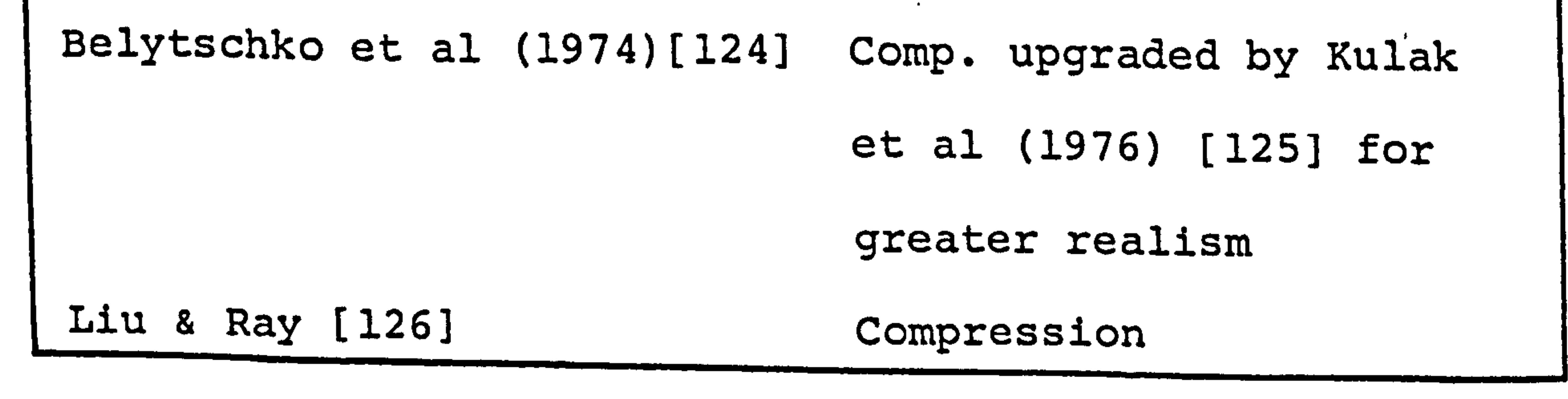

 $- 67 -$ 

k

Both Galante [12] and Wu and Yao [1191. tested samples from the' annulus-fibrosus in tension. Wu and Yao obtained an average value for Youngs Modulus E for the fibres in the annulus of 3.78 MPa which is similar to that calculated by Galante. The variation of the values for compliance of the fibres with the orientation

of axis of measurement is shown in Fig. 48,. derived by Galante. Also the modulus of. elasticity was found to vary with radius within the annulus, and an equation defining this has been derived by Sonnurup [122].

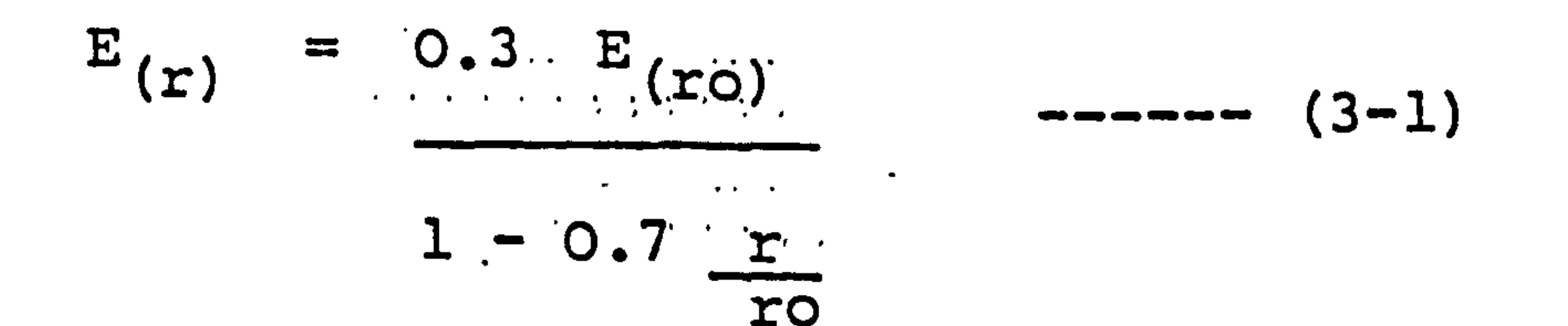

#### $r = radius$

 $\sim$ 

 $\mathbf{r}$ 

半一天了 不成 尿液溶剂的

 $\pmb{I}$ 

#### ro = internal radius of annulus

t de la commune de la commune de la commune de la commune de la commune de la commune de la commune de la comm<br>La commune de la commune de la commune de la commune de la commune de la commune de la commune de la commune d

#### The annulus fibrosus is non-linear, inhomogeneous

#### and anisotropic in its physical properties.

0

#### Virgin [120] tested single discs attached to thin

#### slices of their inferior and superior vertebrae in

compression. He presented load-deflection curves which

exhibited various degrees of non-linear behaviour, all

were. "stiffness increasing", and reported that the disc

behaves viscoelastically.

 $- 68 -$ 

 $\ddot{\phantom{1}}$ 

# Experimental Oata

 $\blacksquare$ 

## Behaviour From Sross Disc Calculated

 $[124]$  $\overline{a}$ IBelytschko et

 $\overline{9}$ 

 $\bullet$ 

 $\sim$ 

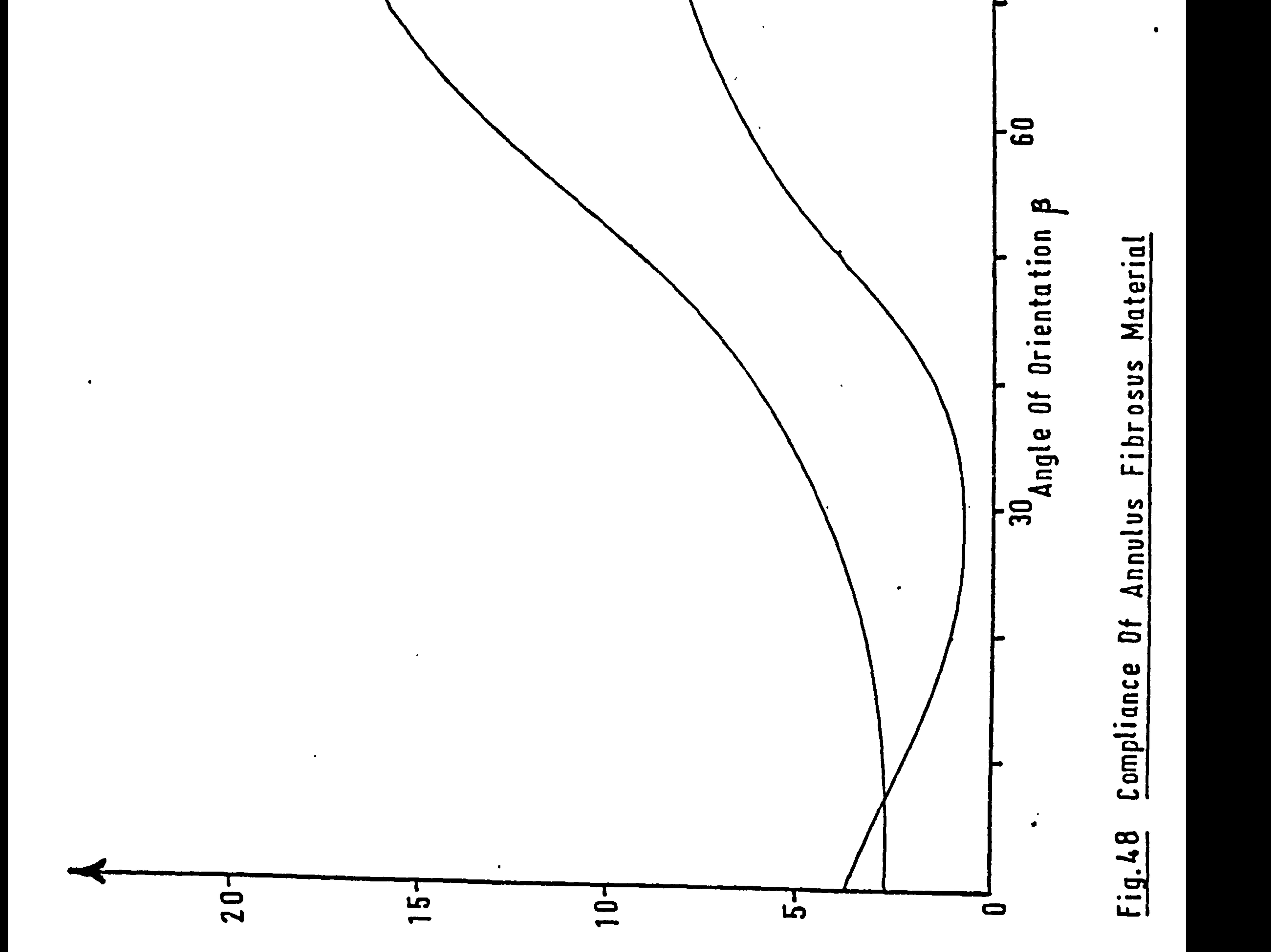

## Compliance

 $\bullet$ 

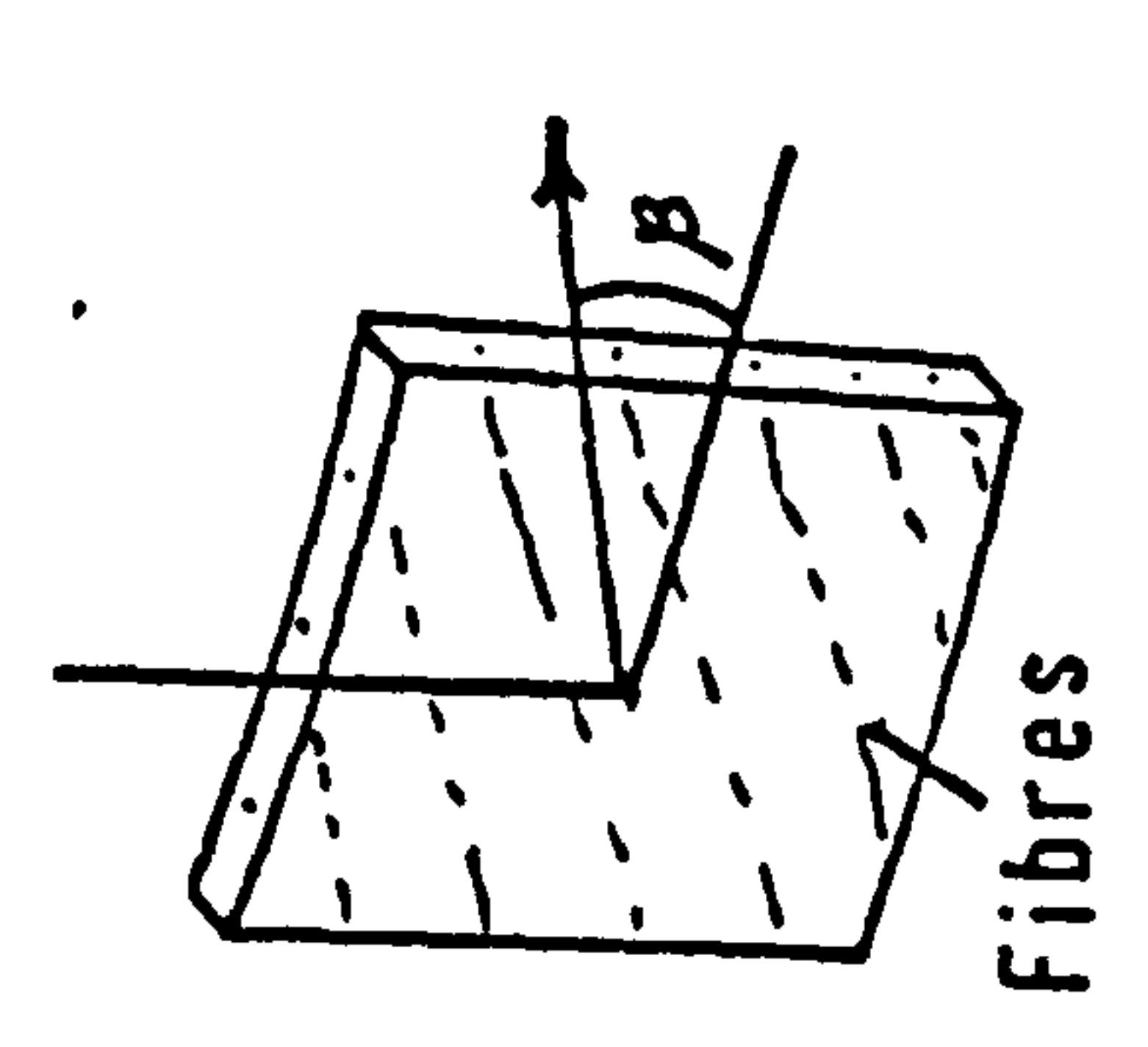

#### Brown et al [1211 were able to plot curves for the

compression and also plotted the lateral deflection of to compress! the annulus fibrosus. The disc was found  $\Lambda$ rapidly. in

vertical deflection of the disc when subjected to axial

the initial stages, with the stiffness of the samples

ranging from 83  $-$  1440kN/m, but after the load had

#### Rolander [91] and Markolf [107] also tested discs in compression and a graph showing part of the results discussed has been plotted.. (Fig. 49).

#### reached the region of 890N a-stiffness of 2100 - 3500kN/m

was obtained.

Wyss and Ulrich [109] tested individual discs and

their results are of a similar magnitude for axial and rotational stiffness.

The results of the shear tests performed by Wyss and Ulrich and Markolf [107] are in agreement: for 1mm of shear in the anterior direction of one vertebra between two others held rigidly a force of SOON would

be required.

Ŷ.

,

Farfan [191 has shown the contribution of the disc to the overall stiffness of the intervertebral joint in torsion, and from his results a torque of 25Nm would be

- 69 -

 $\vec{a}$ B Brown et

 $\mathbf{m}_{\mathbf{a}}$ 

 $\blacktriangleleft$ 

 $\rightarrow$   $\frac{1}{2}$ 

 $\sim$ 

W&U Wyss & Ullrich

 $\mathcal{F}_{\mathcal{A}}$ 

 $\bullet$ 

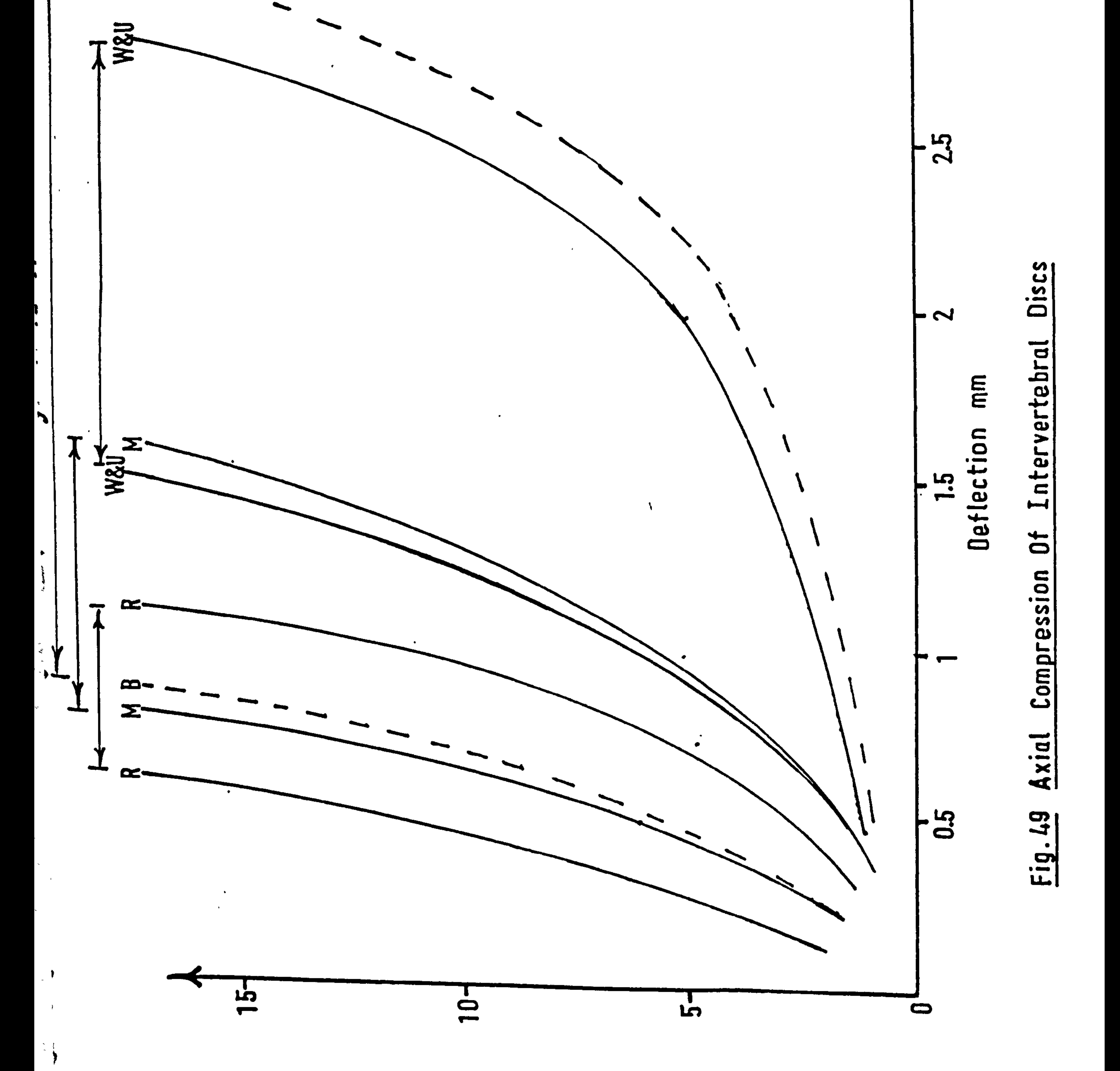

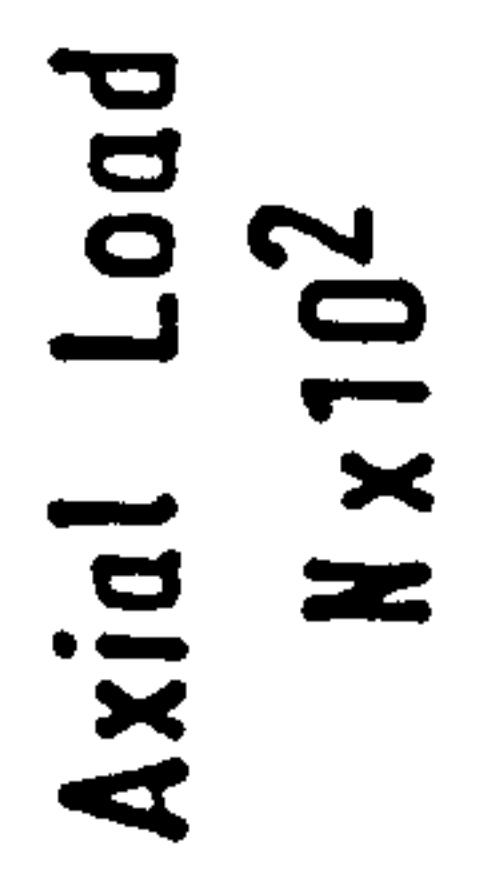
#### exerted by the disc for a rotation of  $3^\circ$ .

The mathematical models listed aid one in assessing

the effects of different modes of motion but are outside

the scope of this chapter.

The way in which ligament tissue reacts to elong-

collagen itself. The explanation of the role of collagen and elastin in ligaments provided by Barbenel et al [127] suggests that the elastin ground-substance (approx. 65% dry weight for the ligamentum flavum) holds the patterned collagen, and restores the "crimp" after removal of

ation has been explained by Shah et al [7], who suggest

that the "crimped" pattern of the collagen fibres provide

the characteristic stress-strain curve as shown in Fig. 51.

In the initial stages of elongation the crimped section

straightens out but further extension stretches the

tension.

Most of the ligaments are able to stretch between

6% and 9% of their original length. The increase in distance measured between the tips of the spinous processes in full forward flexion amounts to 35%, at the level of the facet joints 25% and at the posterior surface of the vertebral body 9%. Thus it would be

 $- 70 -$ 

correct to suggest that most of the posterior ligaments would be slack in the upright position. Nachemson and Evans [5] claim that the ligamentum flavum prestresses the intervertebral joint by 14.7N in the young and this is possible by the highly elastic properties of that

ligament.

 $\sim 100$ 

### The results from a number of investigations are

r

listed below.

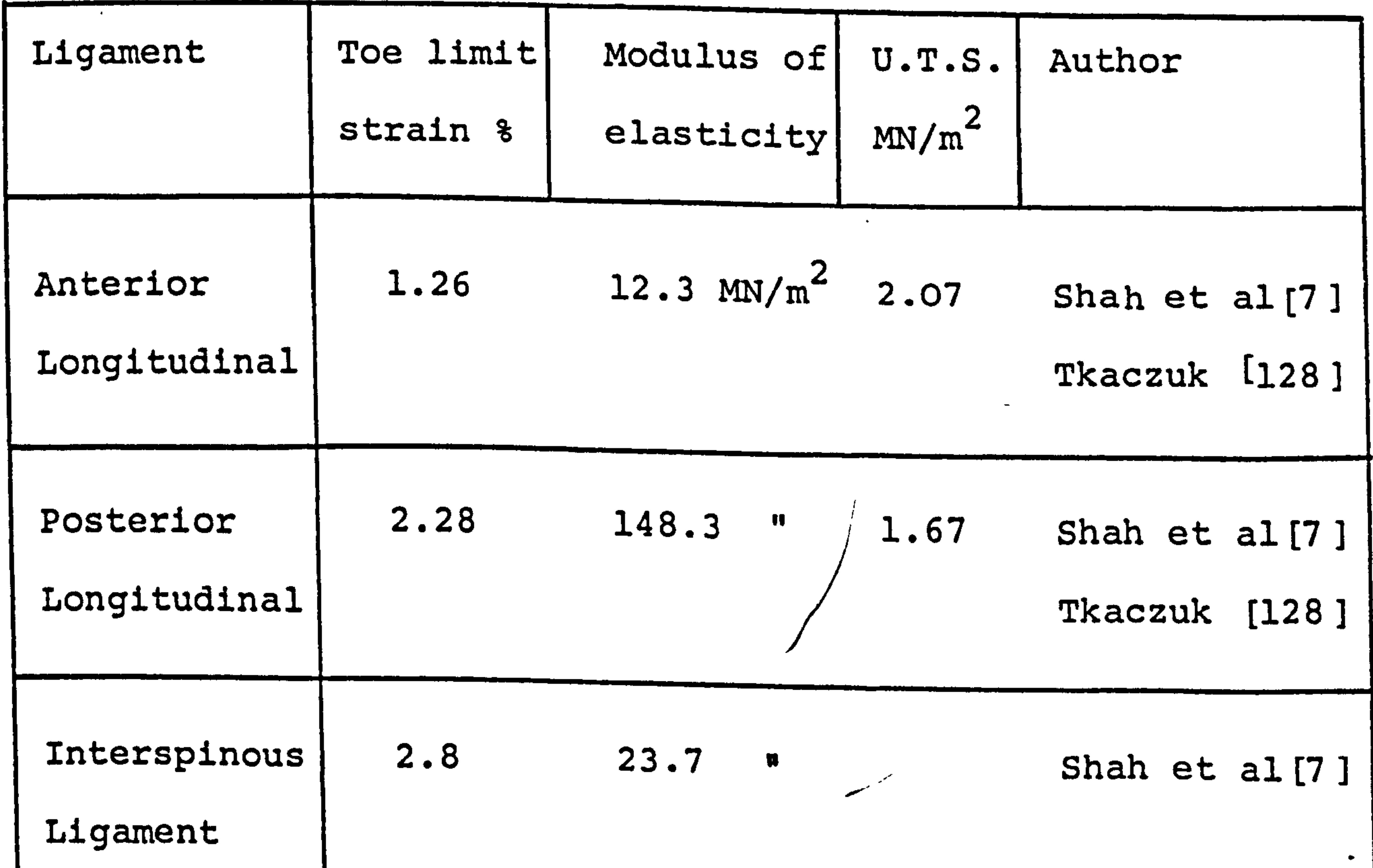

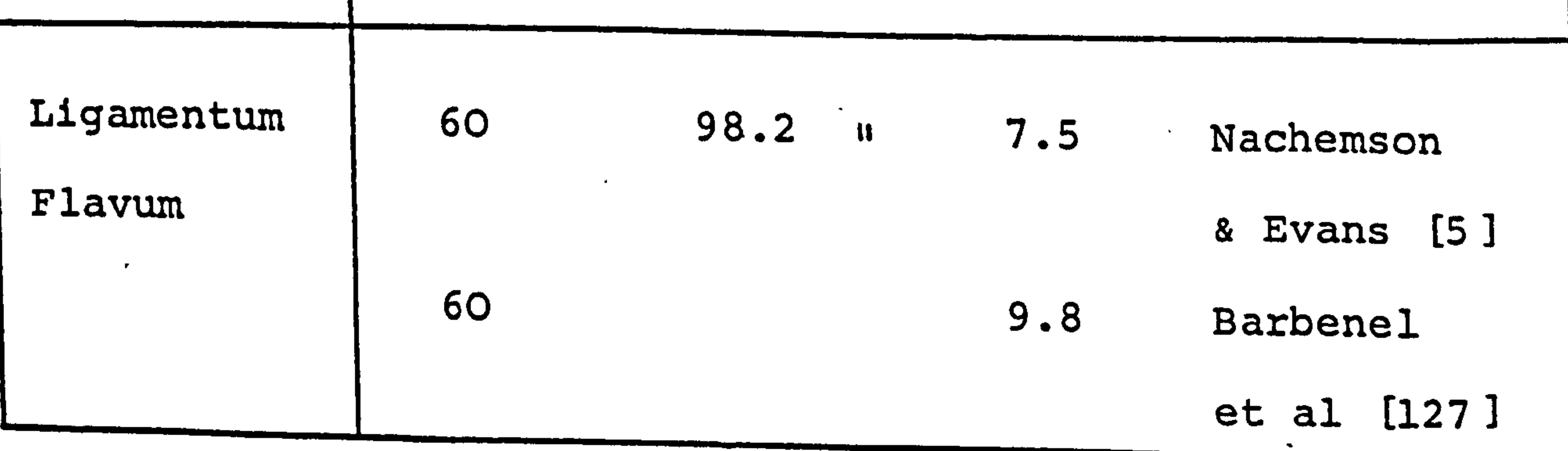

- 71 -

## Ñ Ela

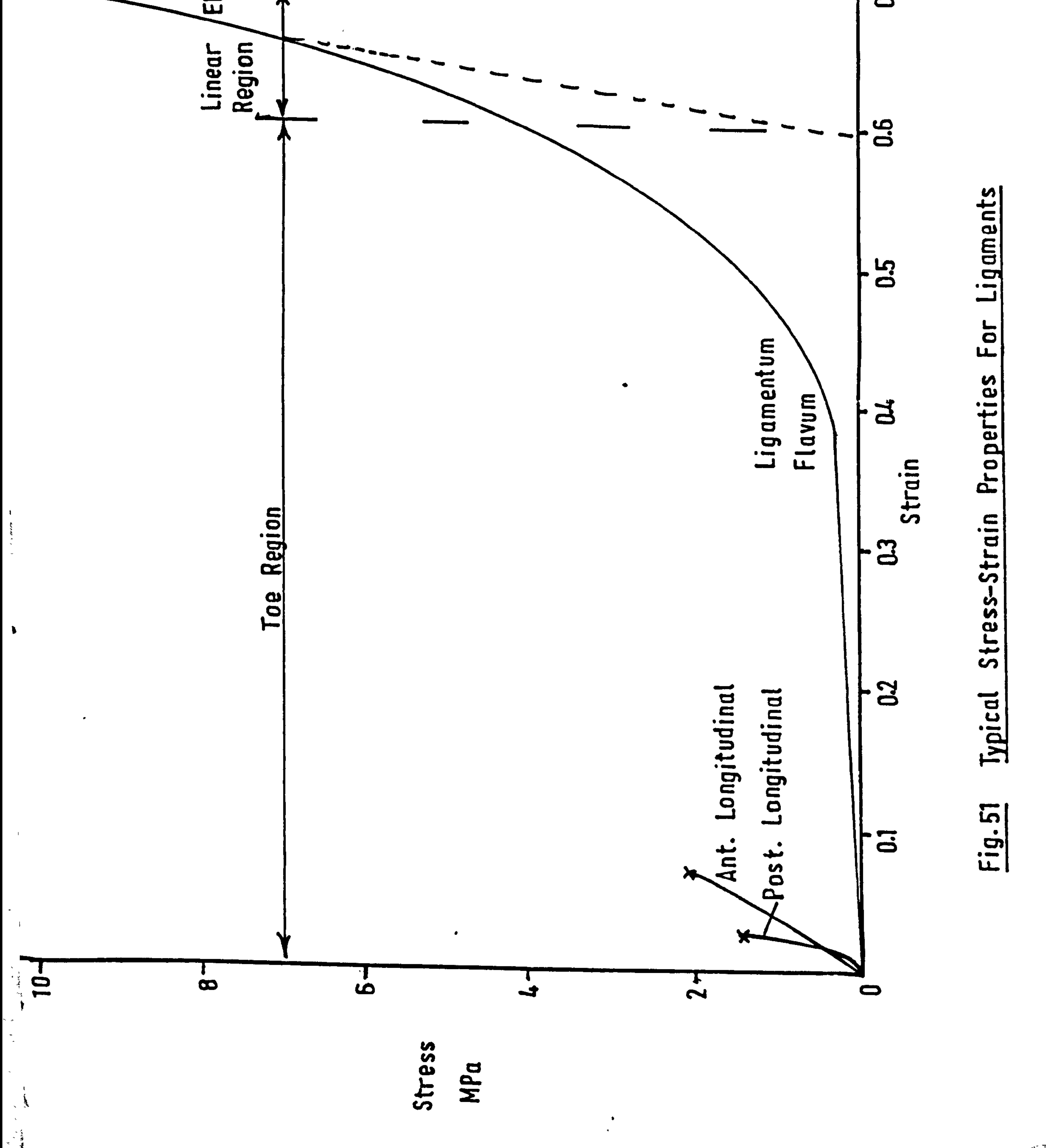

n

 $\boldsymbol{\ell}^{i}$  in 1

#### 3.4. The Properties of vertebral bone.

 $\bullet$ 

The vertebrae are formed from two types of bone,

 $\mathcal{L}^{\text{max}}$  , and  $\mathcal{L}^{\text{max}}$ 

 $\bullet$ 

the compact bone cortex and the spongy bone as a. "filling"

for the vertebrae. Values for their mechanical ptoperties

are listed below, these are presented from a sample group

#### of authors.

 $\ddot{\phantom{1}}$ 

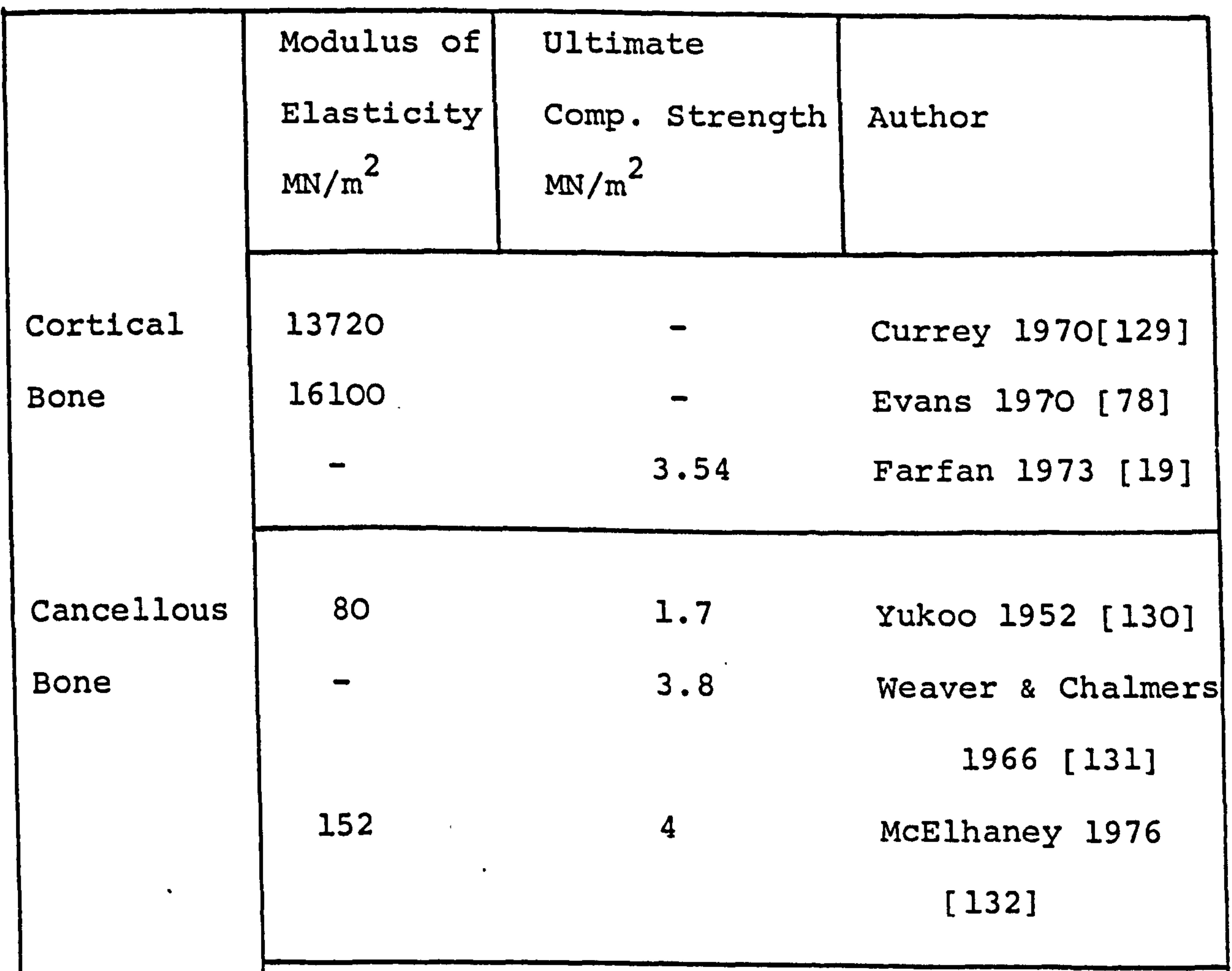

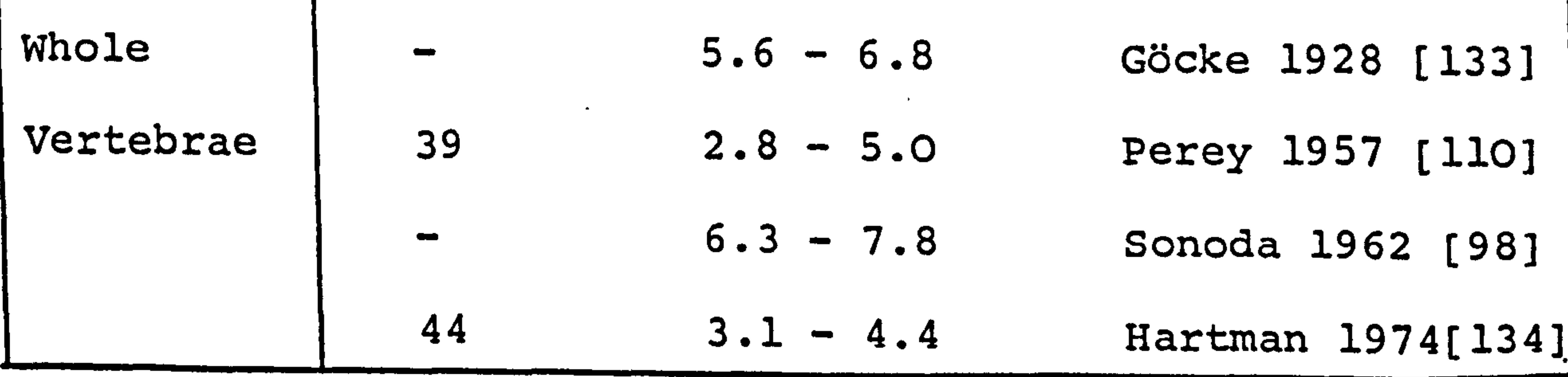

 $- 72 -$ 

The very low values for Young's Modulus E obtained by Hartman [134] and calculated from the tests of Perey [110] are remarkable when compared with the modulus from cortical and cancellous bone separately, and suggdsts that the whole philosophy of a tough vertebrae and a

spongy soft intervertebral disc, needs to be rethought. Hartman also calculated the mechanical impedance of the disc and vertebrae (based on stress) and suggests that the spine is acoustically tuned (the impedances differ by no more than 10%). Comparing the modulus of elasticity of the vertebrae with that of the intervertebral disc as assigned by Schultz. et al [841 shows a ratio of 4: 1 respectively. The values described above

relate to axial compression only, the stiffness of the vertebrae in other modes of movement has not yet been documentated.

In the tests listed the vertebrae were tested fresh and also wet, a dry specimen of bone would present a "stiffness" value at least double that described.

The fatigue characteristics of lumbar vertebrae has been described by Lafferty et al [135]. The testwas carried out by applying a horizontal cyclic force to the inferior articular facets while the vertebral body was held rigidly. A force range of 142 - 979N

 $-73 -$ 

ý'

and<br>A

L

was applied at a frequency of 2Hz. A graph of their results is shown in Fig. 52. 

 $\bullet$ 

the contract of the contract of the contract of the  $\mathcal{L}(\mathcal{L}(\mathcal{$ 

 $\bullet$  $\sim 100$  km s  $^{-1}$ 

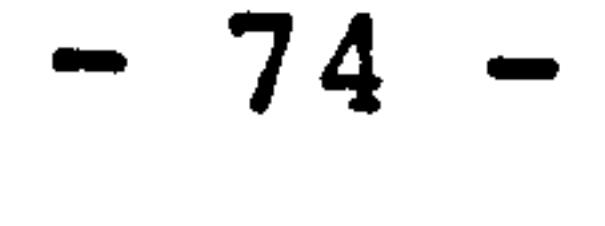

 $\bullet$ 

i<br>I

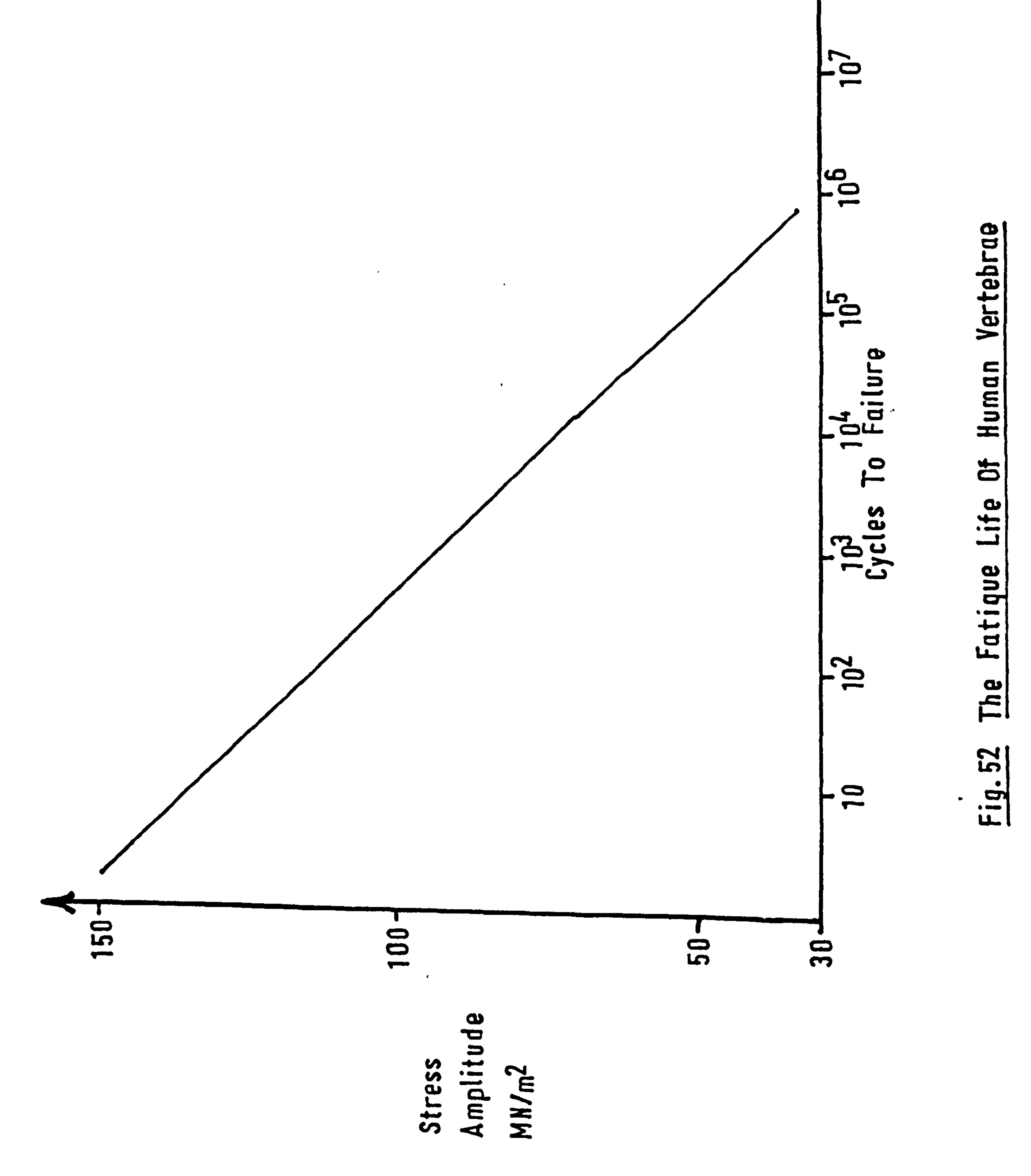

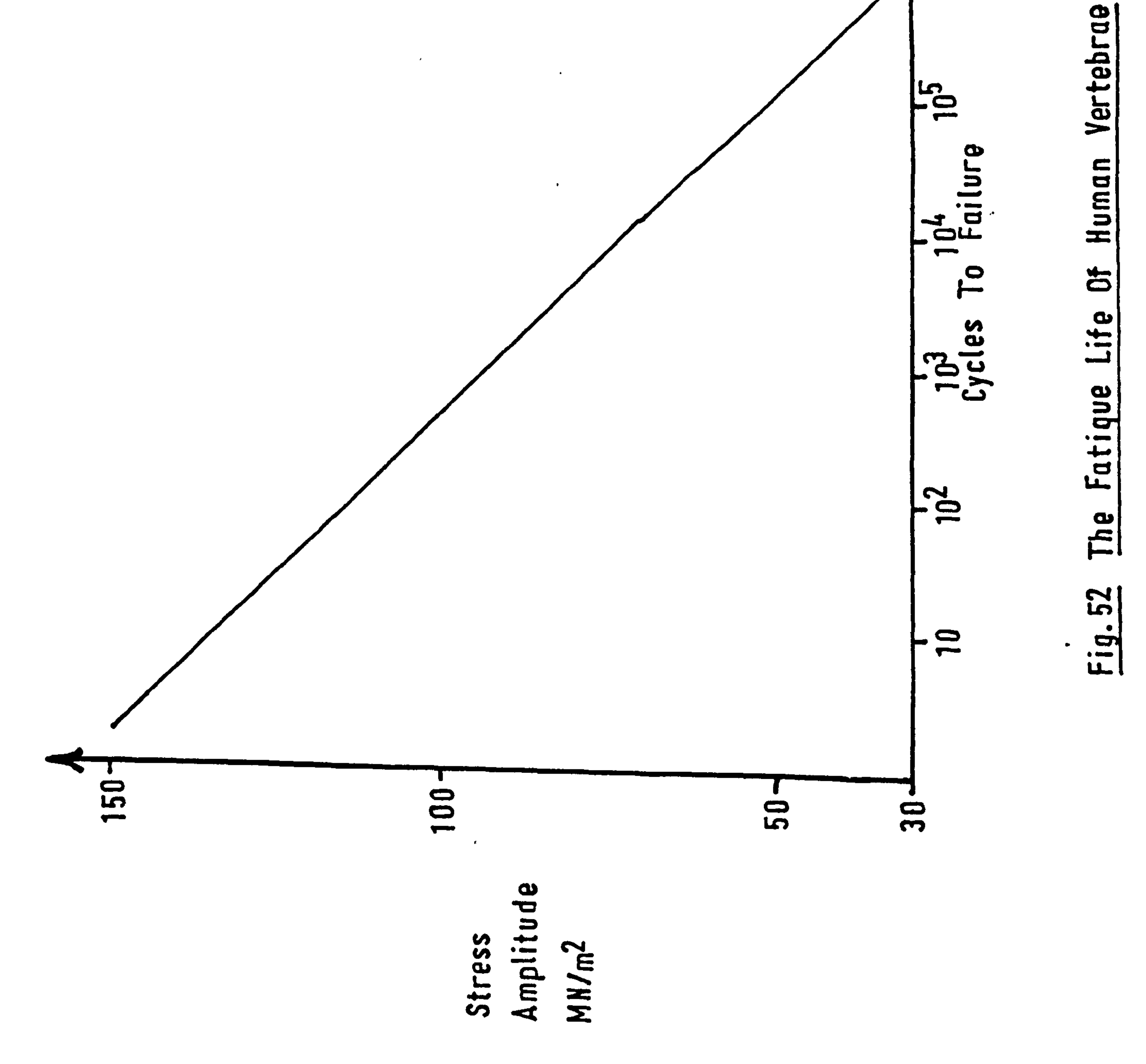

 $\sim$ 

ी

å.

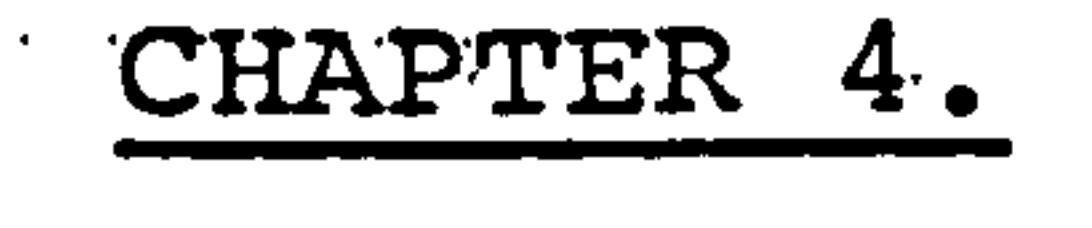

#### A Criticism of Modelling.

This chapter is intended as a brief critical

review of the methods of analysis that have been used

up to the present, and gives a pointer to the direction which future modelling should take to gain information of use to the understanding of the spinal column, both

in the dynamic and static situation.

 $\mathcal{L}_{\mathcal{A}}$  and  $\mathcal{L}_{\mathcal{A}}$  are the substitution of the contribution of the contribution of the contribution of the contribution of the contribution of the contribution of the contribution of the contribution of the A.T. Dynamic Modelling.

In the dynamic field of. study the known quantity

is the input pulse. (acceleration) and from this is

calculated wave propagation along the column,. deformation of the spine from the initial position and an estimate of forces induced at local areas. As the dynamicist is mainly concerned with the response of a body to an external force, the method of analysis as described above would be in the correct order. The link between the input and output data is material property and it is in this area that an improvement

 $\begin{array}{ccc} \n\frac{1}{2} & & & \\
\frac{1}{2} & & & \\
\frac{1}{2} & & & \\
\frac{1}{2} & & & \\
\frac{1}{2} & & & \\
\frac{1}{2} & & & \\
\frac{1}{2} & & & \\
\frac{1}{2} & & & \\
\frac{1}{2} & & & \\
\frac{1}{2} & & & \\
\frac{1}{2} & & & \\
\frac{1}{2} & & & \\
\frac{1}{2} & & & \\
\frac{1}{2} & & & \\
\frac{1}{2} & & & \\
\frac{1}{2} & & & \\
\frac{1}{2} & & & \\
\frac{1}{2} & & & \\
\frac{1}{2} & & & \\
\frac$ 

 $\mathbf{L}$ 

#### There. are'two main concerns:

### 'The 'e'lasticity 'of the vertebral bone.

<u>na sa kasa sa sa salawan sa sa sa sa sa</u>

#### As noted in the previous chapter the modulus of

$$
-75 -
$$

ýK 'i

elasticity. of the vertebral body is in the region of four times that of the intervertebral disc in quas static material tests but on closer examination of the dynamic impedance of the two units the difference between the two is less. that 10ö. (Hartman) [135]. This suggests that the spine is acoustically tuned over a large range of stresses. To study wave propagation it is essential to include the material properties of the vertebral body, as yet it has only been in the homogeneous beam column models that an attempt to include this has been made and the work of Rizzi. et al [66] was the first to assign independent values for the bone and disc properties. Until the lumped mass

#### <u>a se de la contrada de la contrada de la contrada de la contrada de la contrada de la contrada de la contrada d</u> 4.1.2. The active role of the muscle .

models also include the properties for bone they will be limited to the study of gross spinal movements only and the stresses resulting from that motion. It is therefore essential that this. type of model is. developed to include. vertebral properties as it is possible only with the lumped mass systems to have anatomical authenticity.

Both the work of Soechting and Paslay [61] with

an homogeneous column and Tennyson and King 1631 with

a discrete parameter model have included passive muscle

action as a function of stretch and stretch'rate. The

 $- 76 -$ 

if

latter model was validated against cadaver experiments and found to agree, this is to be. expected as corpses are passive objects, but to what extent the model agrees with live subjects still has to be quantigied. It is well known that a person aware of a shock impulse

will tense himself for the impact, the effect of self tension has not yet been effectively explored, therefore much more work is needed in this area to be able to predict accurately human responses. The work of Hatze [43] is an exemplary step in the right direction and it would also be hoped that his analysis will be extended to realistic models of the human body and especially the vertebral column. His is the only work

Thus it can be seen that further work is required in the field of biodynamic modelling of the spinal column before a definitive model can be. produced.

### 4.2. Static Modelling.

 $\frac{1}{2}$ 

to. date which includes an active unit within the muscle

force generators, the control of this is dependent on

stimulation rate and motor unit recruitment (the

number of active fibres in the muscle).

# The analysis of static elastic structures is based on the interaction of three criteria. They. are load, rigidity and deformation. They are linked in

 $- 77 -$ 

such a way that by knowing two'of the conditions it

is theoretically possible to calculate the third.

LUAU –

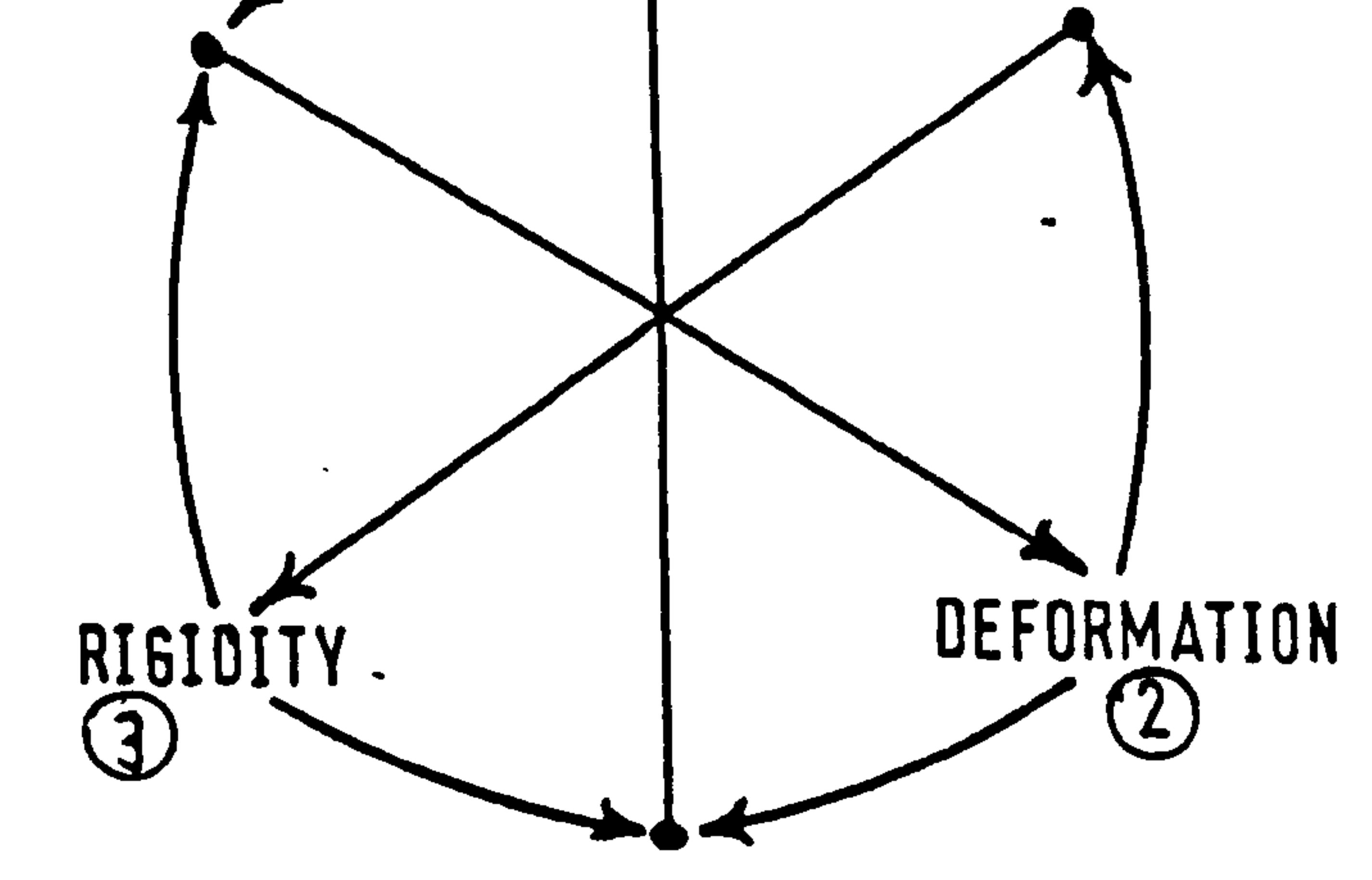

I

Ø,

#### In normal engineering practice the deformation

of a system is calculated from a known loading case and structural rigidity (based on material properties and geometry)  $1. e. 1 + 3 + 2.$  It has been this method of approach that has been used in the modelling of the spine as an elastic column. Roberts and Chen [77] and Sundaram and Feng [79] built up a system which was acted upon by an external load to simulate a force on the ribcage generated by a collision'with

an object. Schultz et al [82] applied point loads to the spinal column to cause buckling or at points to simulate the action of a brace or traction. Hong and Suh [80] applied forces to the cervical column as vectors of muscle action to study related movement.

 $-78$   $-$ 

# The work of these groups has been useful as mathematical tools but they are not realistic simulation of the behaviour of the spinal column.

It is pointless to draw a comparison with the

I.

buckling of a column under the action of a single vertical load and the spine, for there is no equivalent force system in the body to that point load. The muscles of the body are essential to the stability of the vertebral column-and they act as one with the structure not as an external applied load. Thus it is quite. clear that to omit the muscles and to apply some arbitrary external load to cause. deformation is

completely erroneous. From this. view of the spine the work of Farfan and Lamy [76] should be praised. for they did equilibrate muscle force. generated with internally generated forces from ligaments and external. forces from body mass although their model was for the Lumba region only.

To revert to the discussion on possible methods

of solution, 'in the bioengineering application, the displacement pattern of the spine is often available from radiography and the. external loading can be defined (e.g. body mass), but the material properties are seldom known (except from cadaver data)'and are

 $- 79 -$ 

 $\begin{array}{c} \mathbf{1} \\ \mathbf{1} \\ \mathbf{3} \\ \mathbf{4} \end{array}$ 

 $\frac{1}{2}$  .

V

## always a source of interest to the researcher. Thus an advantageous technique ta. the solution of structural problems in this field would formulate rigidity from deformation and external load, 6

 $1. e. 1 + 2. + 3.$ 

This approach to a solution has been tried and

is reported in Chapter 8.

 $\frac{1}{2}$ 

 $\frac{3}{2}$  .

A second approach has also been derived and this forms the basis for the main body of the work carried out in this research and will be. discussed in the following chapters. This method makes use of an assumed rigidity, a prescribed deformation and a

prescribed external load to calculate an internally generated force pattern which is then equilibrated to vectors to represent the action of individual muscles. Thus the muscles form an intrinsic part of the analysis and there is no need to recourse to a simulation of them as some arbitrary external force to find a solution to the static structural modelling of the human spine.

#### The physical properties. of the vertebral bone

are not included in the static models, the error due

to this is minimised by prescribing material properties

to the intervertebral disc for the. complete motion

segment (including parts of the superior and infer

 $-$  80  $-$ 

 $\mathcal{P}^{\text{max}}$ 

### vertebrae). This has been done by Schultz et al [84] so that the motion segment properties of the model and experimental data are in . general agreement.  $\mathbf{L}$ To reiterate, there is a necessity in dynamic

models to include both the material properties of the vertebral bone and the active simulation of muscle action. In the field of static. models. it has been the underlying philosophy governing the physics of the models that is in need of reappraisal, the proposed model that follows, (Chapter 9). 'is an attempt at-just that.

 $\frac{1}{2}$ 

- 91 -

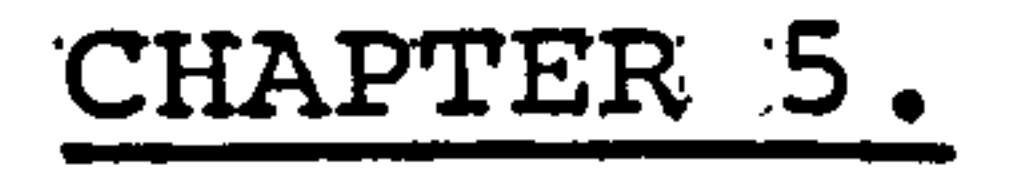

#### Visualisation of the Human Spine.

In order to produce a model of the human spine

geometry of the vertebrae and column and also to ascertain the vertebral movement from an initial position to a deformed configuration. This chapter describes the methods that are available for obtaining these data. Unfortunately, here, little success has been had in acquiring the in-vivo data and this is due to the limitation imposed upon radiography by the harmful nature of X-rays.

it is necessary to be able to obtain accurately the

#### At present there are two non-invasive methods

available for viewing the internal structure of the human body, namely ultrasound and radiography. (including isotope methods).

5. I. \*' Ultrasound.

Ultrasound [136] has not. yet been developed to

the extent that an overall picture in a plane orthogonal to the axis along the beam of the instrument can be obtained. Transverse tomography of the spinal column would be of use to this research, if the sum of the cross-sections could be constructed in an axial

82

direction and projected on to a suitable viewing medium. The outline of an object when subjected to ultrasound, which may be sharp, does lack "texture" and if the inside surfaces are to be located e.g. within the spinal canal, then high intensity sound has to be used

which can also be harmful to the tissues of the body

and here again a limit is set. But possibly. the most

serious shortcoming is that refraction of the sound

beam on striking the bone surface cannot be accounted

for. Even for the soft tissue in the body, the density

can change by 10% causing severe distortion and this

cannot be overcome using ultrasound [137].

The use of an X-ray scanning system does seem

EMI have shown on their CT5005 system [139]. that the transverse slices: can be summed to give. a picture along the length of the spine.. To do this they used erdur courrénous stre at 13mm 'increments, but the

 $- 83 -$ 

attractive at the outset, but on closer. examination

serious drawbacks arise.. One of these is. the lack. of

suitable body scanners available in medical institutions.

A description of the transverse axial tomographic

technique, as applied to a commercial machine, has

been published by Lens Van Rijn [138].

picture developed would be of little use. For an accuracy of lmm-in the data describing the geometry of a supine subject, the cross-sections would have to be imaged at least every 1mm. Thus for an average column this would mean at least. 550 separate slices; the

 $\frac{1}{4}$ 

 $\mathcal{F}_\mathrm{c}$ 

 $\frac{1}{T}$ 

```
up a number of positions. 
         / 
5'. '3'. '. ' X-ray Screening 'Systems.. 
     / At one stage it was thought possible that the
 use of X-ray screening machines with image intensifier 
 tubes [140] would provide'a solution to the problem of 
  obtaining a series of pictures of the vertebral colum
```
radiation dosage would also be very high. The viewing of the reconstructed image on a video screen. using' a matrix of 320 x 320 picture elements would also make an accuracy of greater than lmm difficult to achieve. Possibly the most critical drawback is the fact that only a supine position can be accommodated. Flexing of the trunk is impossible with this method of visualisation and is therefore of little use in this research

```
which relies on displacement data for a subject taking
```
for a low radiation dosage. These machines are generally equipped with two methods of. viewing when screening namely (a) via a video camera to a video monitor and (b) via large format cine-film. Both these methods . were discussed with. (a) Brunel Television and

 $-84 -$ 

(b) the National Film School respectively, but it was not possible to achieve the resolution on the images required to pick out the geometry of the vertebrae to sufficient accuracy. An additional point is that a TV screen using 625 lines would not be able to

Much time has been spent trying possible methods of obtaining 3-dimensio geometric data from sing. exposure X-ray images. The most promising solution was the. use of stereo plates: viewed through a stereo comparator. But the visualisation work had to come to a halt because of the refusal of X-ray units to subject

### patients to X-ray radiation purely for outside research

give an accuracy better than ± lmm for the position of specific points. But possibly the most important drawback was the lack of facilities on the X-ray equipment to take either bi-plane or stereo images which would have enabled full 3-dimensional geometry to be created. The correction of the images obtained for magnification using one or other of the two techniques would also have caused a severe problem.

### Single Picture X-rays

 $\bullet$ 

use. This standpoint is perfectly justifiable although

it has meant that the computer model has not been

rigorously used on realistic experimental data.

$$
-85-
$$

A number of X-ray films have been obtained from the Royal National Orthopaedic Hospital of patients suffering from spinal problems. The X-ray screens used were Agfa Gevaert type SE4, these are made fzom rare earths and provide the required luminescence at

between  $y3 - y4$  the normal radiation dosage of a fast. tungstate screen. The cassettes are placed in a Potter-Bucky stand unit, this incorporates a grid of lead slats which vibrate during exposure. The reason for this is that the beam passing through. the body of the patient becomes scattered and this causes a lack of clarity on the X-ray picture. By placing in. the path of the beam, between the patient and the X-ray

screen, a gridwork of radiation absorbent slats focused

the axis of the beam will be absorbed thus giving a  $\sigma_{\rm{eff}}$ 

Anterior-posterior and lateral films were op datii for a boy aged eleven and these'have been used in the creation of an initial set of geometry for the spine in the upright position. The author also subjected himself to tests on the feasibility of taking stereo

 $- 86 -$ 

to the operational length of the source from the grid,

the rays striking the "mask" at angles other than along

clearer picture. The grid is made to. vibrate so that

lines do not occur on the X-ray film due to the thic

ness of each individual slat.

 $\mathbf{v}$ 

#### X-rays at the R. N. O. R.

It became apparent that because the lumbar and thoracic regions are made up of different contents, an X-ray picture of both regions would not give a

picture of good resolution. Thus. the two regions would have to be dealt with separately. This would mean that for the initial upright position a total of 4 (2 x 2 (stereo) ) exposures need to be taken (ant.  $$ post. direction) and a further'4 for the displaced position. (If the person was to bend forward the X-rays for the displaced position would be taken laterally, if bent sideways they would be taken in the ant. -post.

point was taken up with Agfa-Gevaert (Brentford) who maintained that they could produce films, with'greater resolution than we had-been obtaining, however, we still await a set of pictures from them.

direction). The requirement for 8 X-ray exposures for

one set of data is ethically unjustifiable.

The stereo pairs obtained from the R.N.O.H. were

compared with films produced at Bristol Royal Infirmary

for their stereo-comparator equipment and found to be

of poorer quality. At Bristol, Ilford Rare Earth

screens with Ilford Rapide Films are being used. This

$$
-87 -
$$

In recent years, papers. have been published showing how accurate 3-dimensional geometry can be obtained from bi-plane X-ray films [141], [-142], but the use of specially prepared jigs and accurate location of two X-ray sources at  $90^\circ$  to each other does make

these methods unsuitable for use in hospital radiography units which generally are working to a demanding. schedule. The rotation between the A-P and lateral exposures taken at the R.N.O.H. was accomplished by turning the patient. through 90<sup>0</sup> (i.e. the equipment was kept stationary) and obviously this is unacceptable for highly accurate analysis. of the films.

#### Much of the complications of taking bi-planes

is removed by taking stereo pictures, for this

technique the X-ray source' has only to be: moved a few

centimetres between each. exposure and this-can be 'done

quickly, the limiting factor being the. removal and

replacement of the film cassette. This method will

now be described in more detail.

'5.: 5'. ' ' Stereö-Radiography.

 $\frac{1}{\sqrt{2}}$ 

The method of viewing the spine. using stereo

images has not been widely accepted by the medical

profession in Britain. The reason for this probably lies in the fact that the technique requires high

- 88 -

precision if numerical values are to be obtained and

ion from a single aspect. Certainly simple measurements, such as those carried out in the evaluation of a scoliotic curve, could not be, made easily from a stereo pair. It is only when closer. examination is required and sufficient time is available that the. viewing of the spinal column in three dimensions becomes useful.

also expensive equipment has to be used. For simple viewing of X-ray films the ability to be able to. view quickly the anterior-posterior and lateral aspects is probably more beneficial than acquiring a third dimens-

spinal column as a single 3-dimensional image which could be displayed on a monitor screen, possibly by holography. A development has. been accomplished by Hierholzer [1431, who uses stereo films to produce a three-dimensional model of the spine, using cylinders to represent the vertebrae, which is displayed on a two-dimensional video. screen. The visual model can be rotated in space using an on-line computer system.

#### The apparatus for viewing the stereo X-ray

The ultimate would he the reconstruction of the

pictures in this research project was made available

by Bristol Royal Infirmary. The machine, an StR-3

manufactured by Carl Zeiss (Oberkochen). Ltd. ,' has been

- 89 -

#### described in literature (144], [145].

The reader is requested to peruse such volumes

as that written by B. Hallert [146] to gain an under-

standing of the subject of photogrammetry. That volume

also gives a thorough treatment of the development of equations used here. The rerevant eduations witt ont be stated. See Fig. 53.

b is the distance  $0_1 - 0_2$  which is the base shift. c is the distance from the film to the focus of. the

$$
X = \frac{b}{b + x! - x".} \cdot x!
$$
 (5-1)

$$
Y = \frac{b}{\sqrt{b}}
$$

$$
b + x' - x''
$$

note that 
$$
y'
$$
 should =  $y''$ .

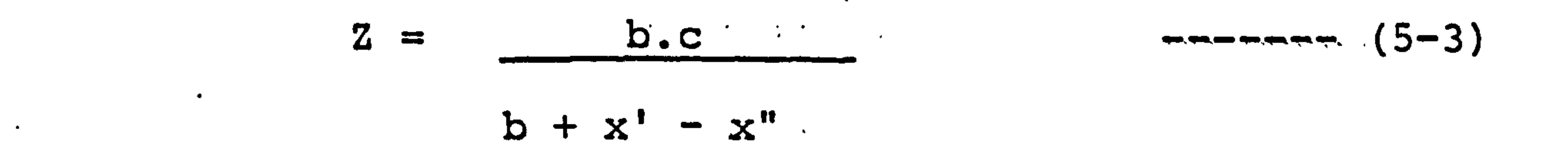

X-ray source.

 $x'$ ,  $x''$ ,  $y'$ , and  $y''$  are the coordinates of the point

as seen on the two exposures.

 $-90 -$ 

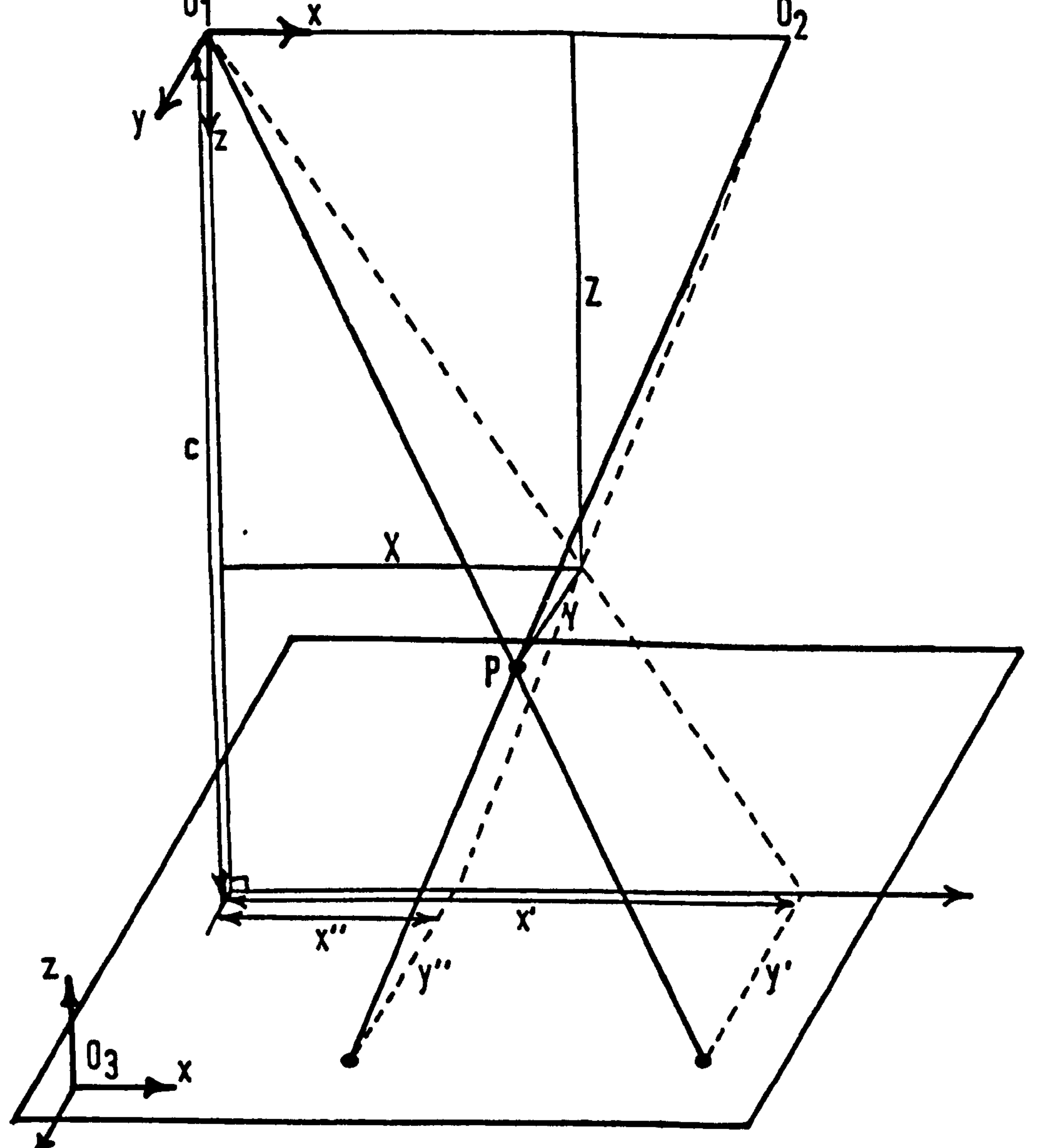

#### $\sim 10$ <u>tig</u> 53 The Principles Of Stereoscopic Photogrammetry .

 $\mathcal{L}$ 

Y`

# For use on the stereo-plotter the reference axes have to be shifted from having their origin at the source  $0<sub>1</sub>$  to a point of origin lying at  $0<sub>3</sub>$  with the Z-axis in the opposite direction. The equations, then become:

 $\mathbf{t}$ 

## where  $K_1$  and  $K_2$  are the machine constants for the change in origin of. the reference axes.

$$
X = (K_1 - \frac{b}{2})
$$
 (1) (2) (2) (3) (3) (4) (4) (5-4)

$$
B + X' = X''
$$

$$
Y = K_2 \cdot (x! - x").
$$

$$
x_1 - x_2 = 0
$$

$$
Z = C \cdot (X^{\dagger}, - \dot{X}^{\dagger})
$$

$$
\mathop{\mathtt{-m}}\mathop{\mathtt{-c}}\mathop{\mathtt{c}}\mathop{\mathtt{(-5-6)}}
$$

 $\bullet$ 

$$
b + x' - x''
$$

These equations are pre-programmed into a desk

 $\bullet$ 

top calculator so that the true co-ordinate. readings

#### are read out on paper tape.

## The technique of taking the X-rays is simple and is outlined overleaf:

- 91 -

 $\frac{1}{4}$ 

# The X-ray tube is aligned to the index lines (either on the film cassette or fixed to the stand). This constitutes; the zero position. See Fig. 54.

The tube is then shifted along one axis'in a plane

parallel to the film. This distance is equal to half the base shift: - typically 3cm for a filmfocus distance of lm. An exposure is made. A new cassette is inserted and the tube shifted to a position which is. the same distance the other side of the' zero line as the first and a second exposure is made.

The base shift can be either caudo-cephalad or

lateral. From examination of the films produced it was

thought that a lateral shift is best. This is because

it is possible for the shift in the tube to cause

certain points to become masked by other bony structures,

this is particularly prevalent in a caudo-cephalad

movement. It does depend, however, very much on which

points one wishes to analyse, it is essential that a

point which is being measured is visible on both

exposures.

For a machine of this type it is reasonable to  $\texttt{expect}$  an accuracy or between  $\texttt{\#O.L} = 0.5~\text{mm}$  [145]

- 92 -

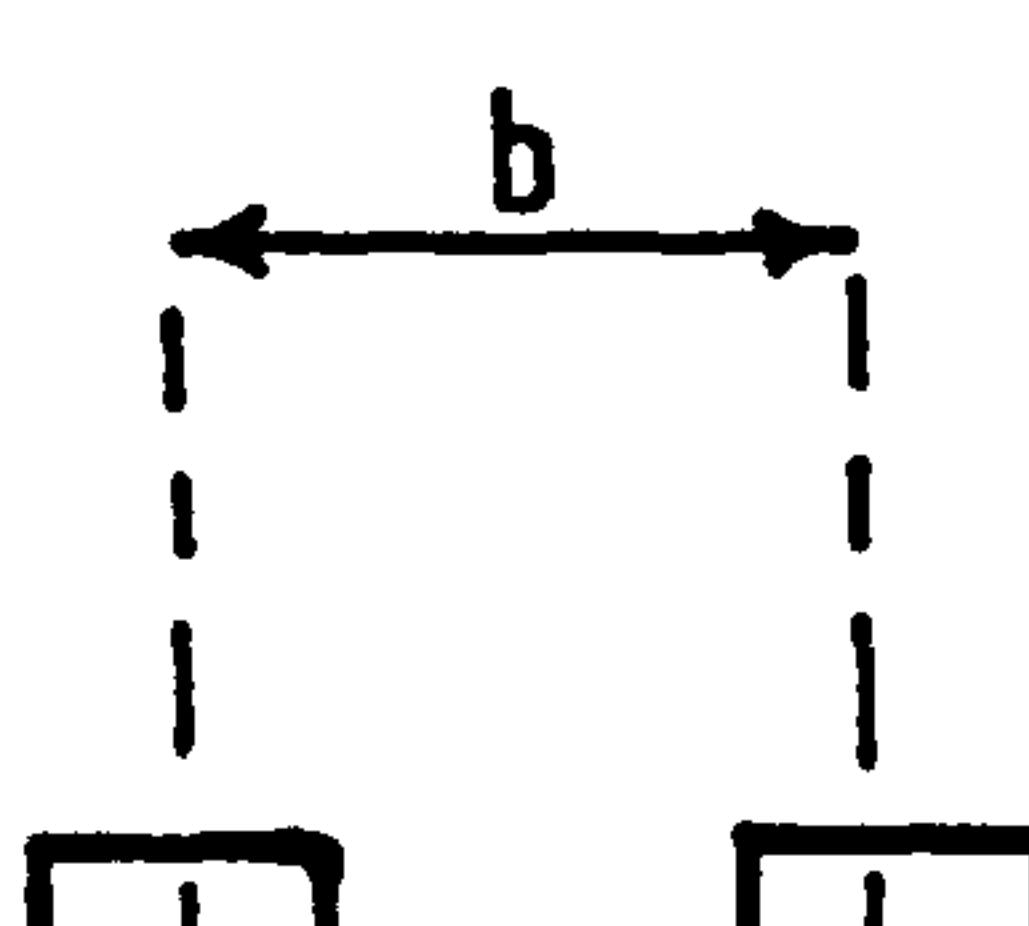

 $\bullet$ 

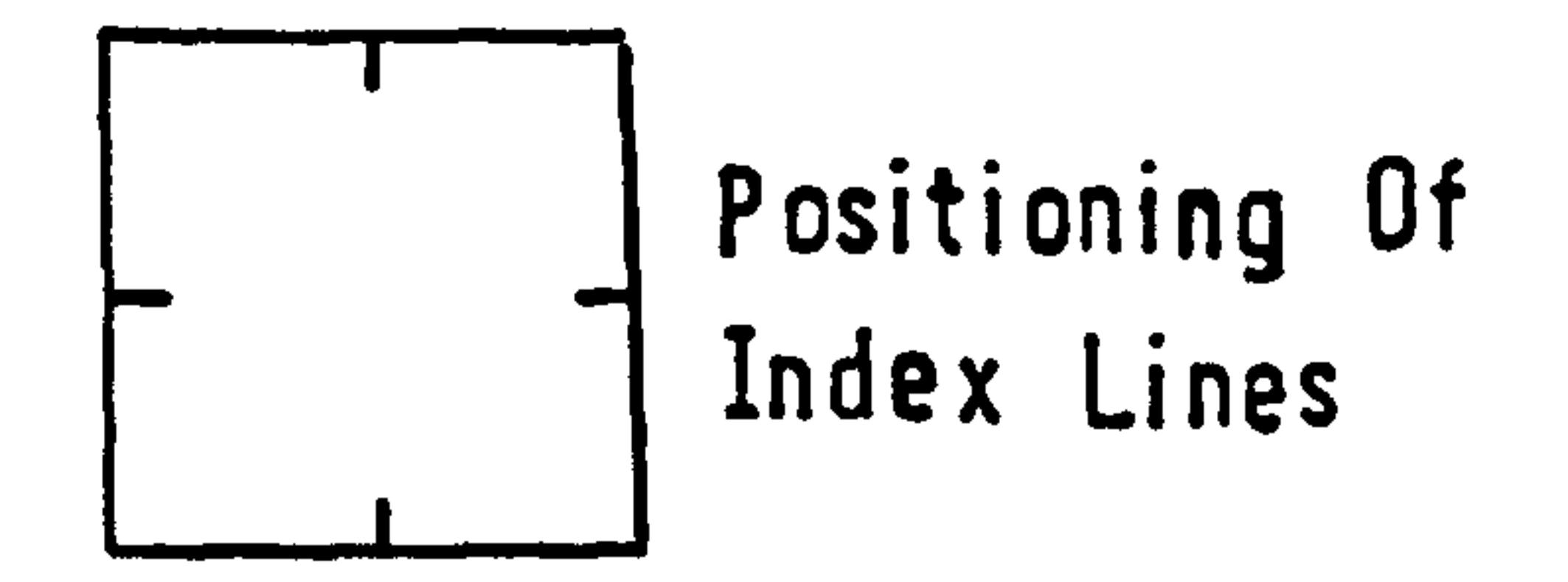

 $\bullet$ 

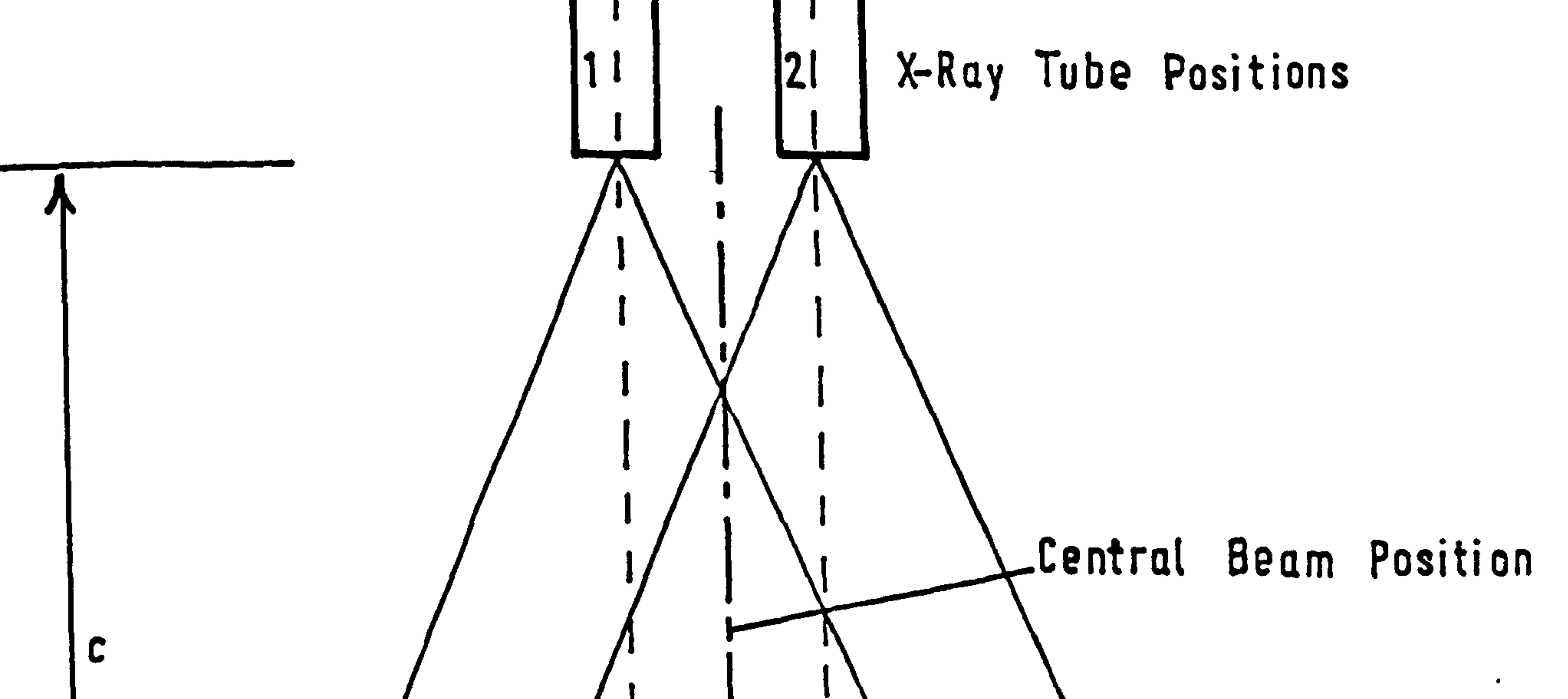

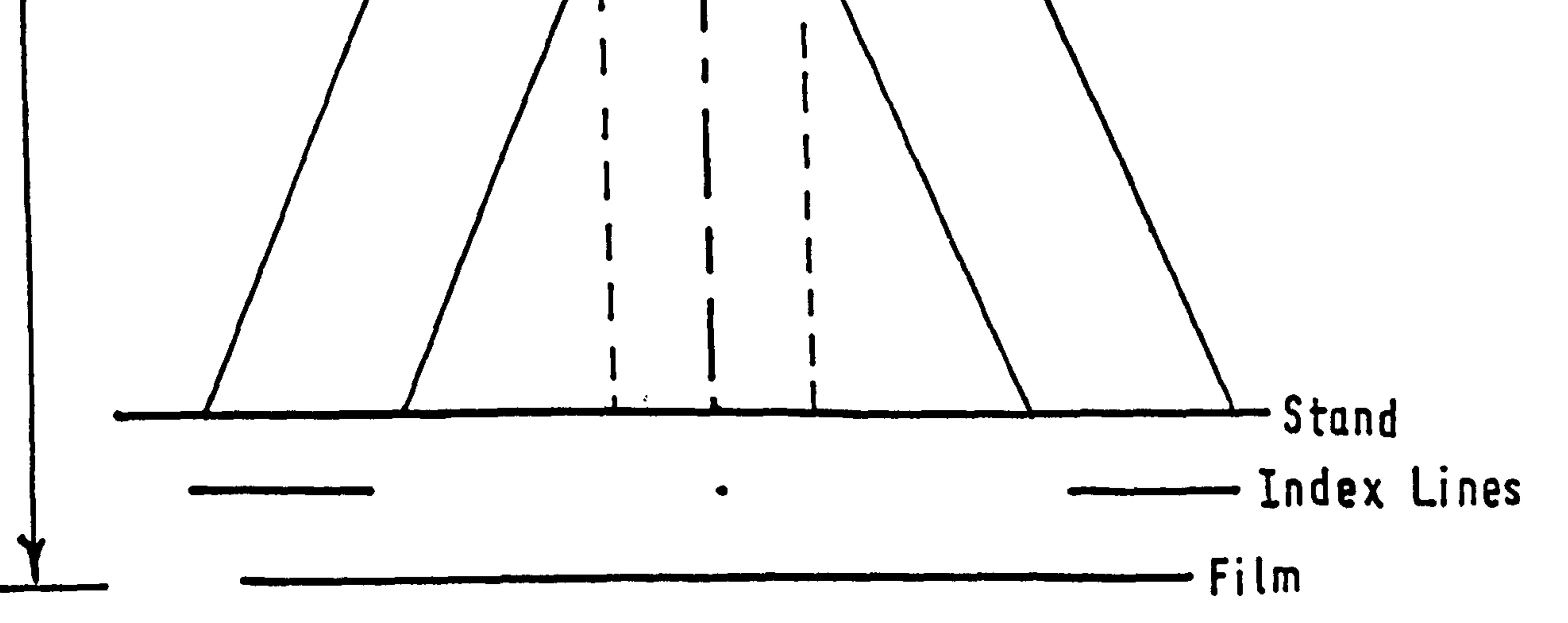

### Fig. 54 Diagram of X-Ray Technique

 $\begin{array}{c} \frac{1}{2} \\ \frac{1}{2} \end{array}$ 

 $\langle \bullet \rangle$  ,  $\langle \bullet \rangle$ 

 $\sim$ 

from X-ray films. An obvious requirement is that the equipment is set up accurately and then used with care. The likelihood is that pronounced errors are a result of poor X-ray alignment when taking the exposures and not due to a lack of ability in viewing the films

accurately on the stereo-plotter. If the index lines are positioned on the cassette itself (using a perspex sheet with steel wire embedded in it), as at Bristol Royal Infirmary, then it is necessary for each cassette to be aligned accurately and independently in its holder and with the'X-ray tube, otherwise significant errors can arise when the second cassette is inserted and lies off-centre from the original

position of the first. It would be better if the index lines were embedded into the. "immovable" stand although this is inconvenient when the exposures are taken of a'patient lying on a couch. The'X-ray equipment used at B. R. I. was not ideal for adjusting the tube to be in an. accurate position, the whole gantry from which the tube is hung was of flimsy construction, the equipment available at the R. M. O. H. was substantial

in this respect.

Another. requirement is. that the patient does not move between the two exposures and this presents a problem if there is any form of delay in changing

- 93 -

## cassettes, it is virtually impossible to achieve this if one is taking 4 pictures (2 x 2 stereo) as recommended earlier.

6

For viewing on the stereo-plotter the. films are

mounted on to a photo-carrier which can move in the X and Y direction. The films can also be moved apart or together on independent glass plates, the distance apart of the two plates gives a measure of the Z-direction co-ordinate. The measuring equipment consists of two illuminated markets optically projected on to the films and these are positioned to coincide with the point on the film being observed in all of the three

directions by adjusting the photc-carries.

 $\sim 100$ 

Visually the markers on the two X-rays tend to rise or fall as the plates are moved apart or together. The correct Z co-ordinate is obtained when the markers appear at the same depth as the point under observation.

Viewing of the film through the equipment. does

require a learning period and is. time consuming. Positioning of the optical floating markers on the point to be observed and. adjusting the equipment so that they coincide in the Z-direction requires concentration and often it is the case that if one returns

 $- 94 -$ 

to the same point after a rest interval a slightly different reading is obtained.

To look at a specific point and to take measure-

 $\bullet$ 

ments of that point is reasonably easy, but flat or

curved surfaces cause a severe problem, e.g. to find the depth of the anterior surface of the vertebral body. There is no focus for the eye to correlate with the optical marker, and so achieving a correct depth. is very dependent on the visual powers of the operator in observing depth accurately. A particular problem is that a good X-ray contains a surfeit of information, by condensing 3-D on to a 2-D plane, and this tends

 $\tt{traverses}$  each at a different angle to the patient, in

to confuse the human brain. The radiographic intensity at a particular point is the'summation of the opaqueness of all the structures that lie in the path of  $t$ na particular beam, and hence a stereo pair is limited in its ability to define the particular geometry of these structures. In this respect stereo imaging is much less satisfactory than computerised transverse axial tomography, for example a body. scanner would make 18

each cycle the readings from 30 detectors would be

measured at least 600 times [139].

$$
-95. \div
$$

#### A set of binoculars is also fitted so that the

 $\sim$ 

image can be magnified 3x when required and this aids

the. viewer when. searching for hair-line fractures or

making accurate measurements, however, the field of

view is reduced. A certain amount of eye-strain does

occur over prolonged viewing, and this is possibly accentuated by the use of binoculars. In this respect the lighting of the X-ray films, the intensity of. the illuminated markers, and the general condition of the room lighting also plays an important part.  $\epsilon$ To test the accuracy of the stereo plotter a

wire model was X-rayed. The

 $\sim 10^{-11}$ 

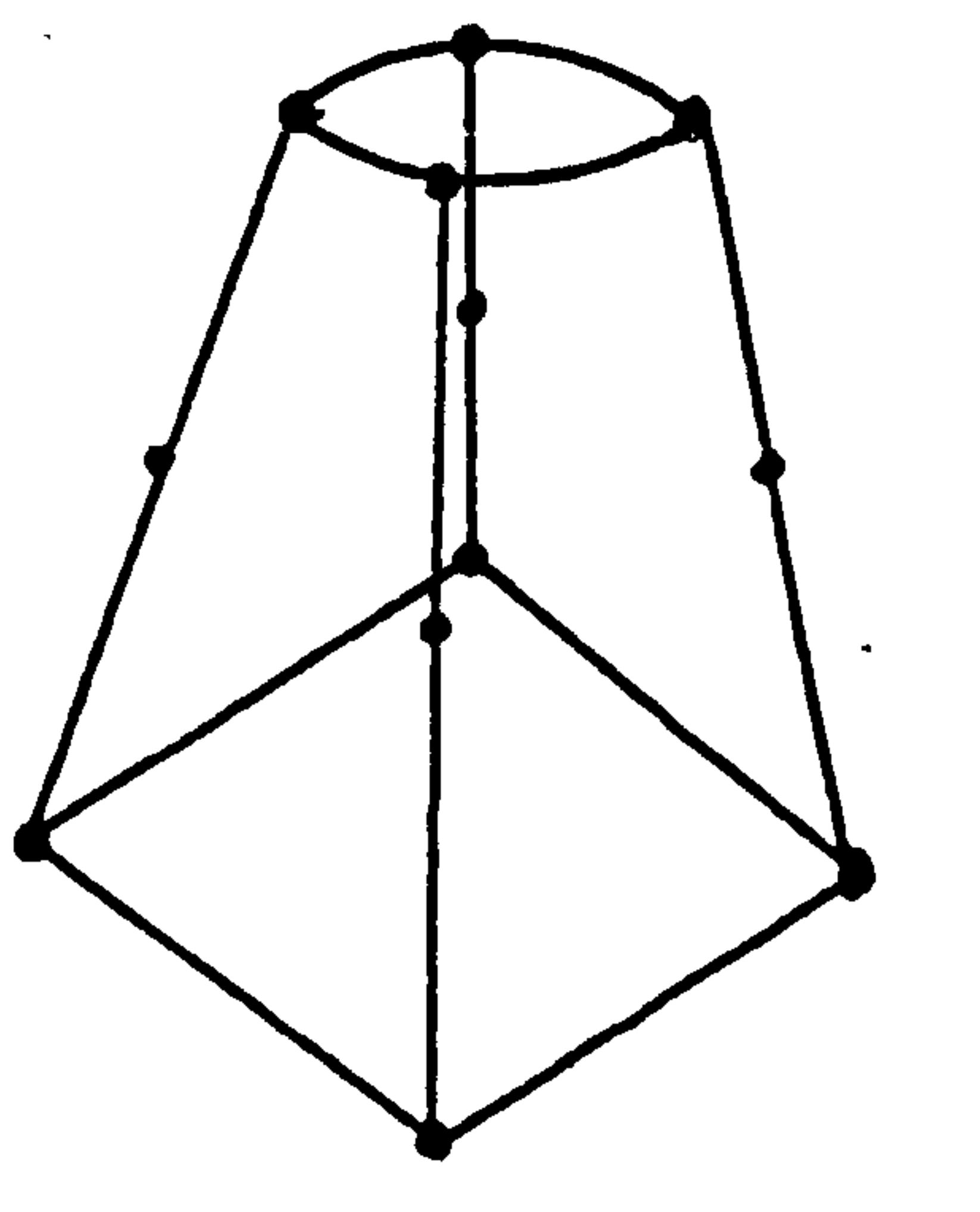

model had solder dots at

certain points to aid

viewing. With this

example an accuracy in

measuring co-ordinates

of better than ±0.3 mm

was obtained.

 $\bullet$ 

 $\bullet$ 

It must be repeated that visualisation work was

halted because permission was not granted for the large

number of X-ray exposures that were needed.

 $-96-$ 

#### CHAPTER 6.

#### A Model Of The Spine Utilizing

The Linear Programming Technique.

A number of models have been described in Chapter 2

which consist solely of the equations of equilibrium. Two of these models, 2.2.2. and 2.2.3., include the action of muscle forces. In the first study, the lumbar and cervical regions were described explicitly, the second simulation studies the lumbar region only. Thus a model for the whole spinal system would be an appropriate extension of this earlier work.

In the work of Farfan and Lamy [76] the muscle

forces were calculated as functions of their cross-

sectional area and an indication as to which particular

muscles were in operation was gained from their own ENG

work. The muscle forces and ligament tension were used

to balance the vertebral segments against the action of

bodyweight and external load. The authors used only a

few muscles, but each had many points of origin and

insertion. If one wanted to look more closely at the

#### operation of the individual muscle strands then their

method would require an optimization technique to sort

out the levels of activity between the various components,

i. e. a muscle may be made up of many strands inter-

 $\bullet$ 

 $\blacktriangleright$ 

 $\bullet$ 

 $- 97 -$ 

connecting the bony structure, their method would calculate the gross force in the muscle but not define the effect of the individual strands on the system.

Thus it would seem that a model which described

the individual muscle links and used antoptimization

technique from the outset would be advantageous. The

model would also have to have the facility to "weight"

the relative contributions of the muscles. A model using

Linear Programming, similar to that proposed by. Seireg

1947 for the military logistics of the U. S. Air Force, but technique soon had uses in the fields of economics, operations research and engineering. It has become an essential tool in operation of many companies. It would be true to say that Linear Programming holds a status in  $-98 \bullet$ 

and Arvikar [73], would fulfil these requirements.

The model which'will be described solves the

equations of equilibrium for the spinal column under the

action of numerous muscle forces, the intervertebral

joint reactions, the intervertebral joint moments caused

by the tension in the ligaments and the action of body-

weight. The equations formed are underdetermined i. e.

there are more variables than equations.

Linear Programming was developed by Dantzig in

Operations Research equivalent to that of "Finite Element Analysis" in engineering.

A thorough description of linear programming and its applications can be found in standard texts [1471,

and only a simple outline of the Simplex Method will be given here.

6.1. The Simplex Method.

The problem takes the following form:

Optimize 
$$
z = \sum_{j=1}^{n} x_j
$$
 ----(8-1)

### Subject to the following constraints:

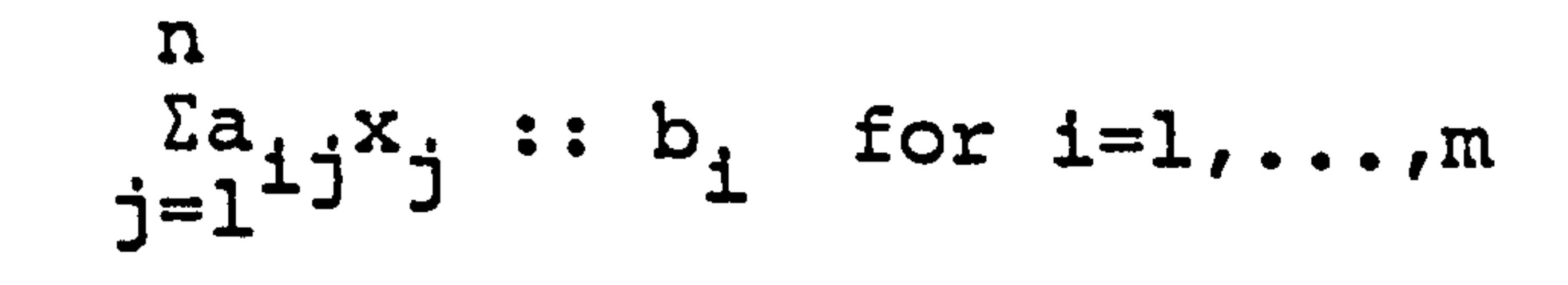

 $------ (8-2)$ 

where :: signifies  $\leq$ ,  $\geq$  or =

Thus n is the number of variables

and m is the number of equations.

In the basic method there is a further requirement that

$$
x_j > 0
$$
 for  $j=1,...,n$  --- (8-3)

$$
-99-
$$

**Contract Contract** 

## Consider the following example (from Garvin [1481 ). The constraints imposed on the problem are as follows:

 $-x_1$  +  $3x_2$  <10 ----- (8-4)

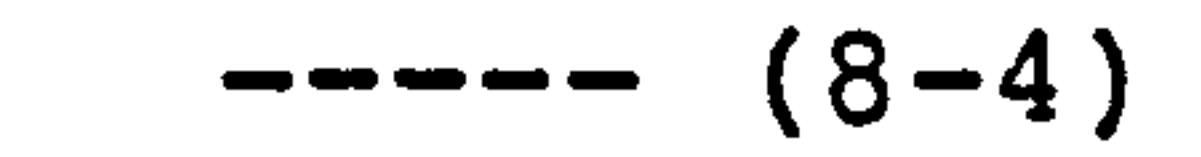

From the constraints (8-4) to (8-8) a diagram can be drawn showing the feasible region in which the values for x, and x, can lie, this is shown below.

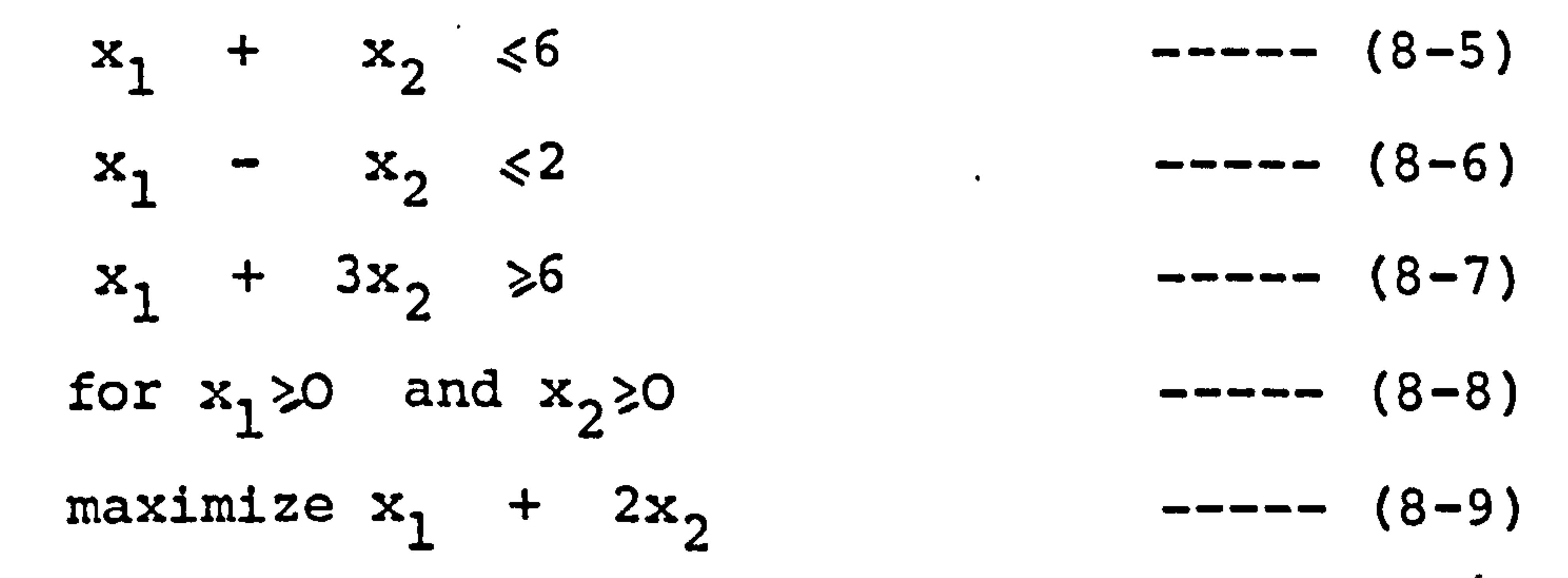

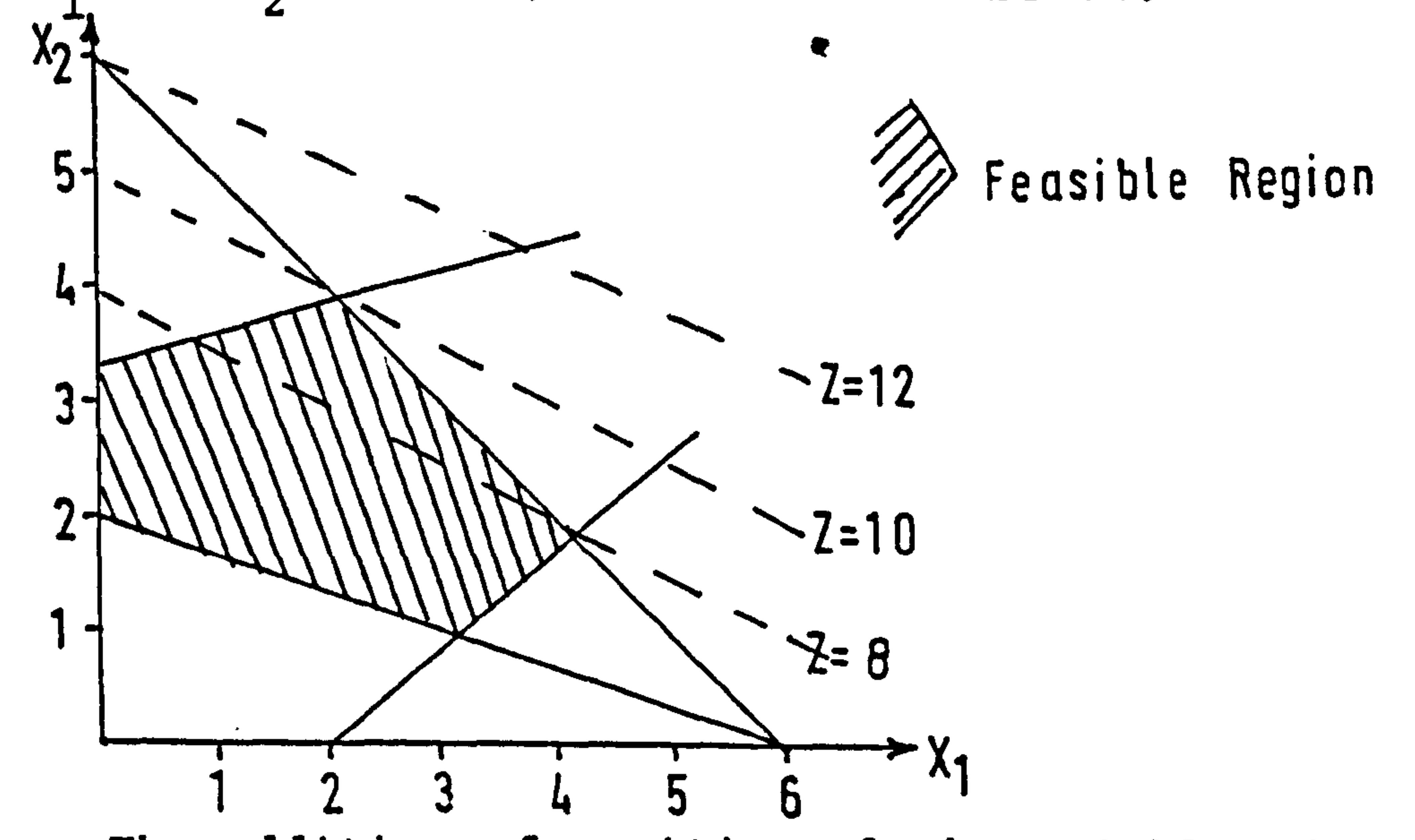

# The addition of positive slack variables  $(x_3 - x_6)$

to the constraints forms equations which can be handled

by the technique.

 $\mathcal{F}$ 

 $\mathbf{F}$ 

 $\langle \hat{r} \rangle$ 

معام ا<br>معام ا

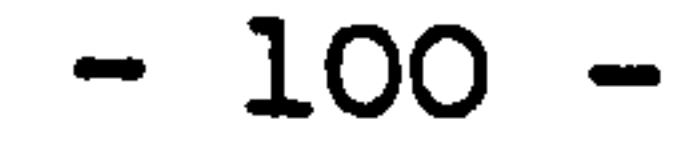

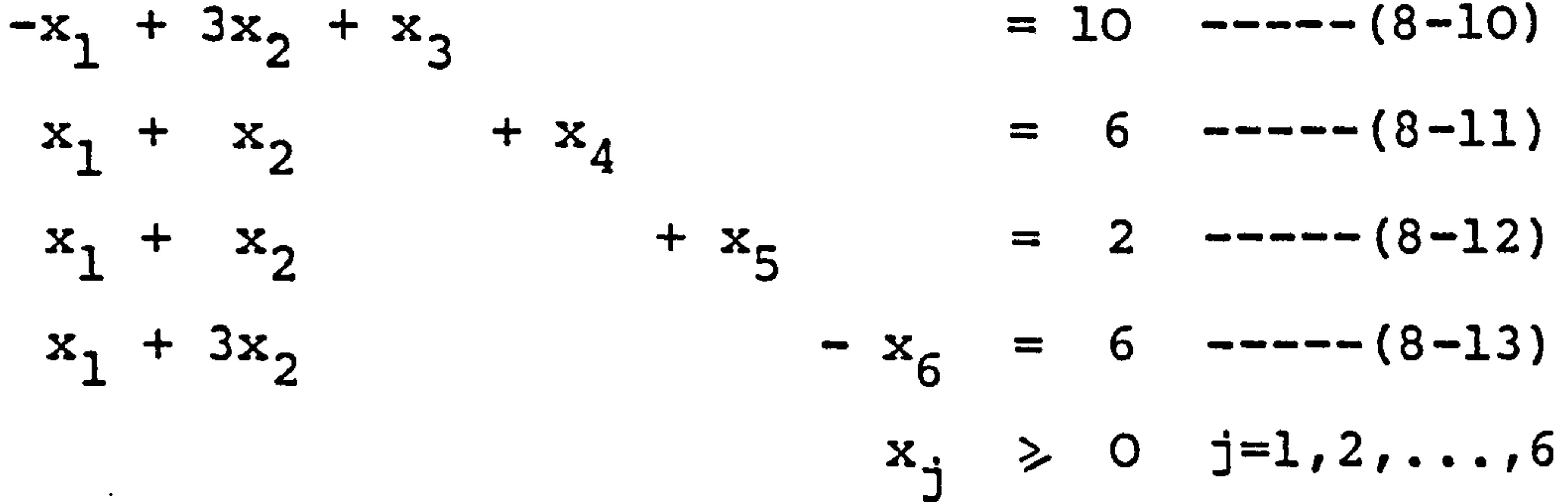

 $\mathcal{N}$ 

 $\sim$ 

 $\mathcal{L}^{\text{max}}$ 

 $----(8-14)$ 

 $\bullet$  .

## Thus 4 equations in 6 unknowns. If two of the variables are arbitrarily set to zero and the four equations solved for the four remaining variables, and this is repeated for all possible combinations, there will be derived fifteen possible solutions. These are shown below:

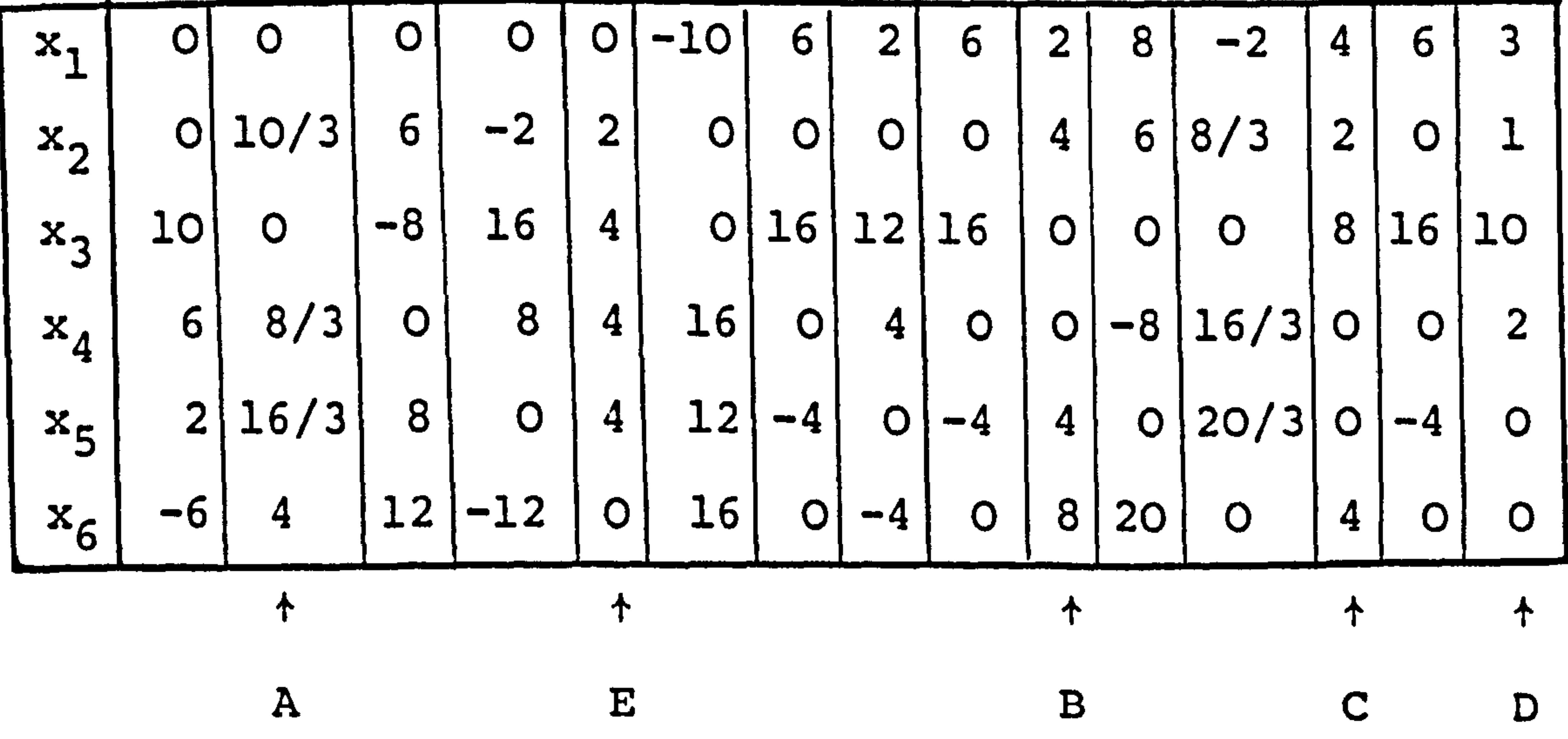

From these only those arrowed fulfil the non-negative criterion. The five acceptable solutions correspond to the apexes of the polygon drawn above. The objective

- 101 -

 $\bullet$
#### function z is also shown on the diagram.

#### It can be shown that the optimal feasible solution

will occur at one of the corners. The solutions listed

above are. called basic solutions, the five acceptable

solutions are called basic feasible solutions. The corner

point which optimizes the objective e. g. point B, is the

optimal basic solution.

Æ.

where  $x_1 - x_3$  are real variables and  $x_4 - x_7$  are the added slack variables.

To start the linear programming routine it is necessary to find a basic solution, from there the procedure progresses to the optimal basic solution.

# Consider the following mathematical example:

An initial set of equations can be written

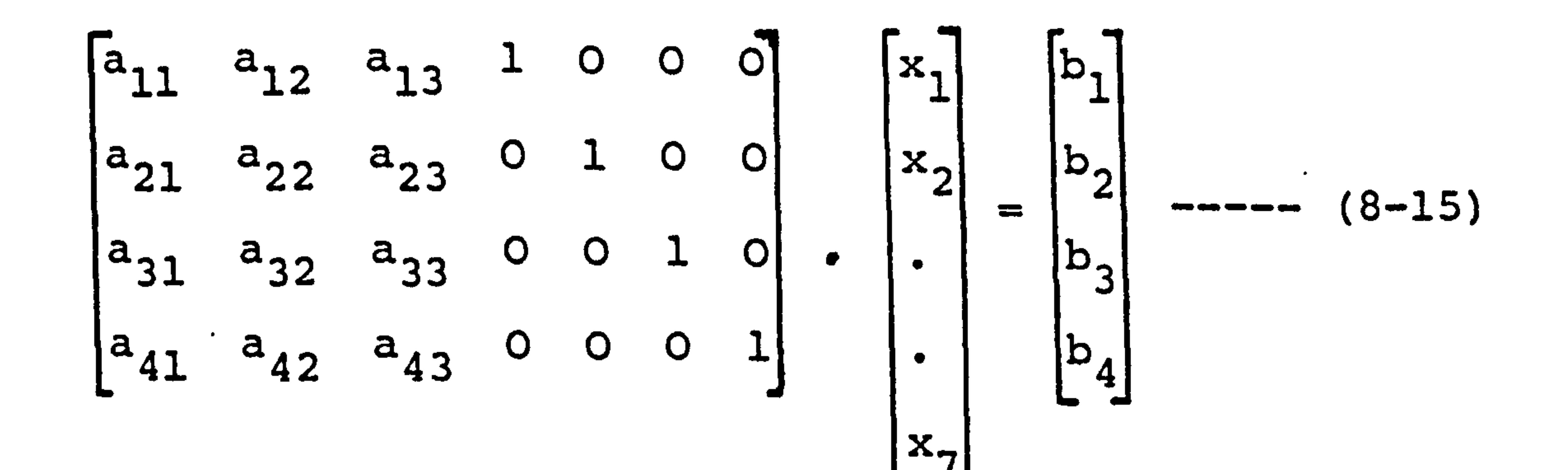

$$
-102-
$$

This can be rearranged

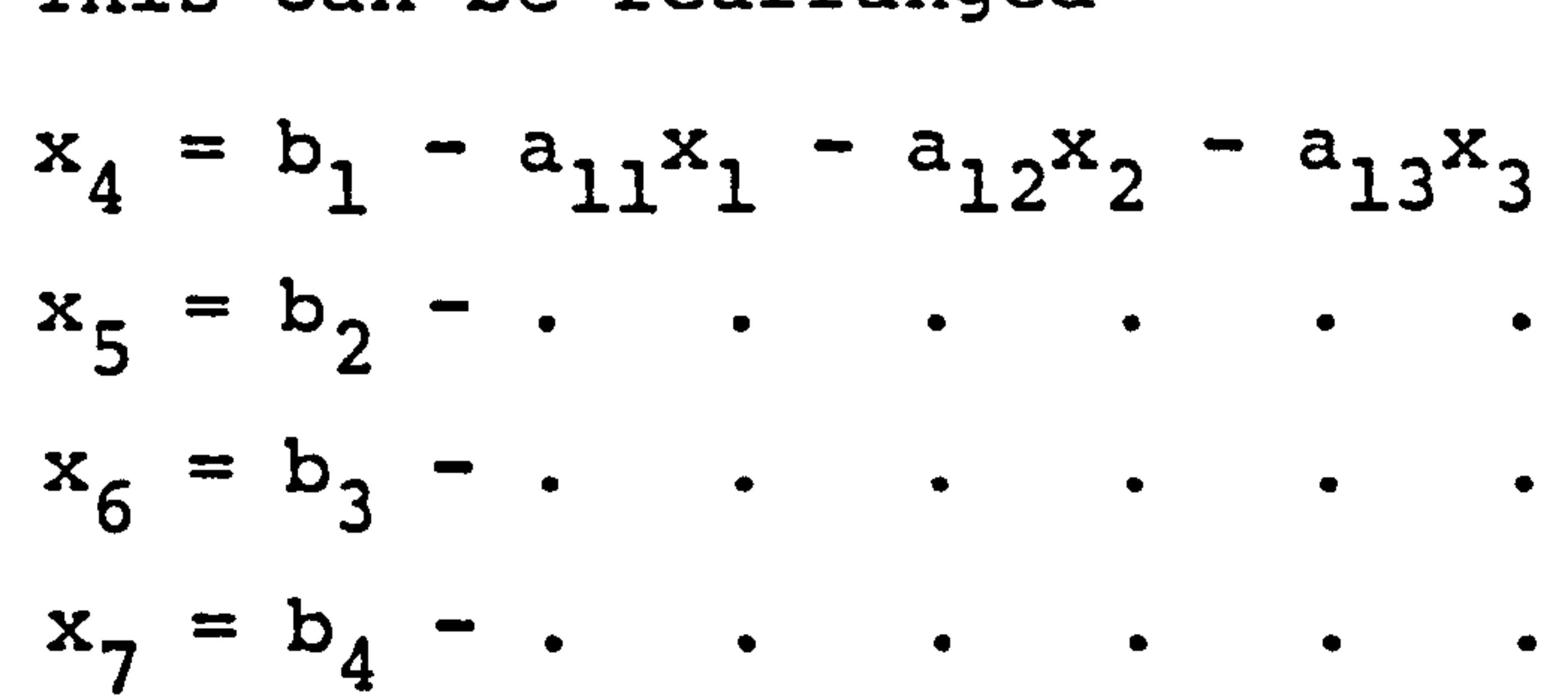

 $\bullet$ 

To start, the equations are reduced by putting the non-unit vectors = 0 i.e.  $x_1$ ,  $x_2$  and  $x_3 = 0$ . This corresponds to a basic solution. But thus it is not an optimum so it is desirable to move to an apex. In this routine one of the columns is made into a unit vector e. g.

 $11$  a<sub>12</sub>/<sub>a</sub>, a<sub>13</sub>/<sub>a</sub>  $1/$  000 b.

0 a22 -a21a12 a23 -a21a13 -a21 100 b2 -b1a21 all all all all 0010 0001

 $--- (8-16)$ 

This will be the next new corner, more simply

written as:

$$
\begin{pmatrix}\n1 & \cdots & \cdots & 0 & 0 & 0 & b_{1} \\
0 & \cdots & \cdots & 1 & 0 & 0 & b_{2} \\
0 & \cdots & \cdots & 0 & 1 & 0 & b_{3} \\
0 & \cdots & \cdots & 0 & 0 & 1 & b_{4} \\
\vdots & \vdots & \ddots & \vdots & \ddots & \vdots \\
0 & \cdots & \cdots & 0 & 0 & 1 & b_{4} \\
\vdots & \vdots & \ddots & \vdots & \ddots & \vdots \\
0 & \cdots & \cdots & 0 & 0 & 1 & b_{4} \\
\end{pmatrix}
$$

10 J

At this point

the contract of the contract of the contract of the contract of the contract of

 $x_7 = b_4'$ 

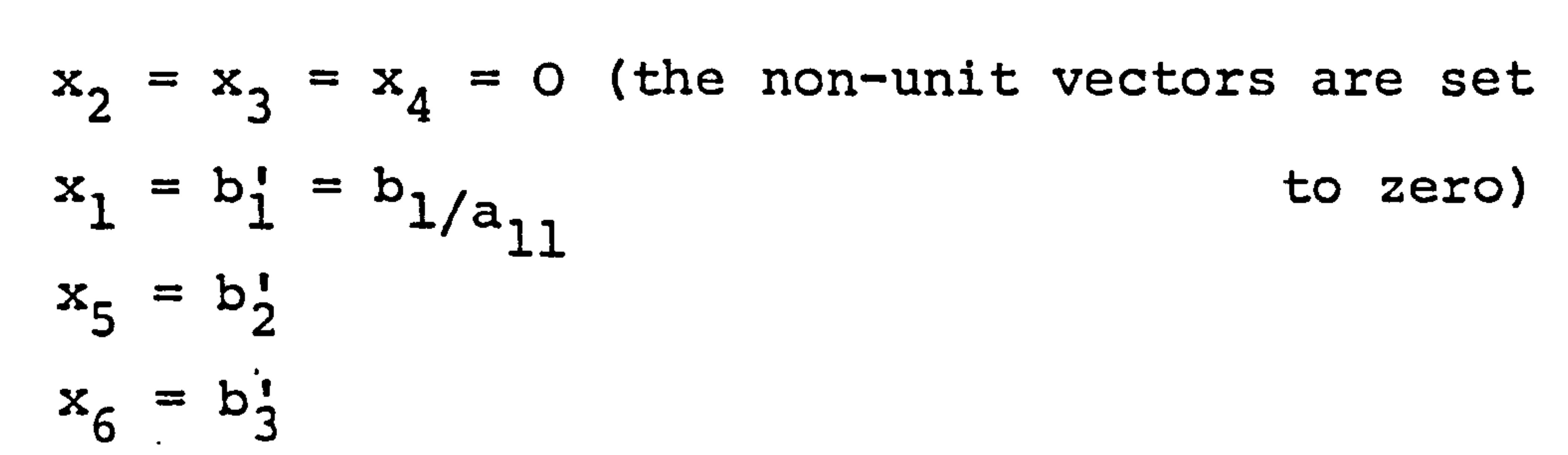

 $\sim$ 

# In more general terms, for m equations and n

variables, in which the kth column is made a unit vector

and the rth row contains the pivotal term, this last

operation can be explained:

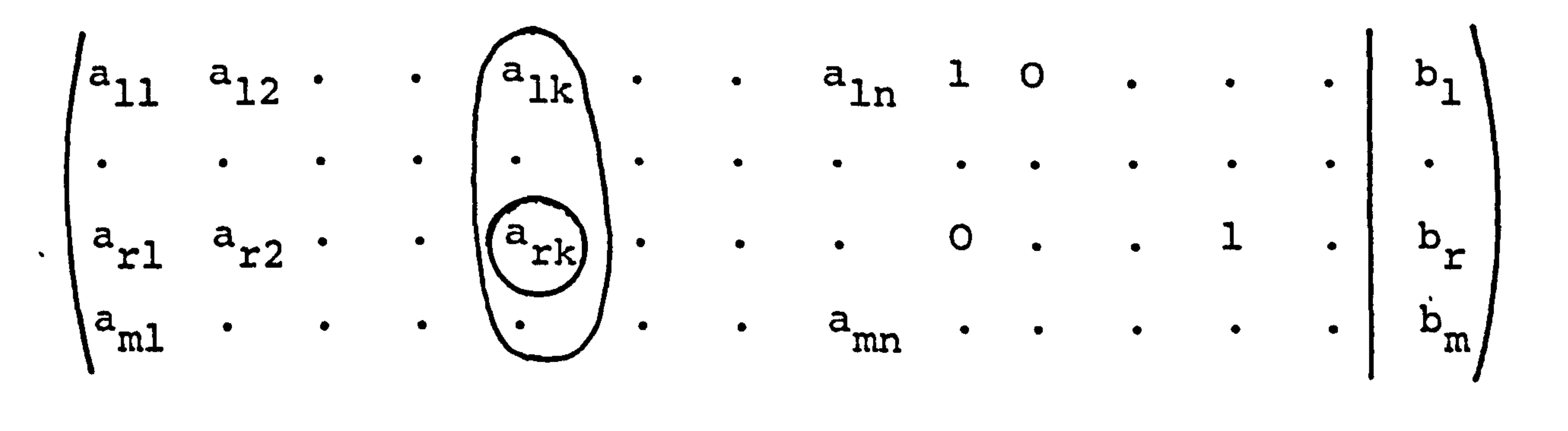

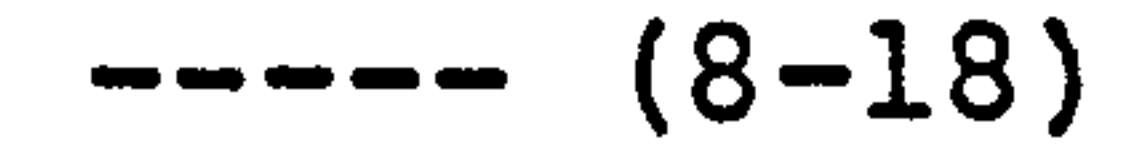

# The first line after manipulation as in (8-16) would become:

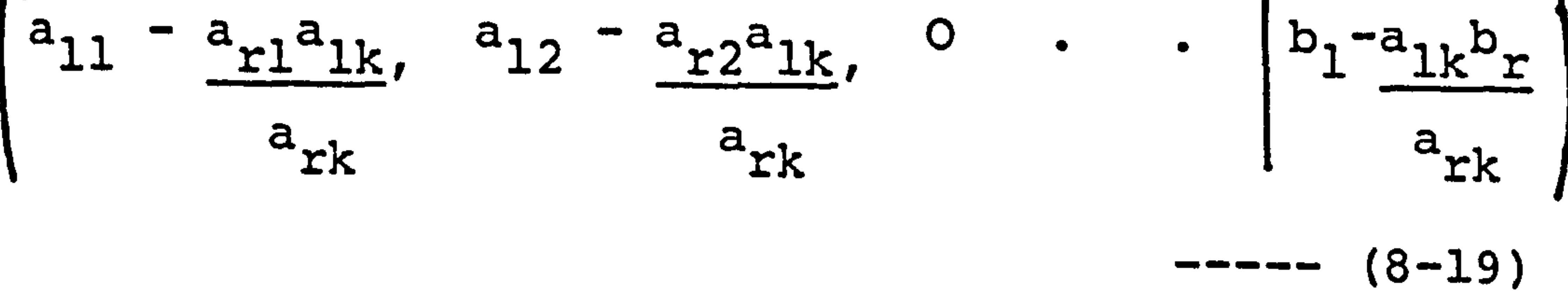

# and so on for the other equations.

Æ

$$
-104-
$$

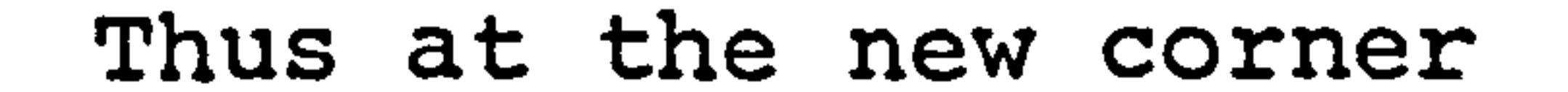

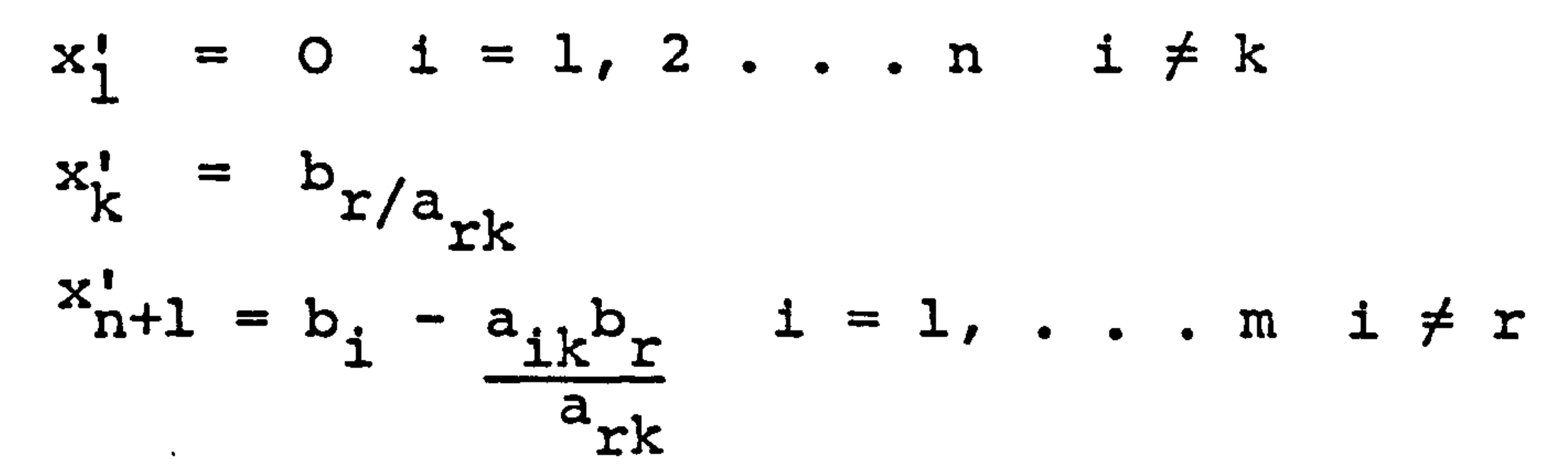

The objective z' = 
$$
\sum_{i=1}^{m+n} c_i x_i^i
$$
 --- (8-20)

At the original corner

$$
x_1 = x_2 \cdot \cdot \cdot \cdot x_n = 0
$$
  
and 
$$
x_{n+1} = b_i \quad i = 1, \dots, m
$$

Thus the objective function at the original corner is given by:

 $\overline{1}$ 

 $\pmb{\mathcal{A}}$ 

 $\langle \bullet \rangle$ 

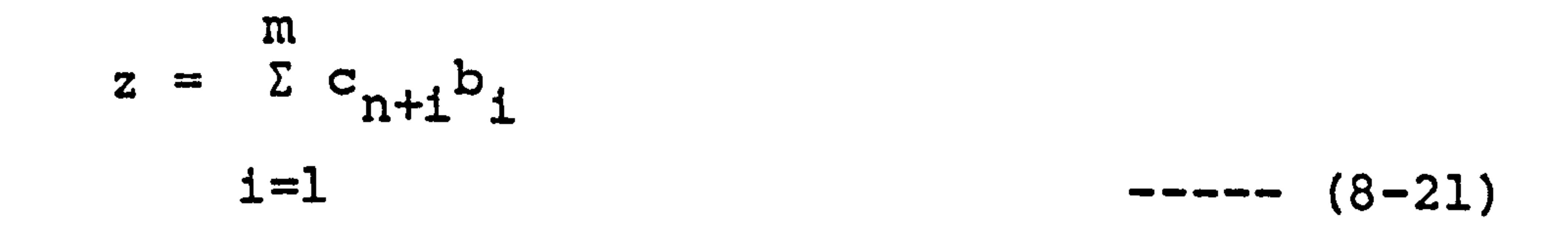

at the new corner, from equation (8-20) and substituting in the values for the variables.

$$
z' = \sum_{i=1}^{m} \left[ c_{n+1} \cdot (b_i - b_r a_{ik}) \right] + c_k b_{r/a_{rk}}
$$
  
ifr

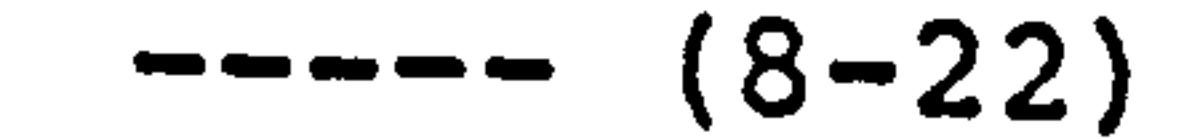

 $\bullet$ 

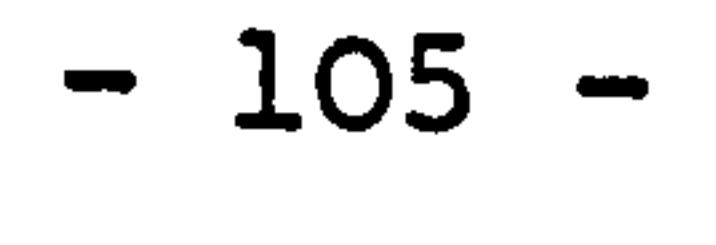

 $\bullet$ 

After manipulation, the increase in the objective

function is:  
\n
$$
z' - z = b_r \left[ c_k - \sum_{i=1}^{m} a_{i} t^{i} \right]
$$
 ----(8-23)

Thus in moving from one corner to the next the

# equation should be large and positive.

and  $b_{r/a_{rl}}$  must be the least of the ratios  $b_{1/2}$ rk ik

### Therefore

 $\sim$ 

 $\bullet$ 

$$
b_{r/a_{rk}} > 0
$$
,  $a_{rk} > 0$  and  $b_{r} \ge 0$   
 $c_{k} - \sum_{i=1}^{m} c_{n+i} a_{ik} \ge 0$  ----(8-24)

# Slack variables,  $s_1$ ,  $s_2$  and  $s_3$ , are added to form equations, these are shown overleaf.

# A simple example will now be considered to show how the mathematics described above can be used.

# Maximize  $z = 5x + 3y$ Subject to  $3x < 15$  $3x + 2y \leq 17$

 $\bullet$ 

 $4y < 16$ 

# $x > 0$   $y > 0$

 $\bullet$ 

 $\mathcal{A}$ 

$$
-106-
$$

$$
\begin{bmatrix} 3 & 0 & 1 & 0 & 0 & 15 \\ 3 & 2 & 0 & 1 & 0 & 17 \\ 0 & 4 & 0 & 0 & 1 & 16 \end{bmatrix}
$$

One solution is  $x = y = 0$ .

Therefore 
$$
s_1 = 15
$$
,  $s_2 = 17$  and  $s_3 = 16$ .

The first tableau can be drawn.

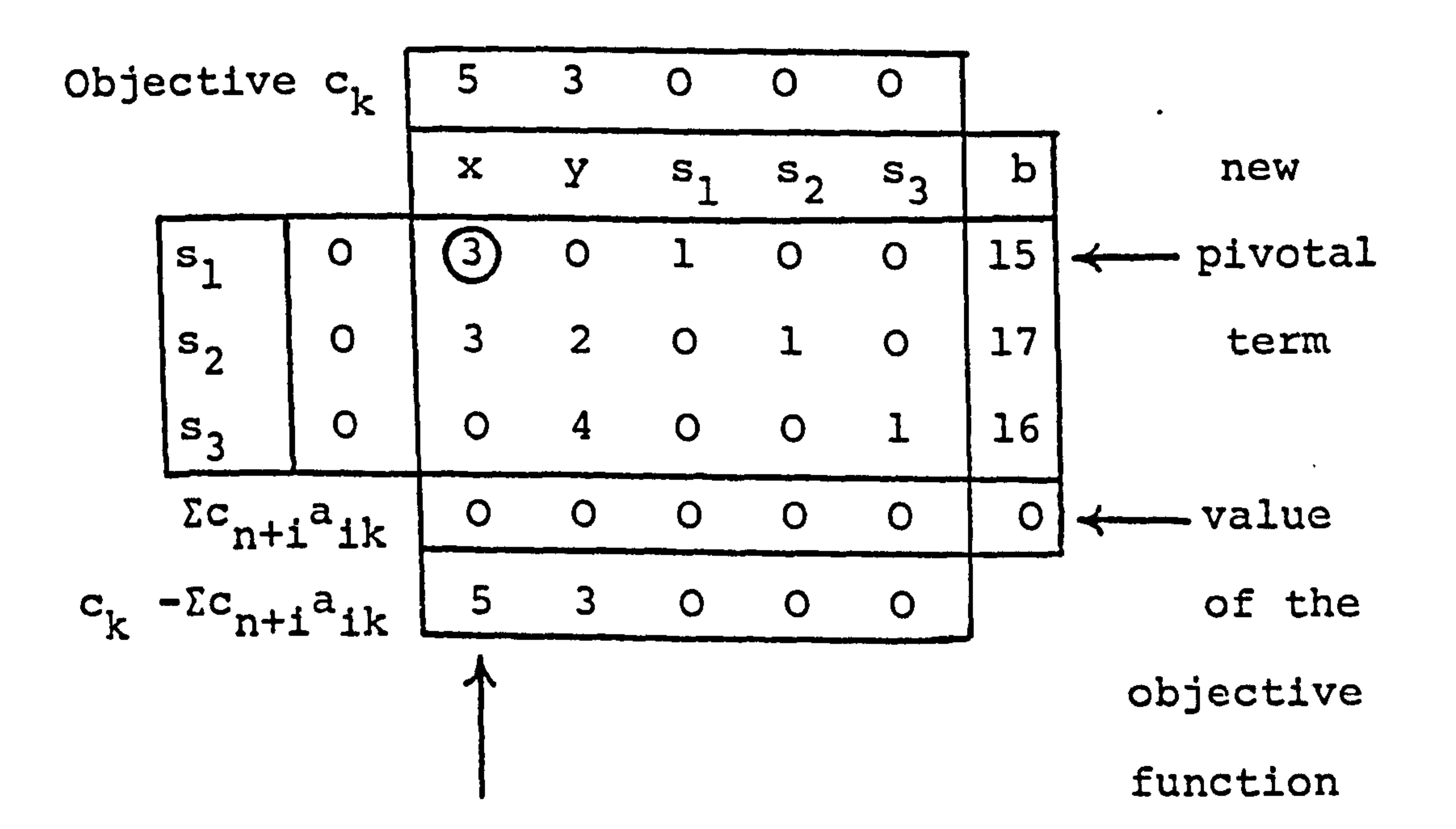

### The column on the far left of the tableau gives

a list of the variables associated with the unit vectors.

The neighbouring column is a list of the corresponding

objective function values.

 $\mathcal{A}$ 

x

If the condition (8-24) is maximized, i. e. the highest column value, then the next pivotal term will lie in the first column.

- 107 -

The condition (8-25) shows that the first row

will contain the next pivotal term.

The first column can now be made into a unit

vector and the next tableau drawn.

 $\bullet$ 

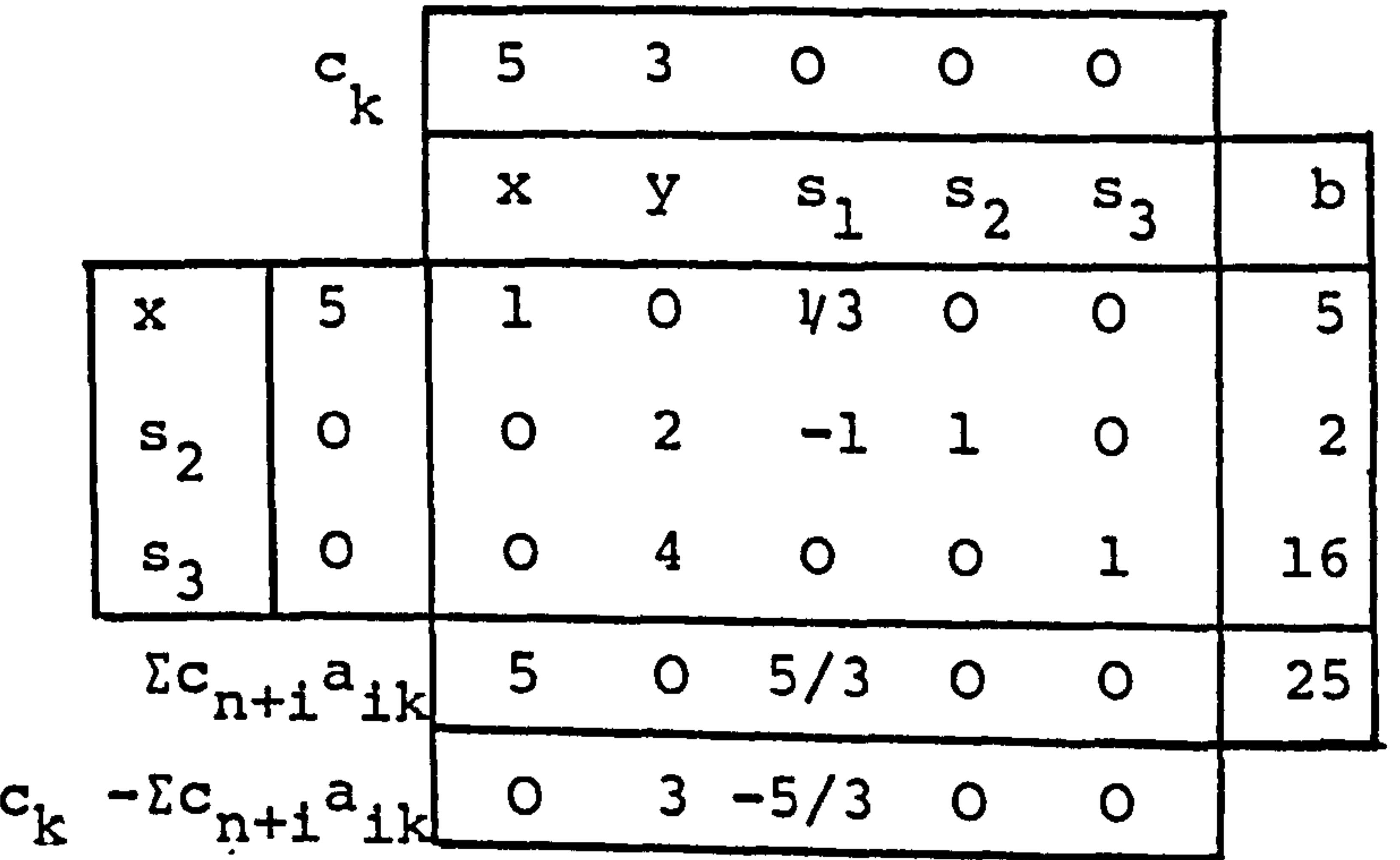

# The next pivotal element is found to be in the second column and second row. This column is then a unit vector. The third tableau can be drawn.

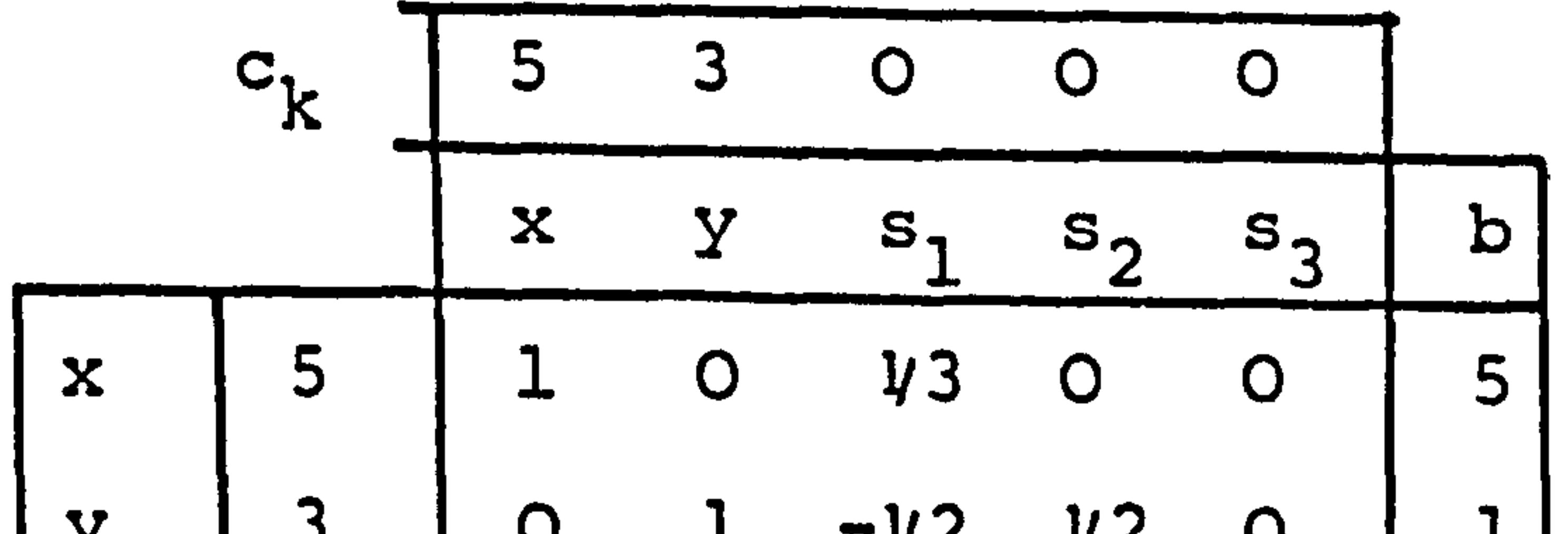

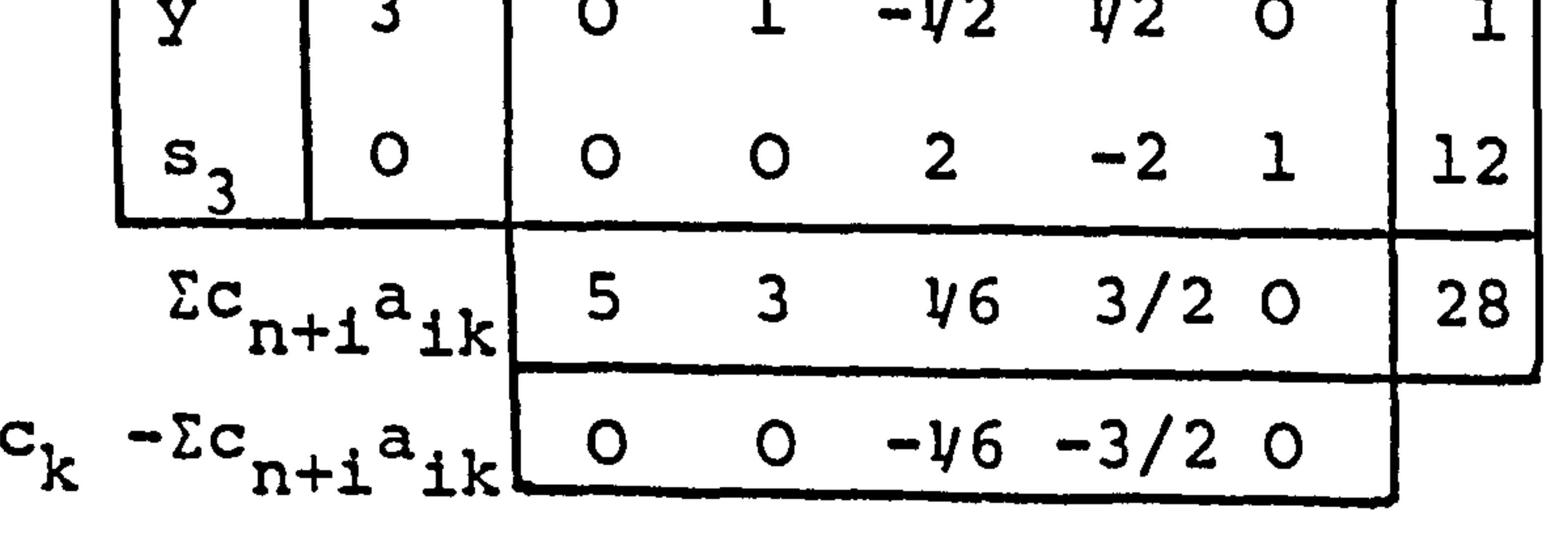

- 108 -

There are no further terms in the row  $c_k$  - $\sum c_{n+1}a_{ik}$ which are positive, therefore there will be no gain in the objective function if one tries to move to another corner. The final result can be easily read from the b column of the last tableau, i. e.

The objective  $z = 28$ 

The example above has only two dimensions and can be solved by hand manipulations, larger models must be solved by digital computer. The model which will be described shortly consists of 380 dimensions and this is impossible to visualise and would be very tedius to solve by hand. The example maximized the value of the objective, a minimization of the objective function can be achieved if the coefficients in the objective are written in the opposite sense i.e. negatively.

and 
$$
y = 5
$$

The problem, which has been solved as an example

of linear programming, started with a system of constraints in which there were fewer variables than constraint

equations but this is not a necessary condition in setting up the model. The technique would solve a system of constraints which were underdetermined in the same way. The constraints can also be specified as = or  $\geq$  than the equilibrant b, but in this case it is necessary to

- 109 -

≁

add both slack and artificial variables. The reason why this must be done can be explained as follows.

Consider the equations (8-10) to (8-14), in this set (8-13) can be seen to have a slack variable with a

 $\bullet$ 

negative sign. If a tableau were to be drawn for the system a negative unit vector would result and this cannot be dealt with. A further positive artificial variable is added so that a unit vector can be found. The coefficient for the artificial variable in the objective function is -M which is a number very large and positive. As soon as the column for the artificial variable is modified to anything other than a unit vector it is removed from the system. The first simplex

# tableau for the set of equations would be as follows:

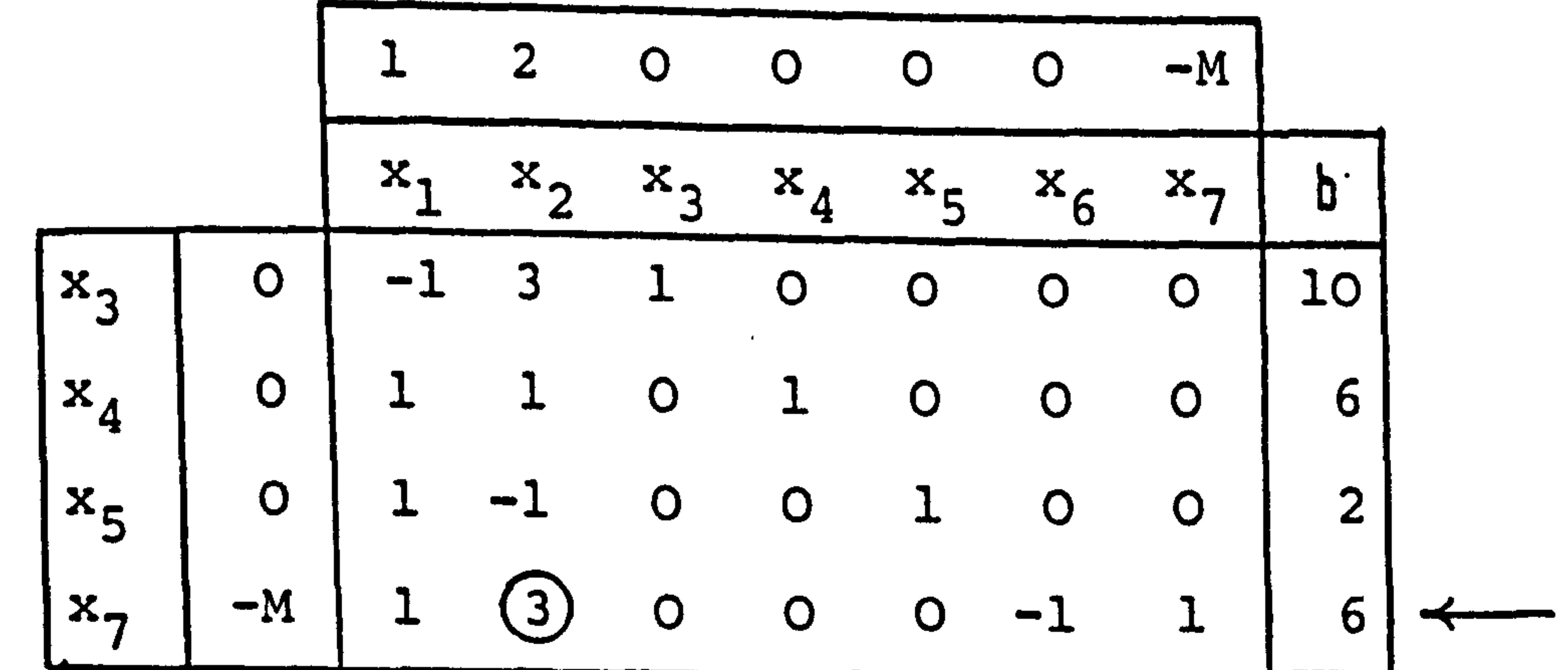

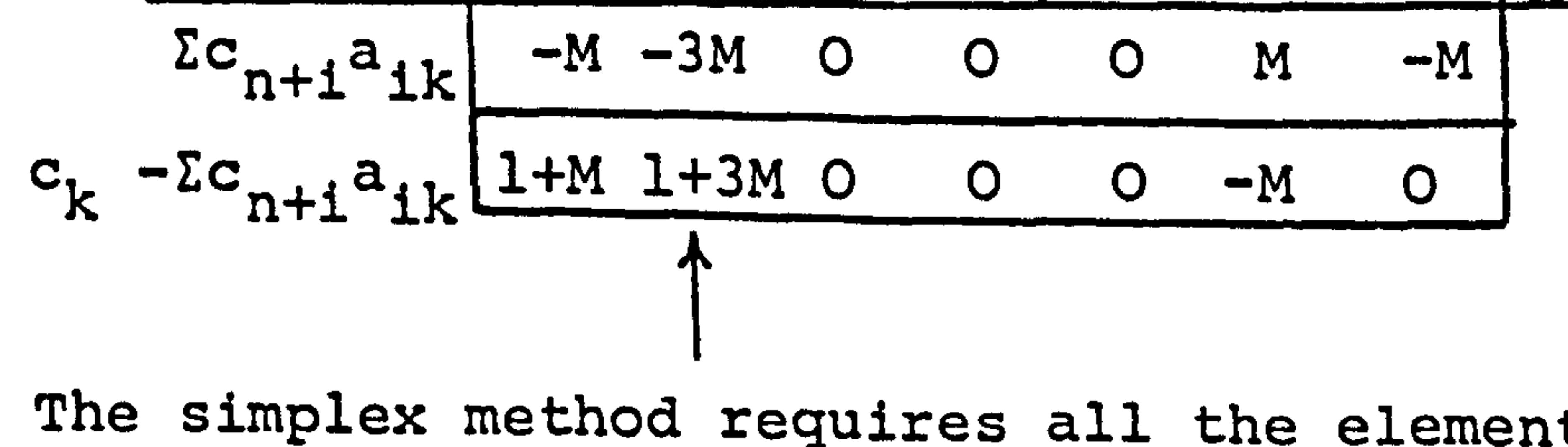

The simplex method requires all the elements to be

modified algebraically with each successive iteration

 $\bullet$ 

**Altres** 

110

even though many of the columns will not be directly used in the solution, e.g. columns  $s_1$ ,  $s_2$  and  $s_3$  in the earlier example above. The reason that they must be calculated is because they are necessary in the decision as to the next beneficial move in optimizing the objective.

This method is very uneconomic in computer time if large

systems are handled. To overcome this a Revised Simplex

Method has been formulated [149].

6.2. The APEX Package.

The APEX linear programming package is available at the University of London Computer Centre and is suitable for fast solutions of large sized problems. The system has been produced by CDC using the Revised

The package can be used simply by specifying a single control card, (see Appendix 1), although it also has the versatility to be used as a callable subroutine. The data for the problem must be specified in MPS

format. To do this a separate computer program MJJ2 has

been written which creates the information in a suitable form and then transfers this to disc file. The APEX package accesses the disc file directly.

f

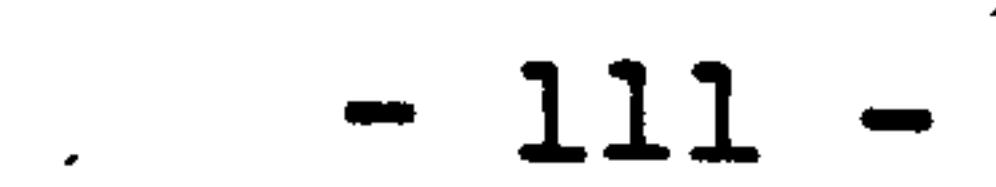

## The sequence of inputting data is as follows:

- (a) NAME card.
- (b) ROW section data.
- (c) COLUMN section data.
- (d) RHS section data (right-hand side of equations).
- 

(e) BOUNDS 'section data, the bounds for the values

generated for the column variables.

(f) RANGES section data, the ranges set restrictions

to the values held by the rows (constraints).

(g) ENDATA card.

 $\sim$ 

6.3. The Data Generating Program. (MJJ2).

The sequence of operations in carrying out an

analysis of the spine using linear programming is shown

in Fig. 55. The geometry of the spinal column is formulated in the upright position using a set of primary nodes describing the position and orientation of each vertebral body. Secondary nodes give the coordinates of the specific points of interest on each vertebra.. If a series of positions are to be studied, e. g. forward flexion in four steps, then all that is required is to locate the primary nodes for the deformed

positions, the program MJJ3 (listed in Appendix 2) then calculates the positions of the secondary nodes for each movement. The geometric data is stored on file PLOP in randomly accessible format. The data for the linear program is created by program MJJ2 on the CDC7600 machine,

112

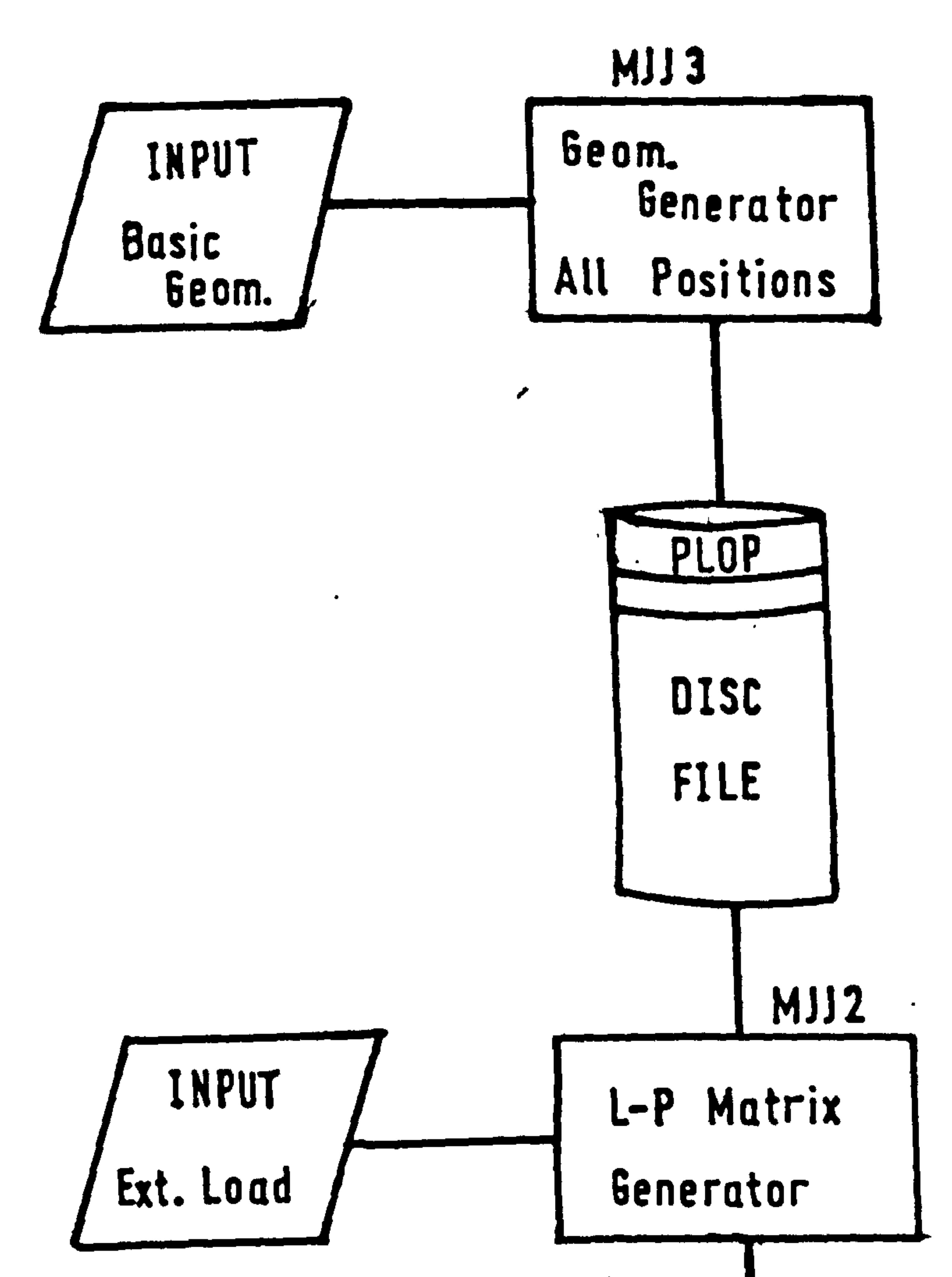

 $\langle \cdot, \cdot \rangle$ 

 $\sim$ 

 $\rightarrow$ 

**Contract Contract** 

 $\Delta \sim$ 

 $\bullet$ 

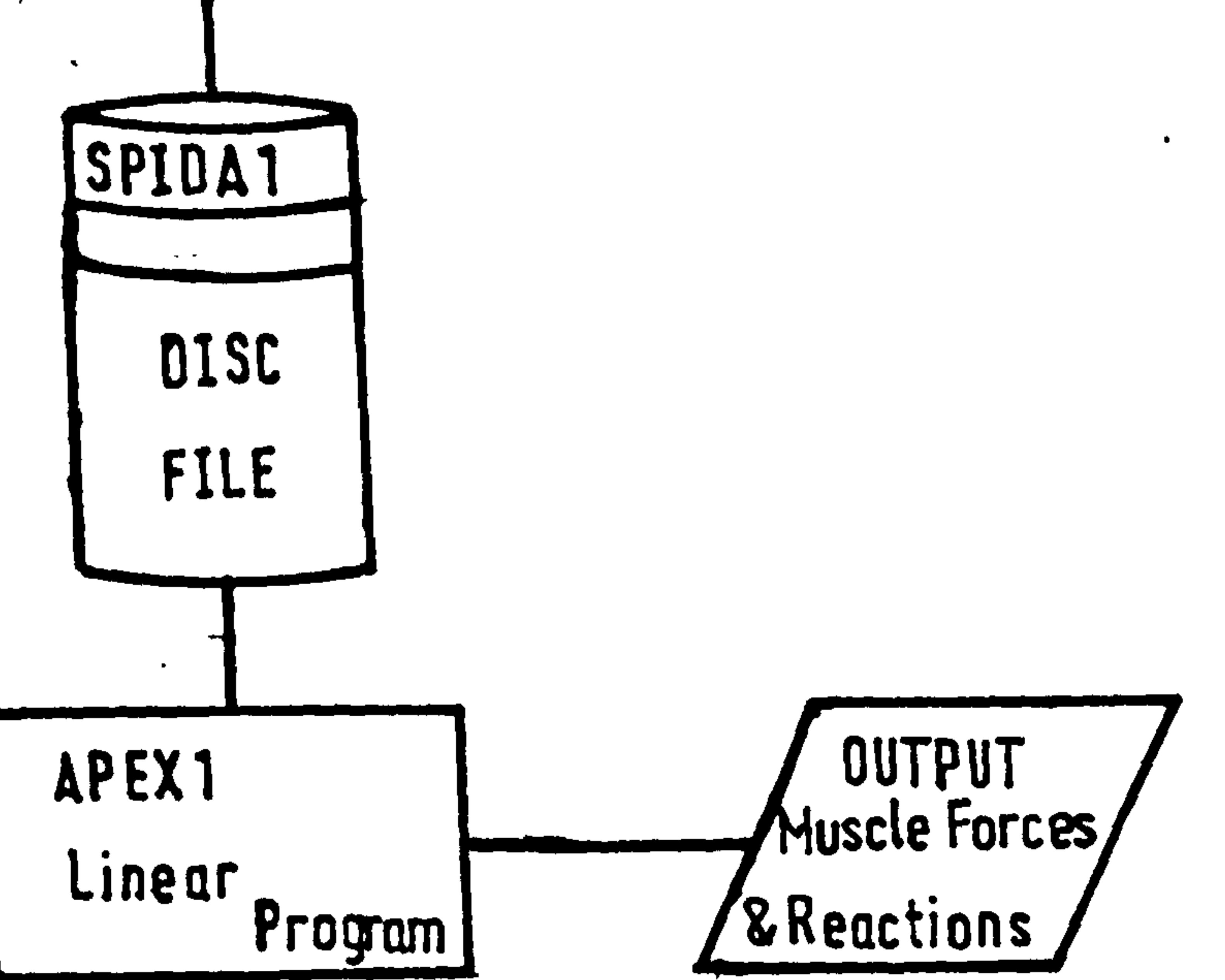

 $\bullet$ 

 $\bullet$ 

#### rig<br>Tig . 55 Flowchart For The L-P Analysis

 $\bullet$ 

# this catalogued for use on the CDC6600 computer but stored on disc file on the CDC6400.

The computer program MJJ2 will now be discussed in greater detail, for reference it is also listed in

# Appendix 2.

Input into the program on card is the following information:

- MM the number of vertebrae.
- NN the number of secondary links between the vertebrae.
- FF the number of steps in movement sequence.
- FA the step to be studied.

XAY, YAY, ZAY, XI, YI, ZI are the co-ordinates for the insertion of the Internal Oblique muscle and for the stationary points on the iliac crest respectively.

- WT the bodyweight assigned to each vertebra.
- WA the additional deadweight which is assigned
	- to each vertebra.

# All the muscles are specified bilaterally.

# Line 6-28. Procedure Angle.

 $\frac{1}{2}$ 

 $\frac{1}{2}$ 

 $\mathbf{I}$ 

 $\phi$ ý kon

# This procedure calculates the cosines of the angles of rotation of the vertebrae, the same procedure

$$
-113-
$$

# is used in. the structural analysis program MJJ1, and is more fully explained there. (Chapter 9.2. ).

Line 29-49. Procedure Tran.

This procedure calculates the transformation

matrix required to rotate the axes as defined in the

previous procedure. The rotations are carried out in the YZX sequence. Again this program is the same as that used in program MJJ1 (Chapter 9.3. ), it is derived from Beaufait et al [1501.

Line 50-111. Procedure Muscle 1.

The procedure establishes the force vector of

muscles whose origin is either at the tips of the

transverse processes of the thoracic vertebrae or the

base of the transverse processes of the lumbar vertebrae,

and insertion into the spinous processes of other

vertebrae. Typically these are the Multifidus and Semi-

Spinalis muscles. The moments of force vectors are

defined to act around the primary node of the correspond-

ing vertebra.

 $\bullet$ 

The value RP specifies the number of vertebrae

the muscle spans, e.g. the Multifidus muscle spans

three vertebrae and the Semi-Spinalis spans five verte-

brae. The integer values M and N specify the lowest

vertebrae for the origin and insertion of the muscles

- 114 -

respectively.

:<br>استعمام

The head is modelled to act about a joint on the

superior surface of the first thoracic vertebra. The

muscles are required to counteract the mass moment of

the head about the local X and Z axes. No moments are

taken to be generated about the local Y-axis.

Line 112-173. Procedure Muscle 2. '

The procedure calculates the components of the force vector and of the moments about the primary node

origin at the spinous process of the vertebrae  $T_{11} - L_2$ . The angle of insertion and origin into the spinous processes is at  $20^\circ$  to the Y-axis, the inclination of the force vector to the Y-axis is equal to the rotational

angle of that vertebra about the X-axis, i.e. if the

for the Spinalis muscle. The muscle inserts into the

spinous processes of vertebrae  $T_1 - T_4$  and has its

vertebra is orientated horizontally the angle will be

00 and the muscle will act in a plane parallel to the Y-axis.

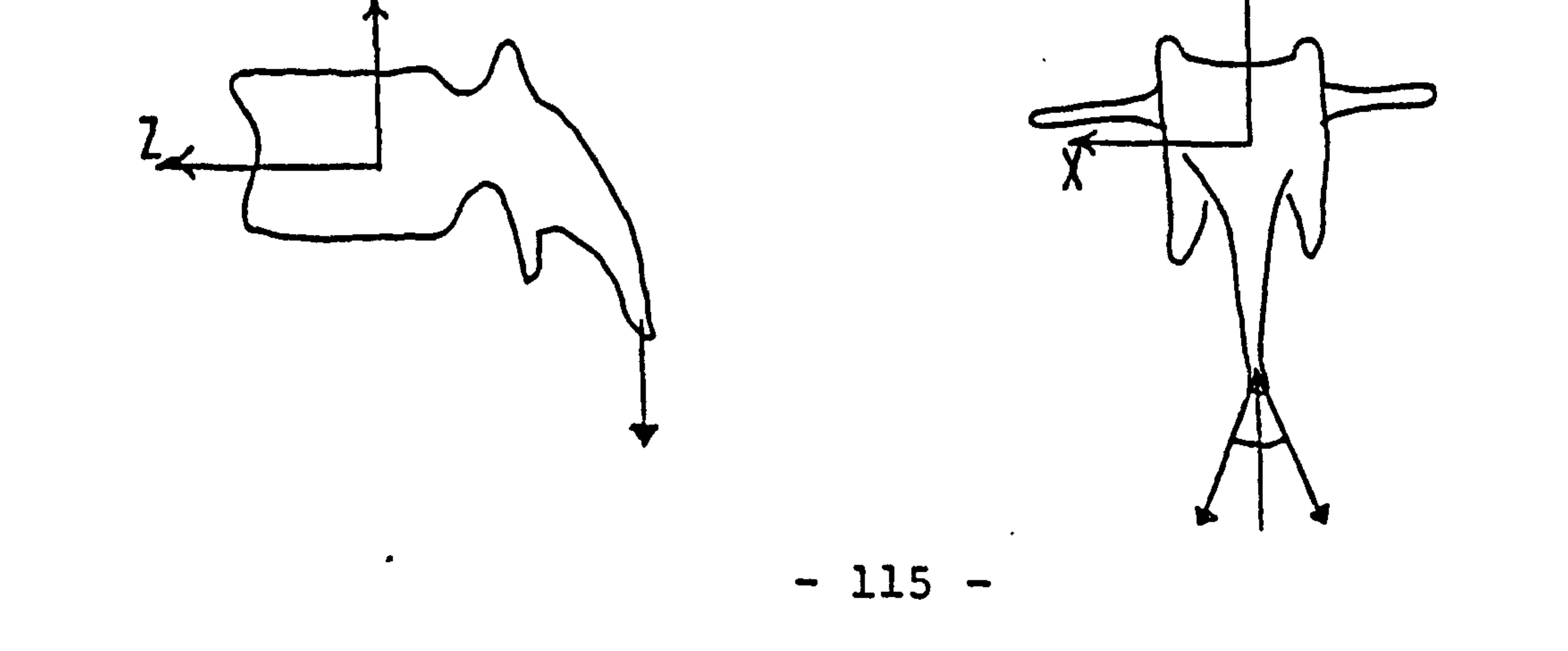

 $\mathbf{Y}_{\mathbf{A}}$ 

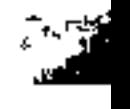

#### Line 174-236. Procedure 3.

#### This procedure represents the action of the

Longissimus Thoracis muscle which has its origin at

the sacrum and bases of the transverse processes of the

lumbar vertebrae. The insertion is into the tips of the

transverse processes of the thoracic vertebrae. The

value N defines the lower limit for the points of

insertion, in this case the twelfth vertebra.

Line 237-323. Procedure Muscle 4.

The Iliocostalis Thoracis muscle is represented

as acting between the angles of the ribs of the first

six thoracic vertebrae and the angles of the ribs of

the lower six thoracic vertebrae. The Iliocostalis

Lumborum has its insertion in the angles of the lower six thoracic vertebrae and origin at the spinous processes of the lumbar vertebrae, a further link accounts for the connection between the lowest rib and the sacrum.

Line 324-356. Procedure Muscle 5.

 $\mathbf{r} = \mathbf{r}$ 

 $\mathbb{C}^{\mathbb{Z}}$ 

The action of the Quadratus Lumborum muscle is

described in this procedure. The muscle has its origin at points around the iliac crest and inserts into the angle of the lowest rib and the tips of the transverse processes of the upper four lumbar vertebrae.

 $- 116 -$ 

### Line 366-566.

### This section inputs the data from the file PLOP

### in a randomly accessible manner.

```
Line 577-678.
```
In this section the procedures are called and

generate the matrix of coefficients for the forces and moments developed by the muscles. Only the geometric components of the muscle action are derived and placed in the overall matrix, the magnitude of the forces developed are found by the linear programming routine. Also in this section are constraints limiting the action of the muscles in the following manner:

# $KL_{1-2}$  The rotational moments about  $T_1$  of the

head mass must be balanced by the action

of the appropriate muscle forces.

KL<sub>3-5</sub> Calculate the reaction components between

the head and the first thoracic vertebra.

 $KL_{A-7}$  These two equations maintain an equality

of forces developed at the insertions and

origins for the Spinalis Thoracis muscle.

 $KL_{R-13}$  As above the first two equations equilibrate

the forces produced at the insertions for

the Longissimus muscle. The latter four

equations maintain the value of the force

 $-117$ 

generated within the muscle link joining the sacrum and  $T_{12}$  to within 10% of the muscle force of the linkage neighbouring it.  $KL_{14-65}$  The individual links forming this muscle,

the Iliocostalis Thoracis and Lumborum,

are restricted to develop forces within

10% of the average of the rest of the

muscle's links.

Line 678-707.

The section formulates the coefficients for the

# $KL_{66-81}$  This restricts the individual muscle strands to be equal on their respective sides.

action of the Internal Oblique muscle. The muscle forms

a link between the points at the front of the pelvis

and points on the front of the ribcage at the ninth rib.

This muscle produces forces and moments directly on the

first nine thoracic vertebrae.

 $\mathcal{A}$ 

Line 712-731.

 $\frac{1}{2}$ 

 $\sim$   $\sim$ 

 $\frac{1}{2}$ 

 $\frac{1}{2}$ 

The reactions and moments carried between adjacent

vertebrae are defined in this section. A\_reaction or

moment is made up of two components, one which is negative

and the other positive. Both are entered into the

Objective Function in the positive sense so that the

 $118 -$ 

# modulus, be it for a negative or positive variable, is minimized.

Line 737-776.

#### This section defines the equilibrant for the set

of equations containing muscle vectors and intervertebral

reactions. It is formed from the bodyweight and deadweight acting on the spine. Masses are defined to act on each vertebra with an eccentricity to represent a horizontal slice taken through the body with a thickness the same as the height of the included vertebra. This method of assigning masses to each vertebra has been used extensively on dynamic models and would seem more appropriate than a single mass and centre of gravity

assigned for the complete trunk. The values for the segmental relative mass and eccentricity are taken from the work of Liu and Wickstrom [151].

The prescribed masses and the curvature of the

spinal column can induce moments which cause the spinal

column to rotate backwards, pivoting about the  $L_2$  level,

this is counteracted by the action of the Internal

## Oblique muscles.

Line 781-860.

Ļ.

This section outputs the values for the coefficients of the vector components, the reaction components

 $- 119 -$ 

and the values for the equilibrant vector on to paper record. This is used in the checking of the operation of the computer program, the section is often skipped in the normal operation of the program to reduce the amount of paper required and the time taken to print out

the large matrix does cause congestion on the line printer.

Line 866-930.

The Apex package is well established at U.L.C.C. and the version used in this analysis has had all the known "bugs" corrected. It is therefore assumed that the package functions as defined.

The generated data is transferred to the permanent disc file SPIDAI in the order suitable for reading into the linear programming package. In this example, the objective function is set to 1 for all the variables, (line 885-888), also there are no sections defining either RANGES or BOUNDS.

 $\bullet$ 

# 6.4. Testing Of The Programs.

The program MJJ2 has been thoroughly tested by hand.

There are no other computer programs which can check the results obtained from this study, but from the symmetry of the forces generated for the muscles from either side of the spine in an upright position, it would indicate that the complete system works together satisfactorily.

 $- 120 -$ 

# CHAPTER 7.

#### The Use Of The Linear Program Model Of The Spine.

The method of analysing the spinal column as a

static structure (statically indeterminate) using the

linear program technique has been described in the

previous chapter. This chapter will concentrate on the

establishing of the Objective Function and the results

from a number of studies will be presented.

7.1. The Objective Function.

 $\cdot$ 

The Objective Function of the linear programming

technique is the linear function which is optimized

subject to the constraint equations. The variables

included in the Objective Function are the muscle forces, the intervertebral reactions and the moments carried by the intervertebral joint. Each variable can be given a specific weighting factor, this is an indication of the contribution that is made by the variable, in the final solution, relative to the contributions of the other variables.

### If the Objective Function is being minimized, then

 $\bullet$ 

variables which have a large positive value in the

Objective will make little contribution to the objective

solution. Conversely, those variables which have either

a negative or small. positive value in the Objective Function

121

°ý

#### will contribute to a larger extent in the solution.

The weighting of the variables in the Objective Function will now be discussed in sections dealing with the three separate groups of variables in the analysis.

# 7.1.1. The weighting of the muscle variables.

The muscles are limited in their production of

force predominantly by their cross-sectional area. The

force developed in a muscle is a function of the stimulus

input and the number of fibres at a particular cross-

section. Thus it would seem that to weight the contrib-

ution made by the individual muscles according to their

cross-sectional area would be appropriate. The larger

the muscle, the larger the cross-sectional area, and

therefore, a smaller positive value in the objective

Function is appropriate.

 $\bullet$ 

Farfan [19][76], has listed the cross-sectional

areas of muscles in the lumbar region and these have

been used, in conjunction with an estimate for the

muscles of the thoracic region from anatomical diagrams,

to give the appropriate weighting factors. The values

shown overleaf, which are used throughout these studies,

are inversely proportional to the cross-sectional areas of the muscles.

$$
-122-
$$

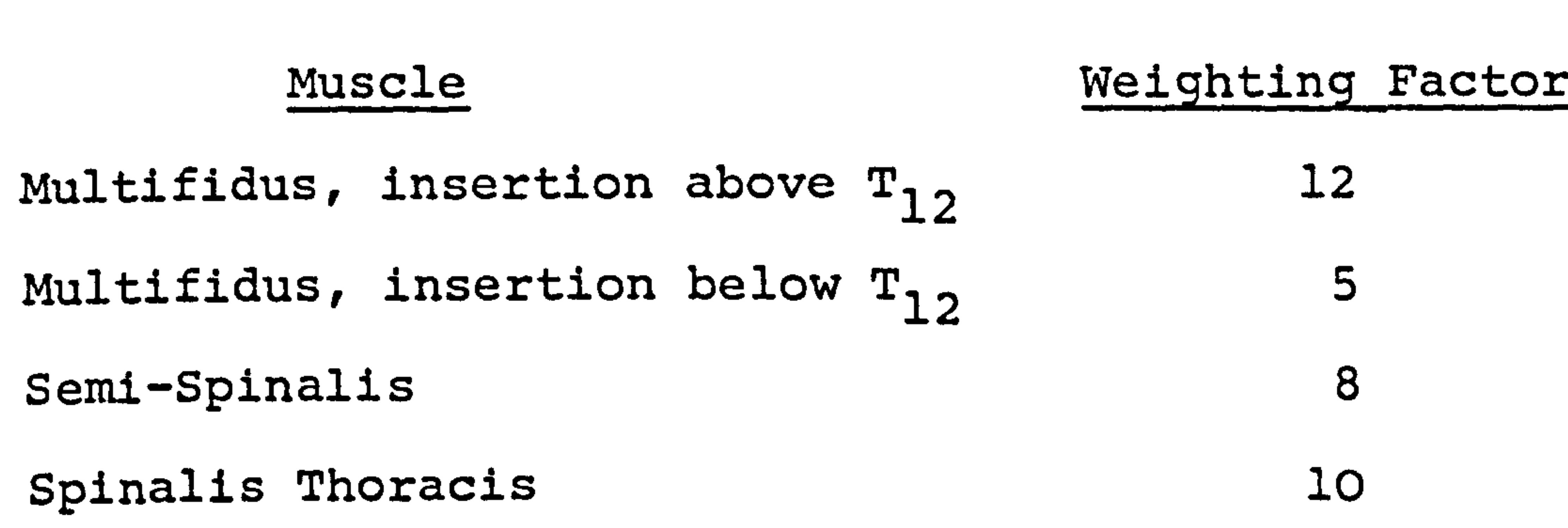

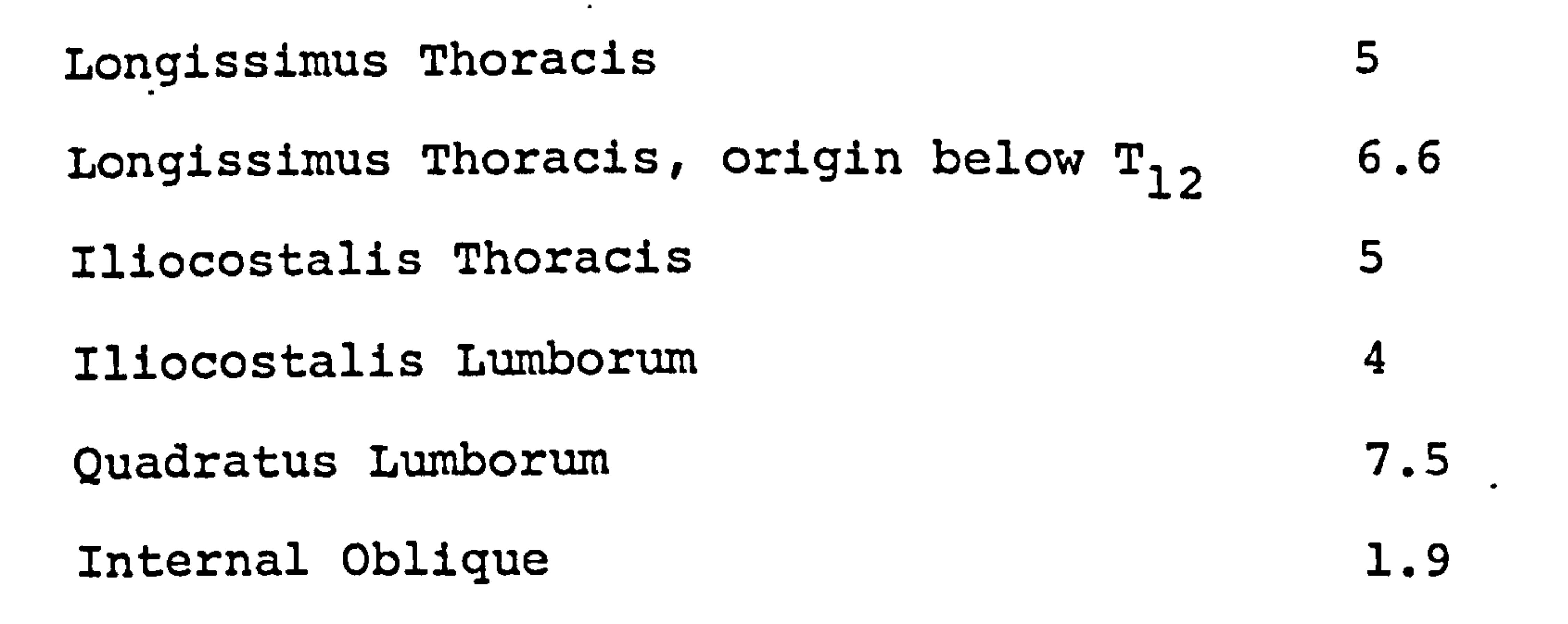

 $\bullet$ 

#### 7.1.2. The weighting of the intervertebral reactions.

# The variables describing the intervertebral

reactions have been given a weighting factor of either 1 or 2.5. Nachemson [14] has estimated the load acting on the third lumbar intervertebral disc from values of intra-discal pressure which he measured using a miniature probe. The load was calculated to be 70kg and 120kg in an upright and 20<sup>0</sup> forward flexed position respectively. Using the weighting factor of 2.5 it was possible to

obtain load values from the computer program within 9%

of his results both in the upright and forward flexed

position. However, using the unity weighting a more

acceptable muscle force distribution was obtained.

 $\bullet$ 

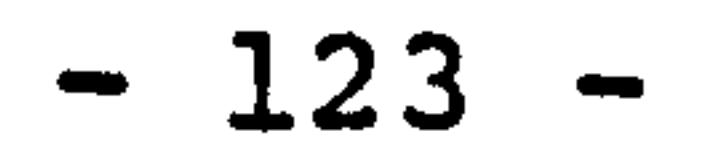

# 7.1.3. The weighting of the intervertebral

### joint moment reactions.

The moments carried at the intervertebral joints

are maintained by the action of the elastic tissues

i. e. the intervertebral disc and the ligaments. The

moments produced by the elastic elements are a function of the deformation at the joint and the material properties of the tissues. Therefore for a particular movement there will be one specific value for the intervertebral joint reaction at each level. It is not possible with the optimization technique to calculate these reactions exactly.

Weighting factors have been assigned which give

values for the intervertebral moments of nearly zero

in the upright position but carrying most of the moments

in the spinal column in the fully flexed position. It

has been widely accepted that in full flexion the muscles

of the lumbar back are electrically silent i. e. no active

stimulation, thus it must be elastic tissue of the spine

which holds it in equilibrium [152][153][154][155].

A series of tests were conducted to ascertain the most effective way of simulating the reaction of the elastic tissue in carrying moments. A moment arm of 15mm was found to be the most suitable for all positions. The weighting factor for the moments was also dependant

 $-124 -$ 

 $\bullet$ 

on the weighting factor used for the reactions, thus for a reaction weighting of 1, the moments were weighted with a value of 12 in the upright position, reducing linearly to 1 in full flexion. Alternatively, with the reactions weighted at 2.5, the corresponding values

were 16, reducing, to 2 for the reaction moments.

7.2. The Examples Studied.

The geometry of two human spines was used in this series of tests. The first was from a boy aged 11, with no noticeable deformity but suffering from low back pain. The spine length, from  $S_1$  to  $T_1$ , was 415mm and the overall weight of the boy was 499N. The second was of a similar boy with a scoliosis curve. The number of

The tests will be discussed more fully in separate sections.

tests that have been carried out have been limited by

the few X-ray films that were obtainable, see Chapter 5.

7.2.1. Forward flexion of the spine.

 $\mathcal{A}$ 

Both Anterior-Posterior and Lateral X-rays were

taken of the first boy in the upright position. A

further lateral picture was taken with the subject in a fully flexed position. The co-ordinate geometry of the primary and secondary nodes were obtained from the upright position. From the flexed condition only the positions

$$
-125-
$$

of the primary nodes were taken. Secondary node positions which could not be seen on the X-rays were obtained from model vertebrae suitably aligned with the column. An arc was drawn for each vertebral movement and this was split into a number of increments, thus the spatial co-

ordinates for the primary nodes for a 4 step deflection

were developed. The secondary node co-ordinates for the

deformed positions were calculated automatically in the

computer program MJJ3 which stores the spinal geometry on disc file.

Two-examples were analysed:

 $\overline{\phantom{a}}$ 

(a) The incremental forward movement in 4 steps

from the upright to a fully flexed position.

(b) The same position as above but carrying a

dead load of 550N from the arms.

### 7.2.2. Lateral flexion of the spine.

 $\bullet$ 

The same upright geometry as in 7.2.1. has been

used here. The deflected position was artificially

created because no X-rays were available for a lateral

bend of a patient. Arcs of movement for each vertebra

were drawn and the reconstruction for the whole column

formed the desired lateral flexion. For the lumbar region a rotation of  $2^{\circ}$  per vertebra was used, in the thoracic region a 1<sup>0</sup> rotation was employed. The lateral flexion caused the column to rotate through a total angle of 22°, this is approximately half the

$$
-126-
$$

rotation for full lateral flexion [11]. Zero motion coupling was assumed in the creation of the deformed geometry i. e. no rotation about a longitudinal axis was accounted for. The change in geometry took place in a lateral plane only, there was no change in the spatial

co-ordinates of the spinal column in an anteriorposterior direction.

# Only one deflected position was studied because

of the limitations in creating the deformed geometry

and in defining the reaction of the elastic soft tissues.

### 7.2.3. A scoliotic configuration of the spine.

A scoliotic spine was also examined, but only in

the upright position. The patient was a young boy and the curve, which was of a simple primary type, (C shape), measured 57<sup>0</sup> on an Anterior-Posterior X-ray. (Cobb measurement).

The spinal column with the aid of three correction devices was also assessed. The devices included a Milwaukee Brace, Halo-Pelvic and Harrington instrument-

ation. The forces produced by these appliances were superimposed on to the model of the scoliotic spine in the upright position. The same geometry for the column was used in all the cases, the initial X-ray of the patient was without the extra instrumentation.

 $- 127 -$ 

The Milwaukee Brace is a non-invasive technique

used in the correction of moderate scoliotic curves [156].

The forces produced by the various pressure pads have

been measured by a number of authors, [157][158][159].

The values of the forces used in this analysis and their

points of application are shown in Fig. 56. The brace transfers some of the force to the spinal column through the ribcage and the shoulders, this can only be approximated to in this model as these links are not included.

Halo-Pelvic instrumentation provides a distraction

force between the head and the pelvis [1601. The forces

in this case are directly transferred to the pelvic bone

and to the skull. The distraction acts along the spinal

column, this can be simply modelled by adding a vertically acting force to the head. The total force applied, in practice, is up to 180N [161], and this value will be used here.

Harrington instrumentation consists of a solid rod, the ends of which are imbedded into the vertebral bone, it spans the curve on the concave side [162]. The

distraction force provided by the rod is used to reduce the curvature and support the spinal column. The forces in the Harrington rods have been measured using intravital wireless telemetry [163], and the value of 200N which will be used here is representative. Fig. 57 shows

- 128 -

 $\mathcal{P}$ 

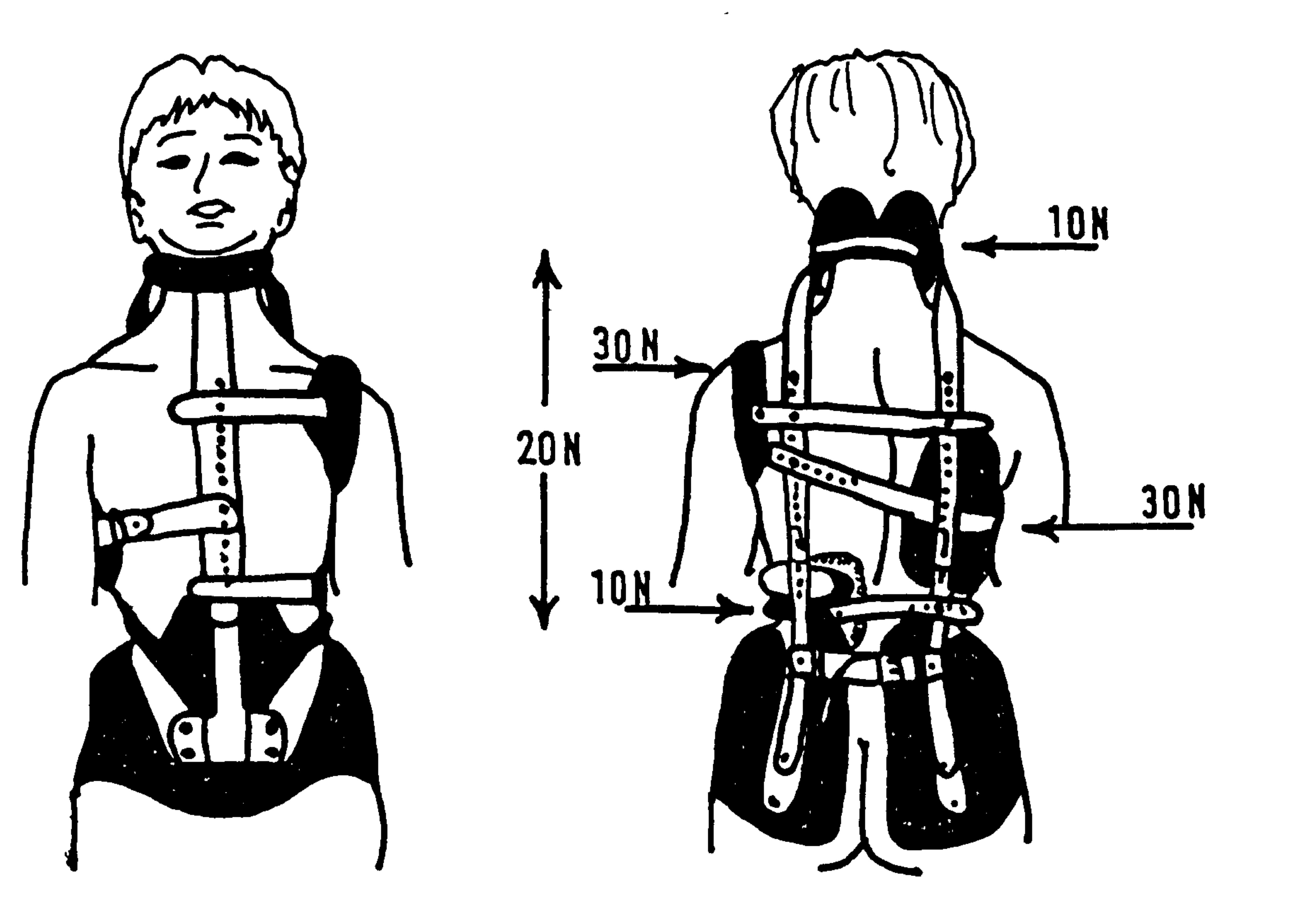

# Fig. 56 Forces In A Milwaukee Brace

 $\mathbf{v}$ 

 $\mathbf{r}$ 

 $\bullet$ 

 $\sim$   $\sim$   $\sim$   $\sim$ 

¥.

 $\sum_{i=1}^{n}$ 

 $\blacklozenge$ 

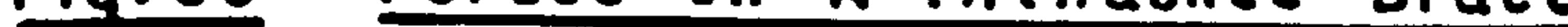

#### <u>rig</u> . 57 Forces In A Harrington Rod

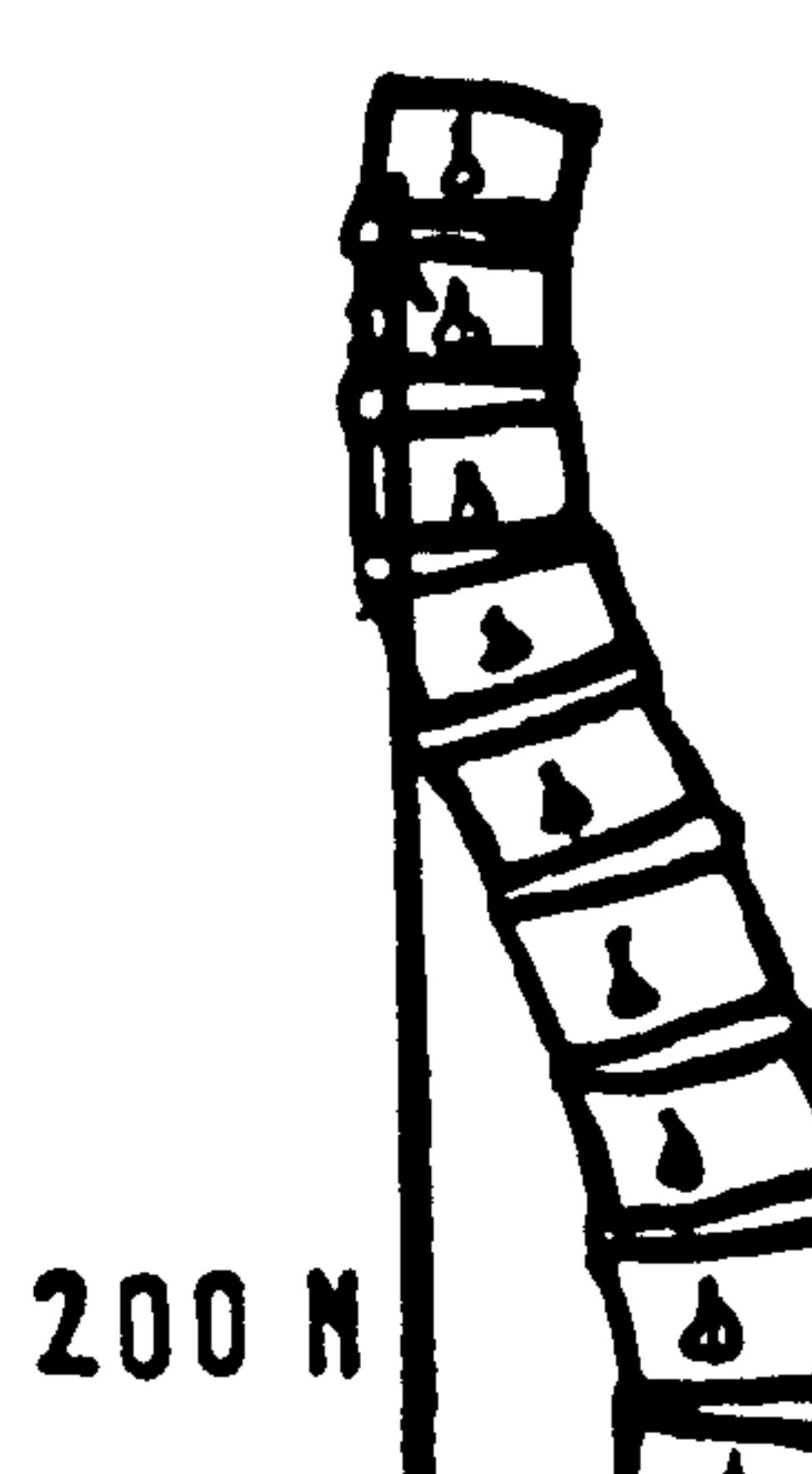

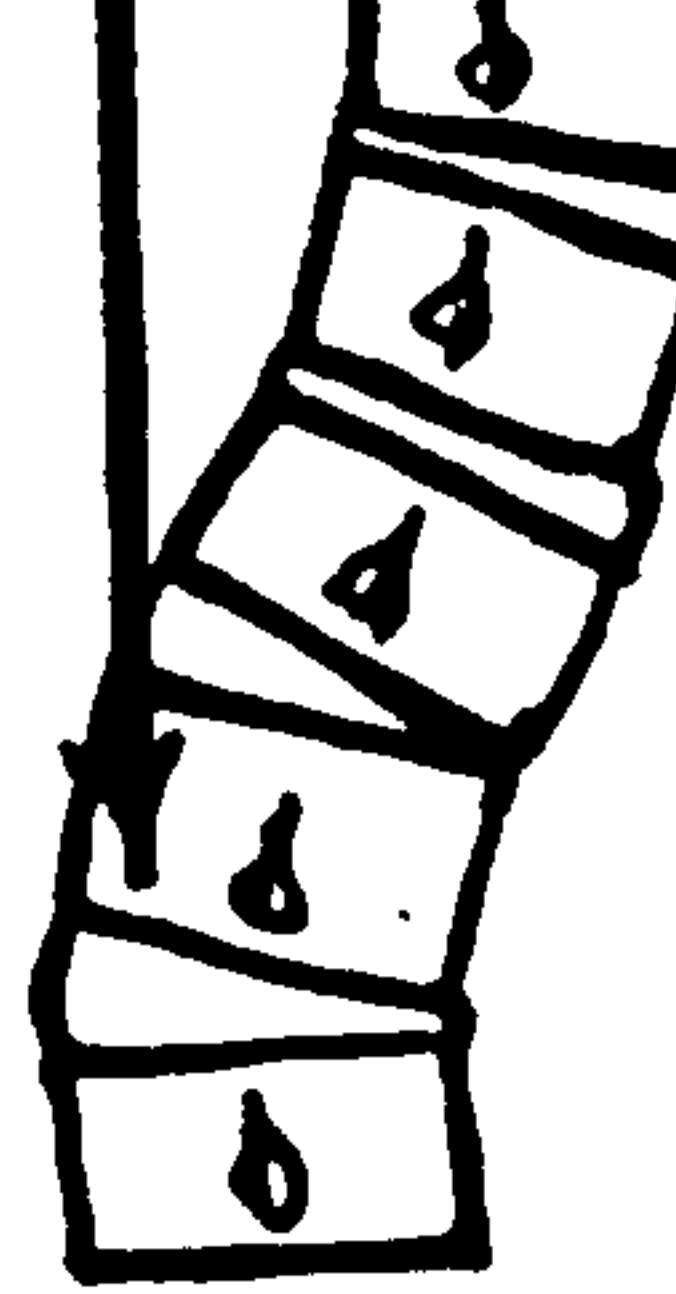

 $\mathcal{A}$ 

 $\mathbf{A}$ 

### the application of the extra forces to the spine.

### Thus the four following cases are studied:

- (a) Scoliotic configuration in the upright position.
- (b) with the addition of a Milwaukee Brace.
- 

### (c) with Halo-Pelvic distraction.

(d) with Harrington Instrumentation.

# 7.3. The Results From The Model.

# 7.3.1. Forward flexion of the spine.

The study was carried out both for a weighting

factor for the intervertebral reactions of 1 and 2.5.

reaction at  $L_3$  was similar to that found by Nachemson [14]. Figure 58 shows the muscle forces that were derived in that case. Figure 59 shows the intervertebral reactions in the upright position. The values of muscle force obtained for holding a deadweight of 550N are not shown. The same muscle strands were in operation as in the study without the extra load, but the force values

Using a weighting factor of 2.5 the intervertebral

were up to 300% higher. The muscles in operation for

both cases, with and without the extra dead load, were

the Multifidus, the Semi-Spinalis, the Longissimus

 $\bullet$ 

Thoracis and in the upright position the Internal Oblique.

The force distribution was, however, not typical of a

 $- 129 -$ 

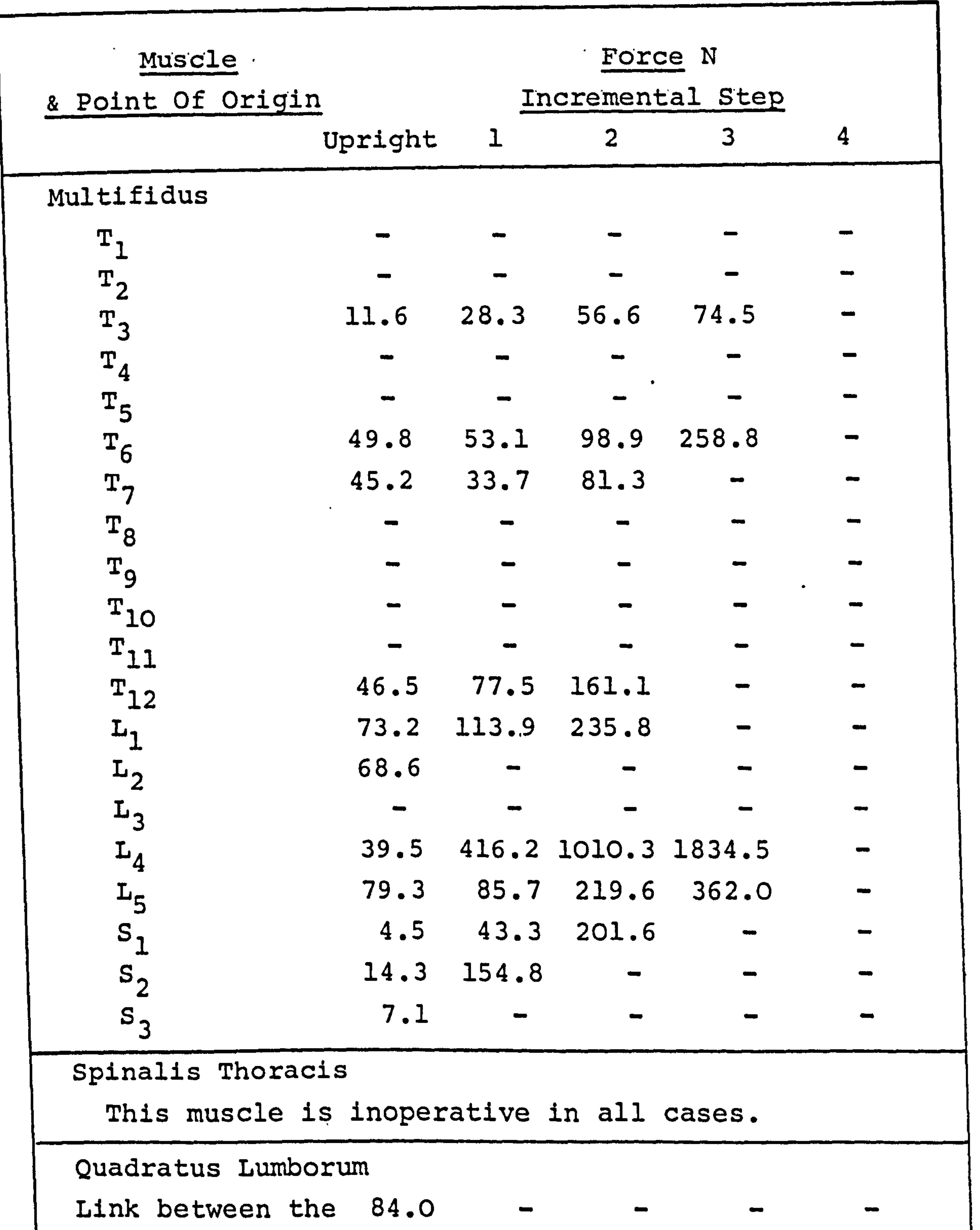

Iliac Crest and the 12th rib

 $\mathcal{A}^{\mathcal{A}}$  and  $\mathcal{A}^{\mathcal{A}}$  are the set of the set of the set of the set of the set of the set of the set of the set of the set of the set of the set of the set of the set of the set of the set of the set of the s

 $\bullet$ 

# The dashes indicate zero force.

# Fig. 58 The Muscle Forces In Forward Flexion (cont. overleaf) Reaction Weighting 2.5

 $\mathbf{z}$ 

 $\bullet$ 

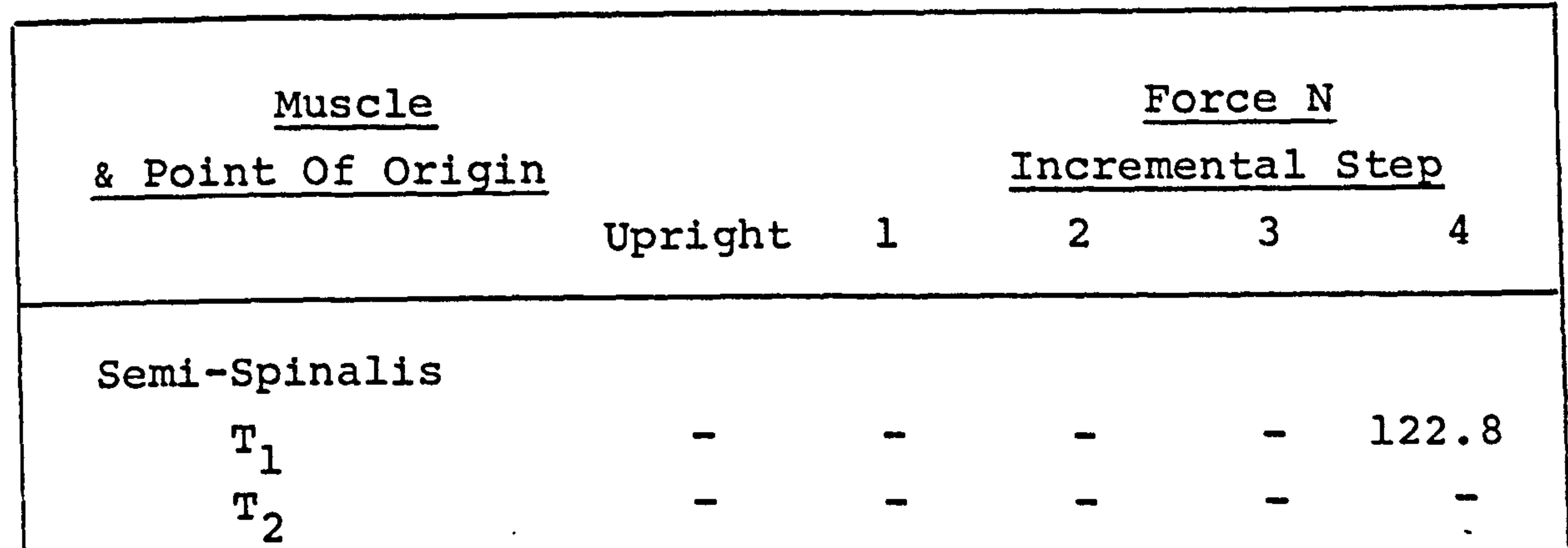

 $\mathcal{R}^{\bullet}$ 

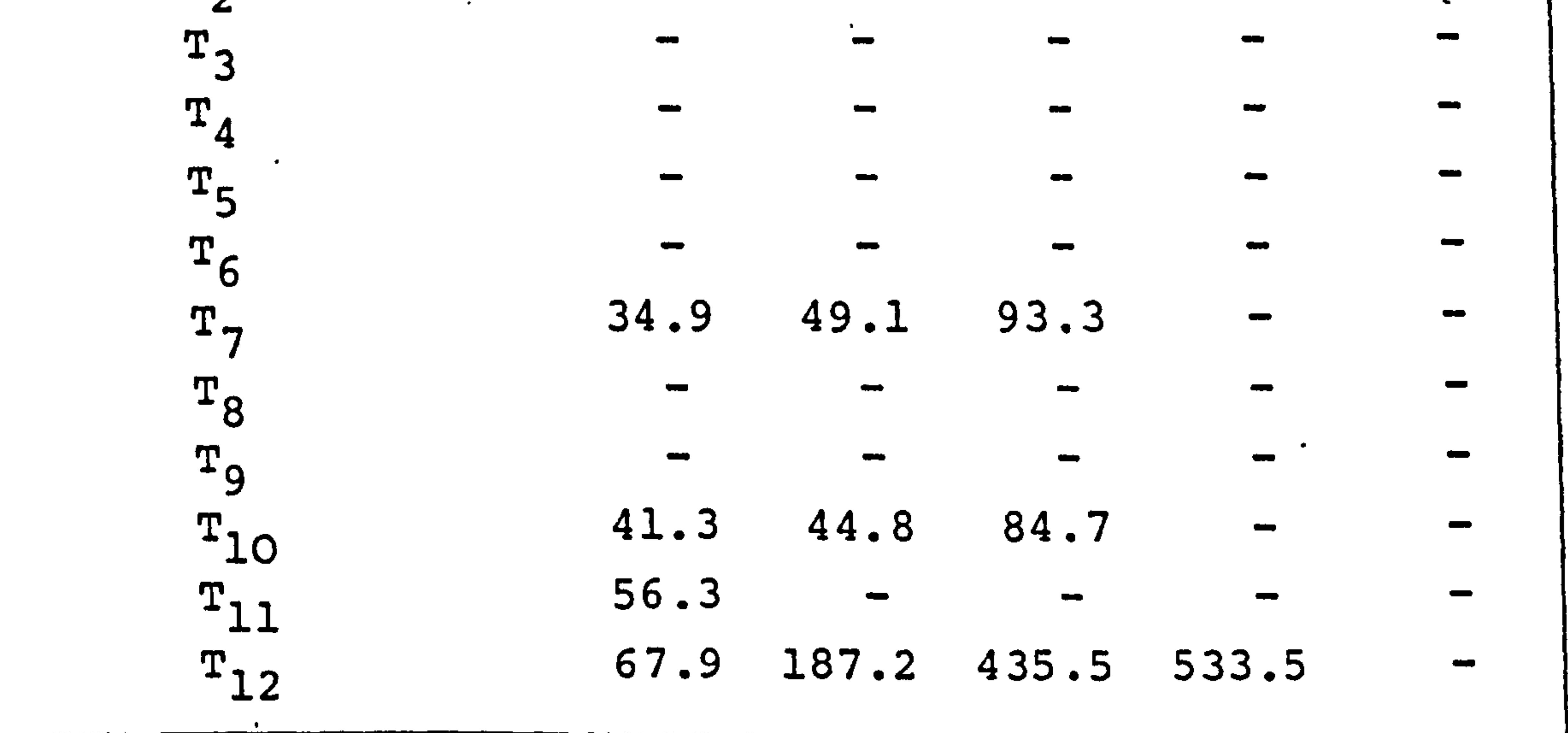

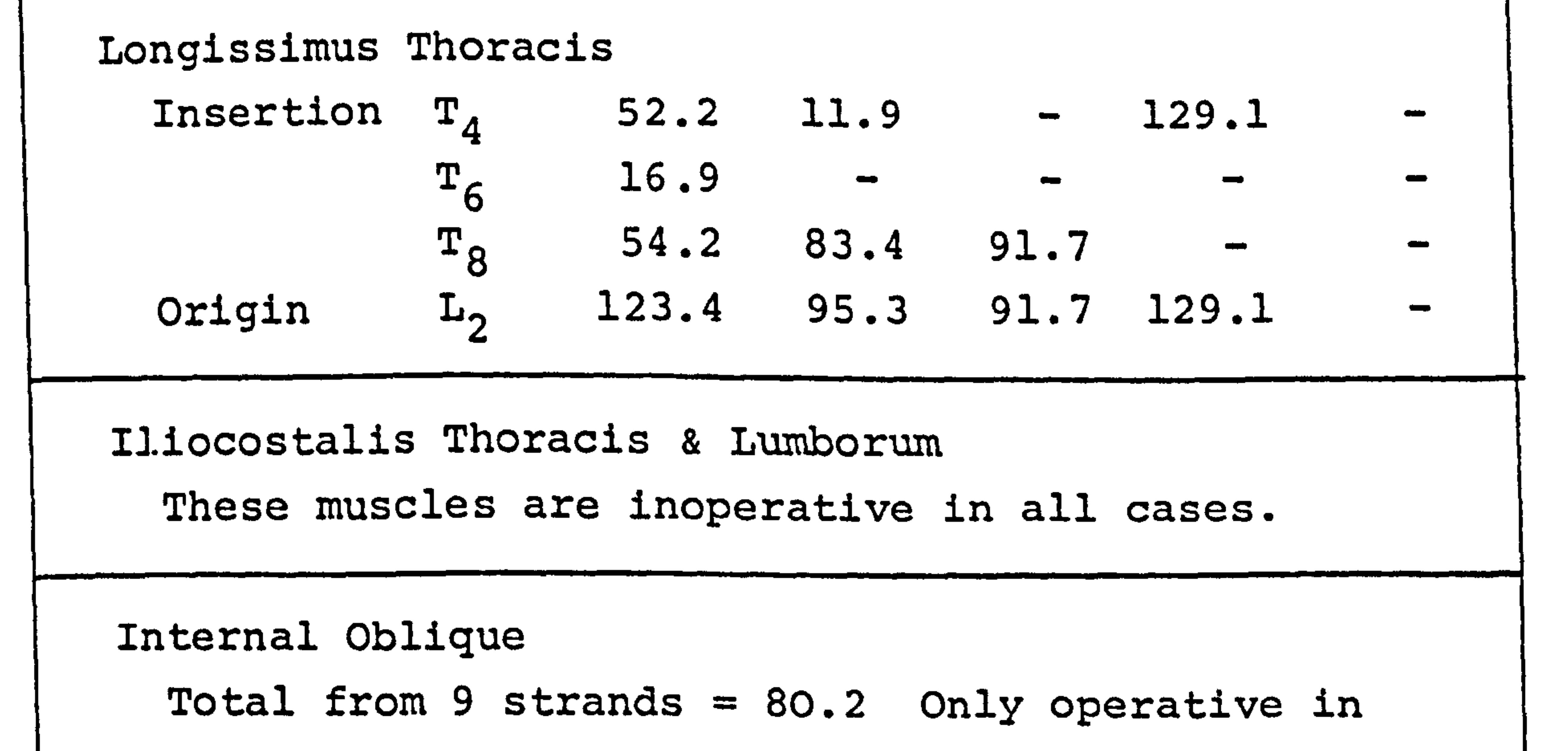

the upright position.

The muscles are specified bilaterally, only the results from one side are shown here.

Fig. 58 The Muscle Forces In Forward Flexion Reaction Weighting 2.5

 $\bullet$ 

 $\bullet$ 

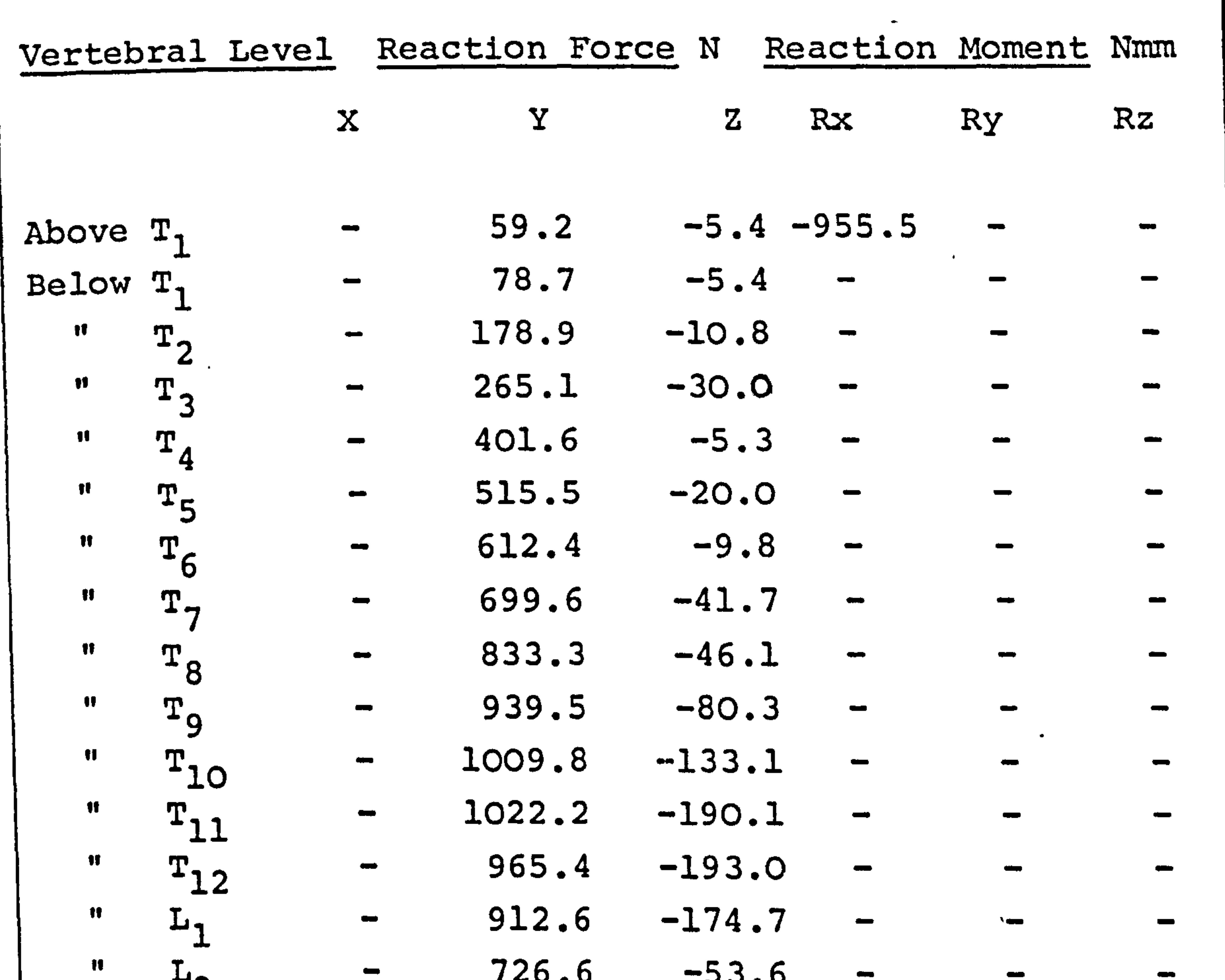

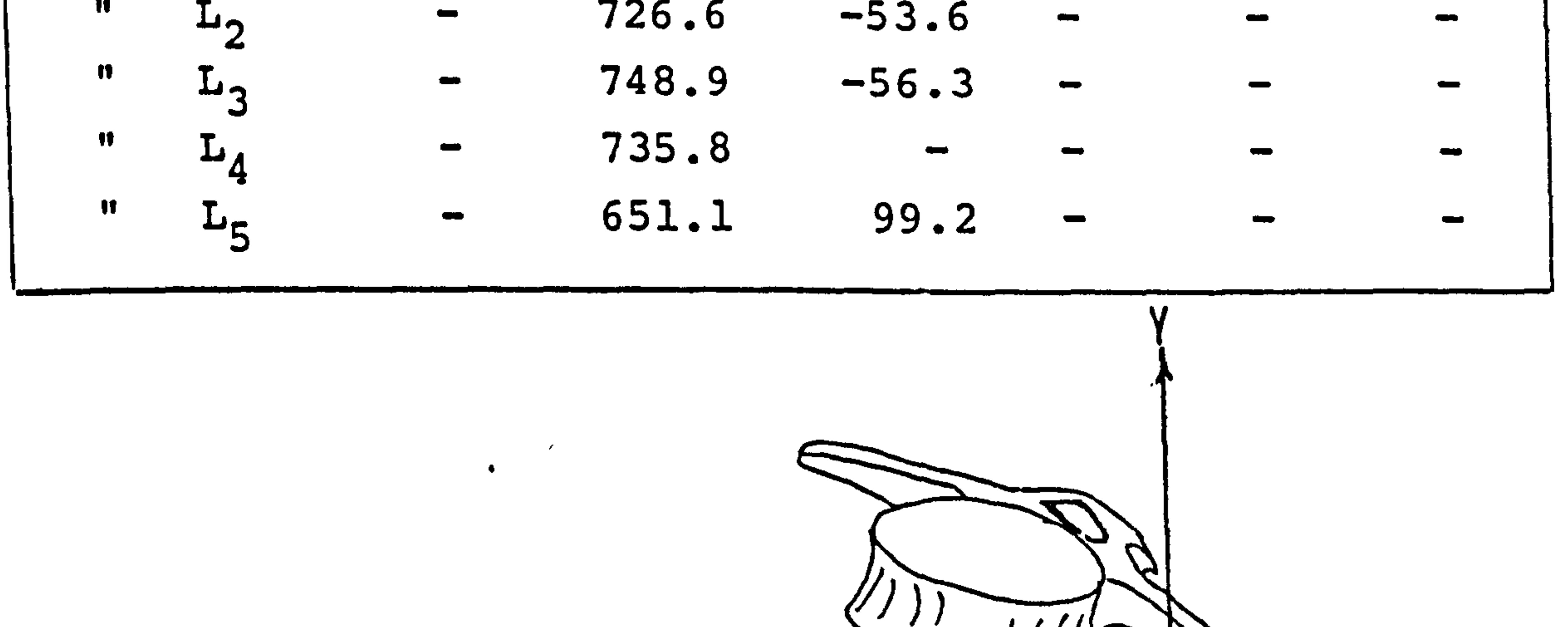

 $\langle \bullet \rangle$ 

 $\bullet$ 

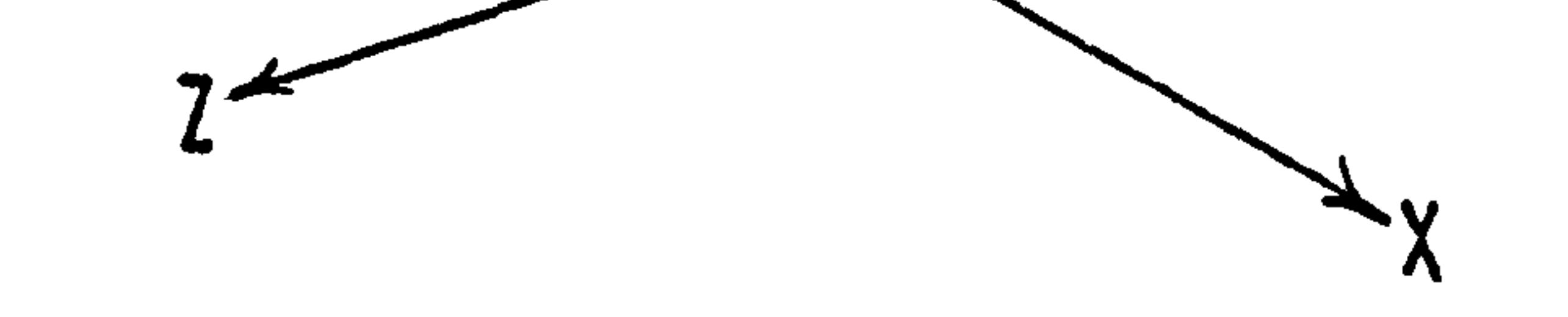

 $\mathcal{L}^{\text{max}}_{\text{max}}$  .

# Fig. 59 The Intervertebral Reactions In The Upright Position

 $\sim$ 

Reaction Weighting 2.5

real situation, the Multifidus is not the main muscle in operation.

The results for the study using a weighting factor of 1 for the intervertebral reactions are shown in Figures 60,61 and 62. The Figures 60 and 61 correspond to Figures 58 and 59 respectively for the previous study. Figure 62 tabulates the values of muscle force in carrying the extra dead load of 550N. The muscles in operation, in both cases, included the Multifidus, the Semi-Spinalis, the Longissimus Thoracis, the Iliocostalis Lumborum, the Quadratus Lumborum and the Internal Oblique.

The results of the intervertebral joint reactions

 $\bullet$  .

and reaction moments are not shown for any of the deformed positions. The reason for this can be simply explained. The values for the intervertebral joint reactions are calculated by the computer program as in (a) of the diagram overleaf. The true situation involves many passive elastic elements each acting at different moment arms from the "pivot" point, as shown in (b). The program does not calculate the individual

forces in the ligaments and disc, therefore, it is not possible to. find accurately the load on the intervertebral disc alone.

 $- 130 -$ 

 $\mathcal{L}_{\mathcal{A}}$ 

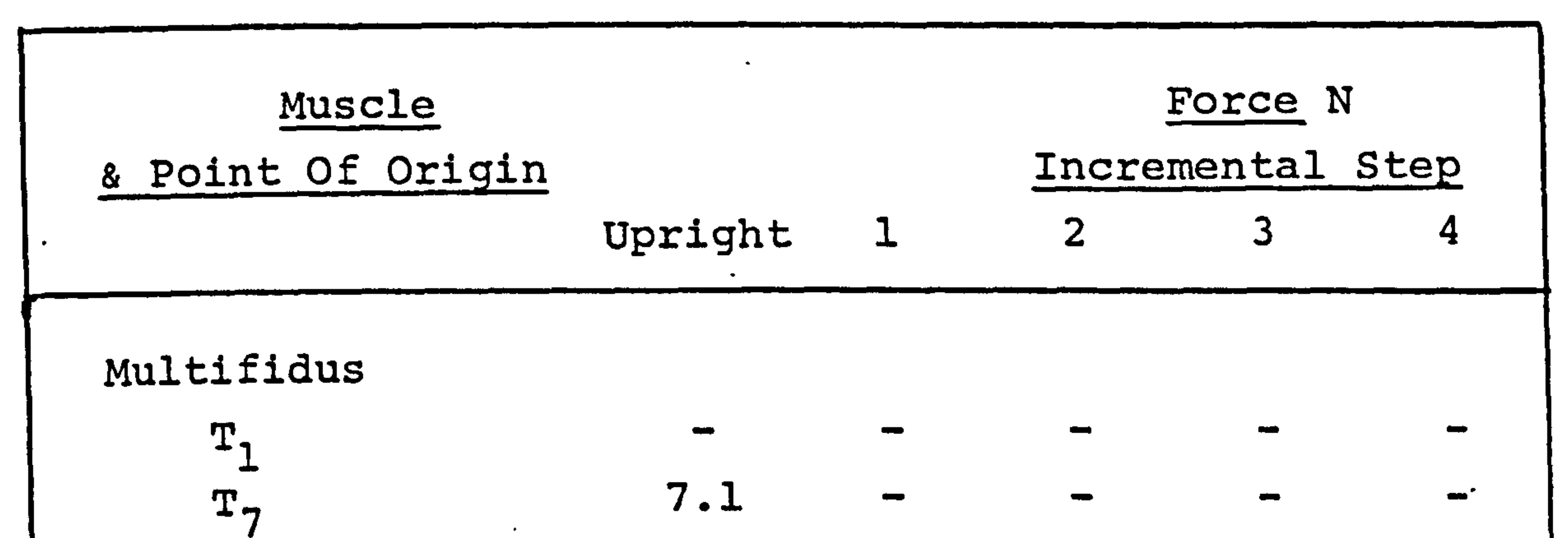

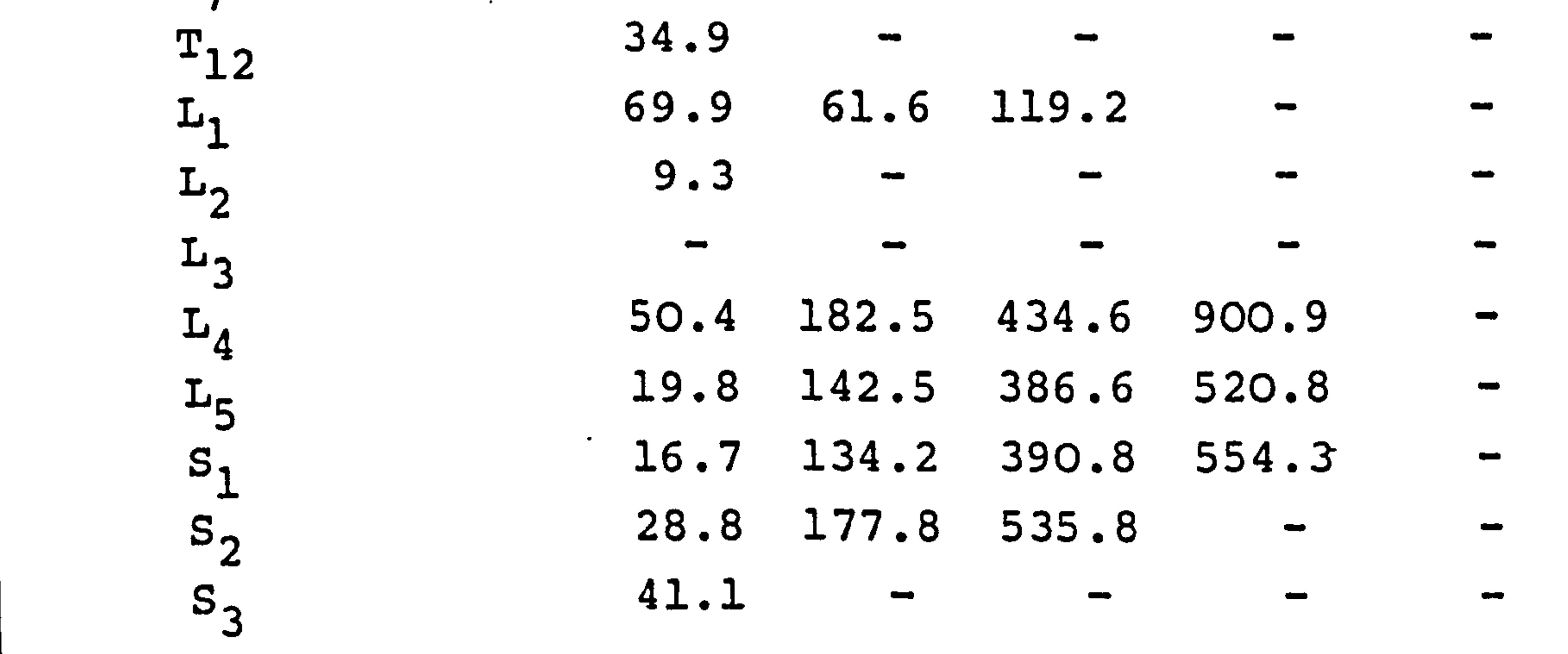

Semi-Spinalis

 $\tilde{\boldsymbol{\delta}}$ 

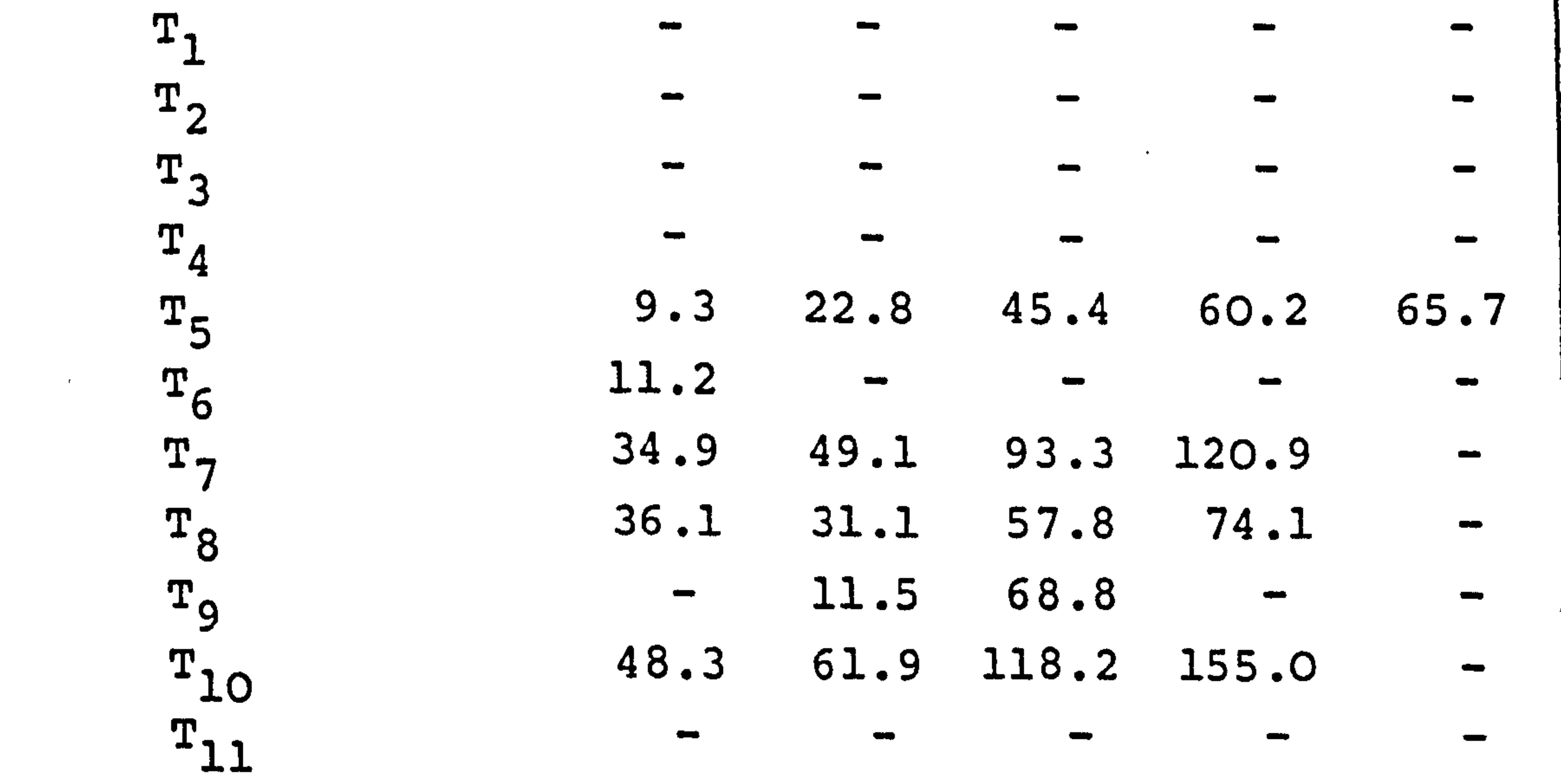

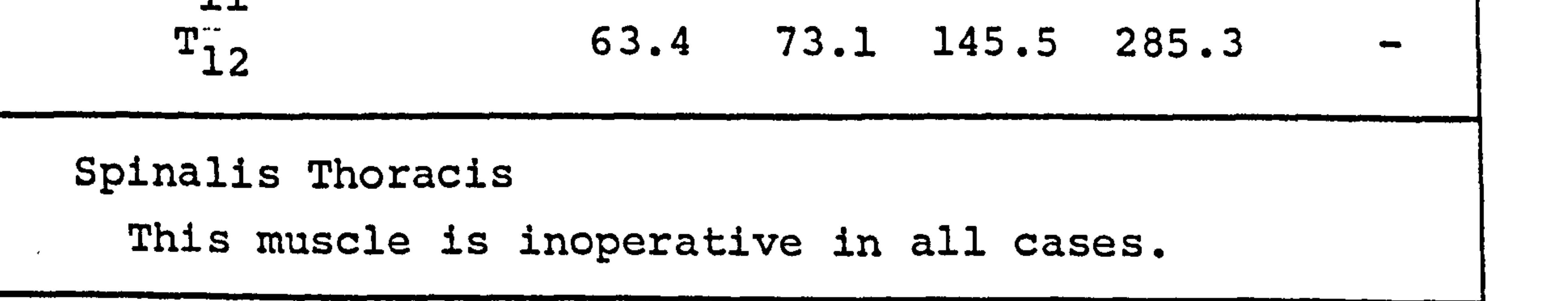

Fig-60 The Muscle Forces In Forward Flexion (cont. overleaf). Reaction Weighting 1.0

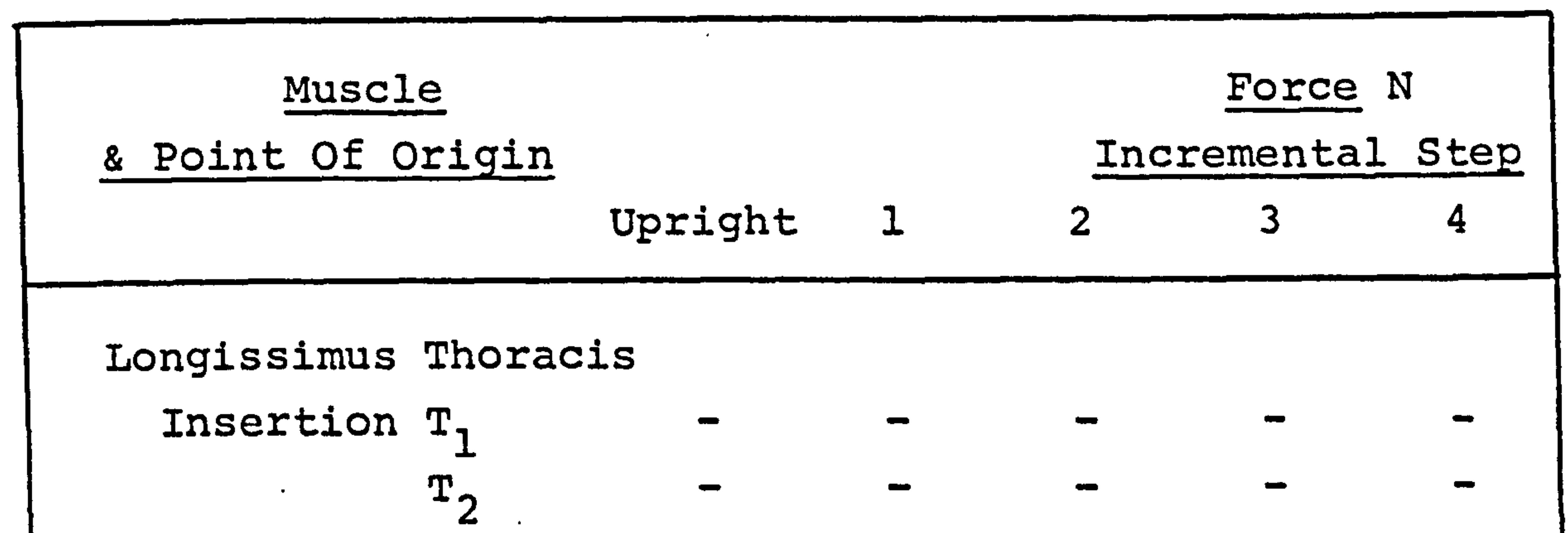

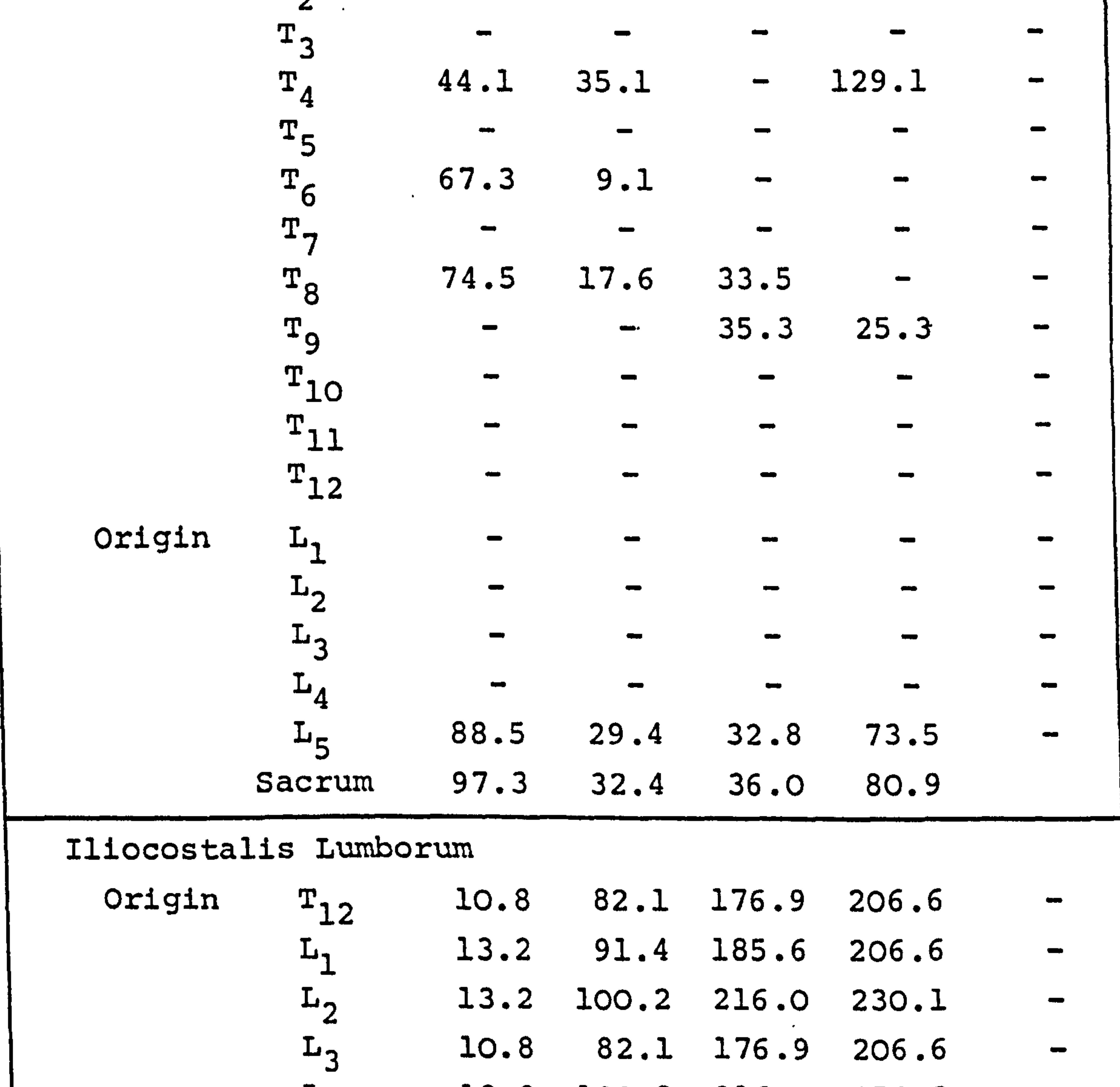

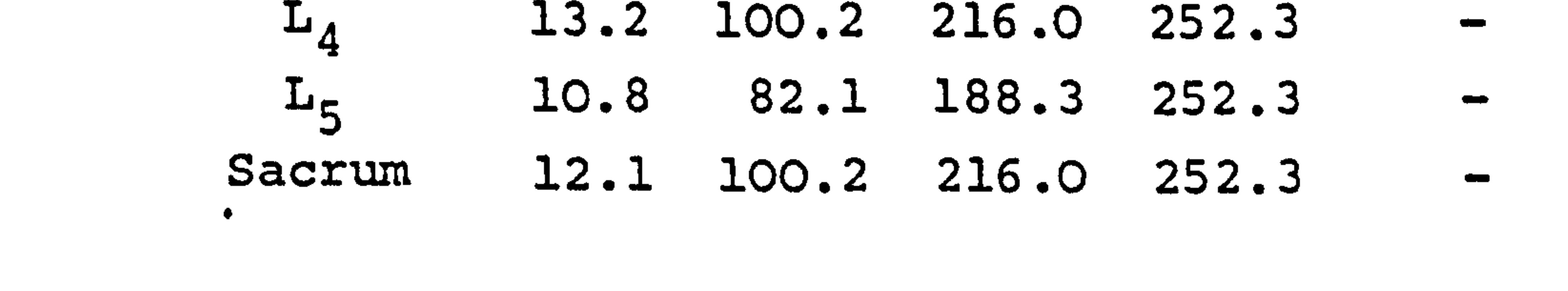

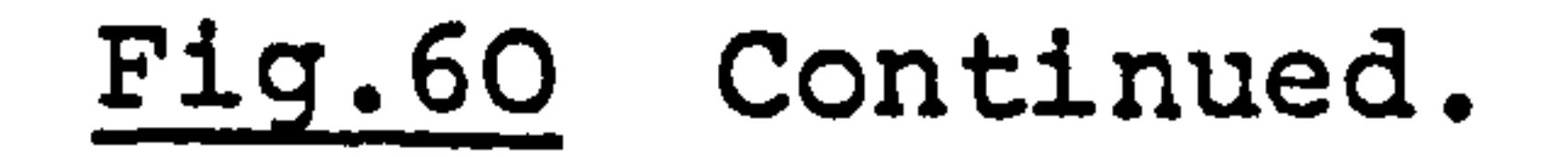

 $\mathcal{A}$ 

 $\mathbf{E}$ 

 $\frac{1}{\sqrt{2}}$ 

 $\tilde{\mathcal{Z}}_{\mathcal{I}}$ 

 $\zeta$
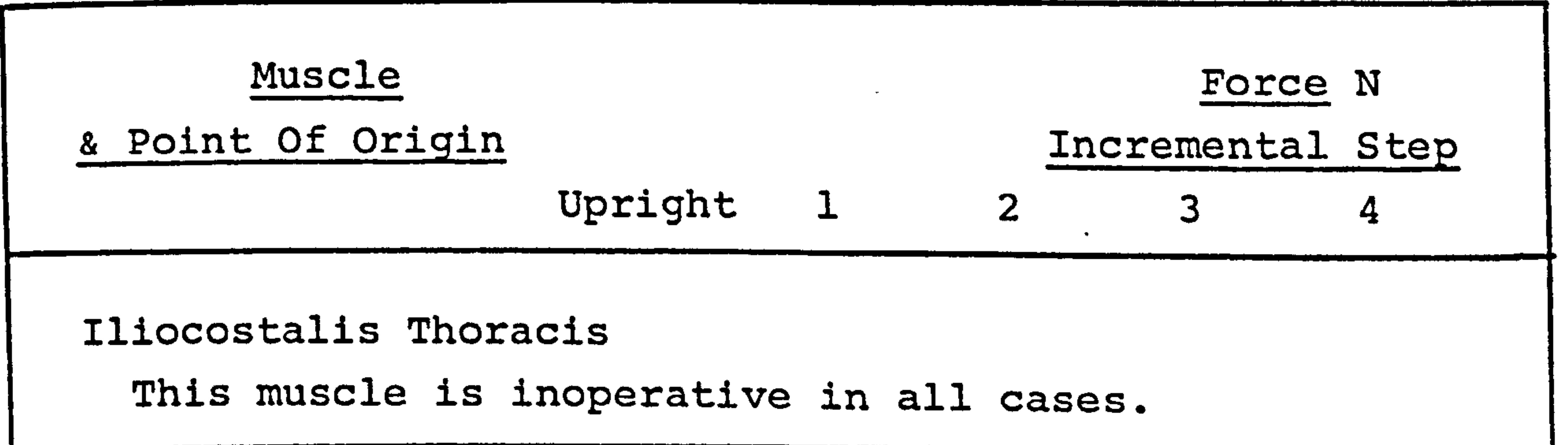

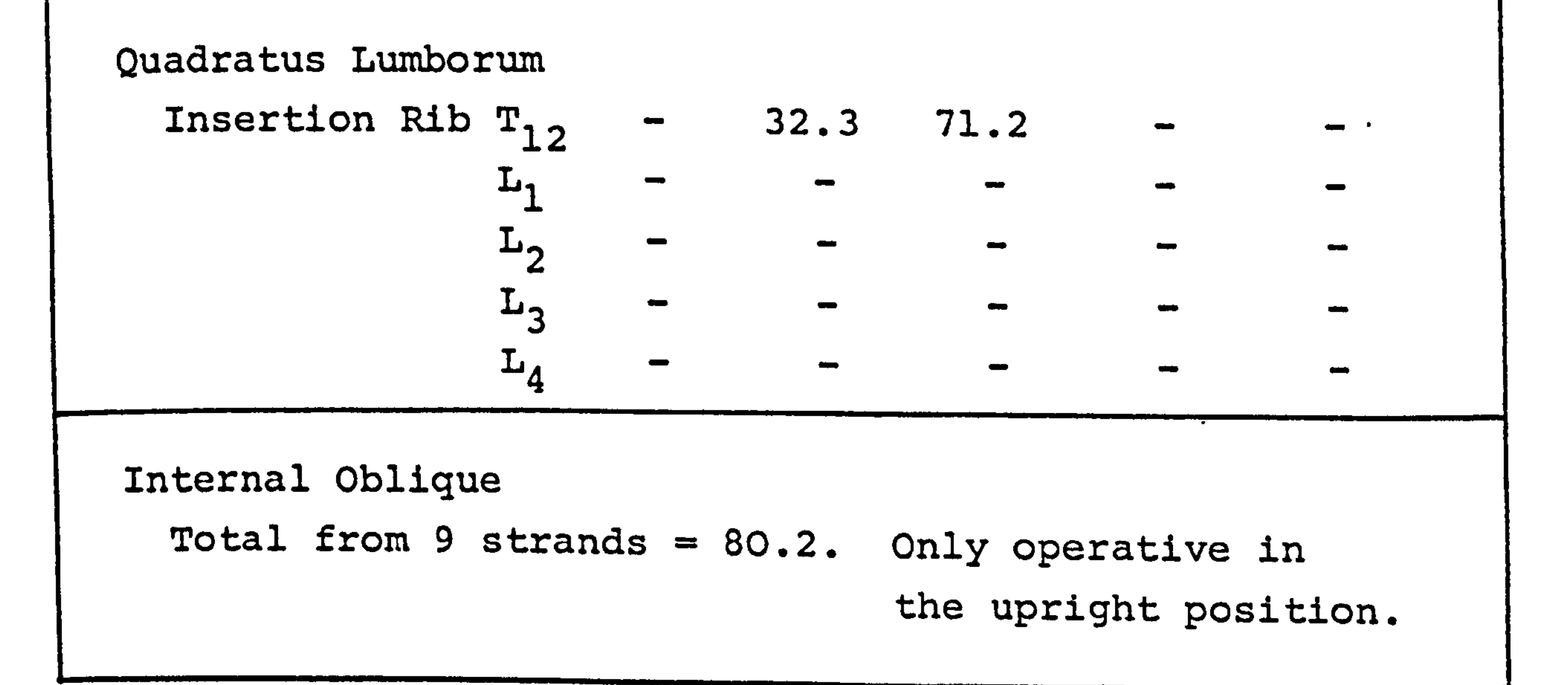

All the muscles are specified bilaterally, only one side is shown here.

Fig. 60 The Muscle Forces In Forward Flexion.

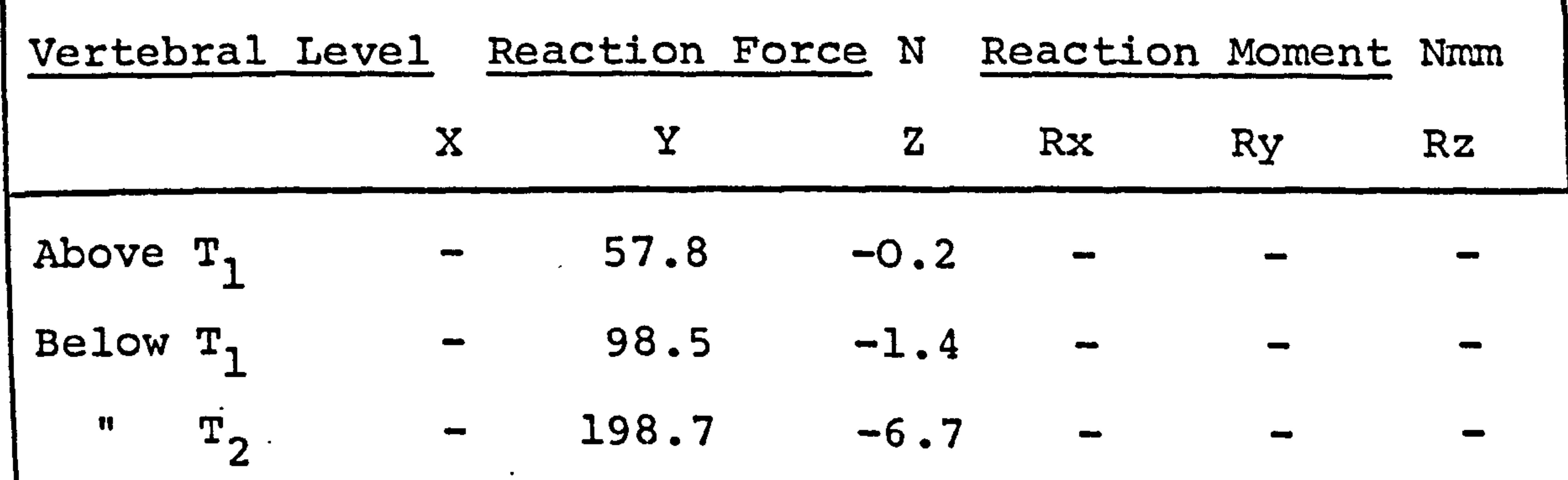

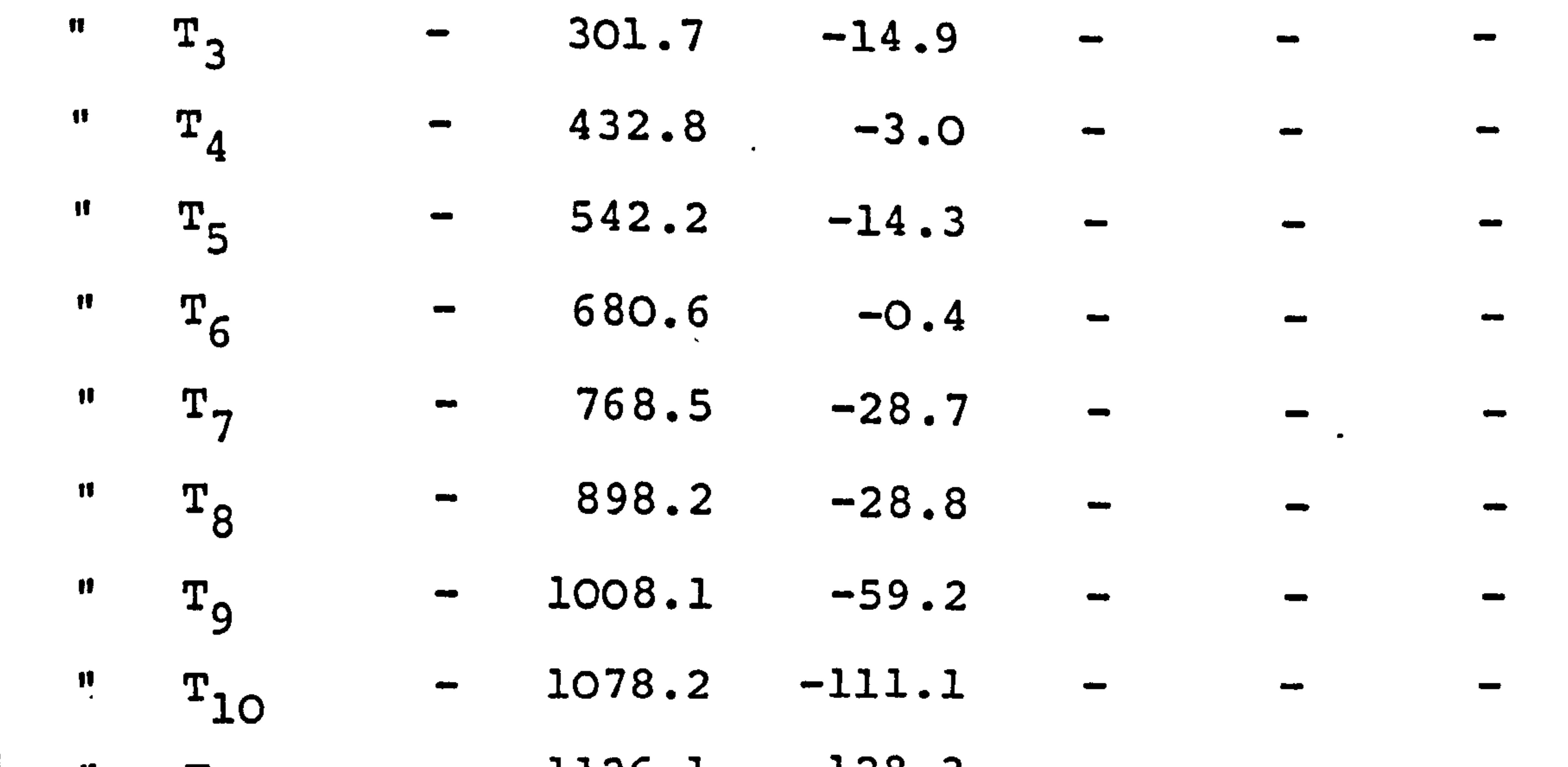

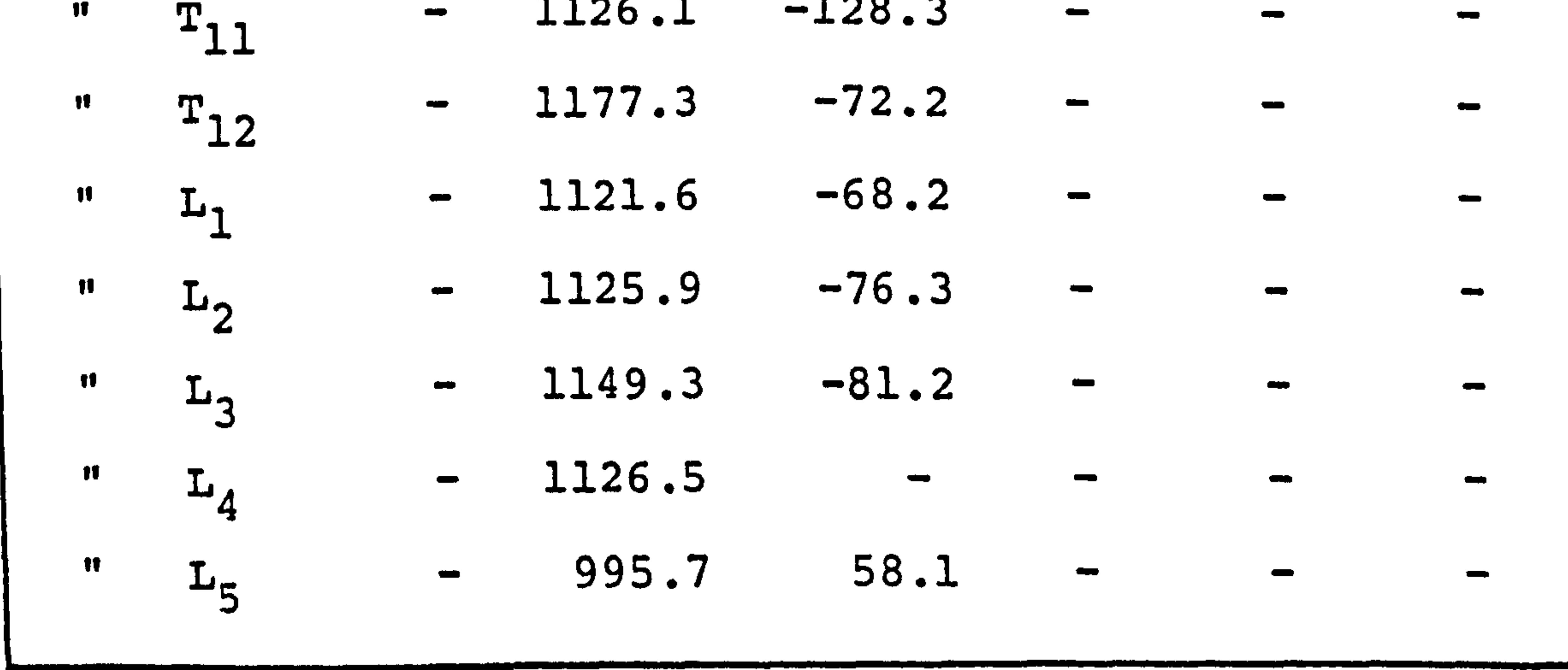

 $\mathcal{L}_{\mathrm{eff}}$ 

 $\bullet$ 

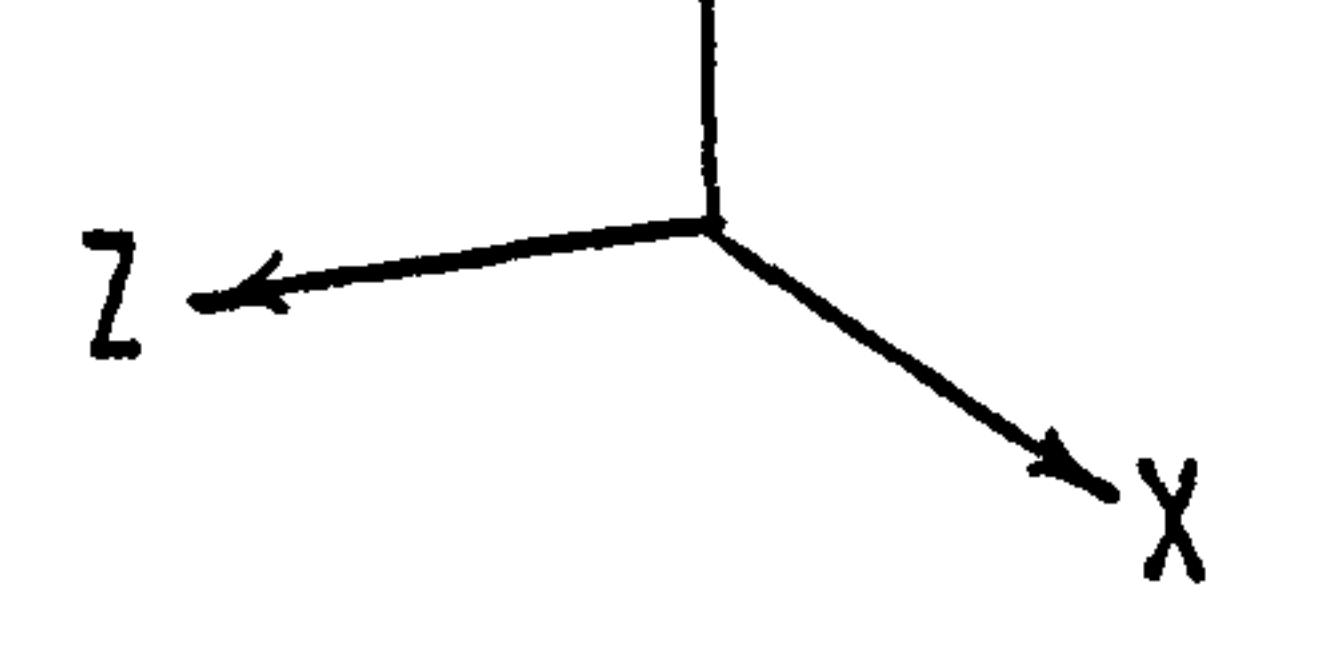

 $---$ 

ıΥ

## Fig. 61 The Intervertebral Reactions In The Upright Position.

Reaction Weighting 1

 $\mathcal{L}_{\mathcal{A}}$ 

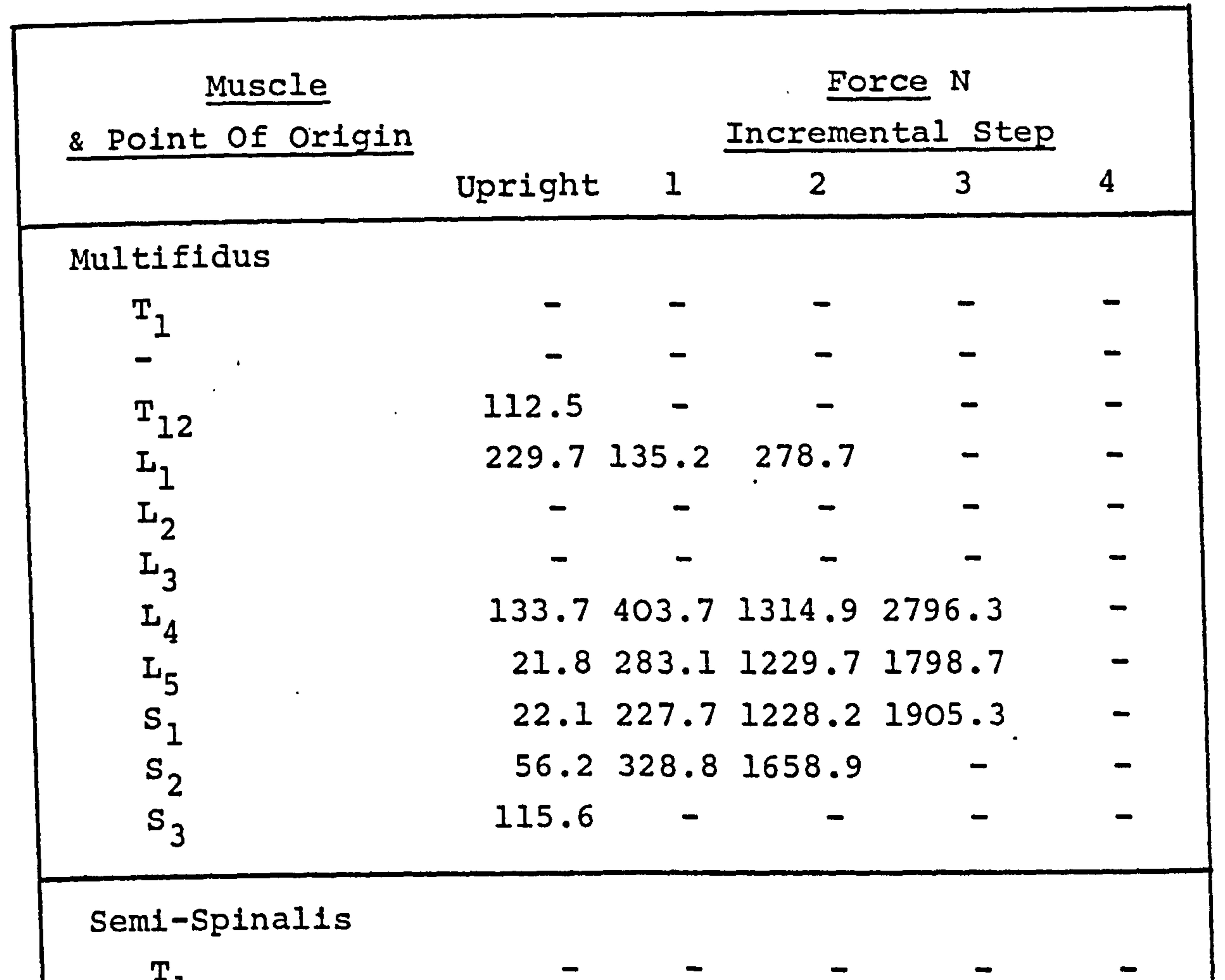

 $\bullet$ 

## Fig. 62. The Muscle Forces In Forward Flexion (cont. overleaf) Reaction Weighting 1 Dead Load 550N

 $\Delta$ 

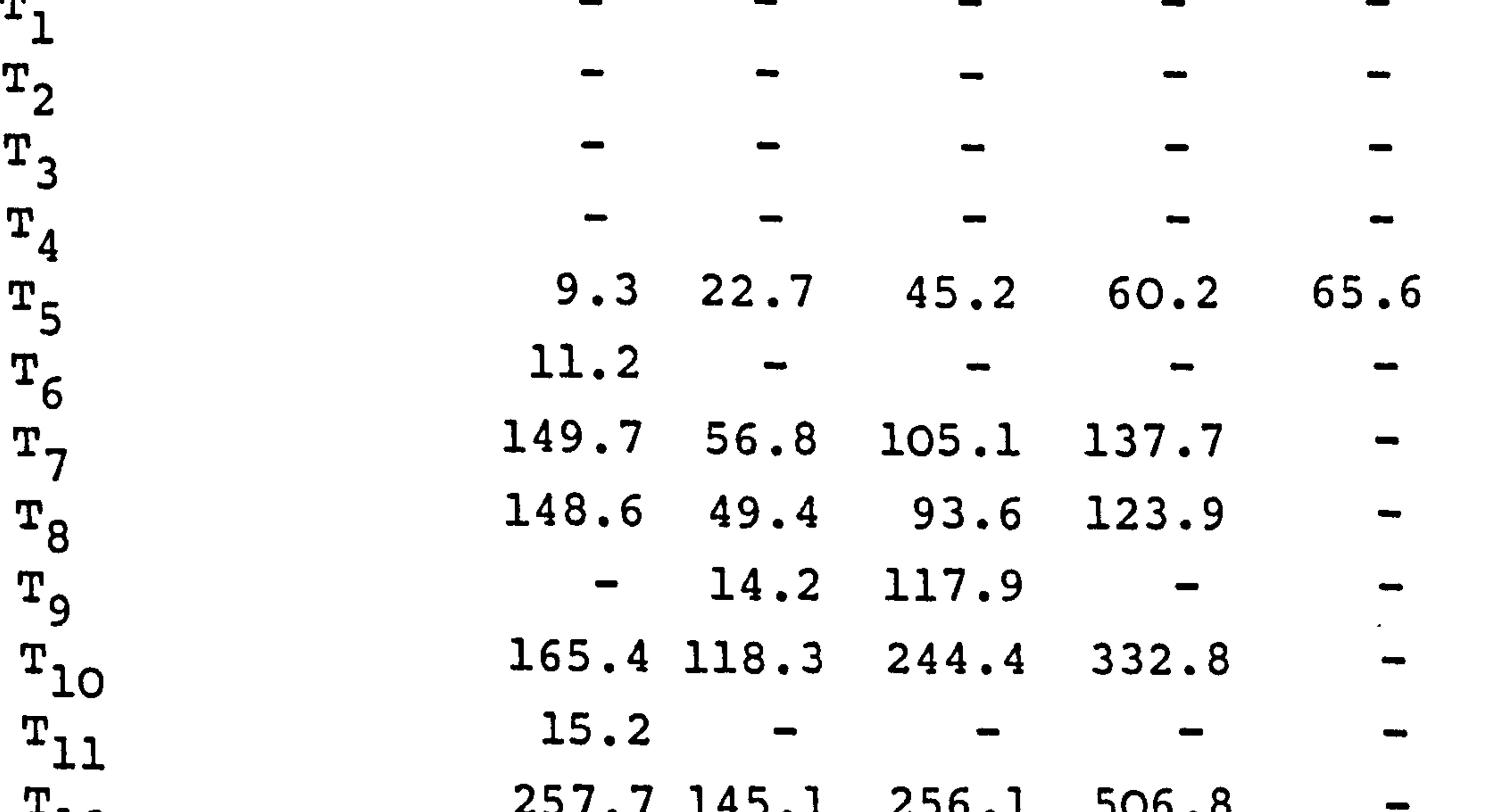

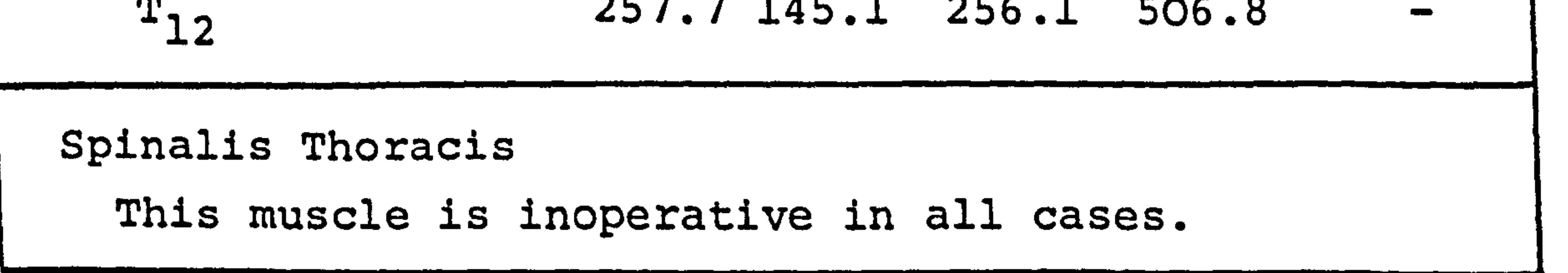

 $\bullet$ 

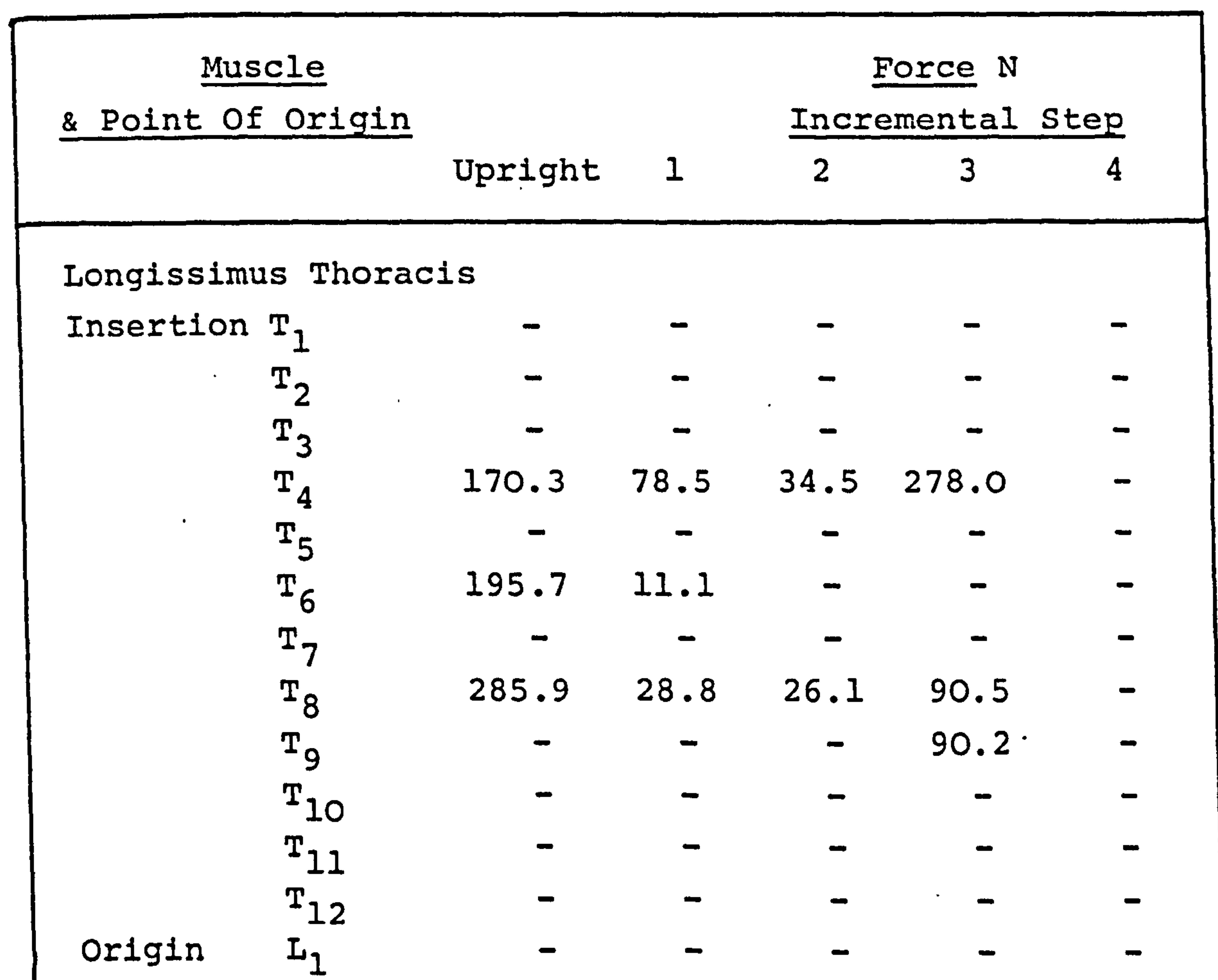

**大学 地方的 人名英格兰人姓氏格尔的变体** 

医血管病

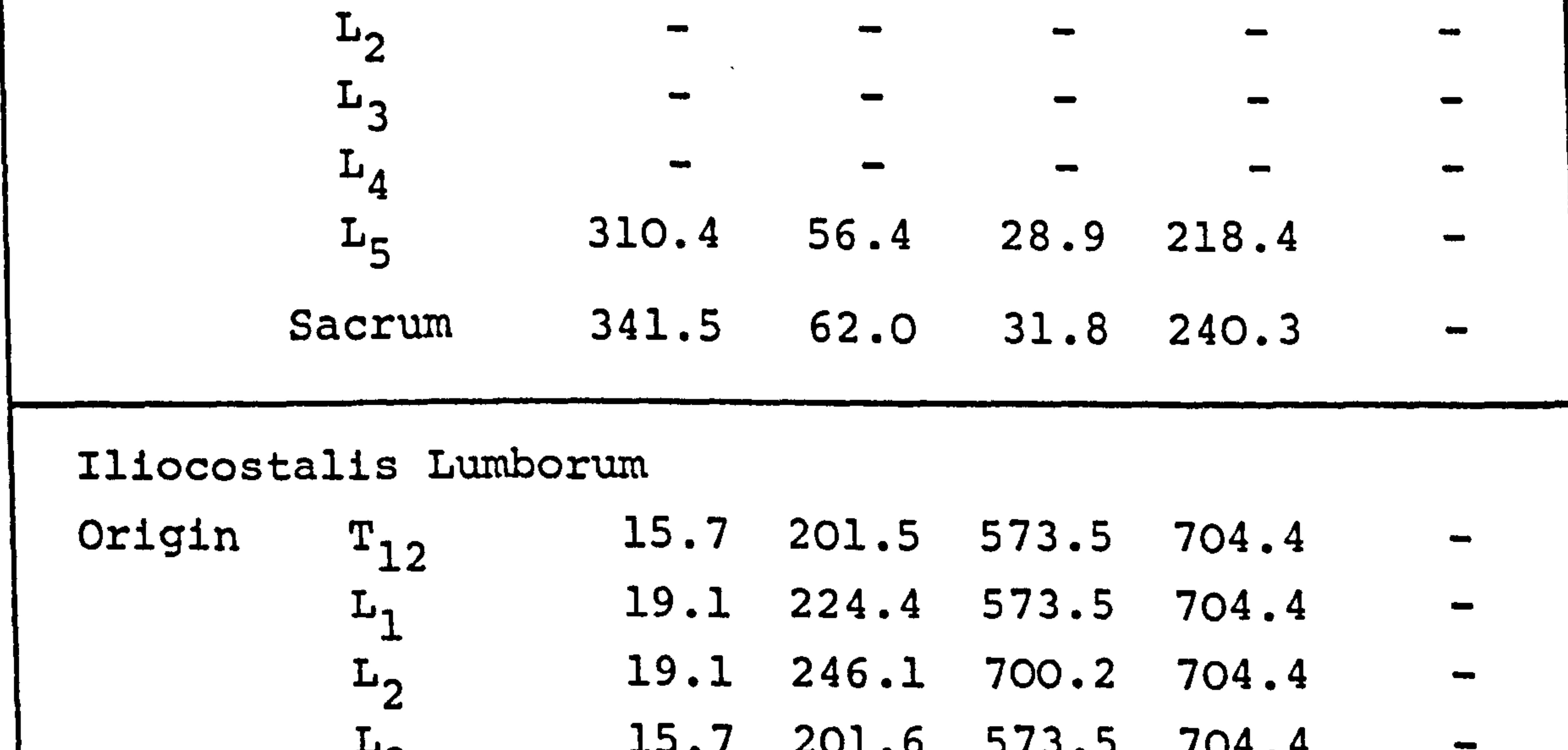

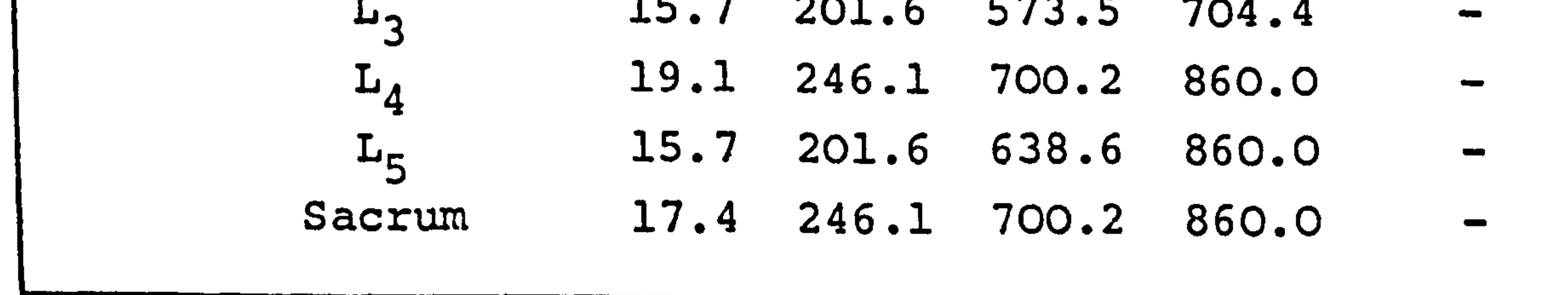

 $\blacksquare$ 

Fig. 62 Continued.

 $\mathcal{A}^{\pm}$ 

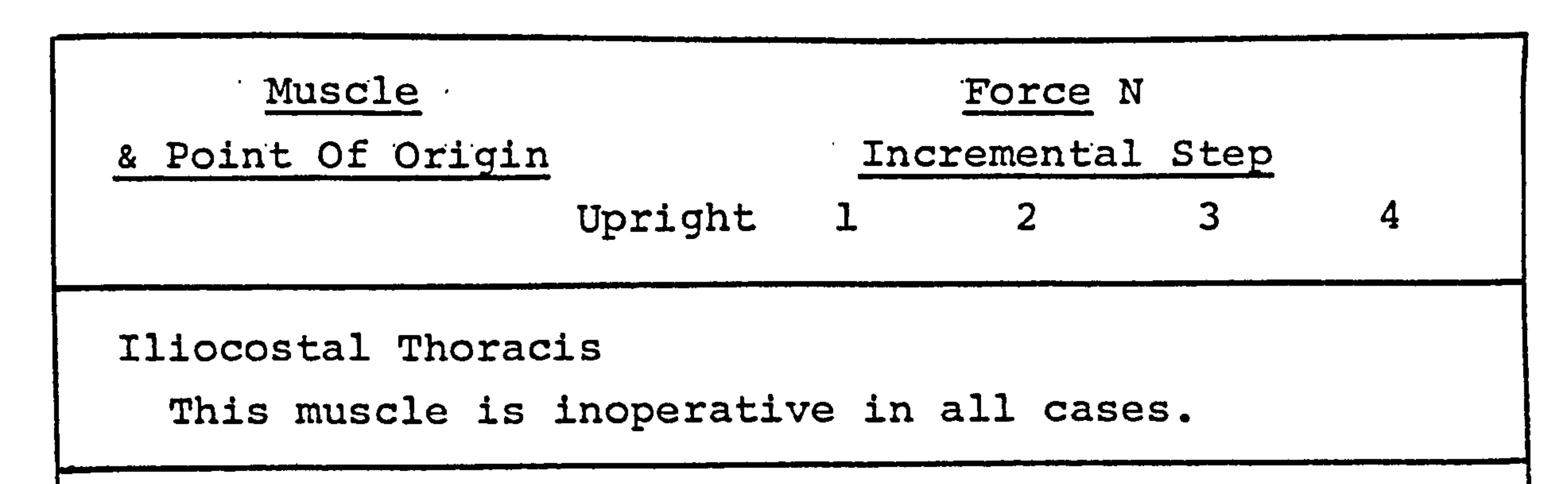

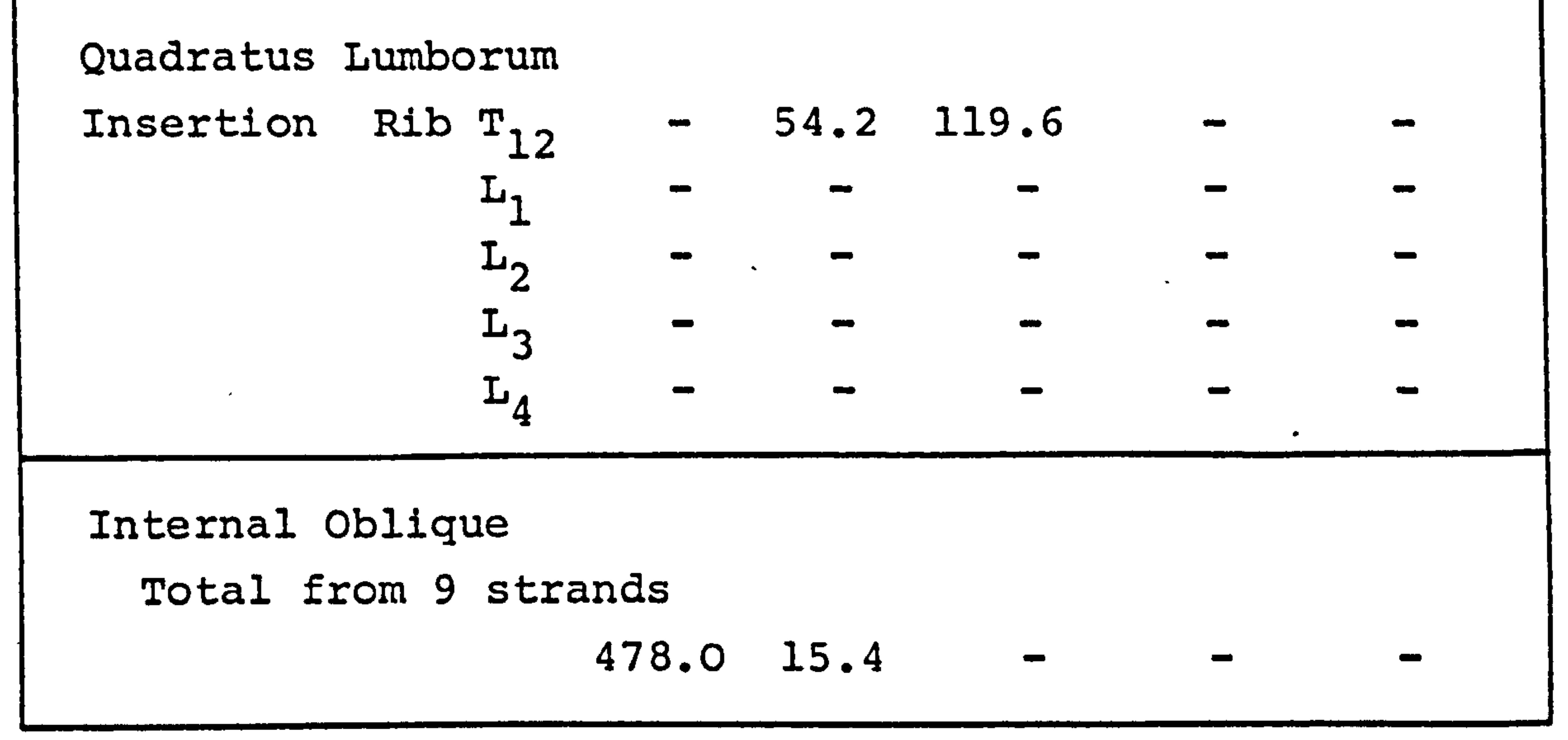

All the muscles are specified bilaterally, the results from one side only are shown here.

 $\bullet$ 

Fig. 62 The Muscle Forces In Forward Flexion

 $\overline{\phantom{a}}$ 

the control of the control of the **Contract Contract** 

However, to check the operation of the computer program a number of intervertebral joint reactions have been recalculated in a more representative manner. To do this it has been assumed that the passive elements act at a mean moment arm of 50mm and no moments are carried at the reaction.

#### In fully flexed position ditto with 550N deadload  $=$  1125N  $=$  3820N.

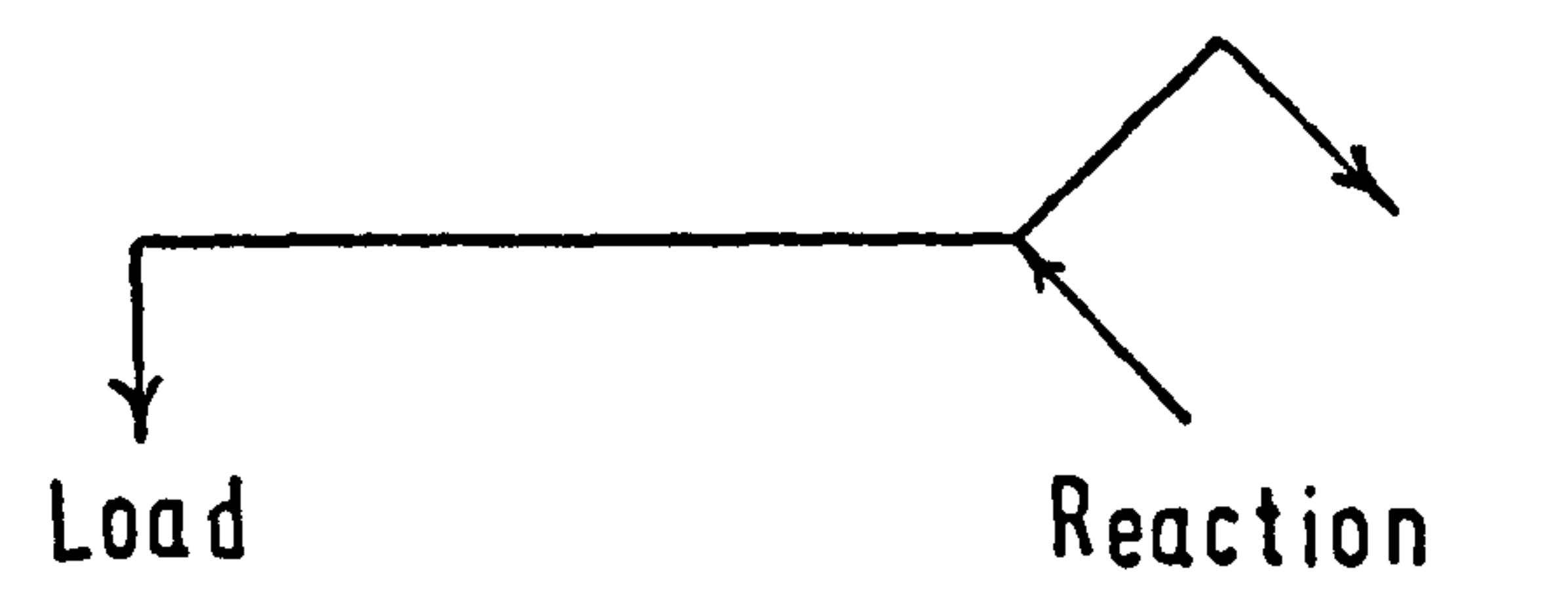

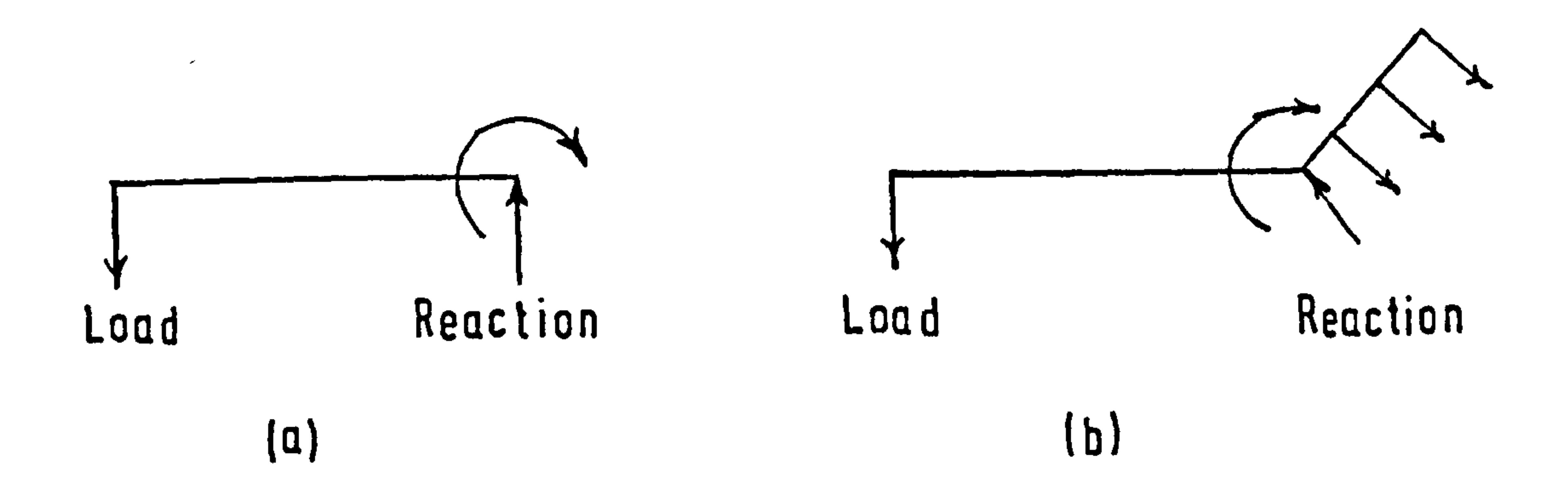

### Using values from the study which weighted the

reactions at unity, the following results were obtained

for the direct compressive load on the  $L_5$  disc in the

fully flexed position.

 $\bullet$  .

÷.

 $\blacktriangleright$ 

 $\bullet$  .

### These values assume zero relief due to intra-abdominal

$$
-131-
$$

 $\bullet$ 

pressure. The model described by Morris et al [10] would give equivalent loads of 2260N and 6450N, but they are for a full-grown adult not a young boy as used in this study. The values calculated by Farfan and Lamy [76] for similar positions are 290ON and 11120N respect-

ively and these were obtained for a weight-lifter.

No attempt has been made to relate the compressive load on the  $L_5$  disc to an equivalent pressure, although from the apparent size of the vertebrae on the X-ray films it would be feasible for the pressure from this study to be similar to that for a full-grown adult.

7.3.2. Lateral flexion.

 $\bullet$ 

One example is shown for lateral flexion of the spinal column. The results obtained are shown in Fig. 63. In this study the "weighting" for the intervertebral reactions was set to unity and for the reaction moments set to 12. All the muscles were in operation to hold this deformed position. Predominantly those acting on the convex side were the Spinalis Thoracis, the Quadratus Lumborum, the Iliocostalis and the Internal Oblique.

Those acting on the concave side, to counteract the rotational forces produced by the. eccentricity of the masses and the action of the former muscles, were the Multifidus, and the Longissimus Thoracis. The intervertebral reactions in the deformed position are

- 132 -

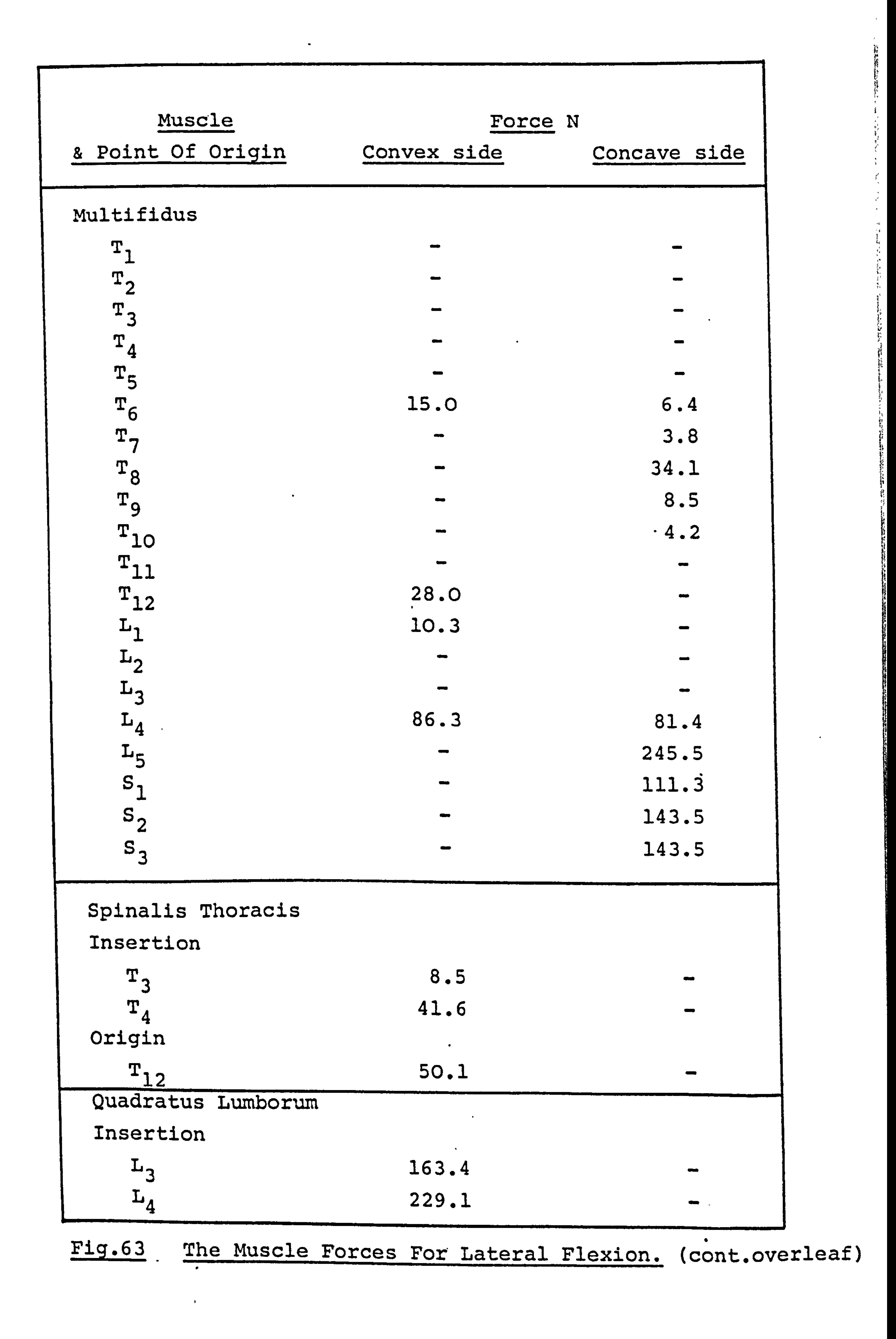

រុំត្នំ<br>ថ្ងៃ

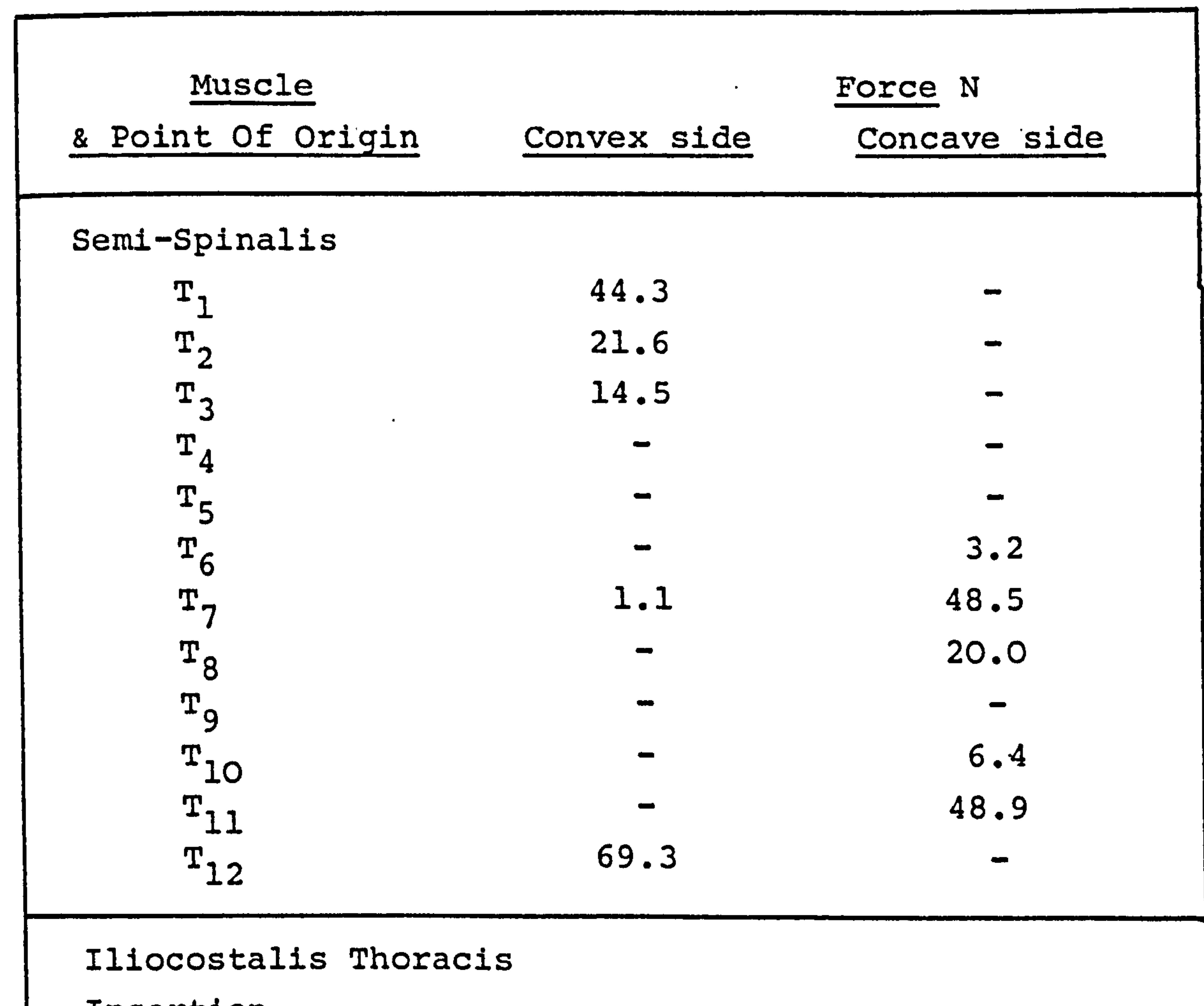

 $\bullet$ 

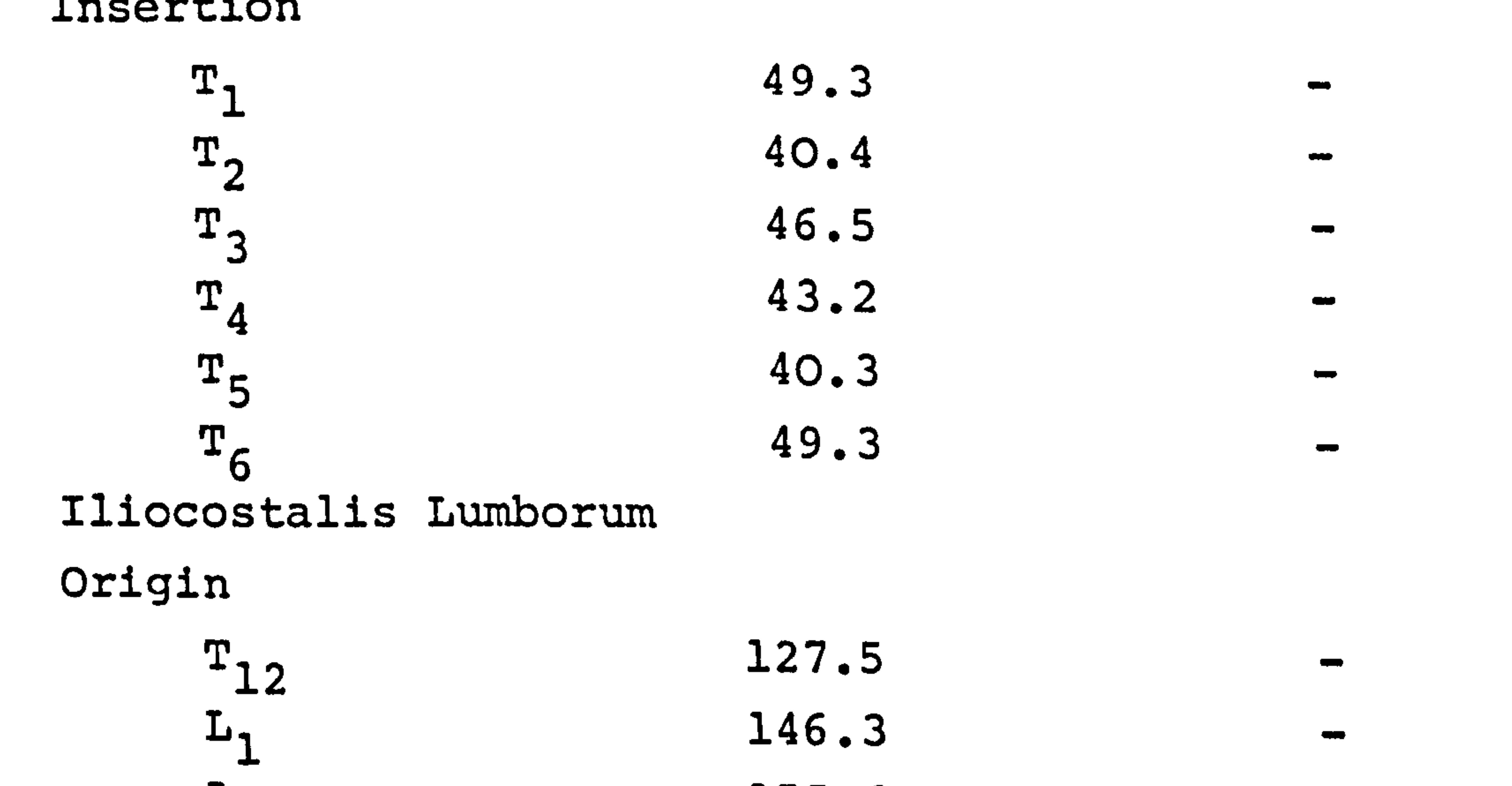

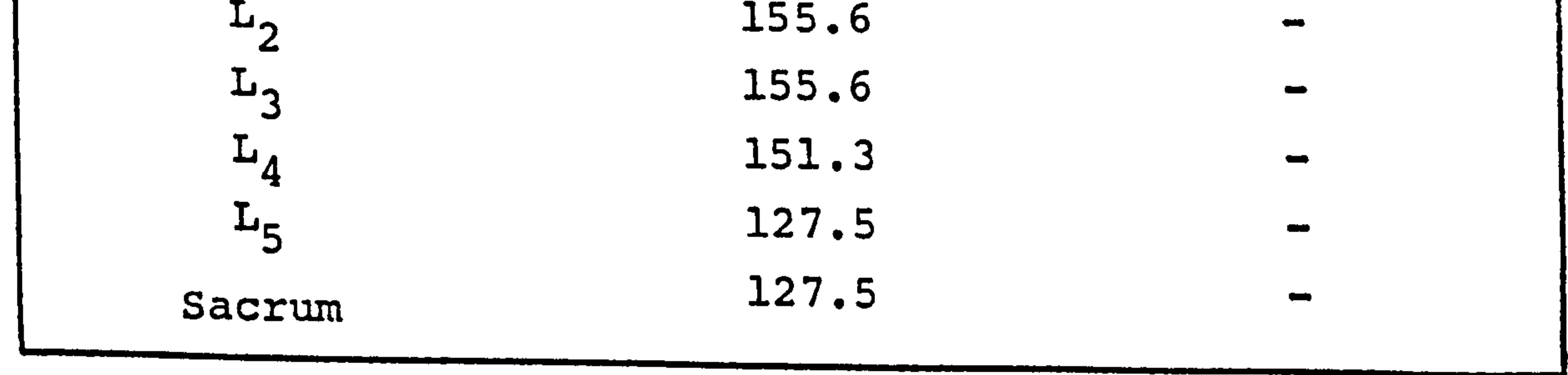

 $\bullet$ 

## Fig. 63 Continued overleaf.

 $\mathcal{P}$ 

 $\bullet$  .

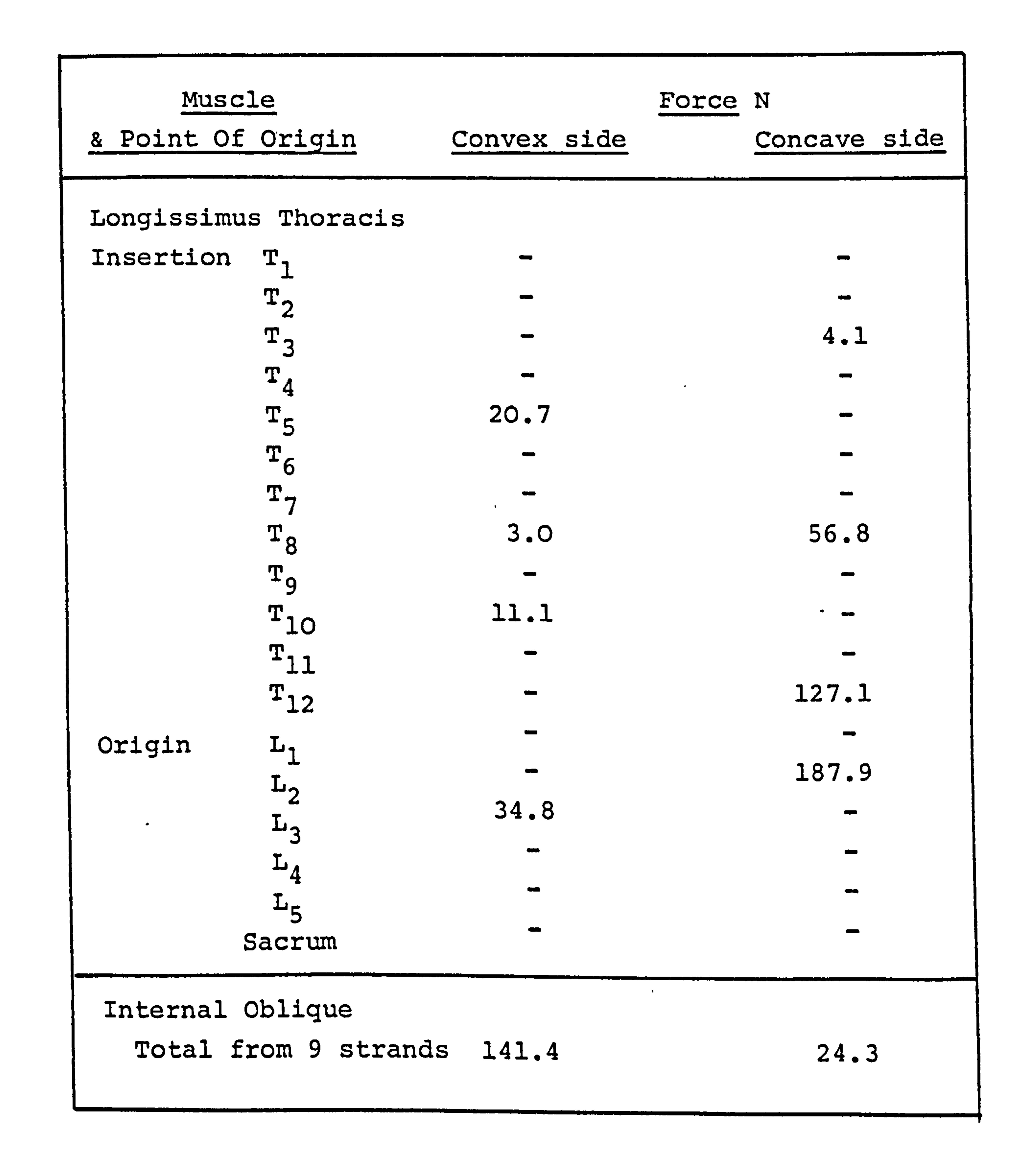

 $\bullet$  .

## Fig. 63 The Muscle Forces For Lateral Flexion

 $\sim$   $\sim$   $-$ **Contract Contract**  $\cdot$ 

#### shown in Fig. 64.

### 7.3.2. The scoliotic configuration.

In all the examples described for a scoliotic configuration the objective function for the interverte-

bral moments was set, equal to 6, this allows the inter-

 $T_{12}$ , typically moments of up to 2250Nmm are recorded in this region.

vertebral joints to resist rotational forces developed

because of the deformity. Predominantly this is in the

region of greatest lateral curvature, between  $T_{6}$  and

The forces developed in the muscles for a scoliotic curve without any additional support are shown in Fig.

65. All the muscles are in operation and a similarity with the results for a lateral flexion exists. Here, the Multifidus and Semi-Spinalis muscles are seen to act on the concave side, the. Longissimus and Iliocostalis act on the convex side.

The results for the example which included the forces developed in a Milwaukee Brace are shown in

### Fig. 66. There is very little difference between these

results and those without the addition of the brace,

although the forces acting are marginally lower and the

intervertebral reactions are also slightly reduced.

- 133 -

 $\partial_{\mu}$ 

e

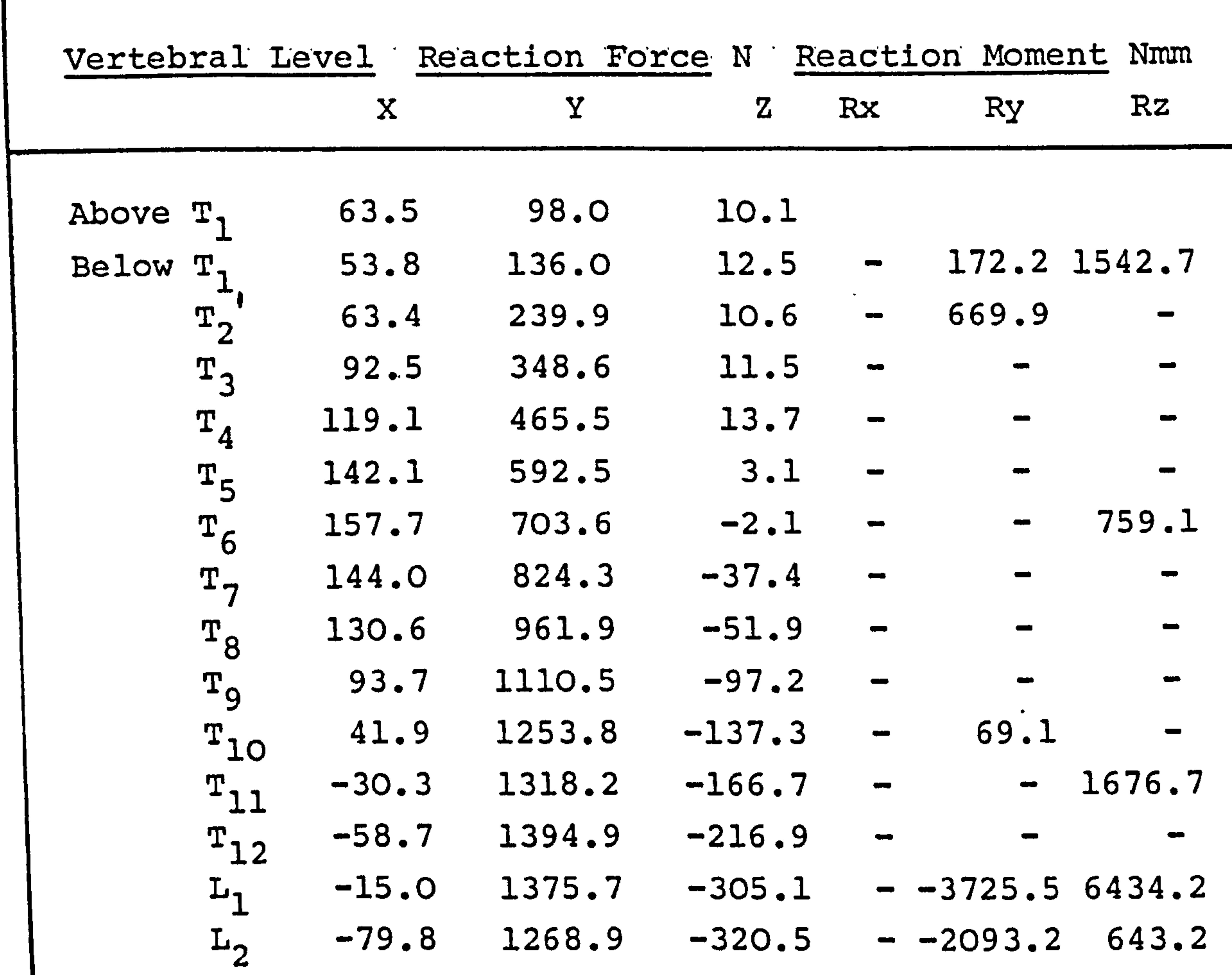

L3 -10.7 1357.1 -278.4 - -2178.6 - L4 111.2 1354.7 40.7 -- - L5 198.6 1206.0 262.1 - -7390.9 3646.3

# Fig. 64. The Intervertebral Reactions In Lateral Flexion

 $\sim$ 

 $\Delta \phi$ 

 $\sim 10$ 

 $\mathcal{A}$ 

 $\rightarrow$ 

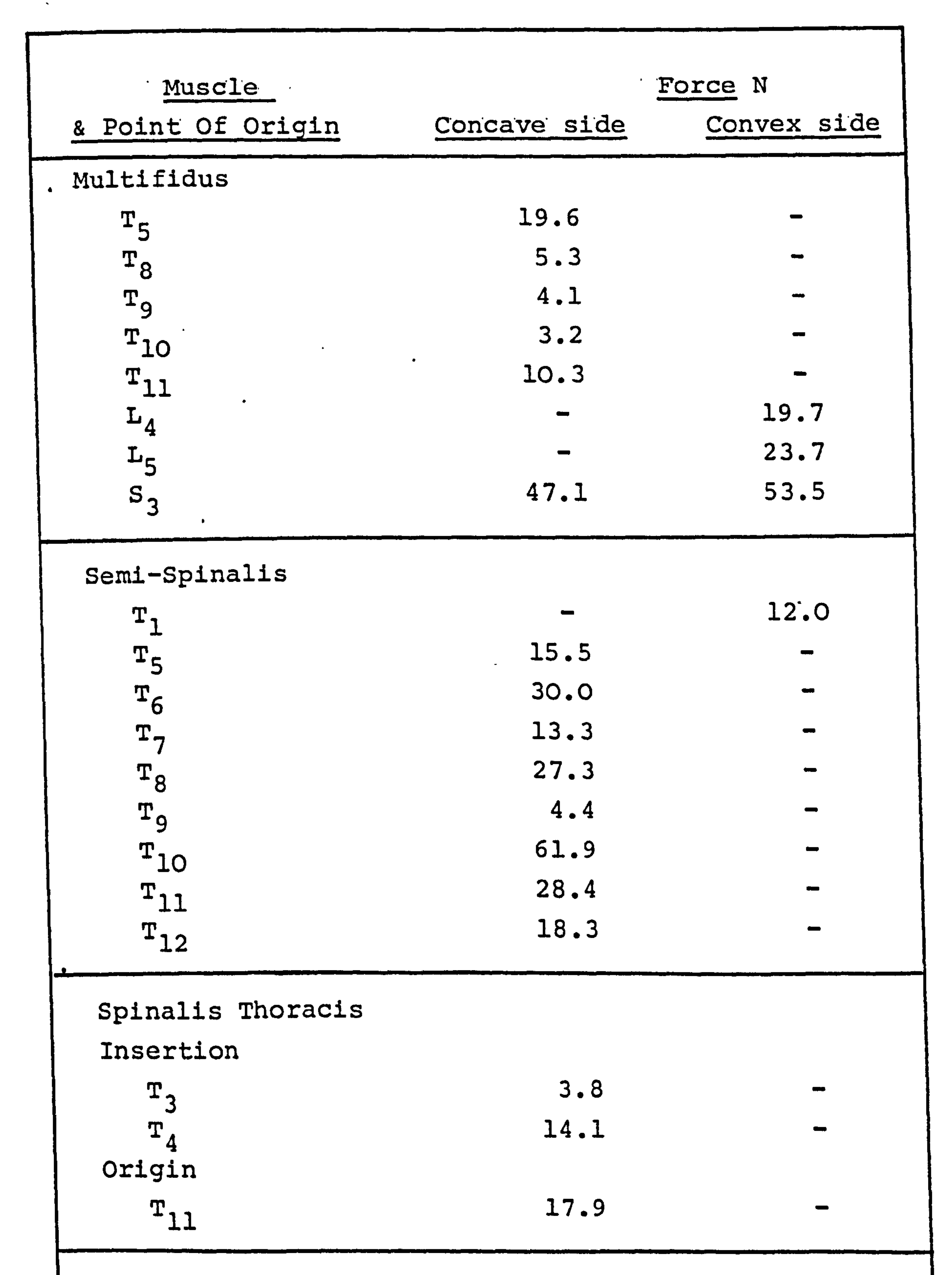

Fig.65 The Muscle Forces For An Upright Scoliosis Curve (continued overleaf)

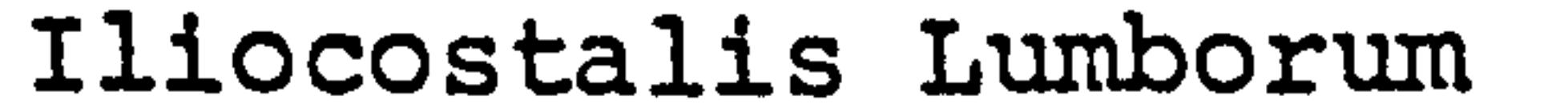

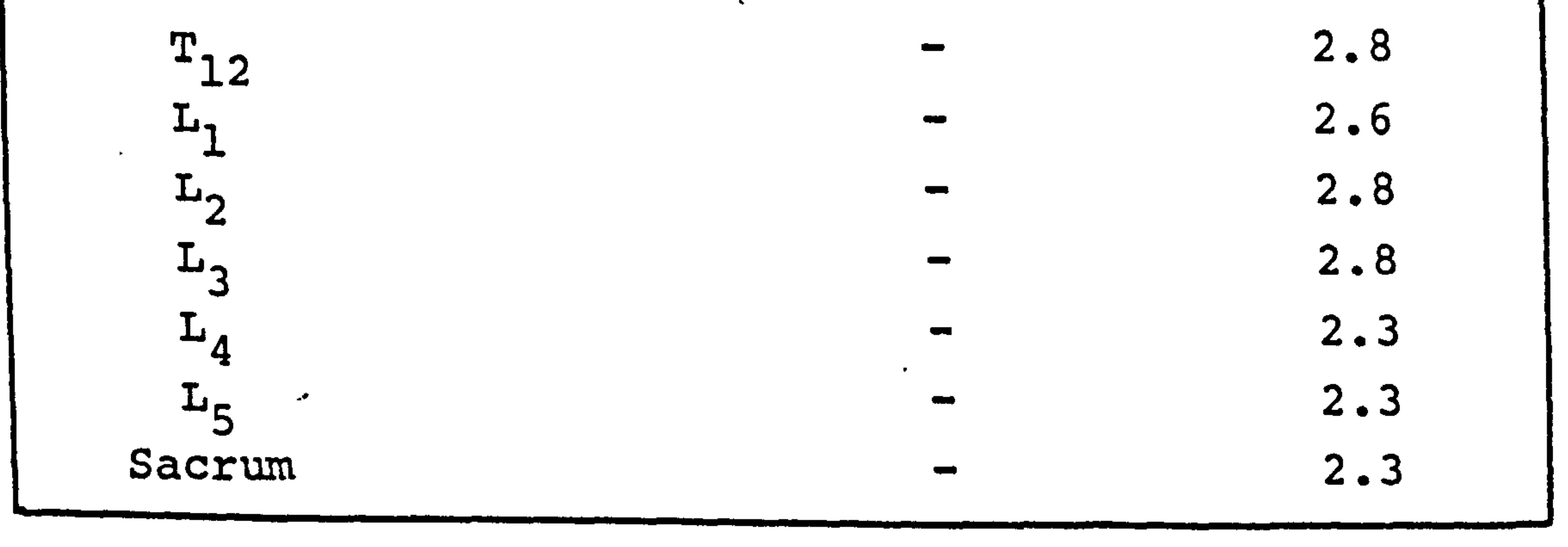

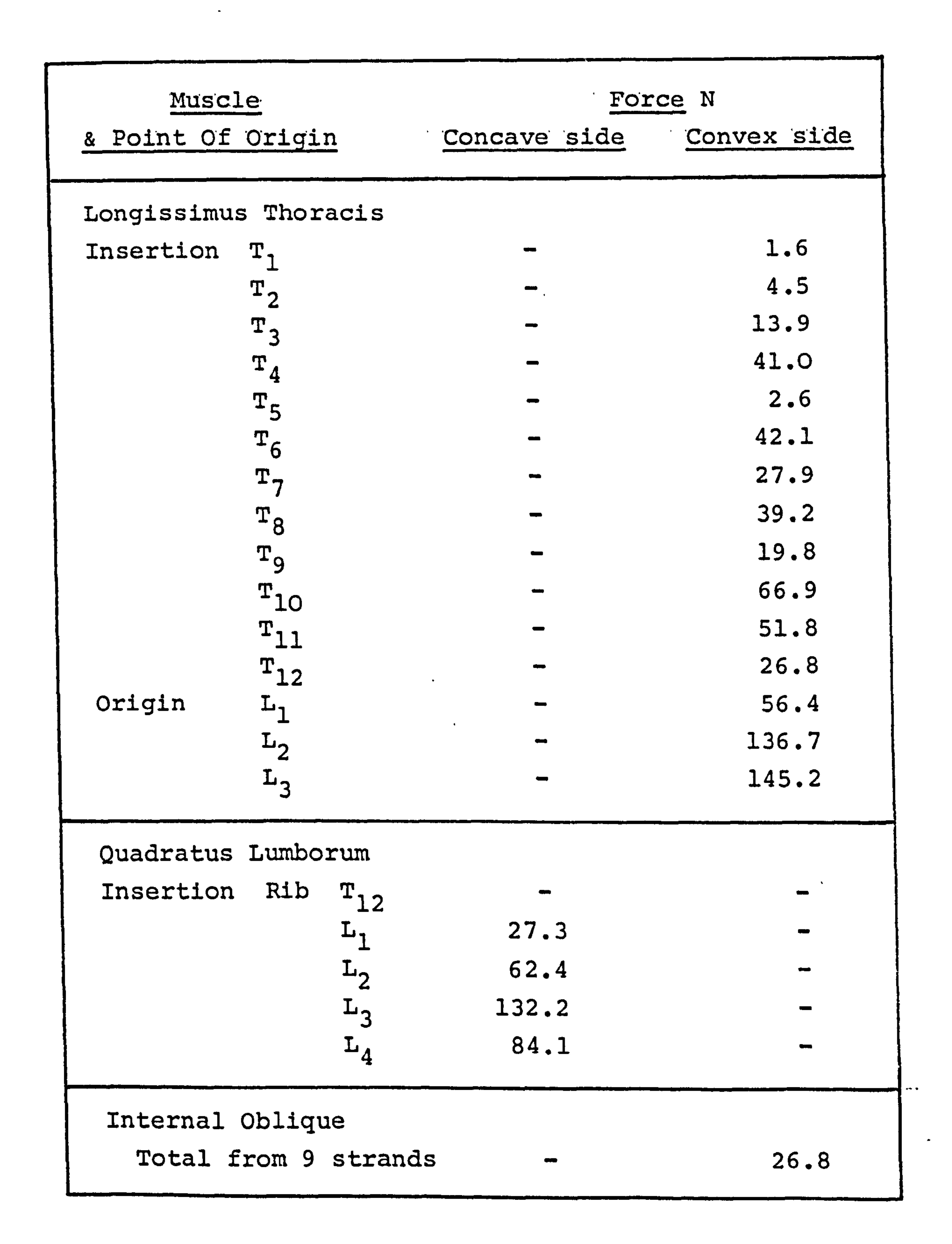

 $\bullet$ 

### Fig. 65 The Muscle Forces For An Upright Scoliosis Curve

 $\sim$   $\sim$ 

 $\mathbf{S} = \mathbf{S} \mathbf{S}$ 

 $\alpha$  .

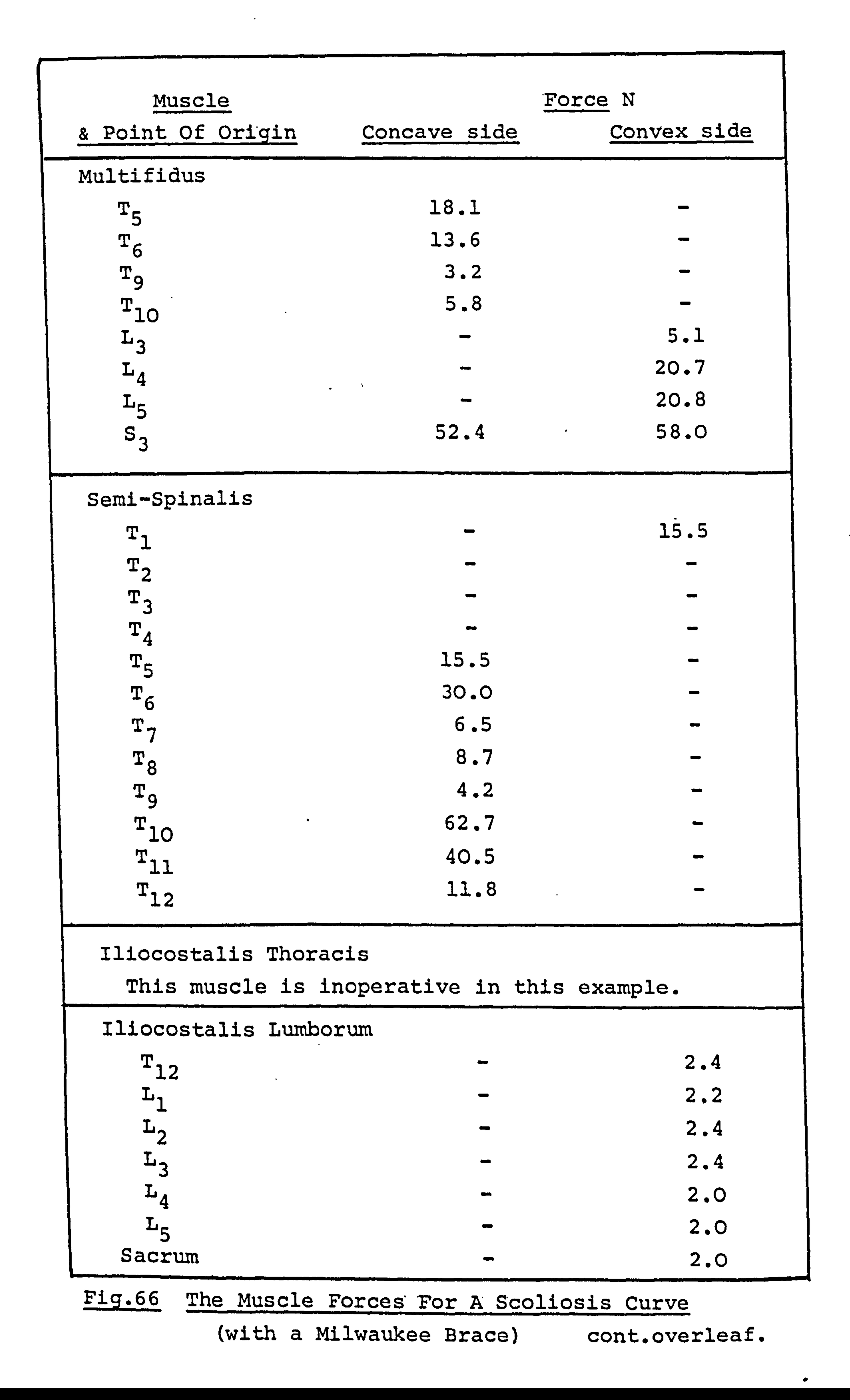

 $\bullet$ 

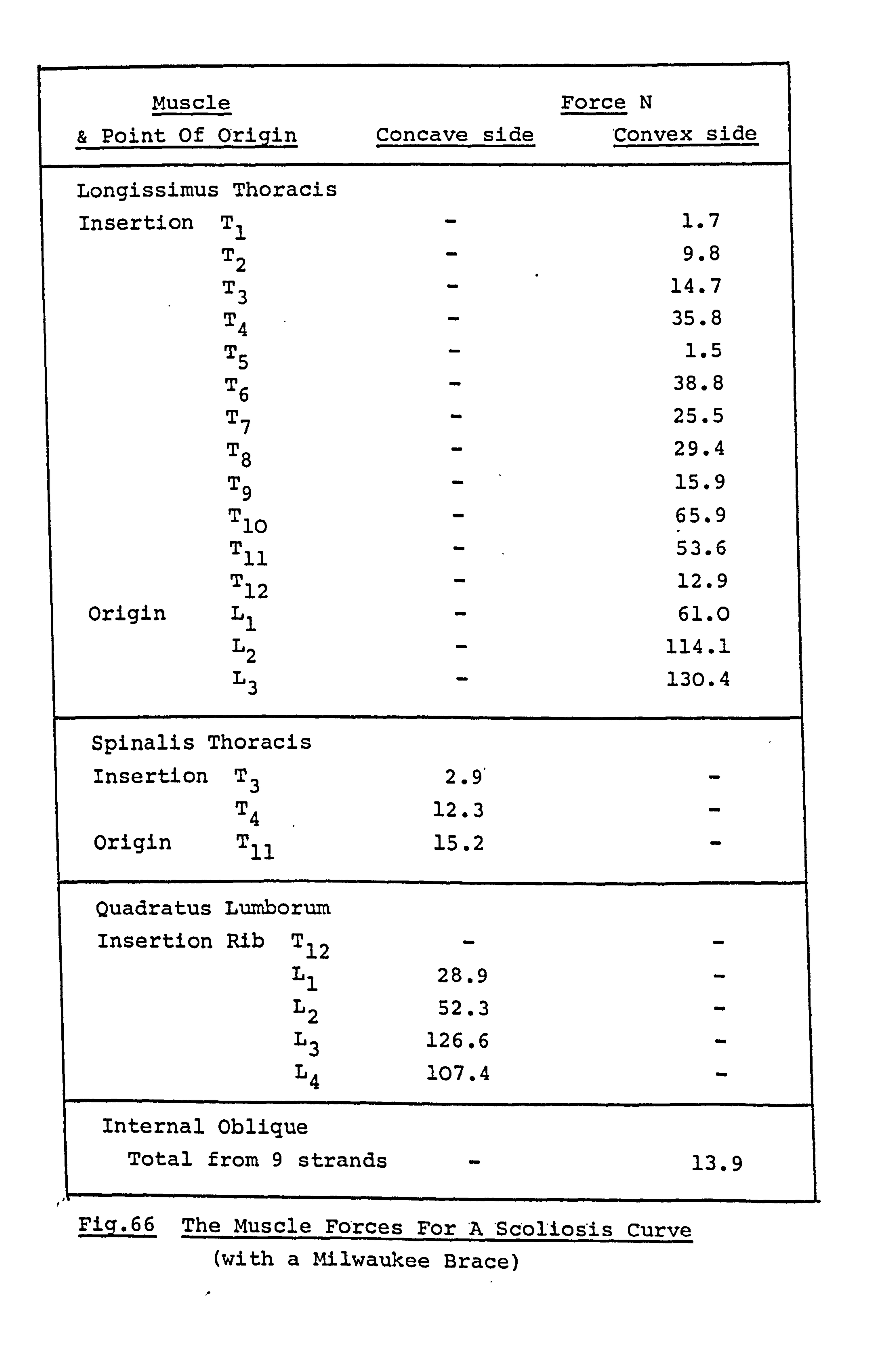

However, the results for the example including the action of Halo-Pelvic distraction, shown in Fig. 67, are completely reversed. There is a marked reduction in muscle force developed and in this case the Multifidus and Semi-Spinalis predominantly act on the convex side

with the Iliocostalis acting on the concave side. This

is because the force developed in the external equipment

is such as to put the spinal column in tension rather

than compression. There is a substantial reduction in

the total force developed by the muscles, only the

Instrumentation, acting between  $T_A$  and  $L_3$ , a more balanced force distribution is obtained, Fig. 68. The Multifidus, the Semi-Spinalis, the Quadratus Lumborum and the Longissimus act on both the convex and concave side of the column. There is a substantial reduction in muscle force in the thoracic region, although the Multifidus is very much more active in the lumbar region.

Multifidus, Semi-Spinalis, Iliocostalis, Quadratus

Lumborum and Internal Oblique are in operation.

With the inclusion of the action of Harrington

### The value of the objective function is a measure

of the total force acting in the system including both

the muscles and the intervertebral reactions. On this

basis there is a temptation to inversely equate total

force value with the effectiveness of the external

 $\mathcal{A}$ 

 $- 134 -$ 

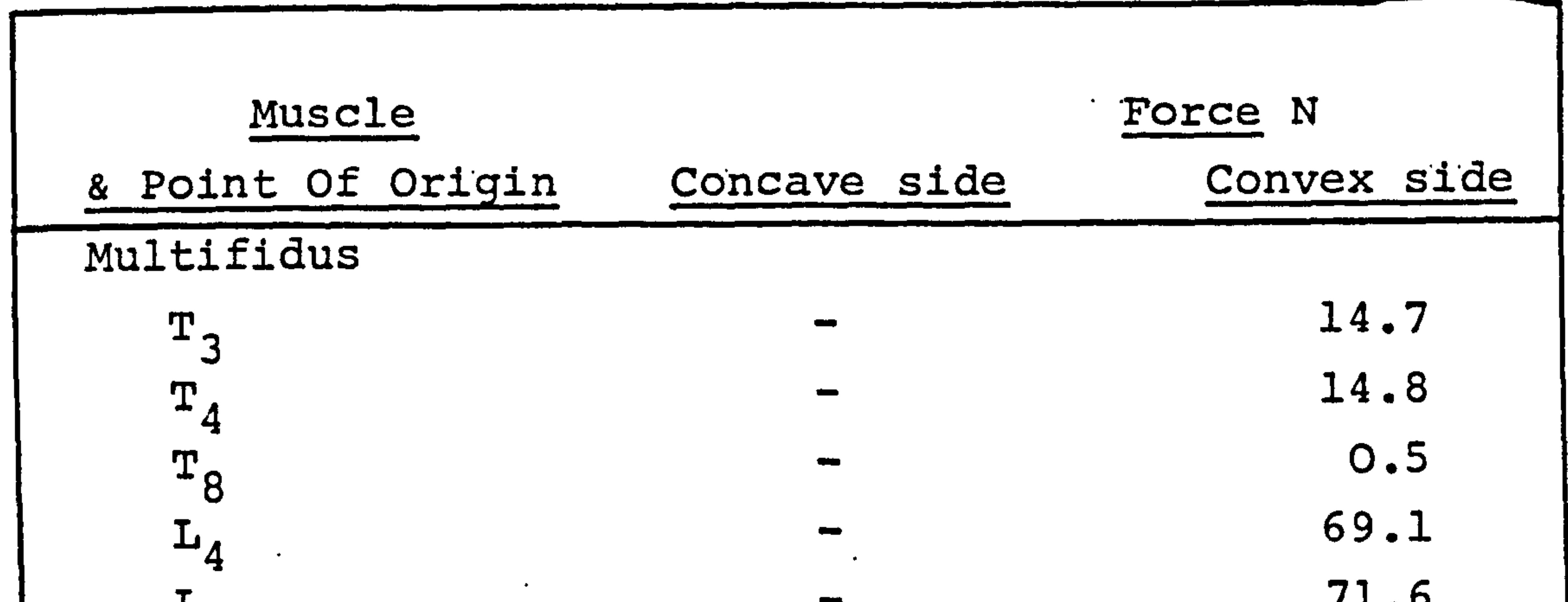

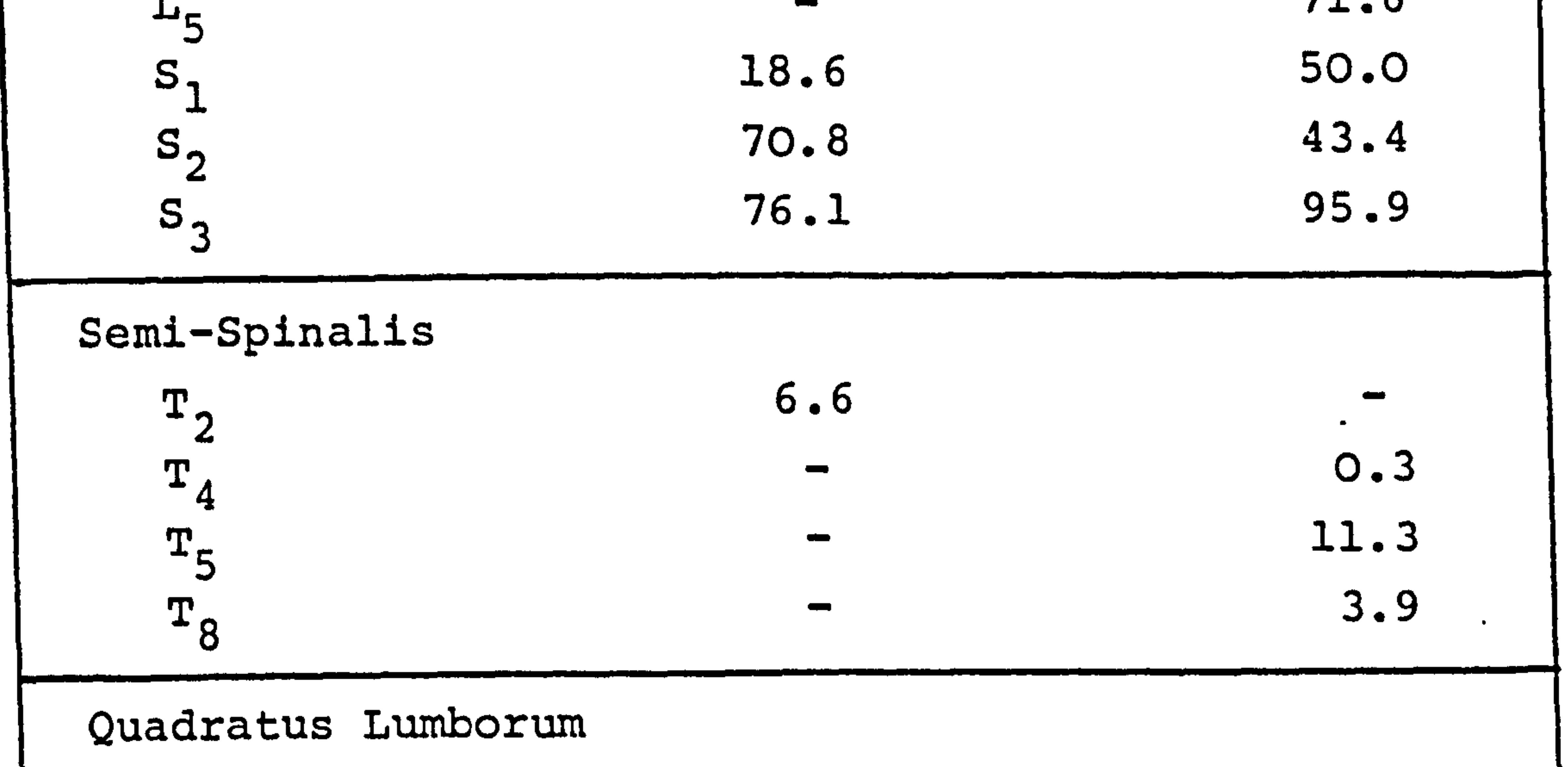

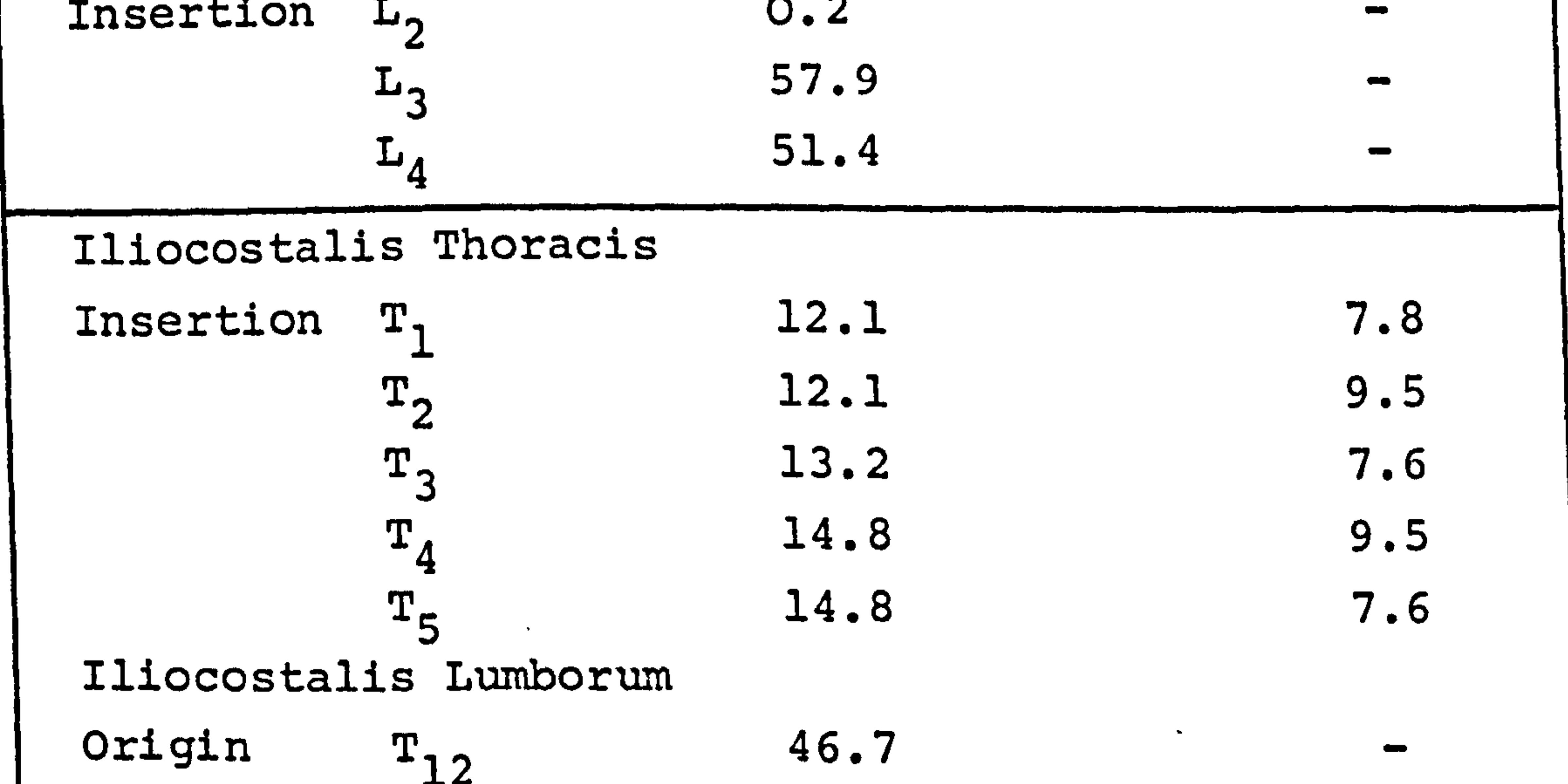

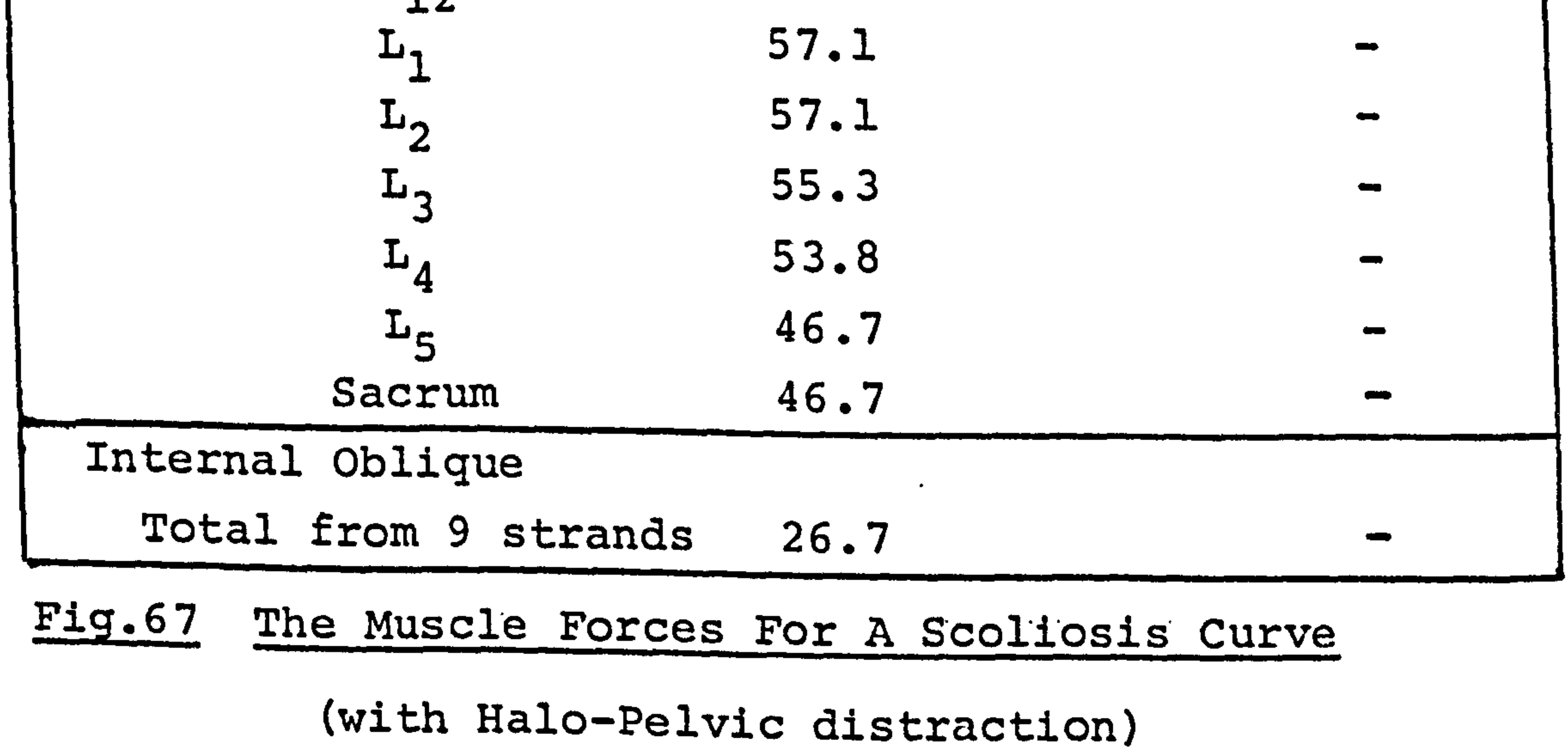

 $\rightarrow$ 

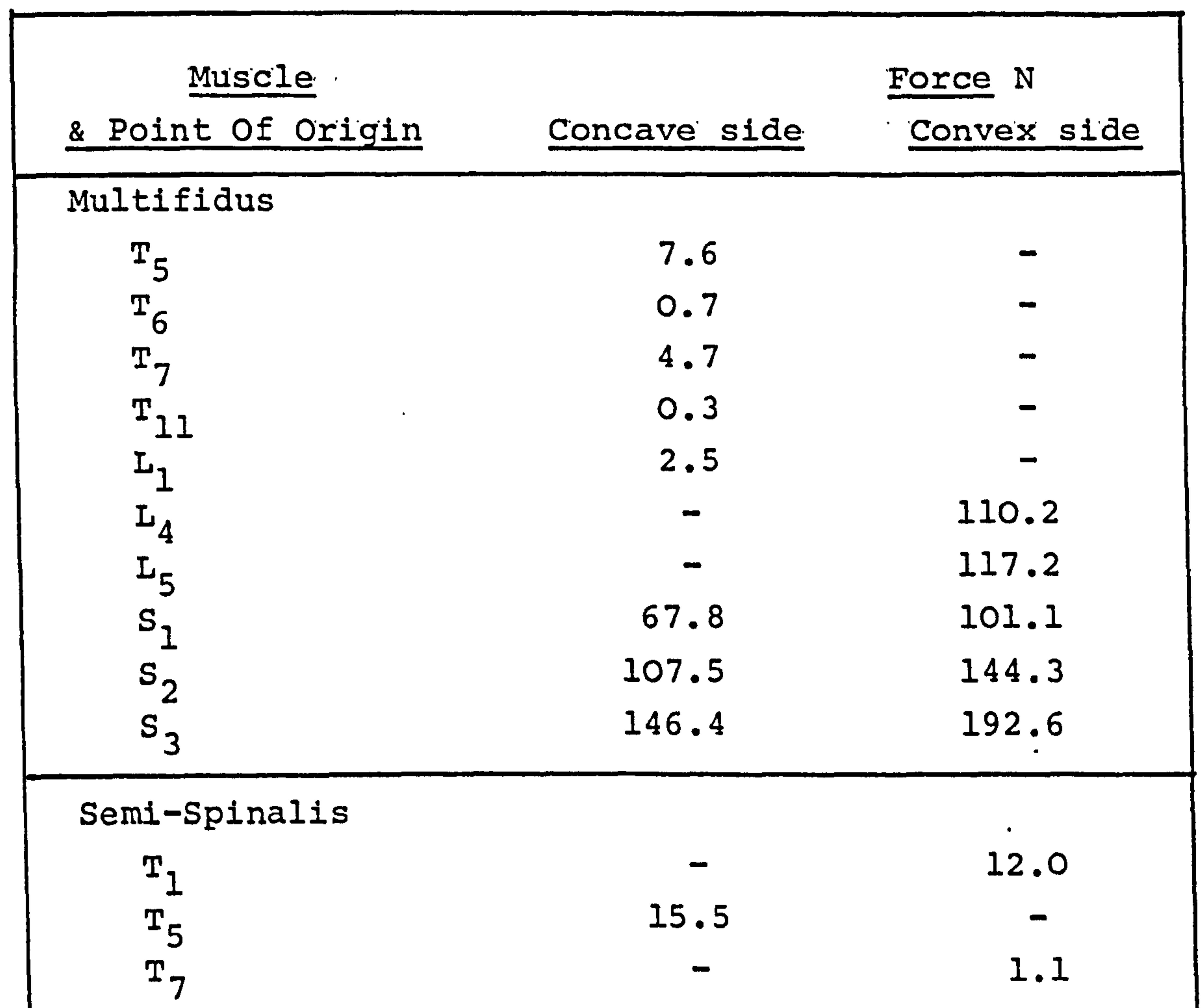

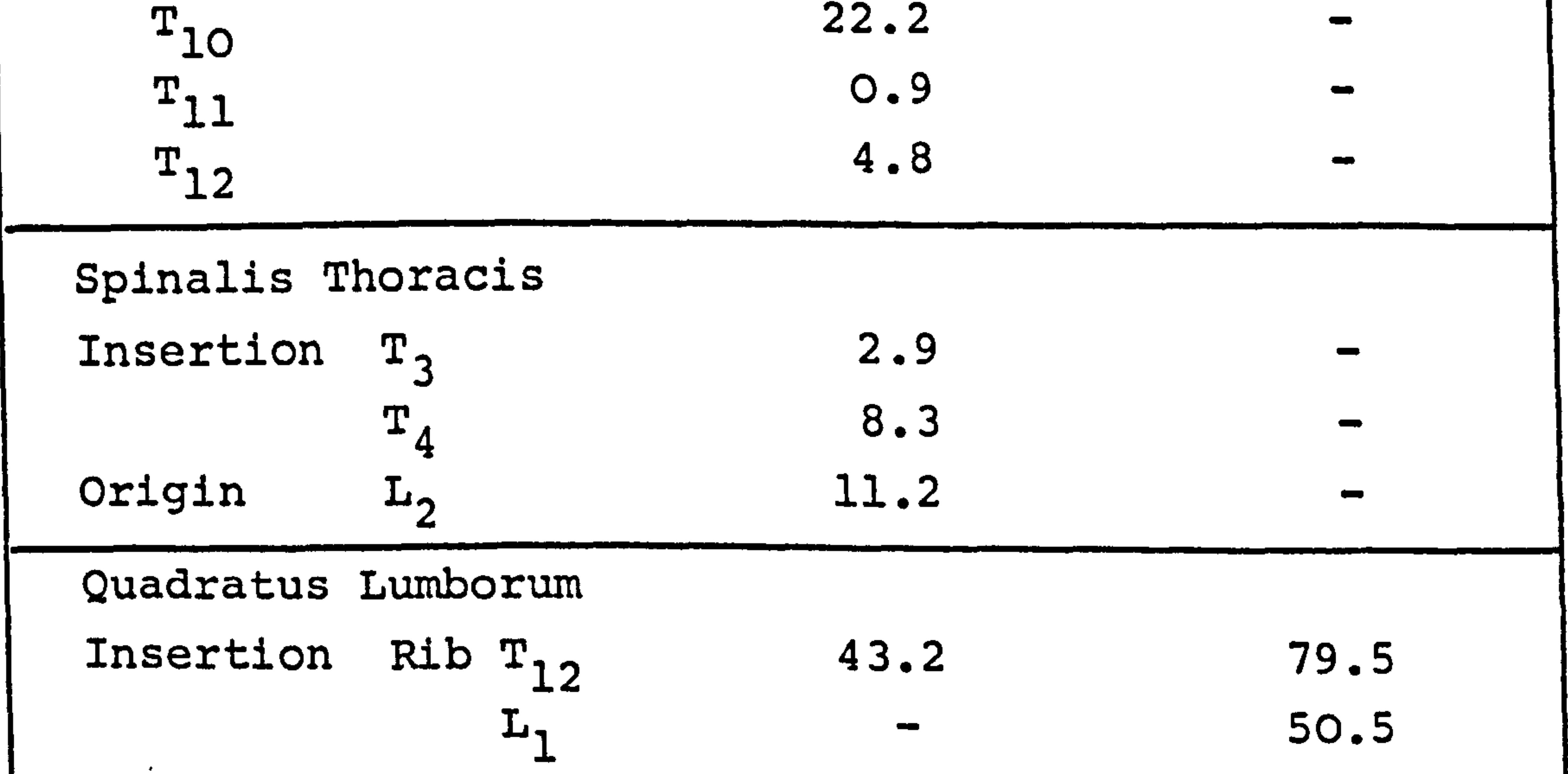

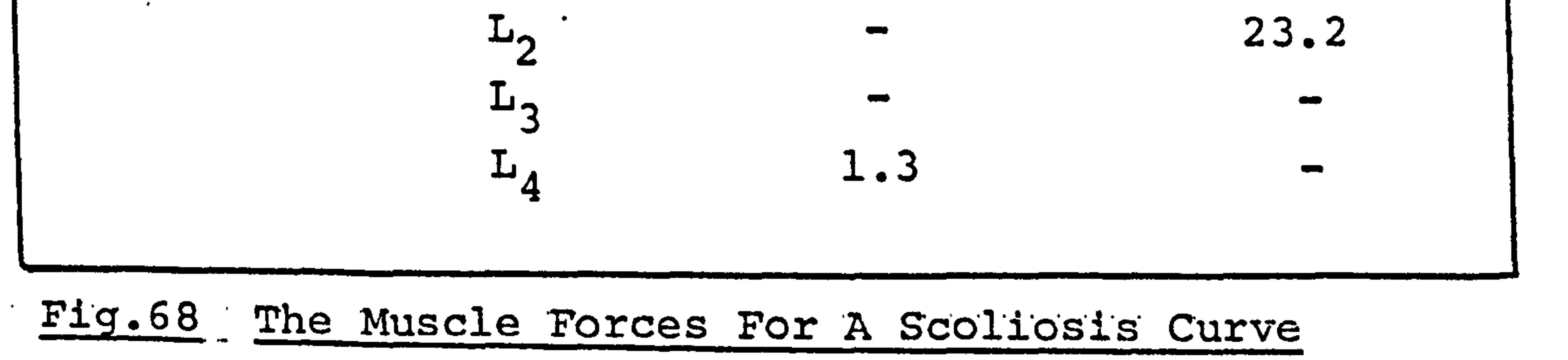

 $\bullet$ 

 $\mathcal{A}$ 

(with Harrington Instrumentation) cont. overleaf.

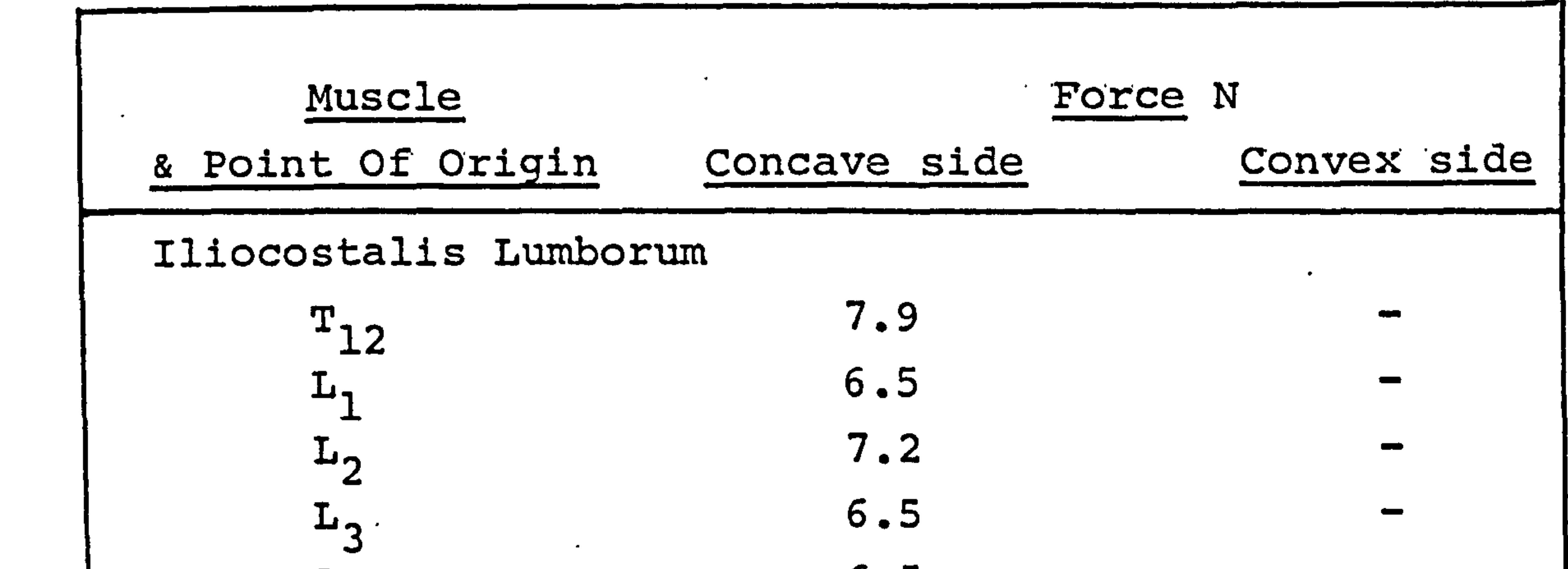

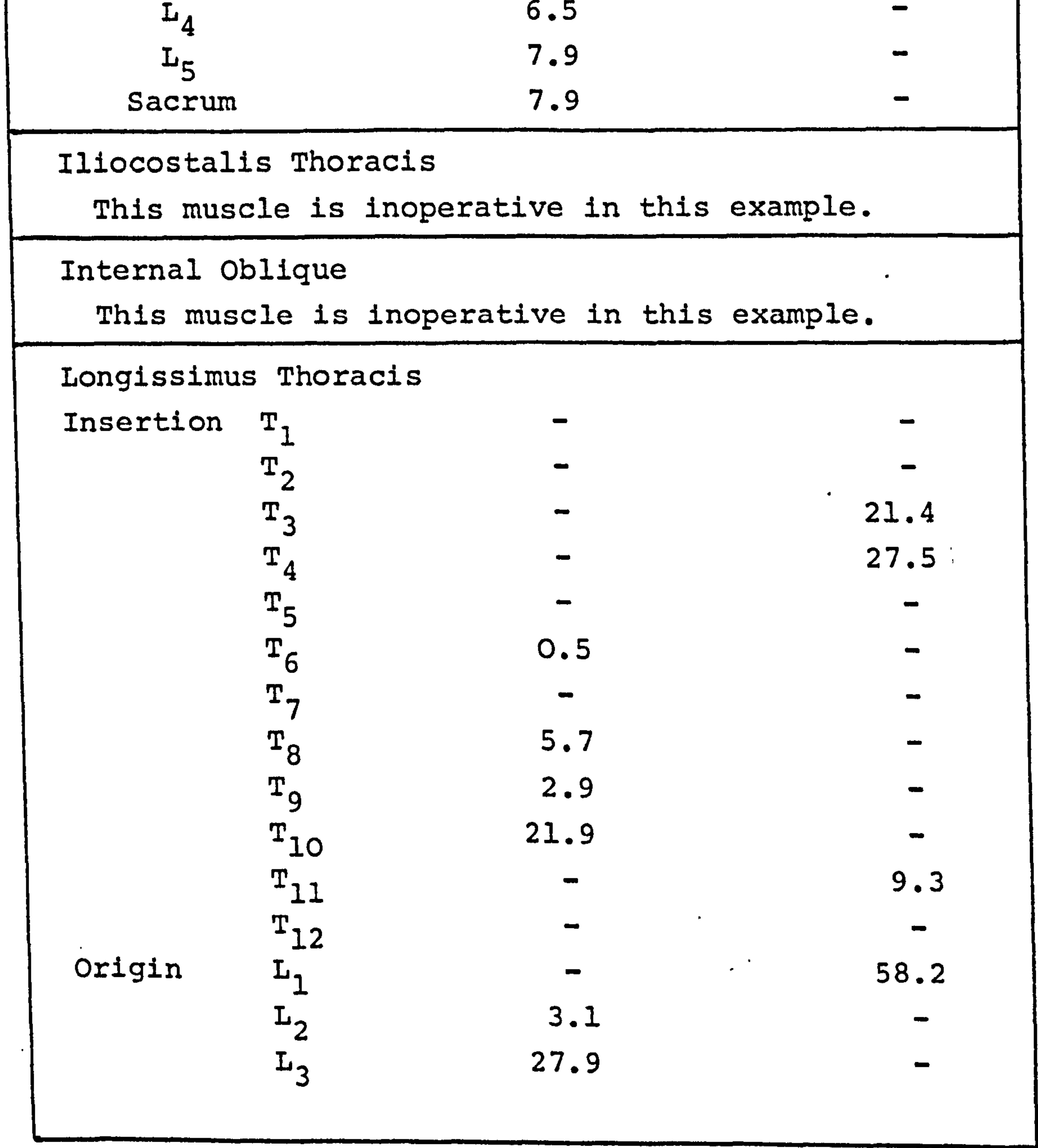

# Fig. 68 The Muscle Forces For A Scoliosis Curve

 $\mathcal{F}$ 

(with Harrington Instrumentation).

# support, there is no validation for this but the figures are listed below.

Value of Objective.

Scoliotic curve alone 34317

" with Milwaukee Brace 30941

" Halo-Pelvic Dist. 25824

" "Harrington Instr. 26124

Both Halo-Pelvic Distraction and Harrington

Instrumentation give substantially lower results suggesting that these systems effectively support the vertebral column.

7.4. A Discussion Of The Results.

There is an infinity of ways to forming the

Objective Function for the linear programming model,

a small change in the Objective can also cause a signif-

icant alteration in the results. The results shown in

the preceeding sections are typical of what can be

obtained using this method, but are not a definitive

solution to the examples studied.

 $\blacktriangle \!\!\!\!\!\blacktriangle$ 

 $\pm$ 

 $\mathbf{k}^{\star}$ 

There has been no other model of the spinal column musculature proposed which is as complex as this one and it is difficult to assess the accuracy of the results obtained. At present it is also impossible to

$$
-135 -
$$

# validate the muscles forces against any experimental data, as only an indication as to the action of a muscle can be gained from EMG recordings.

A severe limitation to the operation of this model has been the difficulty to define the forces

generated by the passive elastic tissue of the intervertebral joints. The "weighting" factor does not define explicitly the forces involved at the joints, and therefore, it is possible to have combinations of forces which are unrealistic, e.g. the intervertebral reactions could be zero for all the vertebrae except one which would have a force, there would be no structural reason for this force, but it is there because of the optimization technique requiring to find, say, minimum force in the complete system. A model which defined the intervertebral reactions would be advantageous; to do this a knowledge of the deformation at the joints and the elastic properties of the tissues. is required. A model which includes a structural analysis of the passive elastic elements of the spinal column is described in Chapter 9.

A number of studies have been carried out in

measuring the electrical potential of various muscles of the trunk and back. However, general results from

136

# surface electrodes are not sufficiently precise to be of use in comparing with this mathematical model.

## (a) Easy standing and forward flexion.

Jonsson [164] using wire electrode's, found activity

in the Multifidus muscle at the  $L_1$  and  $L_4$  levels and  $\sum_{i=1}^{n}$ marked activity at  $L_2$ ,  $L_3$  and  $L_5$  levels in easy standing. Į For the same position marked activity at the  $L_2$  level of the Iliocostalis was also found. For the Longissimus, activity was found at all lumbar levels, the highest being in the  $L_2$  region. Donisch and Basmajian [155] placed wire electrodes in the region of the transversospinal muscles, they obtained a constant activity in the thoracic region in an upright position but only inter-

mittent electrical potential in the lumbar region. In full forward flexion there was spontaneous electrical silence. Oertengren and Andersson [165] found increasing electrical activity in the back muscles up to full flexion where there was silence. Carlsöö [166] also found activity in the Sacrospinalis muscles which increased with flexion. Pauly [154] studied various movements involving many muscles. In an upright position little activity was

found in the Iliocostalis Lumborum or Spinalis muscles.

Floyd and Silver [153] found increasing activity in the

Erector spinae muscles in forward flexion.

 $\mathcal{L}$ 

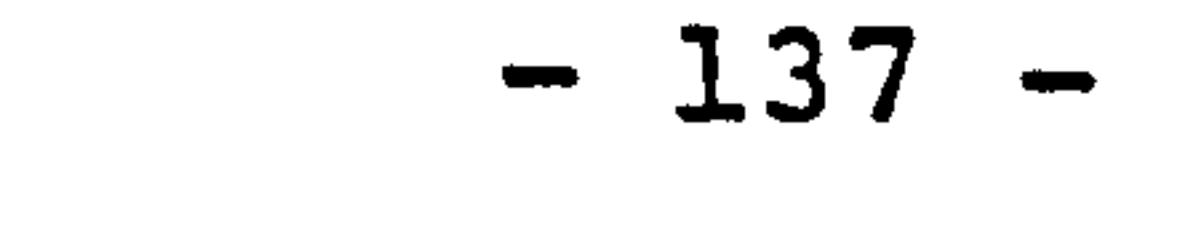

The results from the model in the upright position, as in Figure 60, show the Multifidus muscle in the lumbar region to be in operation, the Semi-Spinalis in the lower thoracic region also active, the Longissimus to be slightly active and the Iliocostalis Lumborum also to be in use. The Internal Oblique was active in the

upright position but not thereafter, Floyd and Silver [167] found similar results although Robertson [81 recorded activity in the abdominal muscles during flexion. The reason for this, described on page 11, is to stabilise the pelvis. In the model here the pelvis is a fixed base, therefore the only activity required is to stop the spinal column rotating backwards when upright. The muscles in operation in the model are for static positions

only and cannot be expected to agree entirely with tests for a complete dynamic movement. However, the muscles predicted to be in operation by the model are physically feasible, the values of forces derived are open to debate.

(b) Lateral flexion.

 $\bullet$ 

 $\bullet$  .

Carlsöö [1661 recorded marked activity on the

convex side in. lateral bending but also activity on the

concave side. This was also confirmed by Oertengren

and Andersson [165].. Pauly [154] states that no activity

in the Erector spinae is needed for lateral flexion, this

was, however, a dynamic movement and not a holding position.

$$
-138-
$$

The model predicts increased activity in the Spinalis Thoracis, the Quadratus Lumborum and Iliocostalis on the convex side. The activity of the Semi-Spinalis and the Longissimus is lessened on the convex side in comparison to the upright position. The Multifidus does show increased activity over the upright position

on the concave side in lateral flexion.

(c) EMG findings related to scoliotic conditions have been discussed by Robin [27]. The general conclusion is that there is greater electrical stimulation of the muscles on the convex side, however, there are differing opinions depending on the type of deformity involved and the variety of diseases that can cause it. The results

that have been shown from the computer model give values of force that are required to balance the structure against bodyweight and externally applied forces and cannot take into account neurological or other diseases.

A study of the effect of Harrington Instrumentation on the spinal column has been carried out by Schultz and Hirsch [1681, using the elastostatic model described

in Chapter 2.2.7. They can assess the benefit to reducing the curvature of the deformity by using this technique. Their example showed the technique to be useful for

greater curvature, small deformities being

 $\bullet$ 

$$
-139-
$$

# better handled by external bracing such as the Milwaukee Brace. Their work cannot, however, be correlated with the results shown here.

 $\mathcal{A}^{\pm}$ 

 $\sim$ 

 $\mathcal{A}$ 

 $\mathbf{X} = \mathbf{X} \times \mathbf{X}$  and  $\mathbf{X} = \mathbf{X} \times \mathbf{X}$  and  $\mathbf{X} = \mathbf{X} \times \mathbf{X}$  and  $\mathbf{X} = \mathbf{X} \times \mathbf{X}$  and  $\mathbf{X} = \mathbf{X} \times \mathbf{X}$ the contract of the contract of the contract of the contract of the contract of the contract of the contract of  $\bullet$  . The contract of the contract of the contract of the contract of the contract of the contract of the contract of the contract of the contract of the contract of the contract of the contract of the contract of the co the contract of the contract of the contract of the contract of the contract of **Contract Contract State** 

 $\mathcal{L}(\mathcal{L}(\mathcal{$ the contract of the contract of the contract of the contract of the contract of the contract of 

 $- 140 -$ 

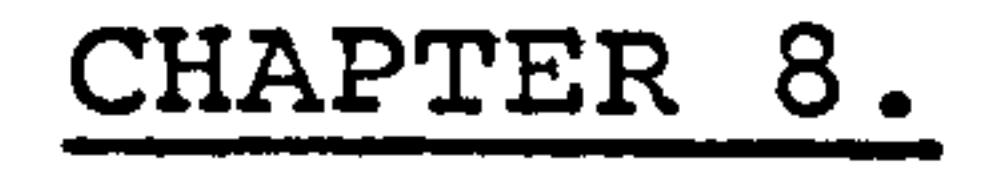

### A Technique To Derive The Material Properties

For Bar And Beam Element Structures.

It was explained in Chapter 4 how a method of

formulating rigidity (based on material properties) from the specification of both deformation and corresponding load would be advantageous. An iteration process to do this has been proposed by Kavanagh [169]. His principle, which was developed for finite element analysis. of a material in plane stress, has been extended here to. deal with simple structural elements i.e. bars and beams. The displacement method of analysis is used throughout and has been explained by Yettram and Hussain [170].

 $p(n+1) = N.P^{(n)}$  for the n+lth iteration where N is calculated from Strain (analytical) (n) Strain (experimental)

## As | Strain (experimental) - Strain (analytical) |

The process is based upon an iteration. procedure which takes the form

is minimized the value of N tends to 1 and a suitable

value for P is obtained.

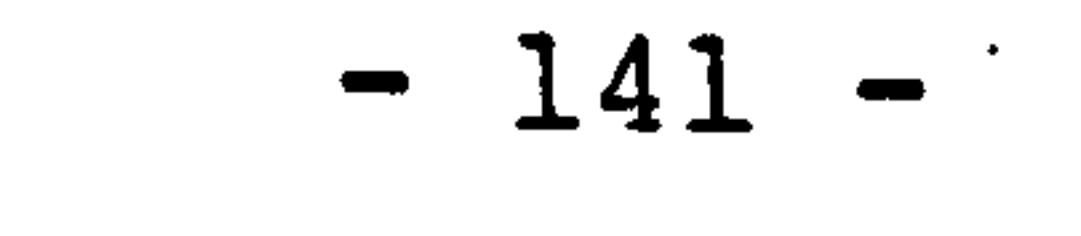

Consider simple bar and beam elements, which act in pure axial strain, and combined axial strain and bending respectively. ' In this case Poisson's ratio can be ignored and the material constant sought is simply Young's modulus E.

From Hooke's Law

 $\mathbf{r}$ 

 $E =$  Stress 1.e.  $\underline{\sigma}$  for a bar element Strain  $\epsilon$ or  $E = e^{-1}. \sigma$  $------ (8-1)$ 

If the structure consists of k elements then the above equation written in matrix notation becomes:

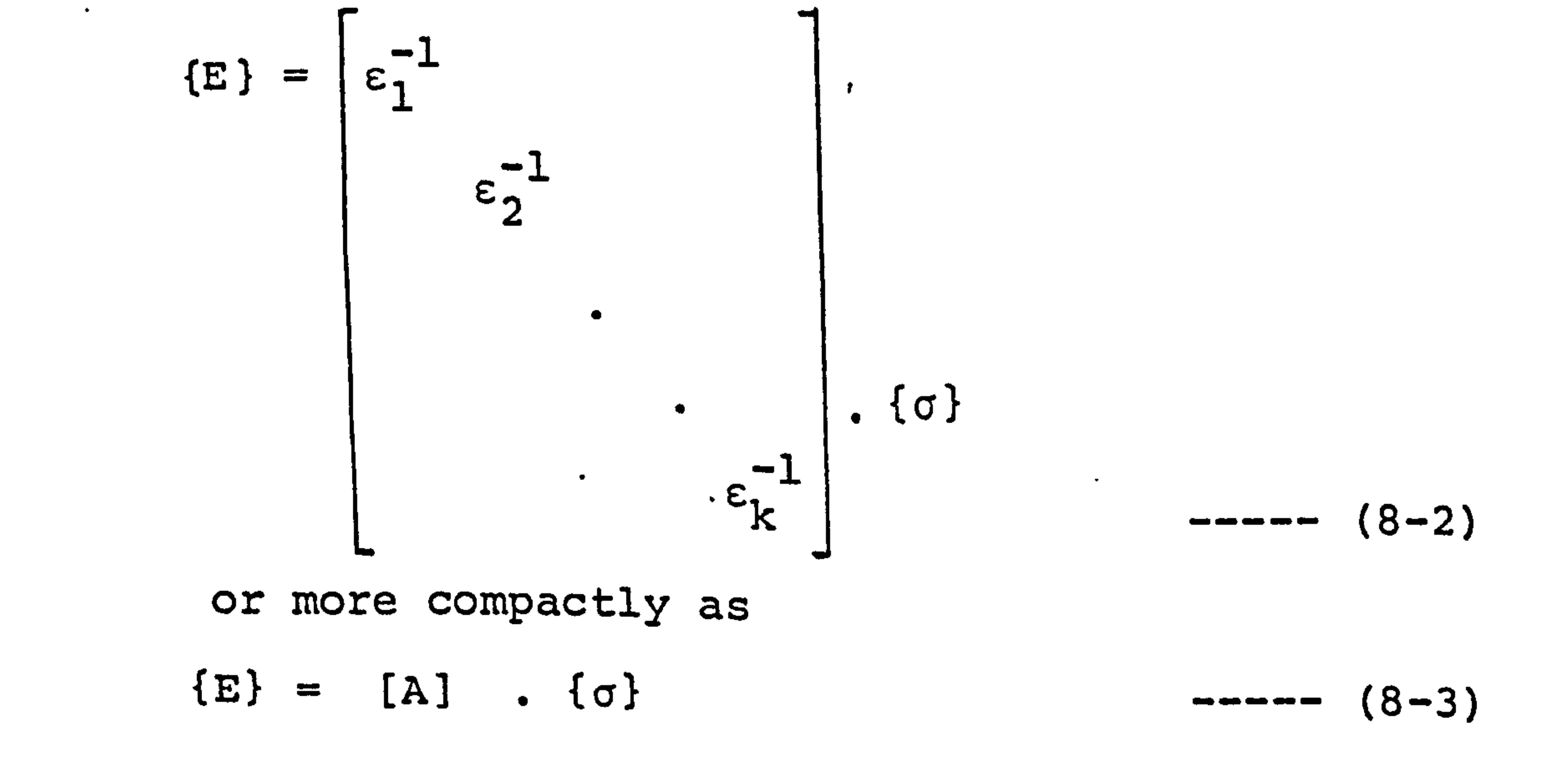

The matrix A is then treated as a constant multiplier derived from the experimental values for strain. This is the denominator in the term N mentioned earlier.

e-

 $\ddot{\phantom{1}}$ 

142

#### The numerator in N is derived as follows:

### An initial guess for Young's modulus E is used to

form the stiffness matrix of the structure, after suitable

partitioning of the matrix into blocks, the section

relating known external load to unknown nodal displace-

ment is inverted. On multiplication with the load

vector a set of displacements for the nodes of the

system is obtained. From the geometry of the structure,

before and after loading, the strain in each element is

calculated. On the combination of this matrix with the

A matrix the multiplying factor N (Strain(analytical) /

Strain(experimental)) is formed and a new value for

Young's modulus found. The iteration process is continued

by using the new value of E in reformulating the stiff-

ness matrix and then calculating a modified value for strain (analytical). The routine is repeated until the change in E per iteration has reached a suitable low value e. g. 0.01%.

The equations are set out below and a flow chart of the process is shown in Fig. 69. .

## Equation of equilibrium for the nth iteration:

$$
{F} = [ST]^{(n)}, [D]^{(n)}
$$
 (8-4)

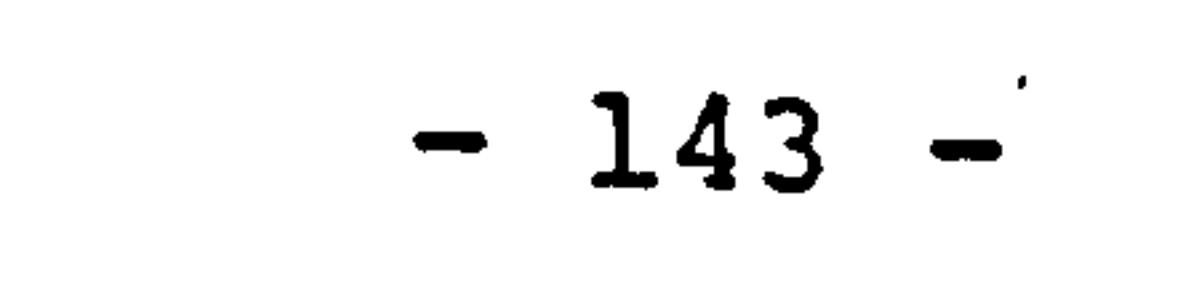

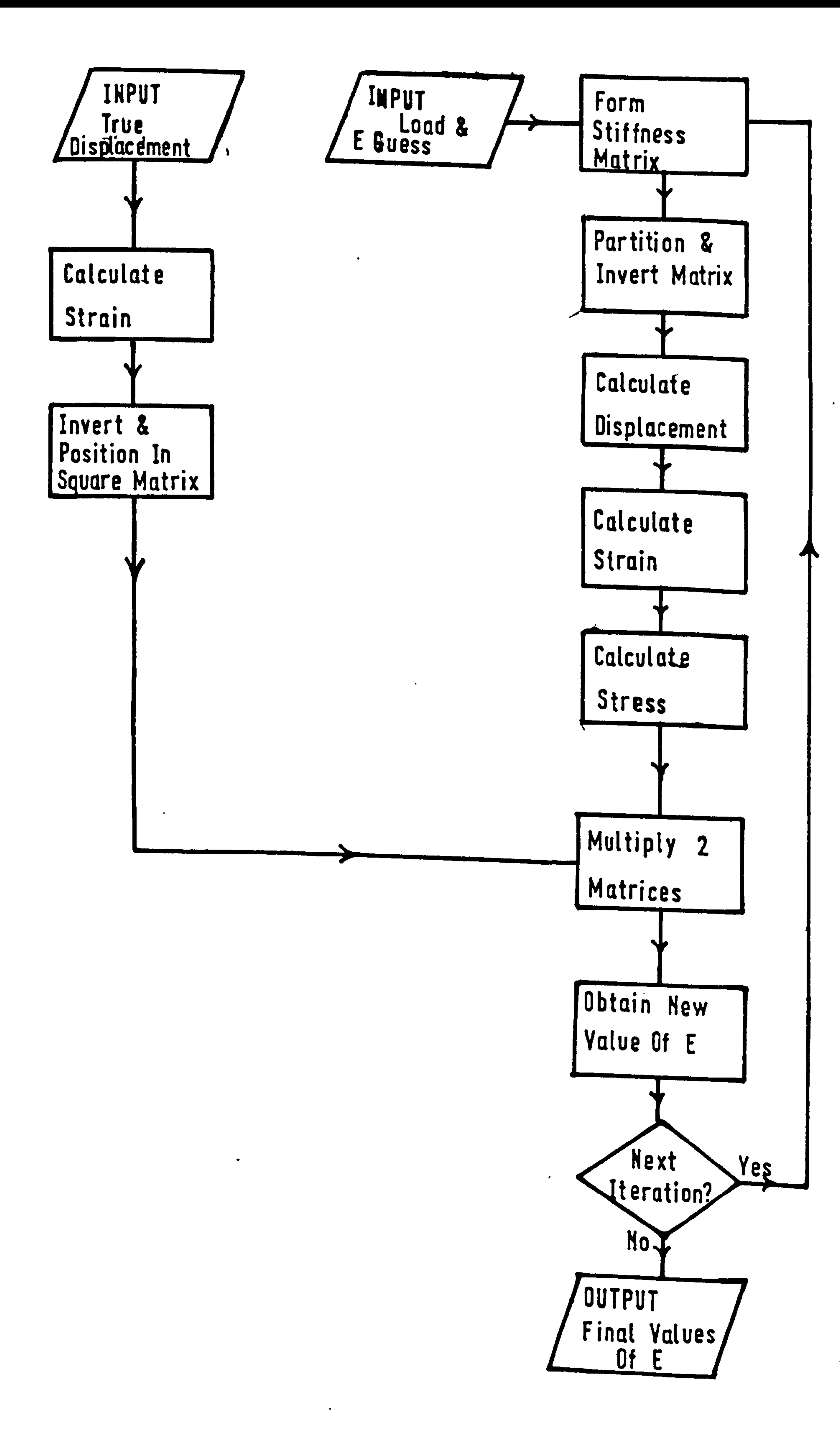

# Fig. 69 Flowchart For Iteration Procedure

#### Displacement vector assuming nth set of material

constants:  $\verb|{D}|$   $\verb|{n}|$  $=$  [ST<sup>\---</sup>' ]  $=$  {F}  $------ (8-5)$ 

> Then strain is formulated:  $\left\{ \varepsilon\right\}$   $(n)$ [DS].  $\{D\}$   $(n)$

 $\sim 100$ 

 $\bullet$ 

 $\bullet$ 

 $-$ -----  $(R - G)$ 

$$
f \circ \mathbf{1} \quad \text{and} \quad f \circ \mathbf{1} \circ f \circ \mathbf{1} \quad \text{and} \quad f \circ \mathbf{1} \circ \mathbf{1} \circ f \circ \mathbf{1} \circ f \circ \mathbf{1} \circ
$$

And stress: [P] (n)  $-----(8-7)$  ${0}$  $\overline{\phantom{a}}$ . The new values for the material constants are given by:  $\mathcal{F}^{\mathcal{A}}_{\mathcal{A}}$  and  $\mathcal{F}^{\mathcal{A}}_{\mathcal{A}}$  are the contribution of the contribution of the contribution of the contribution of the contribution of the contribution of the contribution of the contribution of the con  $[F]$  $[A]$  .  $\{\sigma\}$  .  $\qquad \qquad$   $\qquad$   $\q$  $\overline{\phantom{0}}$ [P] (n)  $\left[\, \texttt{ST}^{\, \texttt{(n)}}\, \right] ^{-1}$ .  $\left\{ \texttt{F} \right\}$  $=$   $\begin{bmatrix} A \end{bmatrix}$  $\lfloor \mathrm{DS} \rfloor$ . . .

- $[ST] = \text{stiffness matrix}$   $[P] = \text{compliance matrix}$
- [DS] = strain-displacement matrix derived from

## where  ${F}$  = load vector  ${D}$  = displacement vector

geometry of the structure.

In all the examples which follow, the experimental values for strain, which formulate the A matrix, were

```
not obtained from true experimental readings but from 
a separate computer program. The program assumed the 
correct material properties and calculated the 
displacement vector accordingly.
```

```
144
```
### 8.1. Analysis Of Bar Element Structures.

A framework of pin jointed bar elements (axial

load only) was used throughout this series of tests.

The geometry of the system was as defined by A. L. Yettram

(Brunel University) in a course for Stress and Structural

Analysis [1711. The basic configuration of the ten

elements is shown below.

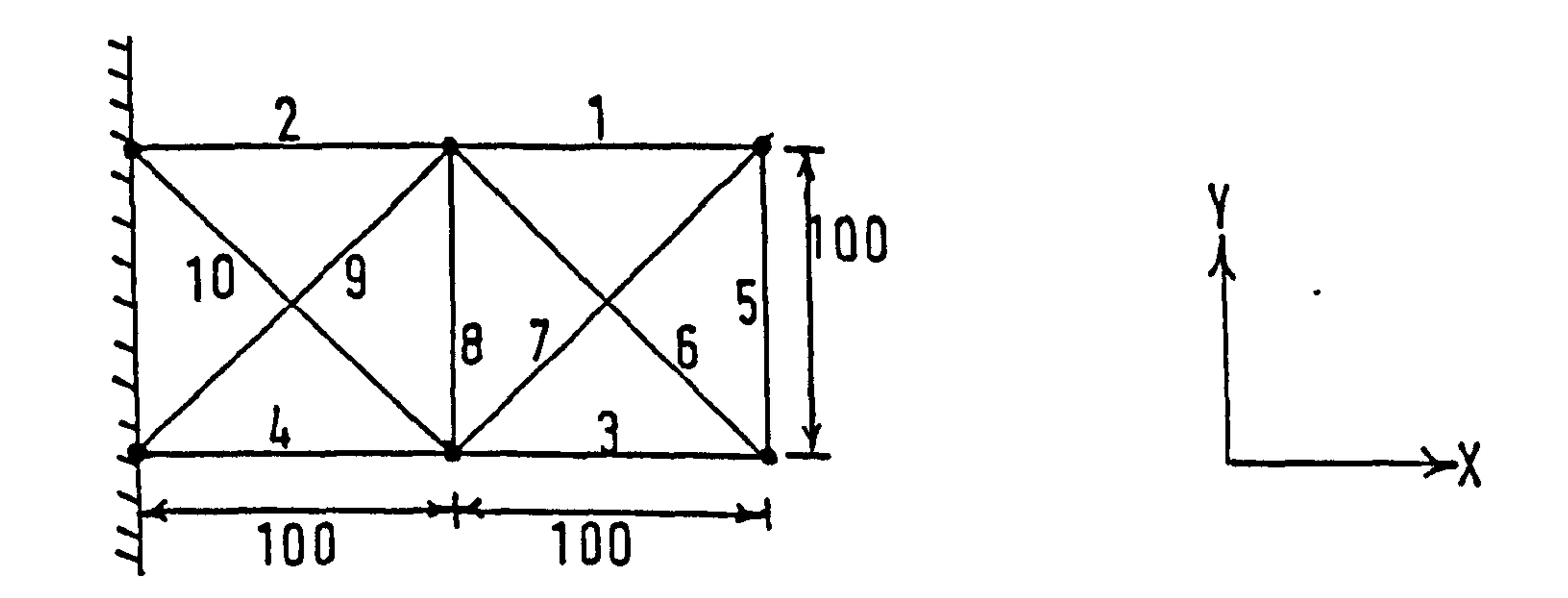

### The stiffness matrix for an individual bar element

is:

 $\sqrt{2}$ 

 $\mathcal{F}$ 

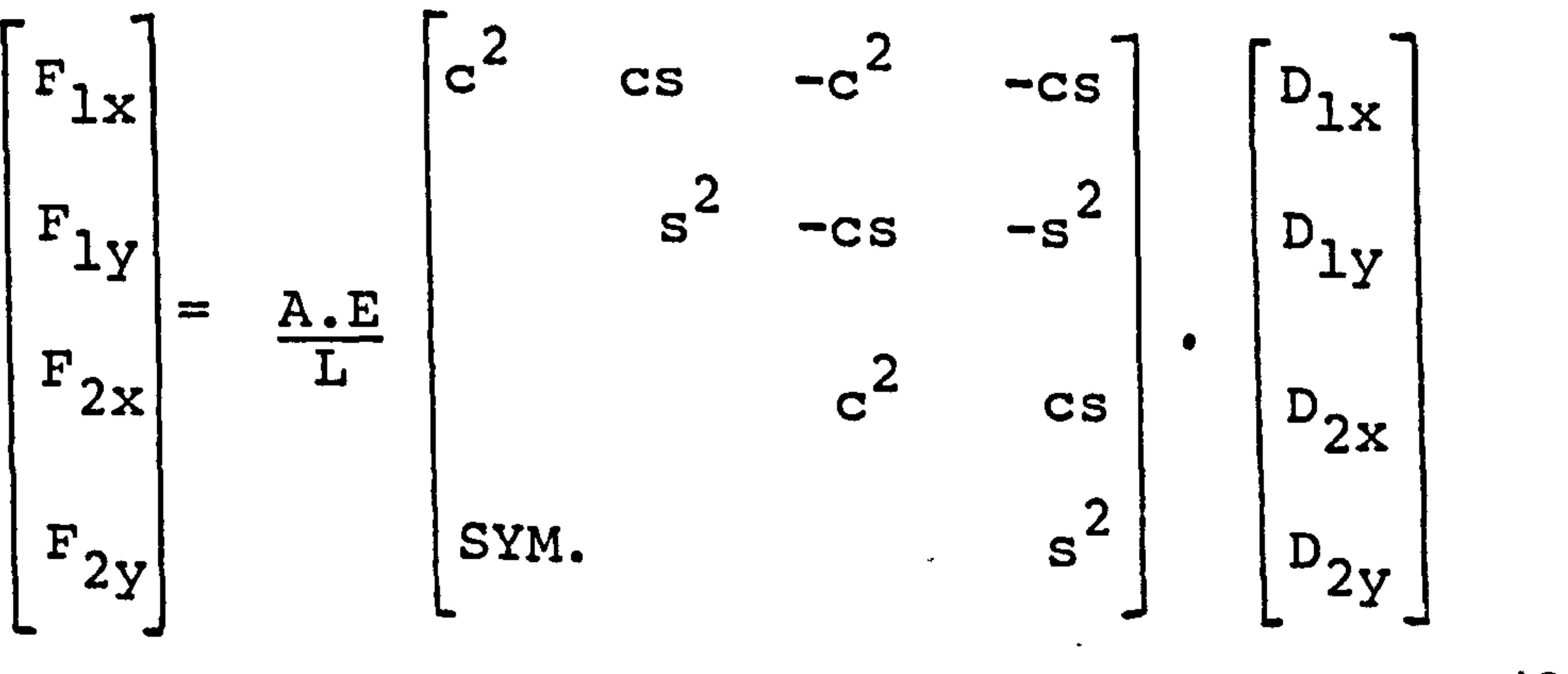

----- (8-10)

where A is the cross-sectional area of the bar  
L is the overall length of the bar 
$$
^{A}/_{L} = 1
$$

 $c = cos\alpha$ ,  $s = sin\alpha$ , they are defined by the angle

between the bar and the X-axis at node 1, shown overleaf.

$$
-145-
$$

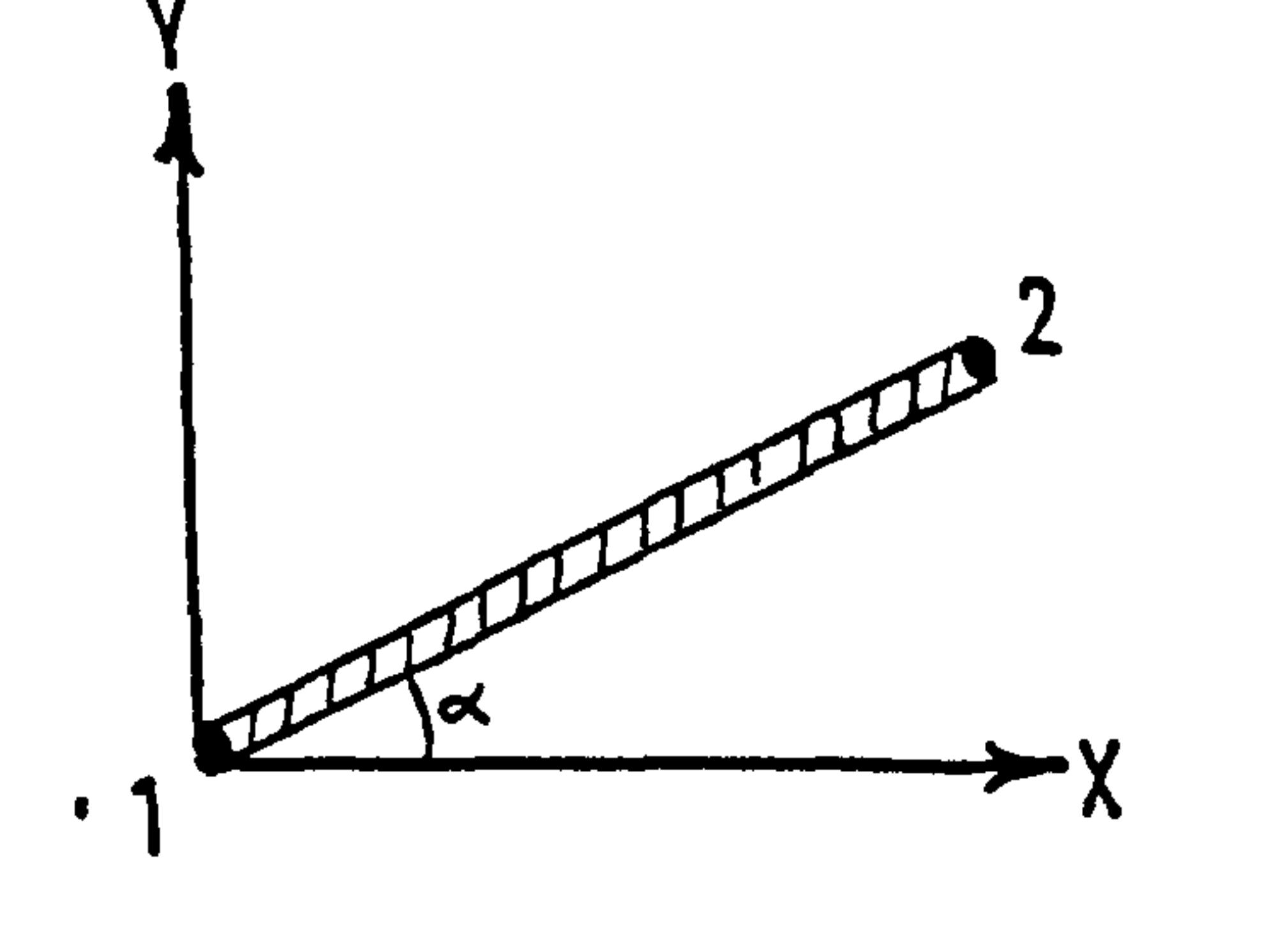

The'overall stiffness matrix is formed by the

summation of the individual element stiffness matrices.

The ALGOL computer program used is listed in Appendix 2.

The true displacement of the structure under load was calculated by a separate computer program (using an HP9830 calculator) using the displacement method of analysis.

The data input into the main program is known

external load, node displacement (usually to nine

significant figures) and a guess for the values of Young's

modulus for each element.

 $\bullet$ 

On running the computer it was found that the

final values of E were not converging to the correct

results, although there was close agreement between true

and analytical values of displacement. The final value

of E obtained from the iteration routine was found to be dependent on the initial guess (the values were within 5% of the true E). The conclusion is that there is a wide range of member Young's moduli which, when combined

 $-146 -$ 

into the structure, will yield one particular deformation pattern for a certain configuration of loading. The strain energy calculated for a later example was found to give an overall value the same for both the correct values of E and the offset results, this substantiates the previous conclusion. A later example also showed

 $\bullet$ 

that symmetry in the system caused problems, which may

apply to this structure too.

It had been proposed to simulate muscle action by

the application of equal and opposite forces applied to

the two nodes between which the muscles acted. To do

at these nodes, represented the force at each end of the muscle. The error in the initial guess for E resulted in an incorrect value for muscle load being obtained. The average value for the node loads was used in describing the overall load field. As the E values, in the  $- 147 -$ 

this, one bar element was removed from the structure

(No. 8), the node displacement data, however, was for

the system with that element in action. This meant that the structure was acted upon, at the muscle attachment nodes, by an unknown external load. A procedure was added to the computer program to calculate the loads at the nodes in question. This was done using the stiffness matrix in use during the iteration cycle and multiplying it by the displacement vector. The difference between the calculated and input load,

iteration routine, approached their correct amount, so the forces at the two nodes tended toward one value as expected. On removing the element from the framework, it was found that the final values of E came to within 3% of their true values (some better than 1%).

For all further tests with a bar framework this configuration was used.

The first tests were carried out with the members having identical values for E.

Study of the results showed that consistently the bay of the frame furthest from the wall produced

values of E which were most accurate. (Fig. 70 ). The wall acting as a rigid link at one end of the system was thought to cause this effect. To overcome this problem the framework was modified as shown below:

Y<br>Y

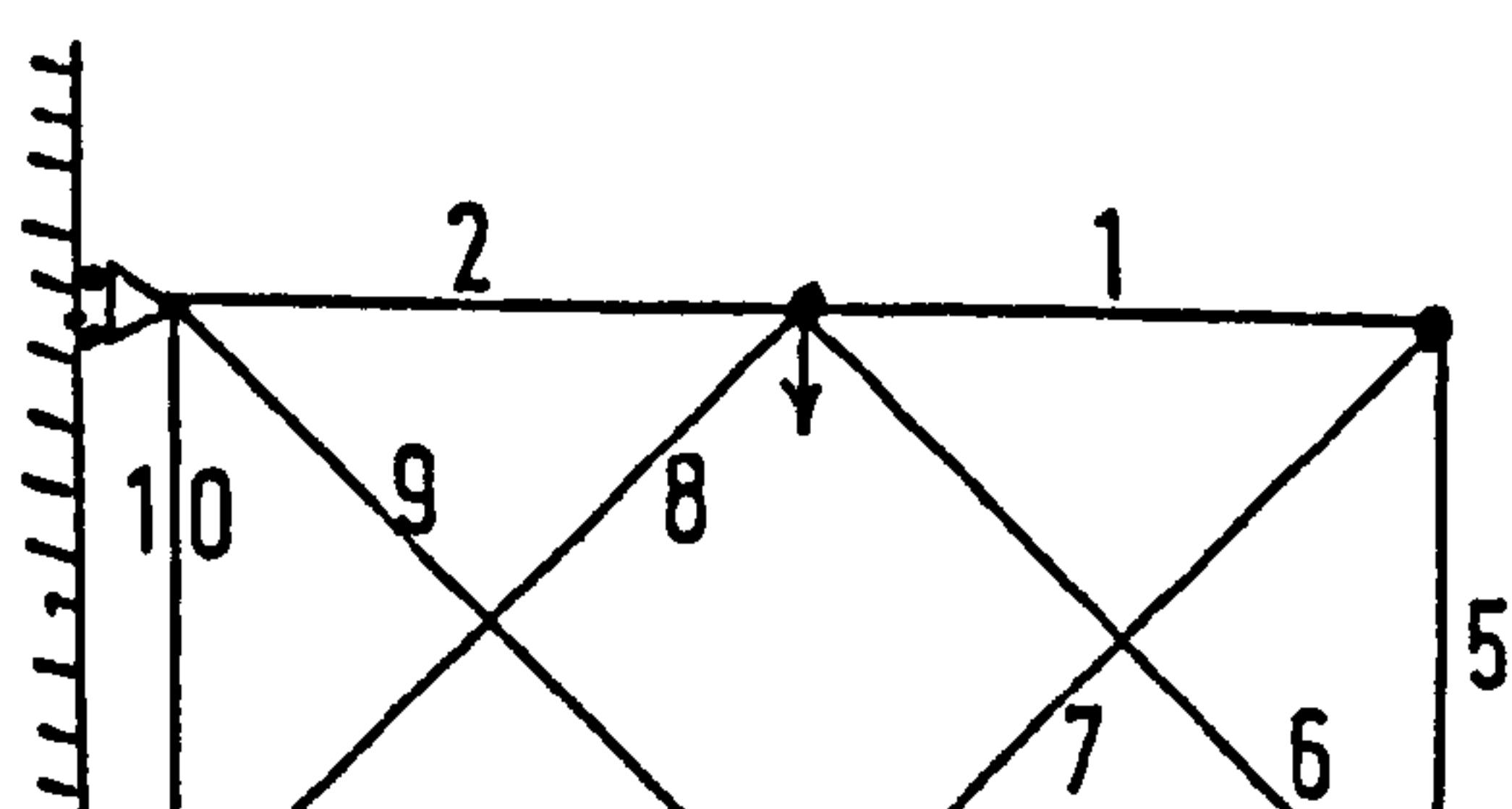

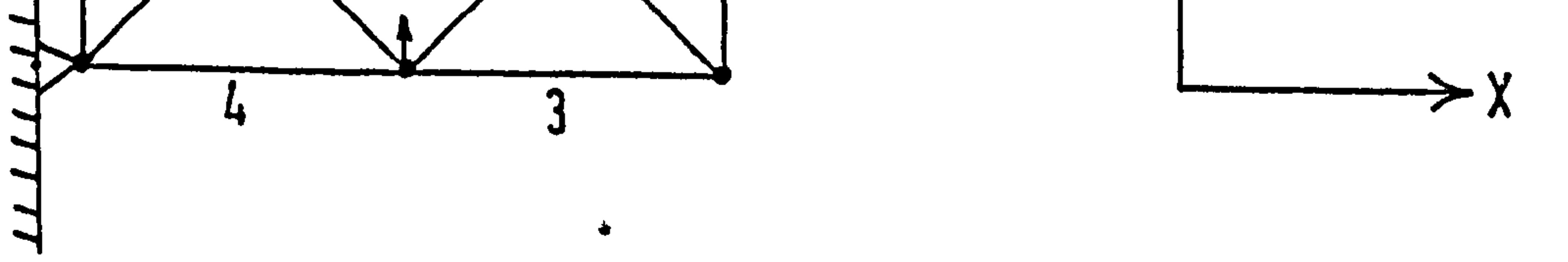

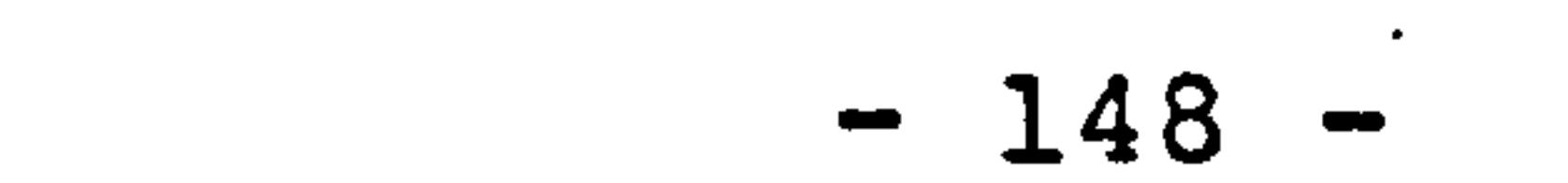

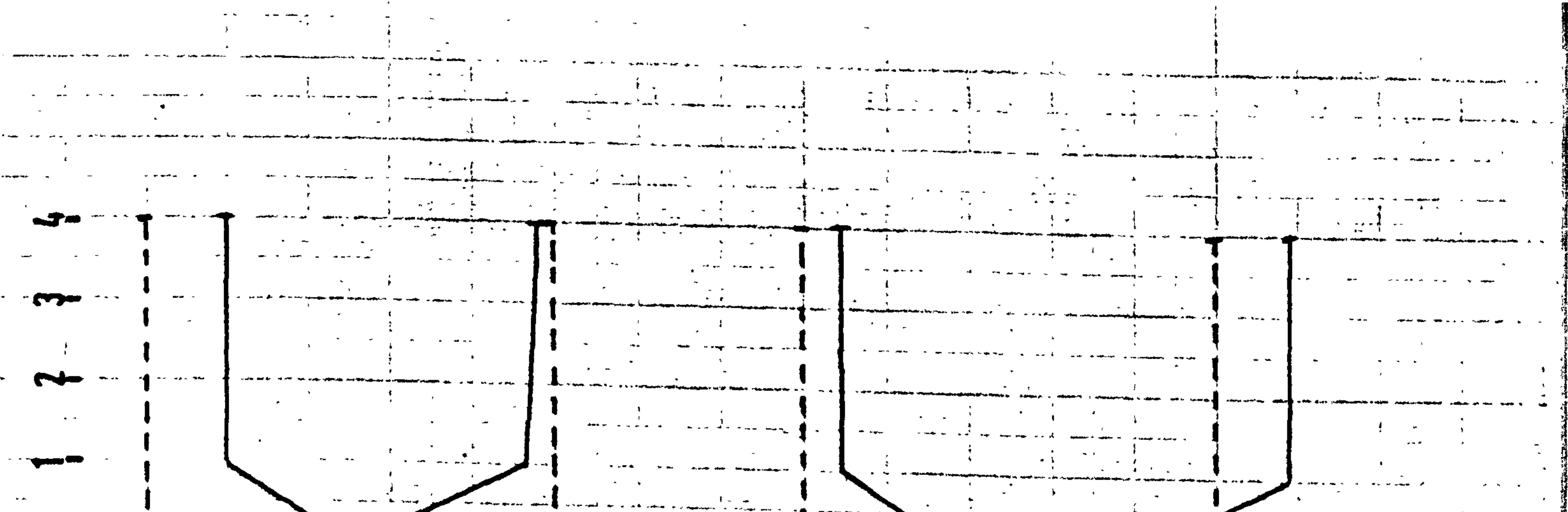

La Company de la Company de la Company de la Company de la Company de la Company de la Company de la Company d 

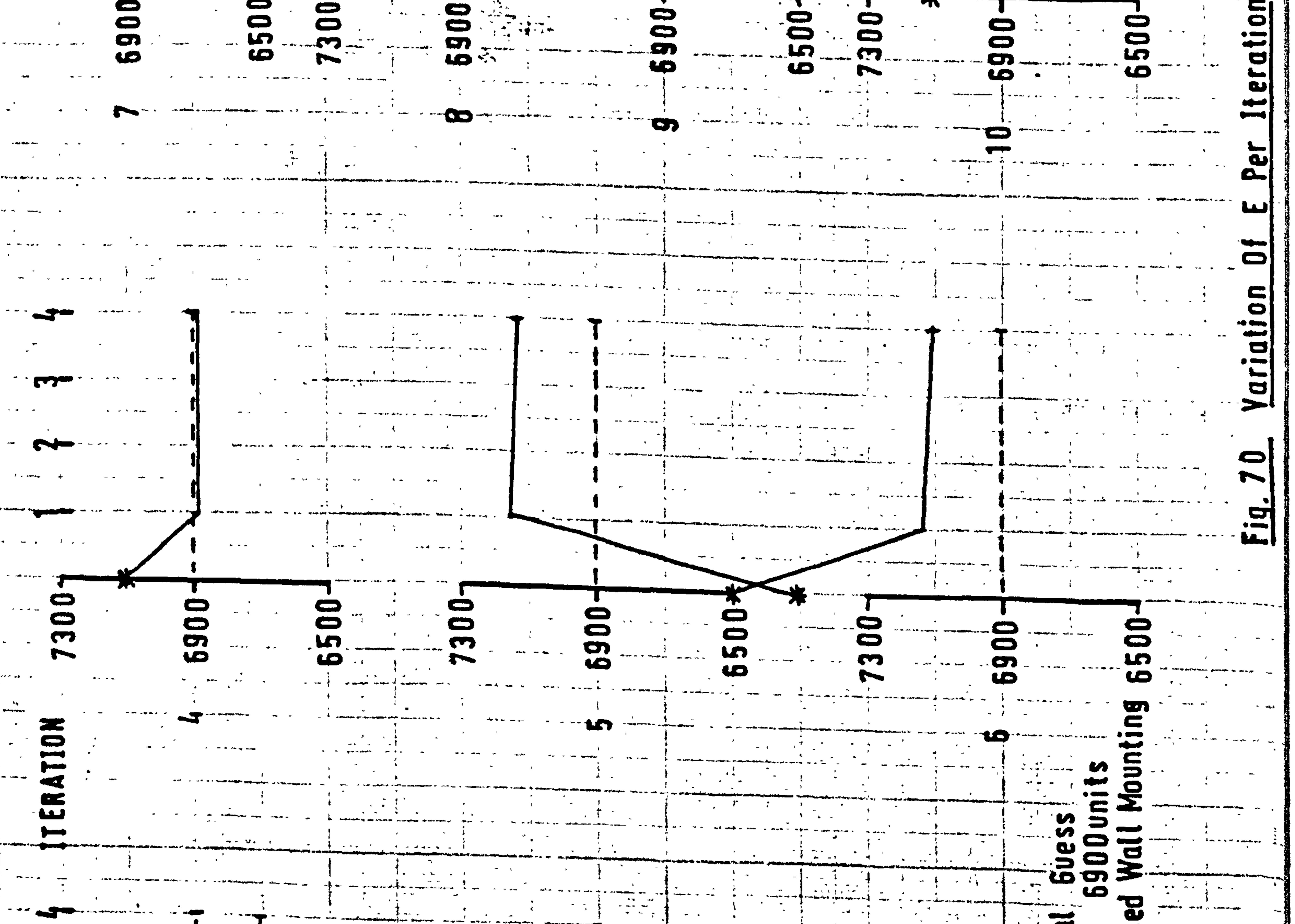

ີອພ

 $\sim$   $\sim$ 

 $\begin{array}{ccc}\n\frac{1}{2} & & & \\
\frac{1}{2} & & & \\
\frac{1}{2} & & & \\
\frac{1}{2} & & & \\
\frac{1}{2} & & & \\
\frac{1}{2} & & & \\
\frac{1}{2} & & & \\
\frac{1}{2} & & & \\
\frac{1}{2} & & & \\
\frac{1}{2} & & & \\
\frac{1}{2} & & & \\
\frac{1}{2} & & & \\
\frac{1}{2} & & & \\
\frac{1}{2} & & & \\
\frac{1}{2} & & & \\
\frac{1}{2} & & & \\
\frac{1}{2} & & & \\
\frac{1}{2} & & & \\
\frac{1}{2} & & & \\
\frac{$ 

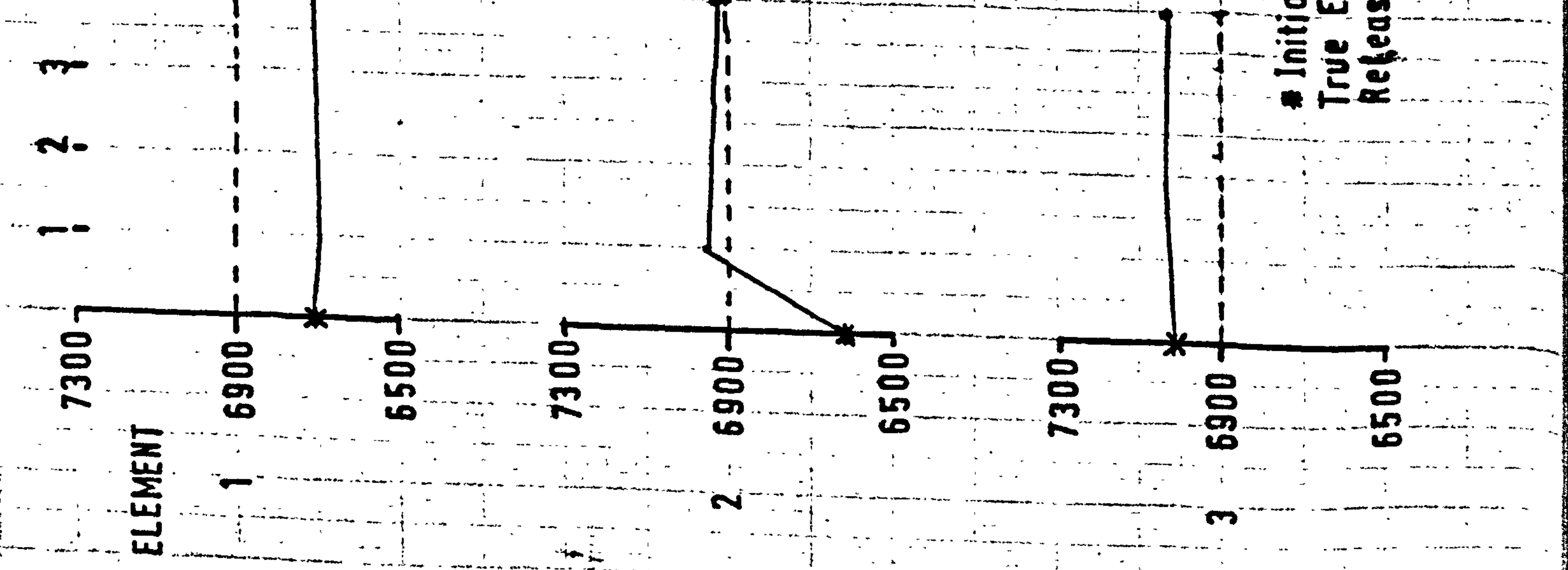
### One member has been added (No. 10) and the top wall support restrained the system in the X-direction only.

### With this arrangement the bay nearest the wall

produced results which were best, but no significant increase in accuracy was observed. Fig. 71 . is typic of the results obtained. Note: the strains for the members were within 2 x 10<sup>-5</sup>% of their true values; only E values were markably wrong.

correct answer the final result will be much further out. Fig. 72 shows this. Best results were obtained from an initial 25% offset guess, the final values were within 8% of true and many better than 3%, Fig.73

Some of the members were allowed to have different values of E. As before, the results seem to be dependent on the initial guess. Often, if the guess is near the

Note: There is rapid movement over the 1st and sometimes 2nd iteration, but very little from then on. The accuracy of the displacement data was increased to

15 significant figures (from 9) but this merely stopped the very slow movement after the 2nd iteration. The values obtained after the lst or 2nd iterations can be taken as the final results.

$$
-149-
$$

 $\overline{a}$ 

**Contract Market** 

 $\sim 100$ 

 $\sim$ 

 $\begin{array}{ccc} \bullet & \bullet & \bullet \end{array}$ 

മ

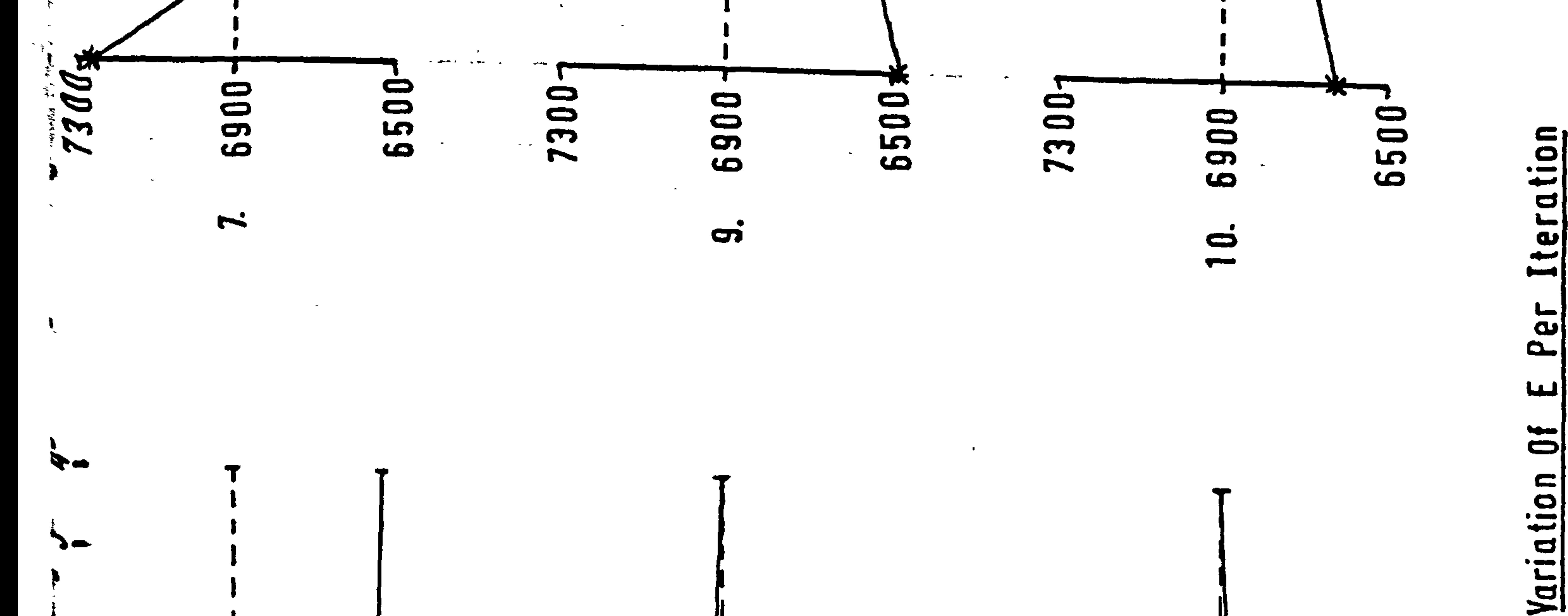

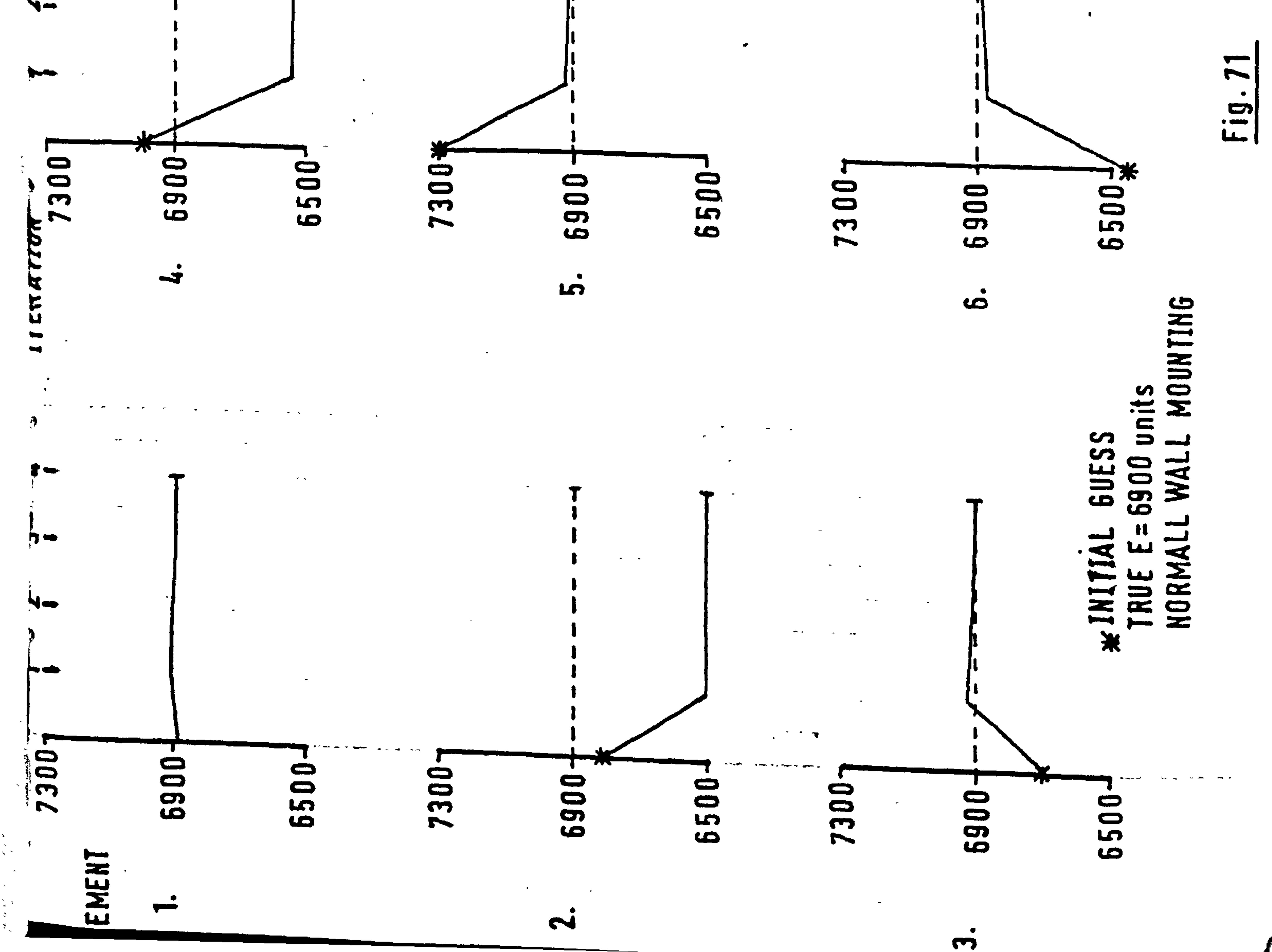

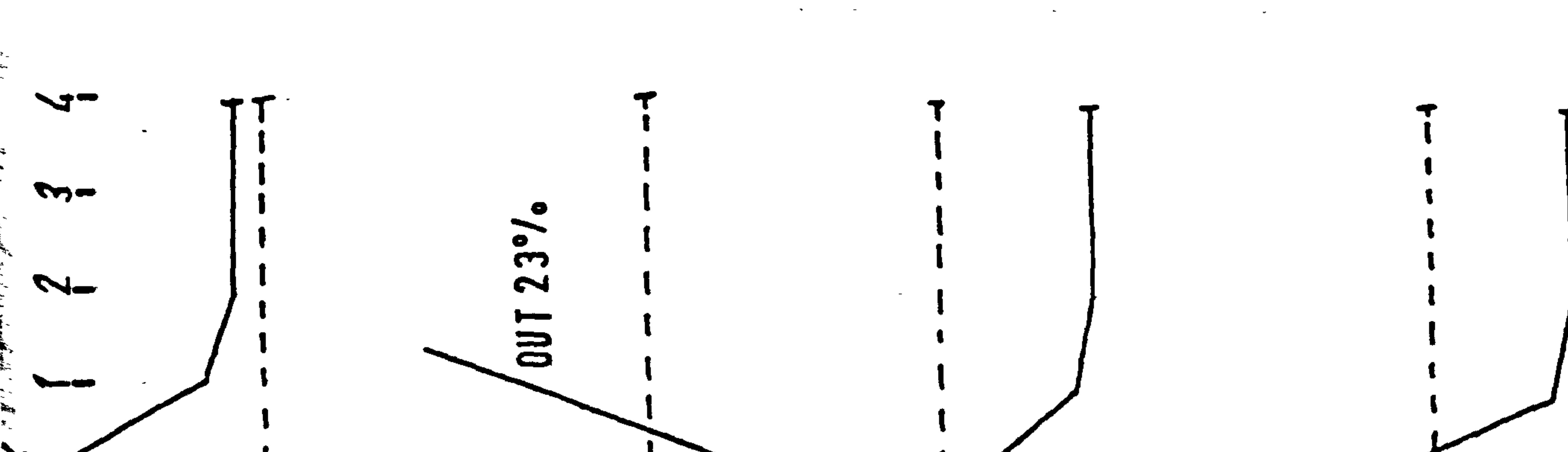

 $\sim 10^{-11}$  $\sim$ 

 $\sim$ 

 $\sigma$  .

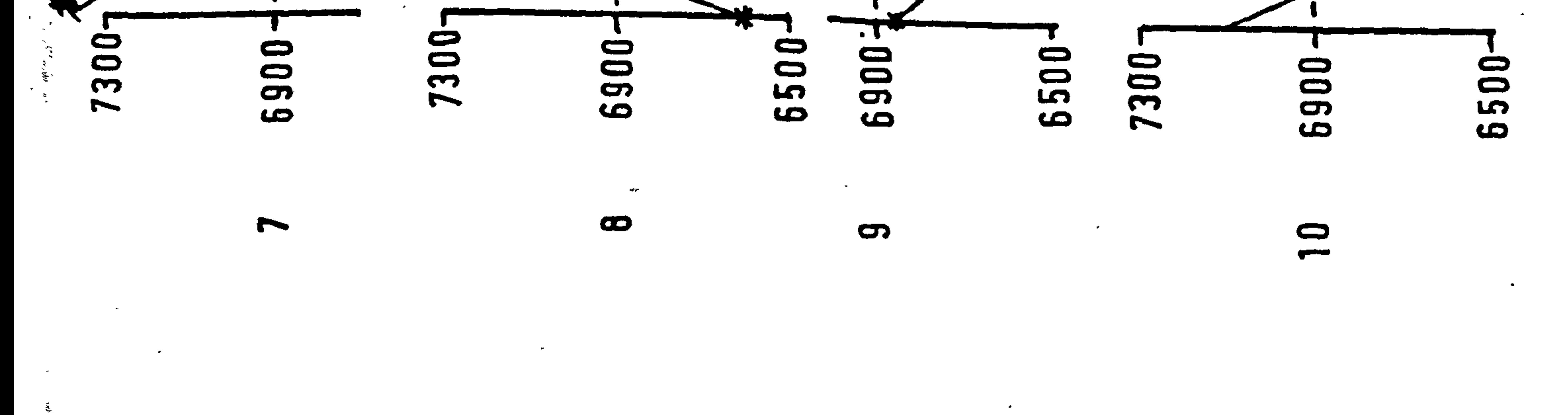

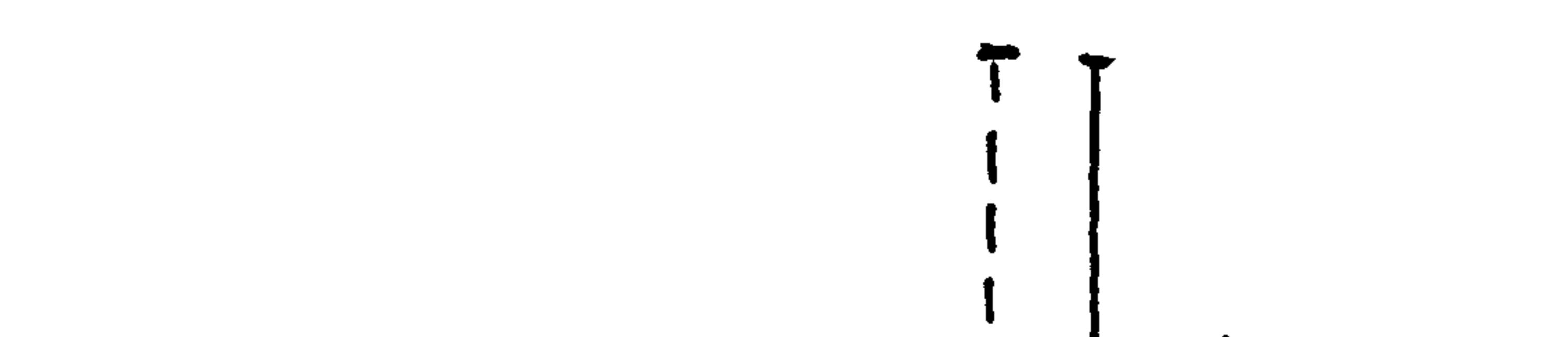

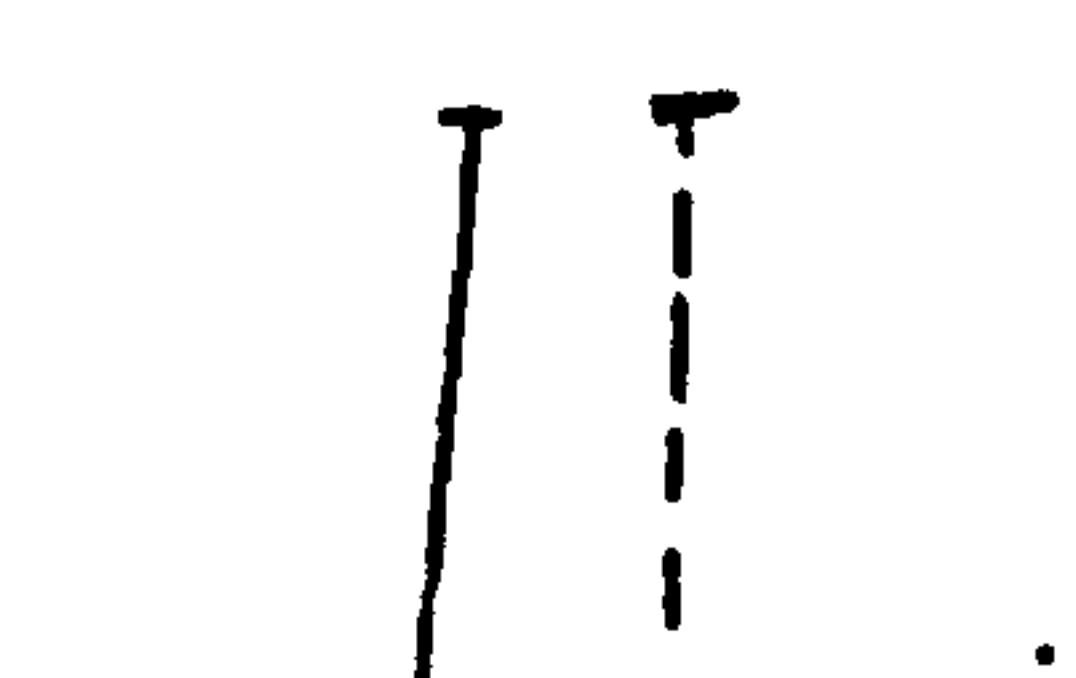

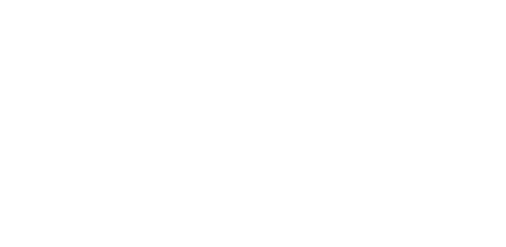

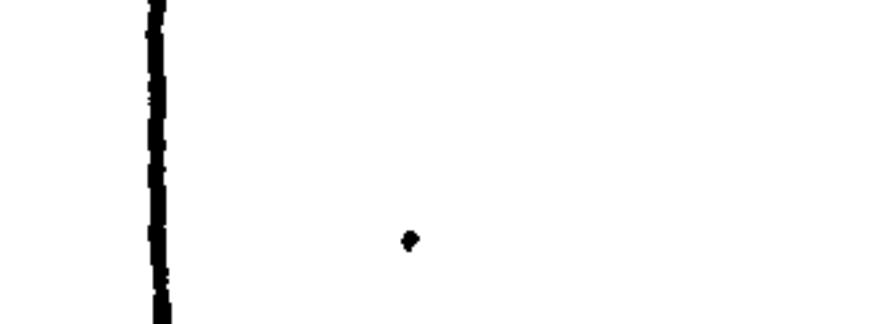

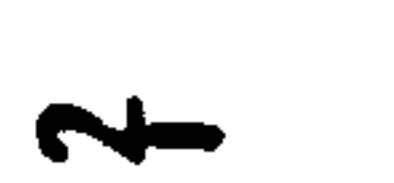

\_دے

 $\frac{3}{2}$ 

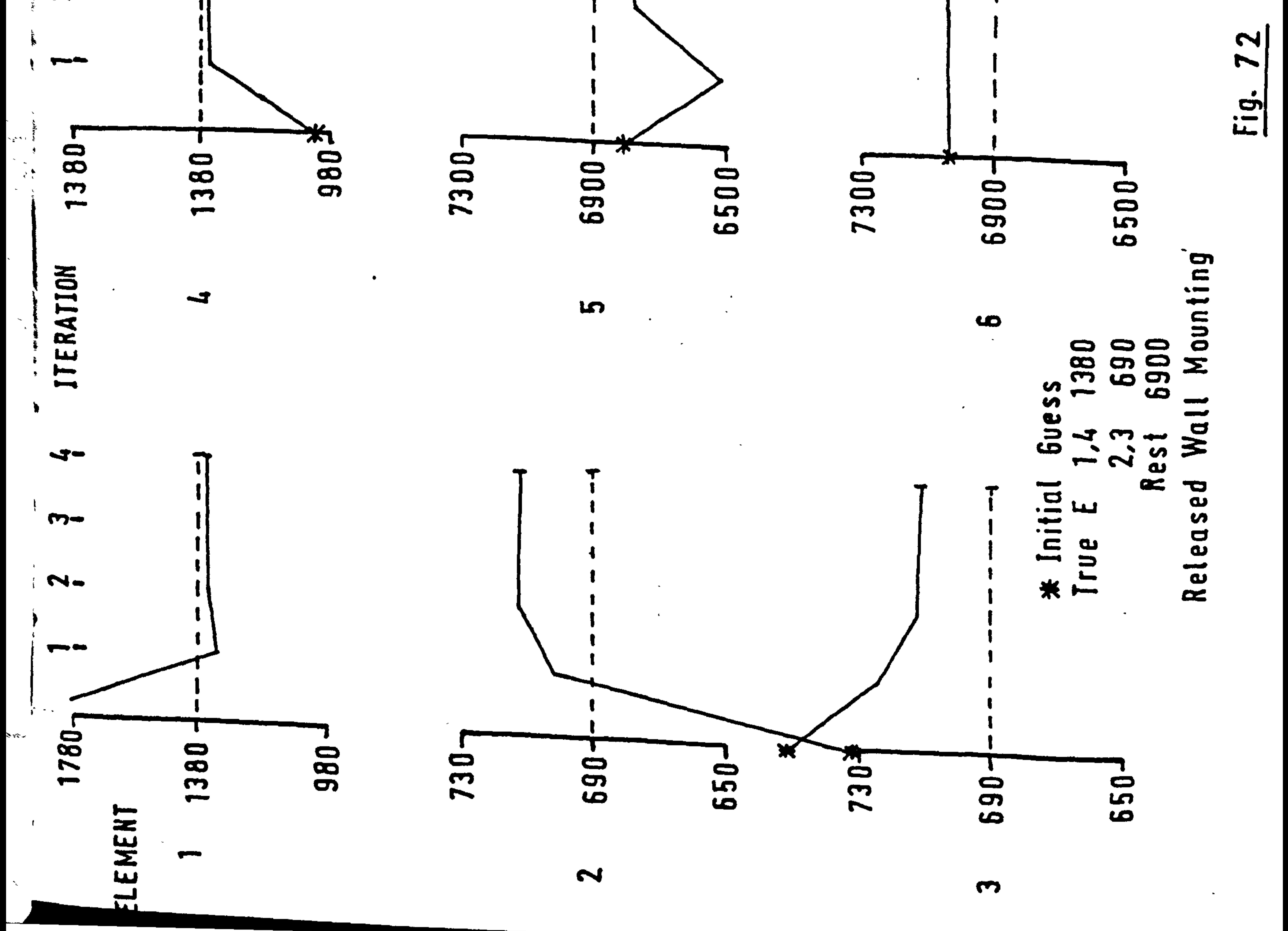

 $\sim$  100  $\sim$  100  $\sim$ 

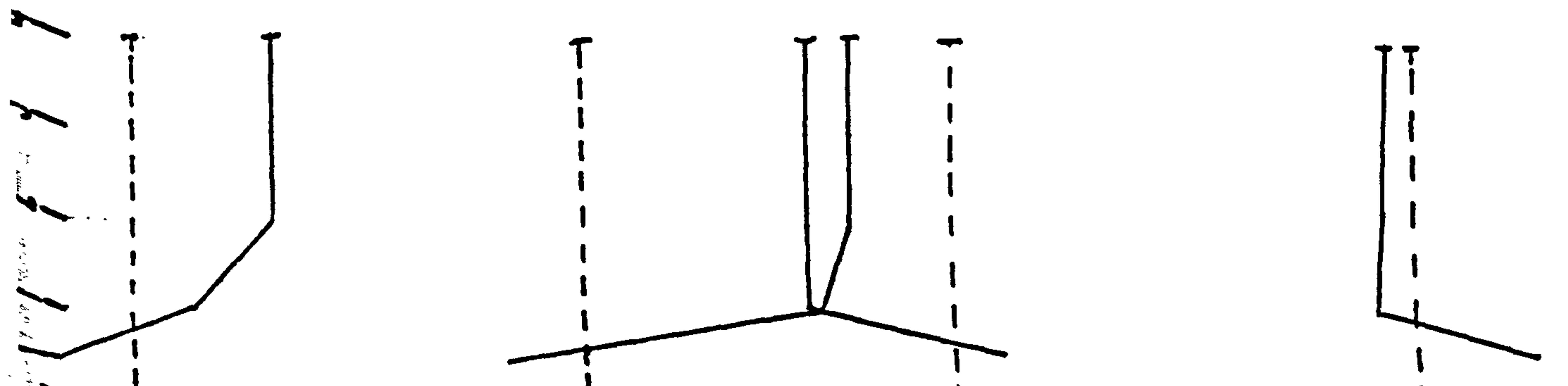

 $\sim$   $\sigma$  .  $\beta \rightarrow$ 

 $\mathcal{F}^{\mathcal{E}}$ 

 $\mathcal{L}_{\mathcal{A}}$ 

 $\mathcal{A}$ 

 $\frac{1}{\sqrt{2}}$ 

the S

**B**oo

 $\sim$ 

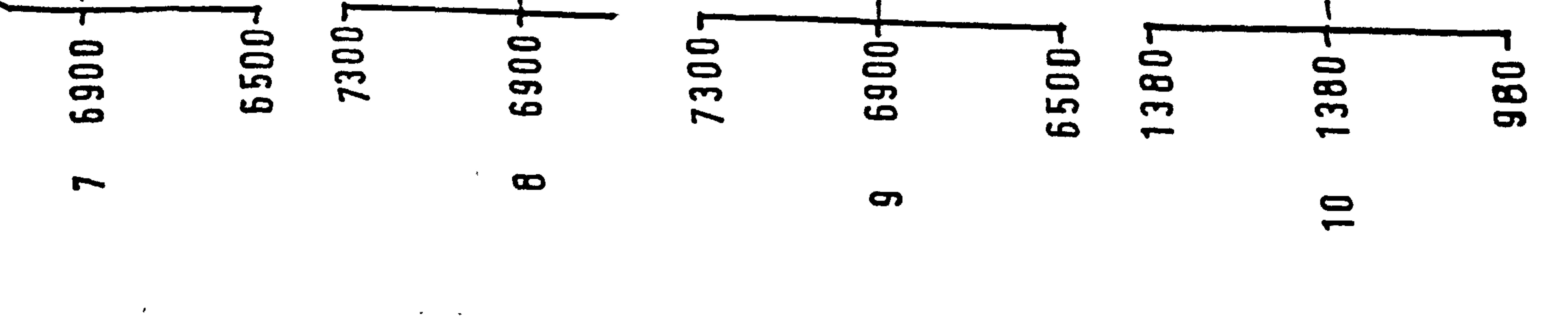

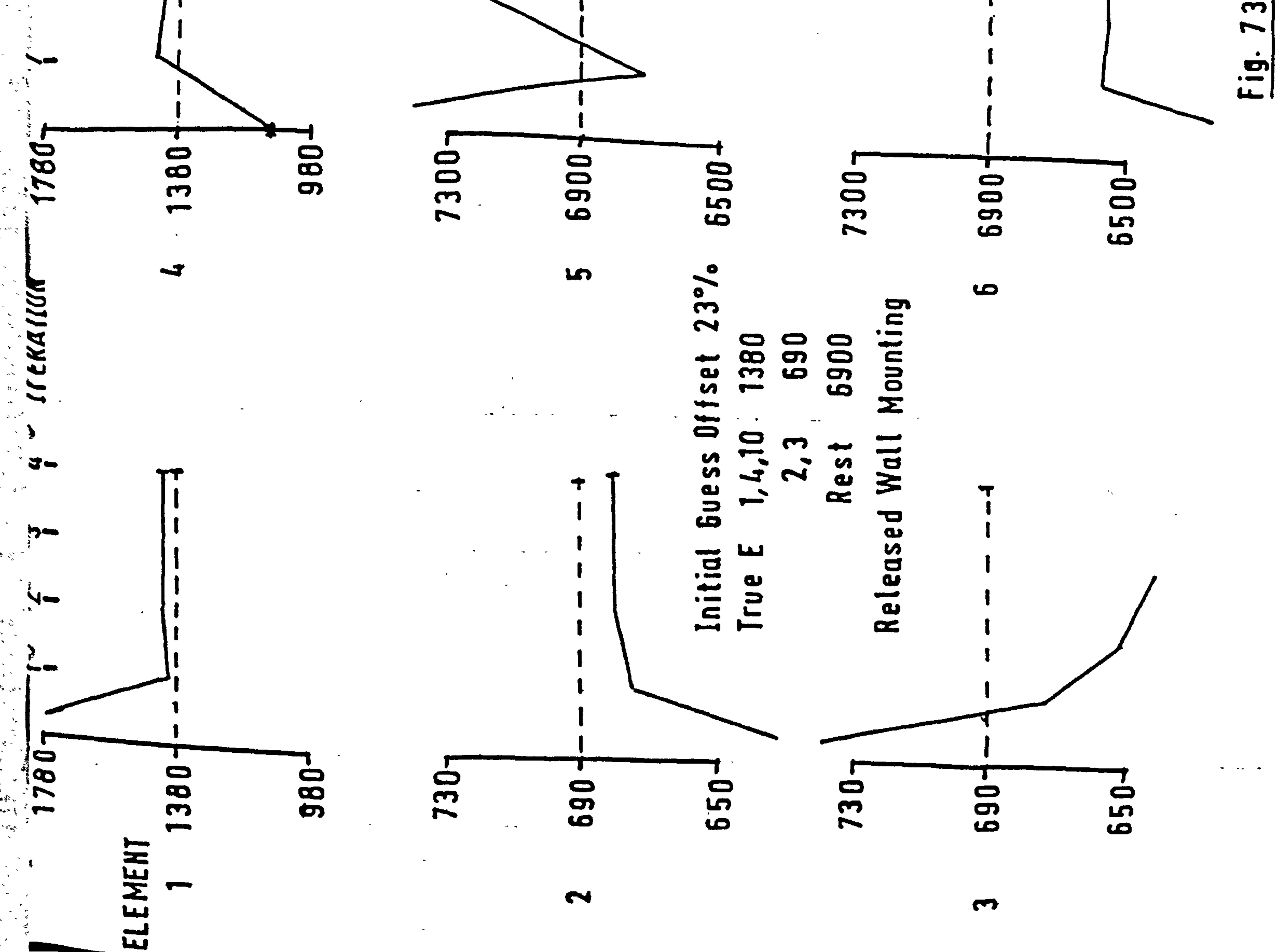

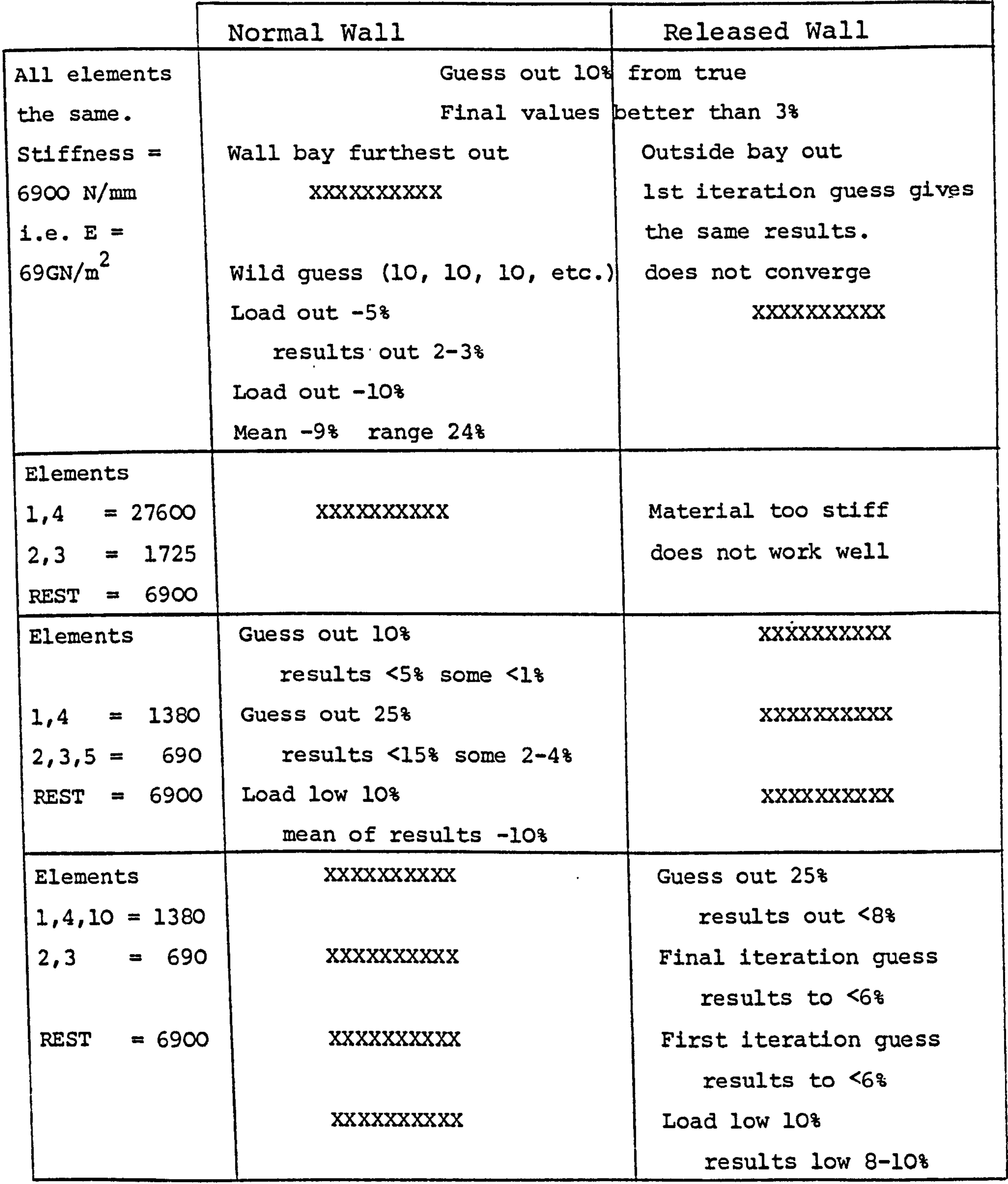

#### Fig. 74. Major Data Change .

 $\mathcal{A}^{\pm}$ 

×

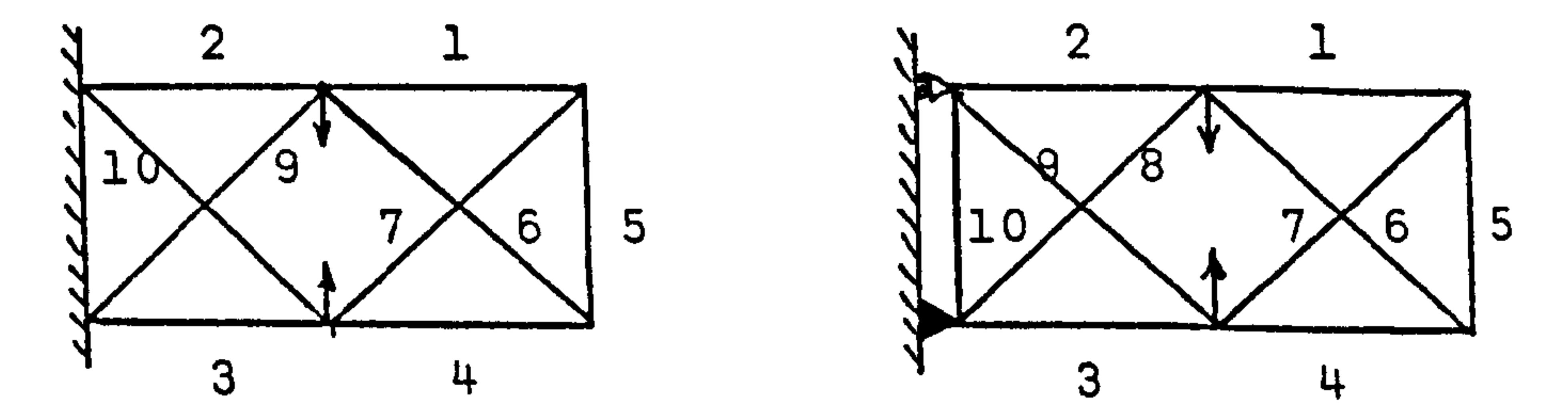

 $\bullet$ 

 $\sim$ 

Initial guesses for E were also taken from the results of the first or final iterations from a previous run, but no further improvement in accuracy was forthcoming.

Displacement data to 4 significant figures did not

work successfully. It is not known how  $a^*$  range, in the

values of the material properties affects the iteration

process. A less stiff system will not necessarily be

more accurate; alternatively a very stiff structure

necessitates increased accuracy of the displacement data

and computational procedures.

 $\bullet$ 

 $\mathbf{k}$ 

The load accuracy was also varied, i.e. -10%, the

results obtained were found to be offset a similar percentage. Isolated cases did not work well and the range in values for the final results was found to be of the order of 20%.

Fig-74 shows a summary of the more important changes made to the structure.

8.2. Analysis Of Beam Element Structures.

(statically determinate)

The beam element is defined as being able to deform

in pure bending only. From simple bending theory it can

be seen that the correlation between bar and beam members

 $- 150 -$ 

#### is as follows:

### $\frac{M}{\epsilon}$  $\overline{I}$  = 0, curvature =  $\epsilon$

Therefore the equation

$$
\frac{M}{I} = E.curvature
$$
 (8-11)

$$
\mathsf{---} \mathsf{---} \quad (8-11)
$$

is analagous to  $\sigma = E.E. \varepsilon$ 

 $\mathcal{L}_{\mathbf{r}}$ 

### Curvature is thus the condition which is put into the A matrix of the iteration procedure.

### The stiffness matrix for a horizontal beam element

is shown below (from Przemieniecki [172]).

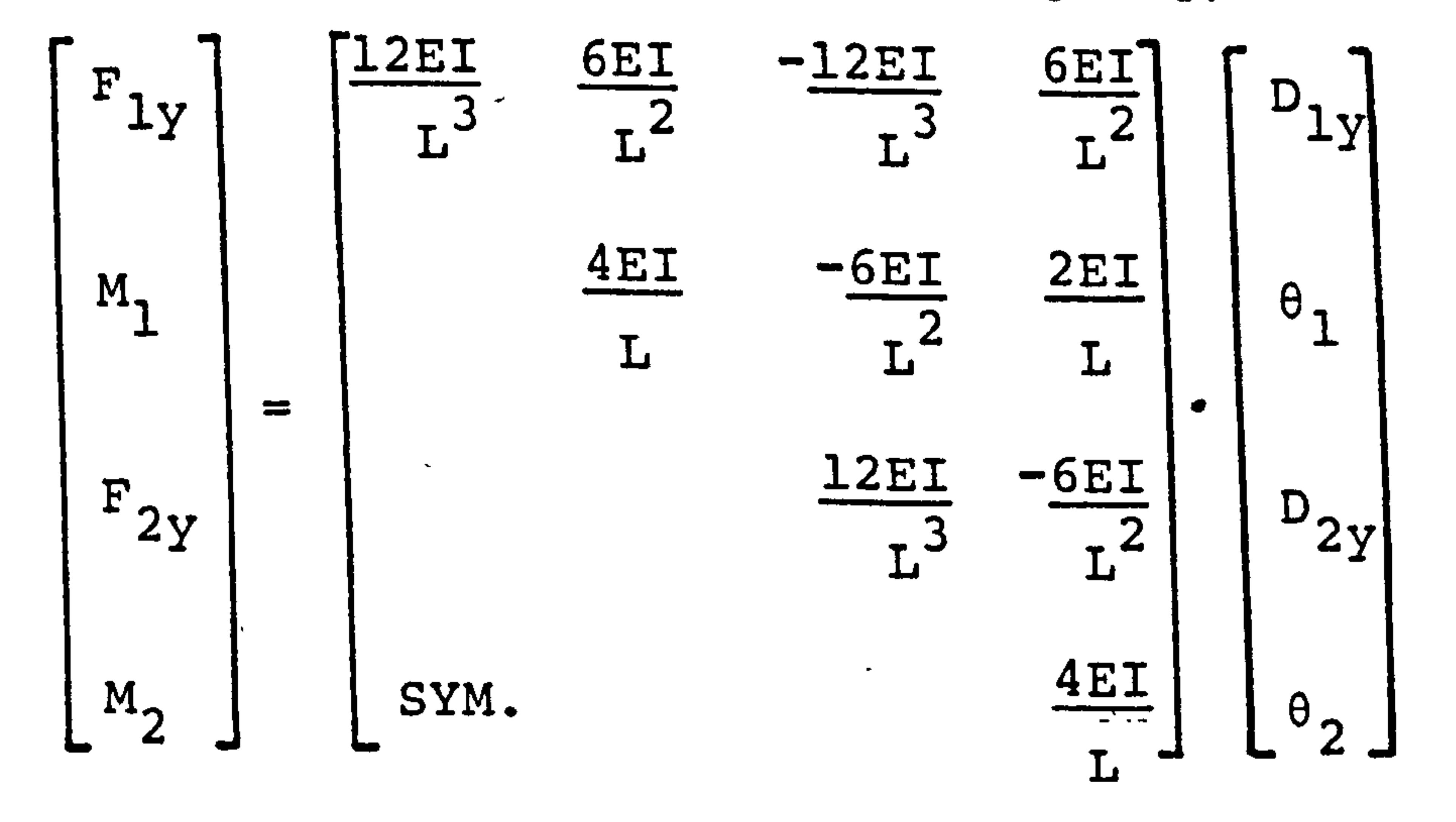

 $----(8-12)$ 

Where I is the second moment of area, L is the length

of the beam,  $\theta_i$  is the slope at the point i and M is

the corresponding applied moment.

 $\boldsymbol{\mathcal{F}}$ 

 $\mathbf{F}^{\prime}$ 

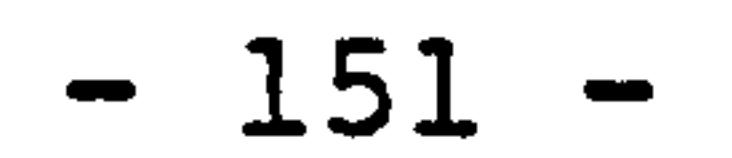

When a beam is subjected to a constant bending moment M, it will deform to a circular arc with radius R, (from Gibson [1731). It follows that:

$$
1 \t d_2 y \t / \t d_1 \t d_2 y^2 \t / \t d_2 \t , \t d_1
$$

If the deflection is small, then

$$
1 + \left(\frac{dy}{dx}\right)^2
$$
 tends to 1

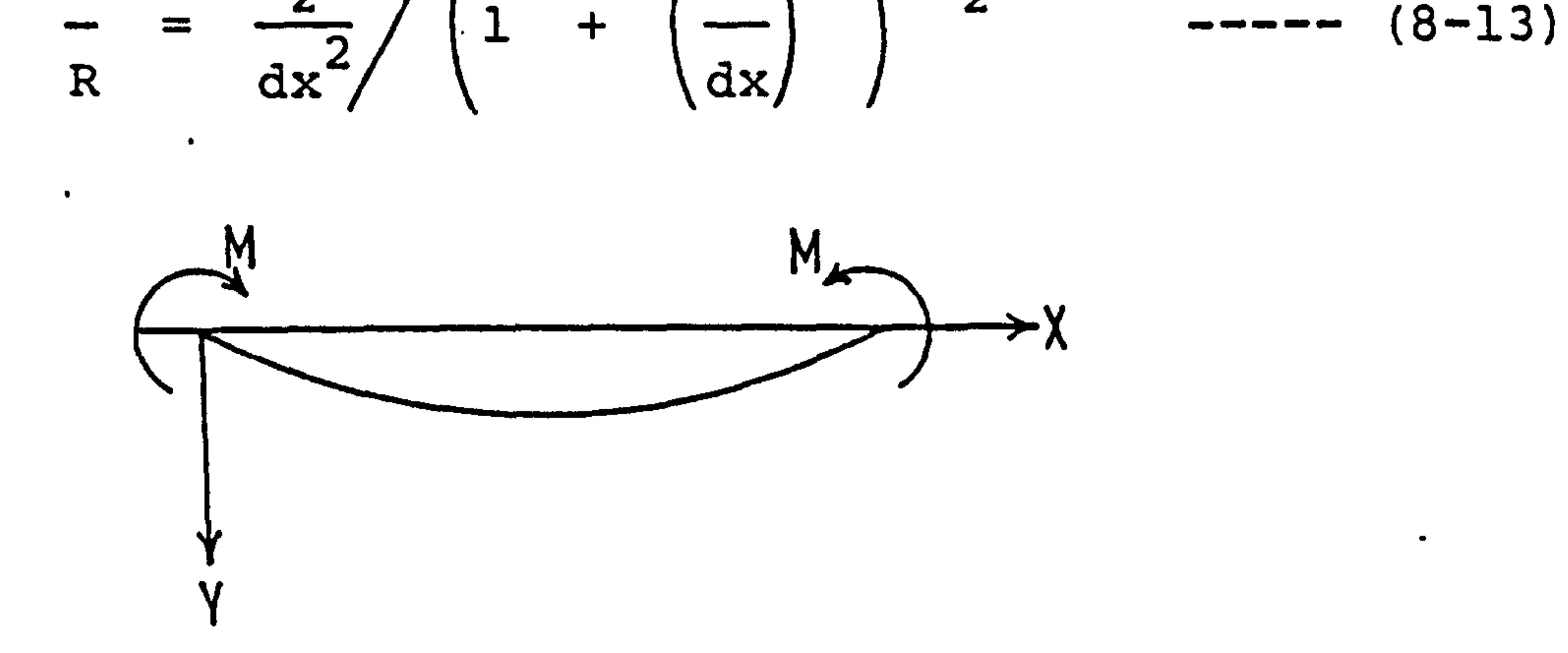

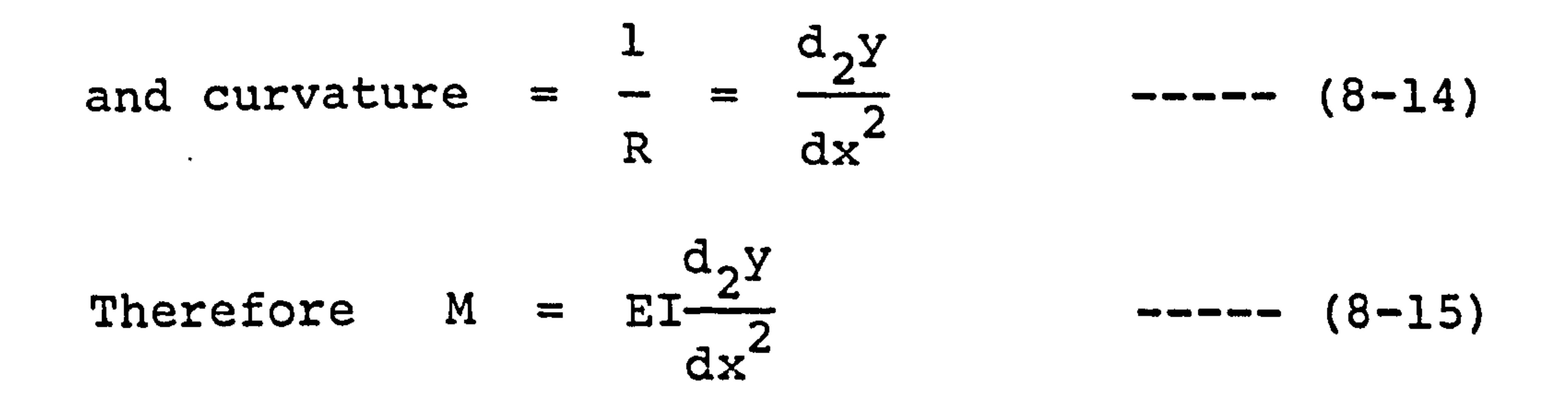

### From the moment area theorem it can be shown that the

 $\bullet$ 

### change in slope between two points is equal to the area of

the M/EI diagram between those points.

 $\bullet$ 

 $\bullet$ 

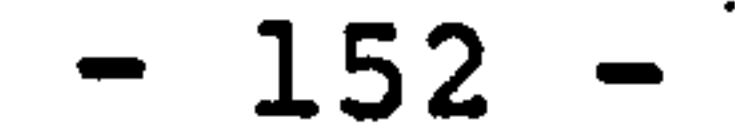

# Thus a cantilever with zero slope at the built-in end has a M/EI diagram of  $K_M$

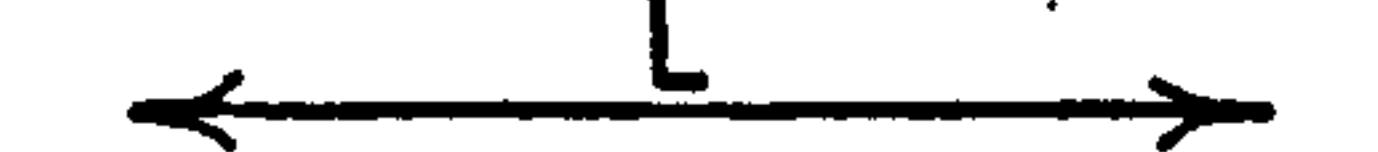

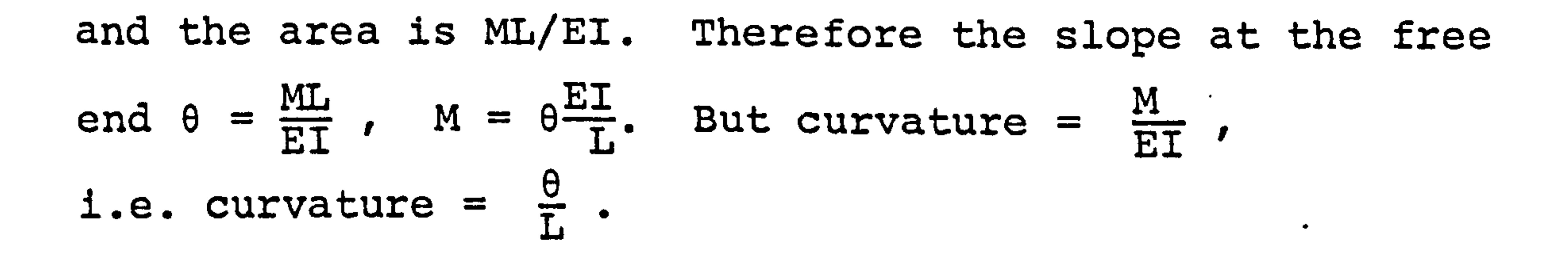

Instead of  $\theta$  the slope of the free end, the end displacement  $\delta$  can be used in a similar manner. (The moment of the M/EI diagram is equal to the displacement of one end of the beam from the tangent to the slope at the other end).

of

 $\ddot{\mathbf{r}}$ 

On joining a series of beams together, however, the displacement of one beam becomes dependent also on the slope of the previous section. Thus, if the slope value is inaccurate, an increase in accuracy of the estimation of curvature using end displacement as well

### as slope will not necessarily be achieved.

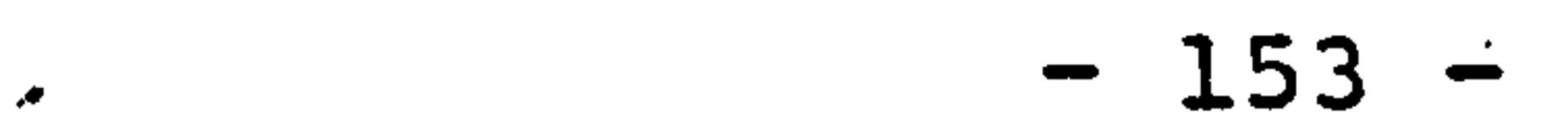

### For an end load situation there is a different

bending moment distribution, namely:

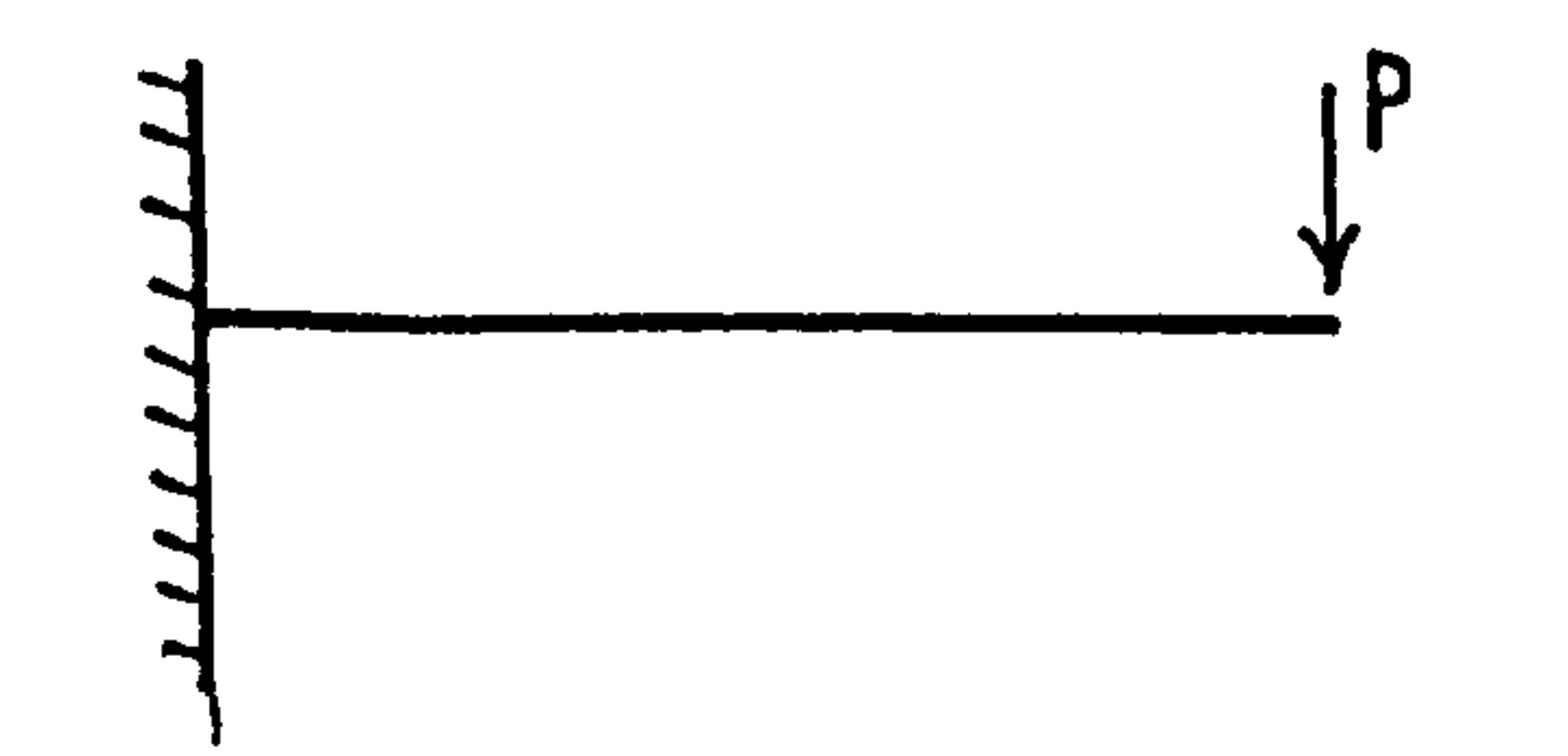

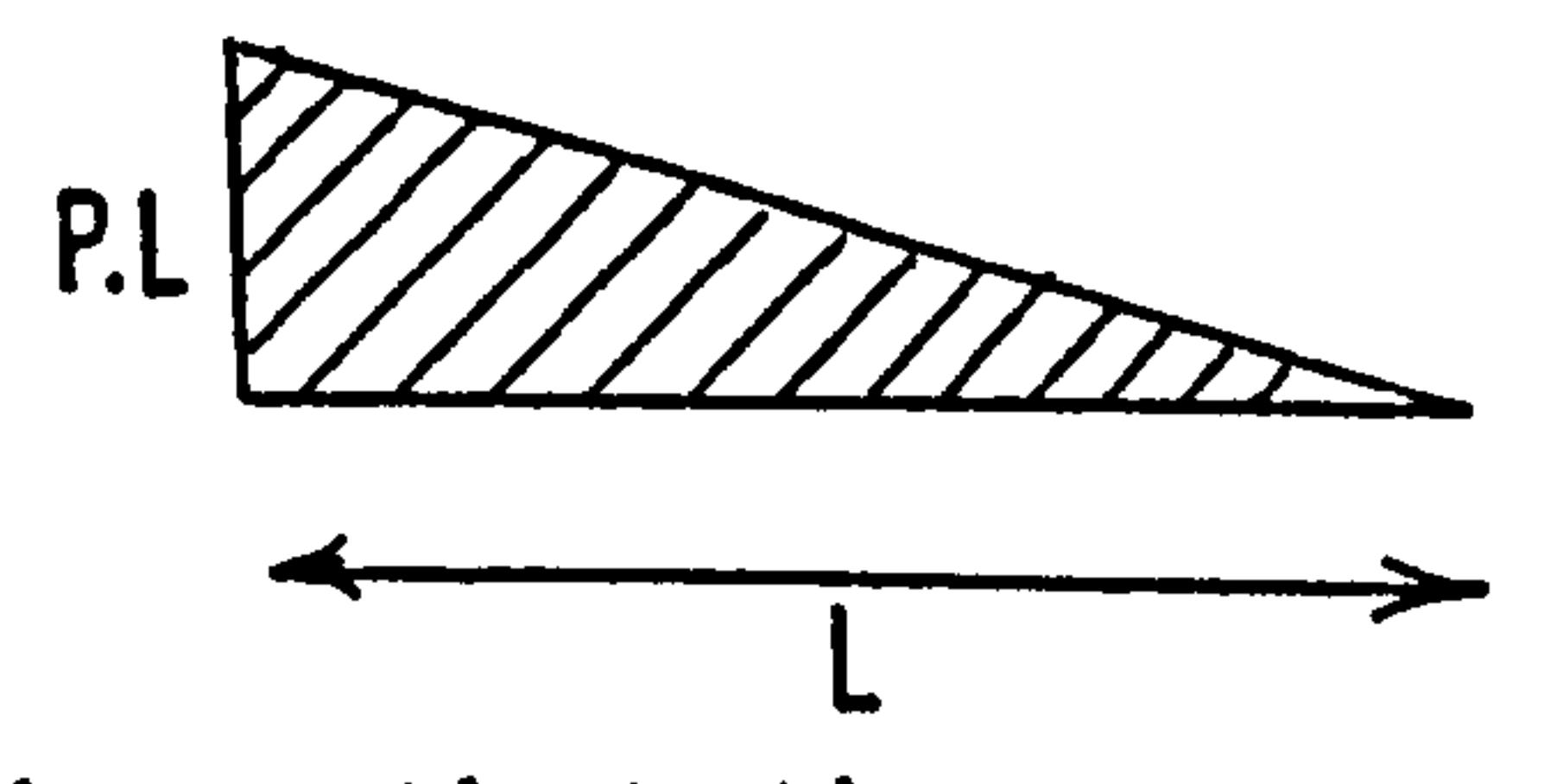

which shows that the curvature along the beam will vary linearly. The theory used previously can be applied to a particular point, because over an infinitesimal section the curvature of the beam can be assumed to be circular. Thus at the point of application of the load the slope

curvature =  $2\theta$  and the slope is zero. With a single beam cantilever the curvature can only be found at the

ends of the elements i.e. node points. Any node can be

is a maximum and the curvature zero, at the wall the

used in the iteration process provided the value of the curvature is not zero.

For a single or multi-element cantilever (statically determinate) the iteration technique works perfectly

### (one iteration), and any sensible guess will converge

to the correct result.

 $\mathcal{L}(\mathbf{r})$ 

### Variation of the final E with the offset of the

$$
-154 -
$$

### displacement value is shown in Fig. 75 . The Hewret Packard calculator has an inbuilt inversion procedure which is not of high accuracy and errors can easily arise when using very stiff or flexible beam elements. A value of  $\frac{E_{\perp}}{r^3}$  = 1 does work well L

A structure, made up of bar and beam, or beam

members only, which is statically indeterminate cannot

be solved by the iteration process if only the node

displacement is known. The bending moment distribution

for beam elements has to be known exactly in order to

formulate curvature and the A matrix, and this involves

having the knowledge of the E values for some of the

#### members.

 $\bullet$ 

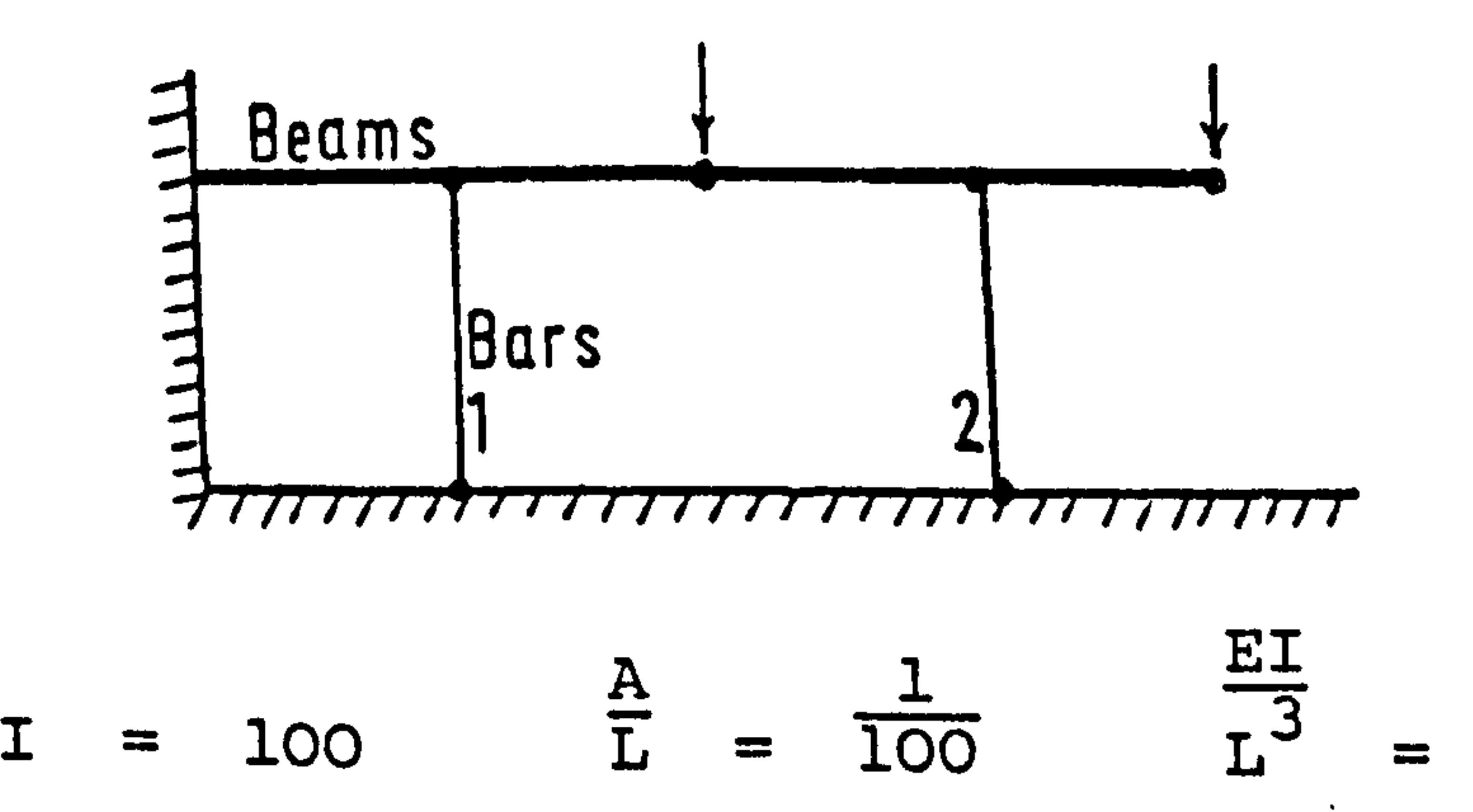

To find the bending moment diagram the E values for bars 1 and 2 have to be known.

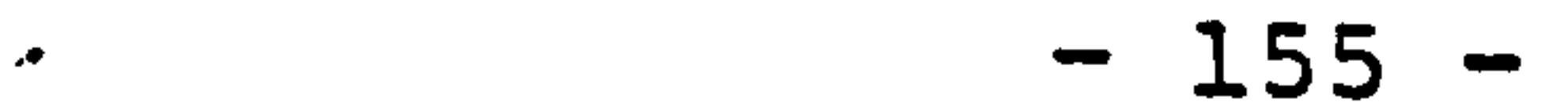

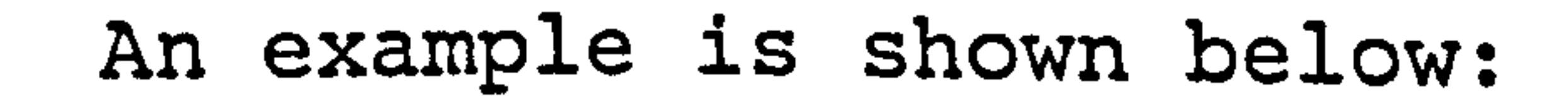

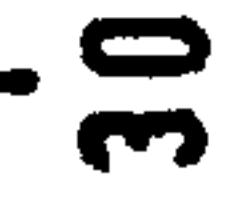

 $F_{\mathbf{Q}}$ 

# <u>Offset</u>

# $\frac{1}{2}$ O.<br>Displacement  $\mathbf{u}$ Variation  $\frac{1}{\sqrt{2}}$

Displacement With  $\left| \mathbf{u} \right|$  $\mathbf{g}$ Variation

 $\begin{bmatrix} 0 \\ 0 \\ 1 \end{bmatrix}$ 

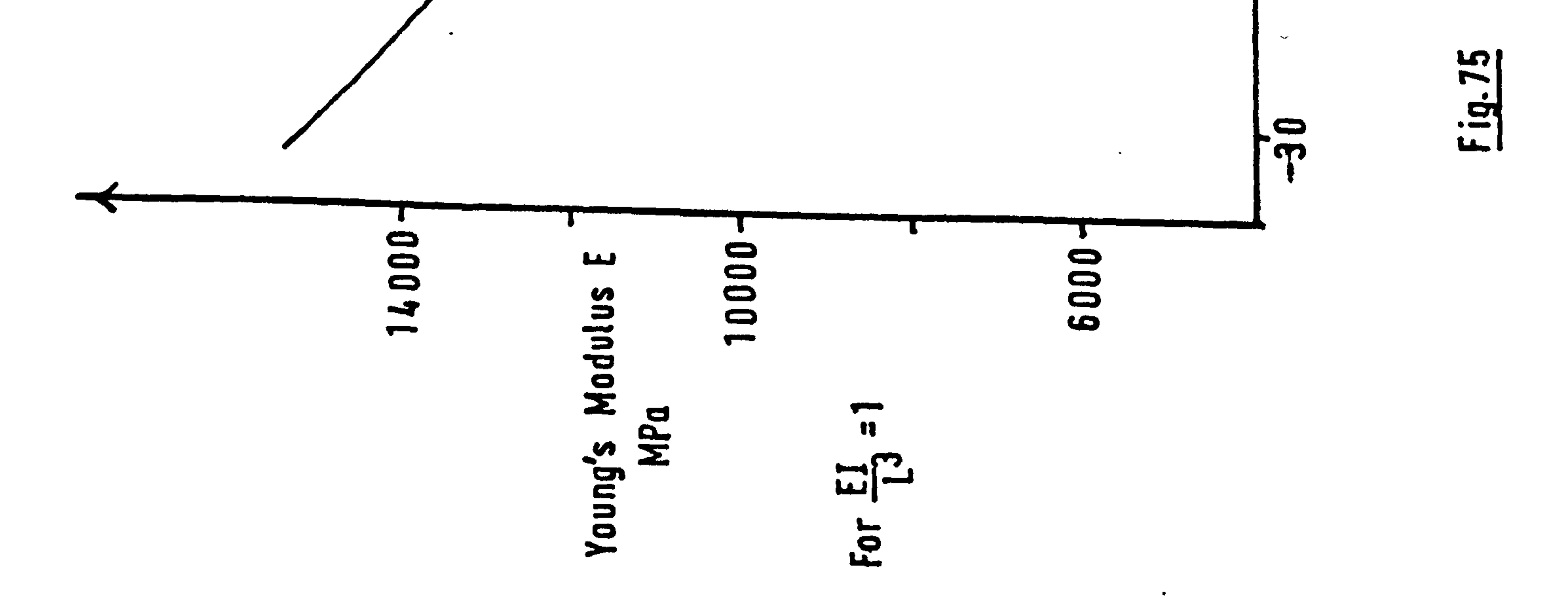

 $\bullet$ 

 $\bullet$ 

However, it is possible experimentally to analyse this type of structure. The deflection at intermediate points along the beam could be measured and a technique, such as finite difference, could then be used to find the deformation pattern and hence a value of curvature

at the nodes.

 $\sim$ 

### If curvature can be calculated, the iteration

process itself works well for this type of structure,

giving accurate answers after two cycles.

A further extension to this work was the inclusion of bar elements co-axial with the beam members, this allows a two-dimensional force system to be applied. An

 $\sim$ 

 $\bullet$ 

### example of this is shown below:

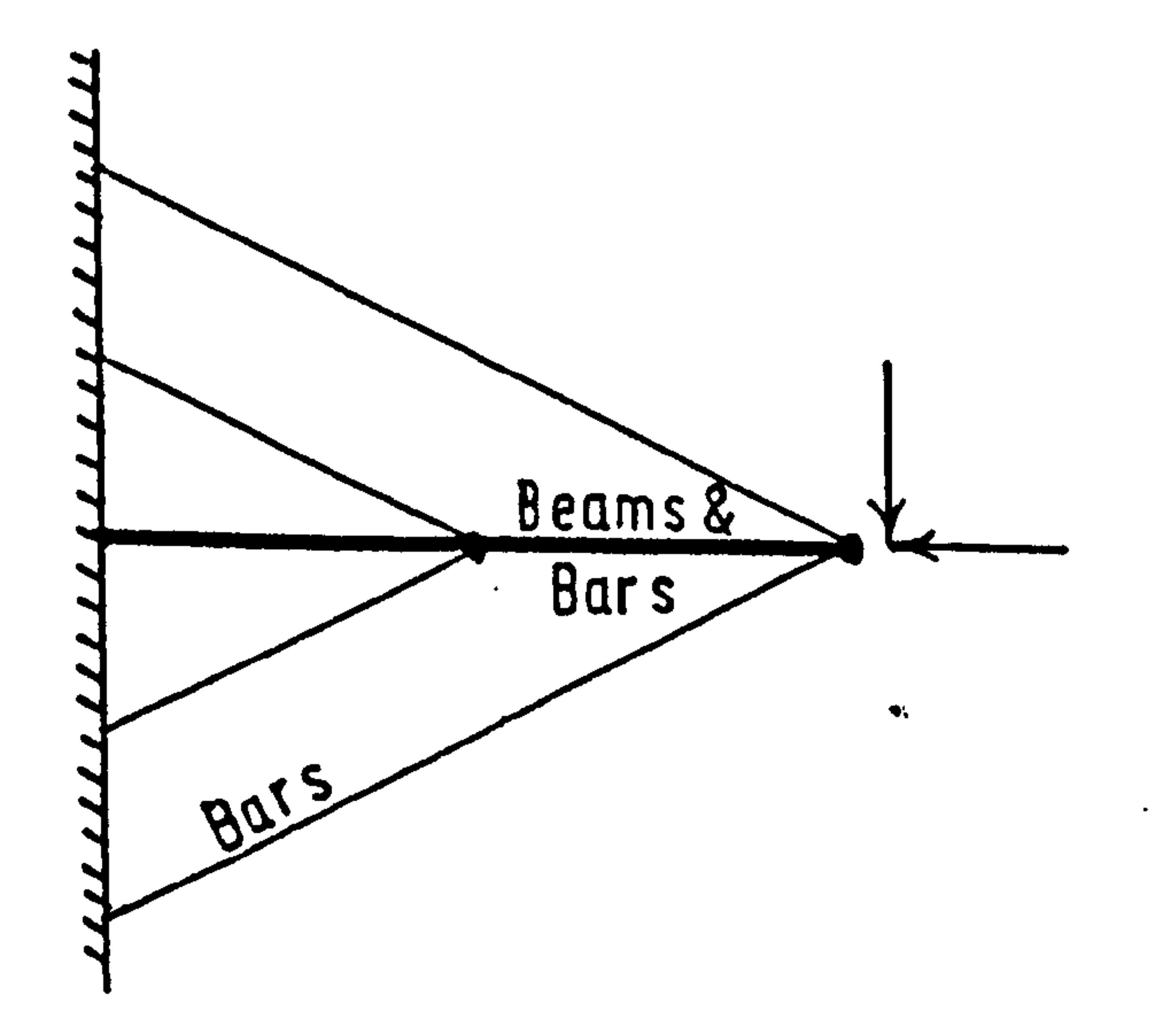

.∙

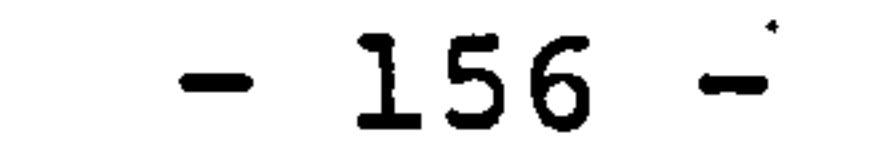

### The value of E for the bar element co-axial with the beam can be defined separately from that for the beam. Although the bar element accepts strains along

its length the beam element member was assumed to remain

at a constant length. The bounds of small deflection

theory, which were being used, must not be overstepped

by the use of large deformations, e. g. a beam length of

100 units and an end displacement of 10 units set the

appropriate limit.

The values for Young's Modulus for all the elements

were allowed to change with each iteration but the system

did not readily converge to a final value. This was

found to be due to the axial load component. For simple

systems convergence to a final answer took in excess of 20 cycles. A complex arrangement of members suffered from a failing similar to that of a bar element structure, it would seem that many solutions for the values of E could be found. For a symmetrical system, as in the previous diagram, it was difficult for the process to differentiate between each pair of bar members, i. e. '

$$
E_1 + E_2 \t (analytical) = E_1 + E_2 \t (true).
$$
  
but  $E_1 \t (anal.) \ne E_1 \t (true).$   
and  $E_2 \t (anal.) \ne E_2 \t (true).$ 

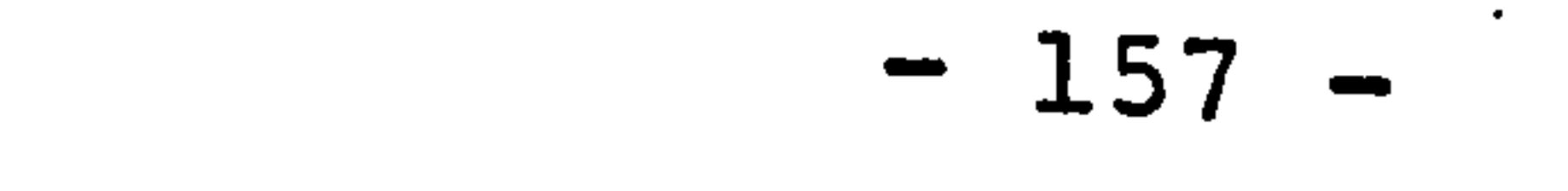

A structure similar to the first sketch but with sloping bar members would work satisfactorily.

Note: High loading with a "soft" material causing a large variation in displacement as E is modified with each cycle is to be avoided, if possible.

### 8.4. Analysis Of Structures With Rigid Links.

In the simulation of the vertebral column rigid

links were to be used in the place of vertebrae. The

value of E for the bony structure was assumed to be

very much greater than that of the soft tissue surround-

ing it.

 $\mathcal{A}$ 

ţ.

### A simple model was defined as shown in the diagram

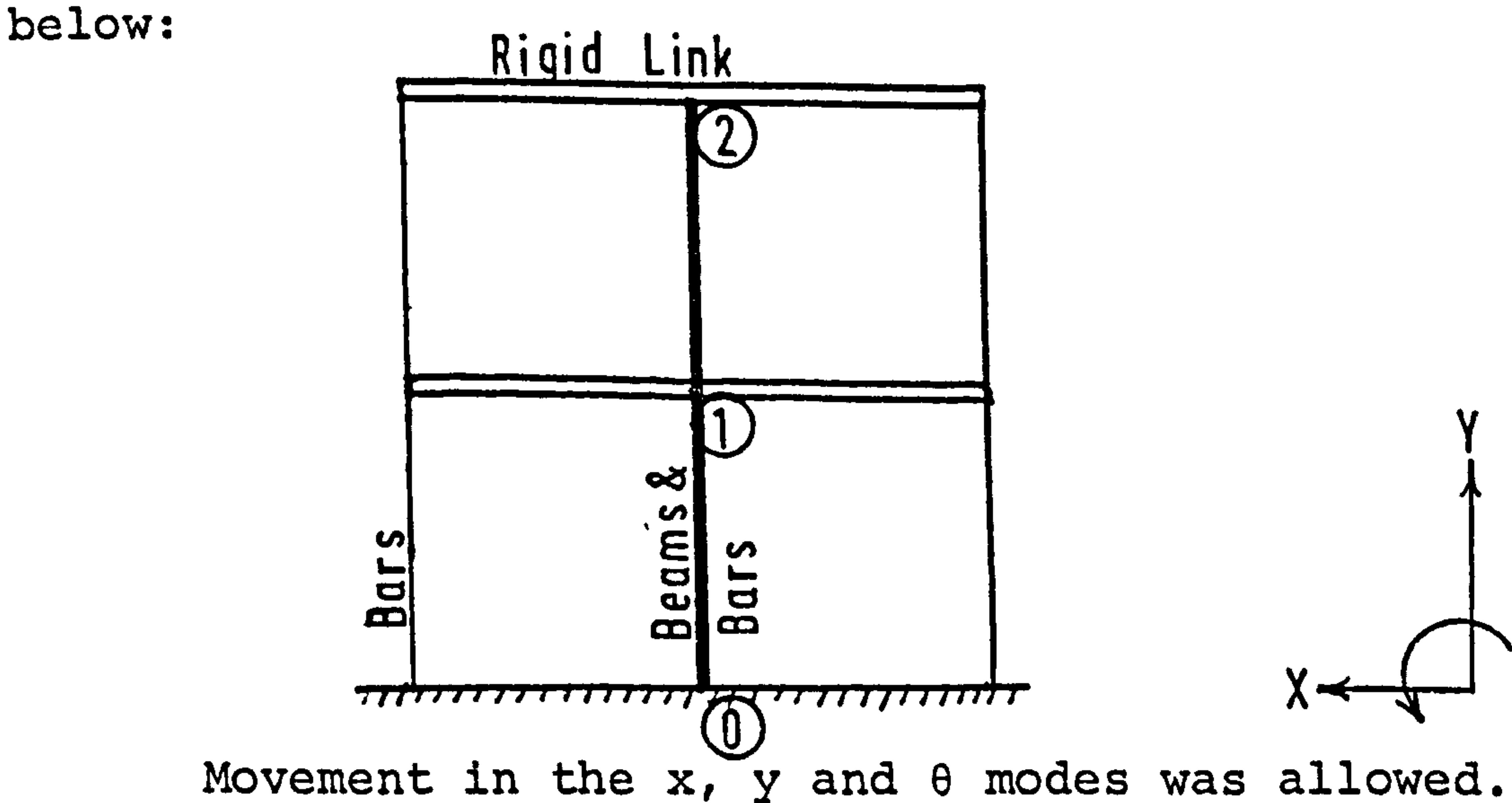

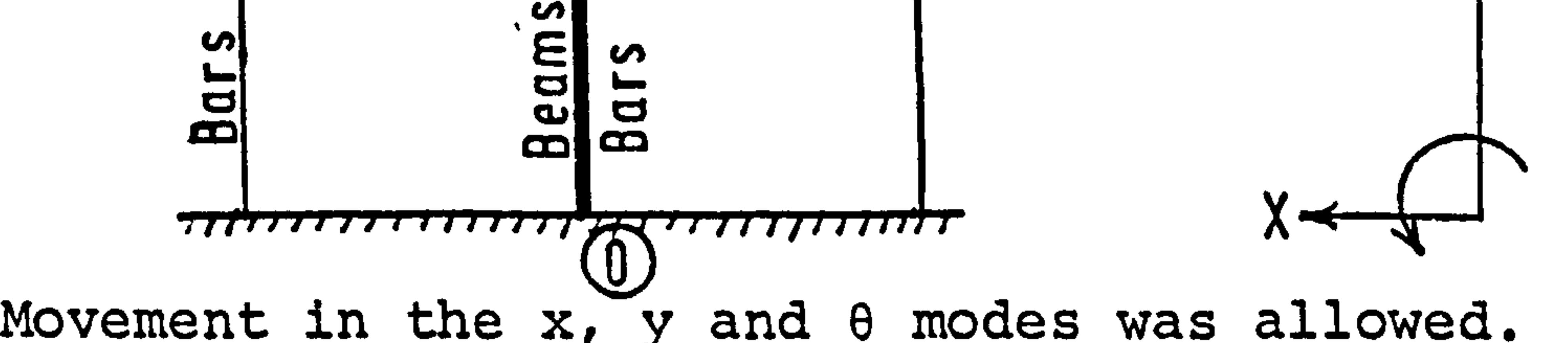

The stiffness matrix was formed by applying unit deflection of each mode in turn at each node, holding

 $- 158 -$ 

the other nodes stationary. The forces and moments induced by the deflection, when tabulated, form the required matrix of order 9x9. Figure 76.

matrix made up directly from the element stiffnesses of the order 27 x 27. The number of degrees of freedom can be reduced by finding the correlation between the movement of the primary nodes 1&2 and of the supplementary nodes. The transformation:  $[R]$ <sup>T</sup>[ST][R]  $[R]$  = correlation matrix

An alternative method is available, nodes can be assigned to the ends of each member and a stiffness

gives the desired stiffness matrix.

The structure was loaded at node 2.

The values of E for the beam and the co-axial bar elements were specified, thus the properties of the four bar members were sought. Without the mode relating axial load to induced rotation and moment to axial movement in the stiffness matrix (marked x), the values of E found for the four outside bars gave the correct

overall stiffness for each level, but did not pick out

each value correctly.

 $\mathcal{A}$ 

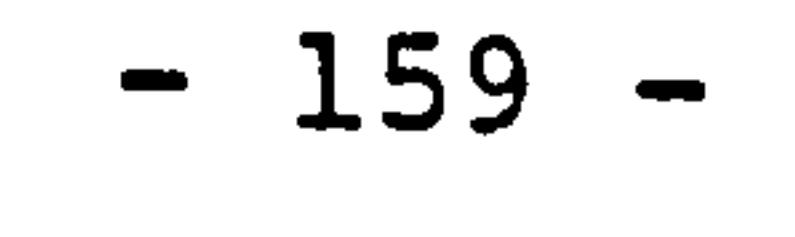

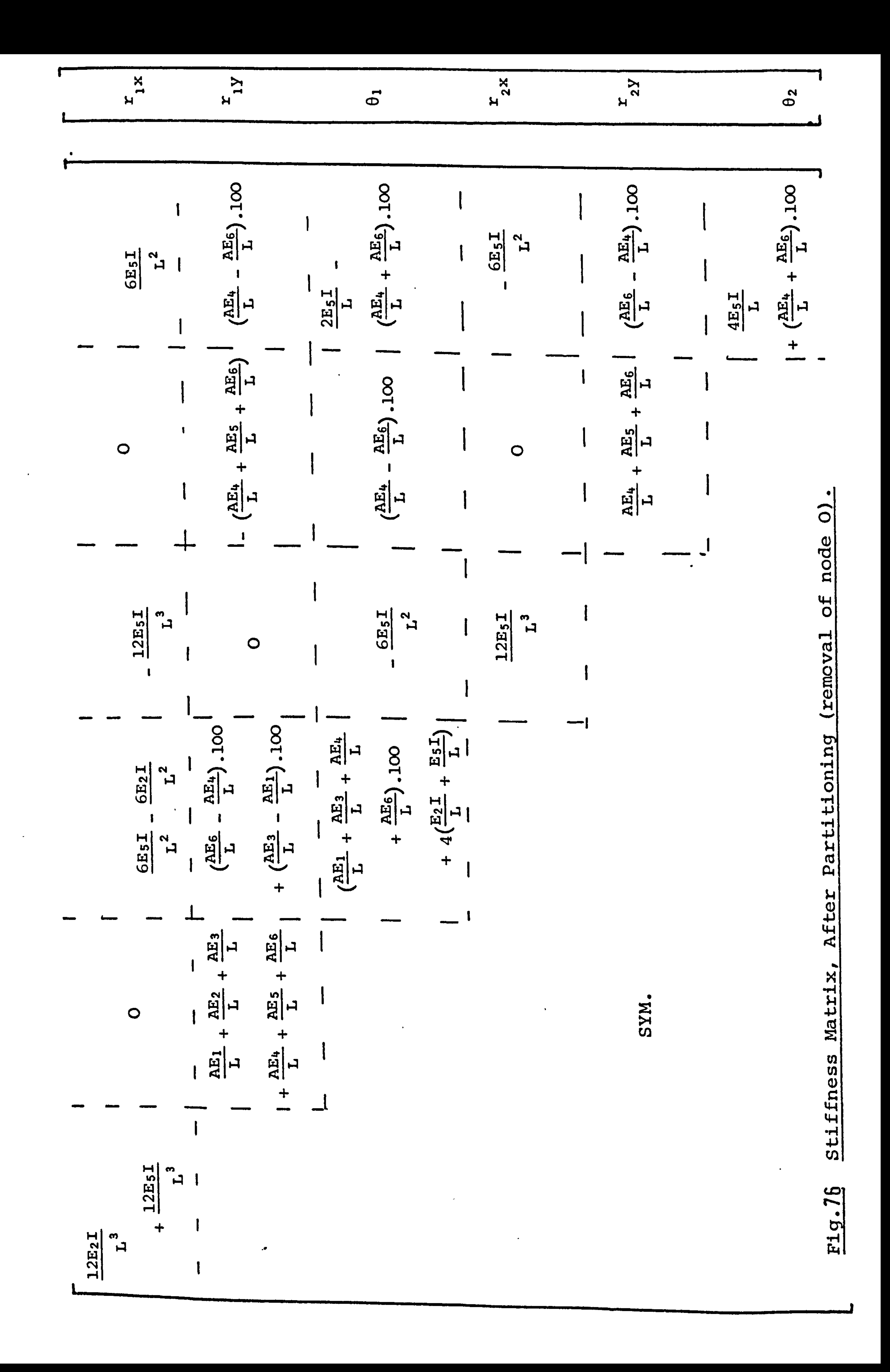

$$
(E_1 + E_2)
$$
analytical = 
$$
(E_1 + E_2)
$$
 true.  
but  $E_1$  (true) =  $E_1$  (anal.), and  $E_2$  (true) =  $E_2$  (anal.).

This is caused by the symmetry of the system. With the complete stiffness matrix it should have been

possible for the iteration procedure to settle on the correct values of E for the bars. Unfortunately, the system proved unstable and no result could be obtained. If the iteration technique had worked and more elements were included in the structure, it still would

have been probable that only the summation of individual

stiffness on either side of the beam element could be

found. The use of the technique in a model of the spine would, therefore, have been limited.

8.5. Summary.

 $\bullet$ 

### Points brought to light in this work:

(a) It is necessary to have accurate load data i. e. considering the spine, bodyweight acting at each

node must be known (also the cantilever effect of

the head and neck).

 $\bullet$ 

(b) The technique works for bar element structures, although many solutions seem to exist for one system. - 160 -

### (c) The curvature for the beam members must be known, either from bending moment distribution or experimental data.

(d) Bar and beam element structures can be analysed, if the properties for the beam and co-axial bar

are specified.

(e) A rigid link in the system does tend to cause problems. It is probably not possible to find the stiffness of individual elements meeting at one point. A symmetrical structure should be avoided if possible.

(f) If muscles were simulated by equal and opposite forces, the technique would register changes in load at the nodes, but not individual muscle forces if many were acting per node.

All these factors indicate that severe difficulties would be met if the technique described above were to be applied to a mathematical simulation of the spine.

Such a model would comprise of 17 rigid links, each

interconnected by elastic elements representing 8-9 major

ligaments, the intervertebral disc and numerous muscle

forces (170+). Furthermore, in order to bring in the

 $-161 -$ 

required data for curvature, the quality and quantity of the experimental deflection data required could not possibly be obtained. In view of these difficulties, a more direct method, rather than this iterative technique, is more likely to lead to practical results.

The following chapter describes a novel method for formulating a model of the human spine.

 $\bullet$ 

 $\bullet$ 

i

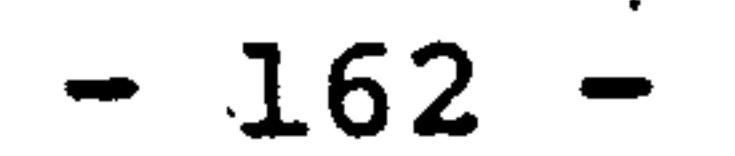

### CHAPTER 9.

### A Static Model Of The Spinal Column.

The mathematical model proposed in Chapter 4 is

described in more detail here. Two numerical techniques

are applied to the solution of the problem, namely

linear programming (described in Chapter 6) and a

structural analysis based on the Displacement method.

The sequence of using the computer program generated is as follows:

> (a) Linear programming is used for the spine involving 171 muscles and the reaction forces

and torques between the vertebral bodies. The objective function is minimized, and this is equivalent to finding the minimum

total static force required to hold the

structure in equilibrium.

(b) The structural analysis program calculates the force vector applied at each vertebra

> to hold the spine in a prescribed deformed position. The analysis assumes that in the initial position there is no residual strain in the system. Thus it can be seen that this program calculates the change in reactions

> > $- 163 -$

 $\pmb{\star}$ 

between the vertebrae due to the change from the initial position to the deformed geometry.

(c) Combining the change in reaction, from (b), with the initial calculated reaction, from

 $\bullet$ 

(a), gives the reaction between the vertebrae

in the deformed state. The structural

analysis accepts as input data the deformation

of the spinal column, obtained from X-ray

pictures. Thus if the person X-rayed is

standing in the "bent" position and is

consciously tensing his muscles the effect

of the "tenseness" will be included in the

applied forces needed to hold the spine.

Alternatively a relaxed state will be noticeable by less deformation of the elastic tissues. The ability to "sense" this difference in posture is dependent on the accuracy available in obtaining the deflected spinal geometry.

(d) A modified linear program is used for the

 $\bullet$ 

deformed geometry of the spine in which the

reaction forces and torques are known. This

program primarily calculates the muscle forces

acting on the system. The linear program in

the first instance solves the equations of  $-164 -$ 

 $\sim$   $164 -$ 

equilibrium for the static system. The structural analysis program calculates the forces resulting from a prescribed deformation and this is also in equilibrium, if the bounds of small deflection theory are observed.

Thus on combining the two values a third state of equilibrium is formed which can be solved by linear programming.

The flow diagram for this sequence of mathematical programs is shown in Fig. 77.

9.1. ' The Linear Programming.

 $\ddot{\phantom{1}}$ 

 $\mathcal{F}$ 

As the linear programming has been described

earlier for a system in which muscle forces and intervertebral joint reactions and torques are unknowns, it is only necessary to re-establish the underlying methodology here. Namely:

> (a) The muscles are employed in balancing the structure against the action of gravity on the body mass.

(b) The body mass is assumed to act at each vertebra with a value equal to the mass of the transverse section which is cut across the body corresponding to that vertebra and with

 $- 165 -$ 

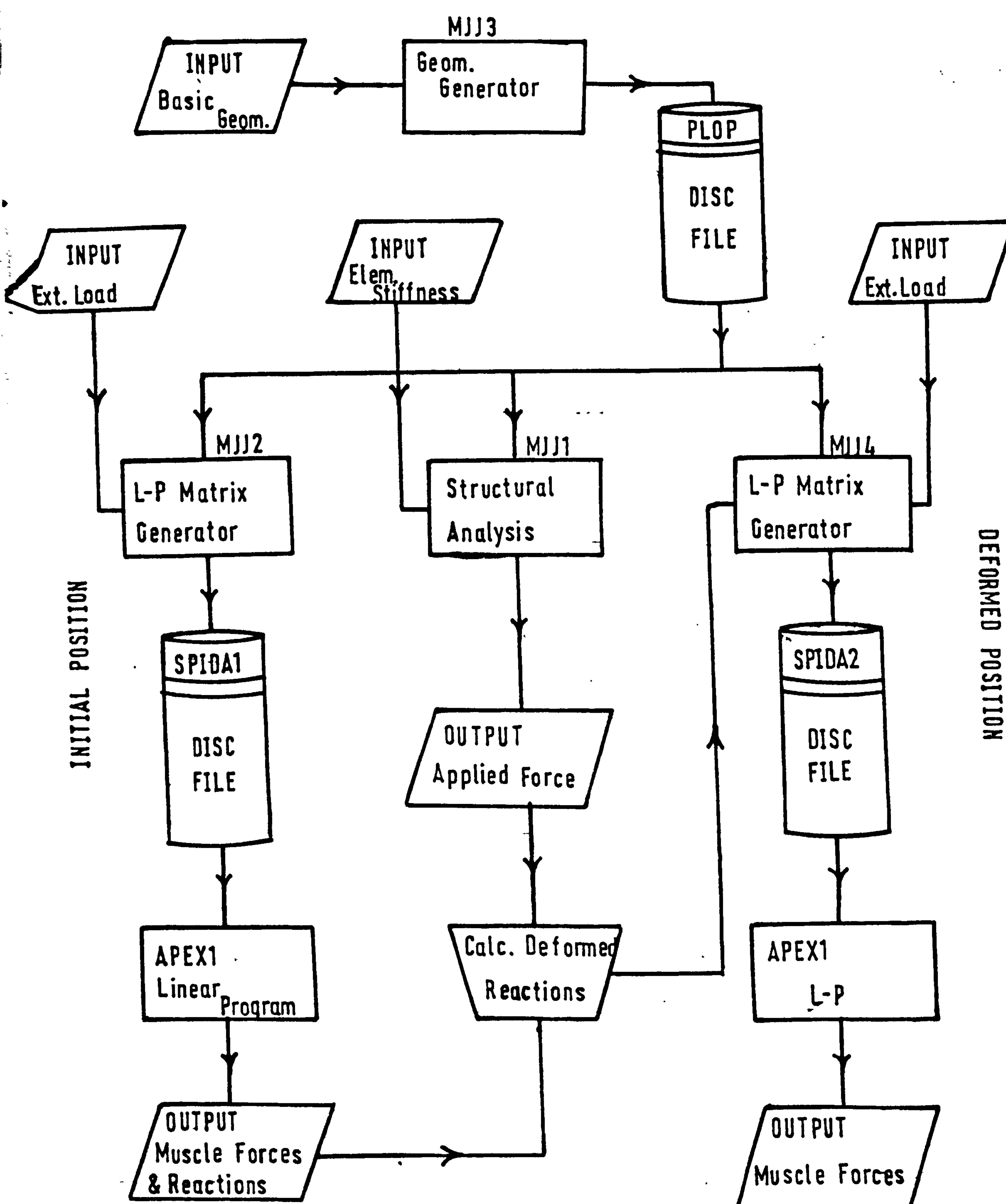

**NO111504** 

#### Flowchart For Computer Model Of The Spine Fig.77

 $\bullet$ 

a depth equal to the longitudinal height of the vertebra and disc. [151].

(c) The muscles are given points of origin and insertion as derived from textbook anatomy.

(d) The muscles are given appropriate weighting factors in the objective function of the linear program and the analysis finds a solution which is the minimum for a linear function of the total force in the structure.

9.2. The Structural Analysis.

The structural analysis will be described in greater

detail. This program deals solely with the elastic

deformation that takes place in the intervertebral joints

in moving from an initial position to a deflected geometry.

The assumptions made are as follows:

(a) The vertebrae are assumed to be rigid links,

with their geometry obtained from X-ray pictures.

I

 $\bullet$ 

(b) The material properties used in the elastic elements conform to the overall motion segment properties so that the error due to assuming rigid vertebral bodies is minimized (see Chapter 4, page 80). The individual properties  $\cdot$ - 166 -

for the intervertebral discs and ligaments were obtained from the work of Schultz et

al [84].

 $\mathbf{u}$  .

(c) The material properties of the elements are

linearly elastic. It is possible with the

program to perform the displacement in a

number of steps and each step could have

different elastic properties to conform to

a non-linear curve.

(d) There are no viscoelastic elements in the structure. This in part in due to the lack

> from this configuration would introduce a negligible effect (the bent position is only maintained for a few seconds to take the Xray).. This subject has been briefly mentioned in Chapter 3, pages 61-62.  $-167 -$

of data which could directly be used in this

type of model, although it would be feasible to reduce the forces calculated by the program by a percentage to account for any relaxation in the system. However, the effect of viscoelasticity would be very small because the spine in its upright position would have reached a stable situation by the time the X-rays were taken and the effect of bending

(e) There is no residual strain in the elastic elements for the structure in its initial position.

(f) All the elastic elements are connected between

neighbouring vertebrae i. e. a deformable link does not "jump" vertebrae thereby missing out those in between. It is only the supra-spinous ligament which, of the links represented, does miss out vertebrae in the in-vivo situation and this is only in the  $L_4 - L_5 - S_1$  region. The effect of this on the overall motion segment properties is small.

The spinal column is idealised as rigid links

connected together by bar and beam elements representing

the ligaments and intervertebral discs respectively. All

the bar elements are able to accept axial tension, but

only those between the articular facets can take compress-

ion forces and this is to represent the action of those

joints. The beam element interconnecting the vertebrae

is able to resist axial, rotatory and shear forces. The

active muscles which are considered as force generators

alone do not play a part in this analysis which is con-

cerned solely with the passive structure.

æ.

 $\sigma_{\rm{eff}}$ 

The computer program calculates the forces and

 $- 168 -$ 

moments which are required to hold each rigid link in a prescribed position (after deflection) acting against the passive elastic forces generated in the deformable links.

In matrix notation:

 ${F}$  = [ST] .  $\set{\mathsf{D}}$ 

{F} is the applied force vector.

{D} is the displacement vector.

[ST] is the stiffness matrix formed from the elastic

properties of the elements.

 $\blacklozenge$ 

 $\mathbf{v}$ As mentioned earlier, there are no elements joining vertebrae but missing out an intermediate one, thus it is possible to consider the movement of one vertebra relative to the next. The program does just this and can, therefore, accommodate large displacements of the spine while working to the criterion of small deflection theory between adjacent vertebrae. It is possible to deform the spine its fullest extent in flexion and sim-

ulate this in four incremental steps and not go outside the generally accepted limits of small deflection theory. For each step the geometry of the elastic elements is recalculated and for each step of incremental linearization the elements are assumed to have zero residual  $- 169 -$ 

strain. By a summation of the forces and moments at each vertebra for the number of steps taken a total value is arrived at which is the force required to hold the vertebrae in that position. This method greatly reduces both the time of calculation and the core size

-required on the computer.

A typical example involving 17 rigid links with

7 bar and 1 beam element between each link would require

12k words working space and for a 4 step displacement

take 15 secs execution time. The program itself uses

44k words of core space.

a flow chart for this work is shown in Fig.7 . For

One primary node is assigned to each vertebra and

this describes completely the movement in space of the vertebral body. The soft tissue is connected to secondary nodes on the vertebra and the movement of these is directly related to that of the primary node. Thus the stiffness matrix for the link joining the primary nodes is formulated from the element matrices defined for the secondary nodes.

9.3. The Structural Analysis Program.

The computer program will now be described and

reference the program is listed in Appendix 2.

$$
-170
$$

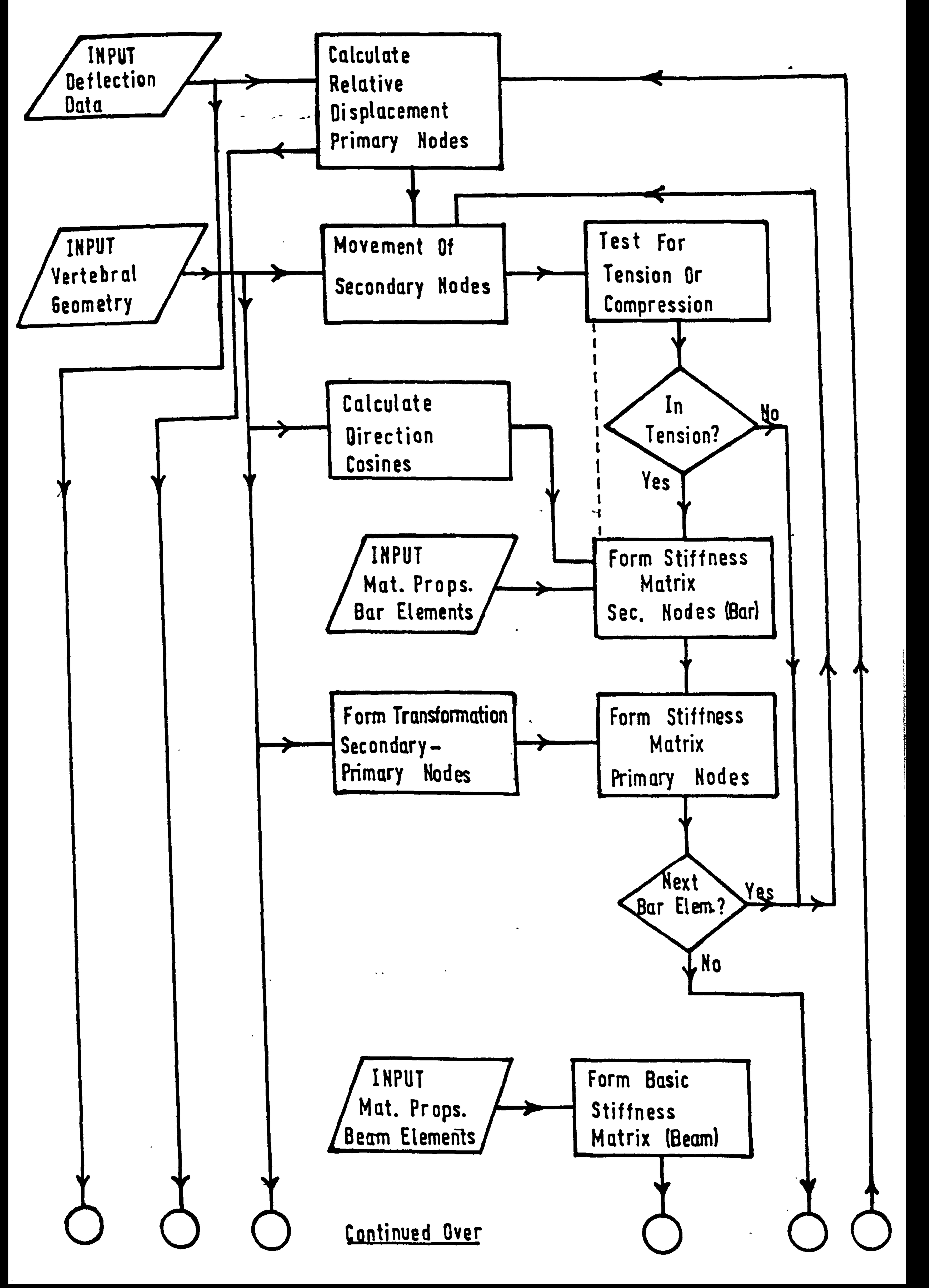

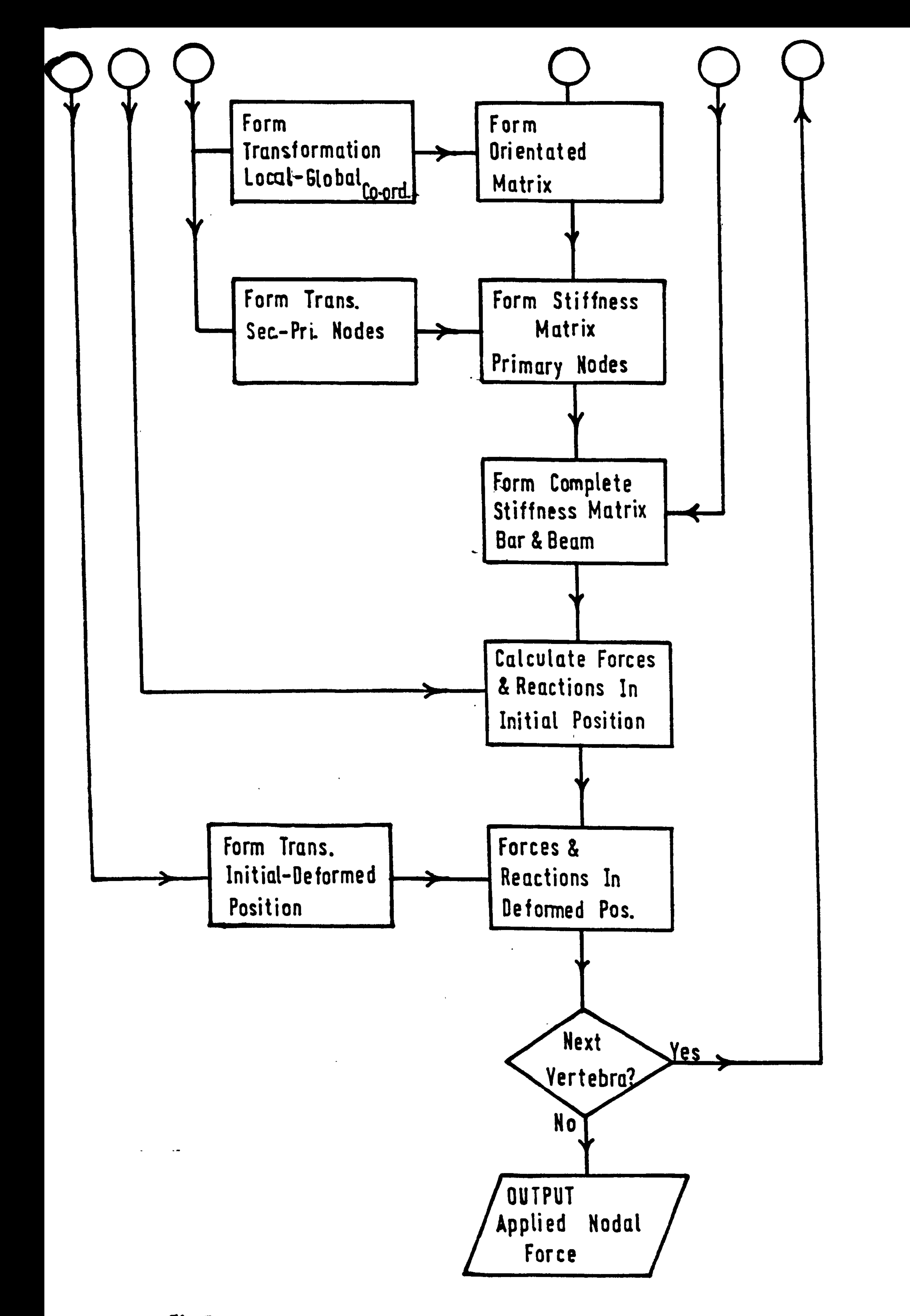

#### Fig.78 Flowchart For Structural Analysis

 $\mathbf{w}$  .

The procedures RO, ANGLE, TRAN and TRANS are subroutines which are called into use in the procedure SPINAL. The procedure SPINAL constitutes the main body of the program and is called into operation the same number of times as the number of steps in the movement.

Lines 2- 64, Procedure R0.

This procedure transforms the stiffness matrices

of the elements as related to the secondary nodes to the

stiffness matrix operating between the primary nodes.

The subscripts s and p refer to the secondary and primary nodes respectively. R is the transformation matrix and RT its transpose. The integer values MF and NB define the superior or inferior ends of the elastic element and whether the element is a bar or a beam respectively. The integer  $Q$  defines whether it is the superior or  $\mathbf x$ inferior vertebra which is being transformed.

The displacement vectors are related thus:

$$
\{D_{S}\} = [R] \qquad [D_{p}\}\
$$

### Translational movement is the same at the second-

ary and primary nodes. But rotation at the primary node will also cause an extra translation at the secondary node.

#### $\sim$  171 -

### Consider rotation about the X axis:

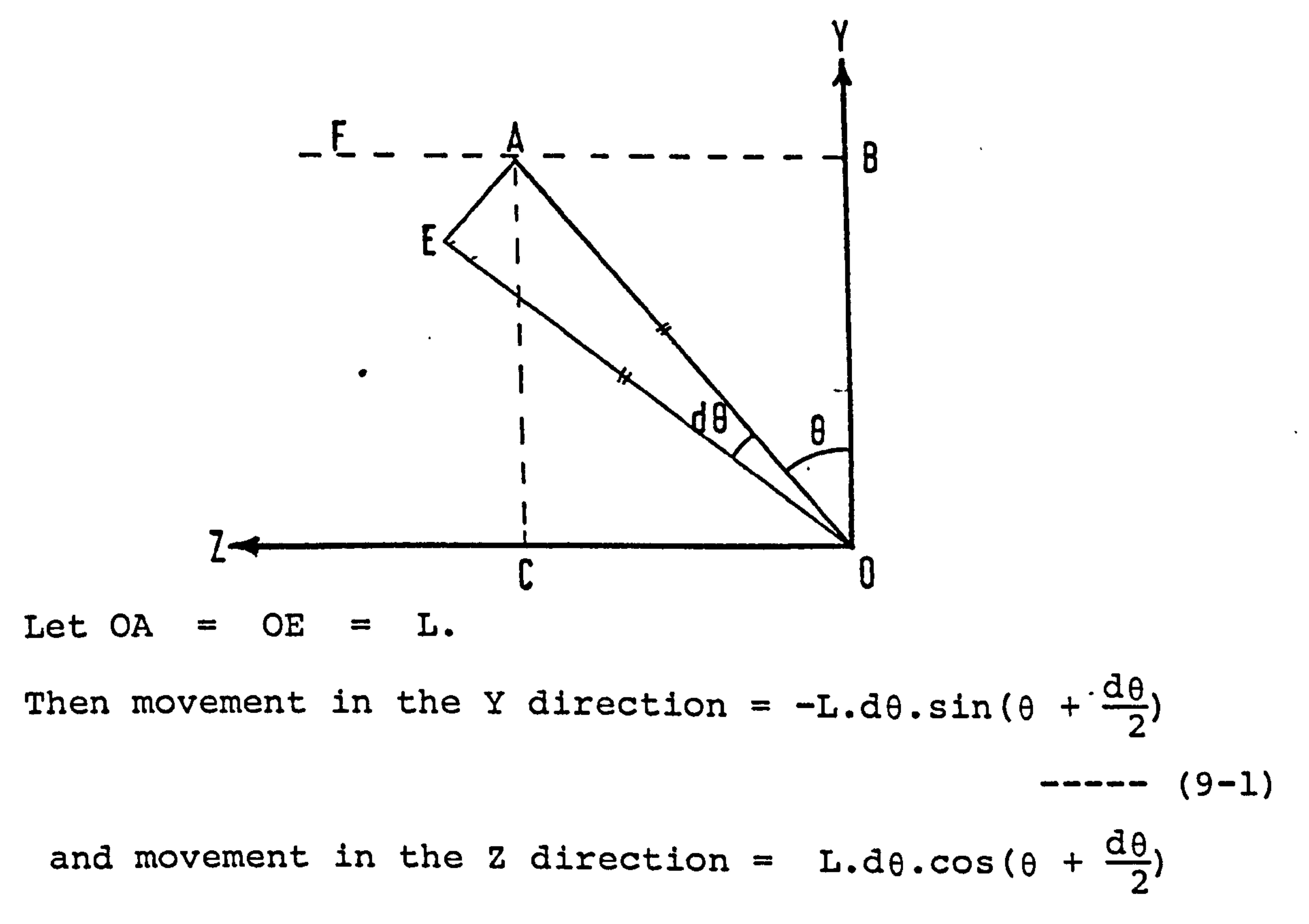

 $-----(9-2)$ 

Similarly for rotation about the Y axis:  
\n movement in the X direction = 
$$
L. d\phi \cdot \cos(\phi + \frac{d\phi}{2})
$$
  
\n $\begin{array}{r}\n - \cdots \quad (9-3) \\
\text{ movement in the Z direction} = -L. d\phi \cdot \sin(\phi + \frac{d\phi}{2}) \\
\cdots \end{array}$ \n(9-4)

 $\bullet$ 

 $\mathcal{L}_{\mathcal{A}}$ 

 $\mathcal{L}_{\mathcal{A}}$ 

For rotation about the Z axis:

movement in the X direction = 
$$
-L \cdot d\psi \cdot \sin(\psi + \frac{d\psi}{2})
$$

 $------$  (9-5)

movernment in the Y direction = L.d
$$
\psi
$$
.cos( $\psi + \frac{d\psi}{2}$ )

 $------ (9-6)$ 

$$
-172-
$$

#### The equations (9-1 to 9-6) can be expanded, for example:

$$
\sin(\theta + \frac{d\theta}{2}) = \sin\theta \cdot \cos(\frac{d\theta}{2}) + \cos\theta \cdot \sin(\frac{d\theta}{2})
$$
  
but  $\sin\theta = AB/AO$  and  $\cos\theta = OB/AO$ 

### Therefore the movement in the Y direction for rotation about the X-axis can be written:

AB is also the Z-axis co-ordinate for the secondary node in the initial position. OB is the Y-axis co-ordinate for the secondary node.

where Z and  $\underline{Y}$  are the initial axis co-ordinates. As the rotation is known, a unique position for the secondary node, after rotation, can be obtained. The other equations (9-2 to 9-6) are developed in a similar way.

$$
-d\theta \cdot (\underline{z} \cdot \cos(\frac{d\theta}{2}) + \underline{y} \cdot \sin(\frac{d\theta}{2}))
$$

The coefficients linking the translation and rotation of the two nodes are stored in the R matrix.

Lines 65 - 87, Procedure Angle.

 $\bullet$ 

 $\Delta \phi$ 

The procedure calculates the cosines of the angles

of rotation to be used in the transformation of the

spatial axes. The cosines are applicable only for a

 $-173 -$ 

YZX sequence transformation. ALPHA, BETA and GAMMA are the values of the angles of rotation when projected on to the plane of the original axes. These are the angles as would be seen on an X-ray picture.

 $\mathcal{L}^{\pm}$ 

 $\bullet$  .

 $\bullet$ 

The value AL calculates the length OC  $OC^2 = OB^2 + BC^2 = OB^2 + AD^2$ 

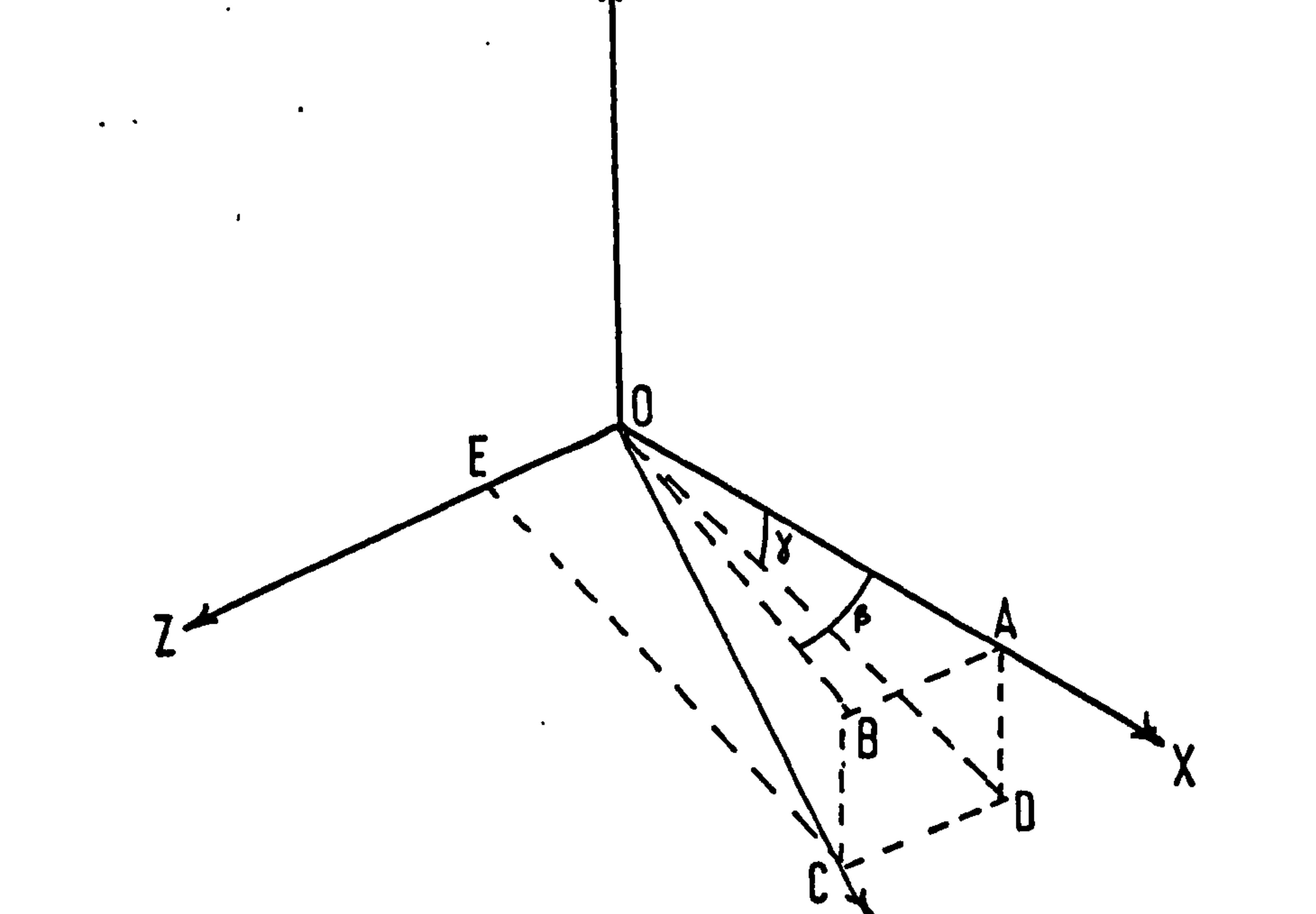

 $\frac{1}{1}$ 

 $\mathbf{v}_{\mathbf{y}}$  $\sim$   $\epsilon$  $\blacktriangle$ The cosine of the angle between the axes X and X' is given by  $CX = OA/OC$ 

Let 
$$
\beta = A\hat{O}B
$$
 and  $\gamma = A\hat{O}D$   
Then AL =  $OA/(tan^2\beta + 1/cos^2\gamma)$   
Therefore CX =  $1/AL$  ----(9-7)

$$
-174-
$$

### The cosine of the angle between the axes Y and

 $X'$  is  $CY$ 

 $\bullet$  .

$$
Y = BC/OC = AD/OC
$$
  
= |tan $\gamma$ /OC| = |tan $\gamma$ /AL| ----(9-8)

### The XZ plane is defined as  $0^\circ$  rotation, therefore

if the rotation is clockwise, i.e. -ve the angle required

will be  $90^{\circ}$ +, and the cosine will be negative.

### The cosine of the angle between the Z and X' axes

### If the rotation is greater than zero i.e. counterclockwise then the angle will be greater than 90° and CZ will be -ve.

is CZ.

 $CZ = OE/OC = AB/OC$ 

 $AB = OA\cdot\text{tan}\beta$ 

$$
OC = \sqrt{(OD^{2} + CD^{2})}
$$
  
\n
$$
CZ = |tan\beta/\sqrt{(1/cos\beta)^{2} + (tan\gamma)^{2}} \quad --- \quad (9-9)
$$

The rotation of the axes when viewed looking down

the X' axis is defined by the sine and cosine of the

movement, CRO and SRO respectively.

$$
-175 -
$$
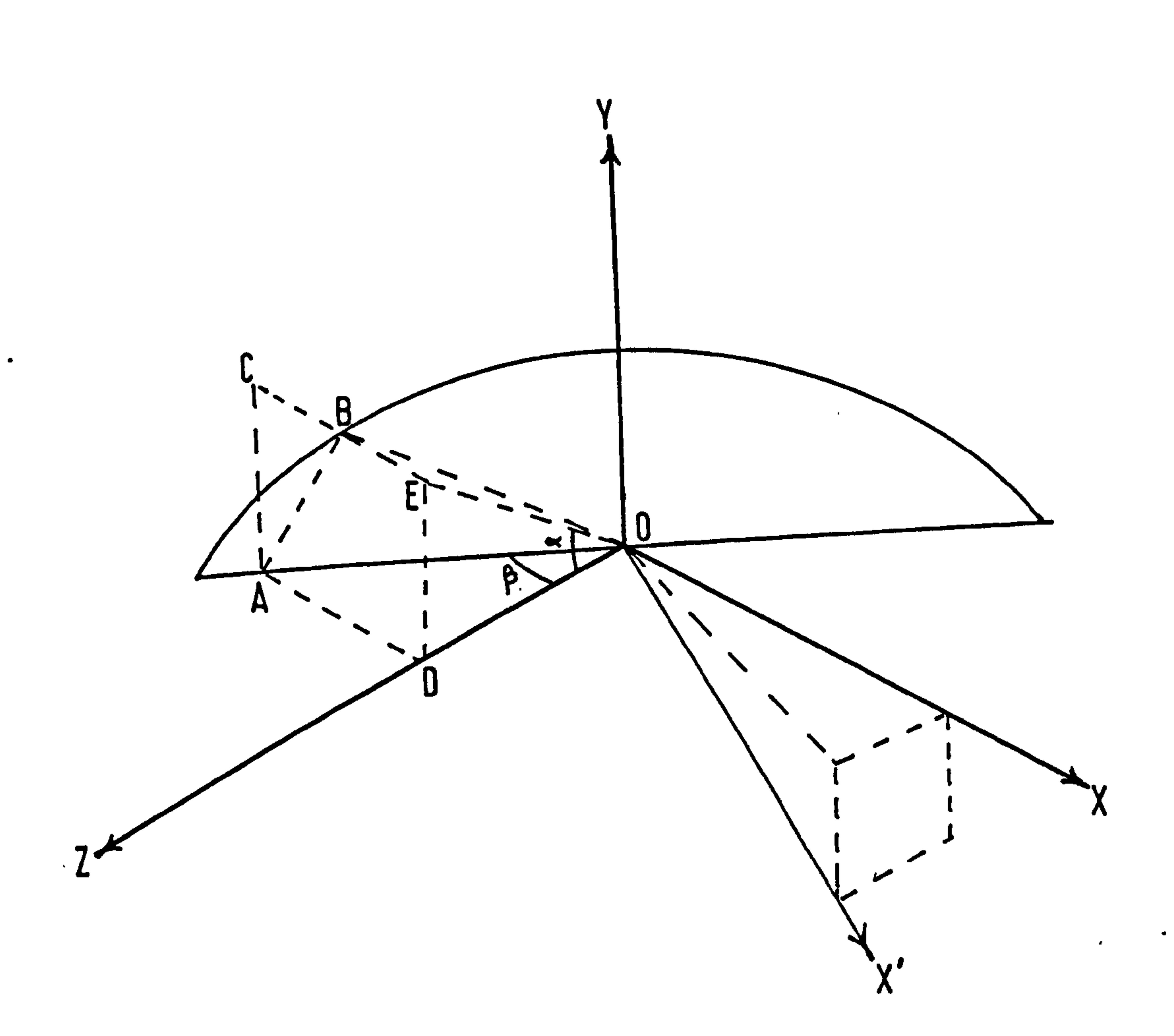

# The cosine CRO is evaluated as OA/OB

 $\mathcal{A}^{\mathcal{A}}$ 

 $\langle \pmb{v} \rangle$ 

 $\bullet$ 

 $cos\beta$  = OD/OA and tan $\alpha$  = ED/OD = AC/OD

Therefore AB = AC/cos
$$
\gamma
$$
 = OD.tana/cos $\gamma$   
\n $OB^2 = AB^2 + OA^2$   
\n $= OD^2.tan^2\alpha/cos^2\gamma + OD^2/cos^2\beta$   
\nCRO =  $OD.cos\beta$   
\n $= \frac{1}{\sqrt{(\tan^2\alpha \cdot cos^2\beta/cos\gamma + 1)}}$  ----(9-10)

The sine is negative when the rotation is clockwise.  $-176 -$ 

But CRO cannot be greater than 1, if by

computational error it is, then it is set =  $1.$ 

The value for SRO is calculated as

$$
SRO = \sqrt{(1 - CRO^2)} \qquad \qquad \text{---} \qquad (9-11)
$$

 $\bullet$ 

Lines 88 - 108, Procedure TRAN.

The procedure is derived from Beaufait et al [150].

It forms a matrix C which is the transformation matrix

for changing from one set of spatial axes to another.

The matrix is formulated for the YZX sequence transform-

ation, the values for  $CX$ ,  $CY$ ,  $CZ$ ,  $CRO$  and SRO are input

from the ANGLE procedure.

Lines 109 - 128, Procedure TRANS.

This procedure performs in a similar manner to

TRAN, the transformation matrix is formulated for a ZYX

sequence rotation. The cosines of the angles of rotation

This is the beginning of the structural assembly and repeats from  $M = 1$ , the uppermost vertebra  $(T_1)$ ,  $- 177 \mathcal{A}$ 

are defined in the main program.

Lines 130 - 599, Procedure SPINAL.

This is the main procedure which performs the structural analysis for the system for each increment of movement.

The integer values MM and NN define the number of vertebrae and the number of bar elements between the

rigid links (representing the vertebrae) respectively.

Also input into this section are the stiffnesses of the

bar elements K and of the beam elements KK (6 per element).

Line 150.

to  $M = MM$ , the lowermost vertebra  $(L<sub>5</sub>)$ . The corresponding links lie below the superior vertebra, e.g.  $M = 3$ , the link between  $T_3$  and  $T_4$  is being considered.

The values ALPHA, BETA and GAMMA store the angular

rotations of the superior vertebra and ALPHA2, BETA2 and GAMMA2 store the rotations of the inferior vertebra. The relative rotation of the superior to the inferior vertebra is stored in vector DA. The values of ALPHA2. BETA2 and GAMMA2 are used in the procedure ANGLE, the transformation matrix C is then produced by procedure TRAN. The relative rotations stored in DA are then modified by the transformation and the resultant values stored in D, this is the true relative rotation of the

The angle of rotation, about the. X axis, that the primary node makes with the inferior is recorded as ALP.  $- 178 \mathcal{A}$ 

vertebrae. This is done so that the apparent angles

viewed on the X-ray plate. in the original axis system

can be used as the true rotation of the superior vertebra

relative to the inferior vertebra in the initial position.

Line 162 - 208.

This section calculates the displacement of the superior vertebra relative to the inferior in its original

position. The geometric length L between the primary nodes is calculated for the initial undeformed position. Similarly GAM is the angle for rotation about the Z axis. The program is set to accept values of ALP between 90<sup>0</sup> and -90 $^{\circ}$  and values of GAM between 0 $^{\circ}$  and 180 $^{\circ}$ .

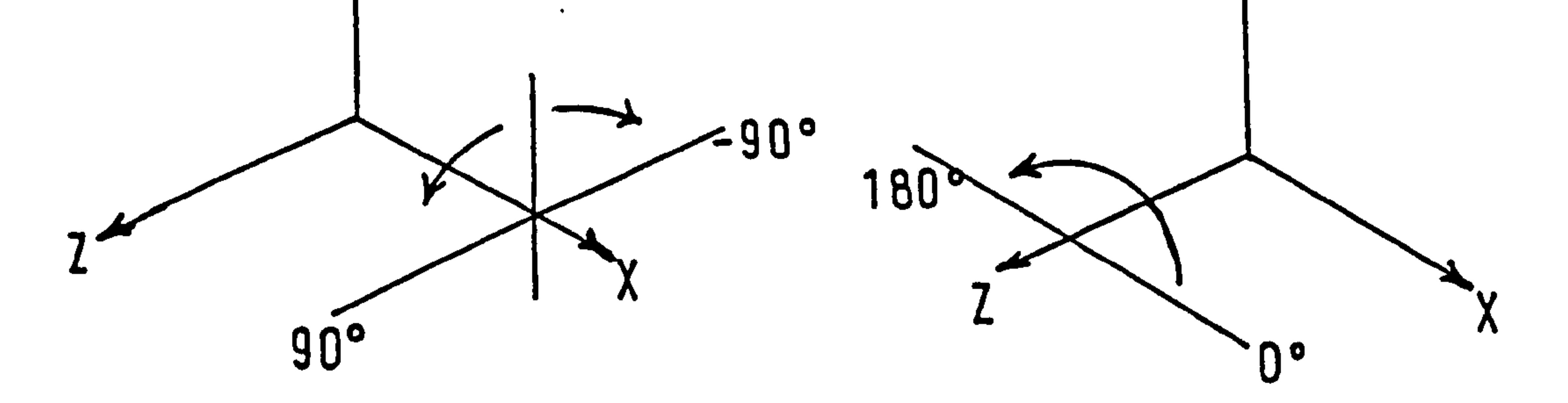

With two angles and one length the primary node of the superior vertebra. is fixed in space relative to the inferior node. Adding to these angles the apparent rotations of the inferior vertebra will give the undeform-

ed position of the superior vertebra relative to the deformed orientation of the inferior vertebra. The coordinates of the superior vertebra can now be calculated, these are MOVX, MOVY and MOVZ. This is then the position of the superior vertebra if no deformation had occurred at that level although the inferior vertebra has been rotated to its deformed position.

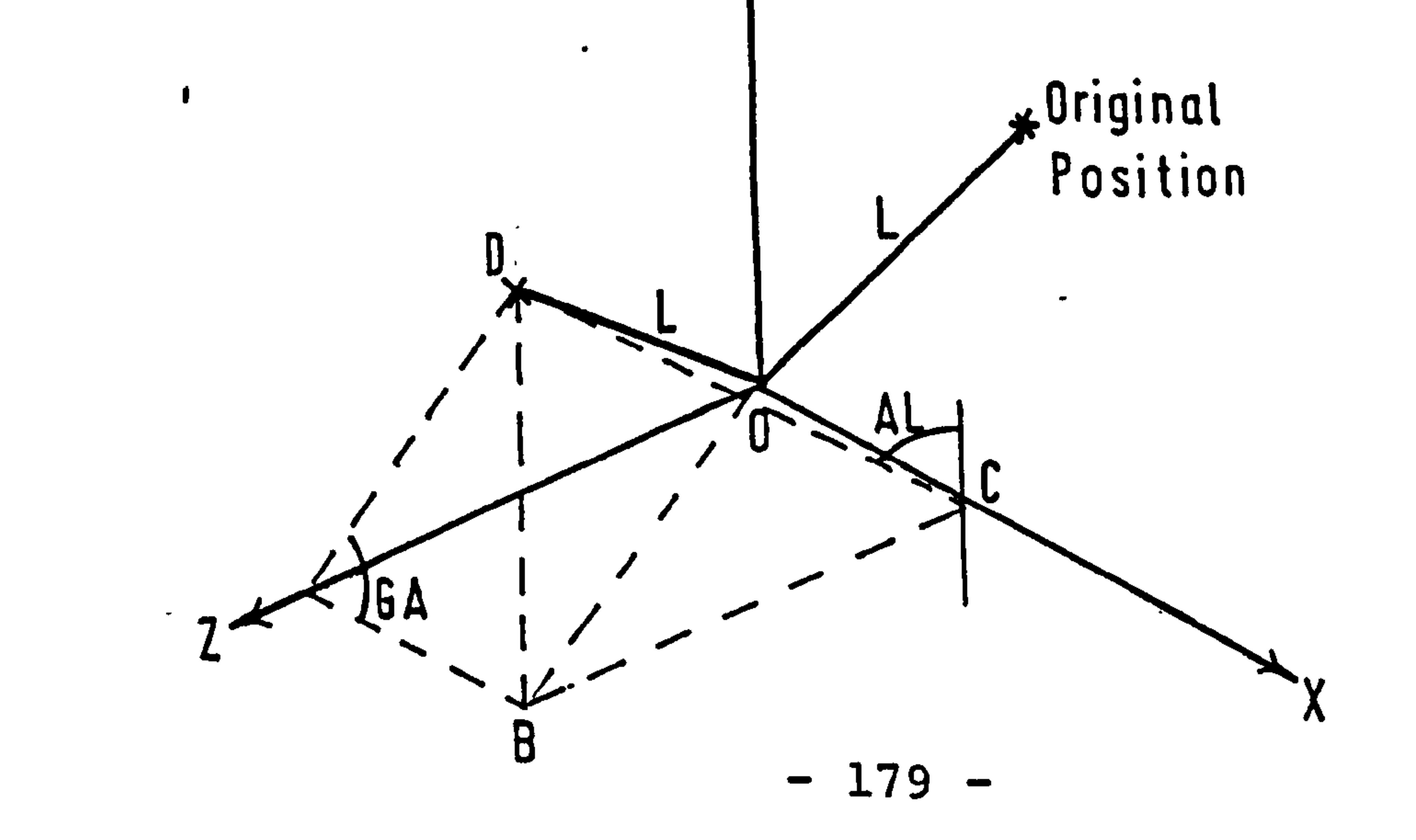

 $\mathbf{r}$  .

MOVY is the Y co-ordinate =  $DB$  $OD^2 = OB^2 + DB^2$  $L^2$  =  $AB^2$  +  $BC^2$  +  $DB^2$  $tan(GA) = DB/AB$  therefore  $AB = DB/tan(GA)$  $tan(AL)$  = BC/DB therefore BC = DB.  $tan(AL)$  $\overline{2}$  , and  $\overline{2}$  , and  $\overline{2}$  , and  $\overline{2}$  , and  $\overline{2}$  , and  $\overline{2}$  , and  $\overline{2}$  , and  $\overline{2}$  , and  $\overline{2}$  , and  $\overline{2}$  , and  $\overline{2}$  , and  $\overline{2}$  , and  $\overline{2}$  , and  $\overline{2}$  , and  $\overline{2}$  ,  $\mathcal{D}$ 

$$
L^2 = DB^2/tan^2(GA) + DB^2.tan^2(AL) + DB^2
$$

#### Therefore

$$
MOVY = \frac{L}{\sqrt{(1/\tan^2(GA) + 1/\cos^2(AL))}}
$$
 --- (9-12)

### The other co-ordinates can be easily calculated:

$$
MOVX = tan(GA).MOVY
$$
 (9-13)

----- (9-14)

 $MOVZ = \tan(AL)$ . MOVY

If the rotation GA  $t = 90^\circ$  then the X co-ord. will be -ve AL  $\pm$  90<sup>°</sup> then the Y co-ord. will be -ve AL  $\pm$  0<sup>o</sup> then the Z co-ord. will be -ve

Lines 201 - 203.

The co-ordinates MOVX, MOVY and MOVZ added to the displaced co-ordinates of the inferior vertebra

give the position of the superior vertebra prior to

deformation of that level.

 $\bullet$ 

# The deformation that has taken place at that level

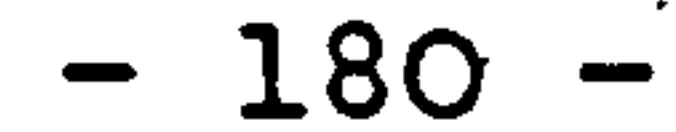

is calculated from the actual position of the superior vertebra minus the anticipated position i. e. for the

X axis.

$$
displacement = XPD_m - (MOVX + XPD_{m+1})
$$

This calculated displacement is related to the deformed position of the inferior vertebra. The structure is assembled in the initial position therefore, it is necessary to rotate back the co-ordinate axes an equal amount to the forward deformation rotation. The YZX transformation is used and the new values for the relative displacement stored in vector D. The values held are the true displacement of the primary node of

the superior vertebra relative to the initial position

of the inferior vertebral primary node.

Line 216.

This is the beginning of the loop which sets up the stiffness matrix for the bar elements. This repeats NN times (i. e. the number of bar elements per level).

Lines 221 - 226.

 $\mathcal{F}$ 

# XPOS1-2, YPOS1-2 and ZPOS1-2 store the distances

between the secondary nodes and the primary node for

that vertebra. This will be used when finding the new

co-ordinates of the displaced secondary nodes.

 $- 181 -$ 

 $Lines$  231 - 238.

PB, QB and RB store the geometric distances between

the two ends of the bar element, and L calculates its

length. AB, BB and CB are the direction cosines of the

bar relative to the X, Y and Z axes.

#### Lines 243 - 267.

The matrix relating secondary node movement to that

 $\bullet$ 

of the primary node is formulated using the procedure

R0. The R matrix is also used to calculate the true

distance of the secondary node from the primary node in

bar is found to be compressed the program can move straight on to the next element, thereby removing the force contribution of the link from the system. If certain elements can take compression forces it can easily be arranged for the program not to skip that  $-182 -$ 

the deformed positon, and this is restored as XPOS1-2,

YPOS1-2 and ZPOS1-2. The vector DC is formed which

holds the displacement of the secondary node.

Lines 273 - 286.

This section checks whether the element will be put into tension or compression. The values PB, QB and RB hold the co-ordinate distances between the two ends of the bar element. The deformed length of the element LC is then calculated from PB, QB and RB. The value of LC is compared with the bar's original length. If the

#### load bearing bar e.g. lines 277 and 278.

The value FO is the calculated force within the element from the change in its overall length and this is used to give an indication of the load that is carried,

#### it is not necessarily equal to the force calculated in

the overall stiffness matrix.

Lines 291 - 302.

The stiffness matrix for the bar elements is formulated as in Przemieniecki [172].

The subscripts p and s refer to primary and secondary nodes respectively. The new stiffness matrix is placed in STC which is used to store the total assemblage

Lines 307 - 317.

The program then returns for the next bar element for this vertebral level. After completing the stiffness  $\cdot$ 

 $- 183 -$ 

The stiffness matrix joining the secondary nodes

is multiplied by the transformation matrix R and its

transpose RT to form the matrix relating the primary

nodes.

 $[ST_{p}] = [RT]$ . <code>[ST</code>  $_{\circ}$ .  $\mathsf{LR}_1$ 

stiffness matrix for the bar and beam elements forming that particular elastic link.

matrix for the bar elements the program continues to

the single beam.

 $\bullet$ 

Lines 321 - 432.

This entire section deals with the setting up of

the stiffness matrix for the beam element. The section is in six parts:

#### (a) Lines  $334 - 340$ .

The beam is orientated in space using the ZYX transformation. For the sake of simplicity there

# The direction cosines for the beam elements are established and held in CX, CY and CZ.

(b) Lines  $349 - 364$ .

is assumed to be zero rotation about the axis along

the length of the element.

(c) Lines 369 - 381.

The stiffness matrix is assembled (from

Przemieniecki [1721), from the elastic properties

read into the program. The analysis can handle

both slender and thick beams, to simulate the

intervertebral disc thick beams are used.

(d) Lines 386 - 397.

 $\mathcal{A}$ 

The stiffness matrix is transformed from the local

 $- 184 -$ 

to global co-ordinates.

(e) Lines 402 - 420.

 $\bar{\infty}$ 

The R matrix and its transpose RT are formed,

they relate the movement of the secondary node

to that of the primary node. The matrix is much the same as that for the bar elements except that rotatory terms for the orientation of the secondary nodes are included. XBOS1-2, YBOS1-2 and ZBOS1-2 hold values. for the co-ordinate distances of the secondary nodes from the primary node after deformation has taken place. This is used to obtain the co-ordinates of the displaced secondary

[RT] . <code>[ST $_{\tt c}$ </code> .  $\lfloor R \rfloor$ 

nodes, which is required if there are a number of

steps.

 $(f)$  Lines 425 - 432.

The stiffness matrix for the beam element joining the primary nodes is formulated by multiplying together the matrices shown below:

The final matrix is held in STC.

The program has now calculated the complete stiffness matrix relating the superior to the inferior primary  $- 185 \pmb{\mathcal{A}}$ 

node, it continues by finding the applied force at each

primary node.

The forces and reactions are calculated by multi-

Lines  $437 - 459$ .

plying together the stiffness matrix STC and the displacement vector D. The values so derived refer. to the deformation of the superior vertebra relative to the inferior. The inferior vertebra is in its initial

# The vertebrae are in fact in a deformed position corresponding to that shown below:

position.

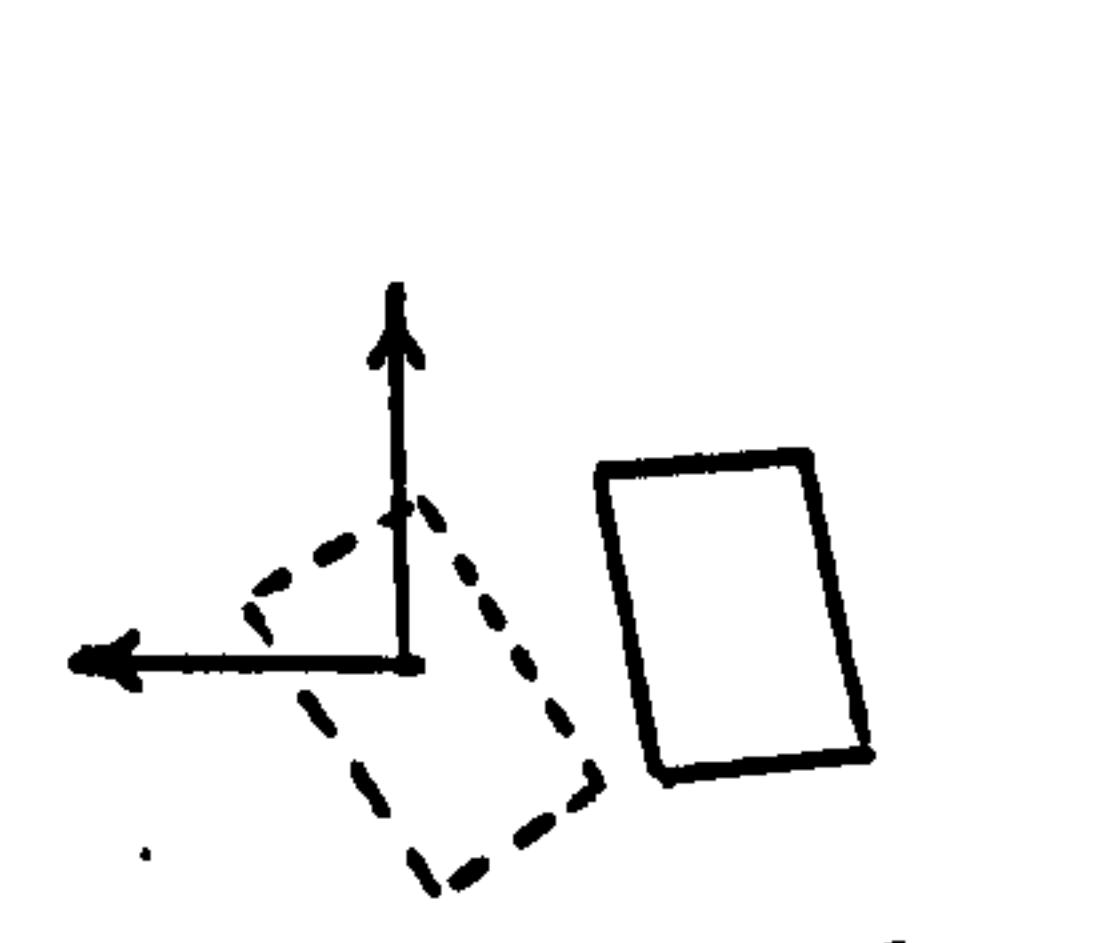

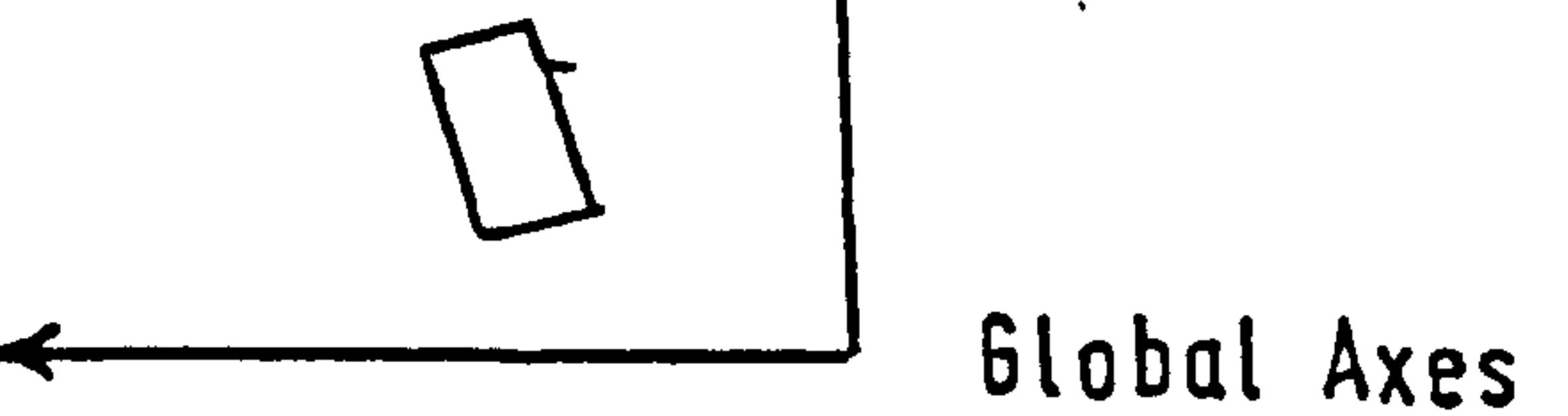

Lines 463 - 483.

 $\langle \hat{e} \rangle$ 

 $\epsilon$ 

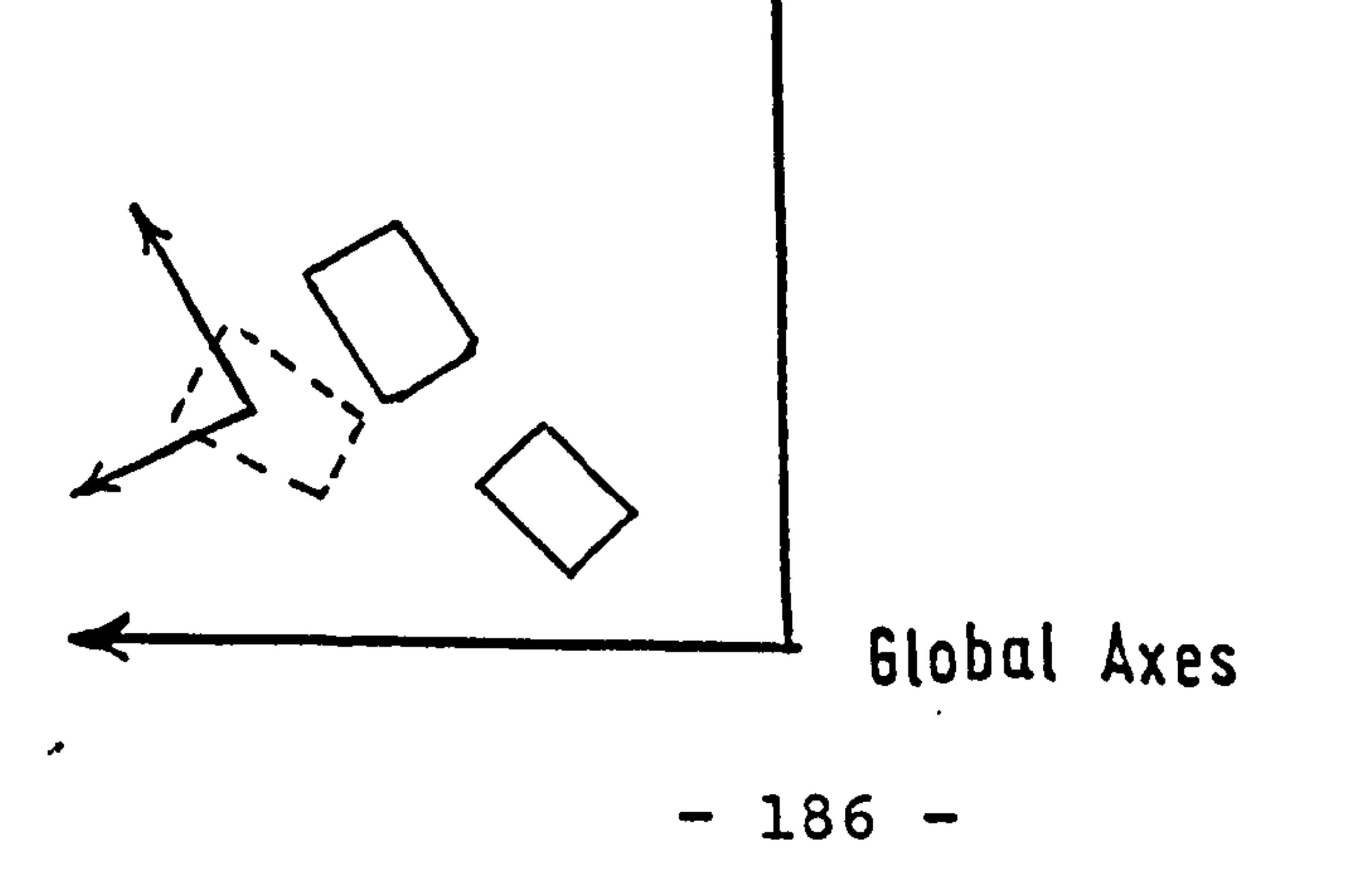

Thus it is essential to calculate the components of the forces in the orientation of the global axes. This is done using the YZX transformation based on the deflected position of the inferior vertebra.

Lines 488 - 539.

The co-ordinates of the deformed position of the secondary nodes are found by combining the displaced position of the primary node with the distances of the secondary nodes from the primary node as calculated in Lines 418 - 420.

Lines 544 - 570.

 $\bullet$ 

The forces and moments calculated for one vertebra

relative to the one below are transformed as described

above. The separate vertebral units are combined to

form the complete spinal column and therefore the applied

forces and moments FT at each vertebra are derived.

e.g. 
$$
FT_2 = F_2 - R_1
$$
\n $FT_3 = F_3 - R_2$  and so on.

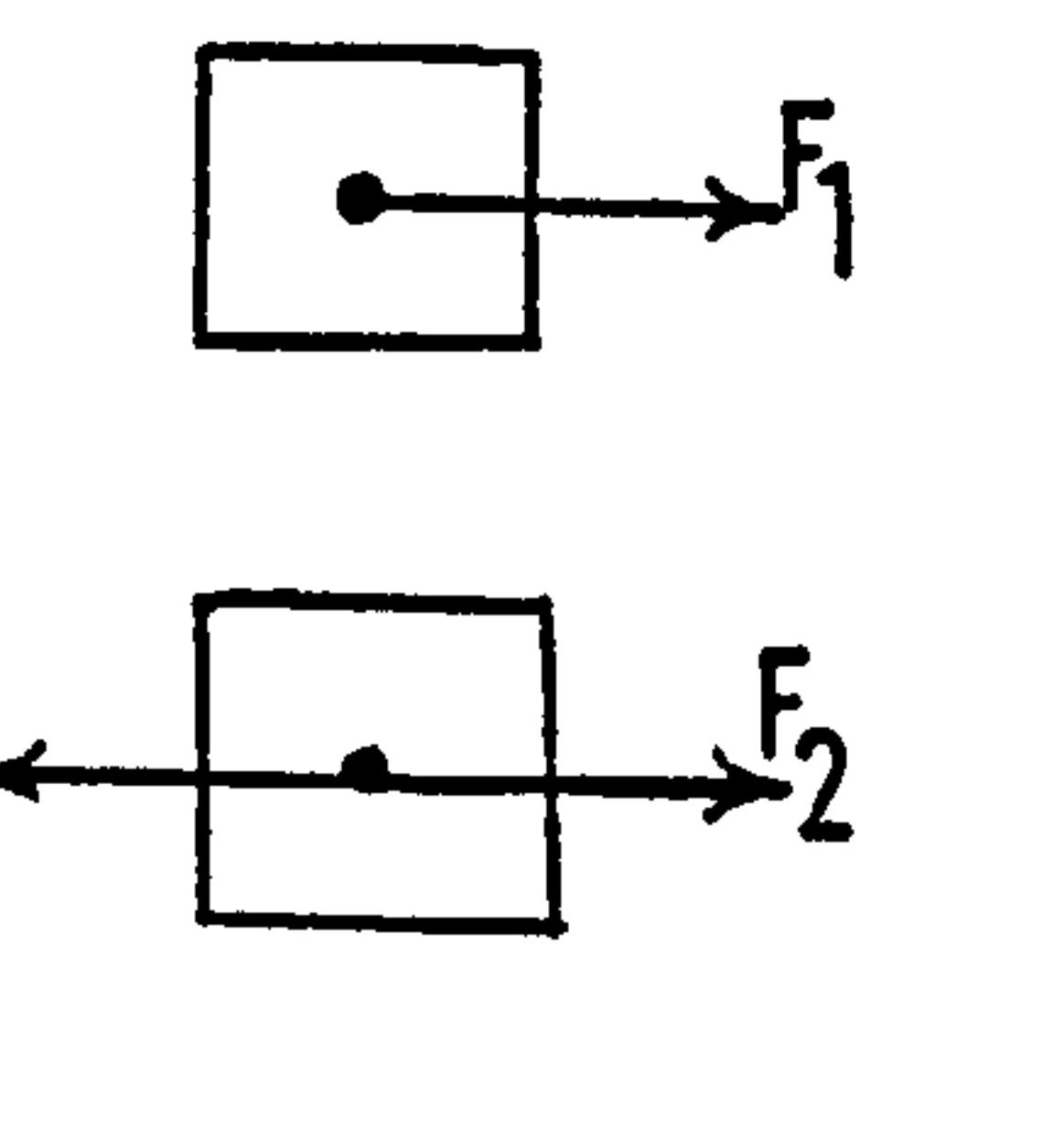

 $\mathbb{R}$ 

æ.

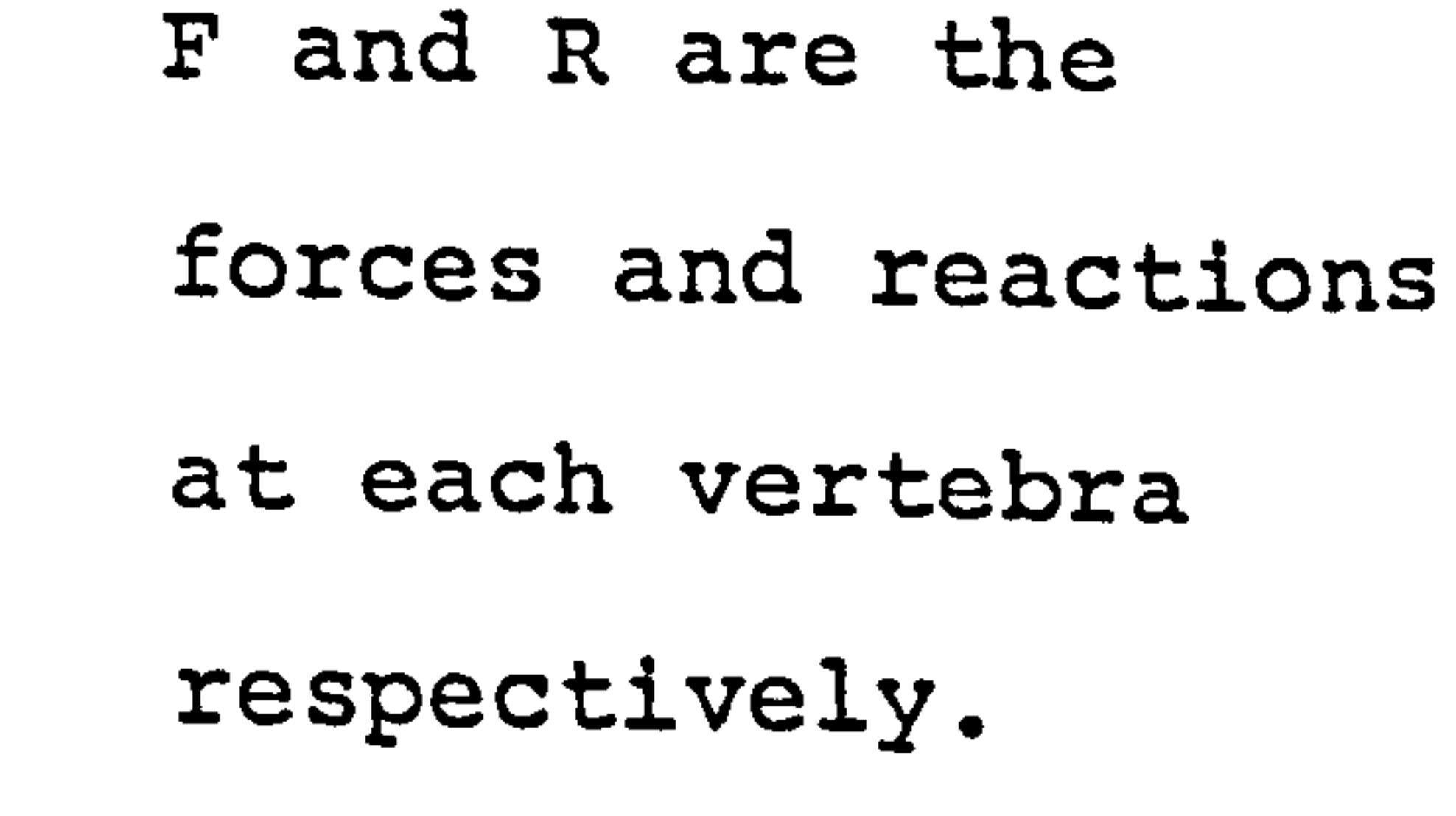

 $\bullet$ 

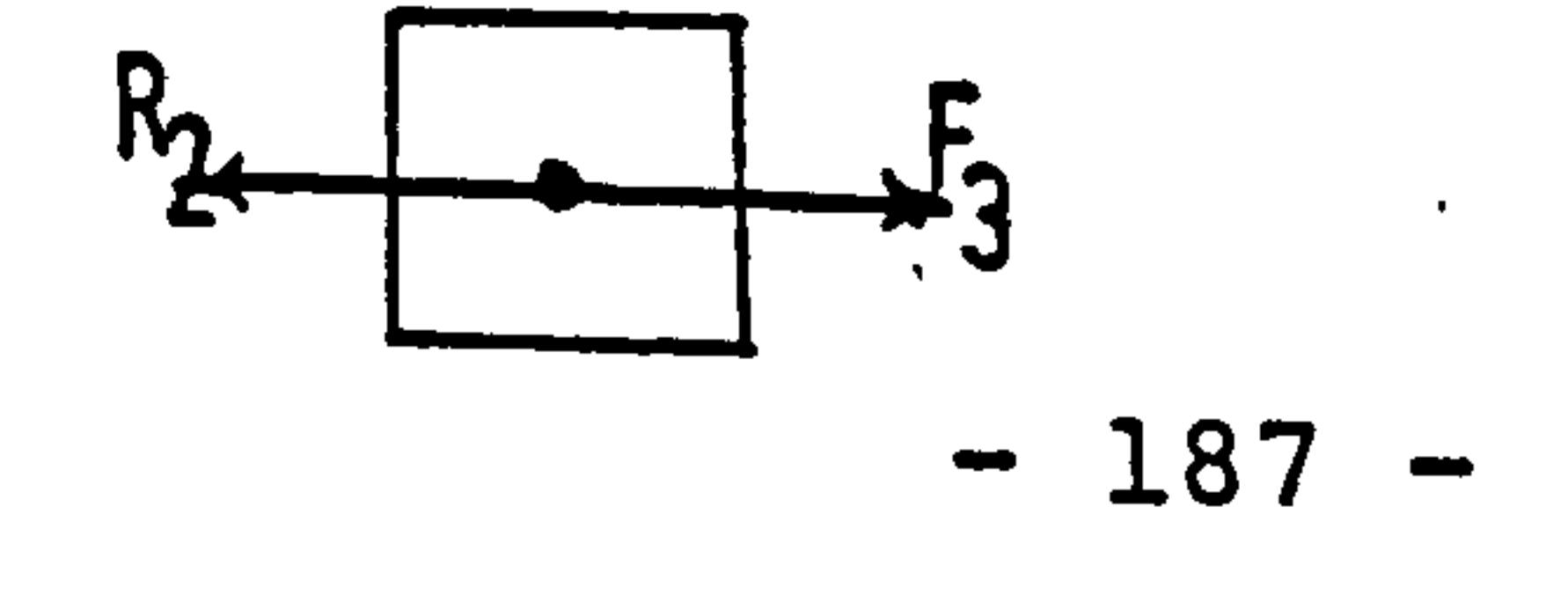

Lines 600 - 793.

This section forms the calling program. The bulk of this, lines 606 - 719, input the co-ordinates for the secondary and primary nodes from the disc file PLOP in a randomly accessible manner. The program

requires data for'all the positions of the primary nodes but only the initial position for the secondary nodes.

Lines 742 - 789.

This section rearranges part of the data to be

used in the next deformation step.

Line 793. End.

The program has been tested extensively by hand

and also on simple elastic structures of bar and beam

elements. The simple structures were also orientated

at several different angles to verify that the program

would accommodate the rotations expected from data of

the bending of the spine.

The values for the applied force as generated by this program have been checked against a package called NEWPAC, which was devised by British Rail to analyse structures [1741. To simulate rigid links in this package material properties of very high magnitude were  $-188 -$ 

# used. The results obtained from these two programs were in good agreement, often less than 2% error was achieved.

### 9.5. The Modified Linear Program.

The computer program MJJ4 generates the data

which is to be used in the APEX linear programming

package. This forms the final step of the analysis of

the spine as outlined in the flow chart, Fig. 77. The

program MJJ4 is very similar to the program MJJ2 and

this has been described in Chapter 6. The difference

is that the reaction forces and moments acting between

the vertebrae, which are unknown in MJJ2, are known in

this program. Therefore the variables which are minimized

relate to the muscle forces only. The values for the known reactions are input on card and are added to the bodyweight. and deadweight which form the equilibrant for the system of equations of equilibrium.

This program has been tested by comparing with the program MJJ2. To do this the reactions derived from MJJ2 are used in the second linear program which

is set up for the same initial geometry. The muscle forces produced by the two programs were identical, showing that they worked in a similar manner.

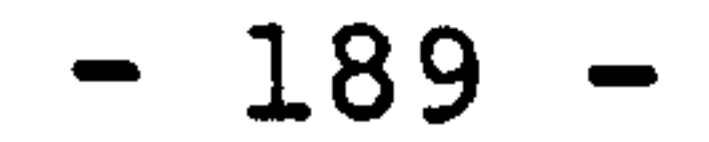

 $\mathcal{A}$ 

# CHAPTER 10.

### The Use Of The Complete Model.

The computer programs related to this model have

been described in their separate functions and it

therefore remains'to be shown how they function together. The flow chart shown as Fig.77 may give the impression that the combination of programs was unwieldy. In operation this has proved not to be so. The use of disc files to interconnect the programs has meant that the transfer of large amounts of data has not involved manual operation and therefore a good turn round of jobs can be obtained. Indeed in some cases the greatest chore has

been for the computer link operator to get consecutive programs in the correct order!

The basic geometry of the spine is input into the first program MJJ3 on card. From this is generated the disc file PLOP which holds all the required data for all the displacement steps. The program MJJ3 generates much of these data internally. Using random accessible disc storage the three programs MJJ1, MJJ2 and MJJ4 can access

the file PLOP directly. These programs are run on the CDC 7600 machine at the University of London Computer Centre. The data files SPIDA1 and SPIDA2, containing the matrices to be handled by the linear program, are catalogued via the CDC 6600 machine and stored on the

$$
- 190 -
$$

æ.

# 6400 computer. The APEX linear program package can access these files directly on the CDC 6600 machine.

The only manual link in the system is in the

evaluation of the reaction forces that are required for

The geometry of the spine to be used in this study was obtained from an 11 year old boy, the same subject

the deformed position linear program.

10.1. The Examples Studied.

as used in the analysis described in Chapter 7.

Both the Anterior-Posterior and Lateral X-ray

plates were obtained for the initial upright position.

A further lateral picture was taken for-a forward flexion

of the subject down to the horizontal. The co-ordinate

geometry of the primary and secondary nodes were derived

from the upright position. From the flexed picture were

taken the positions of the primary nodes only. The

computer program MJJ3 is able to calculate the secondary

node co-ordinates from the displaced position of the

primary nodes.

 $\sim$ 

The full forward flexion was split into a series of incremental steps, in the initial examples a 4 step displacement was used. The first increment of movement was used extensively to test the sensitivity of the

$$
-191-
$$

overall model. In these examples no allowance was made for the distortion on the X-ray films, this is acceptable for the single step but would cause errors in the displacement data for the full forward flexion. The reason is that in the second case points which

initially appear in one area of the film are, in the displaced picture, in a different region and thus would be seriously affected by the change in distortion across the film. A corrected set of co-ordinates was calculated and used in a3 increment deflection. Thus the following three cases were studied:

The rigid links are connected together, in the structural analysis, by 7 bar elements and 1 beam element. This is similar to the model proposed by Schultz et al [84] and the material properties for

(a) Single small increment of movement.

(b) Full 4 step forward flexion.

- 
- (c) Full 3 step forward flexion, with

distortion correction.

# 10.2. The Deformable Element Material Properties.

these elements are taken from the work of that group.

The connection for these elements are shown in Fig. 79.

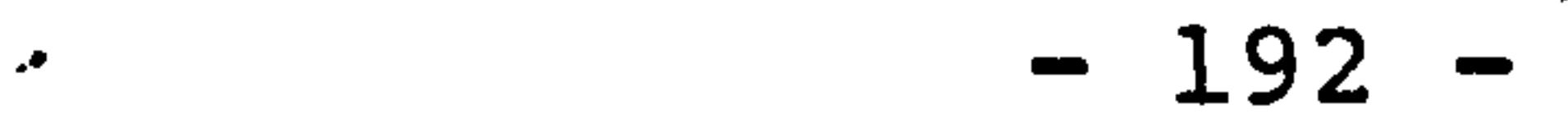

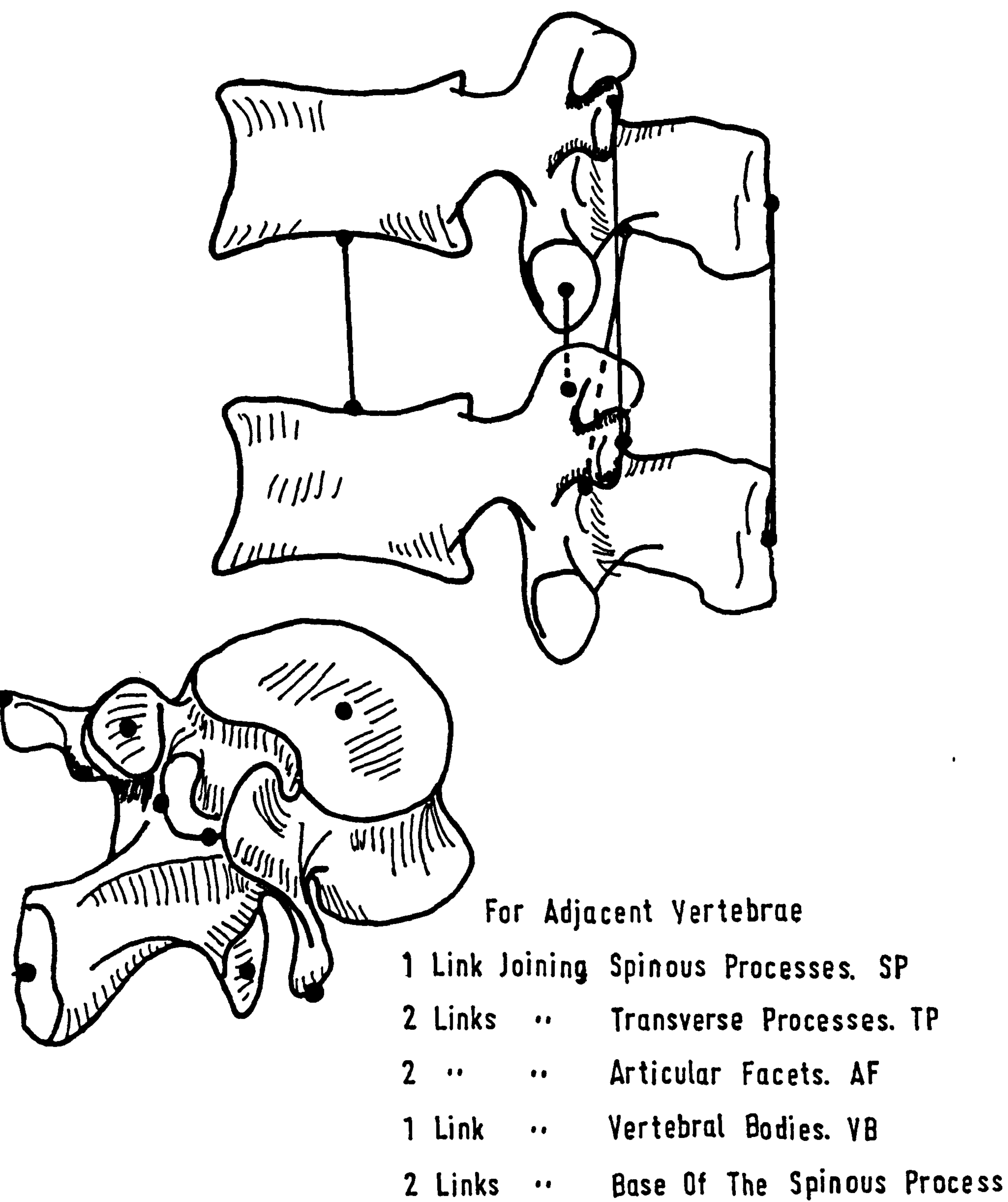

# To Points On Each Lamina. RT

# Fig. 79 The Elastic Elements Joining 'The Vertebrae

 $\bullet$ 

#### Summarized they are as follows:

(a) 1 beam element to represent the intervertebral disc. The beam is able to resist full

3-dimensional movement.

(b) 1 bar element joining the tips of the spinous processes, to represent the inter- and supraspinous ligaments (SP). (c) 2 bar elements joining the tips of the transverse processes, to represent the intertransverse ligaments (TP). (d) 2 bar elements joining the inferior articular facets of the superior vertebra to the superior

 $(T_{1} - L_{5})$ ; the sacrum was assumed to act as an immovable base.

articular facets of the inferior vertebra,

they represent the action of the intervertebral joints (AF).

(e) 2 bar elements joining the laminae of the

inferior vertebra to points near the base of

the spinous process of the superior vertebra,

and these primarily represent the role of the

ligamentum flavum (RT).

 $\bullet$ 

# In all, 17 movable vertebrae were represented

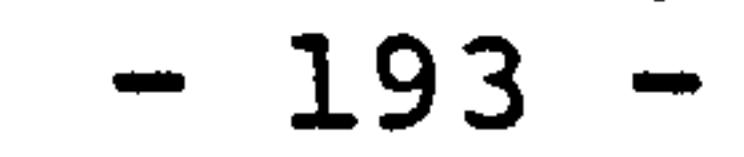

The material properties for the beams representing the discs were altered according to the difference in height between the discs of the model of Schultz et al and the discs of the present study. The same effective diameter for the discs was assumed as in their model.

The properties of all the elements are listed in Appendix 4.

# 10.3. The Results From The Model.

Three typical examples have been selected from

the cases studied and they are outlined below to give

an indication of the numerical values that were

derived.

(a) The analysis of a single small step in forward flexion. In this case the displacements for the vertebrae were the results of successive adjustments to obtain a deformation which would seemingly give suitable forces in the structural analysis. The linear programming in the initial position did not include reaction moments carried by the intervertebral joint. Therefore the

# muscles alone balance the complete structure against bodyweight. The objective function in this case was set to unity for all variables.

# In this study the muscles in operation in the

$$
\sim 194 -
$$

upright position were the Multifidus, Semi-Spinalis and the Internal oblique, the forces produced are shown in Fig. 80 . The reactions between the vertebrae are list in Fig. 81 The structural analysis program produced . values for the forces required to deform the spine as

shown in Fig. 82 . From these two sets of numeric

values can be derived the reactions between the vertebrae

in the deformed position. The data input into the second

linear program for the known reactions was in the form:

Reaction on Inf. surface of vertebra-

Reaction on Superior surface of the

vertebral body.

The APEX package failed to obtain a complete

solution, 19 of the equations were found to be infeasible, i. e. the muscle force vectors in the system could not equal the equilibrant of the particular equations. The values for those equations which were not satisfied were often in excess of 200% in error. The package does give a print out of the muscle forces in operation at the time when it halted and these are shown in Fig. 83 . It must be emphasized that the forces listed are not the correct

final result, and there is no immediate way of knowing how close these results are to the set of values which would have been obtained had the program been able to reach a complete solution.

$$
-195-
$$

 $\bullet$ 

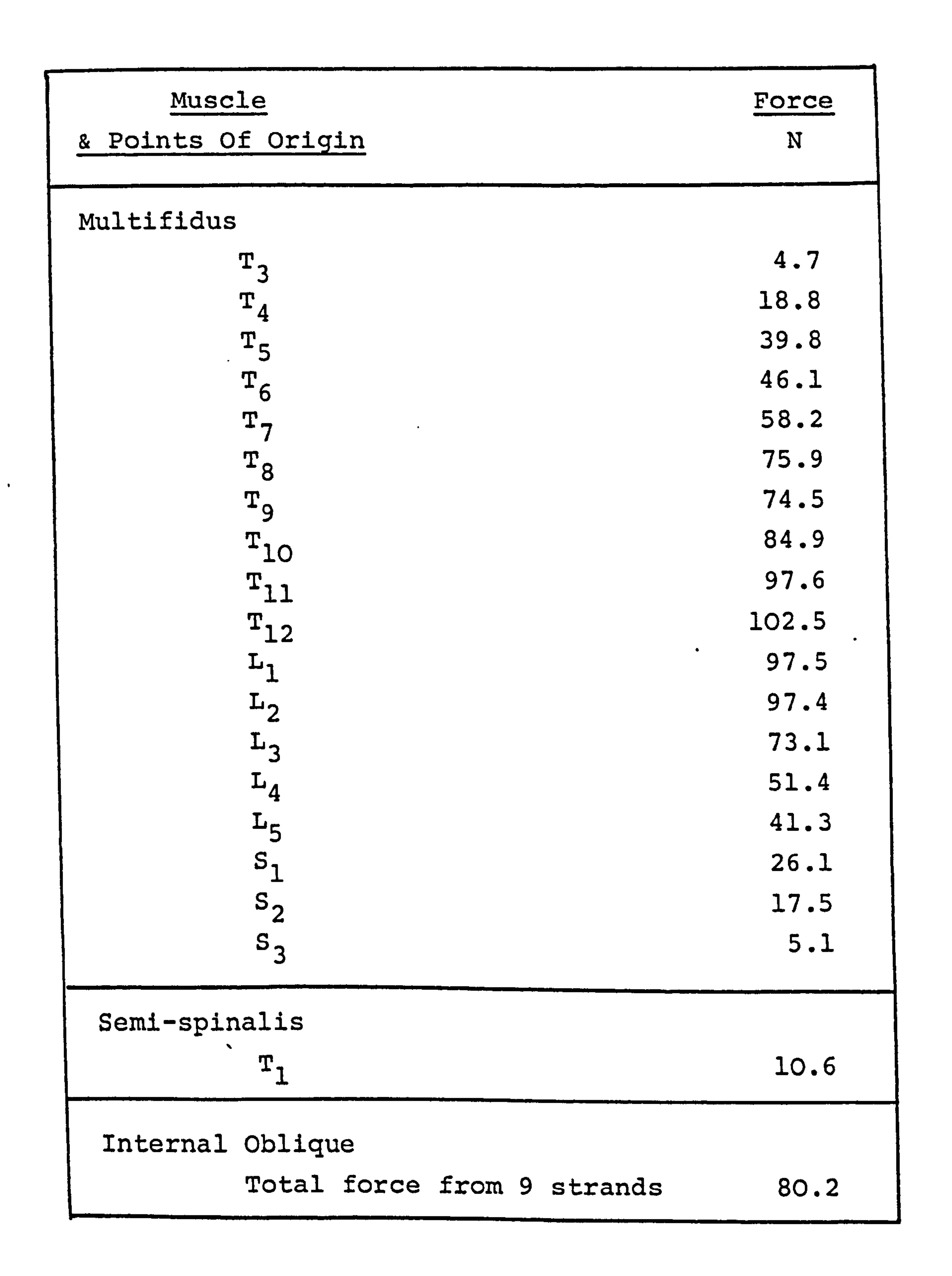

# All the muscles act bilaterally, only one side shown here.

 $\label{eq:2.1} \mathcal{L}(\mathcal{L}(\mathcal{L})) = \mathcal{L}(\mathcal{L}(\mathcal{L})) = \mathcal{L}(\mathcal{L}(\mathcal{L})) = \mathcal{L}(\mathcal{L}(\mathcal{L})) = \mathcal{L}(\mathcal{L}(\mathcal{L}))$ 

Fig. 80. Muscle Forces In The Upright Position.

 $\mathcal{A}$ 

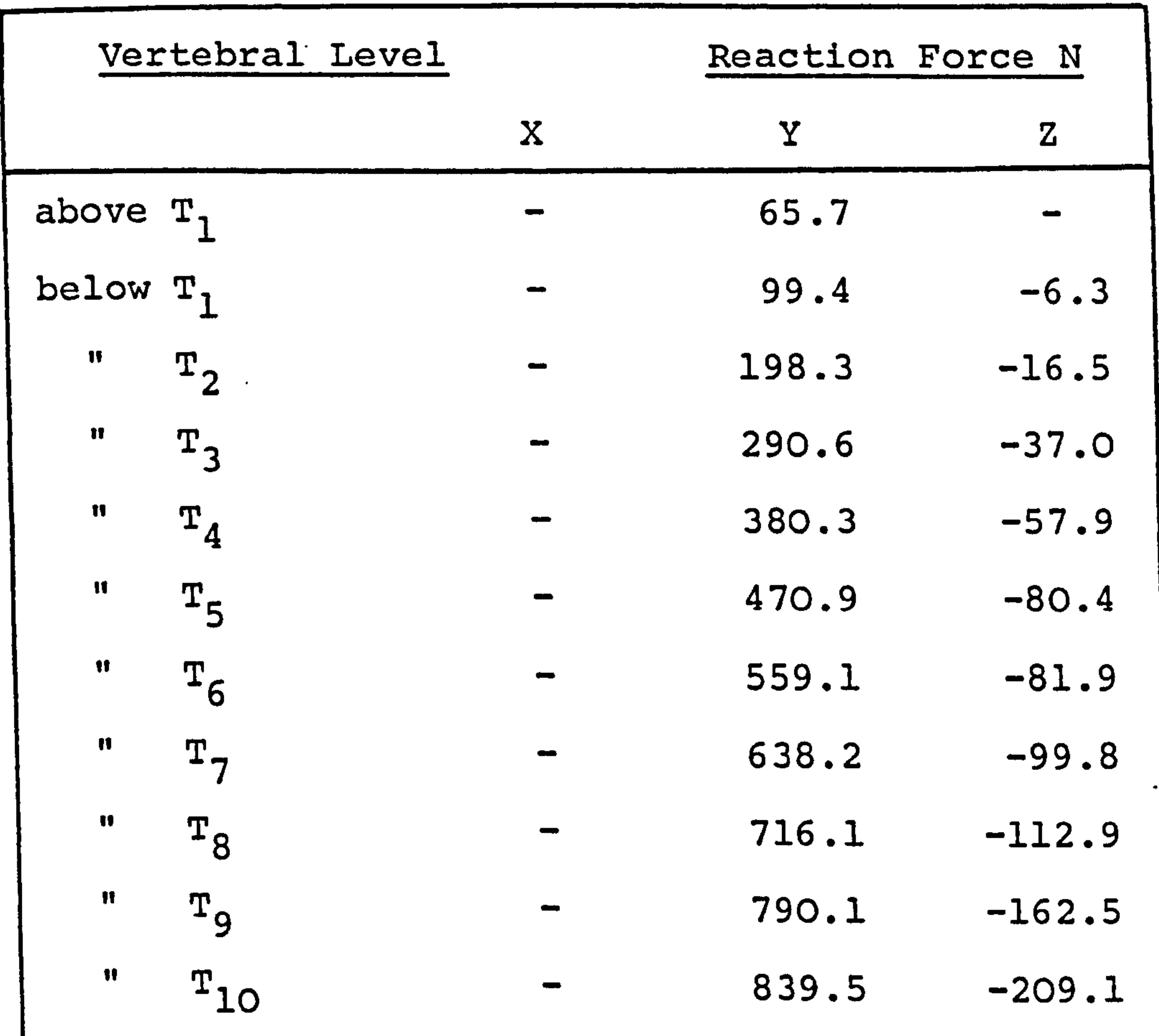

 $\mathcal{P}$ 

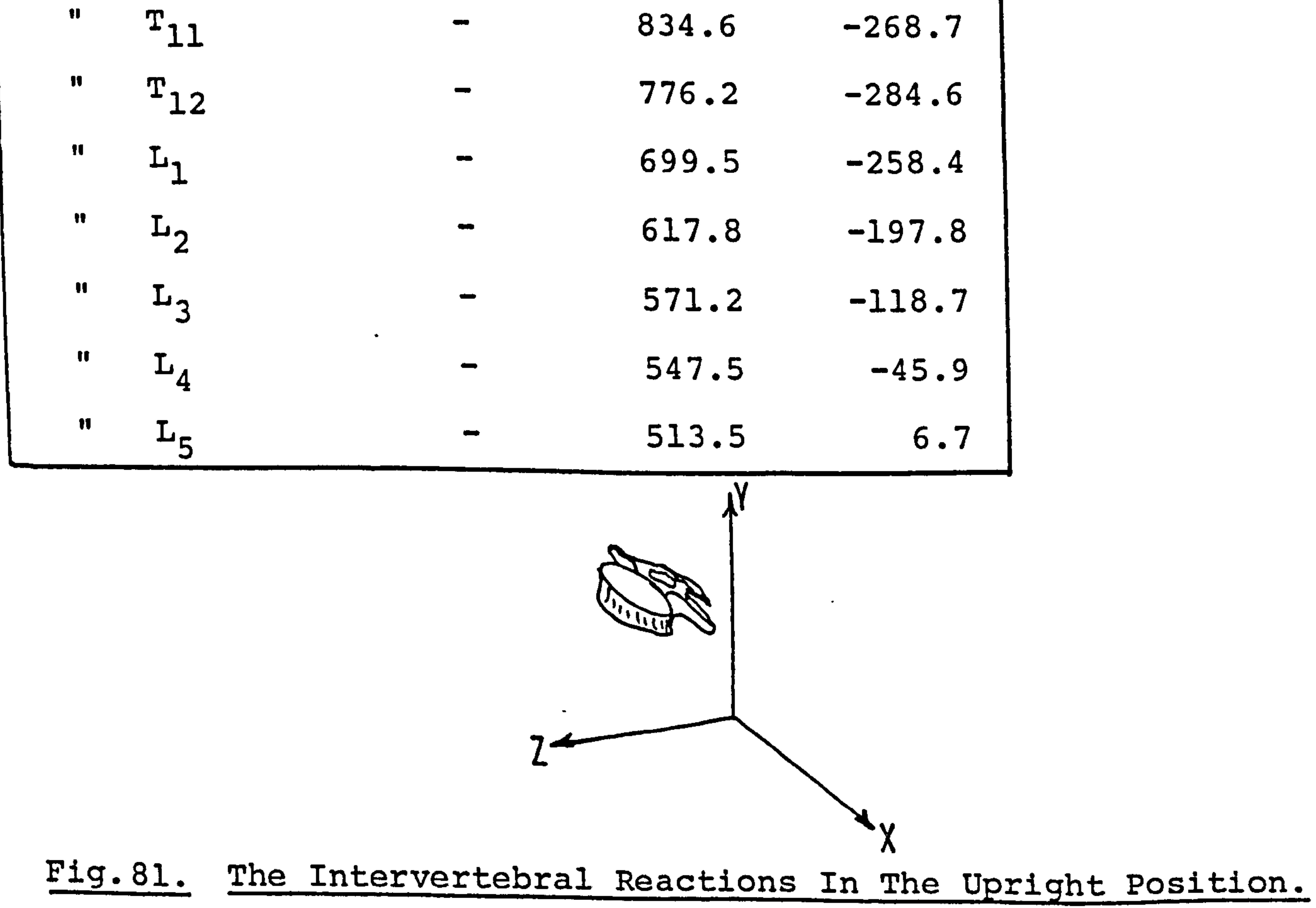

 $\sim$ 

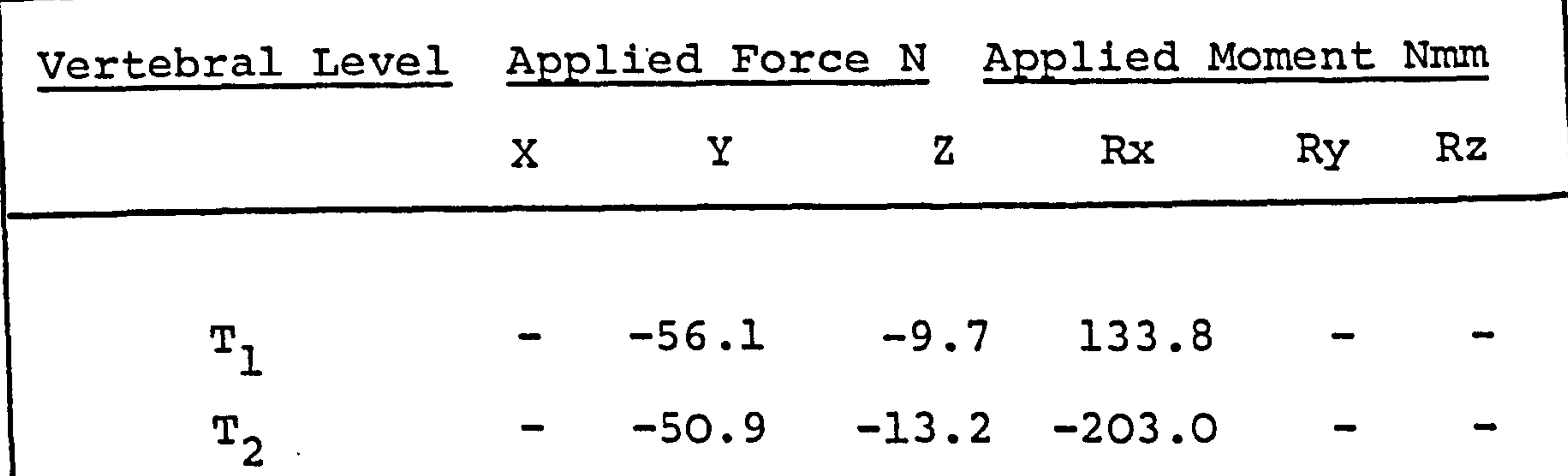

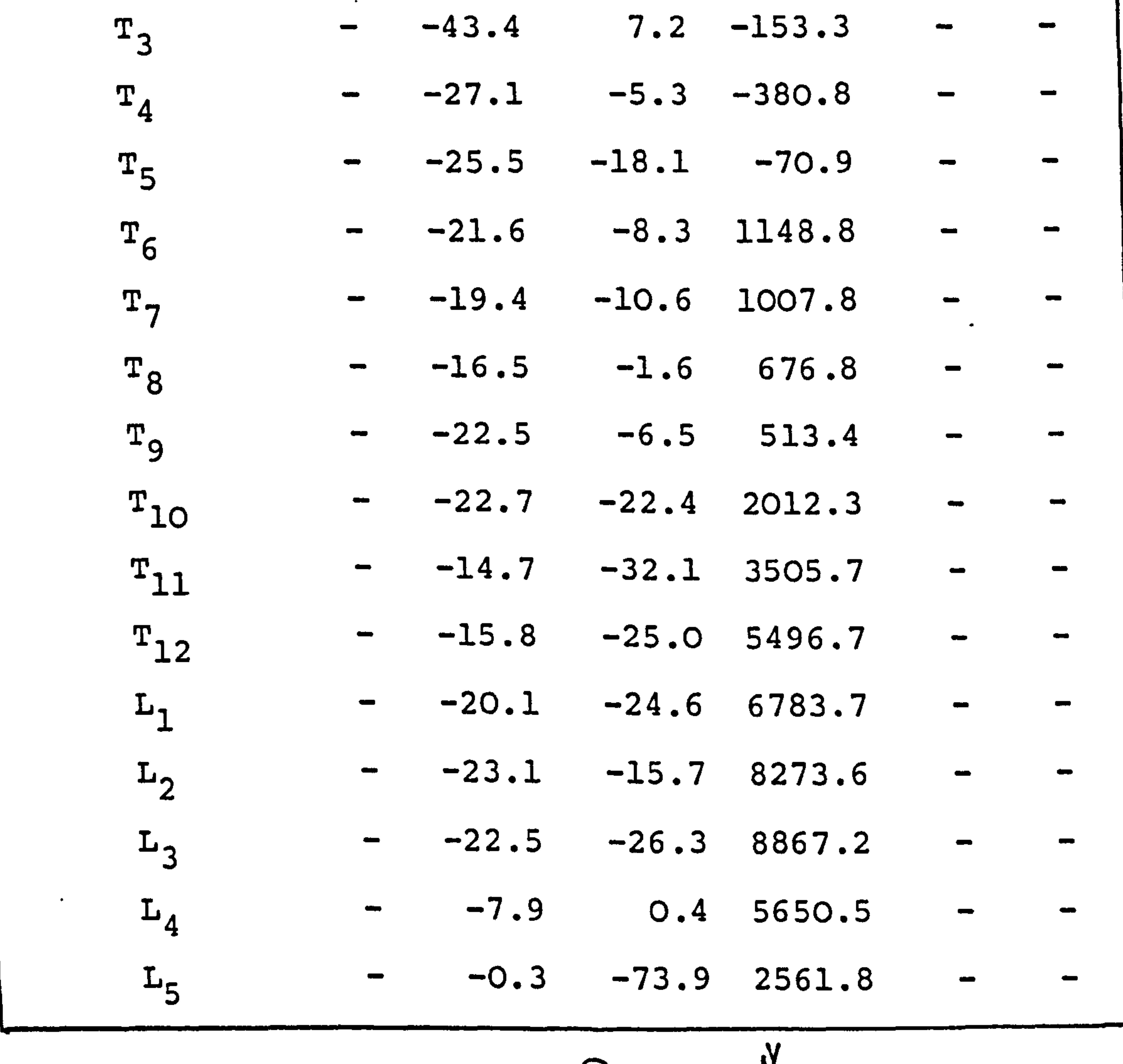

 $\langle \bullet \rangle$ 

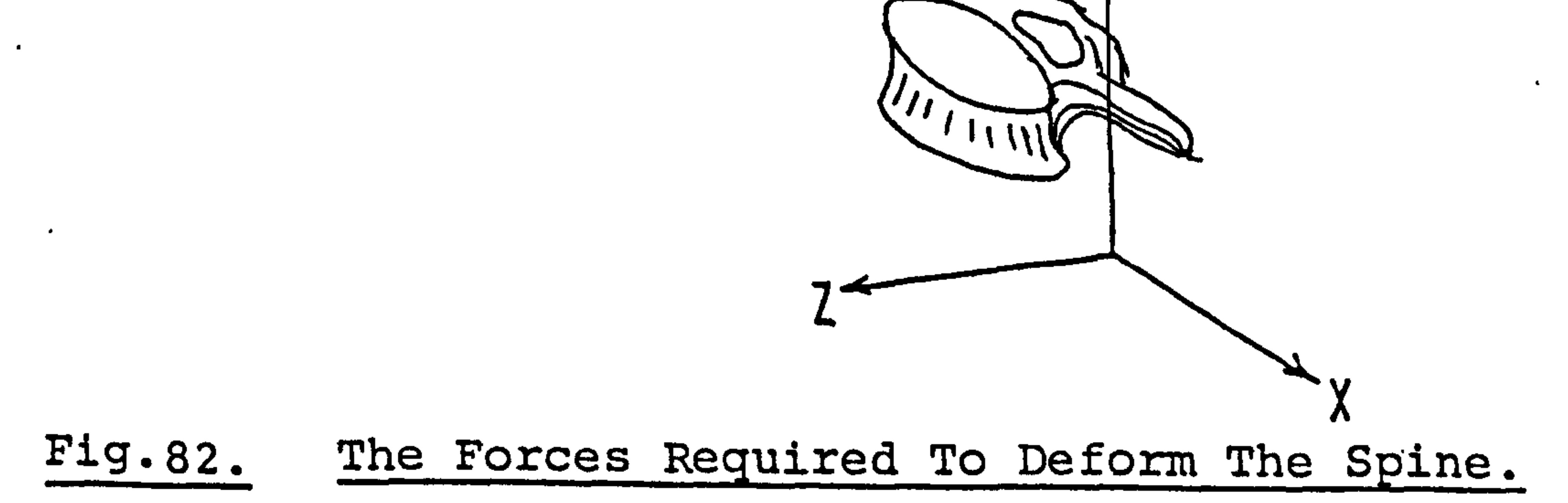

 $\blacktriangle$ 

 $\mathcal{F}$ 

 $\begin{array}{c} \begin{array}{c} \end{array} \end{array}$ 

 $\sim 10^7$ 

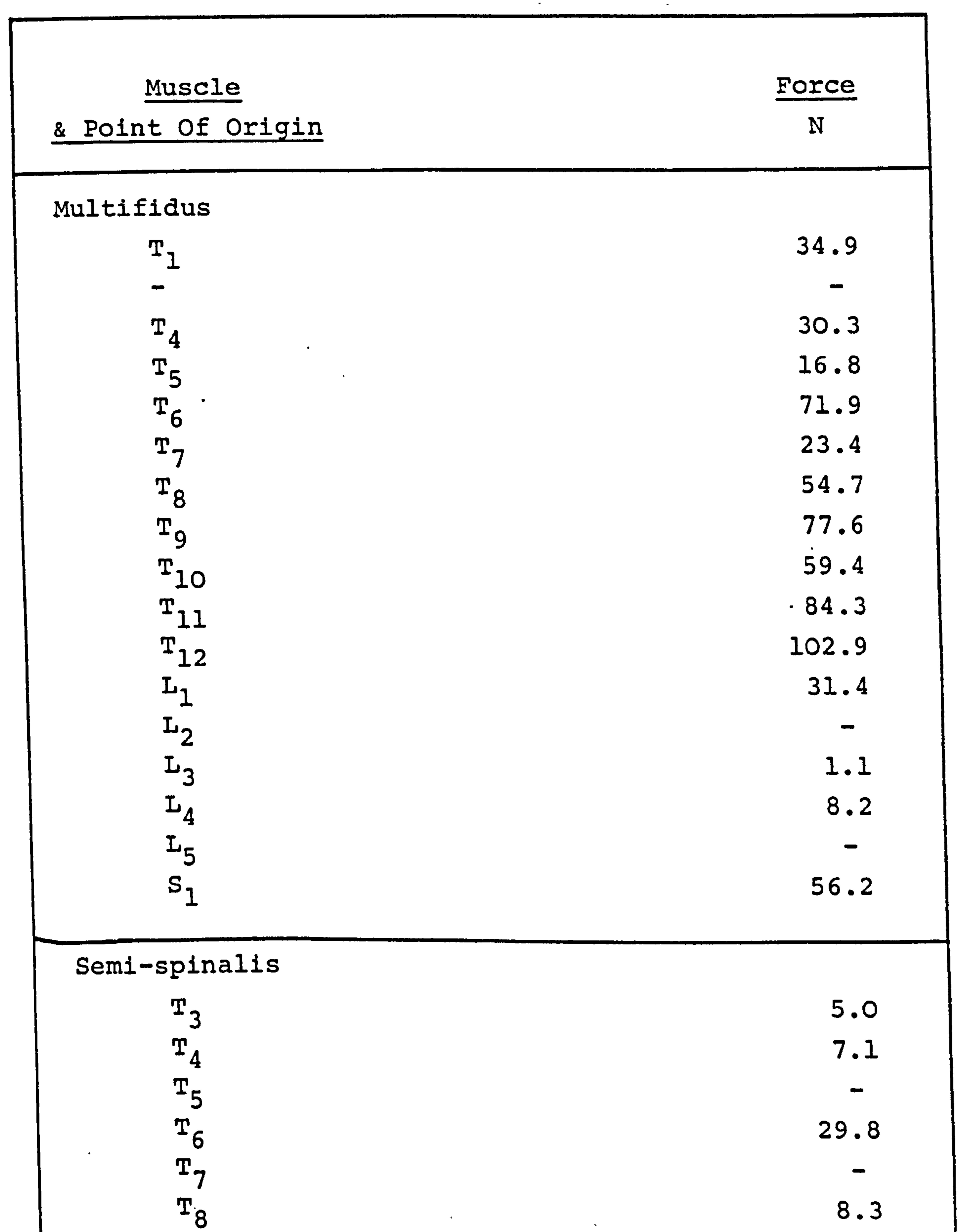

 $\bullet$ 

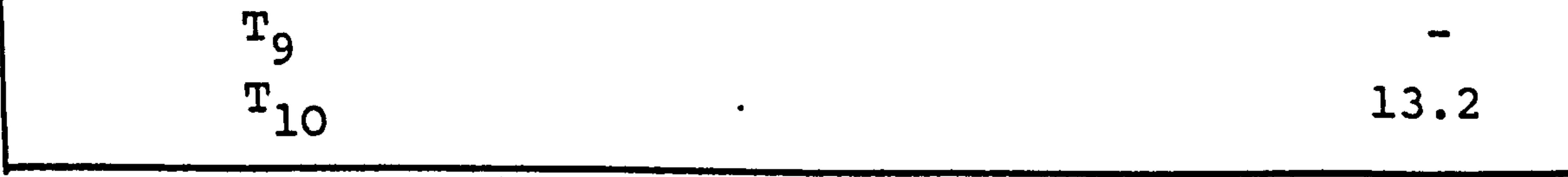

# Fig. 83 The Muscle Forces In A Deformed Position (cont. )

 $\mathcal{P}$ 

 $\bullet$ 

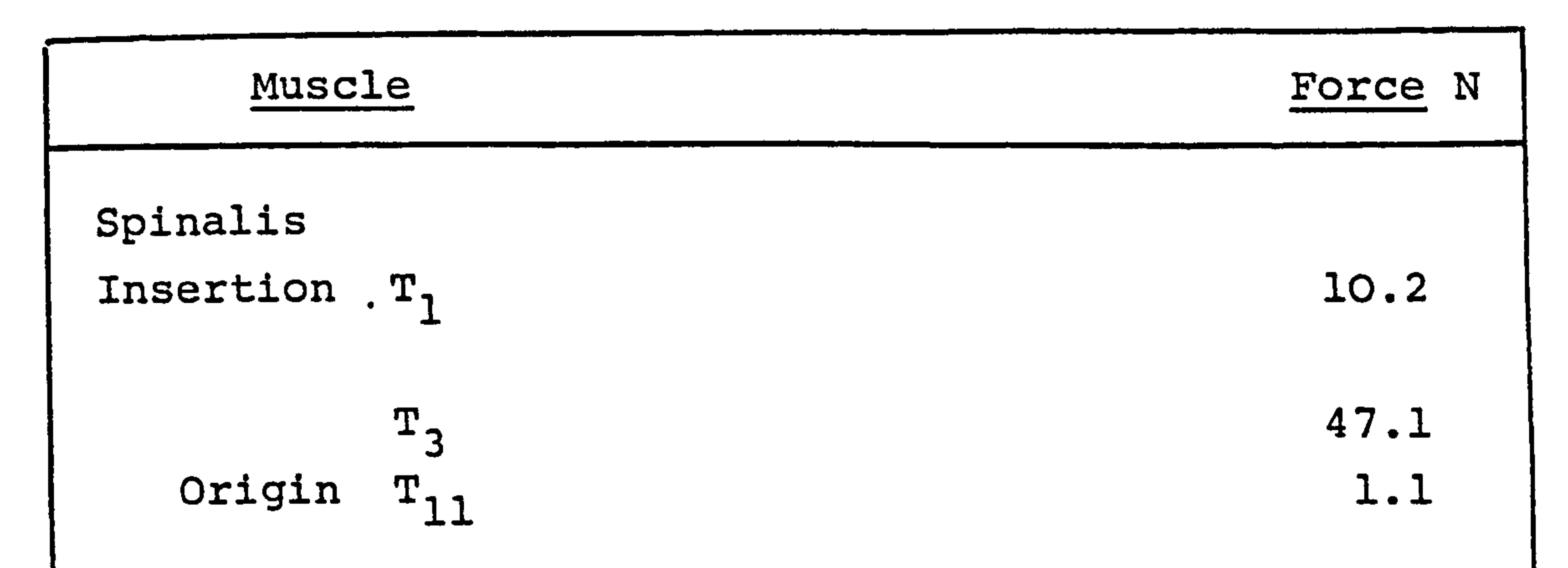

 $\bullet$ 

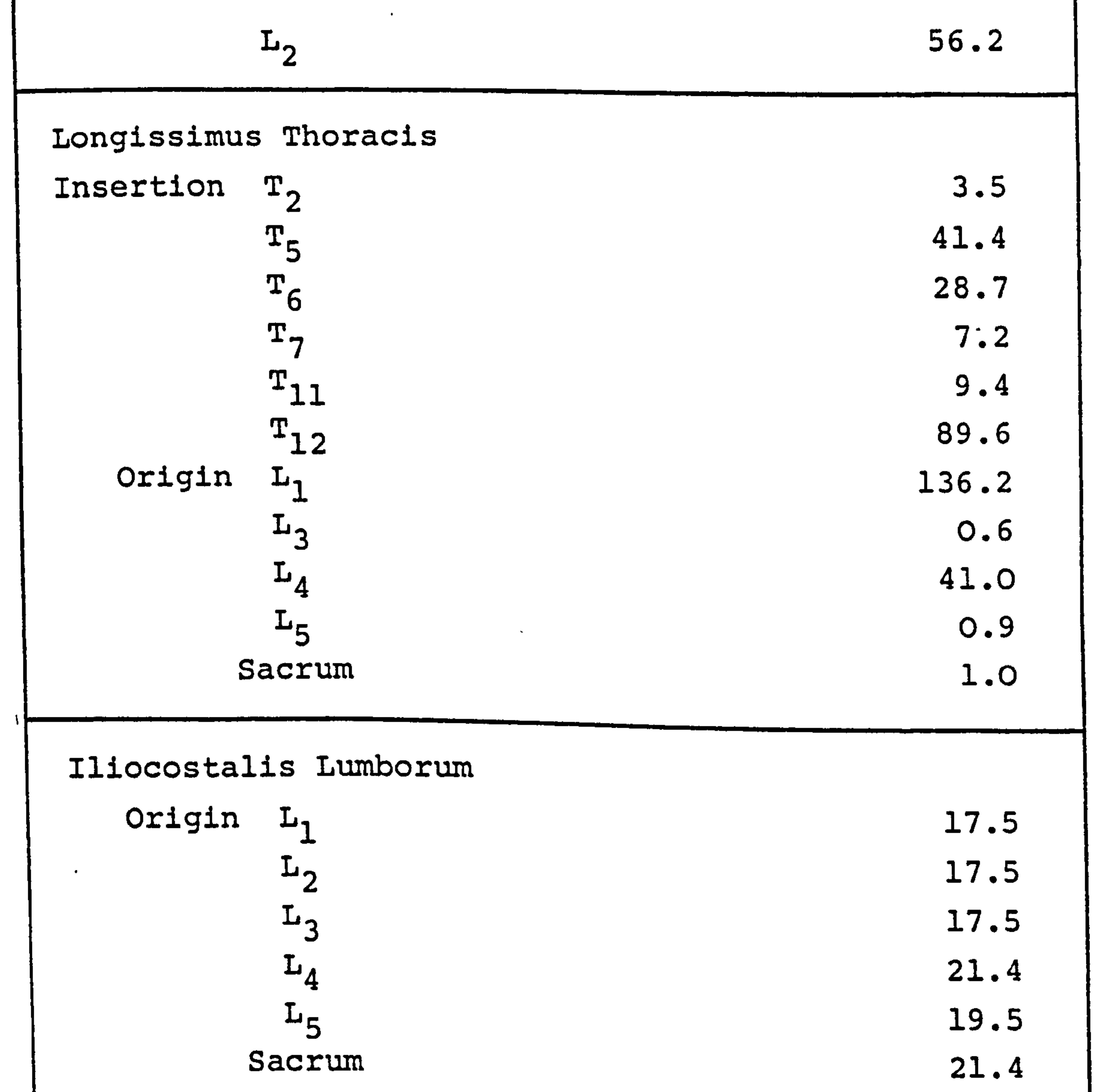

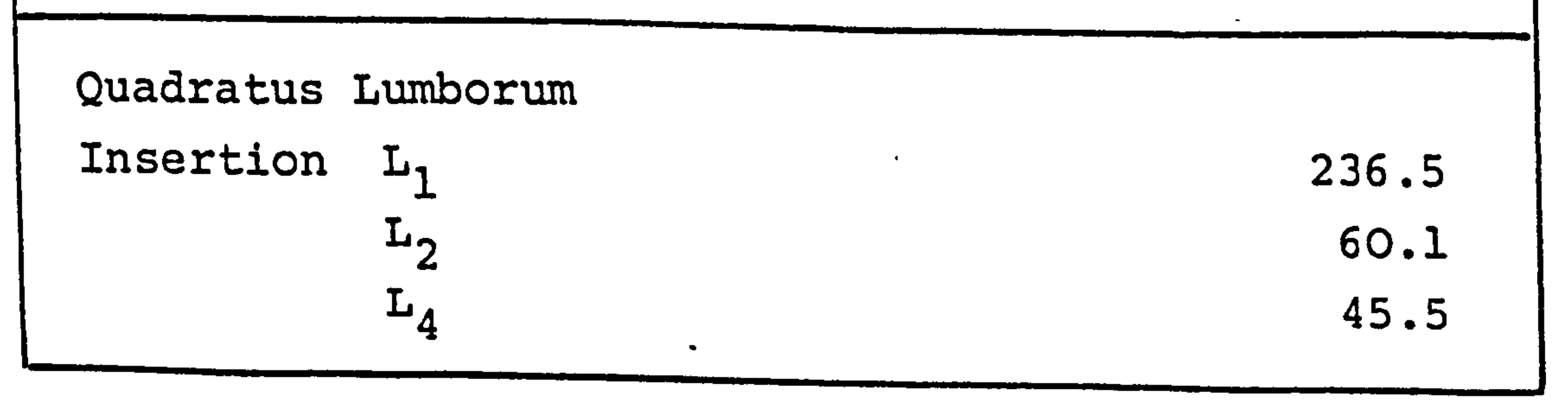

# Fig-83. The Muscle Forces In A Deformed Position.

 $\bullet$ 

 $\bullet$ 

 $\bullet$ 

### (b) The analysis of a, 4 step full flexion.

The displacement of the vertebrae, in this test,

were as taken from the X-ray films and not modified.

The initial linear program was the same as described

above and in Fig., 80 and Fig. 81. The structural analysis

produced results for the four steps and the summation of these increments is shown in Fig. 84. The final linear program stopped in a similar manner to the example above. The number of infeasible constraints was 70. The error in those equations which were not satisfied, i. e.. the difference between the anticipated equilibrant derived from the preceding programs and the values obtained from the muscle force vectors in this program, was vast.

This does indicate that the manipulation of the

geometric data in the first study was worthwhile in

reducing the error in the results from the structural

analysis program. This points to the fact that an

increase in accuracy of the geometric data would yield

substantially better results. To rely on the results

from manipulated data would be both pointless as well as

unethical. The modifying of the data is also very time-

consuming and for movement in which motion coupling

occurs it would be very difficult to obtain a realistic

deformation from an educated guess.

 $\mathcal{A}$ 

$$
-196-
$$

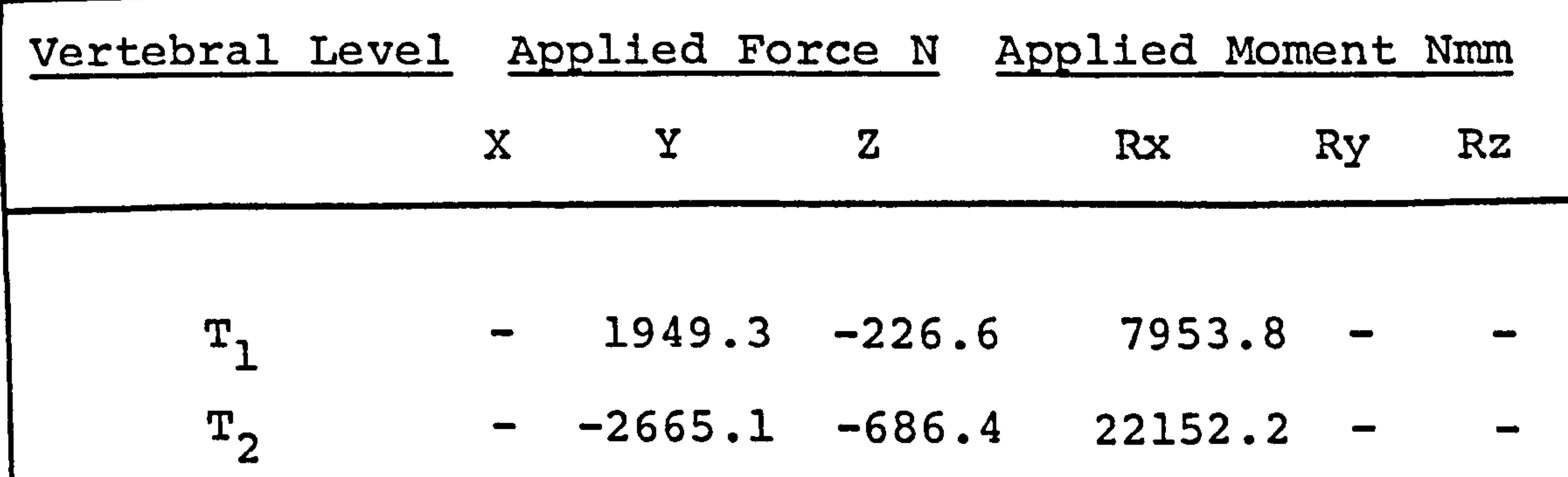

 $\bullet$ 

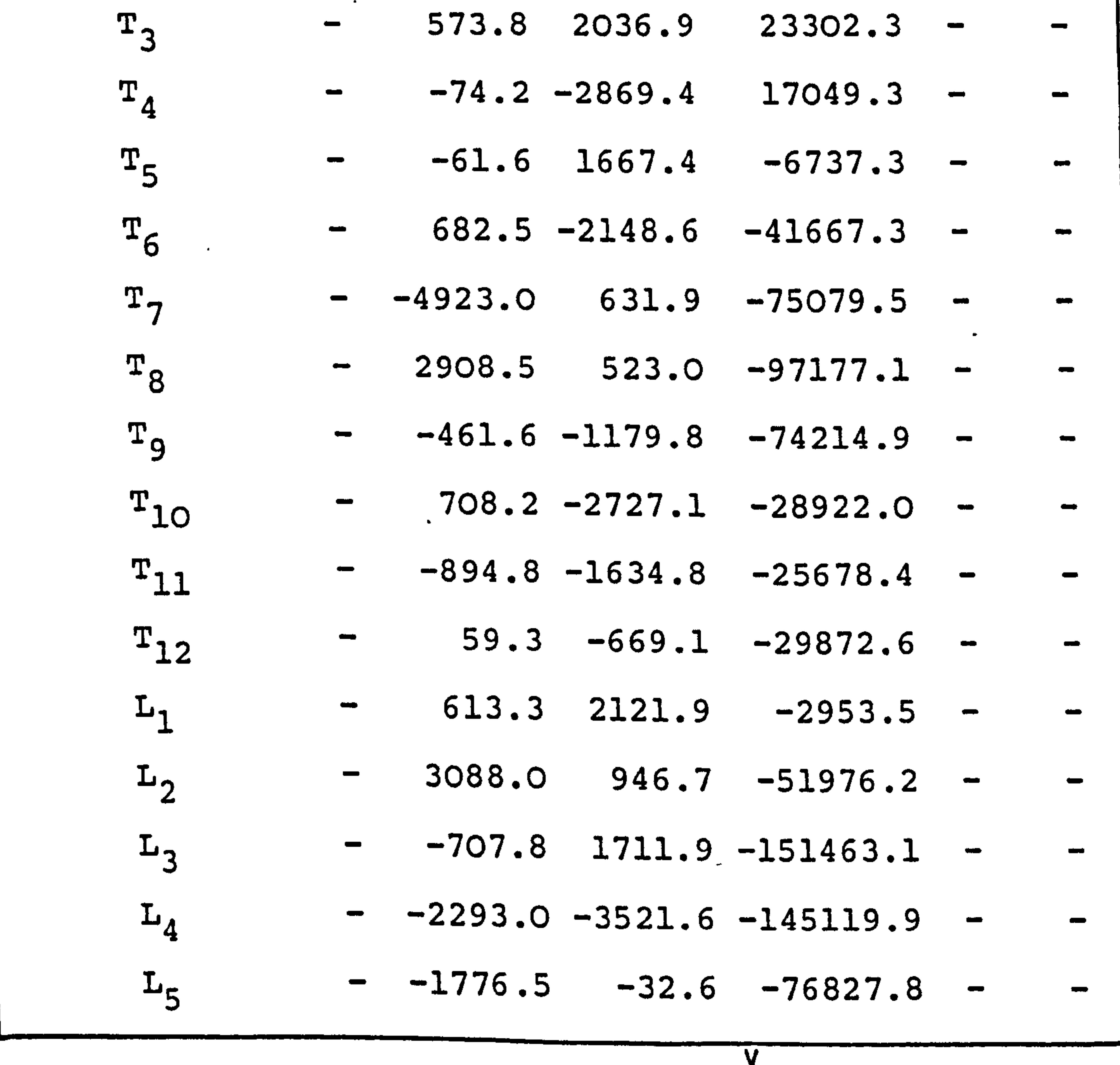

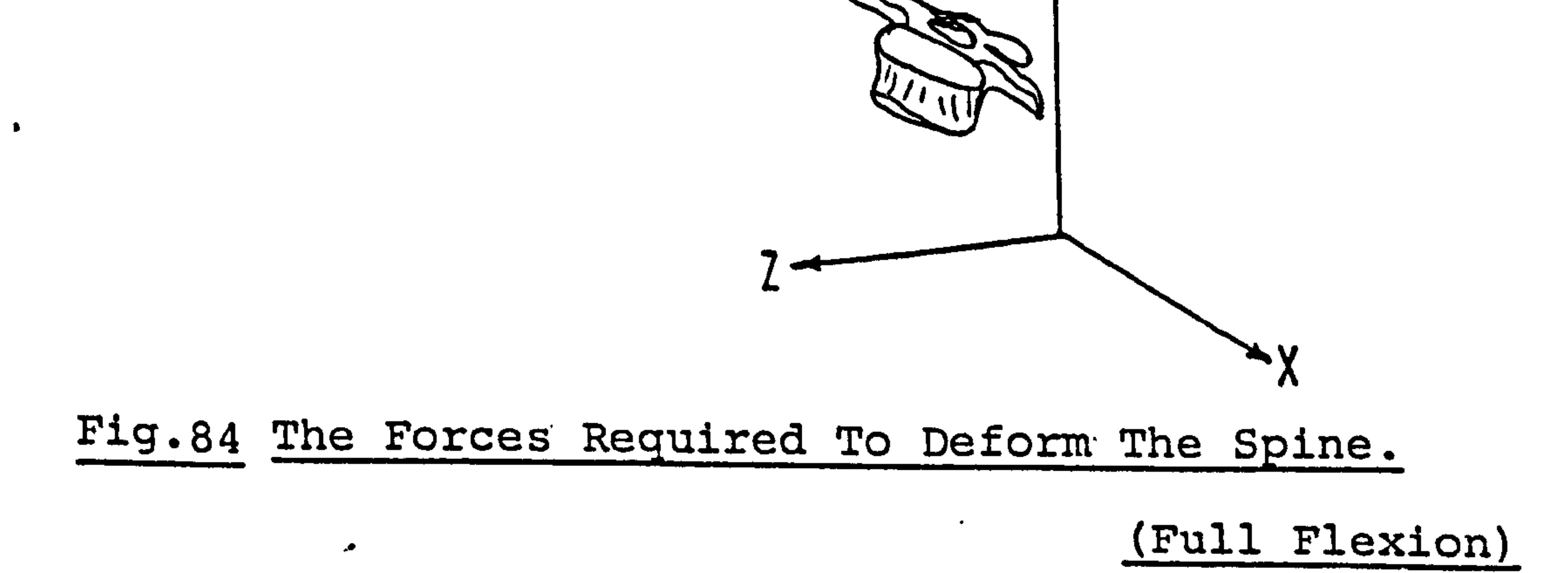

(c) The analysis of a single step in forward flexion. This study used the same displaced geometry as the first example. Thus the structural analysis results would be the same as shown in Fig. 82 . The dirrere in this case was the use of an initial linear program

 $\bullet$ 

which included the'action of the intervertebral joints in carrying reaction moments, and the weighting of the objective function for the muscles as used in the model described in Chapter 7.1.1.

The results from the linear program showed that the intervertebral joints carried most of the moments produced in the spinal column with only a few of the muscle links functioning. The muscles carrying load. included the Multi-

fidus, the Semi-Spinalis, the Quadratus Lumborum, and the

Internal Oblique. The values for the forces and the

intervertebral reactions are shown in Fig. 85 and Fig. 86

respectively. As before, no complete solution was obtained

,

for the second linear program, in this case 46 infeasible

constraints existed at the cessation of the package.

The reason for including this example is to

demonstrate that varying the relative contributions of

the muscles and intervertebral joint reactions in the

initial linear program but keeping the same structural

analysis results would not. give an equilibrium state

 $\bullet$ 

which could be solved in the deformed position, i. e. if

 $- 197 -$ 

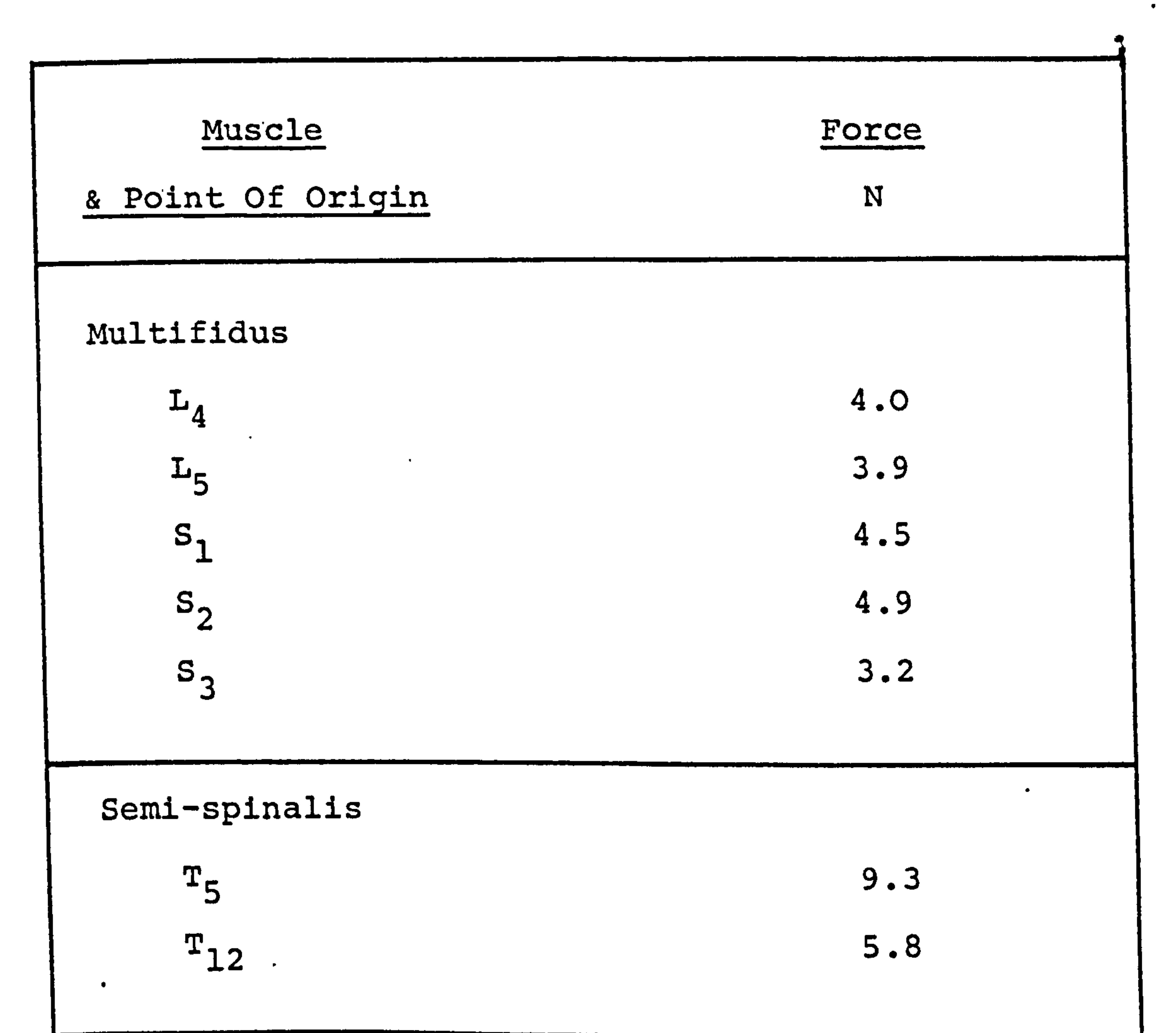

 $\ddot{\phantom{0}}$ 

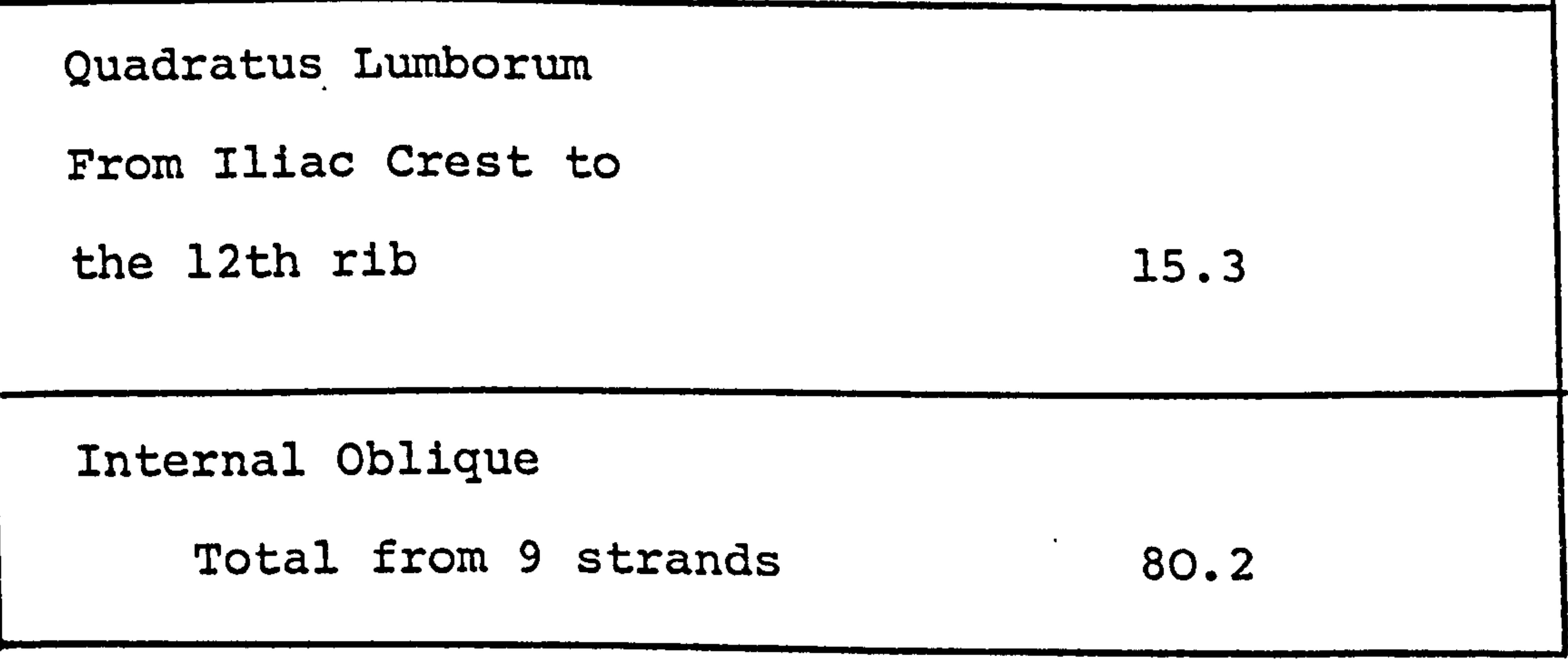

All the muscles act bilaterally, the results of

#### one side alone are shown here.

 $\mathcal{A}$ 

 $\sim$ 

 $\mathcal{A}$ 

# Fig.85. Muscle Forces In The Upright Position

 $\bullet$  .

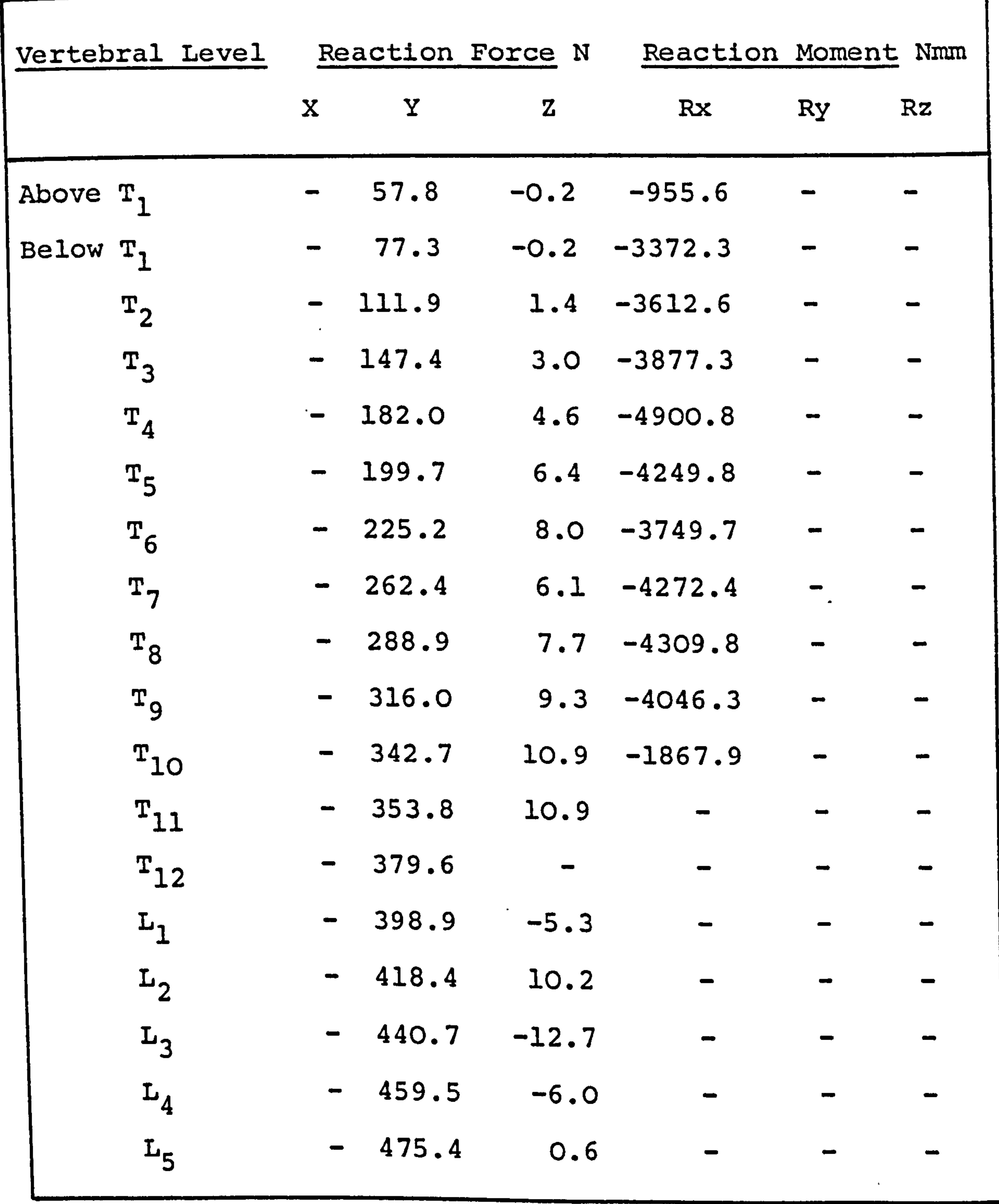

# Fig.86. The Intervertebral Reactions In The Upright Position

the relative contributions are altered it may be thought that a particular set of values may be found which will allow a solution to be found for the deformed position, this is not the case, rather the opposite is likely to be true, if the structural analysis produced

 $\bullet$ 

forces consistent with the muscle system then many different initial linear program values could be used to give a final solution in the deformed state.

The first example described, which came the closest to finding a solution to the complete model, was further modified to accept ranges within which the values for the equilibrants for the equations were allowed to float. A range of 40% i. e. ±20% on all the equations would allow

a solution to be found, but there is no way, in this

case, to ascertain the error that would be present in

the values for the muscle forces in the deformed position.

10.4. A Discussion Of The Results From The-Model.

The first linear program functioned as expected

and the structural analysis gave results which were

accurate with regard to the input displacement, but on

combining the reactions of the first and the applied forces of the second program to give the intervertebral reactions for the deformed position and using the values in a second linear program, no solution could be obtained. The simple reason for this is that the values substituted

 $- 198 -$ 

 $\boldsymbol{\mathcal{A}}$ 

into the final linear program were inconsistent with the force vectors representing the action of the muscles, i. e. the prescribed deflection of the spine cannot be achieved with the specified muscle system.

## The reasons for this are possibly:

- (a) The prescribed deflection input into the structural analysis program was inaccurate and because of this the values for the applied forces required to deform the spine were also inaccurate. (b)., The assemblage of elastic elements with the given material properties is inconsistent
	-

with the real situation, and thus gives false

values for the applied forces.

(c) The muscle system superimposed on to the model

in the linear programming section is

"unrealistic".

 $\bullet$ 

 $\sim$ 

The predominant factor causing the linear programming not to find a solution consistent with the input data was the poor accuracy of the input displacement. The

present accuracy of the geometry from the X-ray films is in the range ±4mm, the required accuracy  $\sim$  would be <±O. 1mm. Thus there is a requirement to find an

accurate method of measuring the co-ordinate geometry

- 199 -

I

#### of the spine.

As no experimental work has been carried out with regard to ascertaining the force-deflection characteristics of the intervertebral joint it is not possible to improve

## on point (b) outlined above.

The 171 force vectors representing the action of the muscles are sufficient to find solutions to most movements, although a problem may exist if gross coupled motion is prescribed e. g. full lateral flexion plus rotation.

10.5. A Method To Aid The Functioning Of The Model.

# The second linear program is written in the form

of equations of equilibrium represented in matrix

notation as

$$
[A](X) = -\{W\} - \{R\} \qquad \qquad \text{---} \qquad (10-1)
$$

where [A] is the matrix holding the coefficients describing the action of the force vectors.

{X} is the force vector.

{W} is the vector of external applied force

e. g. bodyweight

 $\cdot$ 

{R} is the vector of intervertebral reactions and moments.

$$
-200-
$$

The right-hand side of the equation is known and specified as input. A solution is sought for the vector X. The equals sign specifies the solution in a very rigid manner, if some degree of slack is introduced into the equation then a solution to the whole system of equations

#### is more easily found.

 $\bullet$ 

### Consider one equation from the complete system:

$$
a_1x_1 + a_2x_2 + \ldots + a_nx_n = b \qquad \qquad \text{(10-2)}
$$

# The introduction of a further variable z thus:

$$
a_1x_1 + a_2x_2 + \cdots + a_nx_n - z < b \quad \text{---} \quad (10-3)
$$
\n
$$
-a_1x_1 - a_2x_2 + \cdots + a_nx_n + z > -b \quad \text{---} \quad (10-4)
$$

for z >0

This enables the z variable to be a measure of the error of the equation. As z would also appear in the objective function, the error, which it represents, would also be minimized. This type of modification can

be introduced to many of the equations to give a degree

of flexibility to the system.

 $\bullet$ 

The APEX program, when it can find no solution due to the infeasibility of the equations, does give a

 $- 201 -$ 

 $\ddot{\bullet}$ 

print out which gives the values of error of the equations in question from the input data. Thus it can be seen which equations are causing the most problem and they can be rectified by the above method.

In the present model the values of error for the equations were often many orders, of magnitude greater than the specified values for the equilibrant of the equations, and therefore, not suitable for treatment. By artificial manipulation of the displacement data, thus altering the values of the applied force calculated in the structural analysis, a much smaller error was obtainable in the linear programming and the method of assistance outlined above would have been applicable.

But it would have been pointless to merely produce

artificial data for the sake of gaining results.

No further work has been carried out on this model of the human spine. If more accurate displacement data can be gained then it would be advantageous to continue and find solutions to the equations.

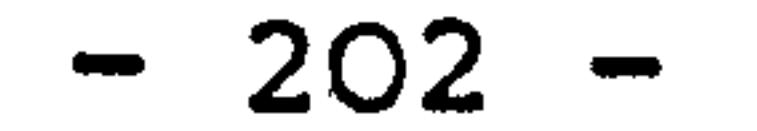
### CHAPTER 11.

Conclusions.

The major conclusion from this work is that the

model of the static spine, which includes muscle forces

and also the passive elasticity of the spinal column, described in Chapters 9 and 10, is a viable proposition if data of an adequate quality are available. Although it has not been possible here to obtain usable values for the muscle forces acting on the spinal column, when geometric data for the displacement of the spine are obtained and the model re-evaluated, it will be possible to see more clearly the strengths and weaknesses in the mathematical technique put forward.

 $\sim 10^{-10}$ 

 $\overline{a}$ 

A model of the spine which calculates the material

properties of the structural elements and the applied forces from the imposed external load and the deflection of the structure using the iterative technique proposed by Kavanagh [169] is unlikely to give any useful result. (this is described in Chapter 8).

# The model of the spine using the Linear Programming technique alone, described in Chapters 6 and 7, does give an indication of the muscle forces required to hold the upper body in various positions. Solving the set of equations of equilibrium (statically indeterminate

$$
-203-
$$

 $\mathcal{L}$ 

structure) by this method does function well. The limitation imposed by this method, e. g. the non-inclusion of passive elastic structural elements and the minimization of total force in the system alone, cannot be overcome, and consequently, this limits the accuracy of the results

The points  $1 - 7$  relate to obtaining material properties and geometric data.

#### derived.

 $\epsilon$ 

11.1. The General Conclusions.

A resume of the general conclusions formed through this work will be given here.

1. Although there have been many tests conducted on the

material properties of the spinal components, little consistency in their method or tabulation of results makes it very difficult to obtain values for specific elements to be used in a general model with sufficient confidence. At present perhaps the most suitable way is to carry out one's own material tests, particularly for individual ligaments, e. g. intertrans-

verse, supraspinous and capsular ligaments which have

### been ignored by previous investigators.

 $\bullet$ 

2. If the geometric data for the displacement of the spinal column is to be obtained from X-ray plates then a very high resolution is required on the films.

$$
-204-
$$

For the structural analysis of the spine, an accuracy

of at least ±0.1mm is required.

 $\mathcal{L}_{\text{max}}$  and  $\mathcal{L}_{\text{max}}$  and  $\mathcal{L}_{\text{max}}$  and  $\mathcal{L}_{\text{max}}$  and  $\mathcal{L}_{\text{max}}$ 

3. Taking of the X-rays using a bi-plane system requires special jigs if high accuracy is to be obtained.

This is unsuitable when the pictures are to be taken in a radiography unit of a hospital because of the inconvenience to the medical staff. The alternative is to use stereo films which are measured on a stereocomparator. This method can yield a high level of accuracy, but also requires careful setting up, which may be unsuitable for a medical establishment in routine clinical work.

4. Even if high resolution X-ray films are obtainable, it is extremely difficult to fix in space, using the stereo technique, points on a curved surface or those masked by bone or on a surface which is along the axis of view. Thus points on the laminae or on the surfaces of the vertebral body are difficult to locate.

5. The use of an X-ray scanning system does seem promising

if the cross-sectional slices could be summed to

give. an accurate picture on a plane orthogonal to

the plane of the transverse slice.

 $\bullet$ 

$$
\frac{1}{2} \qquad -205
$$

- 6. The visualisation work was halted due to the restriction placed on taking X-rays for non-clinical use. This follows generally current U. K. practice based on ethical considerations.
	- 7. Ultrasound cannot be used to obtain geometric data

due to:

The following points  $8 - 10$  are an appraisal of present modelling methods.

(a) The change in density of the body tissues causes a change in refraction which distorts the picture. (b) Using harmless low level intensity it is not possible to penetrate the vertebral bone, thus points which are in the shadow of the vertebra cannot be viewed.

8. In the field of dynamic modelling there are two predominant factors which limit the authenticity of the simulation. These are: (a) The omission of the active muscle action.

 $\bullet$ 

 $\bullet$ 

(b) The non-inclusion of the material properties of

the vertebral bone in discrete parameter models.

9. The structural analysis of'the spine as a static system has generally taken the form similar to a study of an engineering situation, i. e. the deflection of the structure is calculated from the material

$$
-206-
$$

properties of the elements and the applied external load. This type of analysis completely ignores the action of the muscles, as they cannot be included into the passive system, and consequently the models lack authenticity.

 $\mathbf{r}$ 

10. A more suitable way of analysing the elastic structure of the spine is to calculate the applied load which causes the system of passive elements to take up a prescribed deformation. The applied force can be broken down into components which represent the action of the individual muscles. A minimization technique can be used to find the forces acting in the strands of each muscle.

# The following points,  $11 - 12$ , refer to the

simulation of the spinal column including the muscles

and the passive elasticity of the spine.

 $\sqrt{2}$ 

11. The method of studying the spinal column as described

in 10. was followed using finite element and linear

programming technique. (Chapters 9 and 10). It

was possible to obtain results only in the undeformed

upright position, no feasible solution was obtained

for a deflected geometry. This could have been due

to the following reasons:

(a) The prescribed deflection input into the structur-

al analysis program was insufficiently precise

 $-207$ 

and because of this the values of applied forces required to deform the spine were also imprecise. (b) The assemblage of elastic elements simulating the passive structure with the given material properties was based on simplified data which could be inconsist-

ent with the real situation, and thus false values for the applied forces may have been obtained. (c) The muscle system superimposed on to the model in the linear programming section was an idealisation.  $\lambda_{\rm{max}}=0.00000$ Of these points, (a) is the most likely to have caused the failure to obtain useful results.

12. The lack of suitable accurate X-ray pictures has

meant that the model has not been fully validated and the points above cannot be fully explored. However, very recently some data have been obtained from the University of Vermont [175]. This is probably the best available at present and is described in Appendix 5.

The points is  $-17$ , which follow, all relate to

# the iterative technique proposed by Kavanagh [1691. 13. Using the iterative technique proposed by Kavanagh to derive the material properties of the elastic

 $-208 -$ 

 $\bullet$ 

 $\ddot{\bullet}$ 

15. A beam or bar and beam element structure cannot be analysed if it is either statically indeterminate or the curvatures of the beam elements unknown.

elements and the muscle forces acting, it was found that a prime requirement for all the tests was accurate load data, i.e. accurate bodyweight values.

14. The technique works well for a sample bar element

structure, although many separate solutions seem to

exist for one structural and load system.

17. A system which included rigid links in the structure was found not to give useful results.

16. The muscles can be simulated by equal and opposite forces acting at the nodes. The technique would

register'the changes in load at the nodes, but the muscle forces cannot be deduced from these values if more than one muscle were acting at each node.

The final points 18 - 22 all refer to the model of

the spine based on the equations of equilibrium alone. 18. The model of the spine which used the equations of equilibrium alone, (Chapters 6 and 7), was found to work well. A solution to the statically indeterminate system was found using Linear Programming as a suitable

 $\sim$  209  $-$ 

minimization technique. The overriding drawback with this method is that the forces developed in the passive elastic. tissue e. g. ligaments, cannot be accurately specified. The intervertebral reactions were, however, included in the system and

minimized subject to the Objective Function of the

Linear Programming.

 $\overline{\phantom{m}}$ 

19. A suitable objective function was found to be:

(a) Weighting the muscles inversely proportional

to their cross-sectional area.

(b) Linearly reducing the weighting for the inter-

vertebral reaction moments in flexion from the

upright to the fully bent position, this

changed the contribution of the intervertebral joint from zero in the initial position to taking all the moments in the. fully flexed position.

20. In forward flexion, the muscles predominantly in action were the Multifidus, the Semi-Spinalis, the Longissimus Thoracis and the Iliocostalis Lumborum.

The forces in these muscles increased with flexion up to full flexion when they were silent. Adding a deadweight of 550N, carried by the arms, increased

the forces by up to 300%.

 $\bullet$ 

 $- 210 -$ 

21. In lateral flexion the Multifidus and the Longissimus Thoracis were found to act mainly on the concave side, whereas the Iliocostalis Thoracis and Lumborum acted on the convex side. The Semi-Spinalis was found to be quite evenly balanced. The Quadratus Lumborum,

the Spinalis Thoracis and the Internal Oblique were

also mainly active on the convex side..

22. A study of scoliotic configuration showed a complex system of forces, the Multifidus, Semi-Spinalis, Spinalis Thoracis and the Quadratus Lumborum were found to act on the concave side while the Iliocostalis Lumborum, Longissimus Thoracis and Internal Oblique acted on the convex side. The addition of

spinal supports did noticeably reduce the muscular forces present. A complete reversal of the muscle pattern from that above was found on the inclusion of Halo-Pelvic distraction, this was because the forces generated in the apparatus were sufficient to put the column into tension. The effectiveness of the various types of mechanical assistance in supporting the spine was in the following order:

### (a) Most effective - Halo-Pelvic Distraction.

- (b) Harrington Instrumentation.
- (c) Milwaukee Brace.

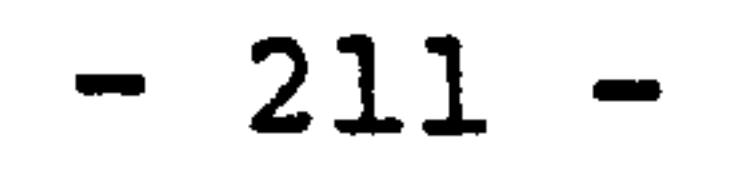

 $\cdot$ 

11'. 2. 'Further Research.

The most. important area of study to be continued

with is in the obtaining of accurate geometrical data

for the movement of the spinal column from an initial

to a deformed position. This aspect is crucial to the

working of the structural analysis described in Chapter 9.. An improvement must be made in the quality of the geometric data before a rigorous validation of the complete model can be made. If these data can be obtained then the order of precedence of other areas would be as follows:

> (a) Further work to improve the quality of the material property data.

- (b) The inclusion of a more realistic and complex system of muscles.
- (c) Co-ordinated work between the spinal model

and EMG studies.

- (d) The inclusion of the ribcage.
- (e) Obtaining more realistic bodyweight data.

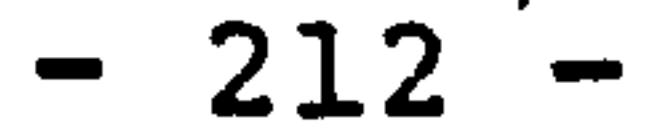

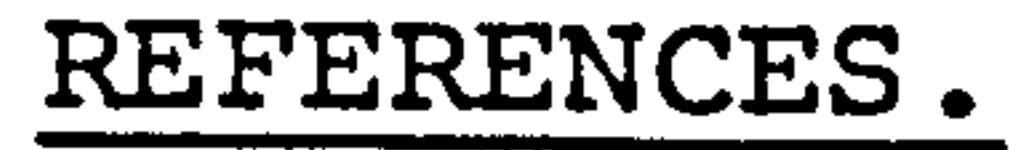

# 1. RIZZI, M. A., (1976). Biomechanics of the human spine. Manuelle Medizin, No. 5, pp 81-89.

2. KUMMER, B., (1966). Photoelastic studies on the

functional structure of the bone.

Folia Biotheoretica Vol. 6, pp 31-40.

3. JAYSON, M. I. V., (1976). Backache: a matter of

 $\sim$   $\alpha$ 

structural distress.

New Scientist, Vol. 68, pp 320-322.

4. STEINDLER, A., (1955). Kinesiology of the human body.

Charles C. Thomas, Springfield, Ill.

5. NACHEMSON, A. & EVANS, J., (1968). Some mechanical

 $\mathcal{A}(\mathbf{r})$ 

properties of the third human lumbar

interlaminar ligament (Ligamentum Flavum).

J. Biomechanics, Vol. 1, pp 211-220.

6. FARFAN, H. F., (1975). Muscular mechanics of the

lumbar spine and the position of power and efficiency. Orthop. Clinics of N. America, Vol. 6, No. 1, pp 135-144.

 $\sim$  213  $-$ 

7. SHAH, J. S., JAYSON, M. I. V. & HAMPSON, W. G. J., (1977).

Low tension studies of collagen fibre

from ligaments of the human spine.

Annals of Rheum. Diseases, Vol. 36,

pp 139-145.

 $\bullet$  .

 $\mathcal{A}$  .

### 8. ROBERTSON, J.O., Personal communication 1978.

10. MORRIS, J. M., LUCAS, D. B. & BRESLER, B., (1961). The role of the trunk in the stability of the spine. J. Bone & Joint Surgery, Vol. 43-A, pp 327-351. 11. KAPANDJI, I.A., (1970). The physiology of the

### 9. EIE, N. & WEHN, P., (1962). Measurement of the

intra-abdominal pressure in relation

to weight-bearing of the lumbo-sacral

spine.

J. Oslo City Hosp., Vol. 12, pp 205-217.

joints: Vol. 3. The trunk and the

vertebral column.

 $\ddot{\phantom{1}}$ 

 $\cdot$ 

 $\bullet$ 

Churchill Livingstone.

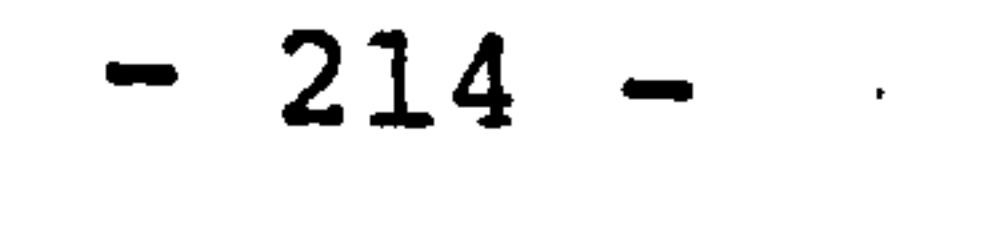

### 12. GALANTE, J.O., (1967). Tensile properties of the

human lumbar annulus fibrosus.

Acta Orthop. Scand. Suppl. 100.

13. NACHEMSON, A., (1966). The load on lumbar discs

in different positions of the body.

- Clin. Orthop., Vol. 45, pp 107-122.

14. NACHEMSON, A., (1976). -Lumbar intradiscal pressure.

From "The Lumbar Spine and Back Pain".

Edit. M. I. V. Jayson, Pitman Medical

Publishing Co. Ltd.

15. KRAEMER, J., (1973). Biomechanische Veränderungen

im lumbalen Bewegungssegment.

Hippokrates Verlag, Stuttgart.

16. HIRSCH, C., (1955). The reaction of the intervertebral

discs to compression forces.

J. Bone & Joint Surg., Vol. 37-A, No. 6,

pp 1188-1196.

 $\sim$ 

17. JONES, W. L., MADDEN, W. F. & Luedeman, G. W., (1964).

Ejection seat acceleration and injuries.

Aerospace Med., pp 559-562.

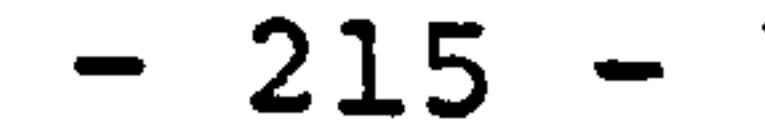

 $\mathcal{L}$ 

18. DELAHAYE, R. P., PANIER, R., SERIS, H., AUFFRET, R., CARRE, E. & MANGIN, H., (1970). Physiothpathology and pathology of affections of the spine in aerospace medicine.

# 20. MARKOLF, K. L. & STEIDEL, R. F., (1970). The dynamic characteristics of the human interverte-

#### N. A. T. O. AGARDograph No. 140.

## 19. FARFAN, H. F., (1973). Mechanical disorders of the low back.

### Lea and Febiger, Philadelphia.

bral joint.

 $\bullet$ 

 $\mathcal{L}^{\text{max}}$ 

 $\bar{\mathbf{t}}$ 

ASME Paper 70-WA/BHF-6.

# 21. TALK BACK. (1976). June Newsletter of the Back Pain Association.

# 22. ROTHMAN, R. & SIMEONE, F., (1975). The spine. Vol. 1&2.

W. B. Saunders & Company.

### 23. TUETSCH, C. & ULRICH, S. P., (1973). Wirbelsäule

und Hochleistungsturnen.

Schweiz. Rundschau Med. (Praxis),

Vol. 62, pp 1085-1098.

$$
-216-
$$

 $\cdot$ 

## 24. FINNESON, B.E., (1973). Low back pain. J. B. Lippincott.

25. NEWMAN, P.H., (1963). The aetiology of spondylolisthesis.

J. Bone & Joint Surg., Vol. 45-B, pp 39-59.

26. MACCONAILL, M. A. & BASMAJIAN, J. V., (1969).

Muscles and movements: a basis for

human kinesiology.

The Williams & Wilkins Company.

27. ROBIN, G.C., (1975). Scoliosis and neurological

disease.

#### Halsted Press.

### 28. MACEWEN, G.D., (1973). Experimental Scoliosis.

### From "Scoliosis" edit. G.C. Robin,

Academic Press.

29. NORDWALL, A., (1973). Studies in idiopathic scoliosis. Acta Orthop. Scand. Suppl. 150.

### 30. LUCAS, D.B., (1970). Mechanics of the spine.

Bull. Hosp. of Joint Diseases, Vol. 31,

pp 115-131.

 $\mathcal{L}$ 

 $\mathcal{A}$ 

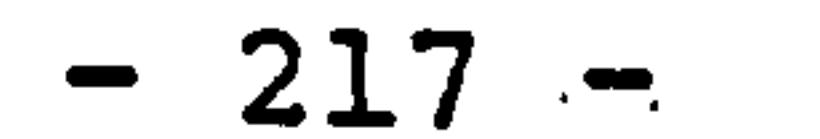

31. ROAF, R., (1958). Rotational movements of the spine

 $\sim$ 

with special reference to scoliosis.

J. Bone & Joint Surg., Vol. 40-B,

pp 312-332.

 $\mathcal{A}^{\mathcal{A}}$ 

 $\mathcal{L}_{\mathcal{A}}$ 

 $\blacktriangleright$ 

### 32. JAMES, J.I.P., (1973). The etiology of idiopathic

scoliosis. From "Scoliosis", edit.

G. C. Robin, Academic Press.

33. SCHULTZ, A. B. & GALANTE, J. O., (1970). A mathematical model for the study of the mechanics

of the human vertebral column.

J. Biomechanics, Vol. 3, pp 409-419.

# 34. WYNNE-DAVIES, R., (1968). Familial (idiopathic) scoliosis. A family survey. J. Bone & Joint Surg., Vol. 50-B,

pp 24-30.

35. WOOD, P.H.N., (1976) Epidemiology of back pain.

From "The Lumbar Spine and Back Pain"

Edit. M. I. V. Jayson, Pitman Medical

#### Publishing Co. Ltd.

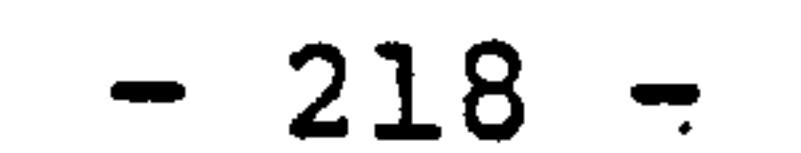

```
36. VON GIERKE, H.E., (1964). Biodynamic response of
      the human body. 
      Applied Mechanics Reviews, Vol. 17, 
      No. 12, pp 951-958.
```
37. VON GIERKE, H.E., (1971). Biodynamic models and

their applications.

J. of the Acoustical Soc. of America,

Vol. 50, pp 1397-1413.

38. MCHENRY, R. R., (1971). Multidegree, non-linear

mathematical models of the human body

and restraint system.

Symposium on biodynamic models and

### their applications.

AMRL-TR-71-29-7. Wright-Patterson A. F. B.

39. HUSTON, R. L. & PASSERELLO, C. E., (1971). On the dynamics of a human body model.

J. Biomechanics, Vol. 4, pp 369-378.

40. BOYSEN, J.P., FRANCIS, P.R. & THOMAS, R.A., (1977).

 $\bullet$ 

Interactive computer graphics in the

study of human body planar motion under

free fall conditions.

J. Biomechanics, Vol. 10, pp 783-787.

 $- 219 -$ 

41. WOOD, G.A. & HAYES, K.C., (1974). A kinetic model of the intervertebral stress during  $\bullet$ lifting. Brit. J. Sports Med. Vol. 18, pp 74-79.

42. FISHER, B.O., (1967). Analysis of spinal stress during lifting.

43. HATZE, H., (1977). A complete set of control equations for the human musculo-skeletal system. J. Biomechanics, Vol. 10, pp 799-805.

MS Thesis University of Michigan.

44. HATZE, H., (1977). A myocybernetic control model of

skeletal muscle.

Biol. Cybernetics, Vol. 25, pp 103-119.

45. HATZE, H., (1976). The complete optimization of a

human motion.

Math. Biosciences, Vol. 28, pp 99-135.

46. COERMANN, R. R., ZIEGENRUECKER, G. H., WITTWER, A. L.

& VON GIERKE, H., (1960). The passive

dynamic mechanical properties of the human

thorax abdomen system and of the whole

body system.

 $\bullet$ 

Aerospace Med., Vol. 31, No. 6, pp 443-455.

 $- 220 -$ 

47. BAND, E.G.U., (1971). Calculation of rocket powered trajectories of a plan of symmetry model of a human spine and ejection seat. AMRL-TR-71-7, Wright-Patterson A. F. B.

48. KALEPS, I., VON GIERKE, H. & WEISS, E. B., (1970).

A five degree of freedom mathematical

model of the body.

Symposium on biodynamic models and their

applications.

# 50. STECH, E.L., (1963). Calculation of human spinal frequencies from cadaver data and comparison with tests on live human subjects. Report 122-100, Frost Engineering Development Corp.

 $\bullet$ 

### 51. STECH, E.L. & PAYNE, P.R., (1966). Dynamic models

AMRL-TR-71-29-8, Wright-Patterson A. F. B.

49. LATHAM, F., (1957). A study in body ballistics; seat ejection.

### Proc. Royal, Soc. (London) 147.

of the human body.

 $\mathcal{P}^{\mathcal{P}}$ 

Aerospace Med. Res. Labs. Wright-Patterson

A. F. B. AMRL-TR-66-157.

221 -

52. TERRY, C. T. & ROBERTS, V. L., (1968). A viscoelastic model of the human spine subjected to G<sub>z</sub> acceleration. J. Biomechanics, Vol. 1. pp 161-168.

53. LIU, Y. K. & MURRAY, J. D., (1966). A theoretical

study of the effect of impulses on the

human torso.

Proc. ASME Symposium on Biomechanics,

edit. Y. C. Fung.

54. TOTH, R., (1967). Multiple degree of freedom nonlinear spinal model.

19th Annual Conf. on Engineering in

### Med. and Biol. San Francisco.

55. LI, T. F., ADVANI, S. H. & LEE, Y. C., (1971). The effect of initial curvature on the dynamic response of the spine to axial acceleration.

> Symposium on biodynamic models and their applications.

AMRL-TR-71-29-28, Wright-Patterson A. F. B.

56. HOFF, N. J., (1951). The dynamics of the buckling of elastic columns.

- 11

 $\bullet$ 

J. Appl. Mechanics, Vol. 18, pp 68-74.

$$
-222-
$$

57. SEVIN, E., (1960). On the elastic bending of columns due to dynamic axial forces including effects of axial inertia. J. Appl. Mechanics, Vol. 27, pp 125-131.

58. LIU, Y. K. & VON ROSENBERG, D. U., (1974). The effects

of caudocephalad (+G<sub>2</sub>) acceleration

on the initially curved human spine.

Comput. Biol. & Med., Vol. 4, pp 85-106.

61. SOECHTING, J.F. & PASLAY, P.R., (1973). A model for the human spine during impact including musculature influence.

59. ORNE, D. & LIU, Y. K., (1971). A mathematical model

of spinal response to impact.

J. Biomechanics, Vol. 4, pp 49-71.

60. SOECHTING, J. F., (1973). Response of the human

 $\bullet$ 

spinal column to lateral acceleration.

J. Appl. Mechanics, Vol. 40, pp 643-649.

J. Biomechanics, Vol. 6, pp 195-203.

### 62. PRASAD, P. & KING, A. I., (1974). An experimentally

validated dynamic model of the spine.

J. Appl. Mechanics, Vol. 41, pp 546-550.

 $\bullet$ 

$$
-223-
$$

 $\overline{\phantom{a}}$ 

63. TENNYSON, S.A. & KING, A.I., (1976). A biodynamic model of the human spinal column. Biomechanics Research Centre, Wayne State University Report 760771.

64. CRAMER, H. J., -LIU, Y. K. & VON ROSENBERG, D. U., (1976).

A distributed parameter model of the

inertially loaded human spine.

J. Biomechanics, Vol. 9, pp 115-130.

65. CHEN, P.H., (1978). Finite element dynamic structural

66. RIZZI, M.A., WHITMAN, A.B. & DESILVA, C.N., (1975). A mathematical model of the spine based on mixture theory of directed curves. Acta Mechanica, Vol. 21, pp 241-260.

model of the thorax for chest impact

response and injury studies.

Aviation Space & Environ. Med.,

### Vol. 49, pp 143-149.

 $\mathbf{r}$  .

67. PANJABI, M. M., (1973). Three dimensional model of

the human spine structure.

J. Biomechanics, Vol. 6, pp 671-680.

$$
-224-
$$

 $\bullet$ 

68. SUH, C. H. & SEO, Y. T., (1976). An elasto-dynamic model of the human spine by differential displacement matrix method. 7th Annual Biomechanics Conf. on the

spine, pp 143-212.

### University of Colorado.

69. BELYTSCHKO, T., SCHWER, L. & PRIVITZER, E., (1978). Theory and application of a three dimensional model of the human spine. Aviat. Space Environ. Med., Vol. 49, pp 158-165.

70. CHAFFIN, D.B., (1969). A computerised biomechanical

A. I. I. E. Trans., Vol. 2, pp 16-28. 225 -.

model-development of and use in studying

gross body actions.

J. Biomechanics, Vol. 12, pp 429-441.

71. MARTIN, J. B. & CHAFFIN, D. B., (1972). Biomechanical

computerised simulation of human strength

in sagittal plane activities.

A. I. I. E. Trans., Vol. 4, pp 19-28.

72. CHAFFIN, D. B. & BAKER, W. H., (1970). A biomechanical

model for analysis of symmetric sagittal

 $\sim$ 

plane lifting.

 $\mathcal{A}$ 

# 73. SEIREG, A. & ARVIKAR, R. J., (1975). A comprehensive muscoskeletal model for the human vertebral column. Advances in Bioengineering, ASME, pp 74,75.

74. SEIREG, A. &. ARVIKAR, R. J., (1973). A mathematical model

 $\bullet$ 

for the evaluation of forces in the lower extremities of the muscoskeletal system.

J. Biomechanics, Vol. 6, pp 313-326.

75. WILLIAMS, A. & SEIREG, A., (1977). Interactive computer modelling of the muscoskeletal system. IEEE Trans., BioMed. Eng., Vol. BME-24, pp 213-218.

### 76. FARFAN, H. F. & LAMP, C., (1975). The human spine

in the performance of the dead lift. Internal report, St. Mary's Hospital,

Montreal.

77. ROBERTS, S. B. & CHEN, P. H., (1970). Elastostatic

analysis of the human thoracic skeleton.

 $\epsilon_{\rm c}$ 

J. Biomechanics, Vol. 3, pp 527-545.

78. EVANS, F.G., (1970). Mechanical properties and histo-

logical structure of human cortical bone.

ASME paper 70-WA/BHF-7.

 $-226 -$ 

79. SUNDARAM, S.H. & FENG, C.C., (1977). Finite element analysis of the human thorax. J. Biomechanics, Vol. 10, pp 505-516.

80. HONG, S. W. & SUH, C. H., (1975). A mathematical

model of the human spine and its application

to the cervical spine.

6th Annual Biomechanics Conf. on the

spine, pp 1-154.

University of Colorado.

81. SCHULTZ, A. B., LAROCCA, H., GALANTE, J. 0. & ANDRIACCHI, T. P., (1972).

A study of geometrical relationships

### in scoliotic spines.

J. Biomechanics, Vol. 5, pp 409-419.

# 82. BELYTSCHKO, T. B., ANDRIACCHI, T. P., SCHULTZ, A. B. & GALANTE, J. O., (1973). Analog study of forces in the human spine. J. Biomechanics, Vol. 6, pp 361-371.

### 83. LUCAS, D.B. & BRESLER, B., (1961). Stability of the

ligamentous spine.

÷,

Tech. Report 40, Biomech. Lab., Univ.

of California, San Francisco and Berkeley.

$$
= 227 -
$$

84. SCHULTZ, A. B., BELYTSCHKO, T. B., ANDRIACCHI, T. P. & GALANTE, J. O., (1973). Analog studies of forces in the human spine: Math. properties and motion segment behaviour.

J. Biomechanics, Vol. 6, pp 373-383.

85. SCHULTZ, A. B. & HIRSCH, C., (1974). Mechanical analysis of techniques for improved correction of idiopathic scoliosis. Clin. Orthop., Vol. 100, pp 66-73.

86. ANDRIACCHI, T. P., SCHULTZ, A. B., BELYTSCHKO, T. B. & GALANTE, J. O., (1974).

### A model for studies of mechanical inter-

action between the human spine and rib-

cage.

 $\bullet$ 

 $\bullet$ 

 $\mathcal{L}_{\mathcal{A}}$ 

J. Biomechanics, Vol. 7, pp 497-507.

87. AGOSTONI, E., MOGNONI, G., TORRI, G. & MISEROCCHI, G., (1966). Forces deforming the ribcage. Resp. Physiol., Vol. 2, pp 105-117.

### 88. ' BAKKE,. S. N., (1931). Röntgenologische Beobachten

### über die Bewegung der Wirbelsäule.

### Acta Radiologica, Suppl. 13.

$$
-228 -
$$

89. LYSELL, E., (1969). Motion in the cervical spine. Acta Orthop. Scand. Suppl. 123.

90. WHITE, A.A., (1969). Analysis of the mechanics of the thoracic spine in man.

91. ROLANDER, S.D., (1966). Motion of the lumbar spine with special reference to the stabilizing

Acta Orthop. Scand. Suppl. 127.

 $\bullet$ 

92. TANZ, S.S., (1953). Motion of the lumbar spine: a roentgenologic study.

effect of posterior fusion.

Acta Orthop. Scand. Suppl. 90.

Am. J. Roentgenology, Vol. 69, pp 399-412.

93. GREGERSEN, G.G. & LUCAS, D.B., (1967). An in-vivo

study of the axial rotation of the

human thoracolumbar spine.

J. Bone & Joint Surg., Vol. 49-A,

PP 247-262.

### 94. HIRSCH, C., (1955). The reaction of intervertebral

discs to compression forces.

J. Bone & Joint Surg., Vol. 37-A,

pp 1188-1196.

$$
-229-
$$

 $\cdot$ 

95. KORESKA, J., ROBERTSON, D., MILLS, R. H., GIBSON, D. A. & ALBISSER, A. M., (1977). Biomechanics of the lumbar spine and its clinical significance.

Orthop. Clinics N. America, Vol. 8,

pp 121-133.

96. EVANS, G.E. & LISSNER, H.R., (1959).

Biomechanical studies on the lumbar

 $\bullet$ 

spine and pelvis.

J. Bone & Joint Surg., Vol. 41-A,

pp 278-290.

97. WOOD, G.C., (1954). Some tensile properties of

elastic tissue.

Biochem. Biophys. Vol. 15, pp 311-324.

98. SONODA, T., (1962). Studies on the strength for

compression, tension and torsion of

the human vertebral column.

J. Kyoto Pref. Med. Univ., Vol. 71,

pp 659-702.

 $\overline{\phantom{a}}$ 

 $\mathbf{A}$ 

99. HIRSCH, C. & NACHEMSON, A., (1954). New observations

on the mechanical behaviour of the lumbar discs.

Acta Orthop. Scand., Vol. 23, pp 254-283.

$$
-230-
$$

100. HAKIM, N. S. & KING, A. I., (1974). The load bearing role of articular facets during static loading of a spinal column. Advances in Bioengineering, ASME.

101. PANJABI, M. M., BRAND, R. A. & WHITE, A. A., (1976). Mechanical properties of the human thoracic spine. J. Bone & Joint Surg., Vol. 58-A, pp 642-652.

102. ROAF, R., (1960). A study of the mechanics of spinal injuries.

J. Bone & Joint Surg., Vol. 42-B,

pp 810-823.

 $\sim$ 

103. EIE, N., (1966). Load experiments on autopsy specimens. J. Oslo City Hosp., Vol. 16, pp 75-98.

104. HIGGINS, L. S., (1967). The investigation of vertebral

injury sustained during aircraft ejection.

#### NASA-CR-92541.

 $\bullet$ 

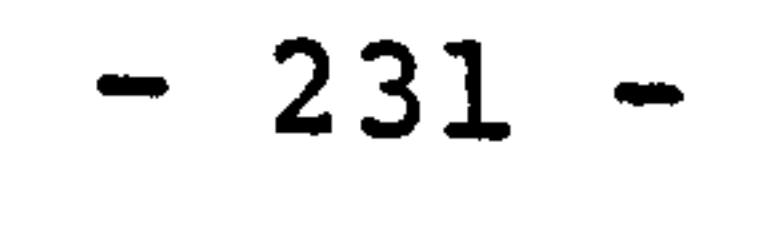

105. SNIJDERS, C. J., (1970). On the form of the human thoracolumbar spine. Doctoral dissertation, Eindhoven University of Technology.

### 106. MOFFATT, C., ADVANI, S. H. & LIN, C. J., (1971).

Analytical and experimental investigations

of human spine flexure.

ASME paper 71-WA/BHF-7.

# 108. KAZARIAN, L.E., (1975). Creep characteristics of the human spinal column. Orthop. Clin. N. America, Vol. 6, pp 3-18.

107. MARKOLF, K. L., (1972). Deformation of the thoraco-

lumbar intervertebral joints in response

to external loads.

J. Bone & Joint Surg., Vol. 54-A,

pp 511-533.

 $\bullet$ 

 $\mathcal{F}$ 

109. WYSS, Th. & ULRICH, S. P., (1954). Festigkeits-

untersuchungen und gezielte Extensions-

behandlung der Lendenwirbelsäule unter

Berücksichtigung des. Bandscheiben-

Vorfalles.

Nat. Forsch. Ges., Zürich.

 $-232 -$ 

110. PEREY, 0., (1957). Fracture of the vertebral endplates in the lumbar spine.

Acta Orthop. Scand. Suppl. 25.

111. SMITH, F.P., (1969). Experimental biomechanics

of intervertebral disc rupture through

 $\bullet$ 

a vertebral body.

J. Neurosurg., Vol. 30, pp 134-139.

112. FARFAN, H. F., COSSETTE, J. W., ROBERTSON, G. H.,

WELLS, R.V. & KRAUS, H., (1970).

The effects of torsion on the lumbar

intervertebral joints.

J. Bone & Joint Surg., Vol. 52-A,

pp 468.

113. CARLSON, L. E. & BALL, L. D., (1976). Behaviour

of the lumbar spine in bending.

7th Annual Biomechanics Conf. on

the spine. pp 225-250.

University of Colorado.

114. POPE, M. H., WILDER, D. G., MATTERI, R. E. & FRYMOYER, J. W.,

(1977). Experimental measurements of

vertebral motion under load.

Orthop. Clinics N. America, Vol. 8,

pp 155-167.

 $\mathcal{A}$ 

 $\bullet$ 

$$
-233-
$$

115. PANJABI, M. M., BRAND, R. A. & WHITE, A. A., (1976). Three-dimensional flexibility and stiffness properties of the human thoracic spine. J. Biomechanics, Vol. 9, pp 185-192.

 $\bullet$ 

116. MARKOLF, K.L. & MORRIS, J.M., (1974). The structural components of the intervertebral disc.

> J. Bone & Joint Surg., Vol. 56-A,  $\bullet$ pp 675-687.

118. JAYSON, M.I.V., HERBERT, C.M. & BARKS, J.S., (1973). Intervertebral disc: nuclear morphology and bursting pressures. Annals of Rheum. Dis., Vol. 32, pp 308-315.

117. NACHEMSON, A. & ELFSTROEM, G., (1970). Intravital

dynamic pressure measurements in

### lumbar discs.

Scand. J. Rehab. Med. Suppl. 1.

### 119. WU, H. -C. & YAO, R. -F., (1976). Mechanical behaviour

of the human annulus fibrosus.

J. Biomechanics, Vol. 9, pp 1-7.

$$
-234-
$$

 $\bullet$ 

120. VIRGIN, W.J., (1951). Experimental investigations into the physical properties of the intervertebral disc.  $\mathcal{A}$ J. Bone & Joint Surg., Vol. 33-B, pp 607-611.

121. BROWN, T., HANSEN, R. J. & YORRA, A. J., (1957).

Some mechanical tests on the lumbosacral

spine with particular reference to the

intervertebral discs.

J. Bone & Joint Surg., Vol. 39-A,

pp 1135-1164.

122. SONNERUP, A., (1972). A semi-experimental stress

analysis of the human intervertebral

disc in compression.

Expl. Mechanics, Vol. 12, pp 142-147.

123. KRAUS, H., (1973). Stress analysis.

From "Mechanical Disorders of the Low

Back".

the contract of the contract of the

H. F. Farfan, Lea & Febiger.

### 124. BELYTSCHKO, T., KULAK, R. F., SCHULTZ, A. B. &

 $\sim$  10  $\,$ 

GALANTE, J.O., (1974). Finite element

stress analysis of an intervertbral disc.

J. Biomechanics, Vol. 7, pp 277-285.

- 235 -

125. KULAK, R. F., BELYTSCHKO, T. B., SCHULTZ, A. B., & GALANTE, J.O., (1976). Non-linear  $\bullet$ behaviour of the human intervertebral disc under axial load. J. Biomechanics, Vol. 9, pp 377-386.

126. LIU, Y. K. & RAY, G., (1978). Systems identification

Perspectives in Biomedical Eng., edit. R.M. Kenedi, pp 165-172.

scheme for the stimulation of the

linear viscoelastic properties of the

intervertebral disc.

Aviat. Space Environ. Med., Vol. 49,

129. CURREY, J.D., (1970). The mechanical properties of bone.

> Clin. Orthop., Vol. 73, pp 210-231.  $-236 -$

pp 175-177.

127. BARBENEL, J. C., EVANS, J. H. & FINLAY, J. B., (1973).

Stress-strain relations for soft

connective tissues.

Macmillan.

 $\mathcal{A}$ 

128. TKACZUK, H., (1968). Tensile properties of human lumbar longitudinal ligaments.

Acta Orthop. Scand. Suppl. 115.

# 130. YUKO0, S., (1952). Compression test of the cancellated bone. J. Kyoto. Pref. Med. Univ., Vol. 51, pp 273-276.

#### 131. WEAVER, J.K. & CHALMERS, J., (1966). Cancellous

Bone: its strength and changes with

132. MCELHANEY, J.H., (1976). Mechanical properties of human vertebral bone.

ageing and an evaluation of some methods

for measuring its mineral content.

J. Bone & Joint Surg., Vol. 48-A,

pp 289-299.

29th Annual Conf. on Eng. in Med. & Biol. Boston, Vol. 18.

133. GOECKE, C., (1928). Beiträge zur Druckfestigkeit

des spongiösen Knochens.

Beitr. z. klin. Chir., Vol. 143.

134. HARTMAN, W. F., (1974). Deformation and failure

of spinal materials.

Experimental Mechanics, Vol. 14, pp 98-103.

 $- 237 -$ 

 $\mathcal{A}$ 

135. LAFFERTY, J.F., (1978). Analytical model of the fatigue characteristic of bone. Avia. Space Environ. Med., Vol. 49, pp 170-174.

136. RAILTON, R. & SHAW, A., (1978). Diagnostic Ultra-

137. ASH, E.A., (1978). Recent advances in acoustic imaging.

 $\bullet$ 

 $\bullet$ 

 $\bullet$  .

sound in medicine.

Engineering in Medicine, I. Mech. E.,

 $\blacksquare$ 

Vol. 7, pp 47-50.

```
138. LENS VAN RIJN, R.A., (1976). General principles of
      CT scanning. 
      J. Beige de Radiologie, Vol. 59, 
      pp 201-211.
```
The Clifford Patterson Lecture given

at the Royal Society, March 2nd.

```
139. EMI publicity material for the CT5005 system.
```
### 140. HOFFMAN, F.W., (1972). Image transfer from X-ray

intensifier to subsequent system.

Electromedica, Vol. 4, pp 130-133.

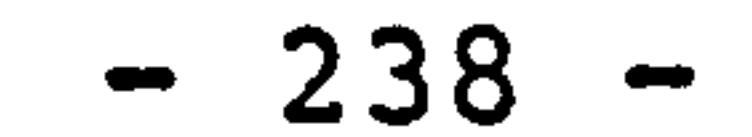
141. BROWN, R.H., BURSTEIN, A.H., NASH, C.L. & SCHOCK, C.C., (1976). Spinal analysis using a 3-D radiographic technique. J. Biomechanics, Vol. 9, pp 355-365.

142. SUH, C. H., (1974). The fundamentals of computer-

aided X-ray analysis of the spine.

J. Biomechanics, Vol. 7, pp 161-169.

143. HIEBHOLZER, E., (1975). Rekonstruktion der räumlicher

Form der Wirbelsäule am Stereo-

Roentgenaufnahmen.

Internal Report, Westfälische Wilhelms-

Universität, Münster, Sonderforschungs-

 $\mathbf{v}$ 

 $\bullet$ 

## 144. JACOBY, R. K., SIMS-WILLIAMS, H., JAYSON, M. I. V. & BADDLEY, H., (1976). Radiographic stereoplotting. Annals of Rheum. Diseases, Vol. 35, pp 168-170.

145. SEEGES, E. & ARNU, M., (1974). The StR 1-3 analytical

system for stereometric evaluation of

X-ray photography.

Proceedings of the Symposium of Committee

5 "Biostereometrics 74".

Int. Soc. for Photogrammetry, pp 436-445. 239

# 146. HALLERT, B., (1970). X-ray photogrammetry. Elsevier Publishing Company.

147. DANTZIG, G.B., (1968). Linear Programming.

### 148. GARVIN, W.W., (1960). Introduction to Linear  $\bullet$ Programming. McGraw-Hill.

149. DANTZIG, G.B., (1953). Computational Algorithm of

McGraw-Hill.

the Revised Simplex Method.

Rand Corp. Report RM-1266.

#### 150. BEAUFAIT, F. W., ROWAN, W. H., HOADLEY, P. G. &

HACKETT, R.M., (1970). Computer

methods of structural analysis.

Prentice Hall.

151. LIU, Y.K. & WICKSTROM, J.K., (1973). Estimation of

the inertial property distribution of

the human torso from segmented

cadaveric data.

"Perspectives in Biomedical Engineering".

edit. R.M. Kenedi, pp 203-213.

Macmillan.

 $\sim$ 

 $\bullet$ 

 $\mathcal{L}_{\mathcal{A}}$ 

$$
-240 -
$$

152. PORTNOY, H. & MORIN, F.,. (1956). Electromyographic study of postural muscles in various positions and movements. Amer. J. Physiol., Vol. 86, pp 122-126.

153. FLOYD, W. F. &'SILVER, P. H., (1955). The function

of the erectores spinae muscles in

certain movements and postures in man.

 $\bullet$ 

J. Physiol., Vol. 129, pp 184-203.

154. PAULY, J.E., (1967). An electromyographic analysis

of certain movements and exercises.

Anat. Rec., Vol. 155, pp 223-234.

155. DONISCH, E. W. & BASMAJIAN, J. V., (1971).

Electromyography of deep back muscles

in man.

Amer. J. Anat., Vol. 133, pp 25-36.

156. BLOUNT, W. P., (1958). Scoliosis and the Milwaukee Brace.

Bull Hosp. Joint Diseases, Vol. 19,

$$
pp 152-165.
$$

#### 157. COCHRAN, G.V.B. & WAUGH, T.R., (1969). The external

forces in correction of idiopathic scoliosis.

J. Bone & Joint Surgery, Vol. 51-A, pp 201.

$$
-241-
$$

158. GALANTE, J., SCHULTZ, A., DEWALD, R. L. & RAY, R. D., (1970). Forces acting in the Milwaukee Brace on patients undergoing treatment for idiopathic scoliosis.

J. Bone & Joint Surg., Vol. 52-A,

the contract of the contract of the contract of

#### pp 498-506.

 $\bullet$ 

\_\_\_\_\_\_\_\_\_\_\_\_\_\_\_

 $\bullet$ 

 $\bullet$ 

 $\bullet$ 

159. MULCAHY, T., GALANTE, J., DEWALD, R. L., SCHULTZ, A. & HUNTER, J. C., (1973). A follow-up study of forces acting on the Milwaukee  $\mathcal{L}_{\mathrm{eff}}$ Brace on patients undergoing treatment for idiopathic scoliosis. Clin. Orthop., Vol. 93, pp 53-68.

160. O'BRIEN, J. P, YAU, A. C., SMITH, T. K. & HODGSON, A. R.

(1971). Halo pelvic traction.

J. Bone & Joint Surg., Vol. 53-B,

PP 217-229.

#### 161. MANNING, C.W. Private communication May 1978.

162. HARRINGTON, P.R., (1962). Treatment of scoliosis.

Correction and internal fixation by

spinal instrumentation.

J. Bone & Joint Surg., Vol. 44-A,

pp 591-610.

 $\mathcal{L}^{\mathcal{A}}$ 

 $-242 -$ 

163. NACHEMSON, A. & ELFSTROEM, G., (1971). Intravital wireless telemetry of axial forces in Harrington distraction rods in patients with idiopathic scoliosis.

J. Bone & Joint Surg., Vol. 53-A,

#### pp. 445-465.

164. JONSSON, B., (1970). The functions of individual muscles in the lumbar part of the spinae muscle. Electromyography, Vol. 10, pp 5-21.

166. CARLSÖÖ, S., (1961). The static muscle load in different work positions: An electromyographic study. Ergonomics, Vol. 4, pp 193-211.

165. OERTENGREN, R. & ANDERSSON, G. B. J., (1977).

Electromyographic studies of trunk

muscles, with special reference to the functional anatomy of the lumbar spine. Spine, Vol. 2, pp 44-52.

167. FLOYD, W. F. & SILVER, P. H. S., (1950). Electromyo-

 $\bullet$ 

 $\bullet$ 

 $\bullet$ 

graphic study of patterns of activity

of the abdominal wall muscles in man.

J. Anatomy, Vol. 84, pp 132-145.

 $- 243 -$ 

168. SCHULTZ, A. B. & HIRSCH,. C., (1974). Mechanical analysis of techniques for improved correction of idiopathic scoliosis. Clin. Orthop., Vol. 100, pp 66-73.

169. KAVANAGH, K.T., (1972). Extension of the classical

experimental technique for characterizing

composite material behaviour.

Experimental Mechanics, Vol. 12, pp 50-56.

170. YETTRAM, A.L. & HUSAIN, H.M., (1965). Generalised

matrix force and displacement methods

of linear structural analysis.

AIAA Journal, Vol. 3, pp 1154-1156.

#### 171. YETTRAM, A.L., (1970). Stress and structural analysis.

Brunel Audio-Visual Services, Brunel

University.

172. PRZEMIENIECKI, J.S., (1968). Theory of matrix

structural analysis.

McGraw-Hill.

## 173. GIBSON, J.E., (1975). Computing in structural

engineering.

 $\bullet$ 

Applied Science Publications..

 $\overline{ }$ 

 $-244 -$ 

174. PATEL, N. L., AGYEMAN, E. O. & SCHOLES, A., (1974). Newpac: A user's guide. British Railways Board, Derby.

175. POPE, M. H., (1978). Personal communication.

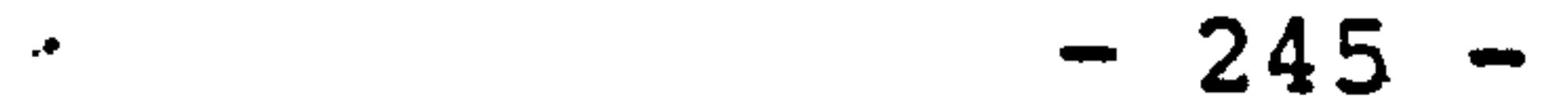

 $\bullet$  .

 $\sigma_{\rm c}$ 

#### APPENDIX 1.

#### The Control Cards For Running The Computer Programs.

The control cards listed below enable the computer

programs, referred to in Chapters 6 and 9, to be run on the

CDC machines at the University of London Computer Centre.

Program MJJ1.

ATTACH(OLDPL, MJJ1, ID=GREM108)

JOB (GREM108, J6, T20, M7600)

UPDATE(Q, P=OLDPL, C=COMPILE)

ATTACH(PLOP)

RFL(50000)

RFL(50000, L=15)

 $ALGOL$  (I=COMPILE, S=2, D)

Program MJJ2.

 $LGO(C, P=Z, D=4, S)$ 

JOB(GREM108, J6, T20, M7600)

ATTACH(OLDPL, MJJ2, ID=GREM108)

UPDATE(Q, P=OLDPL, C=COMPILE)

ATTACH (PLOP)

RFL (60000)

ALGOL(I=COMPILE, S=2, D)

RFL(60000, L=170)

FILE(SPIDAI, RT=Z, BT=C, MRL=80)

 $\sim$  246  $-$ 

REWIND(SPIDAI)

 $LGO(C, P=Z, D=4, S)$ 

 $\bullet$ 

 $LGO(C, P=Z, D=4, S)$ 

Program MJJ3.

#### CATALOG(SPIDAl, SPIDAl, ID=GREM108, CY=1, ST=PFS)

 $\langle \langle \rangle \rangle$ 

JOB(GREM108, J3, M7600)

```
ATTACH(OLDPL, MJJ3, ID=GREM108)
```

```
UPDATE(Q, P=OLDPL, C=COMPILE)
```
RFL(40000)

```
REQUEST (PLOP, PF)
```
ALGOL(I=COMPILE, S=2, D)

RFL(40000, L=20)

REWIND (PLOP)

CATALOG(PLOP)

Program MJJ4.

 $\bullet$ 

This program uses similar control cards to program MJJ2, the main difference lies in the creation of a file called SPIDA2.

Program to run the APEX package.

JOB(GREM108, J9, T100, M6600)

ATTACH(SPIDA1, SPIDA1, ID=GREM108, CY=1)

PURGE(SPIDA1)

÷.

COPYCR(SPIDAI, TAPE1)

ATTACH(APEX, APEXIA, ID=PUBLIC)

 $-247 -$ 

 $\sim$ 

- $\rightarrow$  APEX(SOLVE, MIN, L, EQ)  $\leftarrow$
- REWIND (TAPE1)
- RFL (70000)

 $\langle \mathbf{v} \rangle$ 

 $\bullet$ 

#### A similar set of control cards runs the APEX

package when finding a solution to the data presented  $\bullet$ on file SPIDA2, except the appropriate control cards refer to this file instead of SPIDA1. The arrowed line controls the operation of the APEX linear program. MIN indicates minimization, L and EQ give a listing of equations, rows, columns, bounds and ranges.

 $-248 -$ 

 $\sim 0.1$ 

#### APPENDIX 2.

#### Listing Of The Computer Programs.

The main computer programs used in this study are

listed here. They are all written so as to be run at the University of London Computer Centre using ALGOL 60 level 4.

#### The listings are in this order:

(a) The Reversal program for a bar element

structure. Referred to in Chapter 8.1.

(b) The program MJJ1, which is a structural

analysis of the spine. This is described in Chapter 9.3.

(c) The program MJJ2, this generates the data which is fed into the linear programming package. Both muscle forces and intervertebral reactions are unknowns in this program. The program is described in Chapter 6.3. (d) The program MJJ3, -which generates the

geometric data which is used in the programs MJJ1, MJJ2 and NJJ4, see Fig. 77 . The dat input into this program is described in Appendix 3.

$$
-249-
$$

 $\mathcal{A}$ 

 $\mathbf{u}$ 

 $\bullet$ 

 $\langle \bullet \rangle$ 

 $\mathcal{A}$ 

The Reversal program for a bar element  $(a)$  $\bullet$  . structure is listed overleaf.

 $\bullet$ 

 $\bullet$ 

 $\bullet$ 

 $\bullet$  .

 $\sim$   $\star$ 

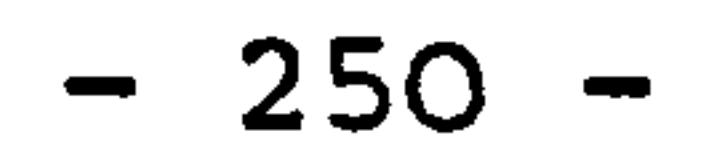

**IBECINI ICOMMENT!** 

.GOLA60 VERSION 4.1 LEVEL 07 AT PSR 0433

```
ITERATION TO FIND MATERIAL CONSTANTS FOR ALY FRAME ELEMENT 8 REMOVED
      AND REPLACED BY EQUAL AND OPPOSITE FORCES;
      'INTEGER'I,J,K,L,M,N;
      'REAL''ARRAY'E, S, R, ETA [1 : 10], D [1 : 12], X, INVERSEA [1 : 12, 1 : 12],
      ST[1112,1112], STR, EN[1110], C[1:10].9
      B [1112, 1:24], REFORM [1:10, 1:10], ALOAD [1:8];
10
      IREALI RS, PIVOT, TT, ALJ
11INARRAY (60,0);
12INARRAY (60, E) J
13INARRAY (60, ALUAD)?
14OUTPUT(61, 1(12/!)1)15
      OUTARRAY(61,D);
16\mathbf{17}OUTPUT(G1, '('2/')')18
      QUTARRAY(61,E);
19ICOMMENT!
20
      EVALUATION AND REARRANGEMENT OF STRAIN MATRIX;
2122
23
      ALI = (JU0*SGRT(2))ETA [113 = (SQRT([011] - D[3] + 300) 12 + (D[2] - D[4]) 12) - 300) / 300;24
       ETA(2):=((SQRT((D(3)+300)+2+D(4)+2))=300)/300;
25
       ETA [3] 1 * ( [SQRT ( [0 [7] - D [9] + 300] ) 12 + (D [8] - D [10] ) 12) - 300 ] / 30026
      ETA [4] I = (SQRT(0 | 9] + 300) 12 + 0 [10 | -2) - 300) / 300;27ETA [5] 1* (SQRT (1011] - D[7]) 12+ (D[2] - D[8] + 300) 12) - 300) / 30028
       ETAIO ;=(((SQRT((D [7]-D [3]+300) +2+(D [4]-D [8]+300) +2) )-AL ) *SQRT(2))/600;
29
       ETA I711 = ( (SQRT(10 | 11 - D191 + 300) 12 + (D12) - D1101 + 300) 12) - AL) *30
       SQRT(2))/600)
31
       ETA[8] 1 = ( (SQRT(0[3]+300)12 + (D[4]+300)12)] -AL )*SQRT(2))/600;
32
       ETA(9) I=(((SGRT((D(9)+300)+2+(D(10)-300)+2))-AL )*SGRT(2))/600;
33
       IFORI II=1 ISTEPI 1 IUNTILI 9 IDOI
34
35
       REFORM [I, J] :=0;
       IFOR' JI=1 'STEP' 1 'UNTIL' 9 'DO'
36
37IFOR' II=1 'STEP' 1 'UNTIL' 9 'DO'
       REFORM [I, I] := 1/ LTA [I] }
 38
       OUTPUT (61, '('2/')')39
       OUTARRAY (61, ETA) ;
 40
       OUTPUT(61, 'C12/!)!)41
 42
       CUTARRAY (61, RÉFORM) ;
 43
        'COMMENT'
 44FORMATION OF STIFFNESS MATRIX;
 45
 46
 47

 48
       RESTARTS
 49
       L: = L + L;IFOR' II=1 'STEP' 1 'UNTIL' 12'DO'
 50
 51
        'BEGIN'
        "FOR! JI=1'STEP' 1 'UNTIL' 12 'DO'
 52
 53
        ST(I, J11=0;54
        FENDEZ
 55
        ST(1,1):E(1)+E(7)/2;56
        ST(2,2)1=E(5)+E(7)/2;
 57
        ST[3,3] I=E[1]+E[2]+E[6]/2+E[8]/2ST(4, 4)1 = E(6) / 2 + E[8] / 2;58
  59
        ST(5, 5) 1 = E(2) + E(9)/2
```
 $\blacksquare$ 

 $ST[7,7]12E[3]+E[6]/2;$ 68  $ST[8,8]1=E[5]+E[6]/2$ 61

 $\bullet$ 

.GOL-60 VERSION 4,1 LEVEL 07 AT PSR 0433

XXALGOL

 $\mathbf{1}$ 

```
ST[9, 9] ist[3] +E[4] +E[9]/2+E[7]/2;
62
      ST[10,10] := E[9]/2+E[7]/2;\ddot{\mathbf{0}}ST[11,11] I = E[4] E[8]/264
      ST(1, 3117ST(3, 1117 - E)113)65
      ST(3, 5) 1 = ST(5, 3) 1 = -E(2)66
      ST(7, 9115ST(9, 7115 - E131)67ST(9,111155T(11,9115-E[4])68
      ST[2,8] := ST[8,2] := E[5]69
       ST[9,10] 1757[10,9] 175[7]/2-E[9]/2)
70
      ST11, 211 = ST12, 111 = E171/2171ST11, 91125111, 101135112, 91125112, 101125119, 111351110, 111272
       51[9,2] i=51[10,2] i=-E[7]/2;
73
       ST[11, 12] : = ST[12, 11] : = ST[12, 12] : = E[8]/2;
74
       s[i3,1111185T[3,121135T[4,121135T[4,111135T[11,31135T[12,311375ST[11, 4] := ST[12, 4] := - E[8]/2;
76
       ST(3, 41135T(4, 3115E(8)/2-E(6)/2)77ST(3,7):=ST(4,8):=ST(7,8):=ST(7,3):=ST(8,4):=ST(8,7):=-E(6]/2;78ST[3,8]1=ST[4,7]1=ST[8,3]1=ST[7,4]1=E[6]/2179
       31 [5,6] 1257 [5,9] 1557 [6,10] 1757 [6,5] 1257 [9,5] 1557 [10,6] 15 - E [9] / 2180
       ST[5,10] := ST[6,9] := ST[10,5] := ST[9,6] := ST[6,6] := E[9]/2;
81OUTPUT(61, '('2/')!)82
       OUTARRAY (61, ST) J
 83
       R[4] 1 = R[10] 1 = 0184
        "FOR" JI=1 'STEP' 1 'UNTIL' 12 'DO'
 85
        IBEGINI
 86
 87
        R[4] 1=R[4] +ST[4, J] *D[J] }
        R_{1011} R_{1101} R_{1101} R_{110}, J1 D_{111}88
 89
        FEND<sup>1</sup>)
        ALOAD [4] i = (ABS(R(4)) + ABS(R(10)))/2i9091
        ALQAD [8] 1 = (ABS (R [4]) + ABS (R [10]))/2OUTPUT(61, 1(12/1)1)192
        OUTARRAY(61, ALOAD);
 93
        ICOMMENT!
 94
 95
        PROCEDURE TO INVERT MATRIX ST AND PUT IN MATRIX INVERSEA;
 96
 97
 98
        IFOR'I: #5'STEP'! 'UNTIL'8'DO'
        'FOR' JI=1'STEP'1'UNTIL'12'DO'
  99
        ST [L, J] := ST [L+2, J]100
         'FOR'JI=5'STEP'1'UNTIL'8'DO'
 101
        IFOR'S: "STEP'!'UNTIL'8'DO'
 102
         ST(I, J) 1 = ST(I, J+2) 1103
         NI¤8J
 104
 105
         M_{1}a2xN_{J}IFORI II=1 'STEP' I 'UNTIL' N 'DO'
 106
         'BEGIN'
 107
         FOR' JISI 'STEP' I 'UNTIL' N 'DO'
 108
         B[i, J] : S<sup>†</sup> [I, J] ;
 109
         'FOR' JI=N+1 'STEP' 1 'UNTIL' M 'DO'
 110
         'IF' J=N+I' THEN' BII+JII=1+0' ELSE' BII+JII=0;111
 112
         FENDET
 113
         IFOR' ISAL 'STEP' 1 'UNTIL' N 'DO'
  114IBEGINI
  115PIVOTI 3BII.II 1IFORI JISI+1 'STEP' 1 'UNTIL' N 'DO'
  116
  117
          'IF' ABS(PIVOT)<ABS(B[J, I])'THEN'
  118
          IBEGINI
```
#### **IFOR' KI=1 'STEP' 1 'UNTIL' H 'DO'** 119 **IBEGIN'** 120

.GOL-60 VERSION 4.1 LEVEL 07 AT PSR 0433

 $\bullet$ 

XXALGOL

 $\bullet$ 

```
121TT; =B[I, K] ;
       B(I,K) 3*B(J,K) I122BJJ<sub>f</sub>KI; = TT;
123IENDIJ
124PIVOT 1*B II 1111125
       IENDIJ
126IFOR' KI=M 'STEP' -1 'UNTIL' I 'DO'
127
       B(I,K) : = B(I,K)/B(I,I) ;
128'FOR' JI=I+1 'STEF' 1 'UNTIL' N 'DO'
129
       IFOR' KIZM 'STEP' -1 'UNTIL' I 'DO'
132
       B[J,K]: 2B[J,K] -8[I,K] *B[J, I]]
131
       IENDIJ
132
       'FOR' JISI 'STEP' I 'UNTIL' N 'DO'
133
       XIN, J11 B IN, N+JII134
        IFOR: ISAN-1 'STEP' -1 'UNTIL' 1 'DO'
135
        IBEGIN'
136
        IFORI JISI ISTEPI I IUNTILI N IDOI
137
       X[[J] I = B[[JN+J] J138
        IFOR' KIEN 'STEP' -1 'UNTIL' I+1 'DO'
139
        IFOR' JISI 'STEP' I 'UNTIL' N 'DO'
140
       X{[,J]}} X {[,J] - B {[,K] * X [K,J] }
141FENDES
142'FOR' II=1 'STEP' I 'UNTIL' N 'DO'
143'FOR' JISI 'STEP' 1 'UNTIL' N 'DO'
144
        INVERSEA [I, J] 1=X [I, J] }
 145
        OUTPUT(G1, '('2/')')146
        OUTARRAY (61, INVERSEA) )
 147
        'COMMENT'
 148
 149
       SOLUTION OF C#INVERSEA * LOAD . C IS THE K ITERATION DISPLACEMENT;
 150
 151
        IFORII:=1'STEP'1'UNTIL'8'DO'
 152
 153
        IBEGIN'
 154
        RSI = 01155
        'FOR'J:=1'STEP'1'UNTIL'8'DO'
        RS: =RS+(INVERSEA [I, J] *ALOAD [J] ] ;
 156
 157
        CIIII=RSJ
         IENDIJ
 158
        OUTPUT(61, '('2/')')159
        OUTARRAY (61, C) J
 160
        STR[1]:=((SQRT((C{1]-C[3]+300):2+(C[2]-C[4])+2))-300)/300;
 161
        STR(2) }=((SGRT((C(3)+300)12+C(4)12))-300)/300;
 162STR[3]:=((SQRT((C[5]-C[7]+300)f2+(C[6]-C[8])f2))-300)/300;
 163STR1411*1(SQRT11C171+300) +2+C (8) +2)) -300)/300;
 164
        STR 1511*C 120R7 (IC 111 - CI 51)12 + (C 121 - C 161 + 300)12) - 3001/3001165
        STR [6] i = ( (SQRT ( [C [5] - C [3] + 300) + 2 + (C [4] - C [6] + 300) + 2) ) - AL) * SQRT (2) ] / 600;166
        167
         STR 181 1* (C(SQRT C(C13) + 300) 12 + (C14) + 300) 12)) - AL) * SQRT(2))/600;
  168
         STR[9] 1 = ( ( [SQRT(G[7]+300) + 2 + (C[8]-300) + 2) ) - A L) * SQRT(2) ) / 600169
 178QUTPUTCOI+U12J1311CUTARRAY (61, STR) }
  171172'COMMENT'
  173SOLUTION FOR K ITERATION OF MAT CONSTANTS;
  174175
         "FOR" II=1 'STEP' 1 'UNTIL' 9 'DO'
  176177S(I) i = E[[] \starSTR[I] }
```
'FOR' KI=1 'STEP' 1 'UNTIL' M 'DO' 119 **IBEGIN'** 120

.GOL-60 VERSION 4,1 LEVEL 07 AT PSR 0433

 $\bullet$ 

XXALGOL

 $\bullet$ 

```
TI; =B(I, K);
121
122B(I,K) I=B(J,K) I123
       B[J,K] ; \leq T T >124
       IENDIJ
       PIVOT 1 = B II 1111125IENDIJ
126IFOR' KI=M 'STEP' -1 'UNTIL' I 'DO'
127B[I, K] 1 * B[I, K]/d[I, I] J
128'FOR' JI=I+1 'STEF' 1 'UNTIL' N 'DO'
129
       IFOR' KIZM 'STEP' -1 'UNTIL' I 'DO'
130
       B[J, K] 2 = B[J, K] -B[I, K] *B[J, [] 2131
       IENDIJ
132'FOR' JISI 'STEP' 1 'UNTIL' N 'DO'
133
134
       X{N,J}}=8 {N,N+J]}
        IFOR! II=N-1 'STEP' -1 'UNTIL' 1 'DO'
135
136
        FBEGINE
        IFORI JI=1 ISTEPI 1 IUNTILI N IDOI
137138
        X[[J] t = B[[, N+J] )IFOR' KIEN 'STEP' -1 'UNTIL' I+1 'DO'
139
        IFOR' JIZI 'STEP' I 'UNTIL' N 'DO'
140
141X[[,J] 1 = X[],J] -8[],K] *X[K,J] ;
        FENDE?
142
143THOR' II=1 'STEP' I 'UNTIL' N 'DO'
        'FOR' JISL 'STEP' 1 'UNTIL' N 'DO'
144
        INVERSEA [I, J] I=X [I, J] J
 145
        QUTPUTCO1, PCZ/I)146
        OUTARRAY (61, INVERSEA) ;
 147"COMMENT"
 148
 149
       SOLUTION OF C=INVERSEA * LOAD C IS THE K ITERATION DISPLACEMENT:
 150
 151IFORII := 1'STEP I ! UNTIL'8'DO'
 152
        IBEGIN'
 153
 154
        RS: #01
        'FOR'J; = 1'STEP'1'UNTIL'8'DO'
 155
        RS: =RS+(INVERSEA[I, J] *ALOAD[J]);
 156
 157
        CIIII=RSJ
        1END1J
 158
        OUTPUT(61, '('2/')')159
        OUTARRAY (61, C) }
 160STR[1]:=((SQRT((C[1]-C[3]+300)t2+(C[2]-C[4])t2))-300)/300;
 161
        STR[2] 1 = (CSGRT(CC) + 300) 12 + C(4) 12)] -300162
        STR(3):=((SQRT((C(5)-C(7)+300)+2+(C(6)-C(8))+2))-300)/300;
 163
         STR(4):=((SQRT((C(7)+300)+2+C(8)+2))-300)/300;
 164
         STR[5]: = ((SQRT((C[1]-C[5])+2+(C[2]-C[6]+300)+2))-300)/300;
 165
        STR [6] i = ( (SQRT ( (C [5] - C [3] + 300) 12 + (C [4] - C [6] + 300) 12) ) - AL) * SQRT (2) 1/600;166
         STR[7] i = c((SQRT((C[1]-C[7]+300) +2+(C[2]-C[8]+300) +2))-AL)*SQRT(2))/600;
 167
         STR181125(C(SQRTC(C13)+500)12+(C141+300)12))-AL)*SQRT(2))/600;
 168STR[9]:=(((SQRT((C[7]+300)12+(C[8]-300)12))-AL)*SQRT(2))/600;
 169
 178OUTPUT(61, '('2/')')OUTARRAY (61, STR) J
 171172'COMMENT'
  173SOLUTION FOR K ITERATION OF MAT CONSTANTS;
  174175IFOR' II=1 'STEP' 1 'UNTIL' 9 'DO'
  176177S[]] i * E[[] * S[R[]] j
```
- "FOR' II=1 'STEP' I 'UNTIL' 9 'DO'  $178$
- .GOL-60 VERSION 4.1 LEVEL 07 AT PSR 0433 XXALGOL

```
179
        IBEGINI
\frac{180}{181}EN(I) := 0;
       IFORI JIEI ISTEP' I 'UNTIL' 9 'DO'
182
       EN[]] i=EN[]] + (REFORM [[, J] * S[J]] )
        IENDIS
183
       [117111(61, 1(12/1) 1) 3]<br>qutput(61, 1(1/, 208, 1(1L=1) 1, 3D1) 1, L);
184
185
        IIFILIEQUALIIBITHEN'IGOTO'EXCELI
186
187
        "FOR' II=1 'STEP' 1 'UNTIL' 9 'DO'
        ILEI ABS(E[I]-EN[I]) 'GREATER' 0,00001*E[I] ITHEN''GO TO' REPEAT;
188
        'GO TO' EXCEL!
189
        REPEAT:
190
        'FOR' II=1 'STEP' 1 'UNTIL' 9 'DO'
191
        EIII: = ABS(EN[I]);
192
        OUTPUT(61,'('2/')');
193
194OUTARRAY (61, E) )
        'GO TO' RESTARTI
195
196
        EXCEL!
197
        OUTPUT(61, 1(12/1)1)\DeltaOUTARRAY (61, EN) J
198
199
        IENDIS
```
and the property of the con-

 $\sim$ 

18

the contract of the contract of the contract of the contract of the control of the control of the

## (b) The program MJJ1 is listed overleaf.

the contract of the contract of the contract of the contract of the contract of

 $\bullet$ 

and the state of the state

and the control of the control of the

**Contract Contract** 

the contract of the contract of the contract of the contract of the contract of

 $\mathcal{P}_\text{c}$ 

**Contract Contract** 

 $- 251 -$ 

"BEGIN" "PROCEDURE" RO(G, N, NN, X, XB, XP, Y, YB, YP, Z, ZB, ZP, D, R, RT, MF, NB) }

LGOL-60 VERSION 4.1 LEVEL 07 AT PSR 0433

```
"VALUE" G, N, NN, MF, NB;
       "INTEGER" Q.N.NN.MF.NBI
       "REAL""ARRAY" X,Y,Z,XB,YB,ZB,XP,YP,ZP,D,R,RT;
       "BEGIN"
       "REAL""ARRAY" XD, YD, ZD [1:2] J.
       "INTEGER" ML, I, J, NC, ND;
 8
       "COMMENT"
 9
10FORMS DISPLACEMENT TRANSFORMATION MATRIX RJ
1112"FOR" I:=1 "STEP" 1 "UNTIL" 12 "DO"
13
       "FOR" JI=1 "STEP" 1 "UNTIL" 12 "DO"
14
       R(I, J) i = RT [I, J] i = 0)
15<sub>1</sub>16ND: = (Q*1) - 1;17"IF" NB=1 "THEN"
       "BEGIN"
18R(4,7): *R(5,8): *R(6,9): *RT(7,4): *RT(8,5): *RT(9,6): *1;
19
       ML1 = ( ( (QANN) - NN) * 2 ) * (N * 2) - 2 I20
       XD[1] 1=X[ML+MF] = XP [MF+ND] I21YD [1] I=Y [ML+MF] - YP [MF+ND] J
22
23
        2D [1] 1 = Z [ML+MF] = ZP [MF+ND] ;
        "IF" MF=1 "THEN"
2425
        "BEGIN"
        XD [2] ! x X [ML+2] - XP [Q+1];26
        YD[2] 1 = Y[ML+2] - YP[Q+1];
27
28
        2D [2] 1 = Z [ML+2] - ZP [Q+1];29
        "END";
 30
        "END";
 31"IF" NB=2 "THEN"
 32
        "BEGIN"
 33
        R(4,4): =R(5,5): =R(6,6): =R(7,7): =R(8,8): =R(9,9): =R(10,10): =R(11,11): =
        R_{12,12} 12 13 = R<sup>1</sup> 14,4 13 = R<sup>1</sup> 15,51 13 = R<sup>1</sup> 16,6 13 = R<sup>1</sup> 17,7 13 = R<sup>1</sup> 18,8 13 = R<sup>1</sup> 19,9 13 =34
 35
        RT [10,10] :=RT [11,11] :=RT [12,12] :=1;
        ML_3 = (Q * 2) = 2336
        XD [1] z = XB [ML+MF] \rightarrow XP [MF+ND] z37
         YO [1] := YB [ML+MF]-YP [MF+ND] ;
 38
        20 [1] 3 = 28 [ML+MF] - ZP [MF+NO] }
 39
         MIFM MFS1 MTHENM
 40
 41
         "BEGIN"
         XD[2] x XB[ML+2] \neg XP[Q+1] \overline{\phantom{a}}42
         YD [2] x X B [ML+2] - Y P [Q+1] }
 43
         20 [2] 1 = 2B [M L + 2] = 2P [Q + 1]44
 45
         "END";
         "END";
  46
         R[1,1]:=R[2,2]:=R[3,3]:=RT[1,1]:=RT[2,2]:=RT[3,3]:=1;
  47
         R_{10}5);=RT[5,1]:=(ZD[1]*COS(D[5]/2)-XD[1]*SIN(0[5]/2));
  48
         R(1,6):=RT(6,1):==(YD(1)*COS(D(6)/2)+XD(1)*SIN(D(6)/2));
  49
         R(2,4) 1=RT(4,2) 1==(2D[1]*COS(0[4]/2)+YD[1]*SIN(D[4]/2));
  50
```
R[2,6] :\*RT[6,2] :\*(X0[1]\*COS(D[6]/2)-Y0[1]\*SIN(D[6]/2)); 51  $52$ R[3,4]:=RT[4,3]:=(YO[1]\*COS(D[4]/2)-ZD[1]\*SIN(D[4]/2));  $R[3,5]$  ;  $2R[5,3]$  :  $2P[X0[1] \times C0S(D[5]/2) + ZD[1] \times SIN(D[5]/2)]$ ; 53 54 "IF" MF=1 "THEN" 55 "BEGIN" 56  $NC_3 = (N3 * 3) - 3;$ 57  $R$ (4+NC, 11);=RT(11, 4+NC);=ZD(2); 58  $R$ [4+NC, 12]  $1 * R$ T[12, 4+NC]  $1 * - \gamma D$ [2]  $I$ 59  $R$  [5+NC, 10]  $t = R$ T [10, 5+NC]  $t = -20$  [2]  $t$ 

RI5+NC, 121: = RT [12, 5+NC] : = XD [21; 60  $R[6+NC, 10]$  ; = RT [10, 6+4C] : = YD [2] ;  $61$ 

.GOL-60 VERSION 4.1 LEVEL 07 AT PSR 0433

XXALGOL

```
R[6+NC, 11] I *RT[11, 6+NC] I = -XD[2] }
62
      "END";
63
      "END" OF PROCEDURE RUI
64
      "PROCEDURE" ANGLE(CX,CY,CZ,CRO,SRO,ALPHA,BETA,GAMMA,PI)}
65
      "VALUE" ALPHA, BETA, GAMMA, PIJ
66
      "REAL" CX, CY, CZ, CRO, SRO, ALPHA, BETA, GAMMA, PI;
67
      "BEGIN"
68
       "REAL" ALI
69
       "COMMENT"
70
71FIND COSINES OF ANGLES OF ROTATION;
7273
       ALI=SGRT((SIN(BETA)/COS(BETA))'2+1/(COS(GAMMA))'2);
7475CX<sub>1</sub>=1/AL<sub>2</sub>CY: = ABS((SIN(GAMMA)/COS(GAMMA))/AL);
7<sub>b</sub>"IF" GAMMAKS "THEN" CYI=-CYJ
77CZ:=ABS(SIN(BETA)/COS(BETA))/SQRT((1/COS(BETA))'2+(SIN(GAMMA)/
78
       COS(GAMMA))'2);
79"IF" BETA>0 "THEN" CZ:==CZ;
 80
       "IF" ALPHA=PI/2 "THEN" CROI=1 "ELSE"
 81
       CROI=1/SGRT((((SIN(ALPHA)/COS(ALPHA))'2)*(COS(BETA))'2)/
 82
       (COS(GAMMA))12)+11183
       "IF" CRO>1 "THEN" CROI=1;
 84
       SROI = SQRT(I - CRO'2);85
       "IF" ALPHAKØ "THEN" SROIS-SROI
 86
        "END" OF PROCEDURE ANGLES
 87
        "PROCEDURE" TRAN(C, CX, CY, CZ, CRO, SRO) ;
 88
        "VALUE" CX, CY, CZ, CRO, SRO;
 89
        "REAL" CX, CY, CZ, CRO, SRO;
 90
        *REAL""ARRAY" CJ
 91
        "BEGIN"
 9<sup>2</sup>"REAL" CAJ
 93
        "COMMENT"
 94
 95
               YZX COORDINATE TRANSFORMATION;
 96
 97
        CAI=SQRT(CX'2+CZ'2);
  98
        C_i (1, 1) i = C_i99
        C(1, 2); zCY;100
        C(1,3); zC2;101
        C[2,1]:x((-CX*CY*CRO)-(CZ*SRO))/CA;
 102
        C[2,2] I=CA*CROJ
 103
        C[2,3]: C(-CY*CZ*CRO)+CCX*SRO)/CA:
 104
        C13, 11; = (CC*CY*SRO) - (C2*CRO) / CA;105
        C(3,2); R = C\\A * SROJ
 106
        C[3,3] i*(CC**CZ*SRO)+(CX*CRO) )/CAI
 107
         "END" OF PROCEDURE TRANS
 108
         "PROCEDURE" TRANS(C,CX,CY,CZ,SRO,CRO);
 109
         "VALUE" CX, CY, CZ, SRO, CRO;
 110"REAL" CX, CY, CZ, SRO, CRO)
 111"REAL""ARRAY" CJ
 112
 113"BEGIN"
 114"REAL" CA;
         "COMMENT"
  115
  116
                ZYX COORDINATE TRANSFORMATION;
  117118
```
CAI=SQRT(CX'2+CY'2)} 119  $120$  $C[i, i]:=CX;$ 

LGOL-60 VERSION 4,1 LEVEL 07 AT PSR 0433

 $\sim$ 

 $\bullet$ 

XXALGOL

```
C[1,2]:C[Y]121C(1,3):SC2122
       C[2,1]:s(C-CX*CZ*SRO)-(CY*CRO) /CA;123C[2,2]: x(C-CY*CZ*SRO)+(CXXCRO)]/CA;124
       C[2,3] 1 = CA \star SRO]
125
       C13,111=((-CX*CZ*CRO)+(CY*SRO))/CA;
126CIO, 2115 ((-CY*CZ*CRO)-(CX*SRO))/CAI
127
       C[3,3] := CA \star CRO}
128
       "END" OF PROCEDURE TRANSJ
129
       "PROCEDURE" SPINAL(MM,NN,X,Y,Z,XB,YB,ZB,XP,YP,ZP,AP,BP,GP,XPD,YPD,ZPD,
130
                  APD.BPD,GPD,XR,XR2,XRB,XRB2,K,KB,FZ);
131
132
       "VALUE" MM, NN)
133
       "INTEGER" MM, NNJ
        "REAL""ARRAY" X,Y,Z,XB,YB,ZB,XP,YP,ZP,AP,BP,GP,XPD,YPD,ZPD,APD,
134
                  BPD, GPD, XR, XR2, XRB, XRB2, K, KB, FZ;
135
        "BEGIN"
136
        "INTEGER" I, II, J, JJ, M, MA, MB, MC, MF, N, NB, NO, Q;
137
        "REAL" KK, STA, Pd, GB, RB, AB, BB, CB, PX, RX, QX, CX, CY, CZ, CA, PI, L, LC, FO,
138
              SRO, CRO, ALPHA, BETA, GAMMA, ALPHA2, BETA2, GAMMA2, ROTA, SSTA, RTA, RRTA,
139
              ROTB, ROTG, ALP, BET, GAM, AL, BE, GA, MOVX, MOVY, MOVZI
 148"REAL""ARRAY" CT, CTT, ST, STC, STP, STT, R, RT [1:12, 1:12], D, DC, KA [1:6], DA [1:3]
141.CI1:3,1:31.F.FT,REI1:6*MMJ,XPOS1,YPOS1,ZPOS1,XPOS2,YPOS2,
 142ZPOS2[1:MM*NN], XBOS1, YBOS1, ZBOS1, XBOS2, YBOS2, ZBOS2[1:MM];
 143
        "FOR" II=1 "STEP" 1 "UNTIL" MM*6 "DO"
 144
        F[]] 2 & F T [[] 3 \frac{1}{2} R E []] 3 = 0 I145
        "COMMENT"
 146
 147CALCULATES NODAL FORCE REQUIRED TO DISPLACE THE SPINE;
 148149
        "FOR" MI=1 "STEP" 1 "UNTIL" MM "DO"
 150
        #BEGIN#
 151
        PI_1 = 3,14159291152
        153
        154
         QUTPUT(61,"("4/,306,"("RIGID LINK NUMBER")",4Z")",M);
 155
         "COMMENT"
 156
 157
              FORM DISPLACEMENTS OF PRIMARY NODES
 158
 159OBTAIN RELATIVE ROTATION OF VERTEBRAL BOOIES;
  160<sub>1</sub>161
         "FOR" II=1 "STEP" 1 "UNTIL" 6 "DO"
  162
         D{I] t = D C {I] t = 0 }
  163ALPHA3 = APD[M] = AP[M]164
  165
         BETA: ¤BPD (M) =BP (M) ;
         GAMMAI=GPD [M] =GP [M] }
  166167
         ALPHAZZ = APD [M+1] = AP [M+1]Z168
         BETAZ t = BPO[M+1]=BP[M+1]
```

```
GAMMA2:=GPD (M+1)-GP (M+1);
169
```

```
170DA [1] SEALPHA-ALPHA23
```

```
171DA(2) SEBETA-BETA2)
```
╭

```
172DA [3] I=GAMMA-GAMMA2I
```

```
ANGLE(CX, CY, CZ, CRO, SRO, ALPHA2, BETA2, GAMMA2, PI);
173
```

```
TRAN(C, CX, CY, CZ, CRO, SRO);
174
```

```
175"FOR" II=1 "STEP" 1 "UNTIL" 3 "DO"
```

```
176
       "FOR" JISI "STEP" I "UNTIL" 3 "DO"
```

```
0 (1+3) : * D (1+3) + C (1, J) * DA (J) }
177
```
LI=SQRT((XP[M+1]-XP[M])'2+(YP[M+1]-YP[M])'2+(ZP[M+1]-ZP[M])'2);  $178$  $nIP$ , ZP [M] -ZP [M+1] =0, "THEN" ALP  $s=0$ , "ELSE" 179

.GOL-60 VERSION 4,1 LEVEL 07 AT PSR 0433

XXALGOL

```
"IF" YP [M] = YP [M+1] = 0 "THEN" ALPI=PI/2 "ELSE"
180
       ALPI=ARCTAN((ZP [M] -ZP [M+1])/(YP [M] -YP [M+1])));
181
       "IF" YP [M] -YP [M+1] = 0 "THEN" GAMI=0 "ELSE"
182"IF" XPINI=XPIN+11=0 "THEN" GAMI=PI/2 "ELSE"
183
       GAM1 = ARCTAN(CYP[M] = YP[M+1]/CXP[M] = XP(M+1)184
       "IF" GAM<0 "THEN" GAMI=PI=GAMI
185
       0UTPUT(61,"("2/,108,-ZD,3D,108,-ZD,30,108,-ZD,3D")",ALP,BET,GAM))
186
187
       ALI = ALP + ALPHAZZBE: = BET + BETA2;
188
       GA: = GAM+GAMMA2;
189
       0UTPUT(61,"("2/,10B,-ZD,3D,10B,-ZD,3D,10B,-ZD,3D")",AL,BE,GA);
190
        "IF" AL=PI/2 "THEN" MOVY:=0 "ELSE"
191
        "IF" GA=0 "THEN" MOVYI=0 "ELSE"
192
        "IF" GA=PI/2 "THEN" MOVY:=ABS(L*COS(AL)) "ELSE"
193
        MOVYI=L/SQRT((1/COS(AL))'2+(COS(GA)/SIN(GA))'2);
194
        "IF" MOVY>L "THEN" MOVY:=L;
195MOVX: = ABS((COS(GA)/SIN(GA)) * MOVY) ;
196
        MOVZ: = ABS(MOVY* SIN(AL)/COS(AL));
197
        "IF" ABS(GA)>PI/2 "THEN" MOVXI==MOVXI
198
        "IF" ABS(AL)>PI/2 "THEN" MOVYI==MOVY;
 199
        "IF" AL<0 "THEN" MOVZI==MOVZ;
200
        DA [1] 1 = XPD [M] = [MOVX+XPD [M+1] ) )
201
        DA [2] 1 X Y PO [M] = (MQVY+YPD [M+1])202
        DA [3] 1 = ZPO [M] = (MOVZ+ZPO [M+1])203
        "FOR" I:=1 "STEP" 1 "UNTIL" 3 "DO"
 204
        "FOR" JI=1 "STEP" 1 "UNTIL" 3 "DO"
 205
        D [I] 3*D [I] +C [I, J] +DA [J] 3206
        OUTPUT(61,"("2/,158,"("ARRAY D")",/")");
 207
        OUTARRAY (61, D) ;
 208
         "FOR" II=1 "STEP" I "UNTIL" 12 "DO"
 209
        "FOR" JI=1 "STEP" 1 "UNTIL" 12 "DO"
 210
        STCI. J1 : ECT(I, J1 : ECTTI. J1 : ERI. J1 : ERTII. J1 : ESTTI. J1 : E0;211
 212
         "COMMENT"
 213
               START OF CYCLE FOR BAR ELEMENTS;
 214
 215"FOR" NI=1 "STEP" 1 "UNTIL" NN "DO"
 216
         "BEGIN"
 217MAI=((M*NN)-NN)*2)
 218
         MB_1*(N*2)-2;219
         KK_2 = K [N+MA/2] J
 220
         XPOS1 (N+MA/2) i = X (MA+MB+1) -XP (M) i221
 222
         YPOSI (N+MA/2) == Y (MA+MB+1) - YP (M) ;
         ZPOSI (N+MA/2) 1 = Z (MA+MB+1) -ZP (M) I223
         XPOS2 (N+MA/2] t = X (MA+MB+2] -XP (M+1] ;
 224
  225
         YPOS2 [N+MA/2] == Y [MA+MB+2] - YP [M+1] }
         ZPOS2 [N+MA/2] 1 \times Z [MA+MB+2] -ZP [M+1] I226
  227
         "COMMENT"
```

```
228
```
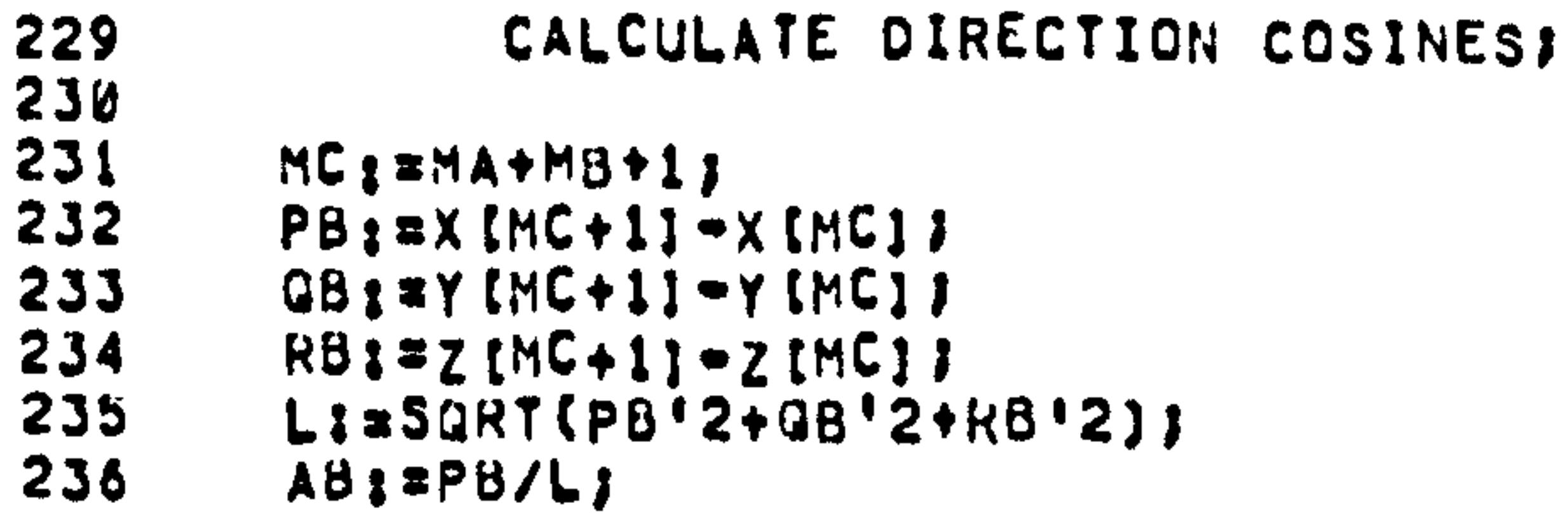

**BB:=QB/L;** 237 238  $C313R5/L$ 

LGOL-60 VERSION 4,1 LEVEL 07 AT PSR 0433

XXALGOL

```
"COMMENT"
239
240
            FORM DISPLACEMENT TRANSFORMATION;
241
242
       "FOR" II=1 "STEP" 1 "UNTIL" 12 "DO"
243
       "FOR" JI=1 "STEP" I "UNTIL" 12 "DO"
244
       ST(I, J) is STP [I, J] i=d;
245"IF" M>1 "THEN"
246
        "BEGIN"
247RO(M-1,N,NN,X,XB,XP,Y,YB,YP,Z,ZB,ZP,D,R,RT,Z,1);
248
       "FOR" II=1 "STEP" 1 "UNTIL" 3 "DO"
249
        "FOR" JI=1 "STEP" I "UNTIL" 6 "DO"
250
       DC(II := DC(II + R(I, J) * D(J) ;
251
       NB: = (M*NN) - NN)
252
        253
        YPOS2 [N+MB-NN] : = YPOS2 [N+MB-NN] +DC [2]-D [2] ;
254
        ZPOS2(N+MB-NN):=ZPOS2(N+MB-NN)+DC[3]-D[3];
255
        *END*1
256
        "FOR" II=1 "STEP" 1 "UNTIL" 3 "DO"
257
        DC[I] 1=0 7258
        RO(M,N,NN,X,XB,XP,Y,YB,YP,Z,ZB,ZP,D,R,RT,1,1);
 259
        "FOR" II=1 "STEP" 1 "UNTIL" 3 "DO"
 260
        "FOR" JI=1 "STEP" 1 "UNTIL" 6 "DO"
 261DC [I] 1 = DC [I] +R [I, J] +D [J] ;
 262
        MB: = (M*NN) -NNI
 263
        XPOSI [N+MB] :=XPOSI [N+MB] +DC [1] -D [1] }
 264
        YPOSI (N+MBI ;= YPOSI (N+MBI +DC(21-D(2))
 265
        ZPOSI [N+MB] t = 2POSI [N+MB] +DC [3] -D [3] t266
 267
         "COMMENT"
 268
               CHECK IF ELEMENTS ARE IN TENSION OR COMPRESSION
 269270IF IN COMPRESSION SET ST=0;
 271272273
         P6: x \times [MC+1] = (X [MC] + (DC [1] * (-AB)] )GB1*Y[MC+1] = (Y [MC] + (DC [2] * (-B8)));
 274RB1 = Z [MC+1] - (Z [MC] + [DC [3] * (-CB) ) ) ;
 275LC:=SGRT(PB'2+GB'2+RB'2);
 276"IF" N=4 "THEN""GO TO" NORETURNI
  277
         "IF" N=5 "THEN""GO TO" NORETURN;
  278"IF" LC<L "THEN""GO TO" RETURNI
  279280
         NORETURN:
         FO : \# K \times CL C \# L  \} \#281
         OUTPUT(61,"("2/,98,"("BAR ELEMENT")",2B,3Z,5B,"("LENGTH")",8B,
  282
         "("FORCE")",10B,"("DIRECTION COSINES")"")",N);
  283
         0UTPUT(61,"("/,28B,-2ZD,3D,4B,-4ZD.3D,7B,-ZD.3D,7B,-ZD.3D,7B,-ZD.3D")",
  284
         L, FO, AB, B\theta, CS) }
  285
  286
         FO1=0)
  2RACOMMENTA
```
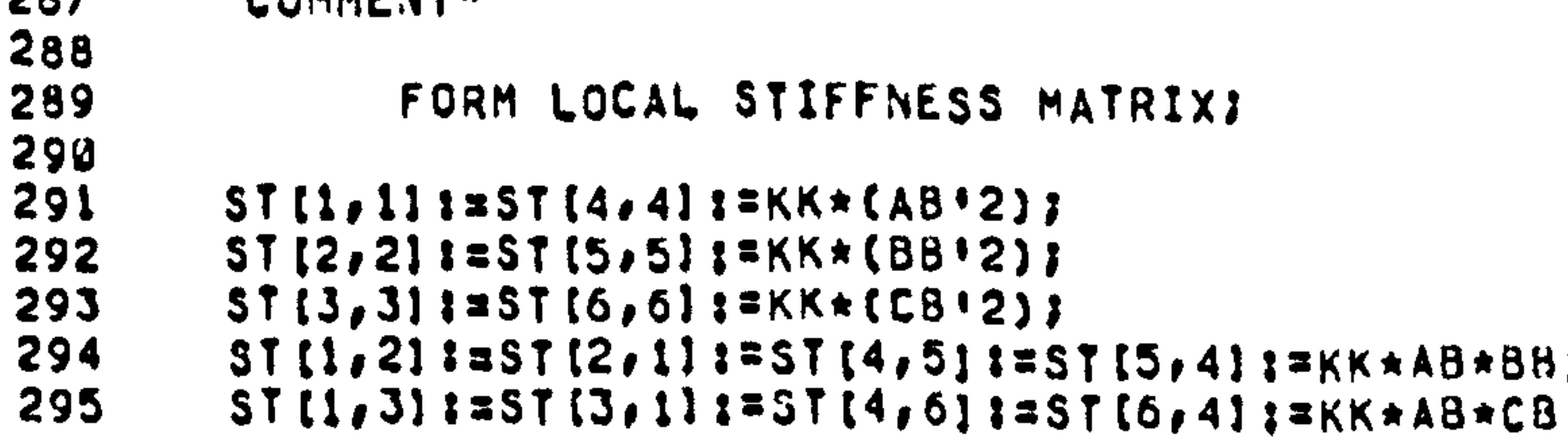

```
ST(2,3) i=ST[3,2] :=ST[5,6] i=ST[6,5] :=KK*BB*CB}
296
       ST11, 4112ST14, 1112=KK*(AB'2);297
       ST(2,51125515,2112-KK*(BB'2);298
        ST[3,6] 3257[6,3] 327K*(CB'2)299
        ST[i, 5]: = ST[5, 1]: = ST[2, 4]: = ST[4, 2]: = - KK* AB* BB;
300
        ST(1, 6) := ST[6, 1] := ST[3, 4] := ST[4, 3] := - KK* AB* CB;
301
        ST(2,6) i=ST(6,2) :=ST(3,5) i=ST(5,3) :==KK*BB*CB;
302
        "COMMENT"
303
304
             FORM STIFFNESS MATRIX FOR PRIMARY NODES;
305
306
        "FOR" II=1 "STEP" 1 "UNTIL" 6 "DO"
307
        "FOR" JIZI "STEP" 1 "UNTIL" 12 "DO"
308
        "FOR" JJ:=1 "STEP" 1 "UNTIL" 6 "DO"
309
        SIP[[, J] s = SIP[[, J] +ST[[, JJ] +R[JJ, J] ;
310
        "FOR" II=1 "STEP" 1 "UNTIL" 12 "DO"
311
        "FOR" JI=1 "STEP" 1 "UNTIL" 12 "DO"
 312"FOR" JJ:=1 "STEP" 1 "UNTIL" 6 "DO"
 313
        STC [I, J] : ¤STC [I, J] +RT [I, JJ] *STP [JJ, J] ]
 314RETURNS
 315
         "FOR" II=1 "STEP" 1 "UNTIL" 6 "DO"
 316
         DC[1]I = BJ317
         "END")
 318
         "COMMENT"
 319
 320PROCEDURE BEAMI
 321
 322
         MB t = (M*2) - 23323
         XBOS1 [M] x=XB[MB+1]-XP[M];324
         YBOSI [M] : = YB [MB+1] - YP [M] ;
 325
         ZBOS1 (M) 1 = ZB (MB+1) -2P (M) I325
         XBOSZIMI I=XBIMB+2]-XPIM+111
 327
         YBOS2(M) 1 \times YB (MB+2] - YP (M+1] ;
 328
         Z80S2 [M] := Z8 [MB+2] - ZP [M+1] ;
  329
          "COMMENT"
  330
  331
               CALCULATE DIRECTION COSINES FOR ZYX TRANSFORMATION;
  332
  333
         PX: *XB [MB+2] -XB [MB+1] }
  334QX_1 = YB [MB+2] = YB [MB+1] J
  335
         RX_1=ZB [MB+2] - ZB [MB+1] }
  336
          LI=SGRT(PX+2+GX+2+RX+2);
  337
          CX<sub>3</sub> = PX/L<sub>3</sub>338
          CY: = QX/L339
          CZ_1 = RX/L340
          OUTPUT(61,"("2/,98,"("BEAM ELEMENT")",98,"("LENGTH")",238,"("DIRECTION
  341
          COSINES")"")");
  342
          0UTPUT(61,"("/,288,-2ZD,3D,22B,-ZD,3D,7B,-ZD,3D,7B,-ZD,3D")",L,CX,CY,CZ
  343344
          \mathcal{Y}345
          "COMMENT"
   346
                FORM TRANSFORMATION MATRIX;
  347
   348349
           SROI#Ø}
   350
           CROINI.DJ
   351
           TRANS(C,CX,CY,CZ,SRO,CRO);
   352"FOR" I:=1 "STEP" 1 "UNIIL" 12 "DO"
           "FOR" JI=1 "STEP" 1 "UNTIL" 12 "DO"
   353
           CTI, J1 := CTTI, J1 := STII, J1 := RII, J1 := STPI, J1 := STTII, J1 := SITII, J1 := SITII354
```
.GCL-60 YERSION 4.1 LEVEL 07 AT PSR 0433

XXALGOL

 $\bullet$ 

#### "FOR" III=1 "STEP" 1 "UNTIL" 4 "DO" 355 "BEGIN" 356

LGOL-60 VERSION 4,1 LEVEL 07 AT PSR 0433

XXALGOL

```
NO; = (II*3)-3;357
       "FOR" JJ:=1 "STEP" 1 "UNTIL" 3 "DO"
358
       "FOR" JISI "STEP" I "UNTIL" 3 "DO"
359
       CT[JJ+NO, J+NO] 3 = C[JJ, J] }
360
       "END")
361
       "FOR" II=1 "STEP" 1 "UNTIL" 12 "DO"
362
       "FOR" JI=1 "STEP" 1 "UNTIL" 12 "DO"
363
       CTT[J, I1; = CT[I, J1]364
        "COMMENT"
365
366
             FORM STIFFNESS MATRIX FOR SECONDARY NODES;
367
368
       MA_1 = (MA5) - 61369
        ST(1, 1) := ST[7,7] := KB[MA+1] ;
370
        ST(1,7) i=ST[7,1] i=-KB[MA+1]]
371ST(4, 4) 1 = ST(10, 10) 1 = KB(MA+2)372ST[4,10]: = ST[10,4]; = - KB[MA+2];
373ST(2, 2) 12ST(3, 3) 12ST(8, 8) 12ST(9, 9) 12KB (MA+3);374ST(2,8]:=ST(8,2):=ST(3,9):=ST(9,3):=-KBIMA+3]:375
        ST(2,6) :=ST(6,2):=ST(2,12):=ST(12,2):=ST(5,9):=ST(9,5):=ST(9,11):=
376
 377
        ST[11, 9]37KBT[11, 4]ST(3,5) 1*ST(5,3) 1*ST(3,11) 1*ST(11,3) 1*ST(6,8) 1*ST(8,6):=
 378ST[8,12]:=ST[12,8]:=-KB[MA+4];379
        ST(5, 511*ST(6, 611*ST(11, 1111*ST(12, 12):*KB[MA+5];382
        ST[5,11] := ST [11,5] := ST [6,12] := ST [12,6] := KB [MA+6] ;
 381
        "COMMENT"
 382
 383
               FORM DIRECTED STIFFNESS MATRIX;
 384
 385
         "FOR" II=1 "STEP" 1 "UNTIL" 12 "DO"
 386
         "FOR" JI=1 "STEP" 1 "UNTIL" 12 "DO"
 387
         "FOR" JJ:=1 "STEP" 1 "UNTIL" 12 "DO"
 388
         STTI, J1; TSTI I. J1 + ST I. JJ1 + CT I. JJ; J1;
 389
         "FOR" IIs1 "STEP" I "UNTIL" 12 "DO"
 390
         "FOR" JI=1 "STEP" 1 "UNITL" 12 "DO"
 391
         "BEGIN"
 392
 393
         STAI=03
         "FOR" JJI=1 "STEP" 1 "UNTIL" 12 "DO"
 394
         STA1*STA+CTTI, JJI*STTI, JJ, JJ;395
         ST(I, J) i=STA)
 396
  397
         "END";
         "COMMENT"
  398
  399
                FORM DISPLACEMENT TRANSFORMATIONS
  400
  401
  402
         "IF" M>1 "THEN"
  403
         "BEGIN"
         RO(M-1, N, NN, X, XB, XP, Y, YB, YP, Z, ZB, ZP, D, R, RT, 2, 2) ;
  404
          "FOR" II=1 "STEP" 1 "UNTIL" 3 "DO"
  405
  406
          "FOR" JI=1 "STEP" 1 "UNTIL" 6 "DO"
          DC(II:=DC(II+RII,JI*D[J];
  407
          XBOSSIM-111=XBOSSIM-11+DCLI1-OLII1408
          YBOS2 [M-1] i*YBOS2 [M-1] +DC [2] -D [2] ;
  409
          ZBOS2 [M-1] i=ZBOS2 [M-1] +DC [3] -D [3] ;
  410
          "END";
  411
  412
          "FOR" II=1 "STEP" 1 "UNTIL" 3 "DO"
  413
          DC [I] 1 = 0 1
```
#### .GOL-60 VERSION 4.1 LEVEL 07 AT PSR 0433

XXALGOL

RO(M,N,NN,X,XB,XP,Y,YB,YP,Z,ZB,ZP,D,R,RT,1,2)} 414 "FOR" II=1 "STEP" 1 "UNTIL" 3 "DO" 415

```
"FOR" JI=1 "STEP" 1 "UNTIL" 6 "DO"
416
       OCI11120C111+R11.31*O131;417
       XBOS1 [M] z = XBOS1 [M] +DC [1] -D [1] ;
418
       YBOS1 [M] := YBOS1 [M] +DC [2] -D [2] }
419
       ZBOS1 [M] := ZBOS1 [M] +DC [3] -D [3] )
428
        "COMMENT"
421
422
              FORM STIFFNESS MATRIX FOR PRIMARY NODESI
423
424
        "FOR" II=1 "STEP" I "UNTIL" 12 "DO"
425
        "FOR" JI=1 "STEP" I "UNTIL" 12 "DO"
426
        WFORM JJIE1 WSTEP" 1 "UNTIL" 12 "DO"
427
        SIP[[, J] 125TP[[, J] +ST[[, JJ] *R[JJ, J] ;
428
        "FOR" II=1 "STEP" 1 "UNTIL" 12 "DO"
429
        "FOR" JI=1 "STEP" 1 "UNTIL" 12 "DO"
430
        "FOR" JJ:=1 "STEP" 1 "UNTIL" 12 "DO"
431
        SIC [I, J] {}_{1} {}_{2} STC [I, J] {}_{1} +HT [I, JJ] {}_{2} STP [JJ, J] {}_{1}432
        "COMMENT"
433
 434
               CALCULATE FORCE AT EACH NODE IN TURNS
 435
 436
 437
         MA_3 = (MA6) = 63"FOR" II: =! "STEP" 1 "UNTIL" 6 "DO"
 438
         "BEGIN"
 439
         STAI=0;
 440
         "FOR" IIs1 "STEP" 1 "UNTIL" 6 "DO"
 441
         STA1 = STA + STC[II, I] *D[I] }
 442
         F (MA+II) := STAJ
 443
 444
         "END";
         "FOR" II:=7 "STEP" 1 "UNTIL" 12 "DO"
 445
         "BEGIN"
 446
 447
         STAI=0)
         "FOR" II=1 "STEP" 1 "UNTIL" 6 "DO"
 448
         ST_{A1}=STA+STC[II,I]*D[I]}
 449
         RE[MA + II - 6] 1 \times STAY450
         NENDRI
  451
  452
         "END";
         OUTPUT(61, "('2/")")453
         QUTPUT(61,"("158,"("ARRAY F ")"")))
  454
         OUTARRAY (61, F) J
  455
         OUTPUT(61, "("2/")");
  456
          OUTPUT(61,"("15B,"("ARRAY RE ")"")");
  457
          QUTARRAY (61, RE) }
  458
          "COMMENT"
  459
  460
                MODIFY TO DEFLECTED POSITION
  461
                                                    YZX TRANSFORMATION;
  462
          "FOR" II=1 "STEP" 1 "UNTIL" MM*NN*3 "DO"
  463
  464
          XR[[] z = XR2[[] z = 0]
```
- BETA  $s = BPD$  (M+1)  $\rightarrow BP$  (M+1) ; 470 471 GAMMAI=GPD [M+1] =GP [M+1] 1 ANGLE (CX, CY, CZ, CRO, SRO, ALPHA, BETA, GAMMA, PI) ; 472
- "BEGIN"  $ALPHA$   $1 = APD (M+1) = AP (M+1)$
- "FOR" MI#1 "STEP" 1 "UNTIL" MM "DO" 467 468
- XRB [ I ] : = XRB 2 [ I ] : = 0 } 466

469

- 
- "FOR" I:=1 "STEP" 1 "UNTIL" MM\*3 "DO" 465

TRAN(C, CX, CY, CZ, CRO, SRO) ; 473 "FOR" IIsi "STEP" 1 "UNTIL" 6 "DO" 474

LGOL-60 VERSION 4.1 LEVEL 07 AT PSR 0433

XXALGOL

```
"FOR" JISI "STEP" I "UNTIL" 6 "DO"
475
        CI<sub>[</sub>[, J<sub>]</sub> :=CTT [[, J] :=0;
476
        "FOR" II:=1 "STEP" 1 "UNTIL" 2 "DO"
477
         "BEGIN"
478
         NO: = (II * 3) - 3I479
         "FOR" II=1 "STEP" 1 "UNTIL" 3 "DO"
483
        "FOR" JISI "STEP" I "UNTIL" 3 "DO"
481
        CI<sub>L+NO</sub>J+NO<sub>1</sub>z=CII<sub>t</sub>J] 1
482
         "END")
483
         "COMMENT"
484
485
                FIND NEW CO-ORDS OF SECONDARY NODES?
486
487
         MA: = (MANN*3) - NN*3)
488
         NO: #MA/3;
489
         "FOR" II=1 "STEP" 1 "UNTIL" NN "DO"
490
         "BEGIN"
 491
         MB \sharp =MA+(I \star3) -3;
 492
         "FOR" JI=1 "STEP" 1 "UNTIL" 3 "DO"
 493
         XR [MB+J] := C [ 1 , J ] * XPOS1 [ I + NO] + C [ 2 , J ] * YPOS1 [ I + NO] + C [ 3 , J ] * ZPOS1 [ I + NO] ;
 494
         XR [MB+1] 1 = XR [MB+1] +XPD [M] I495
         XR[MB+2] x = XP[MB+2] +YPD [M] ;
 496
         XR[MB+3] 3=XR[MB+3] +ZPD[M] I497
          "IF" M>1 "THEN"
 498
          MBEGINM
 499
          MB_1=MA+(1+3)-(NN+3)-3;
 500
          "FOR" JI=1 "STEP" 1 "UNTIL" 3 "DO"
 501
          XR2 [MB+J] := C [1, J] * XPOS2 [I+NO-NN] + C [2, J] * YPOS2 [I+NO-NN] +
 502
          C(3, J) *ZPOS2(I+NO-NN))
 503
          XR2 [MB+1] :=XR2 [MB+1] +XPD [M] ;
 504
          XR2[MB+2] 1 = XR2[MB+2] +YPD[M] ;
 505
          XR2[MB+3] 1 = XR2[MB+3] +ZPD[M] ;
 536
 507
          "END";
 508
          PIF" M=MM "THEN"
          MBEGINM
  509
          MB<sub>1</sub>\in(MM-1)*NN*3+(I*3)-3;
  510
          MC<sub>1</sub>=((MM-1)*NN*2)+(I*2);
  511
          XR2 [MB+1] 1 \times X [MC] I512
          XR2 [MB+2] 1 x Y [MC] I513
          XR2[MB+3] \sharp=Z[MC] \sharp514
  515
           WENDWE
  516
           "END";
  517
           MB: = (M*3)-3;
           "FOR" JISI "STEP" 1 "UNTIL" 3 "DO"
  518
           XRB (MB+J) i = C (1, J) * XBOS1 (M] +C (2, J) * YBOS1 (M] +C (3, J) * ZBOS1 (M) ;
  519
           XRBIMB+1112XRBIMB+11+XPD[M13]520
  521
           XRB (MB+2) t = XRB (MB+2) +YPD (M) ;
           XRB (MB+3) | = XRB (MB+3) + ZPD (M) |
  522
```

```
523
       "IF" M>1 "THEN"
```

```
524
        "BEGIN"
```

```
525
       MB:=(M*3)-6;
```
"FOR" JI=1 "STEP" 1 "UNTIL" 3 "DO" 526

527 XRB2[MB+J] :=C[1,J] \*XBOS2[M-1] +C[2,J] \*YBOS2[M-1] +C[3,J] \*ZBOS2[M-1] ;

```
XRB2(MB+1): = XRB2(MB+1)+XPD(M);
528
```

```
XRB2 [MB+2] := XRB2 [MB+2] +YPD [M] ;
529
```

```
XRB2 [MB+3]: XRB2 [MB+3] +2PD [M]530
```

```
531
       "END";
```
"IF" M=MM "THEN" 532 "BEGIN" 533  $MB_1 = (MA3) - 3j$ 534

.GOL-60 VERSION 4.1 LEVEL 07 AT PSR 0433

XXALGOL

```
MC: = MM*2;
535
      XRB2 [MB+1] 3=XB [MC] 3536
       XRB2 [MB+2] == YB [MC] J
537
       XRB2 [MB+3] 172B [MC] 3538
       "END")
539
       "COMMENT"
540
541
             CALCULATE APPLIED FORCES AT EACH NODE?
542
543
       MA_1 = (MA6) - 61544
       "FOR" II=1 "STEP" I "UNTIL" 6 "DO"
545
       #BEGIN#
546
547
       STAI=RTAI=0;
       "FOR" JI=1 "STEP" 1 "UNTIL" 6 "DO"
548
       STAI=STA+CT(J, II*F(MA+J);
549
550
       C[1, I] t = STAY"FOR" J:=1 "STEP" 1 "UNTIL" 6 "DO"
551
       RTAIRTA+CT [J, I] *RE [MA+J] ;
552
       CTT [1, I] : = RTAJ
553
        "END"!
554
        "FOR" II=1 "STEP" I "UNTIL" 6 "DO"
555
        "BEGIN"
 556
        F[MA+I] 1 \times C[1, I] I557
       REIMA+II; = CTT(1, II)
 558
        "END";
 559
        "END")
 560
        "FOR" Itsi "STEP" i "UNTIL" 6 "DO"
 561
        FT[[] 1 3 F [[] 3 562
        *IF* MM<2 *THEN""GO TO" MISS;
 563
        "FOR" MISI "STEP" 1 "UNTIL" MM-1 "DO"
 564
        ABEGINA
 565
        MAIN(M*Ő)=ŐJ
 566
        "FOR" II=1 "STEP" I "UNTIL" 6 "DO"
 567
        FT (MA+1+6) i =F (MA+1+6) +RE (MA+1) ;
 568
        WENDWE
 569
        MISS1
 570
        571
 572
        ***)**)*)}
        "FOR" Itsl "STEP" 1 "UNTIL" MM "DO"
 573
         RBEGINA
 574MA_2 = (I * 6) - 6j575
        OUTPUT(61,"("2/,108,"("APPLIED FORCE AT NODE")",3Z")",1);
  576
        0UTPUT(61,"("2/,10B,-5ZD,5D,10B,-5ZD,5D,10B,-5ZD,5D,/,15B,-5ZD,5D,10B,
  577
         =5ZD.5D,10B,=5ZD,5D")",FT[MA+1],FT[MA+2],FT[MA+3],FT[MA+4],FT[MA+5],
  578
  579
         FT(MA+01)580
         WENDWE
  581
         "GO TO" NOOUTS
         OUTPUT(61,"("4/,40B,"(" COORDINATES OF DISPLACED VERTEBRAE")"")");
  582
```
- "FOR" II=1 "STEP" 1 "UNTIL" MM "DO" 583
- 584 "BEGIN"
- OUTPUT(61,"("2/,108,"("VERTEBRAL LEVEL")",3Z")",1); 585
- 586 OUTPUT(61,"("2/,10B,"("SECONDARY NODES BAR ELEMENTS")"")");
- 587 MB: = (I\*3\*NN) -3\*NN;
- "FOR" JIEI "STEP" J "UNTIL" J\*NN-1 "DO" 588
- 0UTPUT(61,"("2/,10B,-2ZD.3D,10B,-2ZD.3D,10B,-2ZD.3D,2/,10B,-2ZD.3D,10B, 589
- -2ZD.3D,10B,-2ZD.3D")", XR [MB+J], XR [MB+J+1], XR [MB+J+2], XR2 [MB+J], 590
- OUTPUT(61,"("2/,108,"("SECONDARY NODES BEAM ELEMENTS")"")"); 592
- $XR2$  [MB+J+1],  $XR2$  [MB+J+2]); 591

LGOL-60 VERSION 4.1 LEVEL 07 AT PSR 0433 XXALGOL

```
MA_1 = (I * 3) - 21593
       0UTPUT(61, "("2/,10B,-2ZD,3D,10B,-2ZD,3D,10B,-2ZD,3D,2/,10B,-2ZD,3D,10B,
594
       -2ZD.3D,10B,-2ZD,3D")",XRB[MA],XRB[MA+1],XRB[MA+2],XRB2[MA],XRB2[MA+1],
595
596
       XRB2 [MA+2] } }
597
       "END";
598
       NOOUT!
       "FOR" II=1 "STEP" 1 "UNTIL" 6*MM "DO"
599
       FZ[1]:=FZ[1]+FTI[1];600
       "END" OF PROCEDURE SPINALI
601
       "INTEGER" MM, MA, MB, NN, I, J, FF, FI, P;
602
       INPUT(60,"("N")", MM, HN, FF);
603
        "BEGIN"
604
        "REAL""ARRAY"X, Y, Z[1:2*MM*NN], XB, YB, ZB[1:2*MM], K[1:MM*NN], KB, FZ[1:6*MM],
605
              XP,YP,ZP,AP,BP,GP,XPD,YPD,ZPD,APD,BPD,GPD[1:MM+1],XPC,YPC,ZPC,
606
              APC, BPC, GPC [1:FF+1, 1:MM+1], XR, XR2 [1:MM*NN*3], XRB, XRB2 [1:MM*3];
607
        "PROCEDURE" XLIST(ELT);
608
        *PROCEDURE* ELTJ
609
        "BEGIN"
610
        "INTEGER" I)
611
        "FOR" II=1 "STEP" 1 "UNTIL" 2*MM*NN "DO"
612
        ELT(X[I133]613
        "END" OF PROCEDURE XLIST;
614
        "PROCEDURE" YLIST(ELT);
 615
        "PROCEDURE" ELTI
 616
        "BEGIN"
 617
        "INTEGER" IF
 618
        "FOR" II=1 "STEP" 1 "UNTIL" 2*HM*NN "DO"
 619
        ELT(Y[1])620
 621
        "END" OF PROCEDURE YLIST;
        "PROCEDURE" ZLIST(ELT);
 622
         *PROCEDURE* ELTI
 623
 624
         "BEGIN"
        "INTEGER" I)
 625
         "FOR" I:#1 "STEP" 1 "UNTIL" 2*MM*NN "DO"
 626
         ELT(Z[1])627
         "END" OF PROCEDURE ZLIST;
 628
         "PROCEDURE" XBLIST(ELT);
 629
         "PROCEDURE" ELTI
 630
 631
         "BEGIN"
         "INTEGER" I)
 632
         "FOR" II=1 "STEP" 1 "UNTIL" MM*2 "DO"
 633
         ELT(XB[I]);
 634
         "END" OF PROCEDURE XBLIST;
 635
         "PROCEDURE" YBLIST(ELT);
 636
  637
         "PROCEDURE" ELTI
  638
         "BEGIN"
  639
         "INTEGER" IJ
         "FOR" II=1 "STEP" 1 "UNTIL" MM*2 "DO"
  640
```

```
ELT(YB[I]);
641
       "END" OF PROCEDURE YBLIST)
642
643
       "PROCEDURE" ZBLIST(ELT);
       "PROCEDURE" ELTI
644
645
       "BEGIN"
646
       "INTEGER" II
647
       "FOR" II=1 "STEP" I "UNTIL" MM*2 "DO"
648
       ELTCZBLIJJJ"END" OF PROCEDURE ZBLIST)
649
```
"PROCEDURE" XPLIST(ELT); 650 "PROCEDURE" ELTI 651 "BEGIN"

.GOL-60 VERSION 4.1 LEVEL 07 AT PSR 0433

XXALGOL

 $\frac{1}{4}$ 

```
652
       "INTEGER" I,J;
653
       "FOR" II=1 "STEP" 1 "UNTIL" FF+1 "DO"
654
       "FOR" JI=1 "STEP" 1 "UNTIL" MM+1 "DO"
655
       ELT(XPC[I,J]))
656
       "END" OF PROCEDURE XPLISTI
657
       "PROCEDURE" YPLIST(ELT);
658
       *PROCEDURE* ELTJ
659
       "BEGIN"
660
661
       "INTEGER" I.J;
       "FOR" II=1 "STEP" 1 "UNITIL" FF+1 "DO"
662
       *FOR* JI=1 *STEP* 1 *UNTIL" MM+1 "DO"
663
       ELT(YPC[I,J]);
664
       "END" OF PROCEDURE YPLIST;
665
       "PROCEDURE" ZPLIST(ELT);
666
       "PROCEDURE" ELTI
667
        "BEGIN"
668
        "INTEGER" I, J;
669
        "FOR" Ital "STEP" 1 "UNTIL" FF+1 "DO"
670
        "FOR" JI=1 "STEP" 1 "UNTIL" MM+1 "DO"
671
       ELT(ZPC(I.JI))
672
        "END" OF PROCEDURE ZPLIST;
 673
        "PROCEDURE" APLIST(ELT);
 674
        "PROCEDURE" ELTI
 675
        "BEGIN"
 676
        "INTEGER" I.J;
 677
        "FOR" II=1 "STEP" 1 "UNTIL" FF+1 "DO"
 678
        "FOR" JI=1 "STEP" 1 "UNTIL" MM+1 "DO"
 679
 680
        ELT(APC[I,J]);
        "END" OF PROCEDURE APLISTI
 681
        "PROCEDURE" BPLIST(ELT))
 682
        *PROCEDURE* ELTJ
 683
        "BEGIN"
 684
 685
        "INTEGER" I, J)
        "FOR" II=1 "STEP" 1 "UNTIL" FF+1 "DO"
 686
         *FOR* JI=1 "STEP" 1 "UNTIL" MM+1 "DO"
 687
        ELT(BPC(I,JI))
 688
        "END" OF PROCEDURE BPLIST;
 689
         "PROCEDURE" GPLIST(ELT);
 690
         "PROCEDURE" ELTI
 691
 692
         "BEGIN"
 693
         "INTEGER" I,J)
         "FOR" II=1 "STEP" 1 "UNTIL" FF+1 "DO"
 694
         "FOR" JI=1 "STEP" 1 "UNTIL" MM+1 "DO"
  695
         ELT(GPC[I,J]);
  696
         "END" OF PROCEDURE GPLIST;
  697
  698
         Pizi;
         FETCHLIST(63, P, XLIST);
  699
  700PI=MM=NN+2+1;
```
FETCHLIST(63, P, YLIST);  $701$ PISMM\*NN\*4+1; 702 FETCHLIST(63, P, ZLIST); 703  $704$ PI=MM\*NN\*6+1; 705 FETCHLIST(64, P, XBLIST) ; 706 P:=MM\*NN\*6+MM\*2+1)  $737$ FETCHLIST(64, P, YBLIST); 708 PI=MM\*NN\*6+MM\*4+1;

FETCHLIST(64, P, ZBLIST); 709 PI=MM\*NN\*6+MM\*6+1} 710

LGOL-60 VERSION 4.1 LEVEL 07 AT PSR 0433

XXALGOL

```
FETCHLIST(65, P, XPLIST) ;
711P1 zMMANNA6+MM*6+ (MM*1)* (FF*1)*1+11712FETCHLIST(65, P, YPLIST) ;
713
       PI=MM*NN*6+MM*6+(MM+1)*(FF+1)*2+1;
714
       FETCHLIST(65, P, 2PLIST) }
715P1 = MM * NNA6 + MM * 6 * (MM * 1) * (FF * 1) * 3 * 11716FETCHLIST(65, P, APLIST) )
717
        PIZMM*NN*6+MM*6+(MM+1)*(FF+1)*4+1;
718
        FETCHLIST(65, P, BPLIST);
719
        PI=MM#NNA6+MM*6+(MM+1)*(FF+1)*5+1)
720
        FETCHLIST(65, P, GPLIST);
721
        "GO TO" NOUTS
722
        "FOR" II=1 "STEP" 1 "UNTIL" MM "DO"
723
        "BEGIN"
724
        OUTPUT(61,"("2/,108,"("VERTEBRAL LEVEL")",3Z")",1);
725
        OUTPUT(61, "("2/, 108, "("SECONDARY NODES BAR ELEMENTS")"")");
726
        MAI=(I*2*NN)=2*NNJ
727
         "FOR" JI=1 "STEP" 1 "UNTIL" 2*NN "DO"
728
        0UTPUT(61,"("2/,108,-2ZD,3D,108,-2ZD,3D,108,-2ZD,3D")",X[MA+J],Y[MA+J],
 729
         ZIMA+JJJ130
         OUTPUT(61,"("2/,108,"("SECONDARY NODES BEAM ELEMENTS")"")");
 731
         M91 = (1*2) - 21732
         "FOR" JI=1 "STEP" 1 "UNTIL" 2 "DO"
 733
         0UTPUT(61,"("2/,10B,-2ZD,3D,10B,-2ZD,3D,10B,-2ZD,3D")",XB[MB+J],
 734
         YB[MB+J], ZB [MB+J]);
 7.35736
         "END")
         "COMMENT"
 737
                                                                   \rightarrow738
                THE ANALYSIS IS CARRIED OUT IN FF NUMBER OF STEPS;
 739
 740NOUT:
 741
         INARRAY(60,KB))
 742INARRAY(60,K))
 743"FOR" FI:=1 "STEP" 1 "UNTIL" FF "DO"
 744"BEGIN"
 745
         "FOR" I:=1 "STEP" 1 "UNTIL" MM+1 "DO"
 746
          "BEGIN"
 747XP [I] 1 = XPC [FI, I] I748
         YP [I] : = YPC [FI, I] ;
 749
         2P[]] i * 2PC[F], [] i750
          AP [I] := APC [FI, I] }
  751
         BP [I] 1=8PC [FI, I] ;
  752
          GP [I] i = GPC [FI, I] i753
          XPD [[] i = XPC [F1 + 1, 11 ]
  754
  755
          YPD [I] i = YPC [F I + 1, I ] j2PO[I] i= 2PC [FI + 1] j756
  757
          APD [I] \mathbf{1} apc \mathbf{r} \mathbf{1} + \mathbf{1} , \mathbf{1} ) \mathbf{3}BPD [I] ; *BPC [F1+1, 1] }
  758
```
"FOR" II=1 "STEP" 1 "UNIIL" MM+1 "DO" 0UTPUT(61,"("2/,58,3Z,28,-2ZD,3D,10B,-2ZD,3D,10B,-2ZD,3D,10B,-2ZD,3D,  $\bullet$ 

÷

- OUTPUT(61,"("2/,108,"("DEFLECTED PRIMARY NODES")""); 765 766
- 
- 108, -220, 30, 108, -220, 30")", I, XP (I1, YP (I1, ZP (I1, AP (I1, 8P (I1, GP (I1)) 764
- 
- 0UTPUT(61,"("2/,5B,3Z,2B,-2ZD,3D,10B,-2ZD,3D,10B,-2ZD,3D,10B,-2ZD,3D, 763
- 762 "FOR" II=1 "STEP" 1 "UNTIL" MM+1 "DO"
- OUTPUT(61,"("2/,108,"("PRIMARY NODES OF RIGID BODIES")"")");  $761$
- 760 "END";

767

GPD [I]  $i = GPC$  [ $F1 + 1, 11$ ] 759

#### .GOL-60 VERSION 4.1 LEVEL 27 AT PSR 0433 XXALGOL

108,-2ZD,3D,108,-2ZD,3D")",1,XPD(II,YPD(II,ZPD(II,APD(II,BPD(II,GPD(II);<br>SPINAL(MM,NN,X,Y,Z,XB,YB,ZB,XP,YP,ZP,AP,BP,GP,XPD,YPD,ZPD,APD,BPD, 768 769

 $\langle \bullet \rangle$ 

 $\sim 10^{-11}$ 

 $\bullet$ 

```
GPD, XR, XR2, XRB, XR82, K, KB, FZ) ;
770"FOR" JISI "STEP" 1 "UNTIL" NN*MM "DO"
771"BEGIN"
772
        MA_1 = (J*2) - 1;773
        MB_1 = (J*3) - 2;774
        X [MA] :=XR [MB] ;
775
        X [MA+1] I=XR2 [MB] }
776
        Y [MA] I=XR [MB+1] J
777
        Y[MA+1]:=XR2[MB+1];
778
        Z (MA) t = \text{XR} (MB+2) \ell779Z[MA+1] z = XR2[MB+2] i780
        "END";
                                               \bullet .
781
         "FOR" JI=1 "STEP" I "UNTIL" MM "DO"
782
         "BEGIN"
783
        MA_1 = (J*2) - 1;784
         MB_1 = (J*3) - 2;785
        XB (MA) ; = XRB (MB) }
786
         XB (MA+1) t = XRB2 [MB] I787
         YB[MA]; *XRB[MB+1] }
788
         YB [MA+1] I=XRB2 [MB+1] J
 789
         ZBIMAI I=XRBIMB+21)
 790
         2B (MA+1) 3 = XRB2 (MB+2) 3791
         "END";
 792WENDWS
 793
```
OUTARRAY (61, FZ) } 794 "END"; 795 **WENDWS** 796

CMANNEL, 60: INPUT, P8d CMANNELr61=0UTPUT, P136rPP60 CHANNEL, BJSPLUP, W, L102 CHANNLL, 64=PLOP, W.LJ4 CHANNELr6b2PLOP, WrL72

a de la carta de componente en el propo

 $\sim$ 

## (c) The program MJJ2 is listed overleaf.

 $\bullet$ 

 $- 252 -$ 

 $\boldsymbol{\mathcal{P}}$ 

 $\mathcal{L}(\mathcal{L})$  and  $\mathcal{L}(\mathcal{L})$  . The  $\mathcal{L}(\mathcal{L})$ 

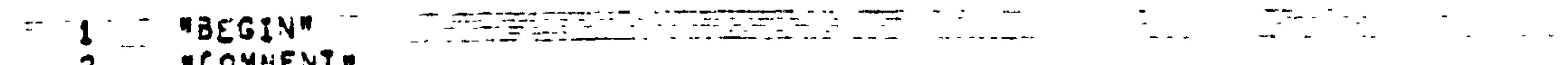

 $\overline{\phantom{0}}$ 

 $\mathcal{L}_{\mathcal{A}}$ 

and the contract of the con-

#### LGOL-60 VERSION 4.1 LEVEE OZ AT PSR 0433 THE SERIE SERIE SERIES ON SATISFI

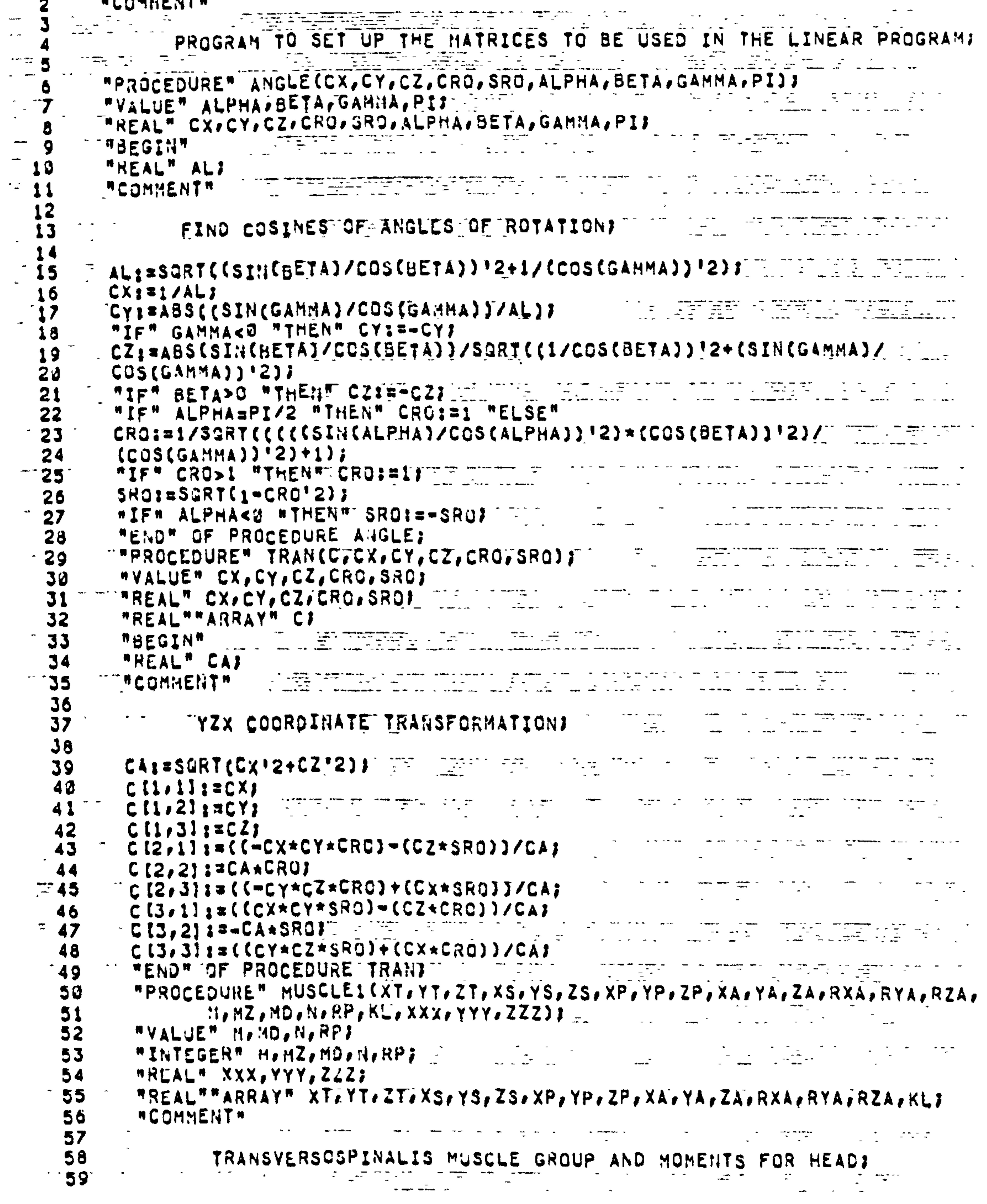

#### **MBEGINN** 60 61 WINTEGERM TAJAKAMAAMBANCI

#### .GOL-60 VERSION 4.1 LEVEL 07 AT PSREC433 INTERNATION TO A TEMPERE IN THE

**Contract Contract** 

 $\frac{1}{2}$ 

 $\frac{1}{2} \left( \frac{1}{2} \right) + \frac{1}{2} \left( \frac{1}{2} \right) + \frac{1}{2} \left( \frac{1}{2} \right) + \frac{1}{2} \left( \frac{1}{2} \right) + \frac{1}{2} \left( \frac{1}{2} \right) + \frac{1}{2} \left( \frac{1}{2} \right) + \frac{1}{2} \left( \frac{1}{2} \right) + \frac{1}{2} \left( \frac{1}{2} \right) + \frac{1}{2} \left( \frac{1}{2} \right) + \frac{1}{2} \left( \frac{1}{2} \right) + \frac{1}{2} \left($ 

the contract of the contract of the contract of the contract of the contract of the contract of

the contract of the contract of the contract of

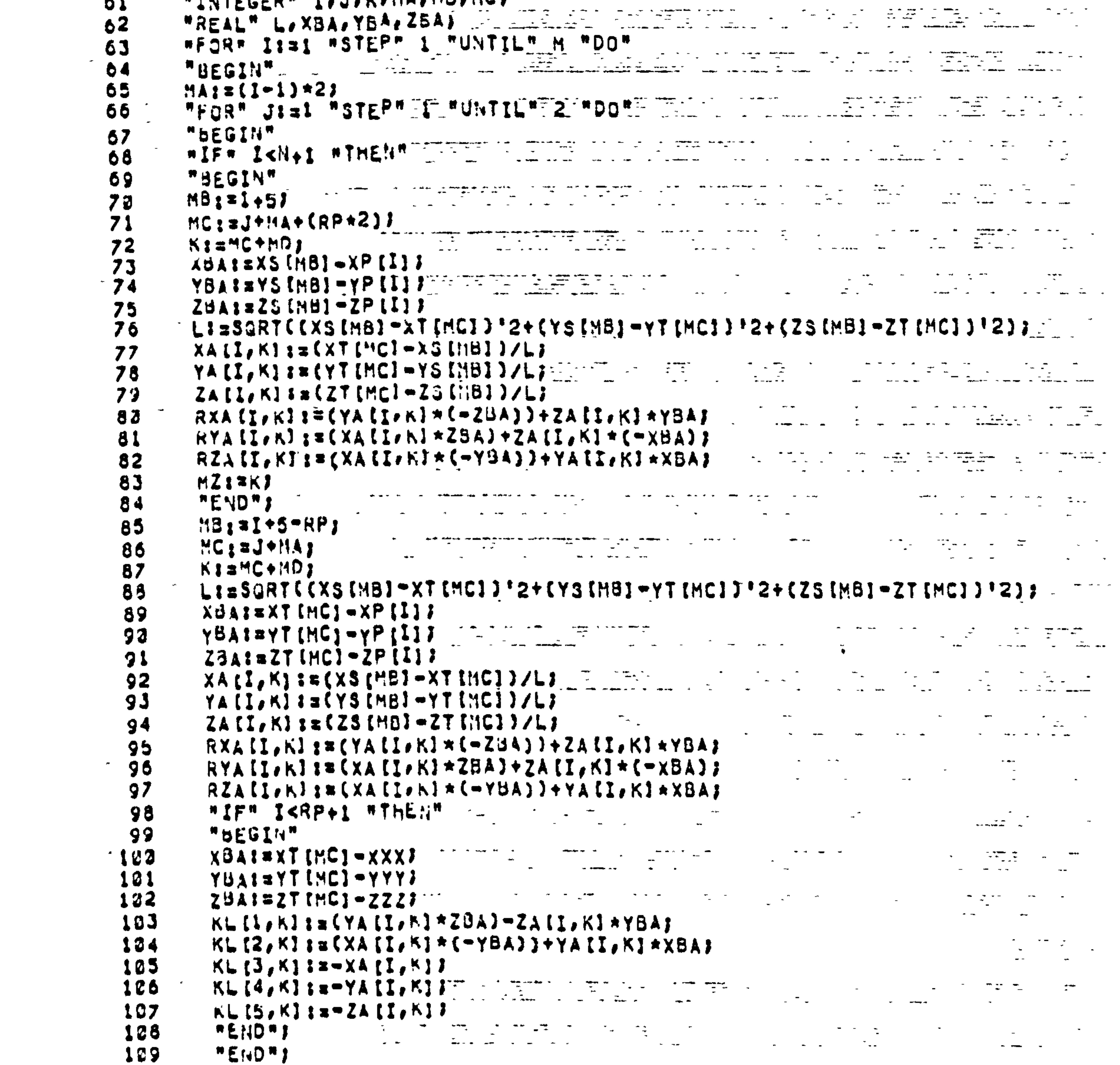

```
MENOME
 112
                                                       \overline{\phantom{m}}The Secret Art A
                                                                         \mathcal{L}(\mathbf{r}) and \mathcal{L}(\mathbf{r}) and \mathcal{L}(\mathbf{r})\sim -\sim 100 \sim 100 \sim"END" OF PROCEDURE MUSCLE1;
 111"PROCEDURE" MUSCLE2(XS,YS,ZS,XP,YP,ZP,XA,YA,ZA,RXA,RYA,RZA,AAP,ABP,
 112AGP.MU.KJE
 113
               "VALUE" MDJ
-114\sim\sim"INTEGER" NO, K;
 115"REAL""ARRAY" XS, YS, ZS, XP, YP, ZP, XA, YA, ZA, RXA, RYA, RZA, AAP, ABP, AGP;
 116
               "COMMENT"
 117118
                                                 \mathbf{A} and \mathbf{A}\rightarrow\mathcal{L}_{\text{max}} , and \mathcal{L}_{\text{max}}\sim 10\left\vert \bullet\right\rangle\simAll Control
```
 $\overline{\phantom{a}}$ 

 $\bullet$
#### $\frac{1}{2} \sum_{i=1}^{n} \frac{1}{2} \sum_{j=1}^{n} \frac{1}{2} \sum_{j=1}^{n} \frac{1}{2} \sum_{j=1}^{n} \frac{1}{2} \sum_{j=1}^{n} \frac{1}{2} \sum_{j=1}^{n} \frac{1}{2} \sum_{j=1}^{n} \frac{1}{2} \sum_{j=1}^{n} \frac{1}{2} \sum_{j=1}^{n} \frac{1}{2} \sum_{j=1}^{n} \frac{1}{2} \sum_{j=1}^{n} \frac{1}{2} \sum_{j=1}^{n} \frac{1}{2} \sum_{j=1}^{n$ LGOL-60 VERSION 4.1 LEVEL 07 AT PSR 0433 77 7 XXALGOL  $\sim$  42 -119 SPINALIS THORACISTHUSCLEF SERVICE  $\frac{1}{2}$ . In the <del>gradient continues and the state of</del> the state of the state of the state of the state of the state of the state of the state of the state of the state of the state of the state of the state of the state of the s

 $\mathbf{r} = \mathbf{r}$ 

the contract of the contract of the contract of the contract of the contract of

the contract of the contract of the contract of

 $\sim$ 

 $\sim 100$ 

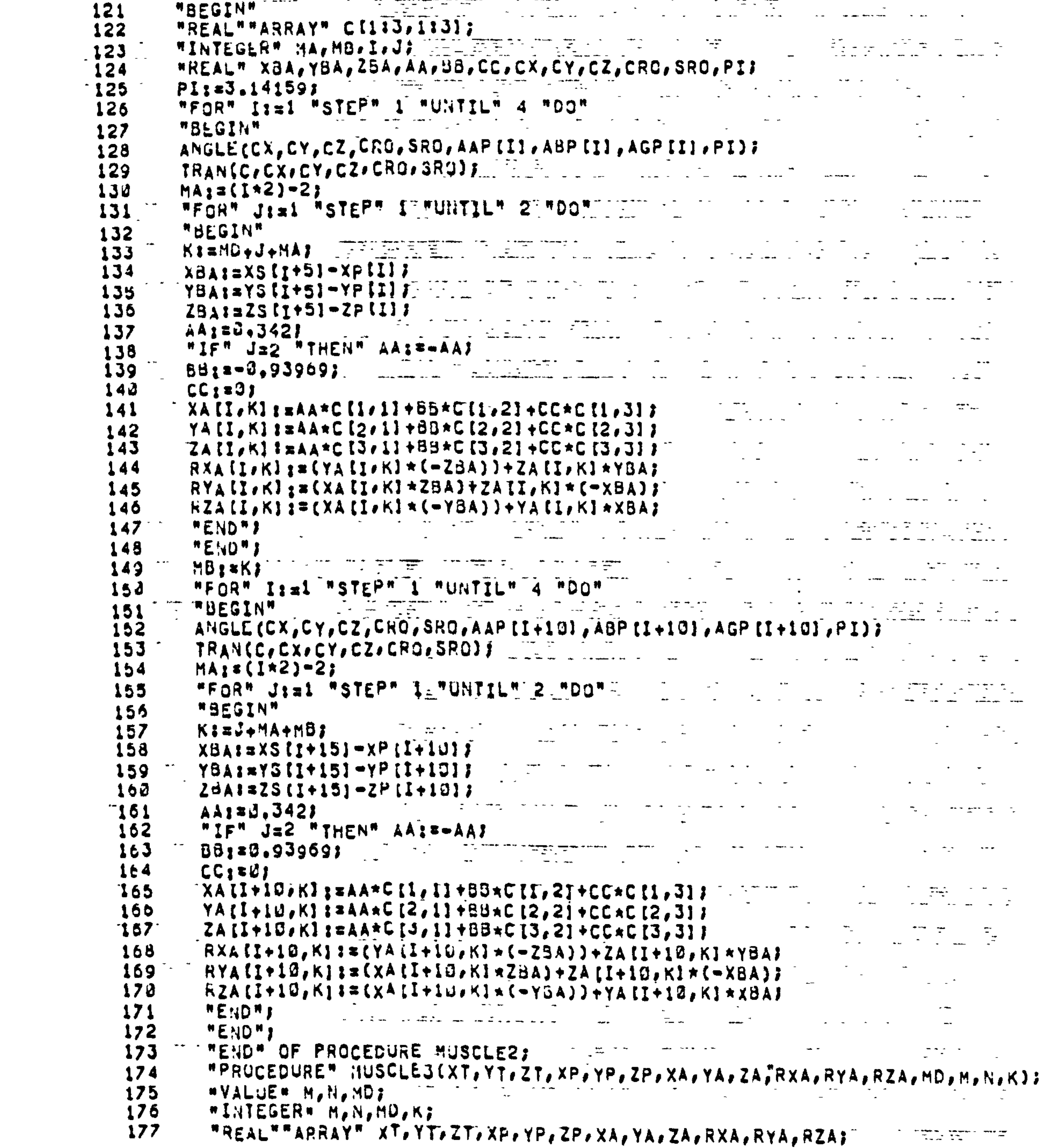

 $\mathcal{A}$  .

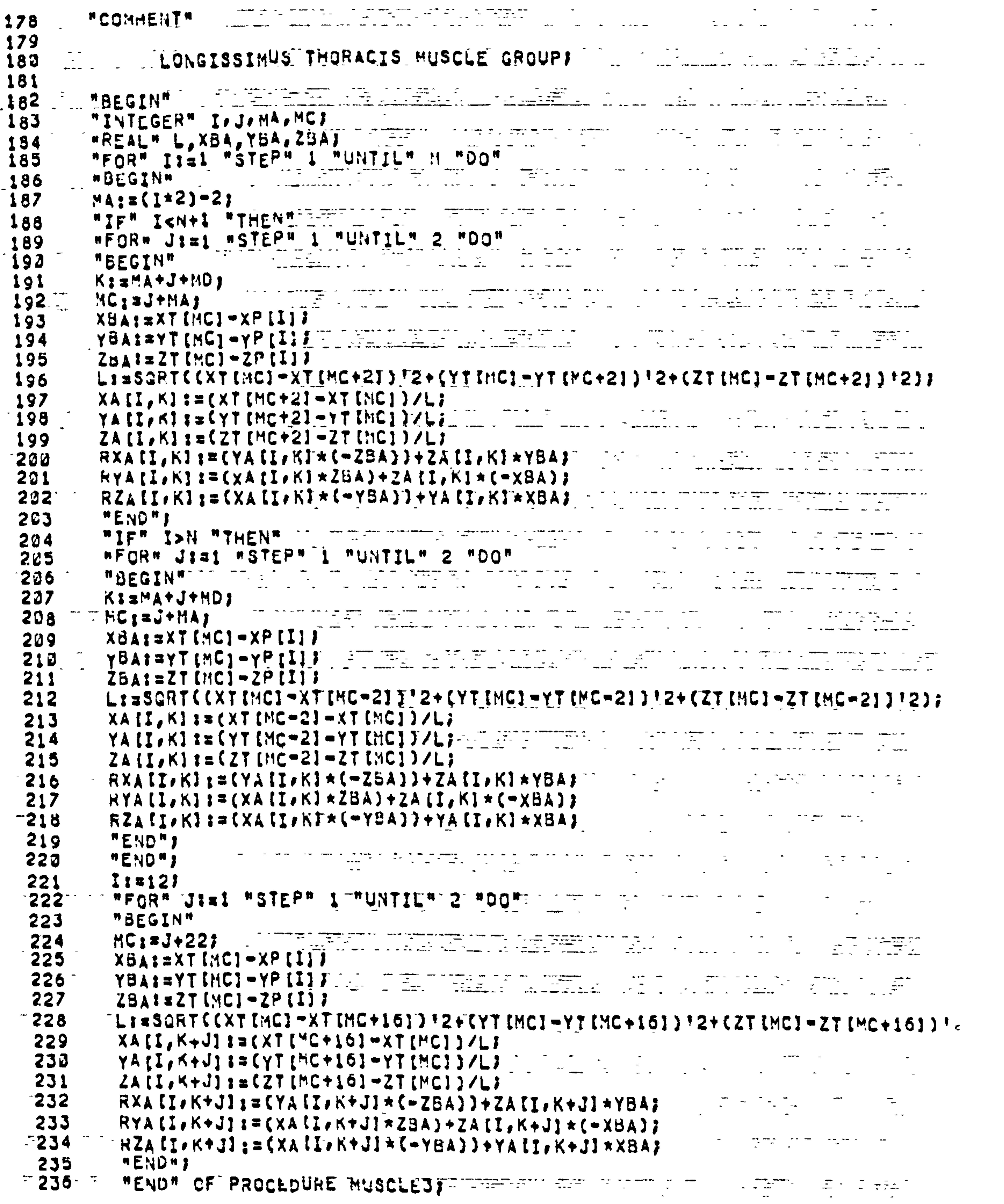

.GOL-60 VERSION 4.1 LEVEL 07 AT PSR 0433 TIME T XXALGOL

 $\mathcal{L}^{\text{max}}_{\text{max}}$  , where  $\mathcal{L}^{\text{max}}_{\text{max}}$ 

 $\mathcal{L}^{\mathcal{L}}$  and  $\mathcal{L}^{\mathcal{L}}$  and  $\mathcal{L}^{\mathcal{L}}$  and  $\mathcal{L}^{\mathcal{L}}$ 

 $\sim 10^{-11}$ 

# 237 - "PROCEDURE" HUSCLE4(XAR, YAR, ZAR, XS, YS, ZS, XA, YA, ZA, RXA, RYA, RZA,

LGOL-60 VERSION 4.1 LEVEL OZTAT PSR 0433 WWW.XXALGOL BETTER TERRITORY

and the control of the state of

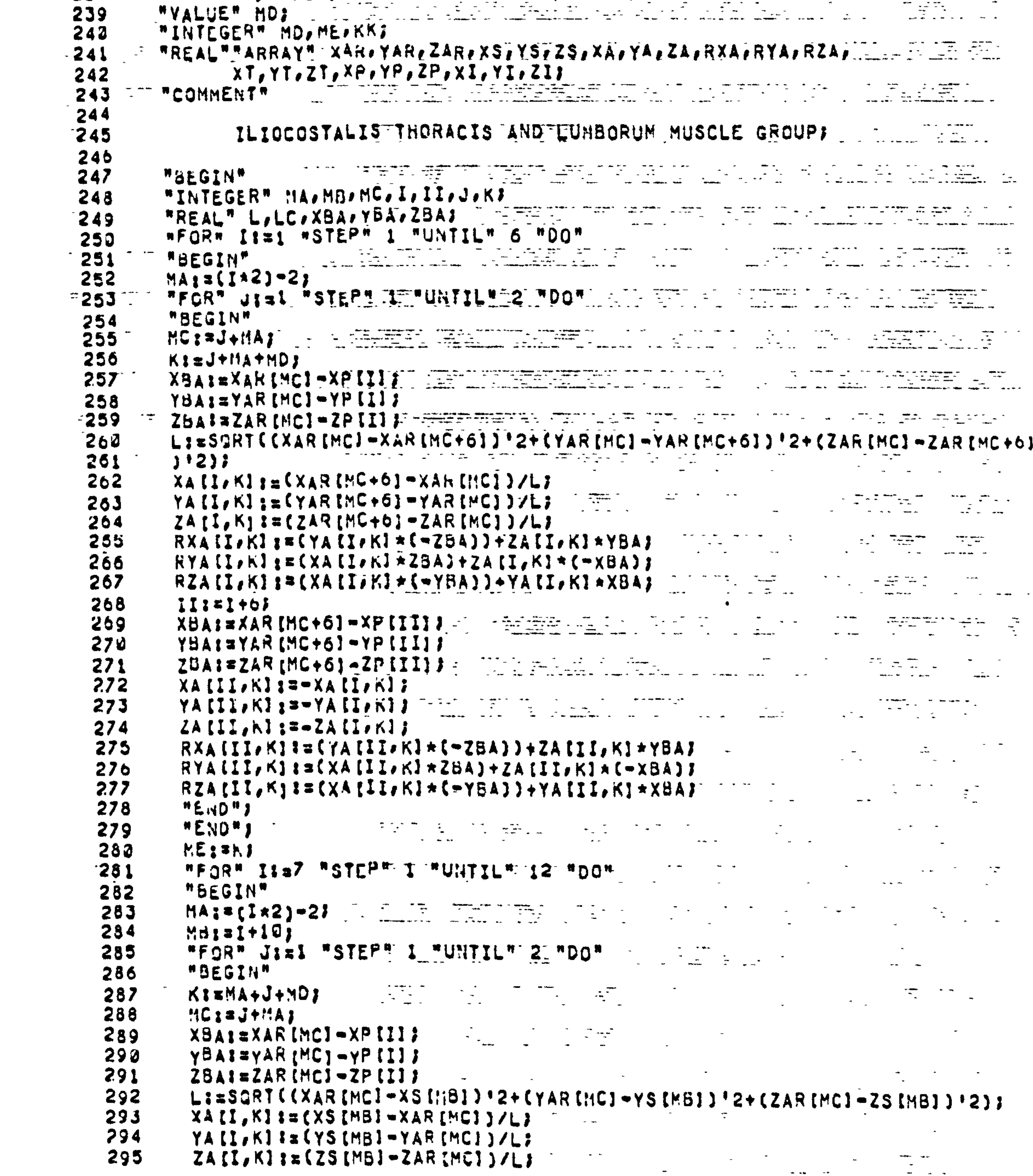

 $\bullet$  .

#### RXA (Ī, K) ;= (YA (Ī, K) \* (= ZBA)) + ZA [I, K) \* YBA) ;<br>RYA [I, K] ;= (XA [I, K] \* ZBA] + ZA [I, K] \* (= XBA) ;  $296^{-1}$ <br>297

.GOL-60 VERSION 4.1 LEVEL 07 AT PSR 0433 \_ \_ \_ XXALGOL

generalger i egen i dis<del>trigen gru</del>nde for generalger i energen i distrigen i distribution i distribution i dis<br>Distribution en energe i energe i en fantan består i distribution.

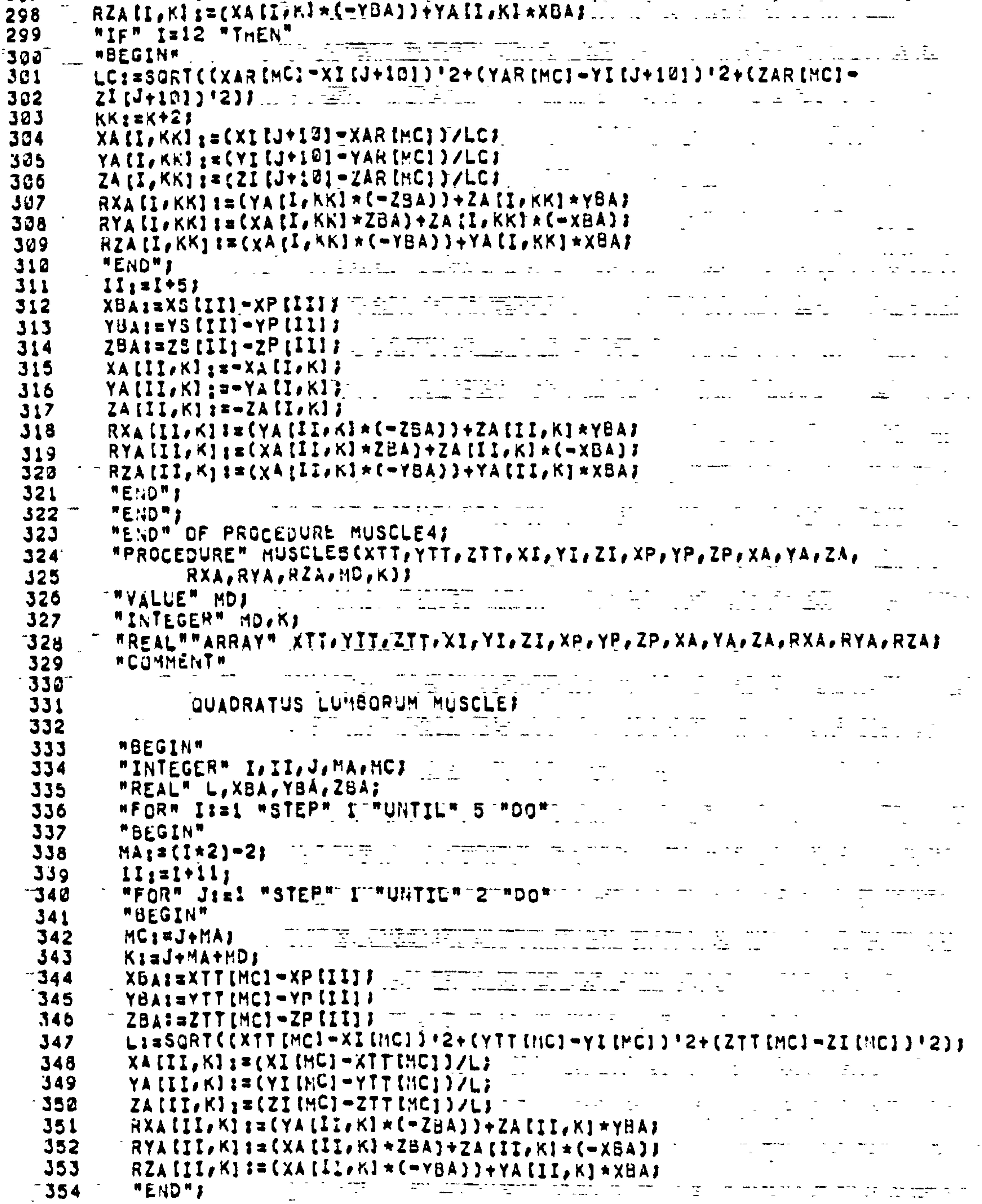

and the state of the state of

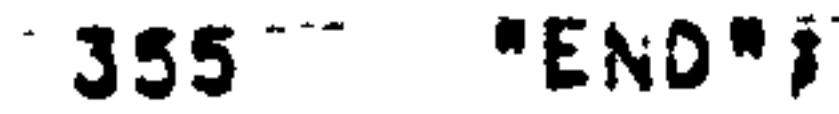

 $\bullet$ 

SSS SALENDARY COMMENTATION CONTACT TO A STRONG COMMENCE OF THE CONTACT OF THE CONTACT OF THE CONTACT OF THE CONTACT OF THE CONTACT OF THE CONTACT OF THE CONTACT OF THE CONTACT OF THE CONTACT OF THE CONTACT OF THE CONTACT O

ALGOLA60 VERSION 4.1 LEVEL OZEAT PSRIO433 TILE XXALGOLE AND ALGOLARIZED

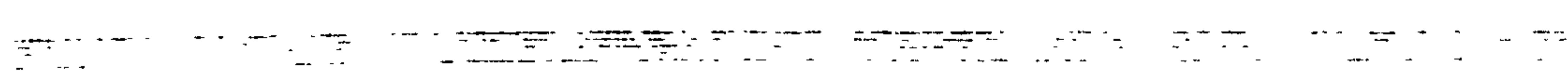

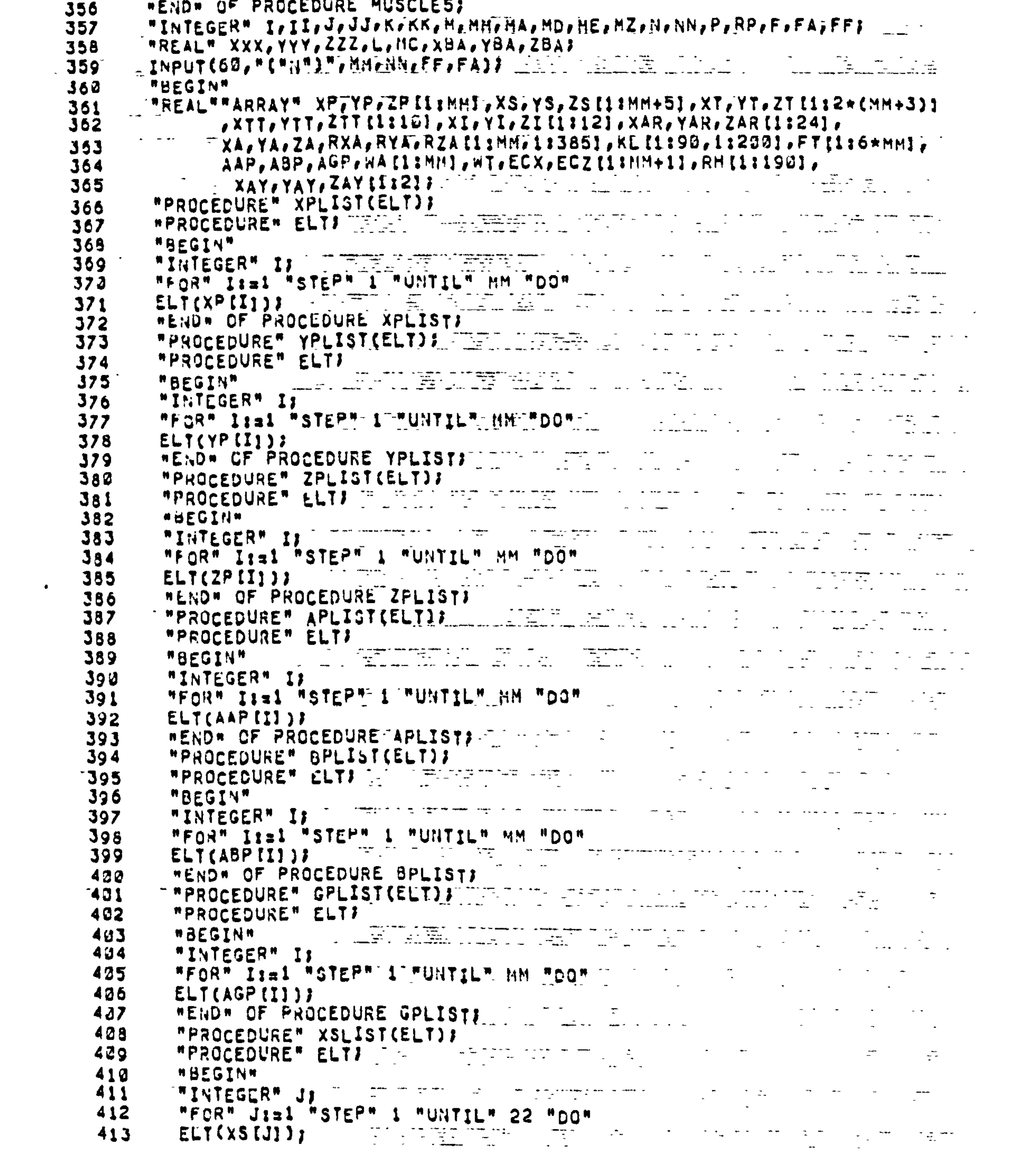

## **414 TEND<sup>#</sup> OF PROCEDURE XSLISTF** FOR THE COMPANY OF THE COMPANY OF THE COMPANY OF THE COMPANY OF THE COMPANY OF THE COMPANY OF THE COMPANY OF THE COMPANY OF THE COMPANY OF THE COMPANY OF THE COMPANY OF THE COMPANY OF THE

## LGOL-60 VERSION 4,1 LEVEL 07 AT PSR 0433 TIME XXALGOL AND A BELOW THE T

and the contract of the contract of the contract of the contract of the contract of the contract of the contract of

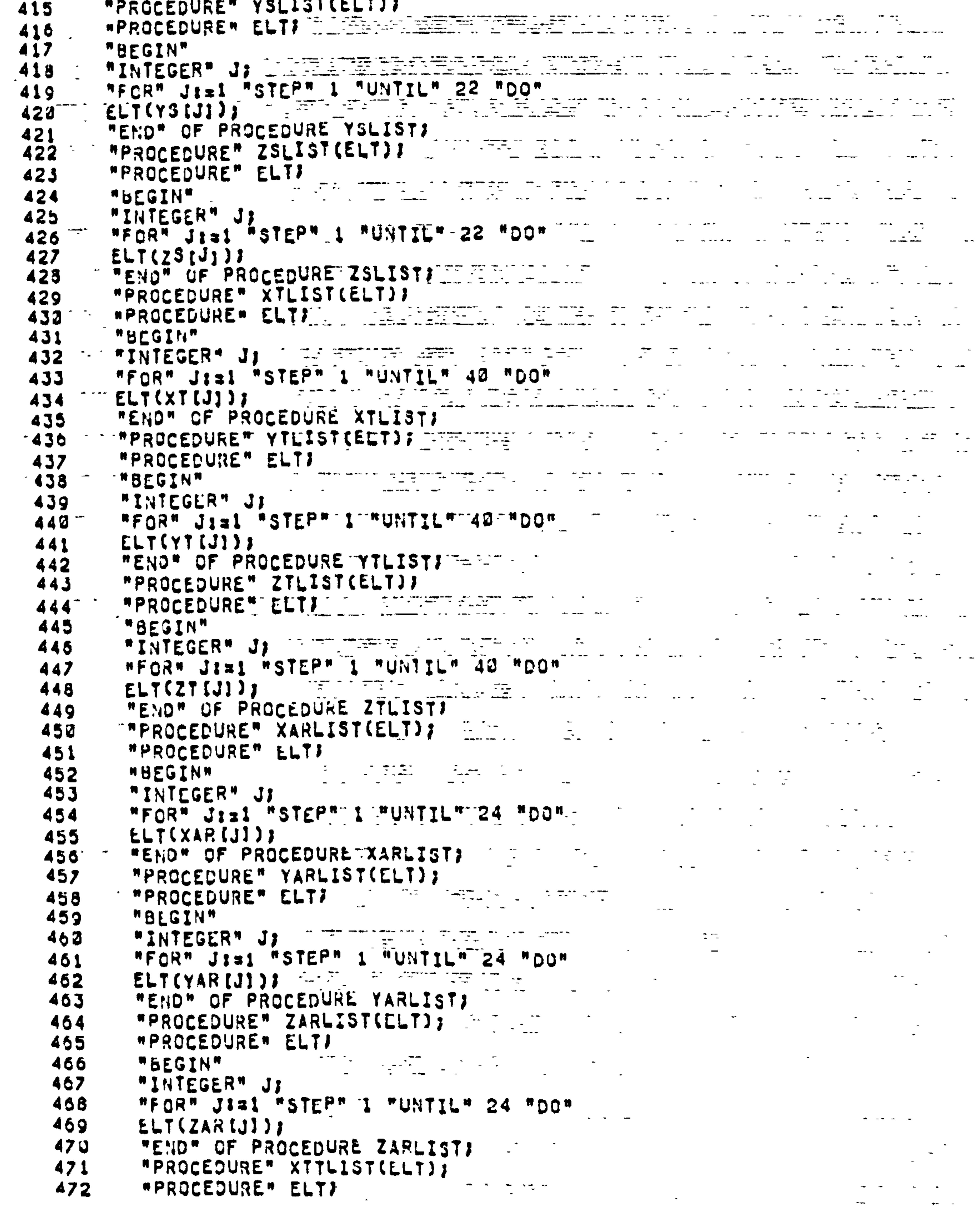

# T473 "BEGIN"<br>474 "Integer" J)

the contract of the contract of the contract of

the contract of the contract of the contract of the contract of

## WEGOL-60 VERSION 4.1 LEVEL CZ AT PSR D433 JAN AXALGOL AND AN

and compare a moment of the company of the straight the second company of the company of the company of the co<br>And the straight of the company of the company of the company of the company of the company of the company of

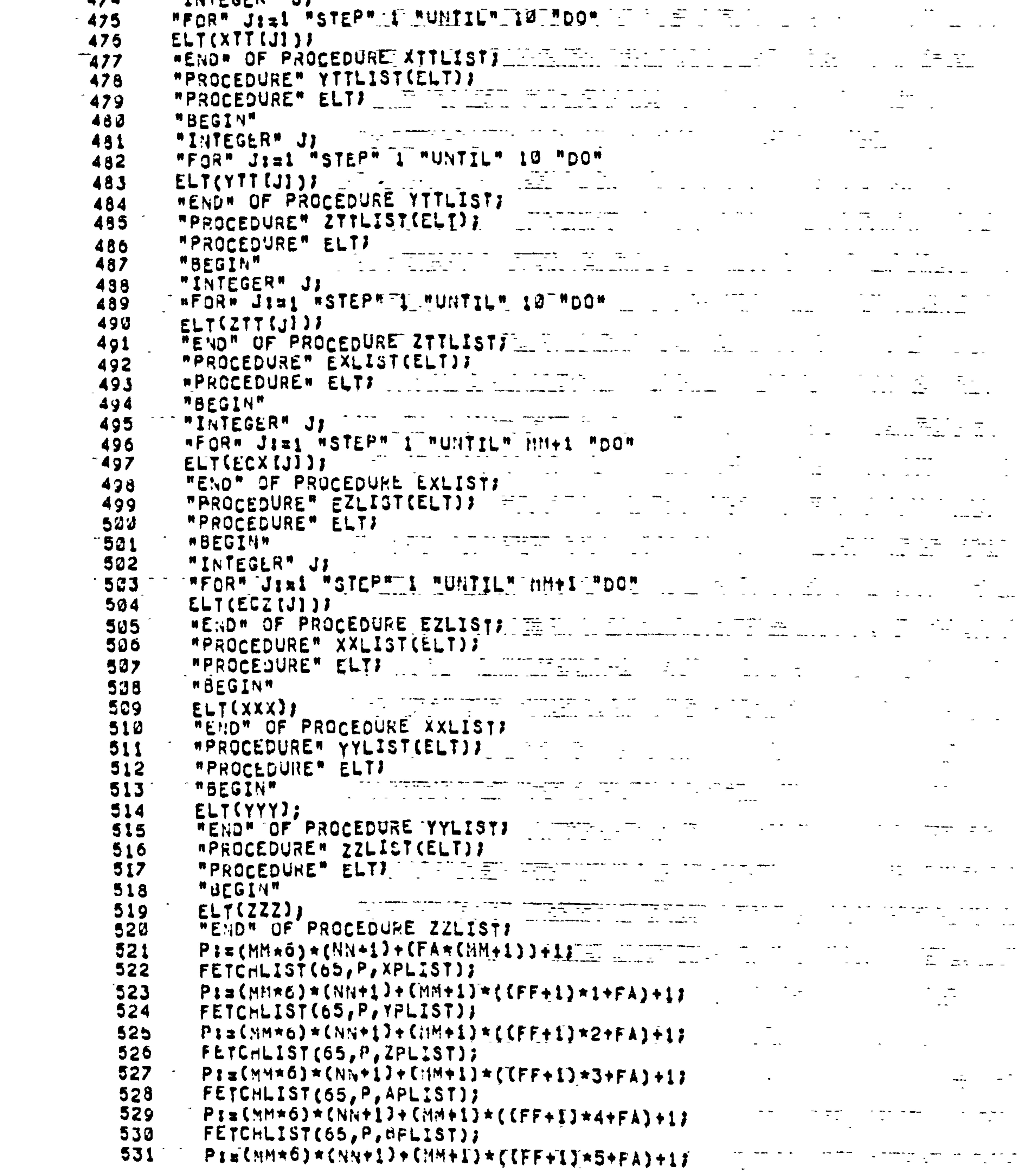

the contract of the contract of the contract of the contract of the contract of the contract of the

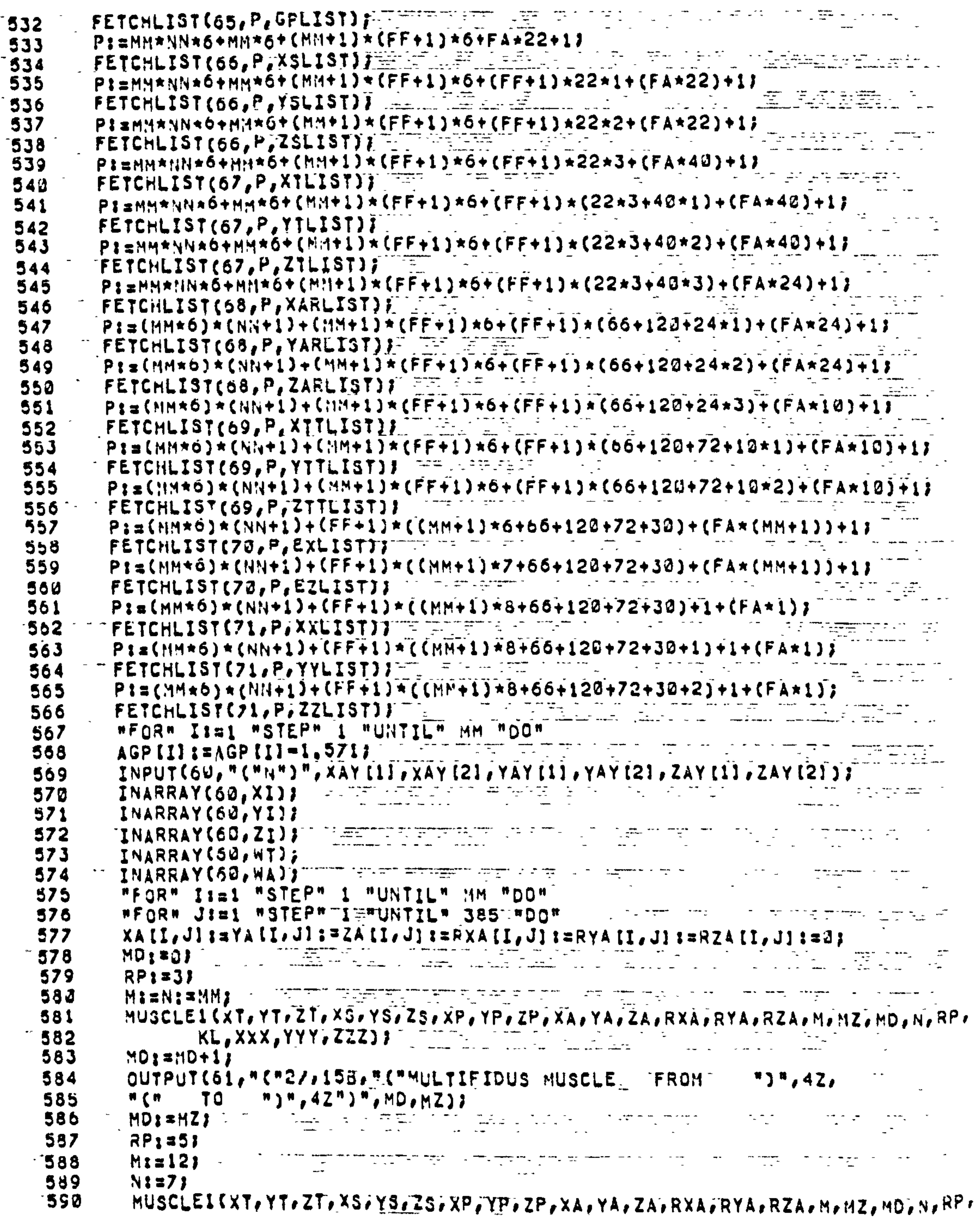

the contract of the contract of the contract of the contract of the contract of

1000 - 1000 - 1000 - 1000 - 1000 - 1000 - 1000 - 1000 - 1000 - 1000 - 1000 - 1000 - 1000 - 1000 - 1000 - 1000<br>2000 - 1000 - 1000 - 1000 - 1000 - 1000 - 1000 - 1000 - 1000 - 1000 - 1000 - 1000 - 1000 - 1000 - 1000 - 1000

CGOL-60 VERSION 4.1 LEVEL OZ AT PSRF0433 EFFET AXALGOL RELET TEST REFERE

 $$ and the first

 $\overline{\phantom{0}}$ 

 $\Lambda$ 

**Contract Contract** 

 $\blacksquare$ 

 $\mathcal{L}(\mathcal{A})$  . The contract of  $\mathcal{L}(\mathcal{A})$ 

#### 591  $\mathbb{R}^2$  KL, XXX, YYY, ZZZJJ  $\mathbb{R}^2$  and  $\mathbb{R}^2$  and  $\mathbb{R}^2$  and  $\mathbb{R}^2$  and  $\mathbb{R}^2$

#### NLGOL-63 VERSION 4.1 LEVEL OZ AT PSR 0433 2 TIM XXALGOLIS PLANIFICALISM

the contract of the contract of the contract of

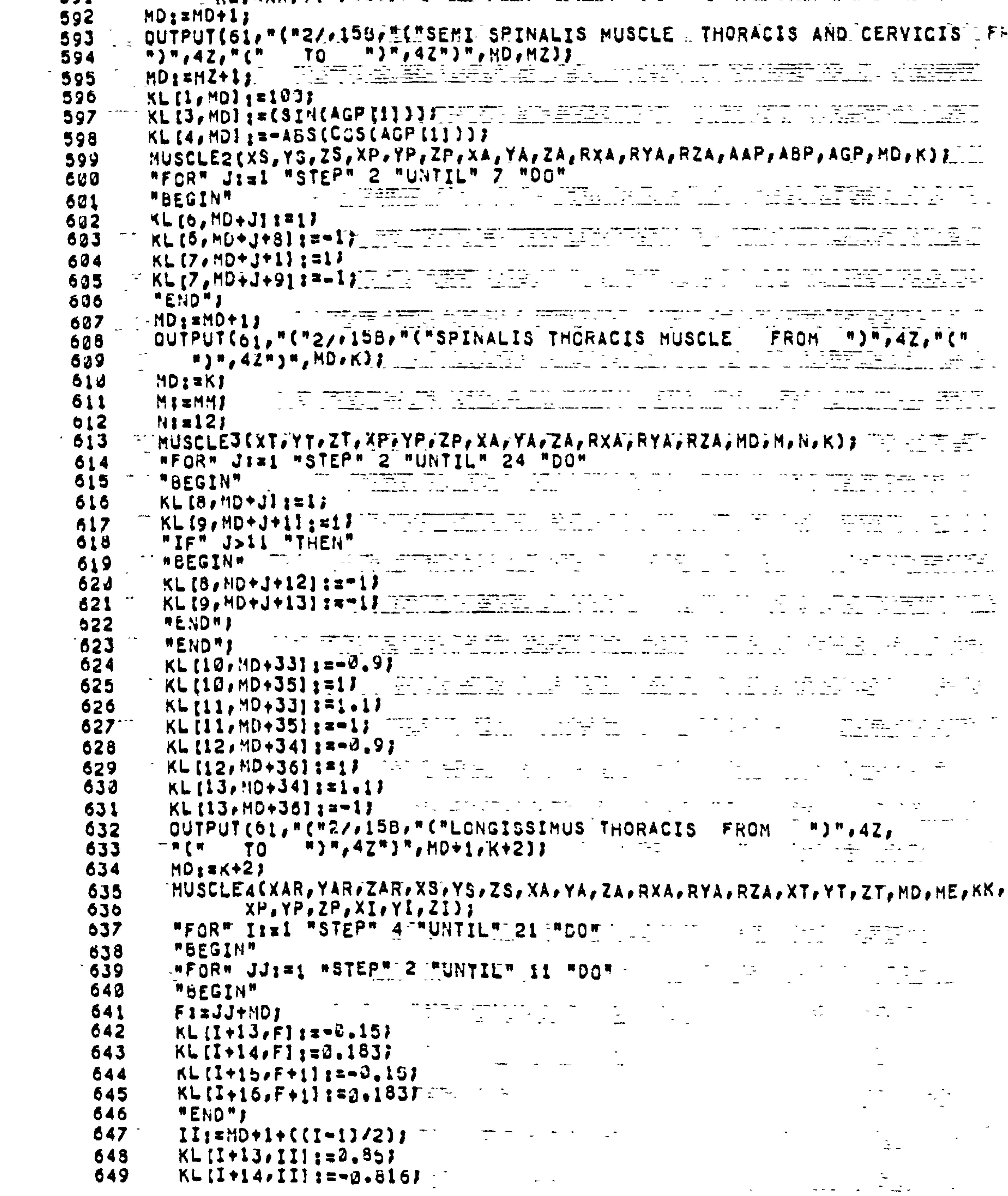

# $650$  KL(I+15, II+1) = 0, 85)<br>651 KL(I+16, II+11 = 0, 816)<br>651 KL(I+16, II+11 = 0, 816)

LCCL-60 VERSION 4, ITLEVEL DZ AT PSR 0433 T IT TXXALGOL

 $\mathcal{L}(\mathcal{L}(\mathcal{$ 

ang and die Annex groep with the second contract the second computer of the second contract of the second cont<br>The second contract of the second contract and the second computer of the second contract of the second contra  $\mathcal{L}^{\mathcal{L}}(\mathcal{L}^{\mathcal{L}}(\mathcal{L}^{\mathcal{L$ 

 $\sim$   $\sim$ 

 $\sim 10^{-11}$ 

 $\sim$  s

 $\sim$   $\sim$ 

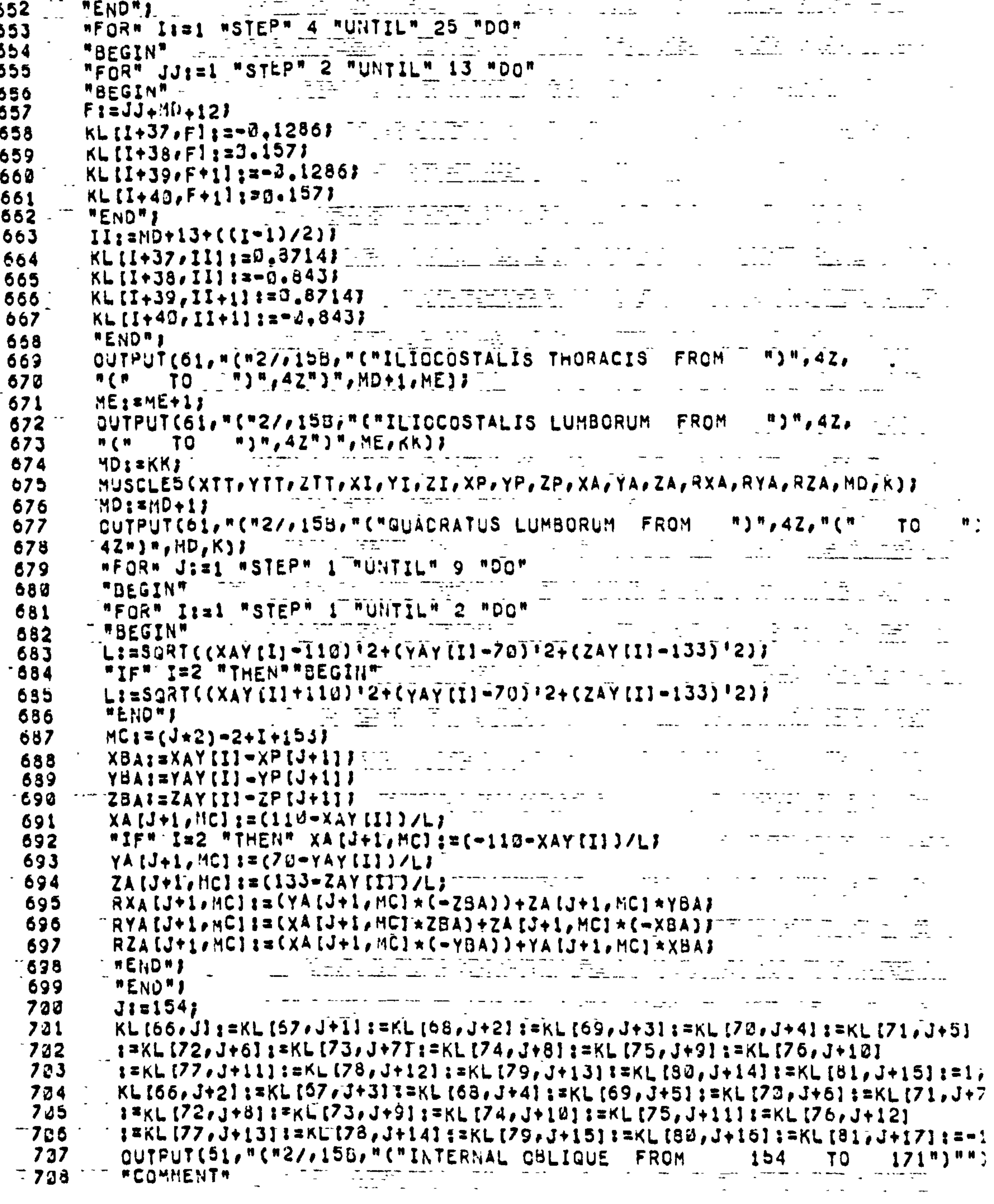

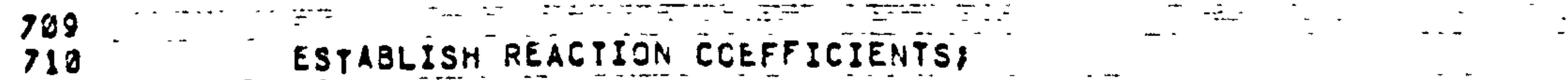

NUGOL-60 VERSIONF4.1 LEVEL 07 AT PSR 0433 THE FIXXALGOL IN THE RESERVED

 $\sim 10^{-11}$ 

the contract of the contract of the contract of the contract of the contract of

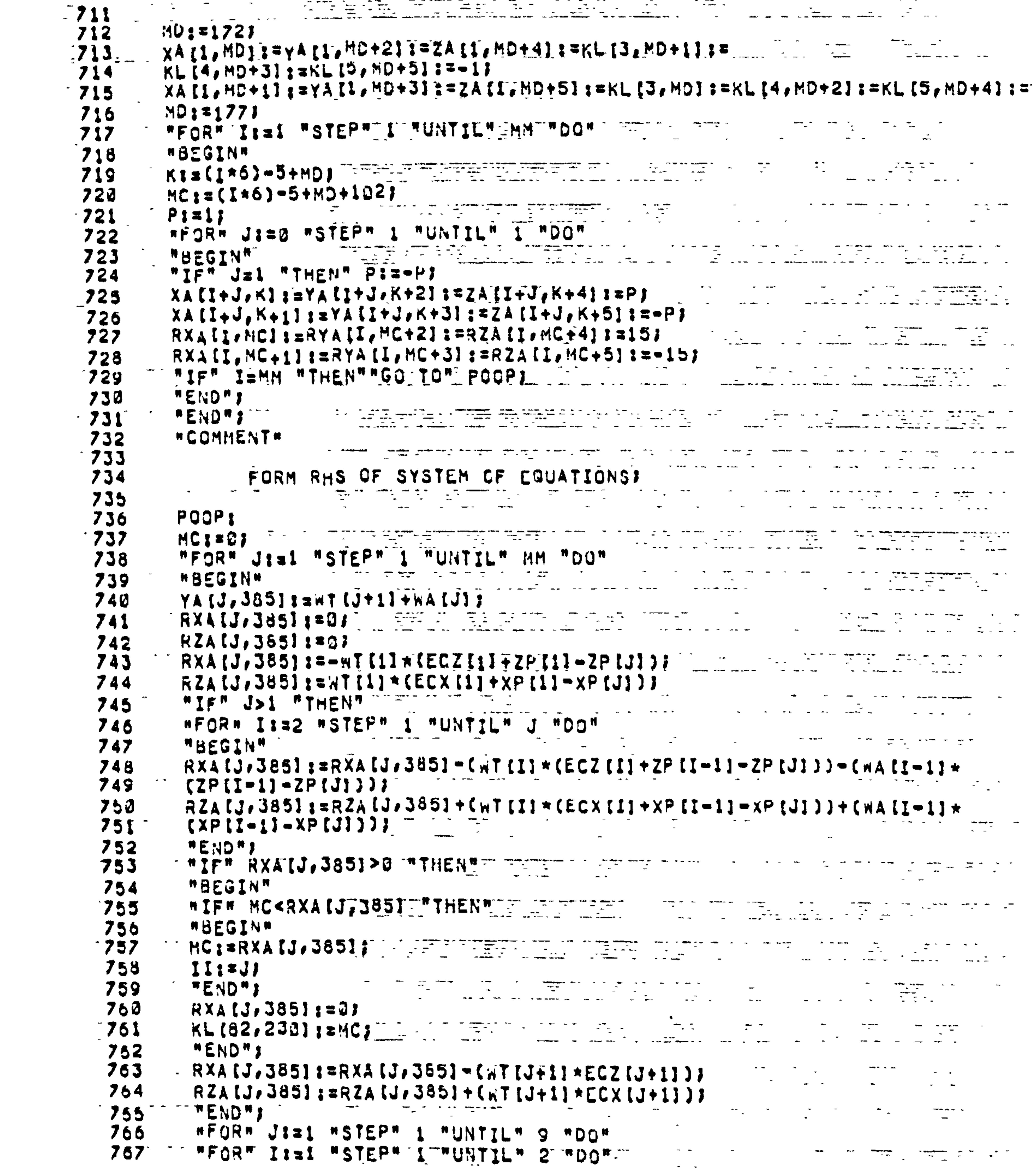

LGCL-60 VERSION 4,1 LEVEL 07 AT PSR 0433 FIRE TO XXALGOL AND THE THEFT

 $\mathcal{L}_{\text{max}}$  and  $\mathcal{L}_{\text{max}}$  . The  $\mathcal{L}_{\text{max}}$ 

 $\mathbf{F}_{\mathbf{r}} = \left\{ \begin{array}{ll} \mathbf{F}_{\mathbf{r}} & \mathbf{F}_{\mathbf{r}} \in \mathbb{R}^n, \ \mathbf{F}_{\mathbf{r}} \in \mathbb{R}^n, \ \mathbf{F}_{\mathbf{r}} \in \mathbb{R}^n, \ \mathbf{F}_{\mathbf{r}} \in \mathbb{R}^n, \ \mathbf{F}_{\mathbf{r}} \in \mathbb{R}^n, \ \mathbf{F}_{\mathbf{r}} \in \mathbb{R}^n, \ \mathbf{F}_{\mathbf{r}} \in \mathbb{R}^n, \ \mathbf{F}_{\mathbf{r}} \in \$ 

 $\mathcal{L}_{\text{max}}$  and  $\mathcal{L}_{\text{max}}$ 

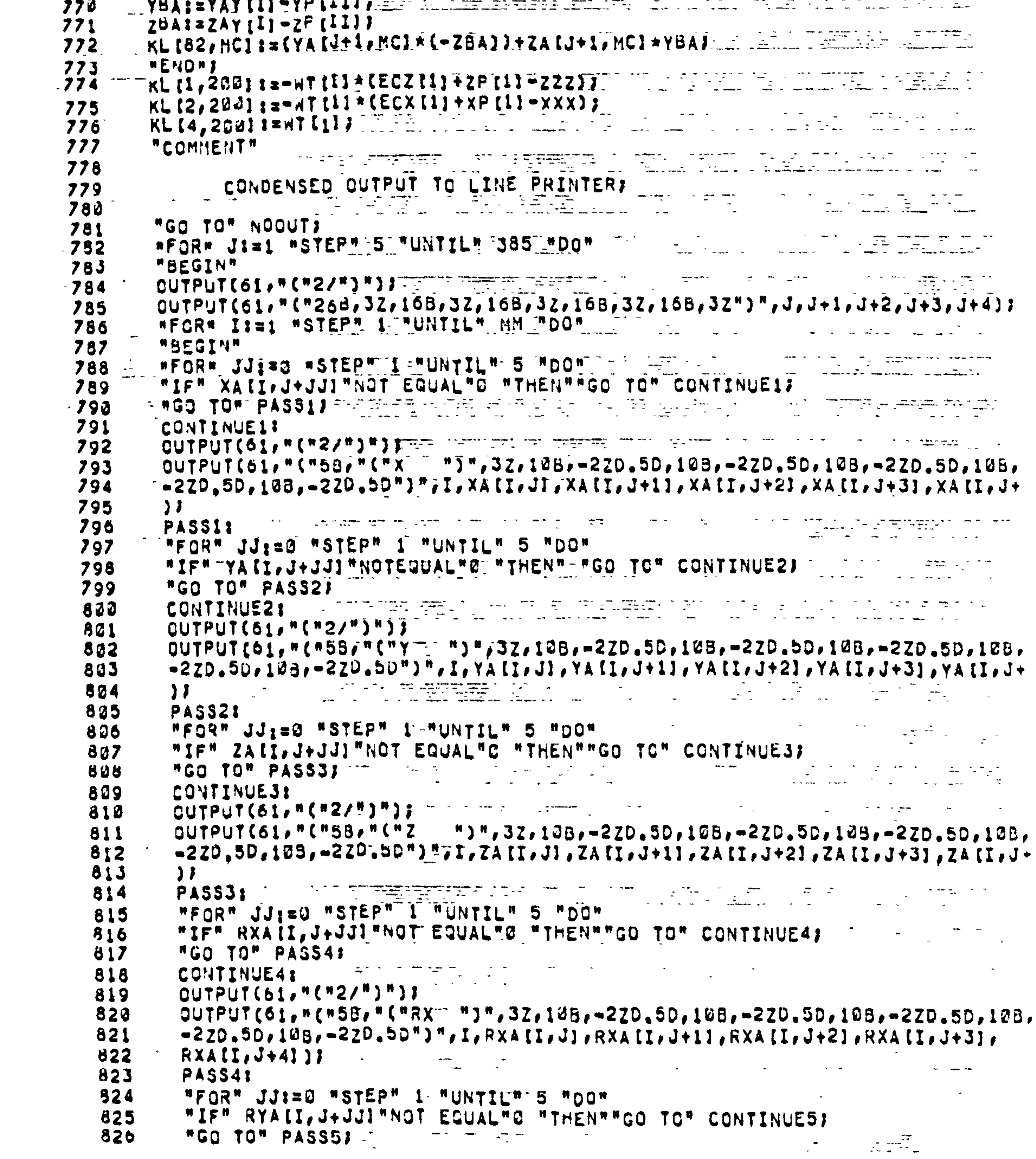

 $\mathcal{L}(\mathcal{L}(\mathcal{$ 

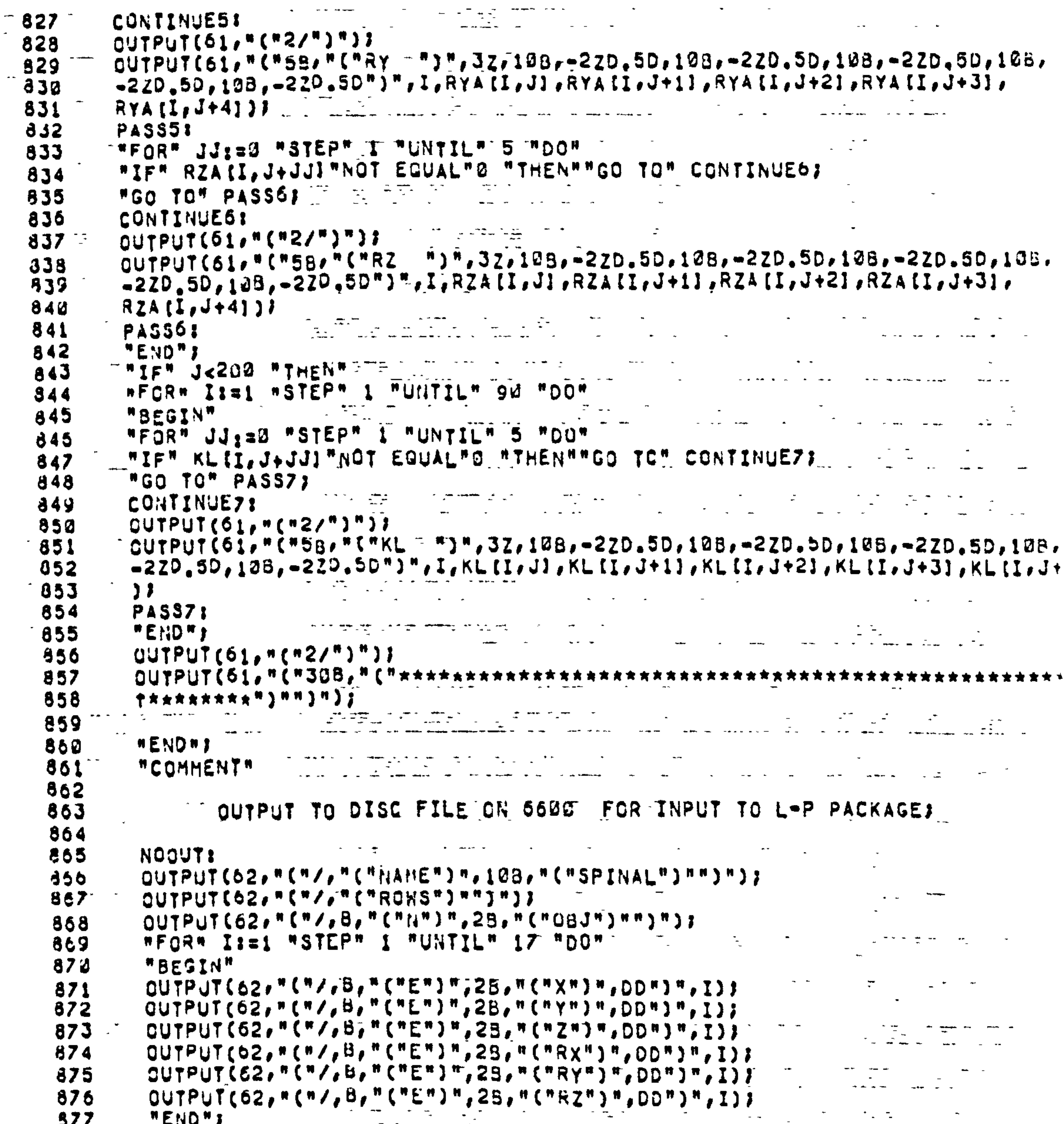

ALGOLW60 VERSION 4.1 LEVEL OZ AT PSR 0433 XXALGOL ( VERSION )

ale de sur la presidencia de la constantidad de la constantidad de la constantidad de la constantidad de la co<br>Alemandre de la constantidad de la constantidad de la constantidad de la constantidad de la constantidad de la

 $\mathbf{r}$ 

**Contract Contract** 

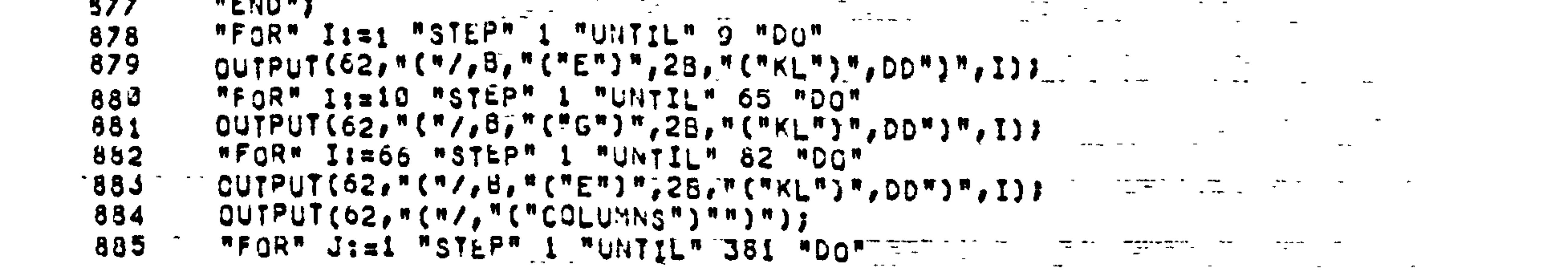

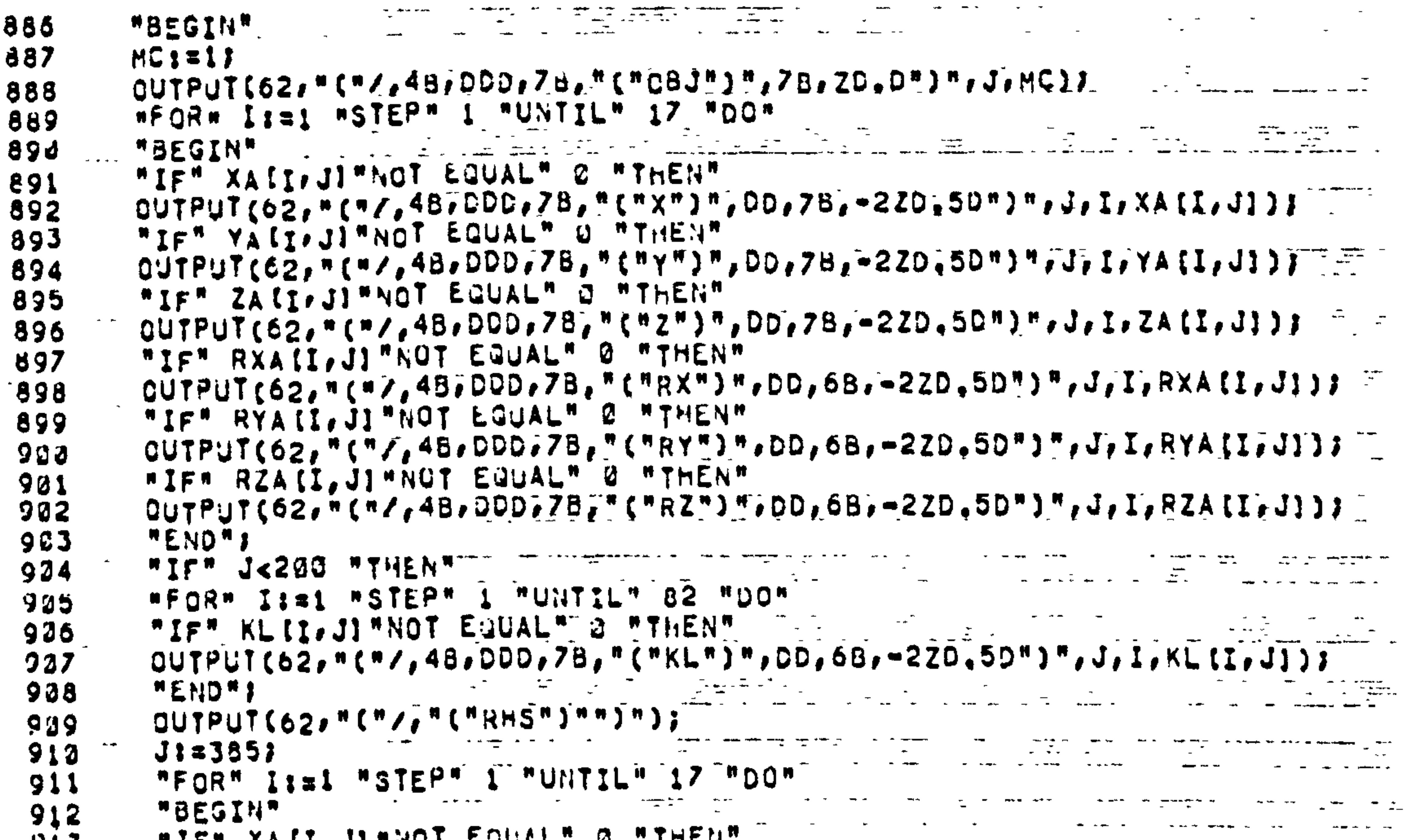

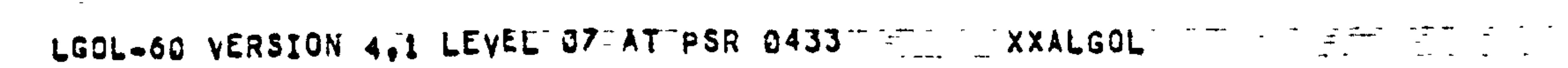

 $\bullet$  .

 $\sim$ 

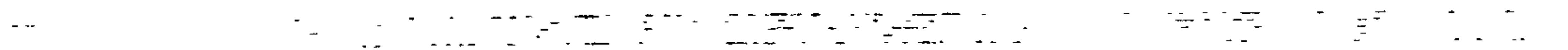

**Contract Contract** 

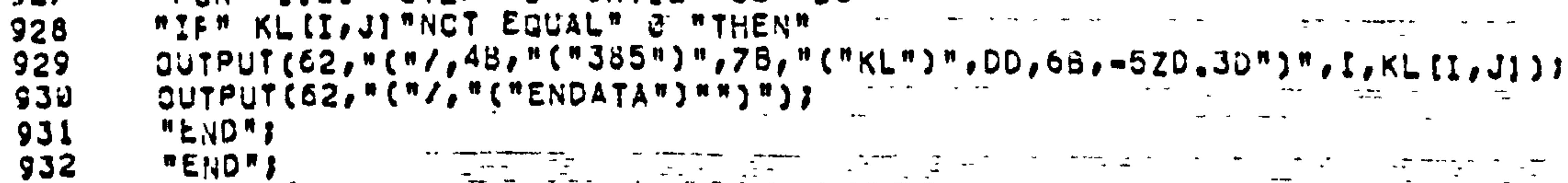

OUTPUT(62,"("/,46,000,78,"("RZ")",00,68,-5Z0.30")",J,I,RZA[I,J])) 924 "END"; 925  $J: z200;$ الإفادة المعاون السلطاني التستعيد 926 "FOR" II=1 "STEP" 1 "UNTIL" 82 "DO"  $927$ 

CUTPUT(62,"("/,4B,DOD,7B,"("RY")",DD,6B,-5ZD,3D")",J,I,RYAII,JJJ) ]  $922$ "IF" RZA(I, J) "NOT EQUAL" Ø "THEN" 923

"IF" RYAII, JI"NOT EQUAL" 0 "THEN" 921

919 OUTPUT(62, "("/, 48, DOC, 78, "("RX")", OO, 68, 570.30")", J. I. RXA [I. J])).  $923$ 

918

 $\bullet$   $\bullet$  .

the control of the control of the con-

 $917$ OUTPUT(62, "("/, 4B, DOD;7B, "("Z")", DD,7B, -5ZD.3D")", J.I.ZAII, JT); =

915 COUTPUT (62, "("/, 46, 000, 78, "("Y")", 00, 78, -520, 30")", J, I, YATI, JI) J == 916

812 WIEW YATTYAL WARE CAASE, S. LUCH. OUTPUT(62, "("/,4B,DDD,7B,"("X")",DD,7B,-5ZD,3D")";J,I,XA[I;J]);  $914$ "IF" YA (I.J) "NOT EQUAL" 3 "THEN"

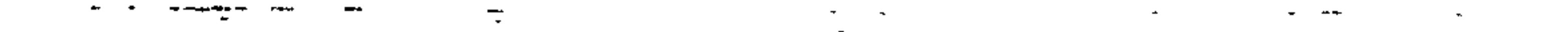

المساحة المساحة المساحة المساحة المساحة المساحة المستقل المستقلة المساحة المساحة المساحة المساحة المساحة المساحة

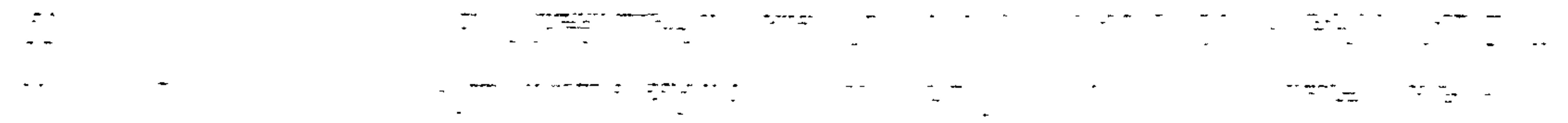

**Section Contract Contract Contract** 

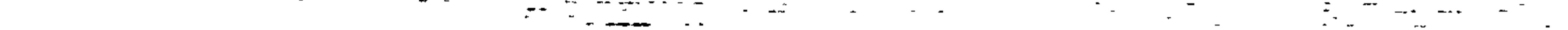

 $\bullet$ 

 $\epsilon$ 

 $\dot{\varepsilon}$  $\mathbf{r}$ CHANNEL, 65=PLUP, A,L17

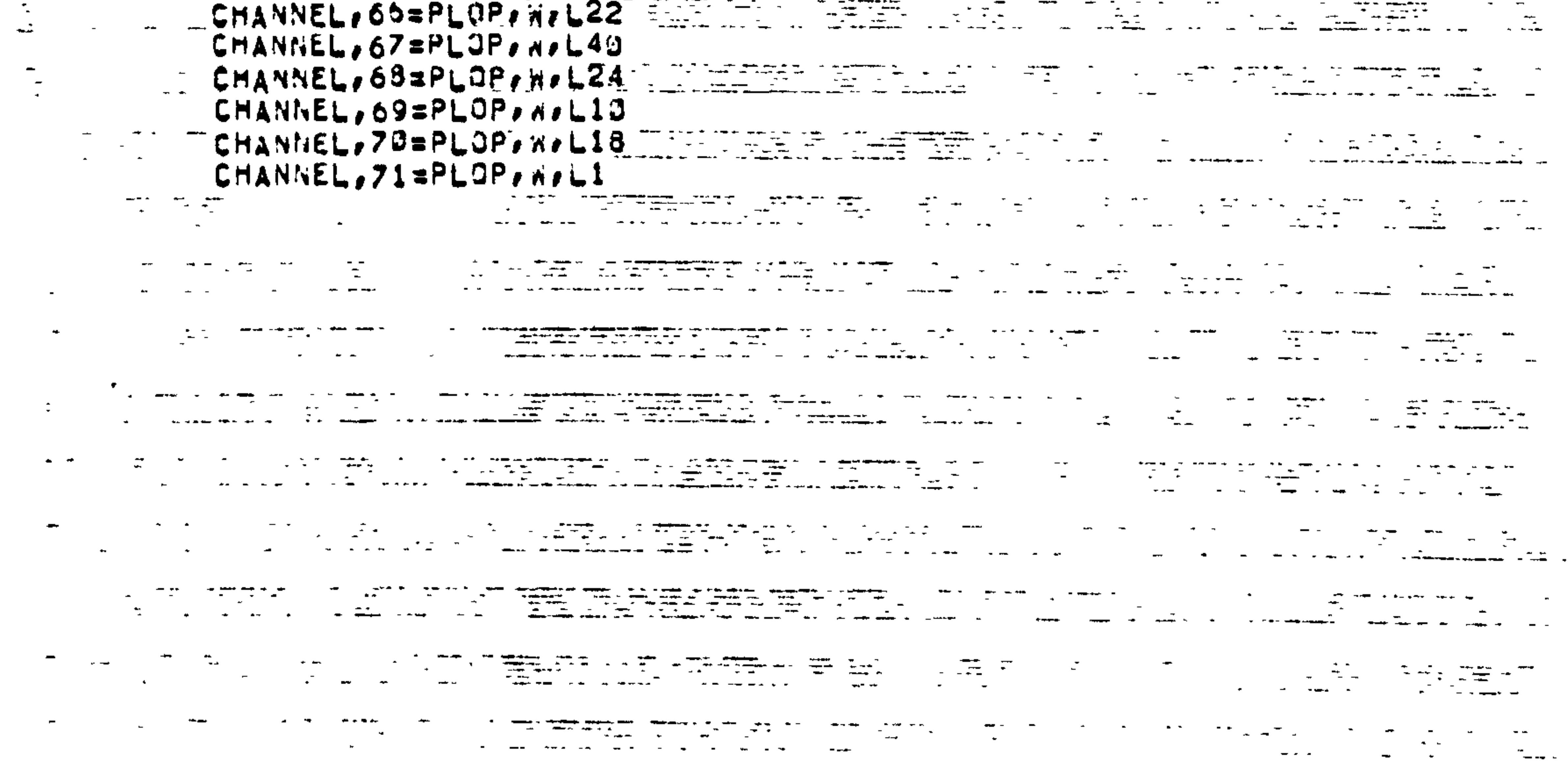

المتحدث والمستحدث المستحدث ومناطقة المتحدث المناطقة المتحدث المناطقة المتحدث المناطق المتحدث المناطق

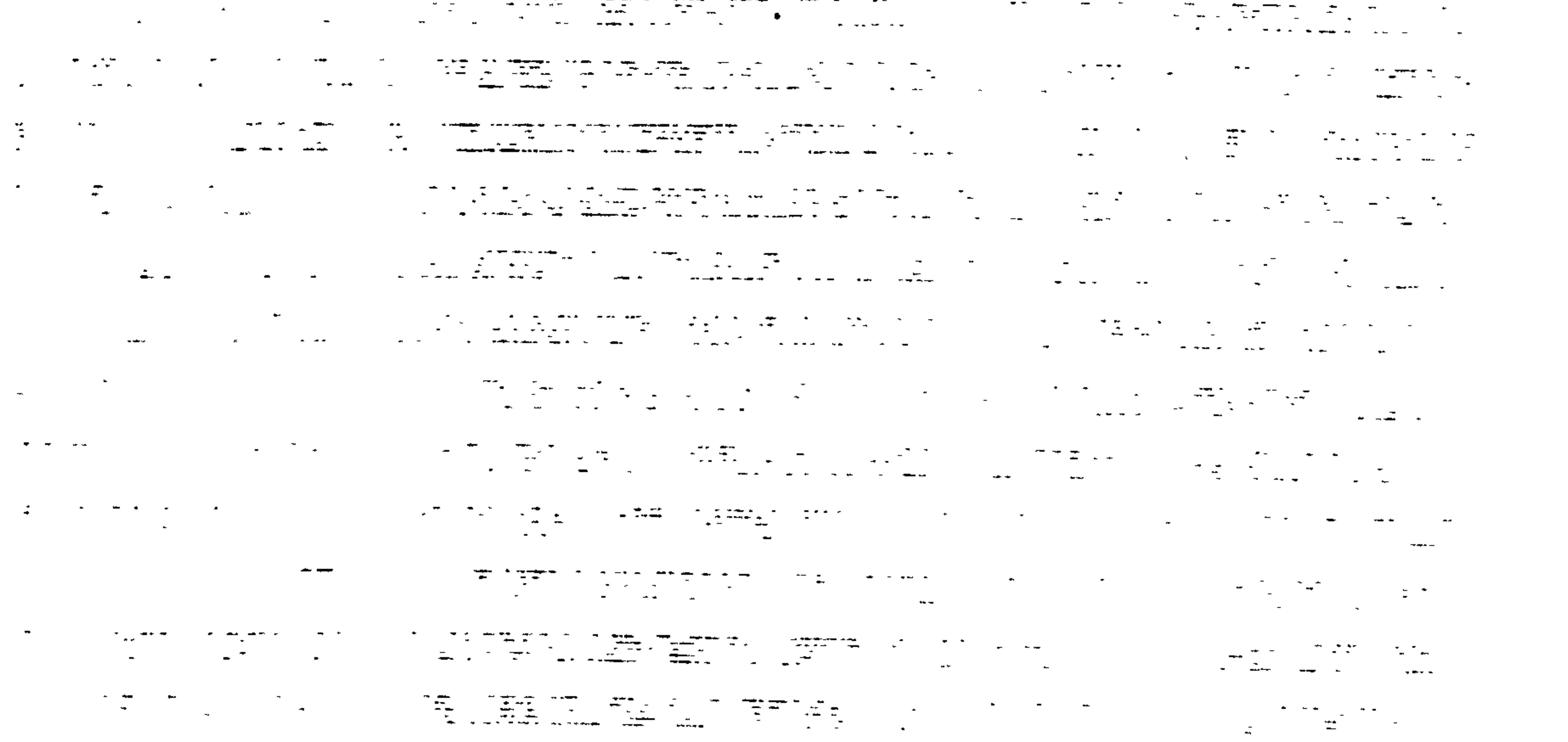

 $\langle \mathbf{r} \rangle$ 

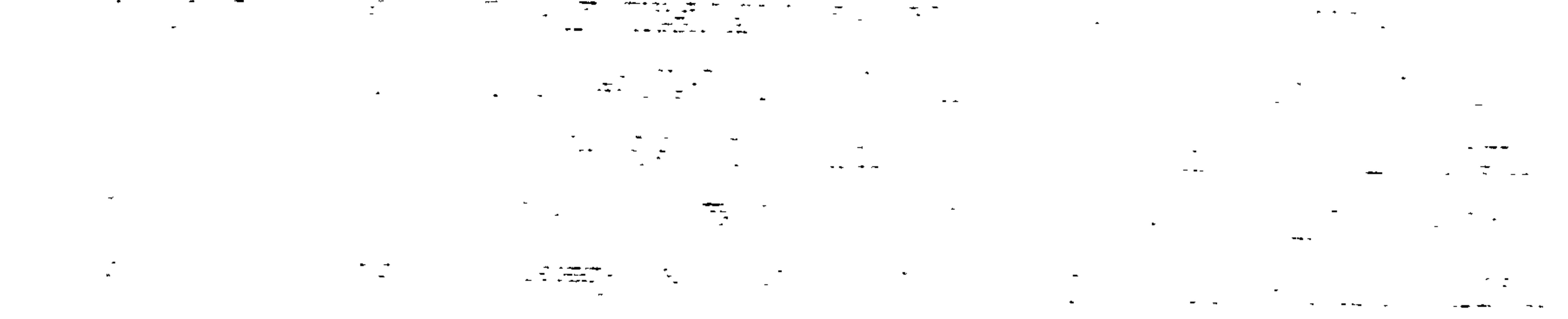

**Contract Contract** 

 $\sim$ 

 $\bullet$ 

#### The program MJJ3 is listed overleaf.  $(d)$

 $\bullet$ 

 $\bullet$ 

 $\mathcal{A}^{\mathcal{A}}$ 

 $\bullet$ 

 $\sim 10^{-1}$ 

 $\bullet$ 

 $\bullet$ 

 $\mathbf{A}$ 

 $\mathcal{L}(\mathcal{A})$  and  $\mathcal{A}(\mathcal{A})$  . The  $\mathcal{A}(\mathcal{A})$ 

 $-253 -$ 

"BEGIN" "REAL""ARRAY" XSE, YSE, ZSE [1:5], XTE, YTE, ZTE [1:15], XS, YS, ZS [1:22],

.GOL-60 VERSION 4,1 LEVEL 07 AT PSR 0433

 $\mathbf{r}$ 

 $\blacktriangle$ 

```
XT, YT, ZT[1:40], XTT, YTT, ZTT[1:10], XAR, YAR, ZAR[1:24], C[1:3, 1:3];
      *REAL* ALPHA, BETA, GAMMA, PI, CRO, SRO, CX, CY, CZ, ECYI
      "INTEGER" MM, NN, FF, I, J, F, MA, MB, P}
      INPUT(60,"("N")", MM, NN, FF);
      "BEGIN"
      "REAL""ARRAY" XSC, YSC, ZSC [1IFF+1, 1122], XTC, YTC, ZTC [1IFF+1, 1140],
             XARC, YARC, ZARC [1:FF+1, 1:24], XTTC, YTTC, ZTTC [1:FF+1, 1:10],
             X, Y, ZI1: MM*NN*2], XB, YB, ZBI1: MM*21, XPC, YPC, ZPC, APC, BPC,
10
             GPC, ECX, ECZ(1IFF+1, 1; MM+1), ECC(1; MM+1], XXX, YYY, ZZZ(1:FF+1, 1:11)
\boldsymbol{11}"PROCEDURE" ANGLE(CX, CY, CZ, CRO, SRO, ALPHA, BETA, GAMMA, PI);
\frac{12}{13}"VALUE" ALPHA.BETA.GAMMA.PIS
      "REAL" CX, CY, CZ, CRO, SRO, ALPHA, BETA, GAMMA, PIJ
14*BEGIN*
15"REAL" ALI
16"COMMENT"
18
             FIND COSINES OF ANGLES OF ROTATIONS
19
20
       AL:=SGRT((SIN(BETA)/COS(BETA))'2+1/(COS(GANMA))'2);
21CXI = 1 / ALJ22
       CY: BABS((SIN(GAMMA)/COS(GAMMA))/AL);
23
       "IF" GAMMAKU "THEN" CYIZ-CYI
24CZ: #ABS(SIN(BETA)/COS(BETA))/SQRT((1/COS(BETA))'2+(SIN(GAMMA)/
25
       COS(GAMMA))'2);
26
       "IF" BETA>0 "THEN" CZI==CZI
27"IF" ALPHA=PI/2 "THEN" CROI=1 "ELSE"
28CROI¤1/SQRT((((SIN(ALPHA)/COS(ALPHA))'2)*(COS(BETA))'2)/
29
       (COS(CAMMA))<sup>12</sup>)+1);
 33
       "IF" CROSI "THEN" CROI=1;
 31SRO3 = SQRT(1 - CRO'2);32
 33
        *IF* ALPHA<G *THEN" SROI=-SROI
 34
        "END" OF PROCEDURE ANGLE;
        "PROCEDURE" TRAN(C, CX, CY, CZ, CRO, SRO);
 35
        WALUEM CX, CY, CZ, CRO, SRO;
 36
 37
        "REAL" CX.CY.CZ.CRO.SROI
        "REAL""ARRAY" CJ
 38
 39
        "BEGIN"
 40
        REAL" CAS
        "COMMENT"
 \frac{1}{2}42
               YZX COORDINATE TRANSFORMATION;
 43
 44
        CA: = SQRT(CX12+CZ12) }
 45
 \ddot{A}6C(1, 11; xCX)47
        C(1, 21; SCY)C(1,3); CZ;48
        C[2,1] ; = ((-CX*CY*CRO)-(CZ*SRO))/CA;
  49
  50
         C(2,2) & #CA*CRO$
        C[2,3] i = ((-CY*CZ*CRO) + (CX * SRO) ) / CA51
        C(3,1):=(CCX*CY*SRO)-(CZ*CRO)J/CAI52
  53
        CIO, 2] z = C_A * SROC_{13}, 3) z = (CCY * CZ * SRO) + CCX * CRO))/CA;
  54
  55
         "END" OF PROCEDURE TRANS
  56
         "PROCEDURE" XLIST(ELT))
         "PROCEDURE" ELTJ
  57
  58
         "BEGIN"
  59
         "INTEGER" I)
```

```
"FOR" II=1 "STEP" 1 "UNTIL" 2*MM*NN "DO"
60
      ELT(XIII);
61
      "END" OF PROCEDURE XLIST;
62
      "PROCEDURE" YLIST(ELT);
63
      *PROCEDURE* ELTJ
64
      "BEGIN"
65
      "INTEGER" IJ
66
      "FOR" ISSI "STEP" I "UNTIL" 2*MM*NN "DO"
67ELT(Y[I]);
68"END" OF PROCEDURE YLIST;
69
      "PROCEDURE" ZLIST(ELT);
70"PROCEDURE" ELTJ
71
72"BEGIN"
      "INTEGER" II
73"FOR" II=1 "STEP" 1 "UNTIL" 2*MM*NN "DO"
74ELT(Z[I]);
75
       "END" OF PROCEDURE ZLIST;
76
       "PROCEDURE" XBLIST(ELT);
77"PROCEDURE" ELTJ
78
       "BEGIN"
 79"INTEGER" IJ
 80
       "FOR" II=1 "STEP" 1 "UNTIL" MM*2 "DO"
 81
       ELT(XB[I]);
 82
       "END" OF PROCEDURE XBLIST;
 83
       "PRCCEDURE" YBLIST(ELT);
 84
       "PROCEDURE" ELTJ
 85
       "BEGIN"
 86
 87
       "INTEGER" II
       #FOR# II=1 #STEP# I "UNTIL" MM*2 "DO"
 88
       ELT(YB[I])89
       "END" OF PROCEDURE YBLISTI
 90
       "PROCEDURE" ZBLIST(ELT);
 91
 92*PROCEDURE* ELTJ
 93
       "BEGIN"
       "INTEGER" I;
 94
       "FOR" II=1 "STEP" 1 "UNTIL" MM*2 "DO"
 95
       ELT(2BII)96
 97"END" OF PROCEDURE ZBLIST!
 98
       "PROCEDURE" XPLIST(ELT))
       "PROCEDURE" ELTJ
 99
100
        "BEGIN"
        "INTEGER" I, J;
101
        "FOR" I:=1 "STEP" 1 "UNTIL" FF+1 "DO"
 102
        "FOR" JISI "STEP" 1 "UNTIL" MM+1 "DO"
 103
       ELT(XPC[I.J]))
 104
 105
        "END" OF PROCEDURE XPLIST;
        "PROCEDURE" YPLIST(ELT);
 106
 107
        "PROCEDURE" ELTJ
        "BEGIN"
 108
 109
        "INTEGER" I,J)
        "FOR" II=1 "STEP" 1 "UNTIL" FF+1 "DO"
 110
 111
        "FOR" JIS1 "STEP" 1 "UNTIL" MM+1 "DO"
 112
        ELT(YPC[I,J]);
        "END" OF PROCEDURE YPLIST;
 113"PROCEDUPE" ZPLIST(ELT);
 114115
        "PROCEDURE" ELTI
 116
        "BEGIN"
 117"INTEGER" I, J;
        "FOR" II=1 "STEP" 1 "UNTIL" FF+1 "DO"
 118
```
.GOL-60 VERSION 4,1 LEVEL 07 AT PSR 0433

 $\bullet$ 

 $\bullet$ 

 $\bullet$ 

XXALGOL

 $\bullet$ 

```
"FOR" JISI "STEP" 1 "UNTIL" MM+1 "DO"
119
      ELT(ZPC(I,J)))
120
       "END" OF PROCEDURE ZPLIST;
121
       "PROCEDURE" APLIST(ELT);
122
       "PROCEDURE" ELTJ
123*BEGIN*
124125
       "INTEGER" I,J;
       "FOR" I:=1 "STEP" 1 "UNTIL" FF+1 "DO"
126
       «FOR» JI=1 "STEP" I "UNTIL" MM+1 "DO"
127ELT(APC(I+JI))
128
       "END" OF PROCEDURE APLIST;
129*PROCEDURE* BPLIST(ELT))
130
       "PROCEDURE" ELTJ
131
       "BEGIN"
132
       "INTEGER" I, J;
133
       "FOR" I:=1 "STEP" 1 "UNTIL" FF+1 "DO"
134
       "FOR" JISI "STEP" I "UNTIL" MM+1 "DO"
135
       ELT(BPC(I,JI))
136
       "END" OF PROCEDURE BPLIST;
137
       "PROCEDURE" GPLIST(ELT);
138
       "PROCEDURE" ELTJ
139
        "BEGIN"
140141
       "INTEGER" I, J;
        "FOR" I:a1 "STEP" 1 "UNTIL" FF+1 "DO"
 142"FOR" JI=1 "STEP" 1 "UNTIL" MM+1 "DO"
 143
       ELT(GPC(I,J));
 144"END" OF PROCEDURE GPLIST;
 145
        *PROCEDURE* XSLIST(ELT);
 145"PROCEDURE" ELTJ
 147ABECINA
 148
 149
        "INTEGER" I.JI
        "FOR" IIE1 "STEP" 1 "UNTIL" FF+1 "DO"
 150
        "FOR" JIS1 "STEP" 1 "UNTIL" 22 "DO"
 151
        ELT(XSC[I,J]))
 152
 153
        "END" OF PROCEDURE XSLIST;
        "PROCEDURE" YSLIST(ELT) )
 154"PROCEDURE" ELTJ
 155
 156
        "BEGIN"
 157
        "INTEGER" I,JJ
        "FOR" I:=1 "STEP" I "UNTIL" FF+1 "DO"
 158"FOR" JI=1 "STEP" 1 "UNTIL" 22 "DO"
 159
        ELT(YSC[I, J], )160
         "END" OF PROCEDURE YSLIST;
 161
         "PROCEDURE" ZSLIST(ELT);
 162"PROCEDURE" ELTJ
  163164
         "BEGIN"
  165"INTEGER" I.J.
         "FOR" I:=1 "STEP" 1 "UNTIL" FF+1 "DO"
  166
         "FOR" JI=1 "STEP" 1 "UNTIL" 22 "DO"
  167
         ELT(ZSCII,JI))
  168
         "END" OF PROCEDURE ZSLIST;
  169
         "PROCEDURE" XTLIST(ELT);
  170
  171"PROCEDURE" ELTJ
  172"BEGIN"
         "INTEGER" I, J;
  173"FOR" I:=1 "STEP" 1 "UNTIL" FF+1 "DO"
  174."FOR" JI=1 "STEP" 1 "UNTIL" 40 "DO"
  175176ELT(XTC[I, J], )"END" OF PROCEDURE XTLIST;
  177
```
.GOL-60 VERSION 4.1 LEVEL 07 AT PSR 0433

 $\bullet$ 

 $\bullet$ 

XXALGOL

```
"PROCEDURE" YTLIST(ELT);
178
       "PROCEDURE" ELTJ
179"BEGIN"
180
       "INTEGER" I,J;
181
       "FOR" I:si "STEP" I "UNTIL" FF+1 "DO"
182"FOR" JI=1 "STEP" 1 "UNTIL" 40 "DO"
183
       ELTIYTCII.JI);
184
       "END" OF PROCEDURE YTLIST;
185
       *PROCEDURE* ZTLIST(ELT)}
186
187
       "PROCEDURE" ELTJ
       "BEGIN"
188
       "INTEGER" I.JI
189
       "FOR" I:=1 "STEP" 1 "UNTIL" FF+1 "DO"
190
       "FOR" JI=1 "STEP" 1 "UNTIL" 40 "DO"
191
       ELT(ZTC(I.J));
192
        "END" OF PROCEDURE ZTLISTS
193
        "PROCEDURE" XARLIST(LLI);
194
        "PROCEDURE" ELTJ
 195
        "BEGIN"
 196
        "INTEGER" I, JJ
 197"FOR" II=1 "STEP" 1 "UNTIL" FF+1 "DO"
 198
        "FOR" JI=1 "STEP" 1 "UNTIL" 24 "DO"
 199
        ELT(XARC(I,J));
 200
        "END" OF PROCEDURE XARLIST;
 201
        "PROCEDURE" YARLIST(ELT);
 202
        *PROCEDURE* ELTJ
 203
        "BEGIN"
 204
 205
        "INTEGER" I.J.
        "FOR" II=1 "STEP" 1 "UNTIL" FF+1 "DO"
 206
        "FOR" JI=1 "STEP" 1 "UNTIL" 24 "DO"
 20%
        ELT(YARC(I,J));
 208
 209
        "END" OF PROCEDURE YARLIST;
        "PROCEDURE" ZARLIST(ELT);
 210
 211
        "PROCEDURE" ELTJ
        "BEGIN"
 212
        "INTEGER" I, J;
 213
        "FOR" I:=1 "STEP" 1 "UNTIL" FF+1 "DO"
 214
 215
        "FOR" JI=1 "STEP" 1 "UNTIL" 24 "DO"
 216
        ELT(ZARC(I,J));
 217
         "END" OF PROCEDURE ZARLIST;
        "PROCEDURE" XTTLIST(ELT);
 218
 219
         *PROCEDURE* ELTJ
 220
         "BEGIN"
         "INTEGER" I,JJ
 221
         "FOR" Isai "STEP" 1 "UNTIL" FF+1 "DO"
 222
 223
         "FOR" JI=1 "STEP" 1 "UNTIL" 10 "DO"
  224
         ELT(XTTC[I,J]);
  225
         "END" OF PROCEDURE XTTLIST;
         "PROCEDURE" YTTLIST(ELT);
  226
  227
         "PROCEDURE" ELTI
         "BEGIN"
  228
  229"INTEGER" I.J.
         "FOR" II=1 "STEP" 1 "UNTIL" FF+1 "DO"
  230
  231
         "FOR" JI=1 "STEP" 1 "UNTIL" 10 "DO"
  232
         ELT (YTTC(I,J))"END" OF PROCEDURE YTTLIST;
  233
         "PROCEDURE" ZTTLIST(ELT);
  234
  235
         "PROCEDURE" ELTI
  236
          "BEGIN"
```
 $\bullet$ 

.GOL-60 YERSION 4.1 LEVEL 07 AT PSR 0433

XXALGUL

 $\bullet$ 

 $\sim$ 

#### GOL-60 VERSION 4.1 LEVEL 07 AT PSR 0433

 $\sqrt{2}$ 

#### XXALGOL

 $1<sup>o</sup>$ 

#### "INTEGER" I,JJ 237

```
"FOR" Itsi "STEP" i "UNTIL" FF+1 "DO"
238
       "FOR" JI=1 "STEP" 1 "UNTIL" 10 "DO"
239
       ELT(ZTTC(I,JI);
240
       "END" OF PROCEDURE ZTTLIST;
241
       "PROCEDURE" EXLIST(ELT))
242
       "PROCEDURE" ELTJ
243
       "BEGIN"
244
       "INTEGER" I,J;
245
       "FOR" II=1 "STEP" 1 "UNTIL" FF+1 "DO"
246
       "FOR" JIS1 "STEP" I "UNTIL" MM+1 "DO"
247ELT(ECXII, JI)248
       "END" OF PROCEDURE EXLIST;
249
       "PROCEDURE" EZLIST(ELT))
250
       "PROCEDURE" ELT?
251
       ABEGINA
252
253
       "INTEGER" I.J.
        "FOR" I:al "STEP" 1 "UNTIL" FF+1 "DO"
254
        "FOR" JIZI "STEP" 1 "UNTIL" MM+1 "DO"
255
       ELT(ECZII, JI))
256
        "END" OF PROCEDURE EZLIST!
 257
        "PROCEDURE" XXLIST(ELT);
 258
        "PROCEDURE" ELTJ
 259
 260
        WBEGINW
        "INTEGER" IJ
 261
        "FOR" II=1 "STEP" 1 "UNTIL" FF+1 "DO"
 262
 263
        ELT(XXXLI,11)I"END" OF PROCEDURE XXLIST!
 264
        "PROCEDURE" YYLIST(ELT);
 265
        "PROCEDURE" ELTJ
 266
        "BEGIN"
 267268
        "INTEGER" IJ
        "FOR" Ital "STEP" 1 "UNTIL" FF+1 "DO"
 269
 270ELT (YYY [I,11] )"END" OF PROCEDURE YYLISTI
 271"PROCEDURE" ZZLIST(ELT);
 272
 273"PROCEDURE" ELTJ
 274"BEGIN"
        "INTEGER" I)
 275
         "FOR" I:al "STEP" 1 "UNTIL" FF+1 "DO"
 276ELTCZZZ(I,11)277
         WEND OF PROCEDURE ZZLIST;
 278279
         "COMMENT"
  280
               THIS PROGRAM STORES ON RANDOM ACCESSIBLE DISC FILE THE
  281
  282
               GEOMETRY OF THE SPINE IN THE INITIAL AND DEFORMED POSITIONS,
  283
  284
               NOT STORED ARE MATERIAL PROPS AND XI YI ZI;
  285
  286
```
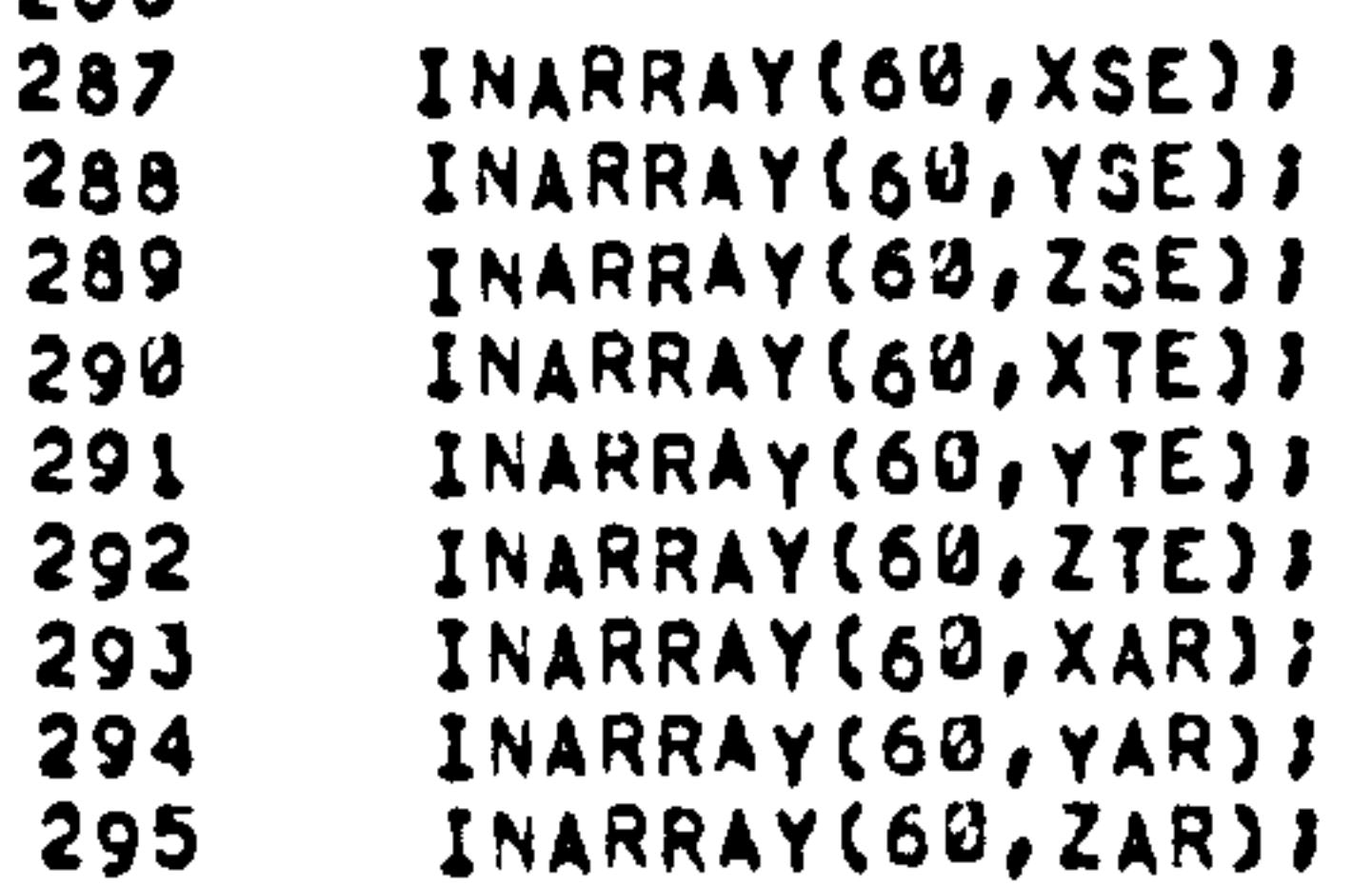

.GOL-60 YERSION 4.1 LEVEL 07 AT PSR 0433

XXALGOL

 $\bullet$ 

Y

- INARRAY(60, X)) 296
- INARRAY(60,Y)) 297

```
INARRAY(60,Z);
298
       INARRAY (60, XB) )
299
       INARRAY(60, YB);
300
       INARRAY (60, ZB) ;
301
       INARRAY(60, XPC)}
302
       INARRAY(60, YPC))
303
        INARRAY (60, ZPC) )
304
        INARRAY (60, APC) ?
305
        INARRAY(60, BPC))
306
        INARRAY (60, GPC) )
307
        INPUT(60,"("N")",ECY);
308
        INARRAY(60,ECC))
309
        INARRAY (60, XXX) }
310
        INARRAY(60, YYY))
311
        INARRAY (60, ZZZ) J
312
        "FOR" I:=1 "STEP" 2 "UNTIL" 24 "DO"
313
        "BEGIN"
314
        MA_1 = (1 - 1) / 21315
        XTIII1=XII+IMA*INN*2JJIJ310XTLI+I11=XI5+CMA*CNN*2)111317
        YT[I] := Y[1+(MA*(NN*2))];
 318YTII+1I1=Y(5+(MA*(NN*2))1I)J19
        ZTI[]] IZ[1+(MA*(NN*2))] )
 320
        ZTI[1+1]1=Z[5+(MA*(NN*2)]1]321
         "END";
 322
        "FOR" 1:=25 "STEP" 1 "UNTIL" 40 "DO"
 323
 324
         "BEGIN"
 325
        XTII11=XTE11-2411YTI; I I I I T I I I I I I I I326
        ZTIII1=ZTE[I-2411]327
         "END")
 328
         "FOR" I:=25 "STEP" 2 "UNTIL" 32 "DO"
 329
 330
         "BEGIN"
         MA_3 = (1 - 1)/2331
         XTTI-22112X11+1MA*(NN*2)112332
         XTTI1=21113=X15+1MA*(NN*2)]]11333
         YTT[1-22]:=Y[1+[MA*(NN*2))];
 334
         YTT[1-21] 12Y[5+(MA*(NN*2))] ;
 335
         ZIT[1-22] [=Z[1+(MA*(MN*2))] ]
 336
         277113 - 21113 = 215 + (MAX(NN*2))11337
         "END"J
 338
         XTTI1113XAR12317339
  340
         XTTI21; xXAR12411341
         YTT [1] : = YAR [23] J
  342
         YIT [2] 137AR [24]343
         277 [11132AR [23]344
         ZTT[2] zzzAR[24] }
          "FOR" II=1 "STEP" I "UNTIL" MM "DO"
  345
          MBEGINM
  346
  347MA: = (I-1);
  348
         XS (I+5) 1 = X (3+(MA*(NN*2))] )
          YS [I+5] 1 = Y [3 + (MA * (NNA2)] 1 1]349
          23 [1+5] 1*Z [3+1MA*1HA*2]] 11350
          WENDWS
  351"FOR" Ital "STEP" 1 "UNTIL" 5 "DO"
  352
  353
          "BEGIN"
  354XS[I] t = XSE[I] I
```
YS[I]I=YSE[I]; 355  $25 [11; z25E [11];$ 356

 $\bullet$ 

.GOL-60 VERSION 4,1 LEVEL 07 AT PSR 0433

XXALGOL

 $\sim$ 

 $\mathbf{1}^{\epsilon}$ 

```
"ENO";
357
       "FOR" II=1 "STEP" 1 "UNTIL" 22 "DO"
358
        "BEGIN"
359
       XSC (1, I) t = XS (I) I360
       YSC [1, I] t = YS [[] I361
       ZSC[1, I]; = 2S[I] J
362363
        PENDRE
        "FOR" II=1 "STEP" I "UNTIL" 40 "DO"
364
        "BEGIN"
365
        XTC[1, I] i = XT[I] i366
        YTC[1, I] Z=YTT[I] Y367
        2TC[1,1]; z2T[1];368
        WENDWE
369
        "FOR" II=1 "STEP" I "UNTIL" 24 "DO"
370
        "BEGIN"
371XARC [1, I] :=XAR [I] ;
372YARC [1, I] I=YAR [I] J
373
        ZARC [1,1]:ZAR [1] }
374375
        "END";
        "FOR" II=1 "STEP" 1 "UNTIL" 10 "DO"
 376
         WBEGINM
 377
        XTTC[1, I] ? XTT[I] J378YTTC(1, I]:=YTT[I]J
 379
         ZTTC [1, 1; 12ZTT] [1]380
 381
         MENDMA
         "FOR" II=1 "STEP" 1 "UNTIL" 5 "DO"
 382
         "BEGIN"
 383
         XSII112XSII1 \rightarrow XPCII,111384
         YS[]] 1 = YS[]] -YPC[1,1] }
 385
         ZS[]] zZS[]] ZPC[], 1] J
 386
         "END")
 387
         "FOR" II=6 "STEP" 1 "UNTIL" 22 "DO"
 388
         "BEGIN"
 389
         X S[I] x = X S[I] -XPC[1, I-5] I
 390
         YS[I] t = YS[I] -YPC[1, I -51]
 391
         ZSIII1=2SII1-ZPCII, I-5II392
  393
          "END";
          "FOR" II=1 "STEP" 2 "UNTIL" 34 "DO"
  394
          "FOR" JI=0 "STEP" 1 "UNTIL" 1 "DO"
  395
  396
          *BEGIN*
  397
         MA_2 = (1 + 1) / 2;XTLI+J1122TTLI+J1=XPCLI+MAI1398YTI+J ; X+JI+JI+YPC I, MA399
          ZT[I+J]:=ZT[I+J]-ZPC[I,MA]]
  400
          "END")
  401
          "FOR" II=1 "STEP" 2 "UNTIL" 24 "DO"
  402
          "FOR" JI=0 "STEP" 1 "UNTIL" 1 "DO"
  403
          MBEGINM
  404
          MA_1 = (1 + 1) / 2405
          XAR[1+J]; = XAR[I+J] - XPC[I, MA;
  406
  407
          YAR [I+J] i=YAR [I+J] -YPC [1, MA] ;
          2AR (I +J) 1 = ZAR (I +J) -2PC (1, MA) ;
  408
  409
           "END")
          "FOR" I:=1 "STEP" 2 "UNTIL" 10 "DO"
   410
          "FOR" JI=0 "STEP" I "UNTIL" 1 "DO"
   411
   412
           MBEGINM
   413
           MA_1 = (1 + 1)/2 + 11;
```
 $\bullet$ 

- $XTT$ []+J]  $1=XTT$ []+J] -XPC[1, MA] } 414  $YTI$  [[+J]  $i$  =  $YTI$  [[+J] -  $YPC$  [1, MA] ; 415
- .GOLA60 VERSION 4.1 LEVEL 07 AT PSR 0433

XXALGOL

 $1<sub>t</sub>$ 

```
ZTTII+JI *ZTTII+JI-ZPCII, MAI ;
416
        "END";
417
        "FOR" II=1 "STEP" 1 "UNTIL" MM+1 "DO"
418
         "BEGIN"
419
        ECX [1, 1] 3*0 I420
        ECZ (1, I) 3 = ECC [I] I421
         "END")
422
         PI:=3.1415929)
423
         "FOR" FISZ "STEP" 1 "UNTIL" FF+1 "DO"
424
        . FOR" II=1 "STEP" 1 "UNTIL" MM "DO"
425
         "BEGIN"
426
         ALPHAIEAPC IF, II-APC II, III
427
         BETA: = BPC(F, II-BPC(1, II)
428
         GAMMAI=GPC [F, I] =GPC [1, I] )
429
         ANGLE(CX, CY, CZ, CRO, SRO, ALPHA, BETA, GAMMA, PI) }
430
         TRANCC, CX, CY, CZ, CRO, SRO) ;
431
         "IF" I=1 "THEN"
432
          ABECINA
 433
         ECX[F, I] 3*C[1, 1] *ECX[1, 1] +C[2, 1] *ECY+C[3, 1] *ECZ[1, 1] }
 434
          ECZ[F, I]:=C [1, 3] *ECX [1, 1] +C [2, 3] *ECY +C [3, 3] *ECZ [1, 1];
 435
          XXX if -11 is a c ii -11 + (XXX ii -11) - XPC ii -11) + c i2, ii + (YYY ii, ii - YPC ii, ii)
 436
          +C[3,1] A(ZZZ[1,1] -ZPC[1,1]) + XPC[F,1] }
 437
          YYY IF, 1} 1 = C [1, 2] * (XXX [1, 1] - XPC [1, 1] ) + C [2, 2] * (YYY [1, 1] - YPC [1, 1] )
 438
          +C [3, 2] * (22211, 1] - 2PC [1, 1] ) + YPC [F, 1]439
          ZZZ(F,1):=C {1,3) *(XXX [1,1]-XPC [1,1]) +C [2,3] *(YYY [1,1]-YPC [1,1])
 440
          +C [3,3] * (ZZZ [1,1] - ZPC [1,1]) + ZPC [F,1];441
          "FOR" JI= 1 "STEP" 1 "UNTIL" 5 "DO"
 442
          "BEGIN"
 443
          XSC [F, J] {} = C [1, 1] * XS [J] + C [2, 1] * YS [J] + C [3, 1] * ZS [J] + XPC [F, I] }
 444
          YSC [F, J] 1 = C [1, 2] + XS [J] +C [2, 2] + YS [J] +C [3, 2] + ZS [J] + YPC [F, I] }
 445
          ZSC [F, J] 1=C [1, J] * XS [J] +C [2, 3] * YS [J] +C [3, 3] * ZS [J] + ZPC [f, I] }
 446
           "END";
 447
           "END";
  448
          XSC [F, I+5] 1 = C [1, 1] *XS [I+5] +C [2, 1] *YS [I+5] +C [3, 1] *ZS [I+5] +XPC [F, I] ;
  449
           YSC {F, I+5} & #C [i, 2] * XS [I+5] +C [2, 2] * YS [I+5] +C (3, 2] * ZS [I+5] + YPC {F, I] ;
  450
           2SC [F, 1+5] 1 * C [1, 3] * XS [1+5] + C [2, 3] * YS [1+5] + C [3, 3] * ZS [1+5] + ZPC [F, 1] ;451
           MA_3 = (I*2) = 21452
           "FOR" JIE1 "STEP" 1 "UNTIL" 2 "DO"
  453
           "BEGIN"
  454
           XTC {F,NA+J} |=C {1,1] *XT [MA+J] +C {2,1] *YT [MA+J] +C [3,1] *ZT [MA+J] +XPC [F,1] ;
  455
           YTC [F, MA+J] t = C [1, 2] *XT [MA+J] +C [2, 2] *YT [MA+J] +C [3, 2] *ZT [MA+J] +YPC [F, I] ;
  455
           ZTC [F, MA+J] \texttt{ic} [1, 3] *XT [MA+J] +C [2, 3] *YT [MA+J] +C [3, 3] *ZT [MA+J] +ZPC [F, 1] }
  457
           "IF" I<13 "THEN"
  458
           "BEGIN"
  459
           XARC IF, MA+JI := C [1, 1] * XAR [MA+J] + C [2, 1] * YAR [MA+J] + C [3, 1] * ZAR [MA+J] +
  460
           XPCIF, I11461
           YARC \mathsf{IF_1M}\land\mathsf{AJJ} ; \mathsf{SCI}_2\} *XAR [MA+J] +C [2, 2] *YAR [MA+J] +C [3, 2] *ZAR [MA+J] +
  462
  463
           YPC [F, I] J
```
- ZARC IF, MA+J]  $z = C$  (1, 3) \* XAR (MA+J) +C (2, 3) \* YAR (MA+J) +C (3, 3) \* ZAR (MA+J) + 464 465  $ZPC$  (F, I)  $F$ 466 "END";
- 

"BEGIN"

"BEGIN"

"IF" I>11 "THEN"

"IF" I<17 "THEN"

MB:=(I\*2)-24)

467

468

469

470

471

472

XTTC IF, MB+JI & \*C [1, 1] \* XTT [MB+J] +C [2, 1] \* YTT [MB+J] +C [3, 1] \*ZTT [MB+J]

- $Y$ TTC {F, MB+J] : =C [1, 2] \*XTT {MB+J] +C [2, 2] \*YTT [MB+J] +C [3, 2] \*ZTT [MB+J]
- $+ \times PC$  [ $F$ ,  $I$ ]  $I$ 473

.GOL-60 VERSION 4.1 LEVEL 07 AT PSR 0433

```
474
        +YPC [F, I] )
475
        ZTTC(F, MB+J) { =C(1, 3) *XTT(MB+J) +C(2, 3) *YTT(MB+J) +C(3, 3) *ZTT(MB+J)
476
477
        +ZPC [F_6 ] ] \bar{J}"END";
478
        "END";
479
        "END")
480
        ECX IF, I+1112C11.11*ECXI1, I+11+CI3.11*ECZ11, I+117481
        ECZ[F, I+1] := C[1, 3] * LCX[1, I+1] + C[3, 3] * ECZ[1, I+1] ;
482
483
        "END";
        "FOR" FIZZ "STEP" 1 "UNTIL" FF+1 "DO"
484
        "FOR" II=35 "STEP" 1 "UNTIL" 40 "DO"
485
         "BEGIN"
486
        XTC[F, []; = XTC[1, 1] I487
        YTC [F, I] := YTC [1, I] ;
 488
        ZTC [F, 1] : = ZTC [i, 1] ;
 489
         NENDWE
 490
         Piel;
 491
         STORELIST(63, P, XLIST) )
 492
         PI=MM*NN*2+1;
 493
         STORELIST(63, P, YLIST) }
 494
         PIZMMANNA4+1;
 495
         STORELIST(63, P, ZLIST) }
 496
         PIEMM*NN*6+1;
 497
         STORELIST(64, P, XBLIST);
 498
```
PI=MM\*NN\*6+MM\*2+1} . 499 500 STORELIST(64, P, YBLIST); PI=MM\*NN\*6+MM\*4+1} 501 STORELIST(64, P, ZBLIST) } 502 PIZMM\*NN\*6+MM\*6+1} 503 STORELIST(65, P, XPLIST)) 504  $P_{12}$ (MM\*6)\*(NN\*1)\*(FF+1)\*((MM+1)\*1)+1) 505 STORELIST(65, P, YPLIST); 506  $PIz(MM*6)*(NN+1)+(FF+1)*(MM+1)*2)+1;$ 507 STORELIST(65, P, ZPLIST) } 508  $P1 = (MM*6) * (NM*1) * (FF*1) * (MM*1) * 3) * 11$ 509 STORELIST(65, P, APLIST); 510  $P1 = (MM * 6) * (NN + 1) * (FF + 1) * ( (MM + 1) * 4) + 1)$ 511 512 STORELIST(65, P, BPLIST);  $P$ : = (MM\*6)\*(NN\*1)+(FF+1)\*((MM+1)\*5)+1; 513 STORELIST(65, P, GPLIST);  $514$  $P1 = (MM*6) * (NM*1) * (FF*1) * ( (MM*1) * 6) * 11$ 515 STORELIST(66, P, XSLIST) } 516  $P1 = (MM*6) * (NN*1) * (FF*1) * ((MM*1) * 6 * 22) * 11$ 517 STORELIST(66, P, YSLIST)) 518  $P1 = (MM*6) * (NN*1) * (F+1) * (MM*1) * 6 + 44) * 13$ 519 STORELIST(66, P, ZSLIST); 520  $P1 = (MM * 6) * (NM * 1) * (FF * 1) * ( (NM * 1) * 6 * 66) * 13$ 521 STORELIST(67, P, XTLIST); 522

- $P13 (MM*6) * (NN*1) * (FF*1) * ((MM*1) *6 * 66 * 40) * 13$ 523
- STORELIST(66, P. YTLIST); 524
- 525  $P1 = (MM * 6) * (NM * 1) * (FF * 1) * ( (MM * 1) * 6 * 66 * 80) + 13$
- STORELIST(67, P, ZTLIST); 526
- $PI = (MM * 6) * (NM + 1) * (FF * 1) * ( (MM + 1) * 6 + 66 + 120) * 13$ 527
- STORELIST(68, P, XARLIST); 528
- $P1 = (MM * 6) * (NN * 1) * (FF * 1) * (MM * 1) * 6 * 66 * 120 * 24) * 13$ 529
- STORELIST(68, P, YARLIST)) 530
- $P1 = (MM*6) * (N11*1) * (FF+1) * ( (MM+1) *6 *66 *120 *48) *1;$ 531

STORELIST(68, P, ZARLIST))  $532$  $P3 = (MM*6) * (NM*1) * (FF*1) * ((MM*1)*6+66*120*72) *13$ 533

.GOLA60 VERSION 4,1 LEVEL 07 AT PSR 0433

 $\bullet$ 

XXALGOL

 $\mathcal{L}(\mathcal{L}(\mathcal{$ 

 $\bullet$  .

```
STORELIST(69, P, XTTLIST) }
534
       P1 = (MM*6) * (NN*1) * (FF*1) * ((MM*1) * 6 + 66 + 120 + 72 + 10) + 17535
       STORELIST(69, P, YTTLIST) }
536
       P12(MM*6)*(NN+1)+(FF+1)*((MM+1)*6+66+120+72+20)+1;
537
        STORELIST(69, P, ZTTLIST) }
538
       P1 = (MM*6) * (NN+1) * (FF+1) * ((MM+1) * 6 + 66 + 120 + 72 + 30) + 11539
        STORELIST(65, P, EXLIST);
540
        PtsCMM*6) * (NNT1) * (FF+1) * ((MM+1)*7+66+120+72+30) * 17541
        STORELIST(65, P, EZLIST);
542
        P1 = (MM*6) * (NN*1) * (FF*1) * ((MM*1)*8+66+120*72*30)*17543
        STORELIST(71, P, XXLIST);
544
        P1 = (MM*6) * (NN*1) * (FF*1) * ( (MM*1) *8 + 66 + 120 + 72 + 30 + 1) * 17545
        STORELIST(71, P, YYLIST);
546
        P12 (MM*6) * (NN*1) * (FF*1) * (MM*1) *8 + 66 + 120 + 72 + 30 + 2) + 17547
        STORELIST(71, P, ZZLIST);
548
        OUTPUT(61,"("2/")");
549
        OUTARRAY(61, XSC))
550
        OUTPUT(61,"("2/")");
551OUTARRAY(61, YSC);
552
553
        OUTPUT(61,"("2/")");
        QUTARRAY(61,ZSC))
 554
        OUTPUT(61,"("2/")");
 555
        OUTARRAY(61, XTC);
 556
         OUTPUT(61,"("2/")");
 557
```
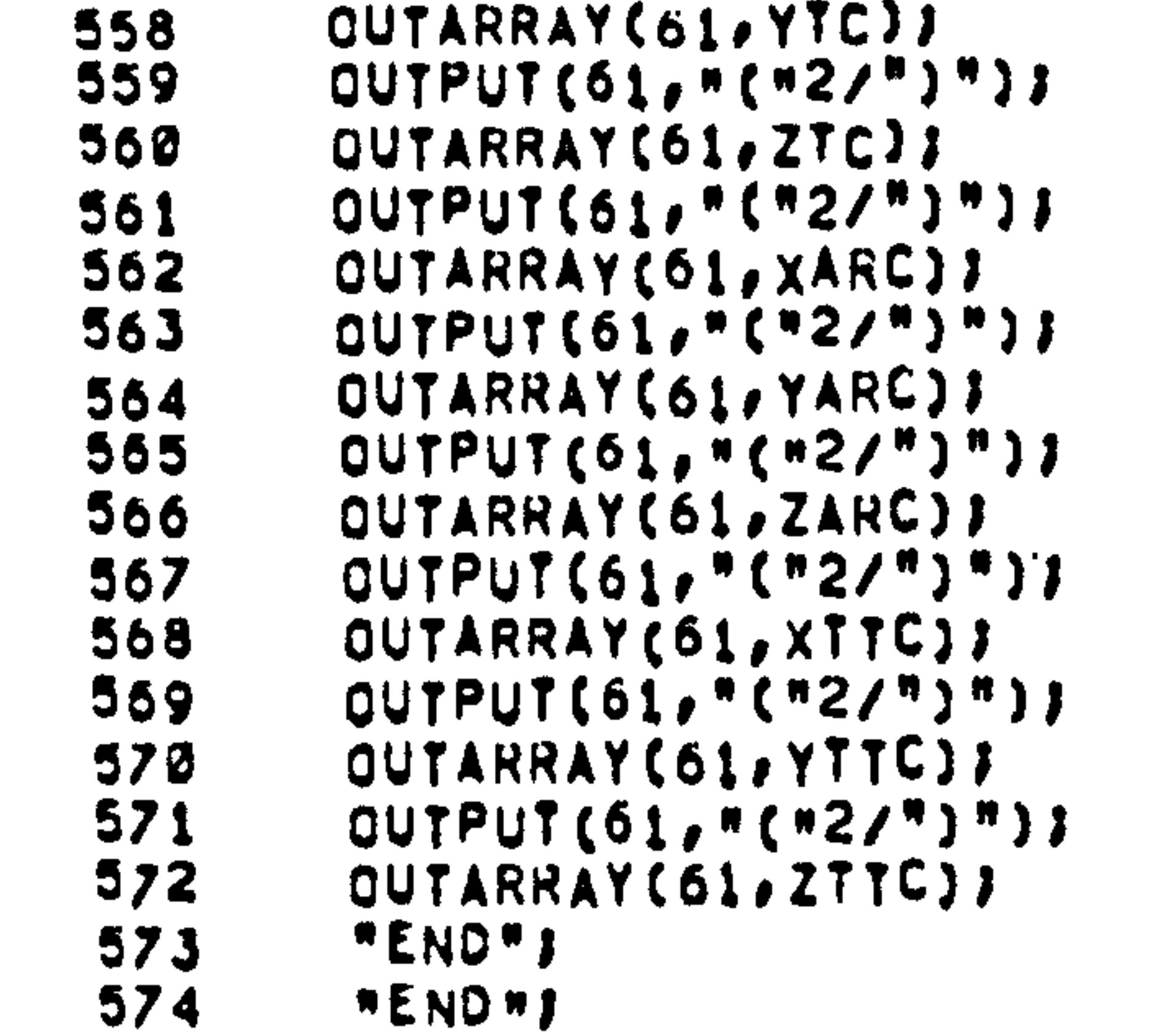

**Contract Contract**  $\sim 10^{-11}$ 

CHANNEL, 60=INPUT, P80<br>CHANNEL, 61=OUTPUT, P136, PP60<br>CHANNEL, 63=PLOP, W, L102<br>CHANNEL, 64=PLOP, W, L34

 $\sim 100$ 

 $\mathbf{L}$ 

 $\sim$ 

CHANNEL.65=PLOP. W.L90 CHANNEL, 66=PLOP, W, L110 CHANNEL, 68=PLOP, W. L120 CHANNEL, 71=PLOP, W, L5

**Contract State** 

 $\bullet$ 

### APPENDIX 3.

# The Data Input Into The Program MJJ3.

 $\bullet$ 

This computer program accepts data for the three-

dimensional geometry of the spine. Co-ordinate data must be specified for all the steps of movement for the primary nodes which define the position and orientation of the vertebral bodies. The secondary nodes need only to be defined for the initial position, the co-ordinates for the deformed positions are calculated within the program.

The program is set up to handle the data for the

'structural analysis program MJJ1 and the data generating programs for the APEX package MJJ2 and MJJ4. This is not a general program, it is set up to accept data in a specific order and cannot be readily changed for different types of mathematical model.

Described below is the sequence in which the data must be input into the program on card.

> MM specifies the number of vertebrae, typically 17. NN specifies the number of bar links between the vertebrae, typically 7.

$$
-254-
$$

FF specifies the number of incremental steps in

the movement, typically between 1 and 4.

The spatial axes are orientated so that the Y-axis points vertically upwards, the Z-axis is in the direction

Posterior-Anterior' and the X-axis is positioned laterally

hold the co-ordinates for the base of the transverse processes and for corresponding points on the sacrum for the vertebrae  $\tt L_1$ - S<sub>3</sub>. The points are specified as first one side of the spine then the other, then again for the next vertebra and so on. Typically the X-axis positive side is first.  $- 255 \bullet$ 

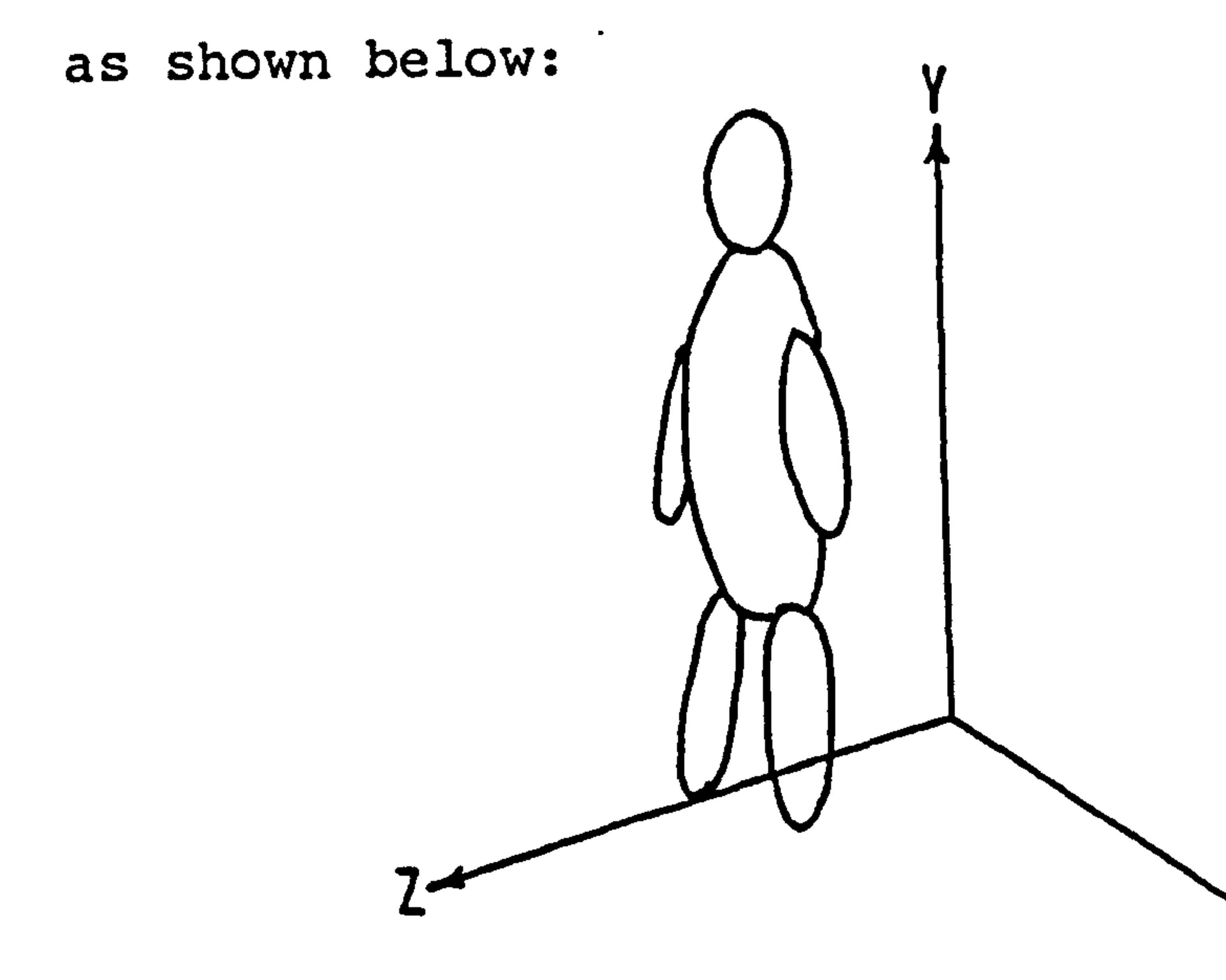

The first arrays input the co-ordinates of the spinous processes of the vertebrae  $C_3 - C_7$ . XSE, YSE and ZSE are of a field length of 5 and relate to the X, Y and Z axes respectively.

The arrays XTE, YTE and ZTE are of length 16 and

 $\boldsymbol{\lambda}$ 

 $\sigma_{\rm{max}}=1$ 

The arrays XAR, YAR and ZAR hold the co-ordinates for the angles of the ribs 1-12. Each has a field length of 24, the order in which they are input is similar to above.

The arrays X, Y and Z hold the main body of co-

ordinates for the secondary nodes in their initial position. They are specified in the following order:

> (a) The values for the tips of the first transverse processes (X-axis positive), for the superior and inferior vertebrae, this corresponds to the TP elements of the structural analysis.

(b) The superior and inferior values for the tips of the spinous processes of the superior and inferior vertebrae, corresponds to the SP

elements.

 $\bullet$ 

 $\bullet$ 

- (c) The superior and inferior values for the second transverse processes (sup. and inf. vertebrae).
- (d) The values for the first articular facets

for the superior and inferior vertebrae. This corresponds to the AF elements.

(e) The second set of values for the second set of articular facets.

$$
-256-
$$

(f) The first set of values for-the link joining the base of the spinous process of the superior vertebra to the lamina of the inferior, this corresponds to the RT elements. (g) The second set-of values for the other link

When this is complete for the first vertebra, the data is continued for the second and so on down to  $S_1$ . The co-ordinates for some of the points are repeated in the levels for adjacent vertebrae, e. g. the points for the transverse processes will first be specified as the inferior co-ordinate of the link from the upper

The arrays XPC, YPC, ZPC, APC, BPC, GPC hold the values for the position and orientation of the primary  $-257 -$ 

 $\blacktriangledown$ 

vertebra, for the next vertebra it will be written as the superior co-ordinate and so on. This also applies for the spinous processes. The reason for this is that one point is located and this acts both as an origin and insertion for the links above and below. The arrays XB, YB and ZB hold the co-ordinate values for the superior and inferior ends of the beam

element connecting the vertebrae from  $T_1 - S_1$ . Typically

the points are positioned in the centre of the vertebral

endplate.

nodes for the vertebrae  $T_1 - S_1$ . APC, BPC and GPC are the rotational angles about the X, Y and Z axes respectively and are specified in radians. These values are input for the initial position first and then for the next increment of movement and so on.

The vector ECC holds the values for the eccentricity of the masses assigned to each vertebra  $T_1 - L_5$  and the head. The distance is measured in the Z-axis direction from the centre of mass of the segment to the primary

The value ECY stores the Y-axis distance from the primary node of the first thoracic vertebra to the centre of mass of the head.

node of the vertebra [151]. The eccentricity of the head, which is read in first, is specified as the distance, in the Z direction, from the centre of mass for the head to the primary node of the first thoracic vertebra.

The values XXX, YYY and ZZZ are the co-ordinates

of the pivot point positioned on the superior endplate

of the first thoracic vertebra around which the moments

for the mass of the head are calculated. It is around this point that the muscles must balance the mass moment generated. The head is positioned in space relative to the position and orientation of the first thoracic vertebra.

 $-258 -$ 

 $\bullet$ 

#### APPENDIX 4.

#### The Material Properties Of The Bar And Beam Elements.

The material properties for the bar and beam

elements which are used in the structural analysis of the spine are listed here. The stiffnesses for the beam elements, which are derived from Schultz et al [84], are modified to account for the difference in height of the discs which may exist between their model and the one described in this work.

spinous process of the superior vertebrae to the laminae of the inferior vertebrae: The values vary linearly from  $T_1$  to  $L_5$ , 14.7 - 24.5 N/mm.

The Bar Elements.

To represent the SP links joining the spinous

processes of the vertebrae:

The values vary linearly from  $T_1$  to  $L_5$ , 4.9 - 9.7 N/mm.

To represent the TP links joining the tips of the transverse processes of the vertebrae: The values vary linearly from  $T_1$  to  $L_5$ , 9.8 - 19.6 N/mm.

To represent the RT links joining the base of the

$$
-259-
$$

To represent the AF links joining the articular facets of the vertebrae, these also take into account the kinematic constraints of the facets and are orientated in an Ant. -Post. direction in the thoracic region changing to a lateral orientation in the lumbar

 $\bullet$  .

 $\sim 10^{-1}$ 

 $\sim$ 

The values are constant for all vertebrae, 49 N/mm.

The Beam Elements.

The stiffness for the beam elements are derived for thick beams, as described in Przemieniecki [172].

 $K_1$  = EA/AL The axial stiffness of the beam. N/nun.  $K_{-}$  = GJ/L The torsional stiffness of the beam. Nmm/rad.

$$
S_{\text{max}} = \frac{1}{2}
$$

# The symbols  $A$ ,  $E$ ,  $G$ ,  $I$ ,  $J$  and  $L$  take on their usual significance.

$$
K_3 = \frac{12EI}{(1+\phi)L^3}
$$
 The shear stiffness of the beam. N/mm.

$$
K_4 = \frac{6EI}{(1+\Phi)L^2}
$$

$$
K_5 = \frac{(4+\phi)EI}{(1+\phi)L}
$$
 The bending stiffness for both lateral  
(1+\phi)L and forward flexion. Num/rad.

$$
K_{6} = \frac{(2-\Phi)E1}{(1+\Phi)E}
$$

where 
$$
\Phi = \frac{12EI}{GAL^2}
$$

 $\mathcal{A}$ 

 $\bullet$ 

$$
-260-
$$

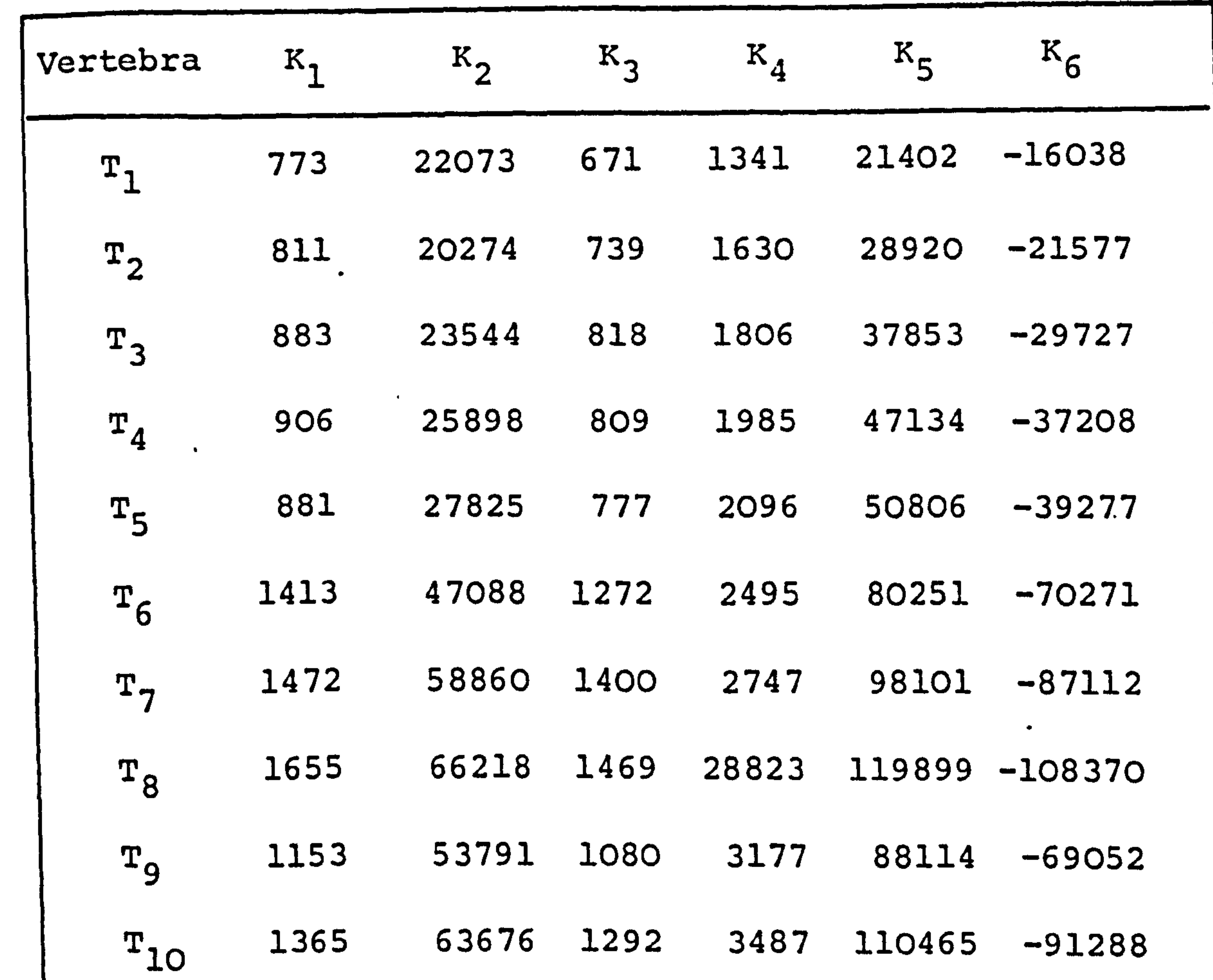

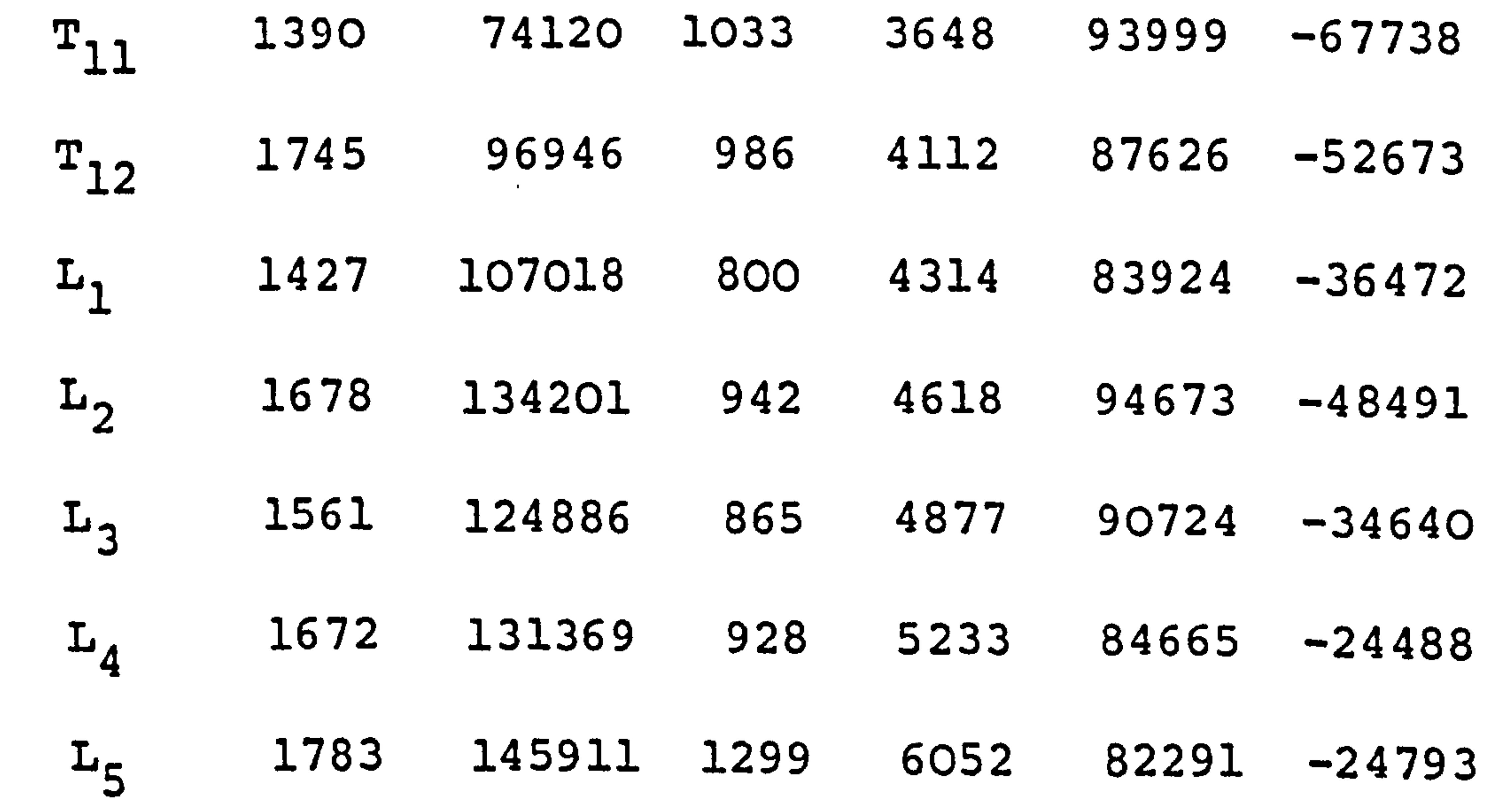

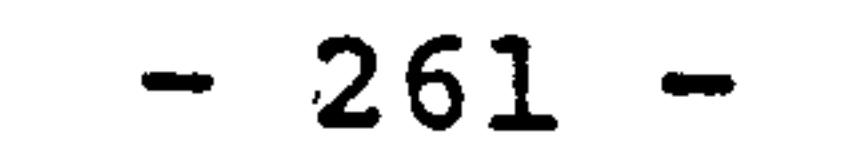

 $\bullet^{\mathcal{A}}$ 

 $\mathcal{A}$ 

 $\overline{\mathbf{1}}$ 

#### APPENDIX 5.

#### Additional' X-Ray' Data.

Immediately prior to the completion of this series

of studies additional X-ray data were obtained from the

University of Vermont [175]. These data are probably

comparable to the best currently available in accuracy, but still are insufficient to fully test the computer simulation presented here.

Stereo photogrammetry is used to measure the spatial co-ordinates of points on the vertebrae. A carefully calibrated jig is also used to obtain accurate origin and reference points. A computer is used to compare the

two X-ray films and give the accurate spatial co-ordinates. The accuracy of the results is better than ±lmm for a number of distinct landmarks on the vertebrae.

However, the major shortcoming of the data was that it was restricted to the lumbar region alone, specifically  $L_1 - L_4$ . The points on the vertebrae which were measured included the following:

(a) The centre of the superior vertebral body

endplate.

₩.

- (b) The centre of the inferior vertebral body endplate.
- (c) The centroid of the vertebral body.

$$
-262-
$$
(d) The tip of the spinous process.

# (e) & (f) The tips of the transverse processes.

# All these points were measured for all the deflected

#### positions.

 $\bullet$ 

Three movements were studied using three subjects.

```
They are as follows:
```
(i) Lateral Bending.

The positions measured were for the neutral

initial position, extreme left, middle left,

middle right and extreme right lateral flexion.

(ii) Axial Rotation.

Similar to above the positions measured were

#### neutral, extreme left, medium left, medium

right and extreme right axial rotation.

### (iii) Forward Flexion.

The initial upright and four further increments

of forward flexion were measured. The maximum

total flexion was approx.  $30^{\circ}$  at  $T_1$ .

For the inclusion into the critical structural

analysis of the spine a further 8 points per vertebra are required (see Chapter 10.2. ). These would be for the articular facets and points on the laminae and at the base of the spinous process. For. use in the linear programming section still further points are

 $-263 -$ 

# required but these do not require the same degree of accuracy.

## The structural analysis program is designed to

accept data for any number of vertebrae provided that a

fixed base is also. included. Thus a requirement is to

include the co-ordinates of some of the points on  $S_1$ , any co-ordinate movement of the fixed base between incremental positions can therefore be removed from the data for the movable points. The data, which stop at  $L_{A}$ , cannot be easily analysed with the structural analysis program in its present state. Obtaining the applied force required to hold the spine in a deformed position against the action of the passive elastic elements

can only be done for  $L_1 - L_3$  and a severe anomaly would occur for the  $L_4 - L_5$  interconnection.

With a degree of modification the knowledge of the intervertebral reactions in the deformed position of only a section of the spine can be included into the linear programming.

If points had been included for  $L_5$  and  $S_1$ , it

may have been possible to gain results which would have

shown more clearly the requirements for the complete

functioning of the model of the static spine described

in Chapters 9 and 10.

 $\bullet$ 

 $-264 -$